# **E-Scratch Cards App & Dashboard (Q-Lotto)**

A Web & Mobile Platform to demonstrate operationalization of electronic lottery management.

# **Technical Manual**

Student Name: Christiana Temiola

Student Number: C00220551

Supervisor: Greg Doyle

Submission Date: 03 April 2020

**B.Sc. (Hons) in Software Development**

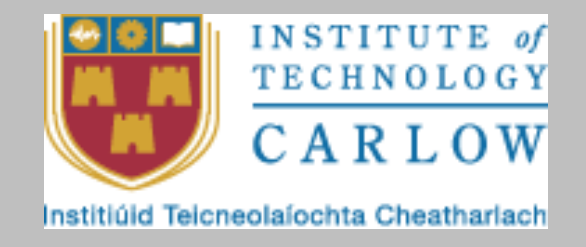

## Table of Contents

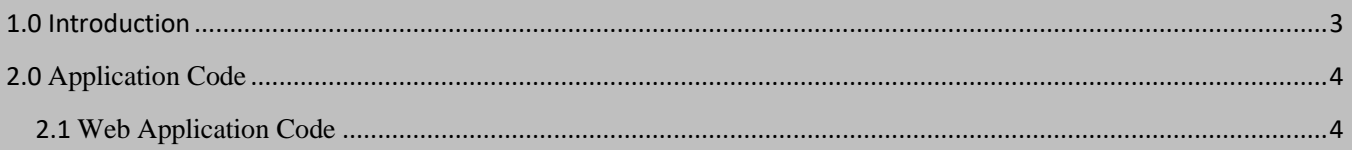

# <span id="page-2-0"></span>1.0 Introduction

This document is developed to display all codes written to implement the qLotto software suite. The software code will be structurally presented in such a way that it depicts the logical groups of code files in Modules, Components and Libraries.

Also, screen-dumps from system runs would thereafter be presented. The entire codebase for the software suite is hosted online at my GitHub repository - [https://github.com/Eb0nY14/E-](https://github.com/Eb0nY14/E-ScratchCard.git)[ScratchCard.git](https://github.com/Eb0nY14/E-ScratchCard.git)

### <span id="page-3-0"></span>2.0 Application Code

#### <span id="page-3-1"></span>2.1 Web Application Code

**app folder**: This is a folder that contains all the application files for this project. The path for each file in this folder and the actual code are shown below:

*Kernel.php: This handles the artisan commands provided by the application. It defines the application's command schedule and registers the command for the application.* 

*The file is located at: app > Console > Kernel.php*

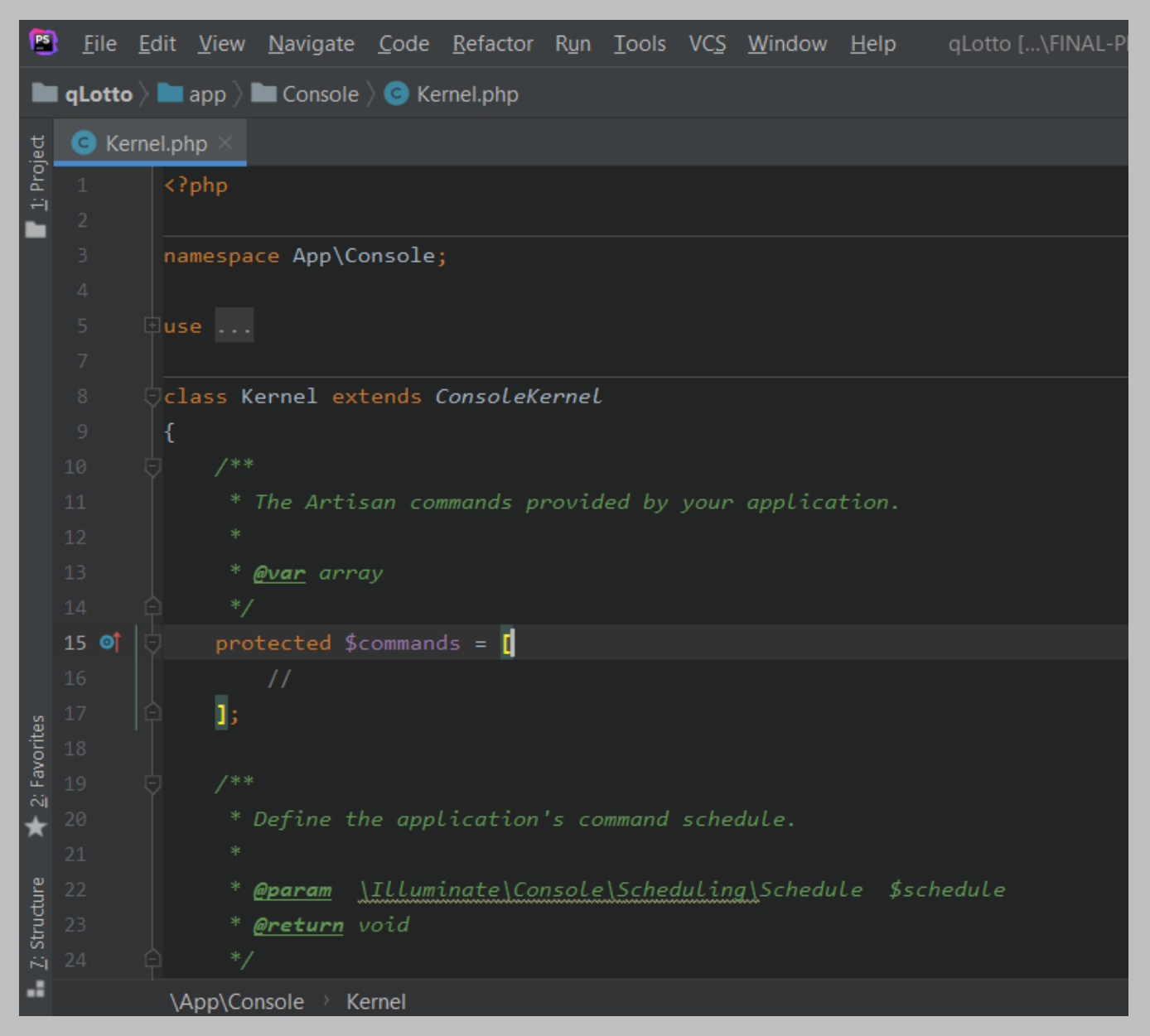

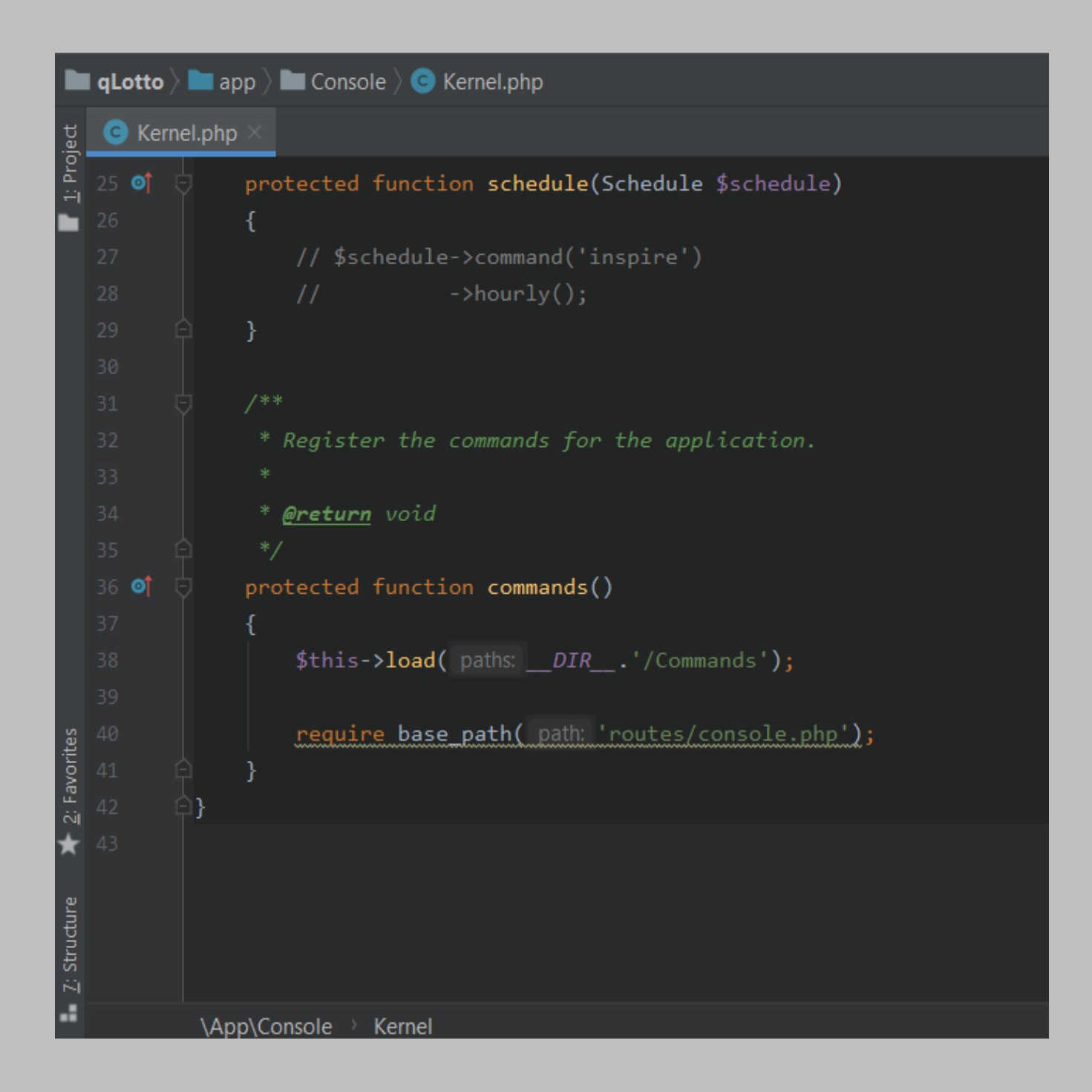

*Handler.php: This piece of code handles exceptions within the application and reports or log them.* 

**B** Eile Edit View Navigate Code Refactor Run Tools VCS Window Help **In qLotto**  $\rangle$  **In** app  $\rangle$  **In** Exceptions  $\rangle$  **O** Handler.php namespace App\Exceptions;  $\stackrel{\perp}{\triangleright}$ class Handler extends *ExceptionHandler*  $\frac{2}{2}$ : Favorites  $Z$ : Structure

*The file is located at: app > Exceptions > Handler.php*

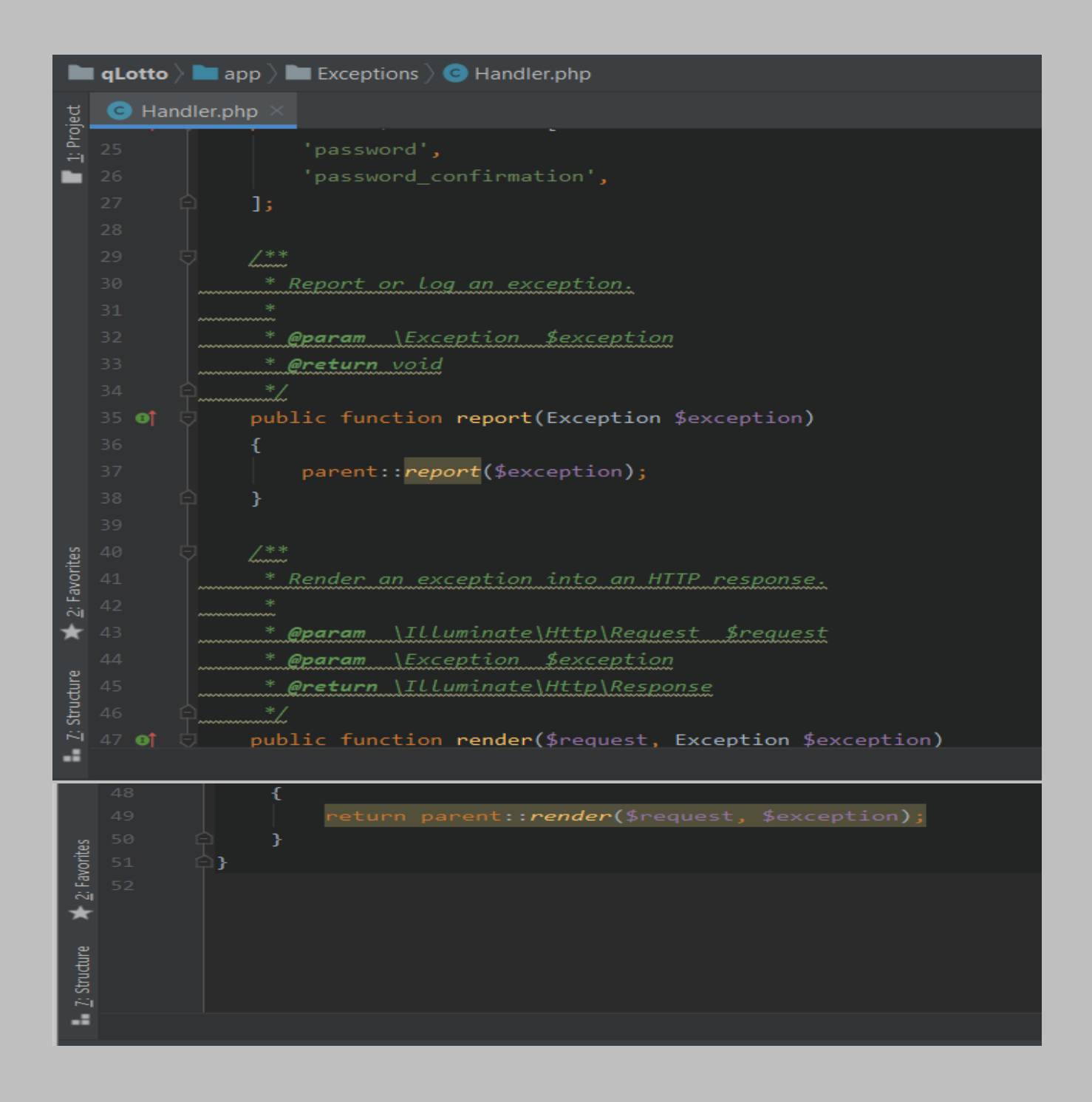

*ConfirmPasswordController.php: This piece of code acts as a controller that handles password confirmations.*

#### *The file is located at: app* **> Http > Controllers > Auth >** *ConfirmPasswordController.php*

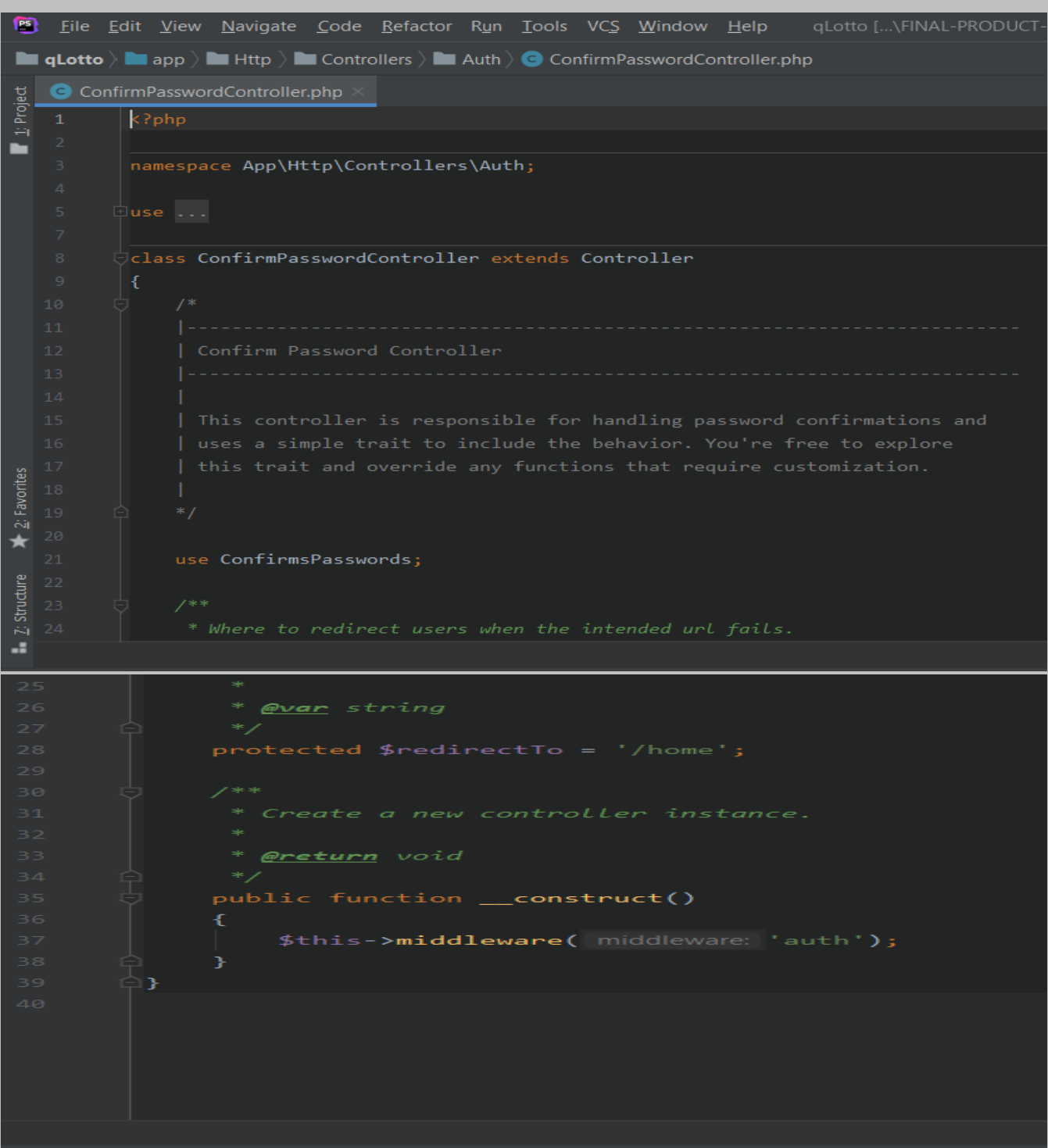

*ForgotPasswordController.php: This piece of code acts as a controller that handles password reset emails and sends these notifications from the application to users.* 

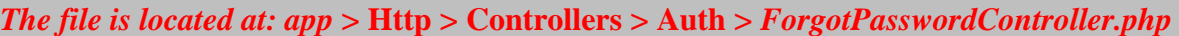

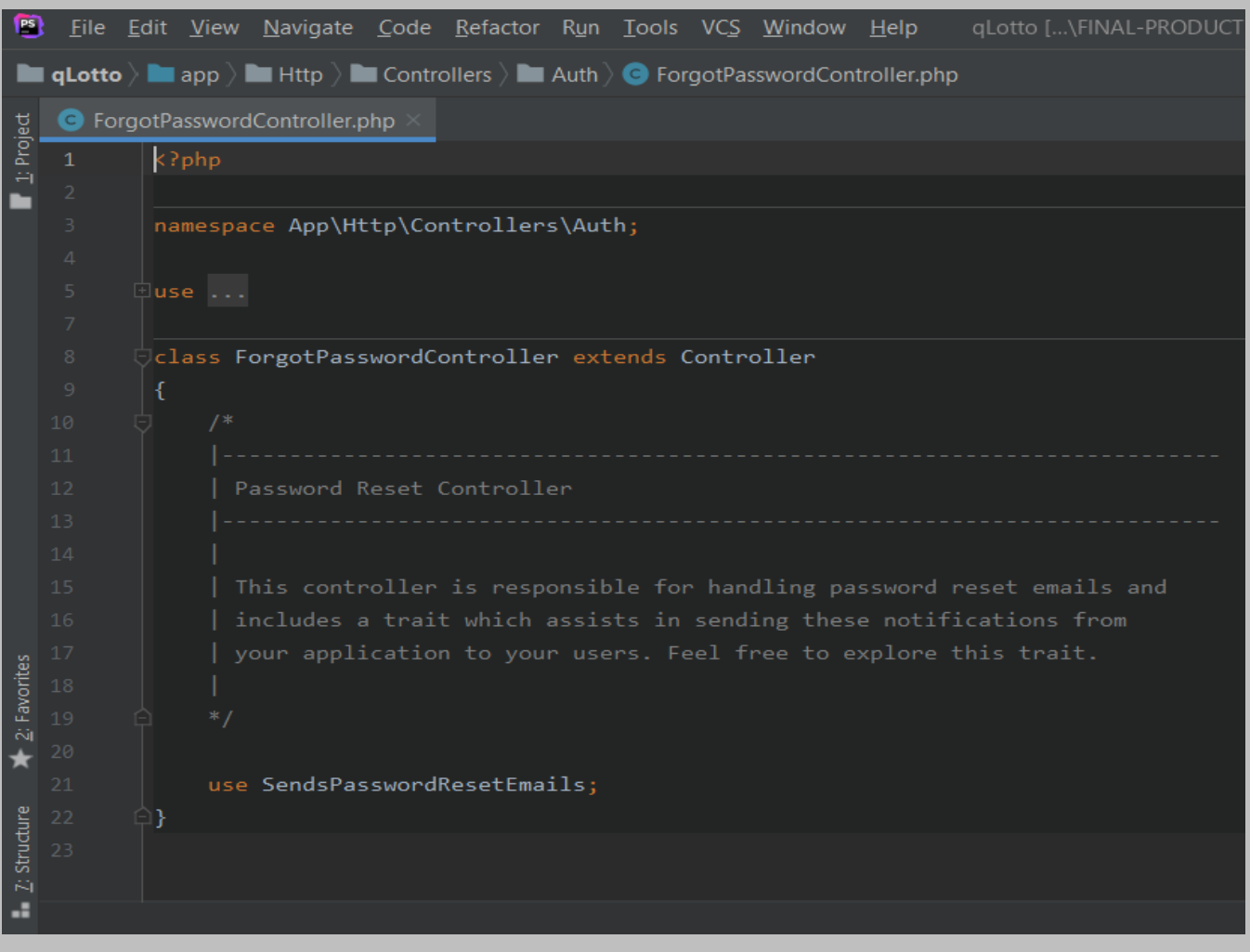

*LoginController.php: This piece of code acts as a controller that handles authentication of users and redirects them to the home screen after a successful authentication.*

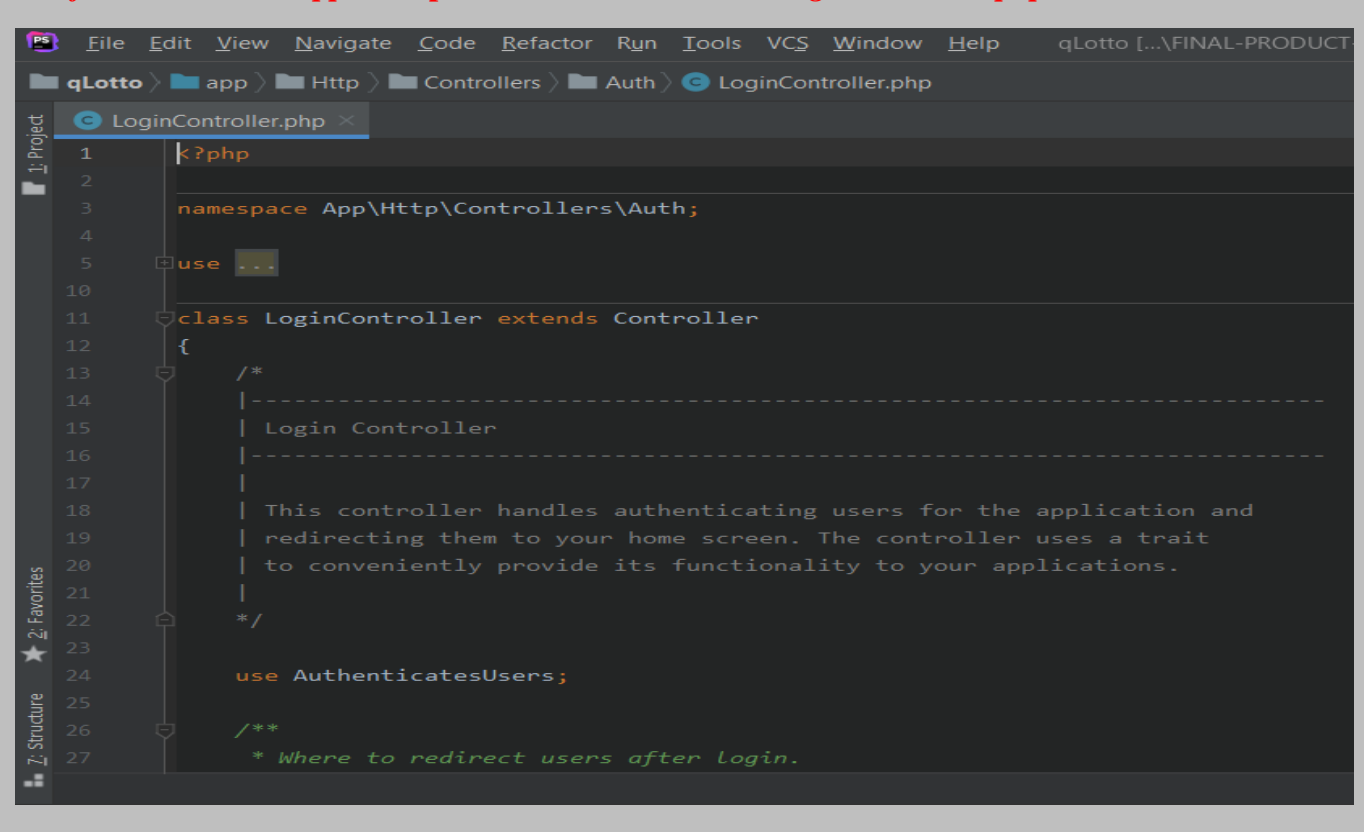

*The file is located at: app* **> Http > Controllers > Auth >** *LoginController.php*

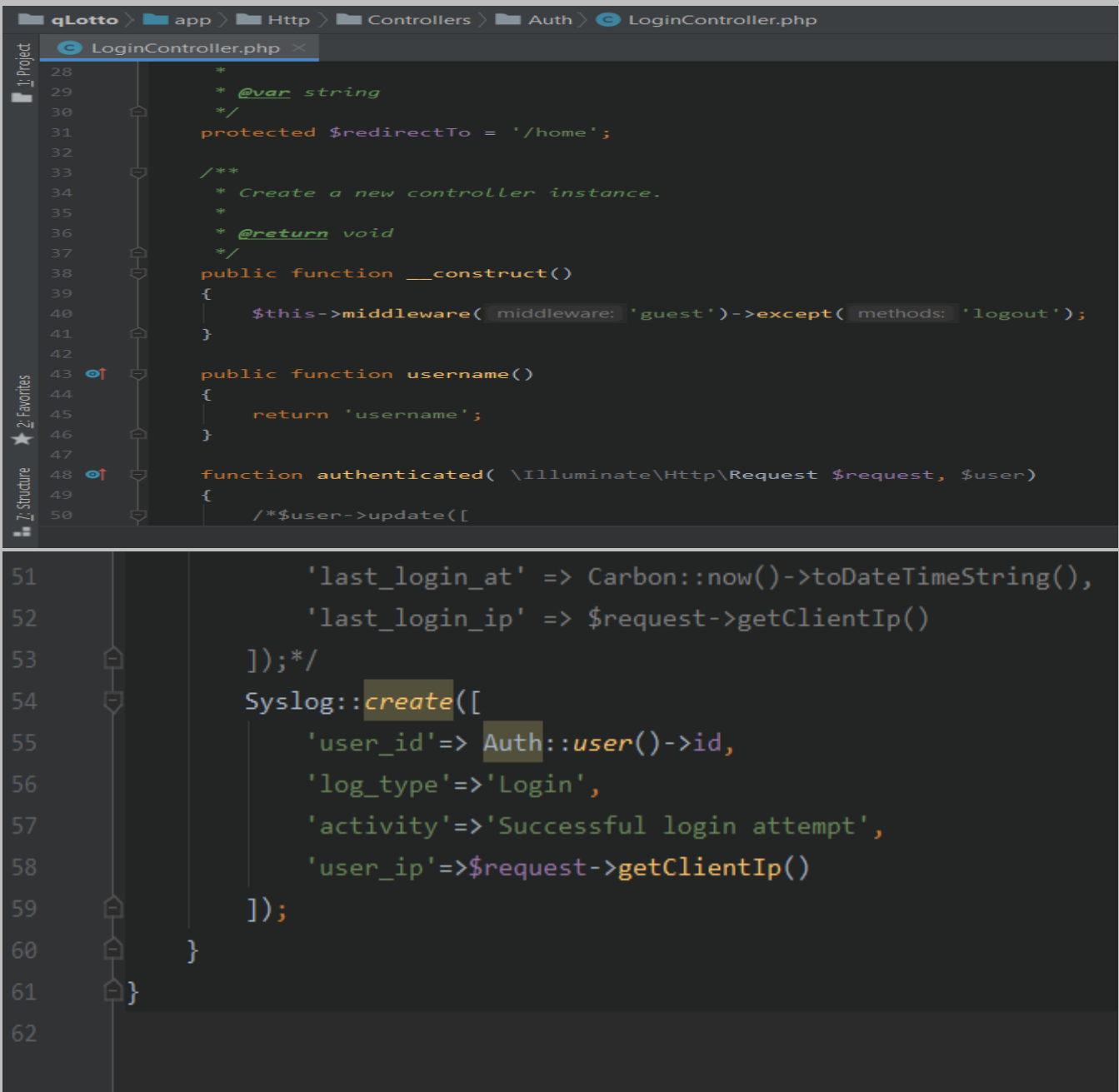

*RegisterController.php: : This piece of code acts as a controller that handles the registration of new users including their creation and validation.*

*The file is located at: app* **> Http > Controllers > Auth >** *RegisterController.php*

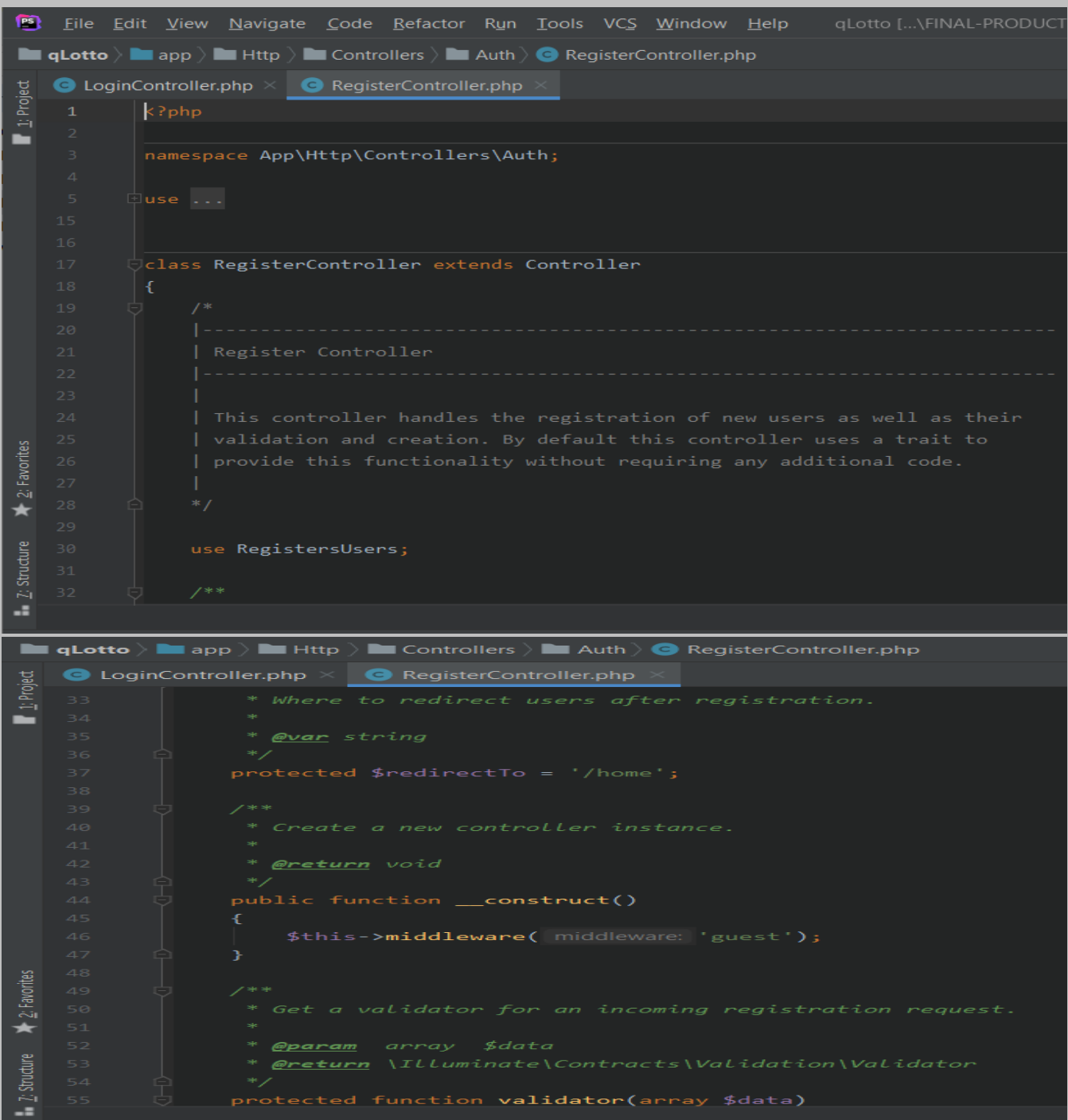

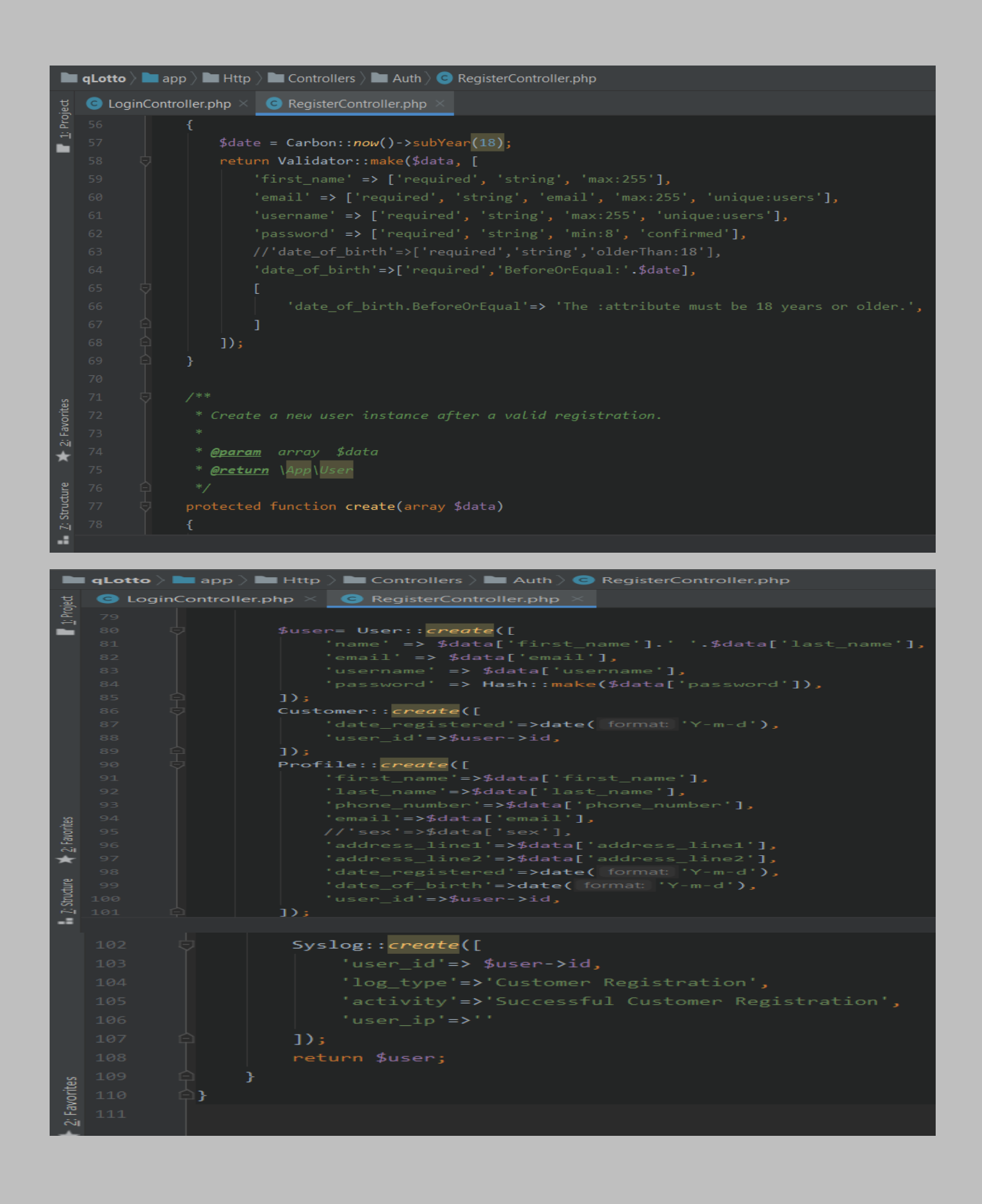

*ResetPasswordController.php: This piece of code acts as a controller that handles password reset requests.* 

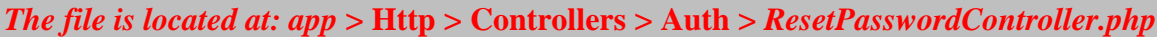

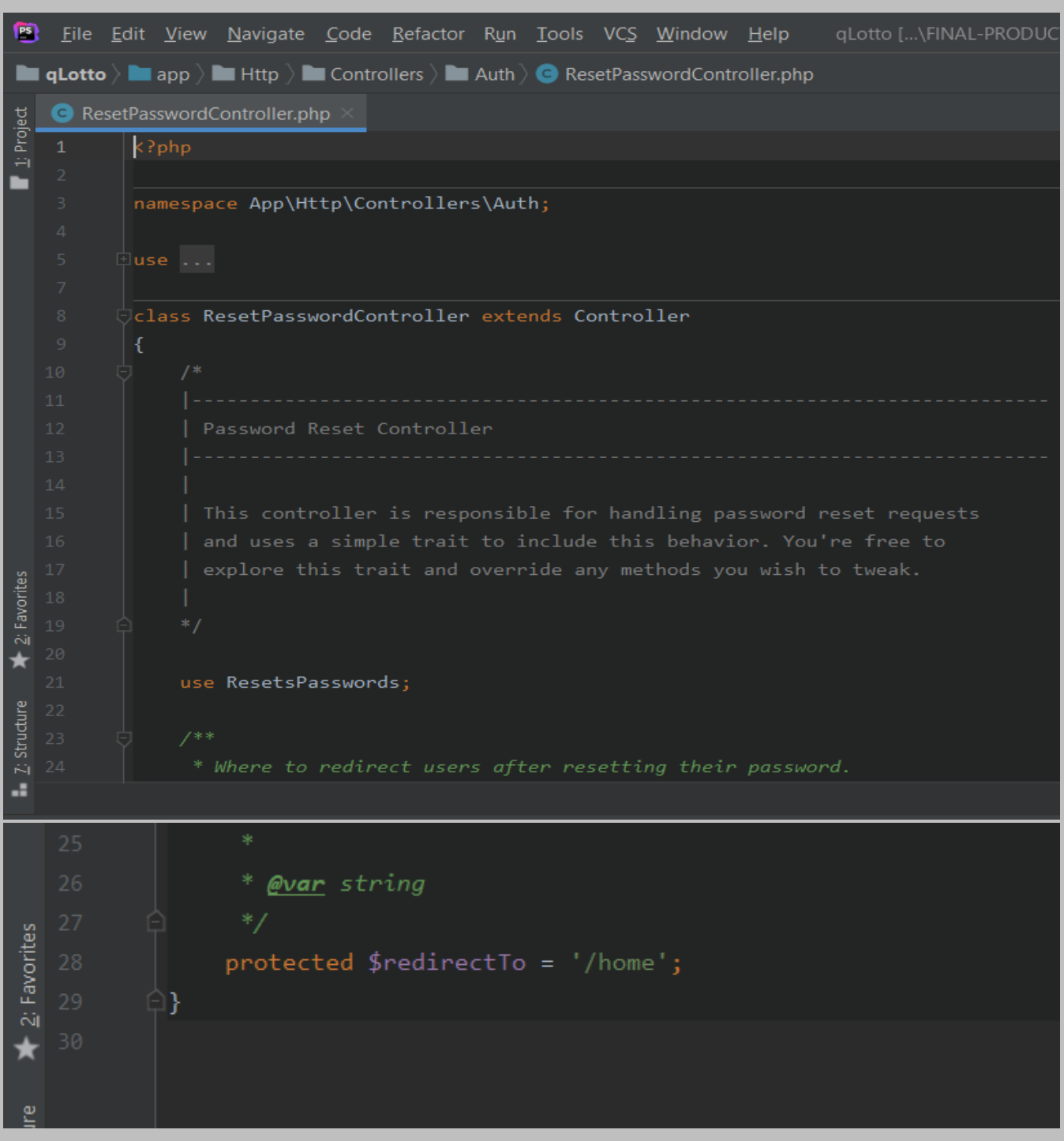

*VerificationController.php: This piece of code acts as a controller that handles email verification for any user that just registered with the application and also deals with re-sending emails if the user did not receive the original message.* 

*The file is located at: app* **> Http > Controllers > Auth >** *VerificationController.php*

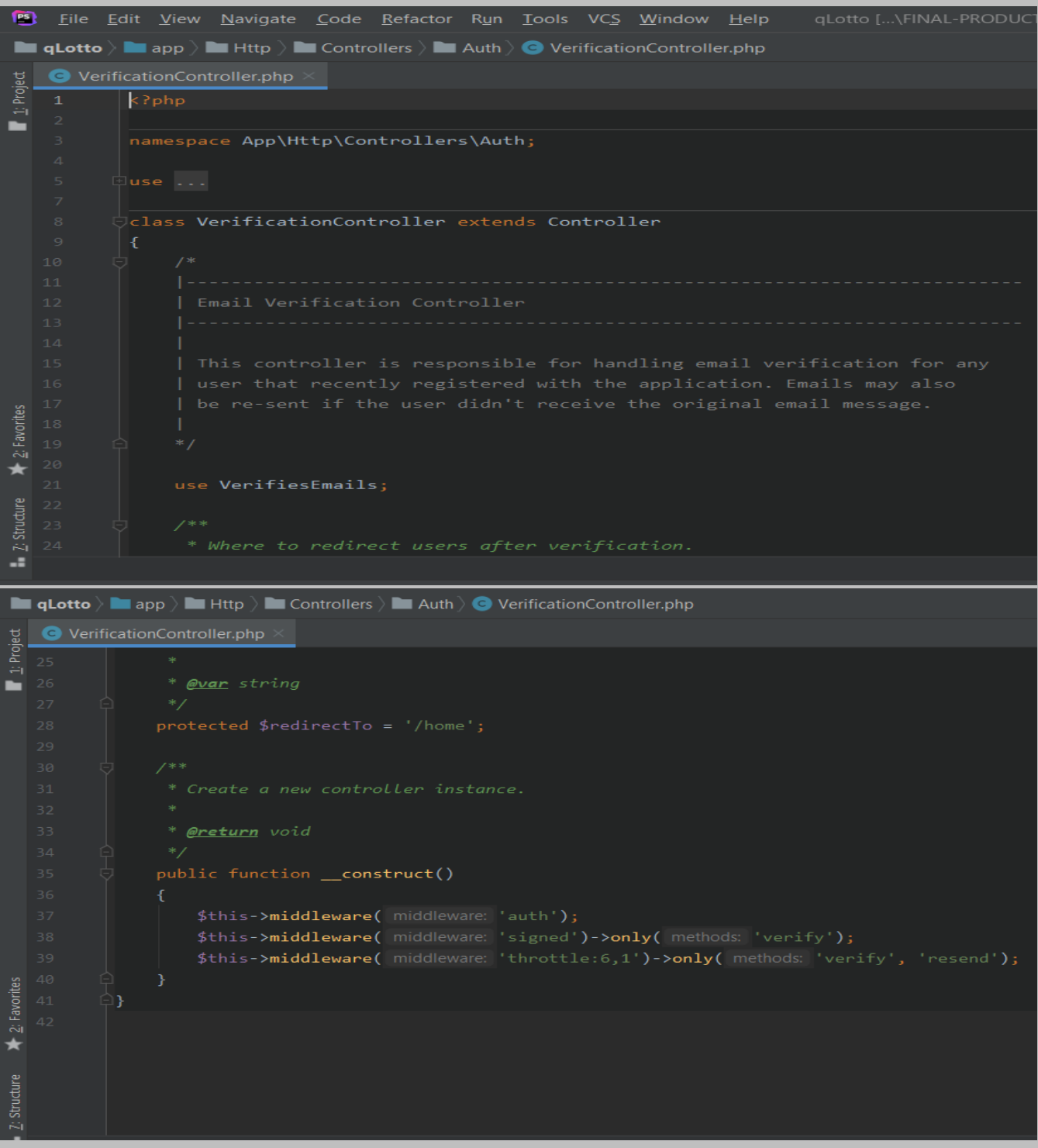

*CartController.php: This piece of code acts as a controller that handles shopping cart display after a user has purchased scratch card tickets and is ready to check out and make payment. It accepts this requests and designate it to the appropriate channel for either processing(Model layer) and/or display(View layer).* 

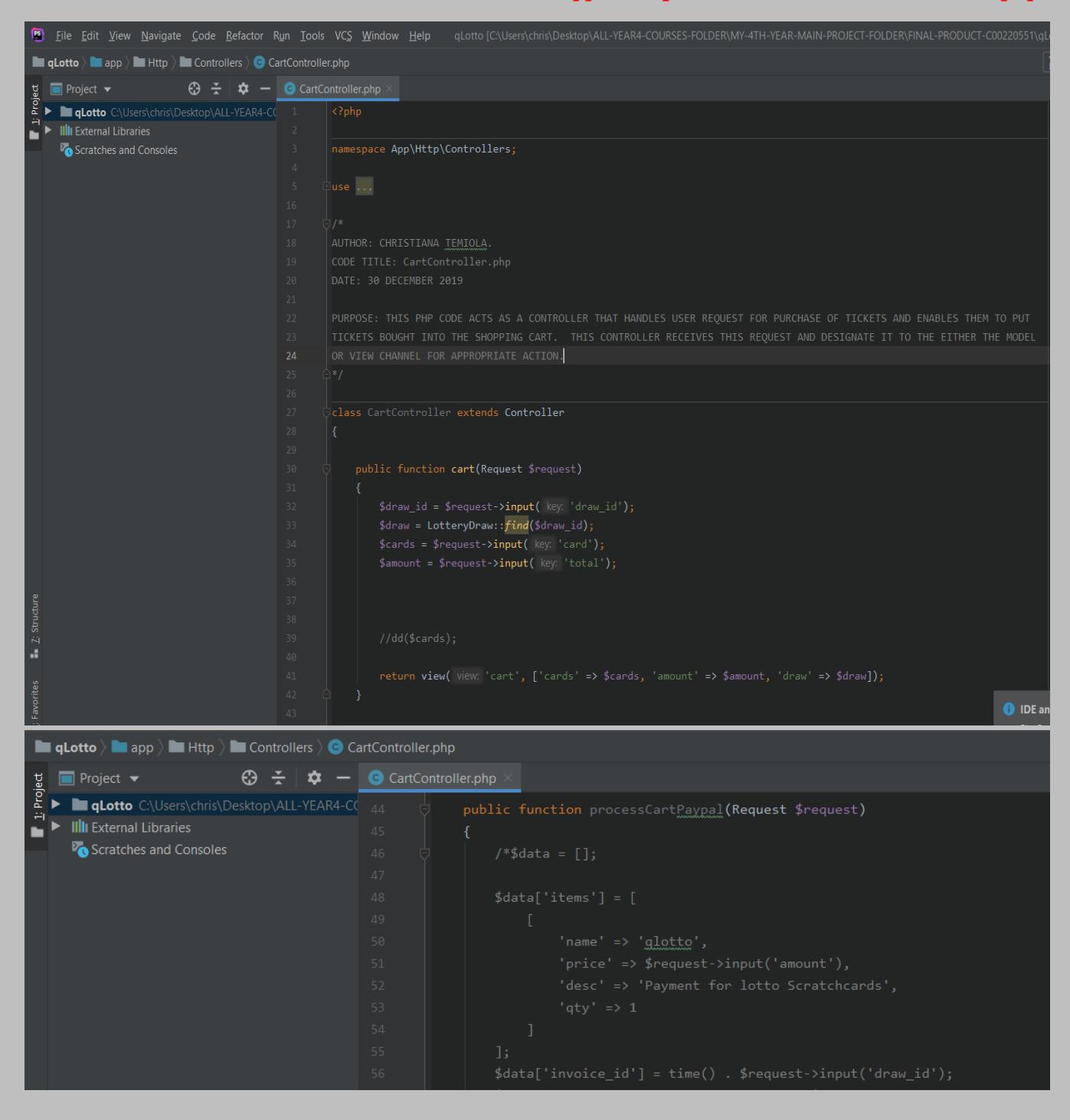

*This code WAS WRITTEN BY ME and is located at: app* **> Http > Controllers >** *CartController.php*

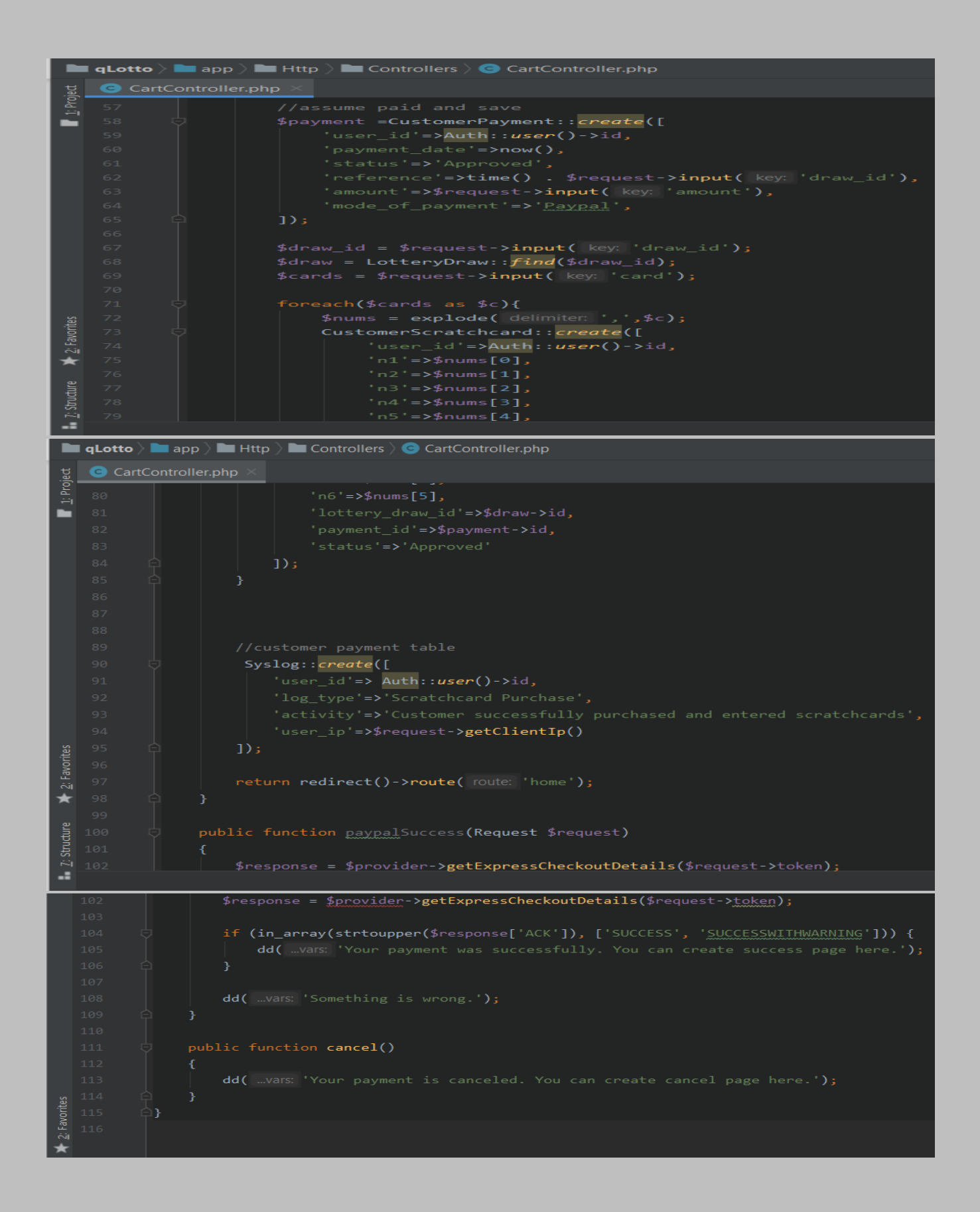

*Controller.php: This is the main controller code that handles authorization of requests, dispatching of jobs and validation of requests.* 

*The file is located at: app* **> Http > Controllers >** *Controller.php*

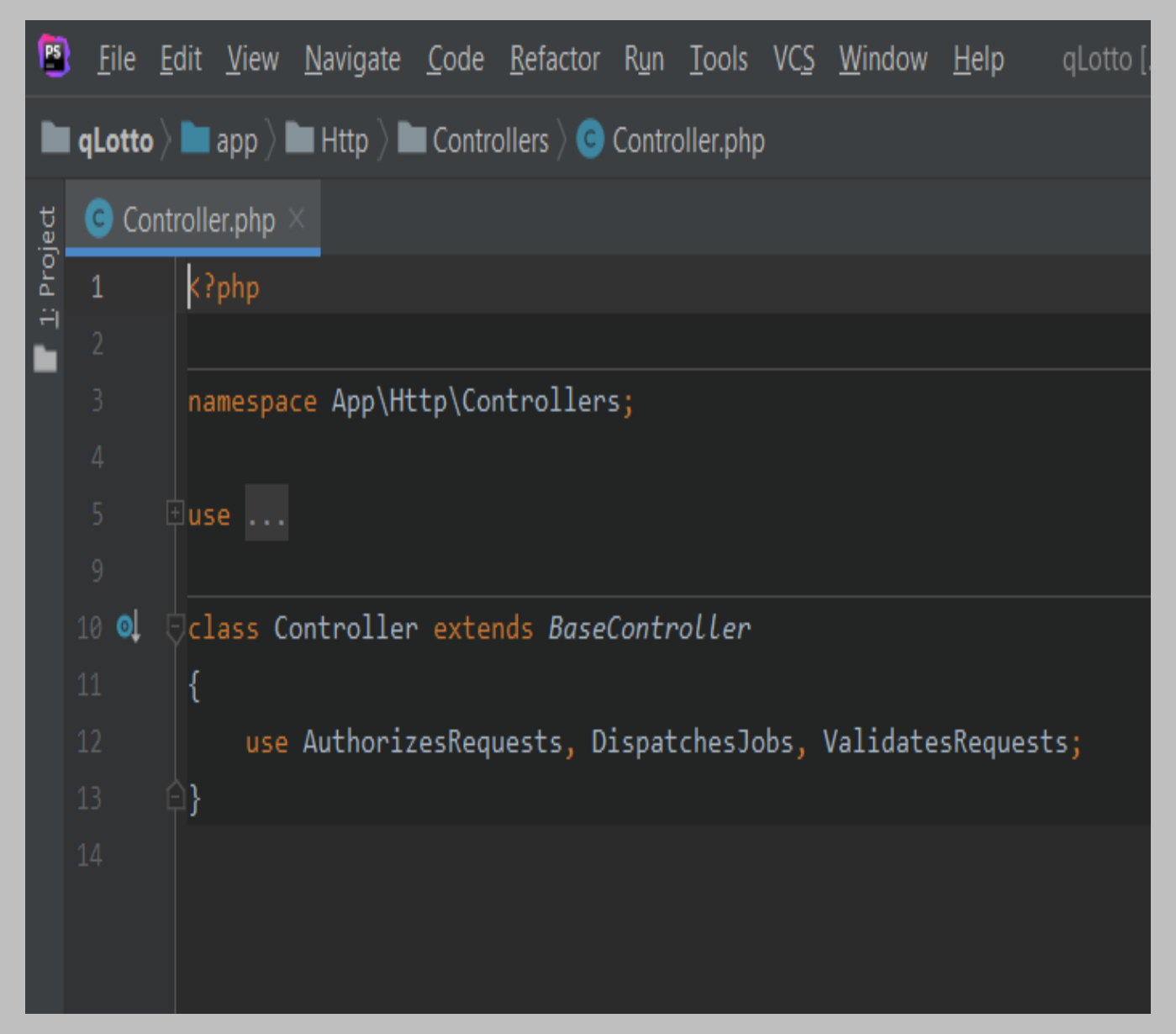

**CustomerController.php:** *This piece of code acts as a controller that handles user request for customer details. It accepts this request and designate it to the appropriate channel for either processing(Model layer) and/or display(View layer).*

*This code WAS WRITTEN BY ME and is located at: app* **> Http > Controllers >** *CustomerController.php*

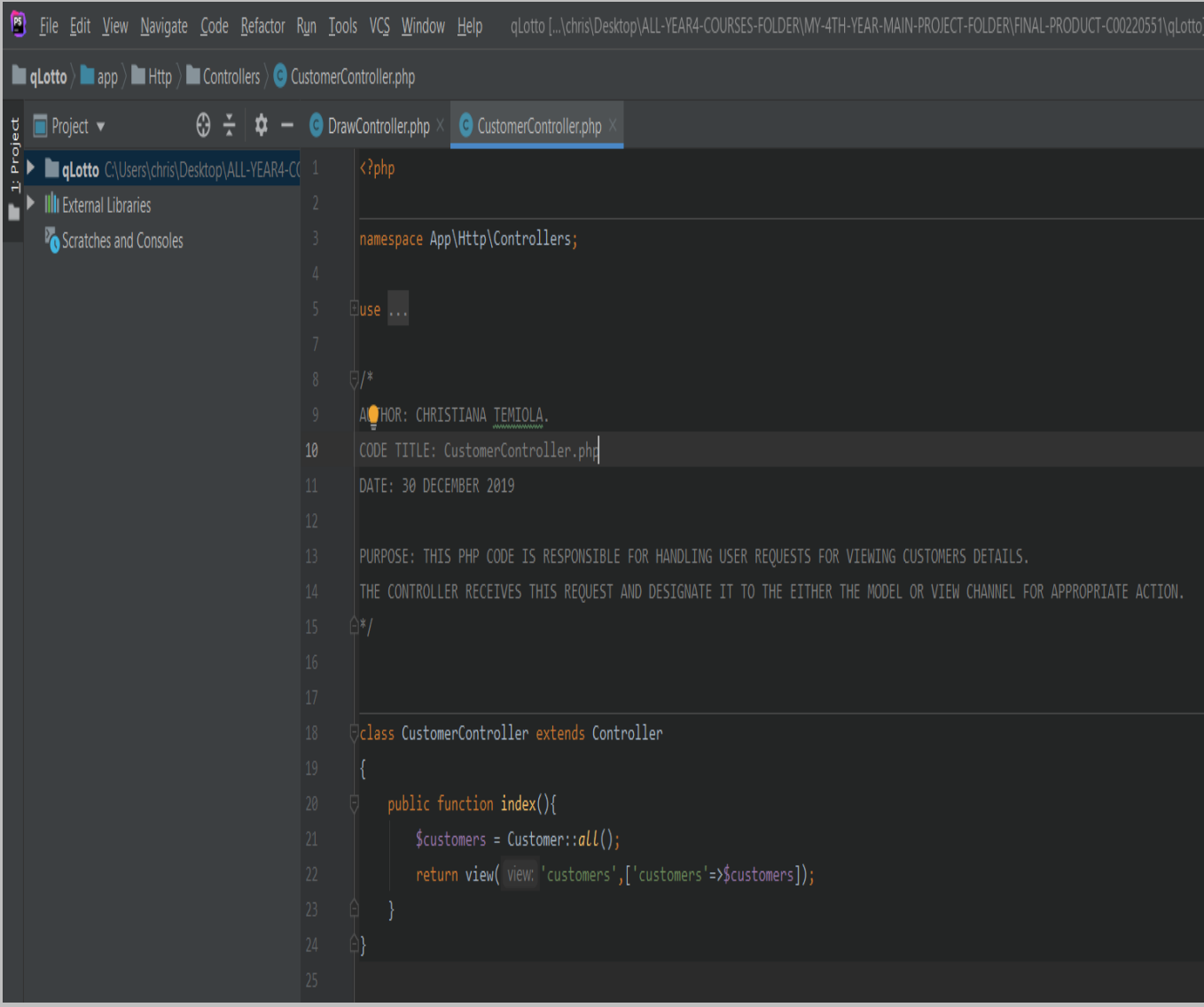

**DrawController.php: It receives users requests winning number to generate, approve winning number or generate numbers for players to pick from and designate it to the view layer for display.**

*This code WAS WRITTEN BY ME and is located at: app* **> Http > Controllers >** *DrawController.php*

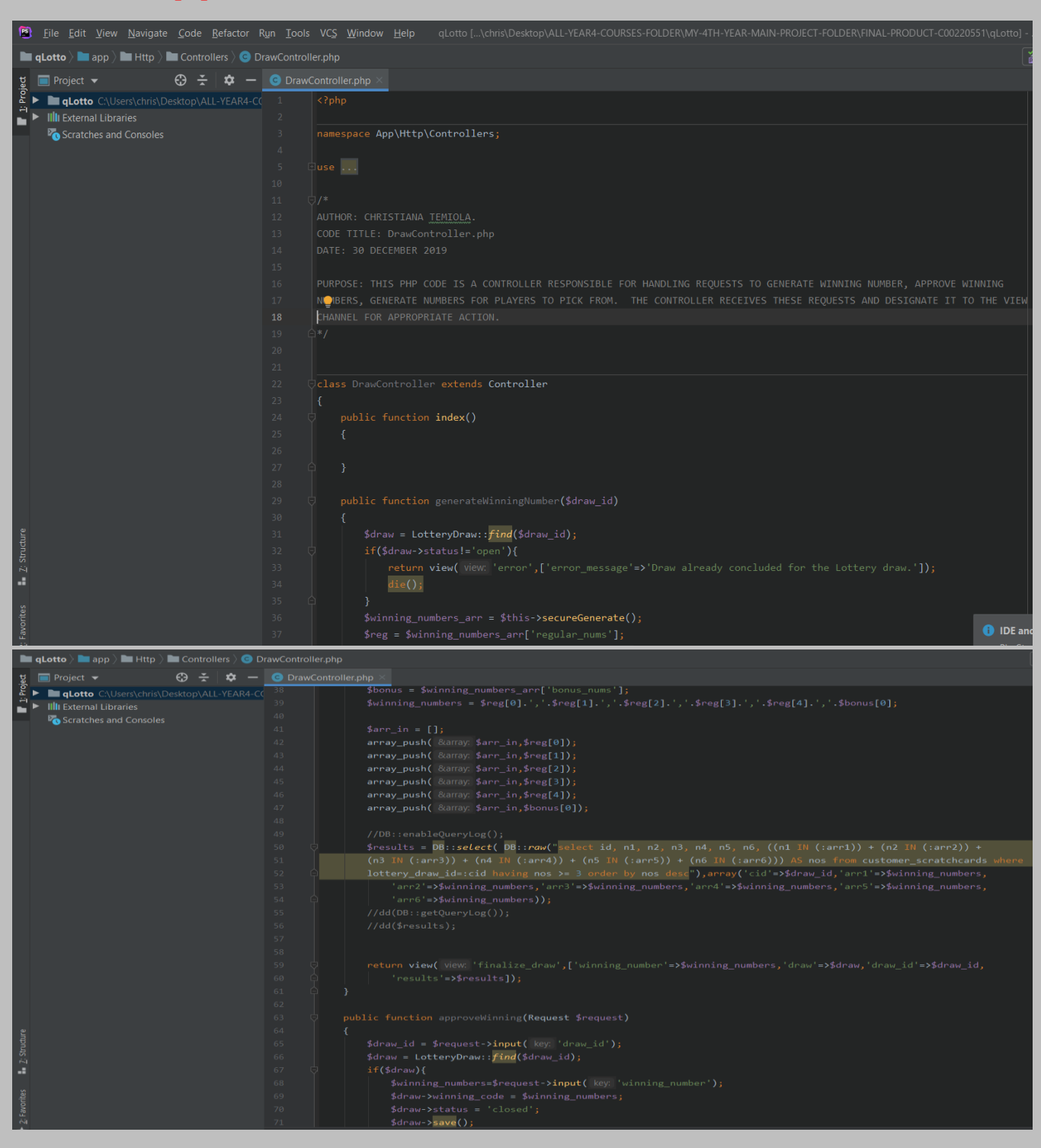

Page **20** of **379**

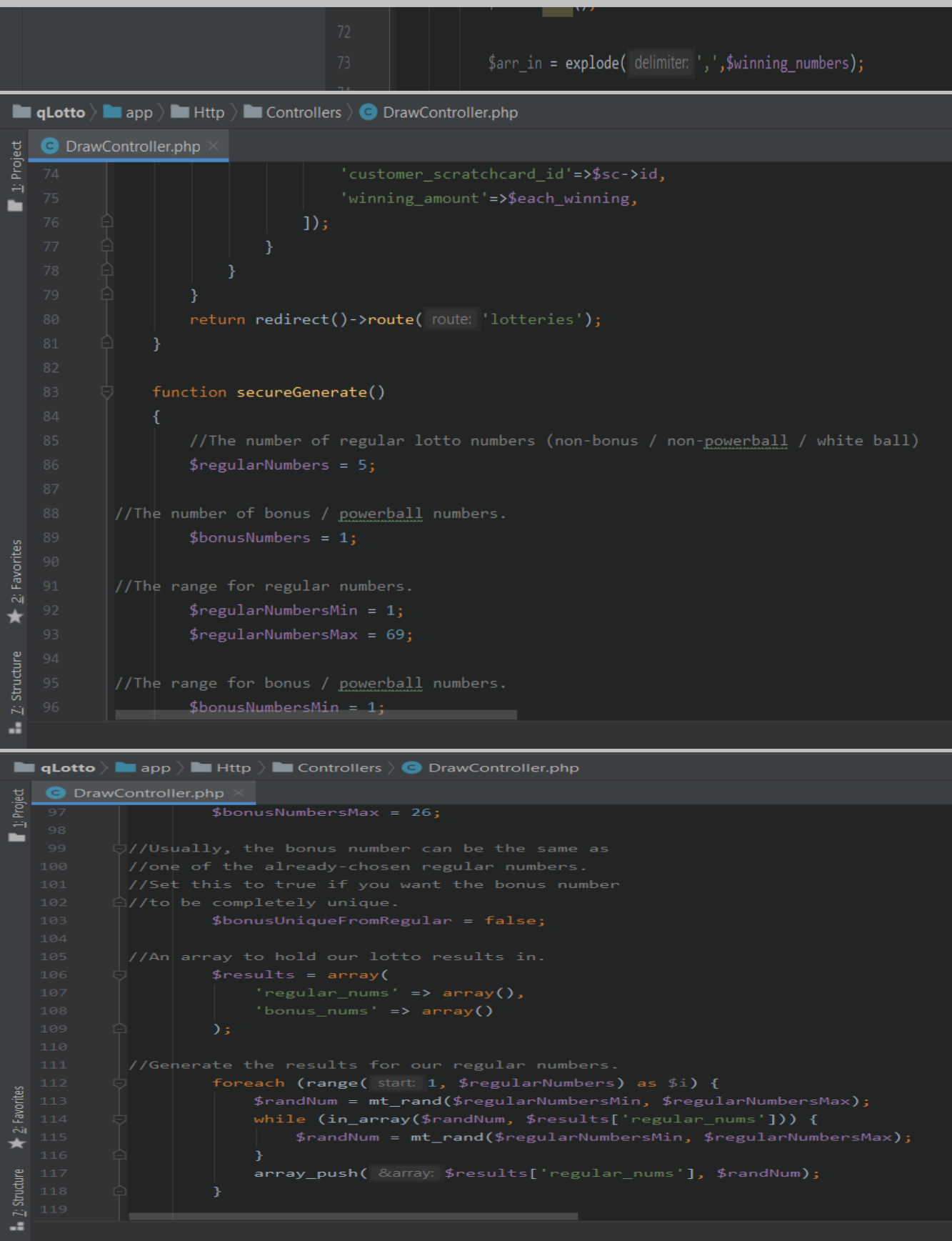

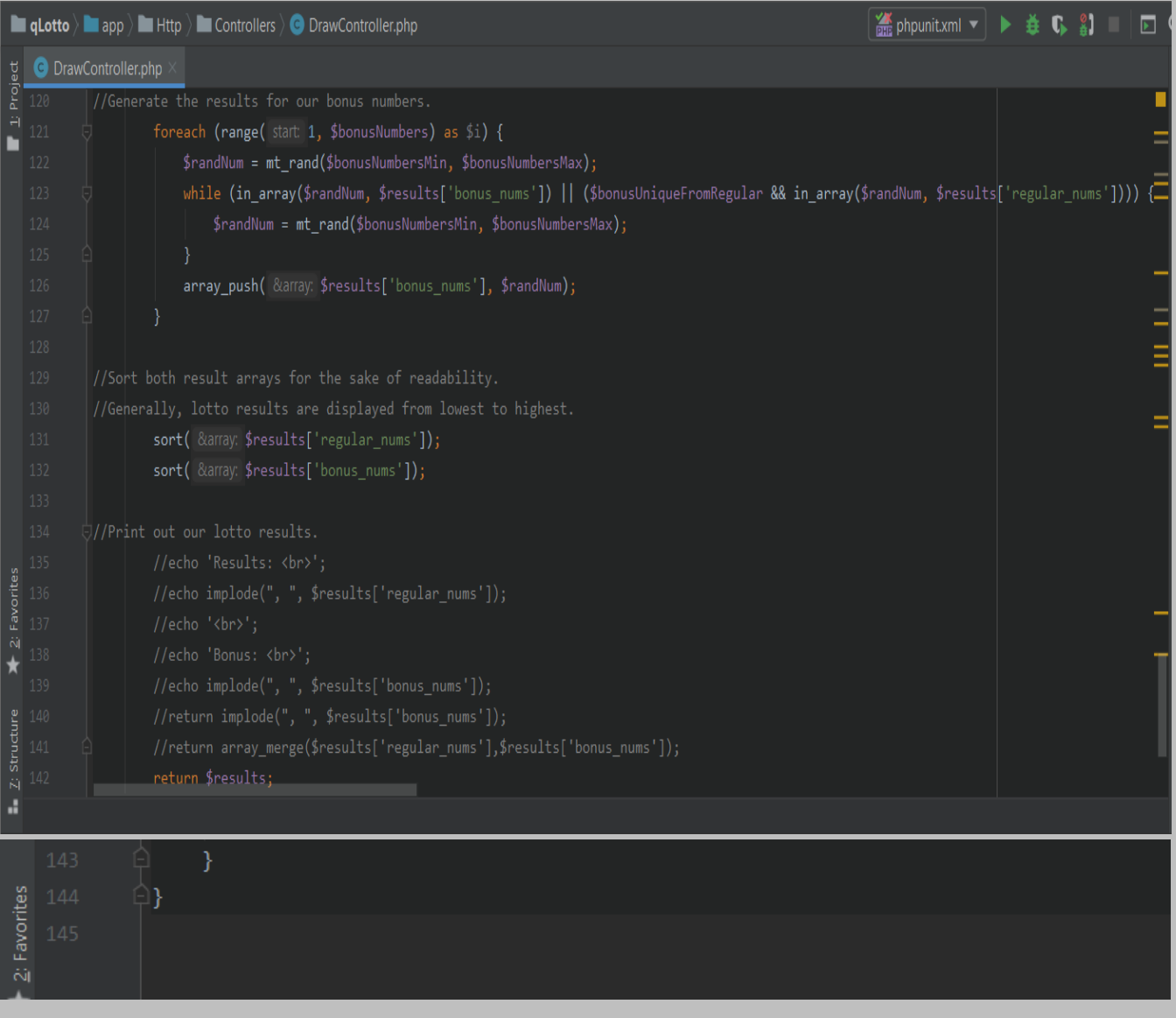

**HomeController.php: This controller receives user requests to login and based on their user role either as an admin or user, it designates the view layer to display the appropriate dashboard/home page.**

#### *This code WAS WRITTEN BY ME and is located at: app* **> Http > Controllers >** *HomeController.php*

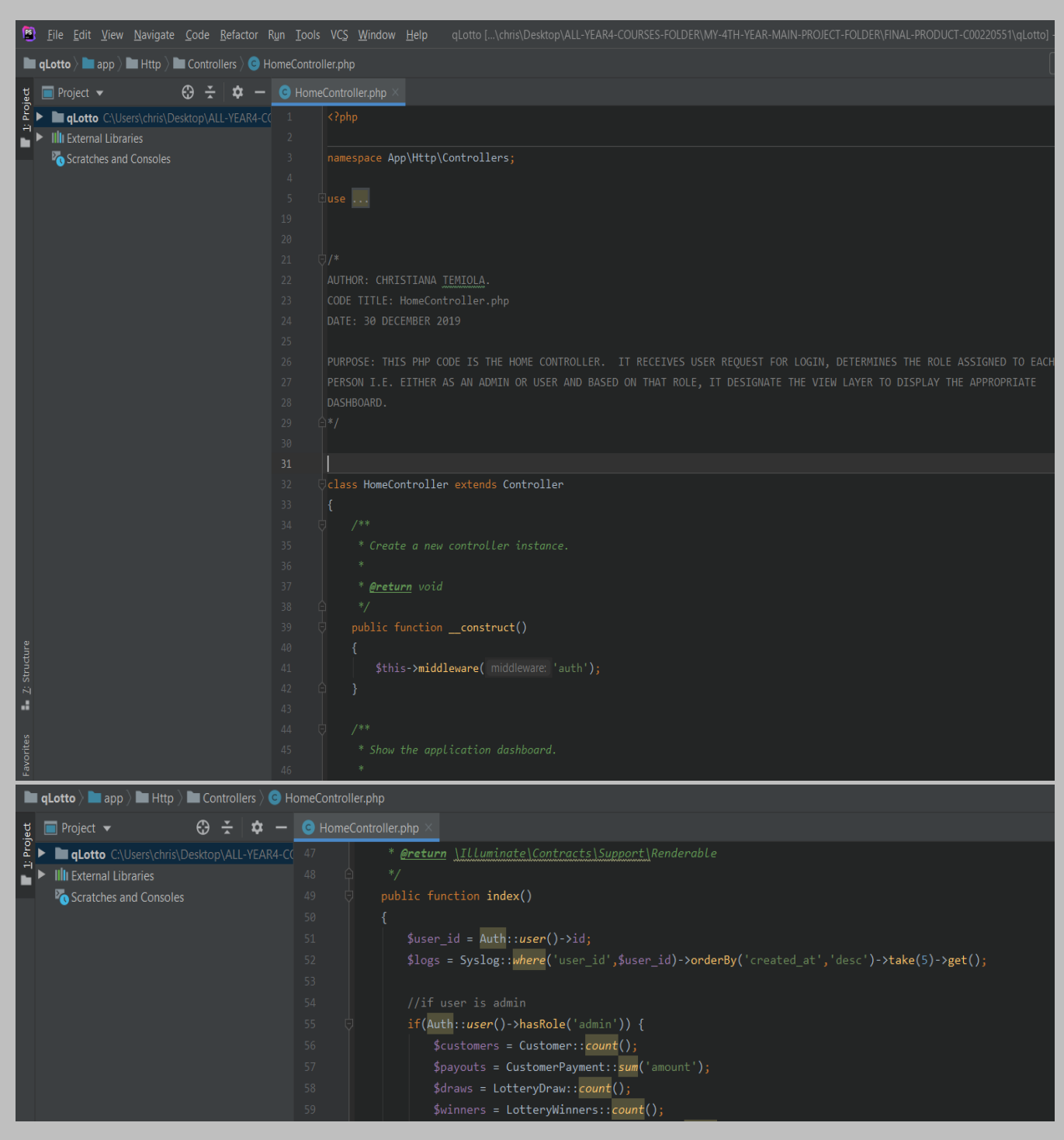

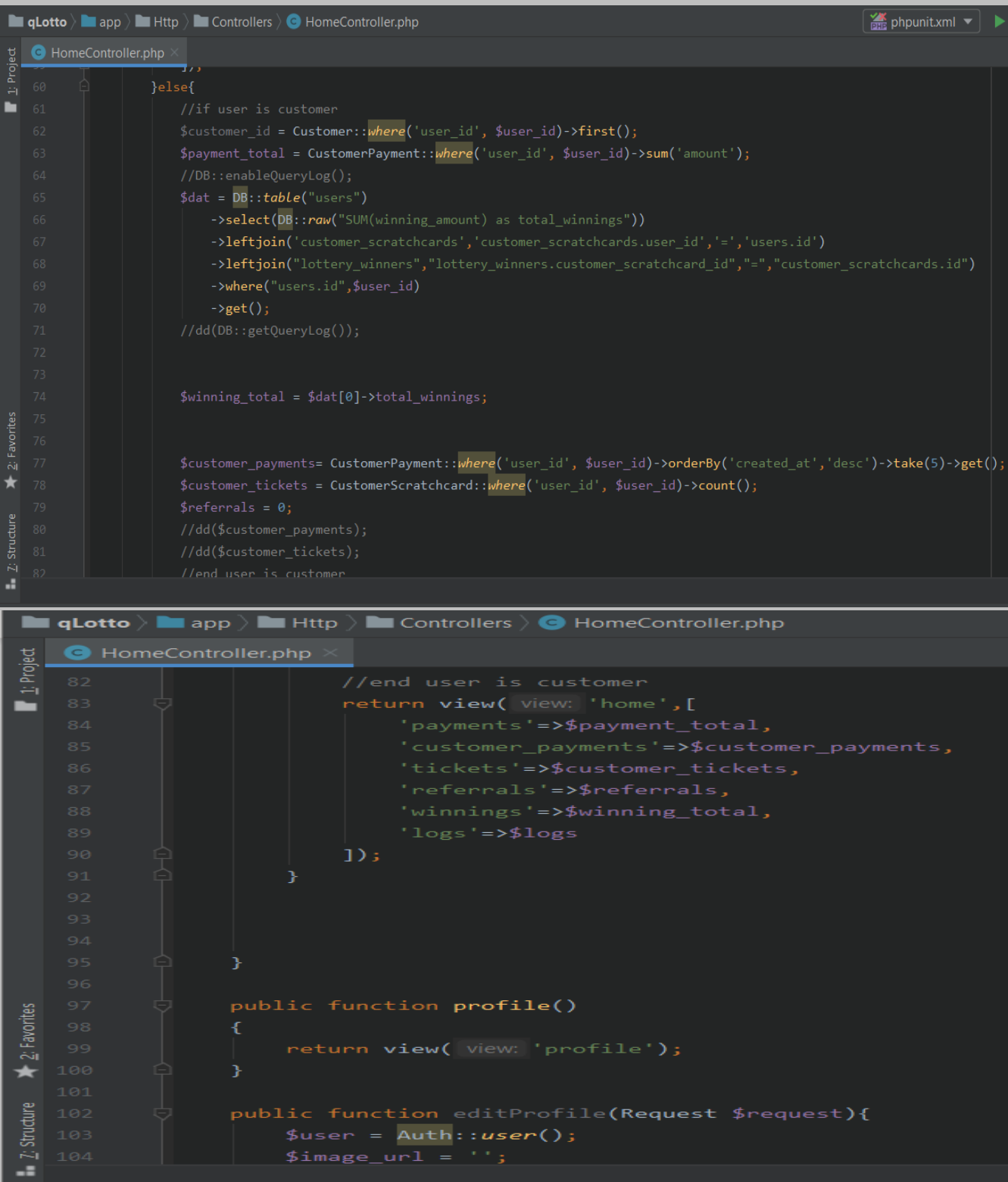

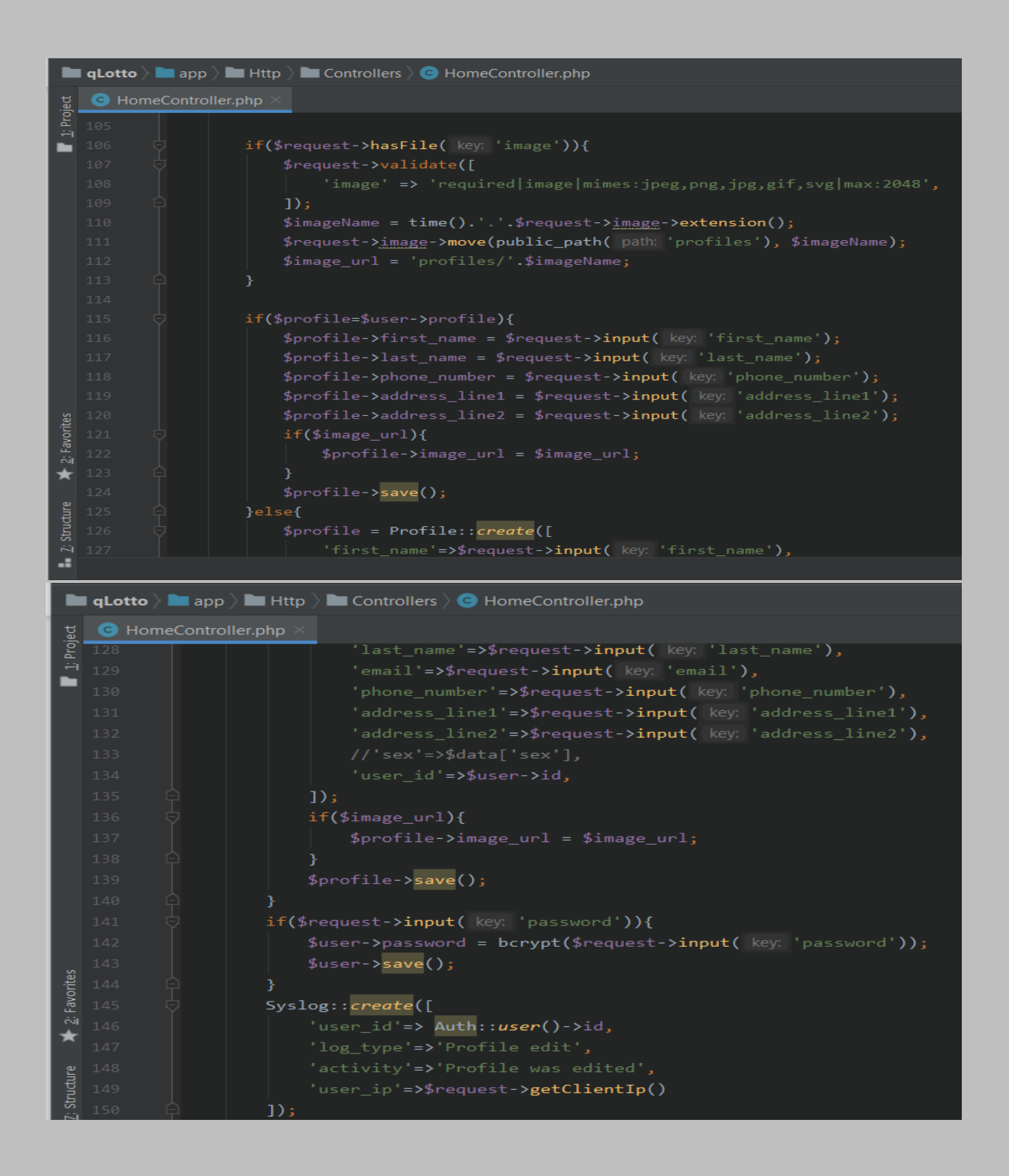

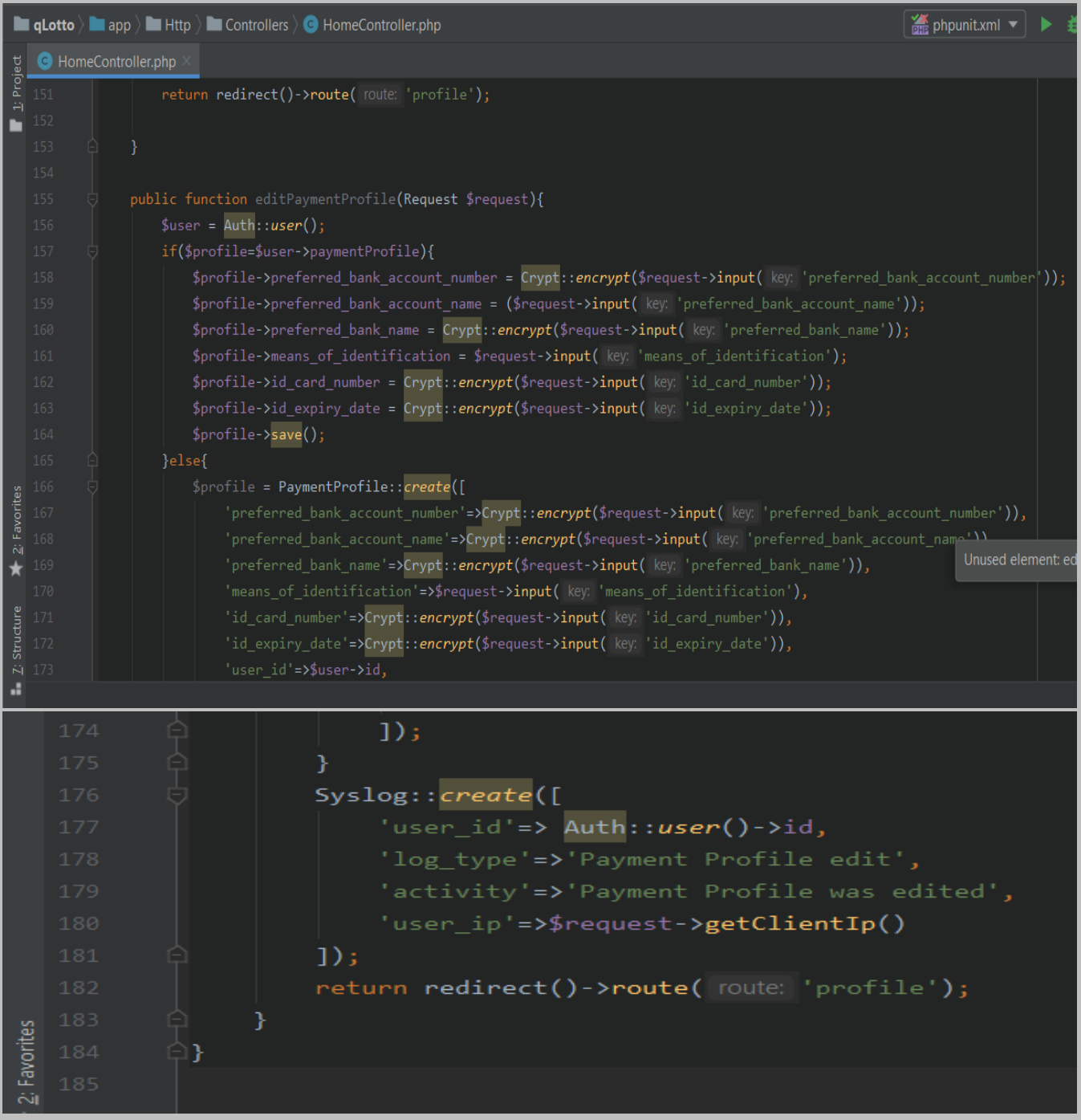

*LotteryController.php: This controller handles user request to add/create a new lottery, it designates the Create part of CRUD operation to the model layer and afterwards delegates the Read part of CRUD operation to the view layer.*

*This code WAS WRITTEN BY ME and is located at: app* **> Http > Controllers >** *LotteryController.php*

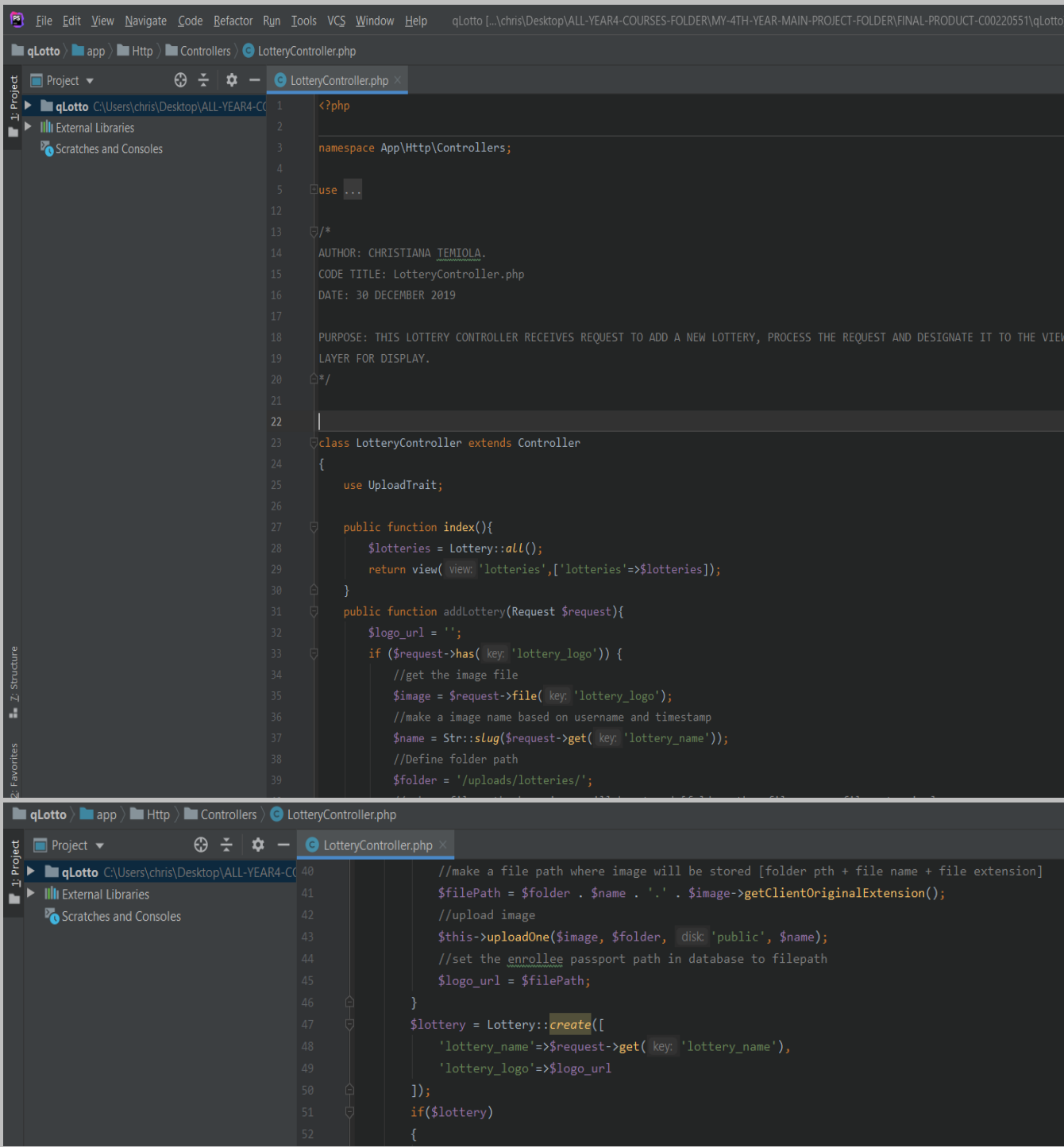

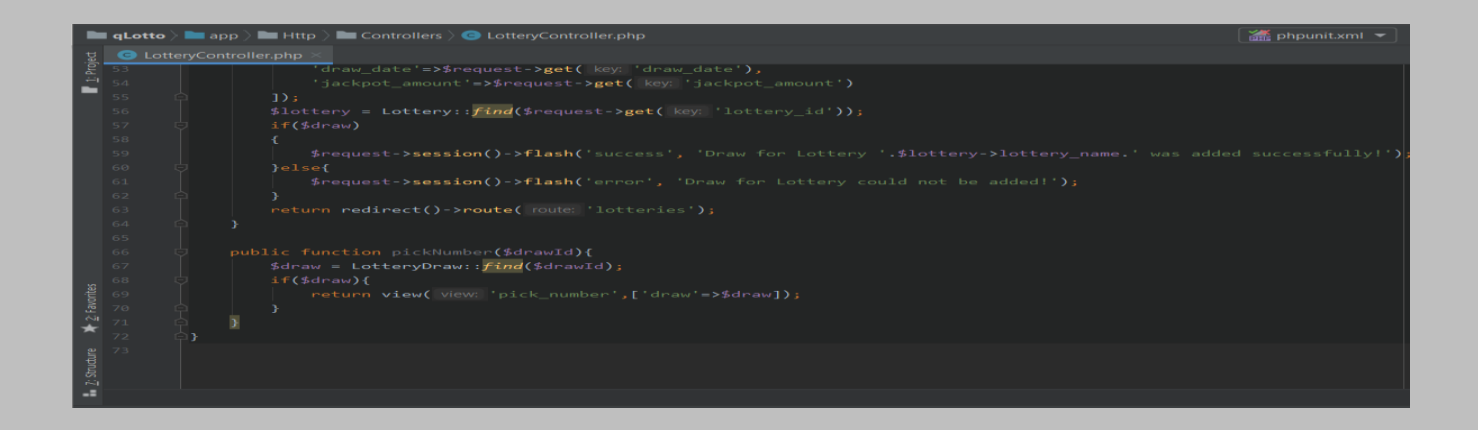

**WelcomeController.php: It handles user requests to display the welcome/upcoming draws page. This task is then given to the view layer to deliver as appropriate.**

*This code WAS WRITTEN BY ME and is located at: app* **> Http > Controllers >** *WelcomeController.php*

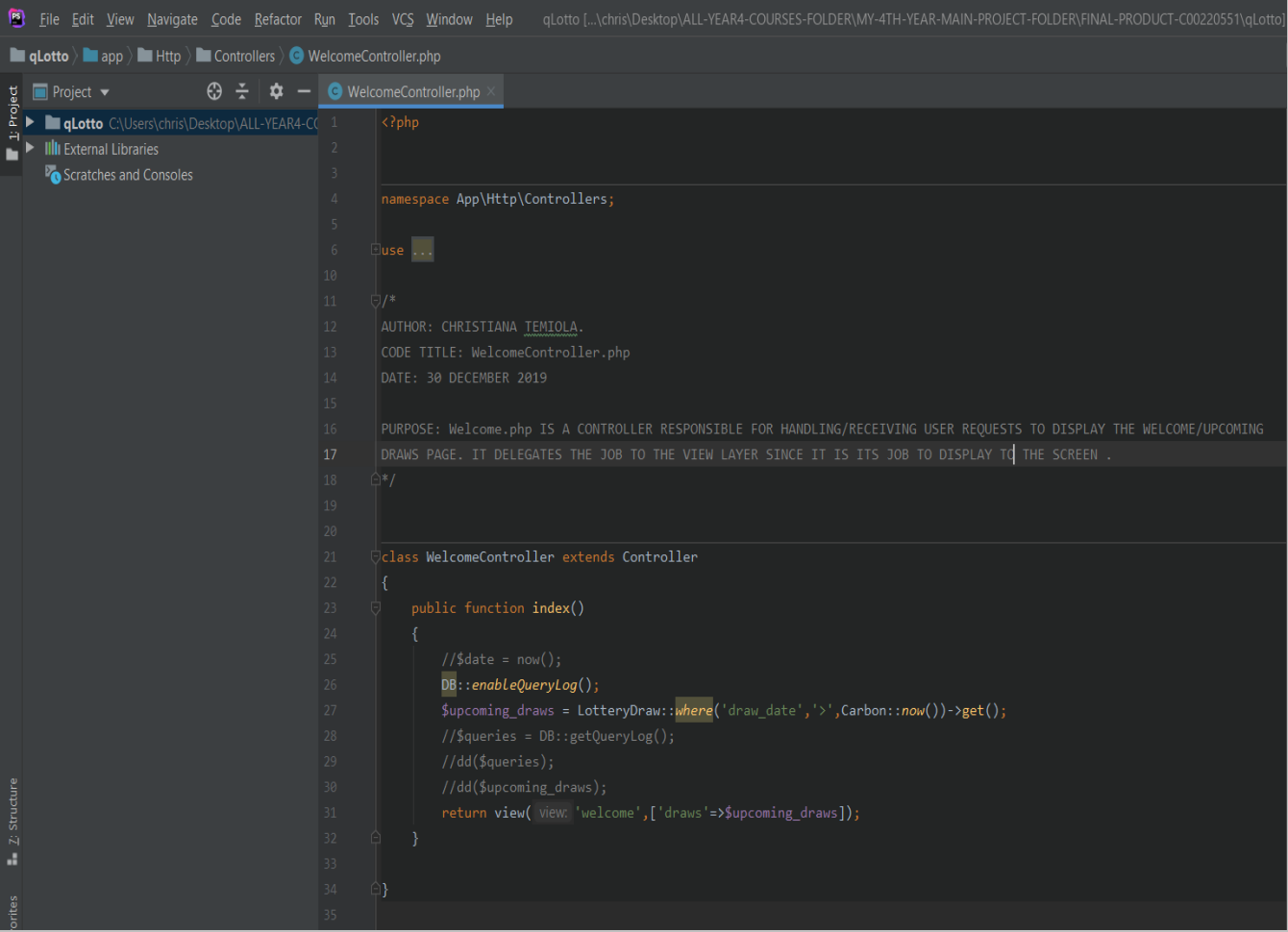

*Authenticate.php: This piece of code deals with the path a user should be redirected to when they are not authenticated.* 

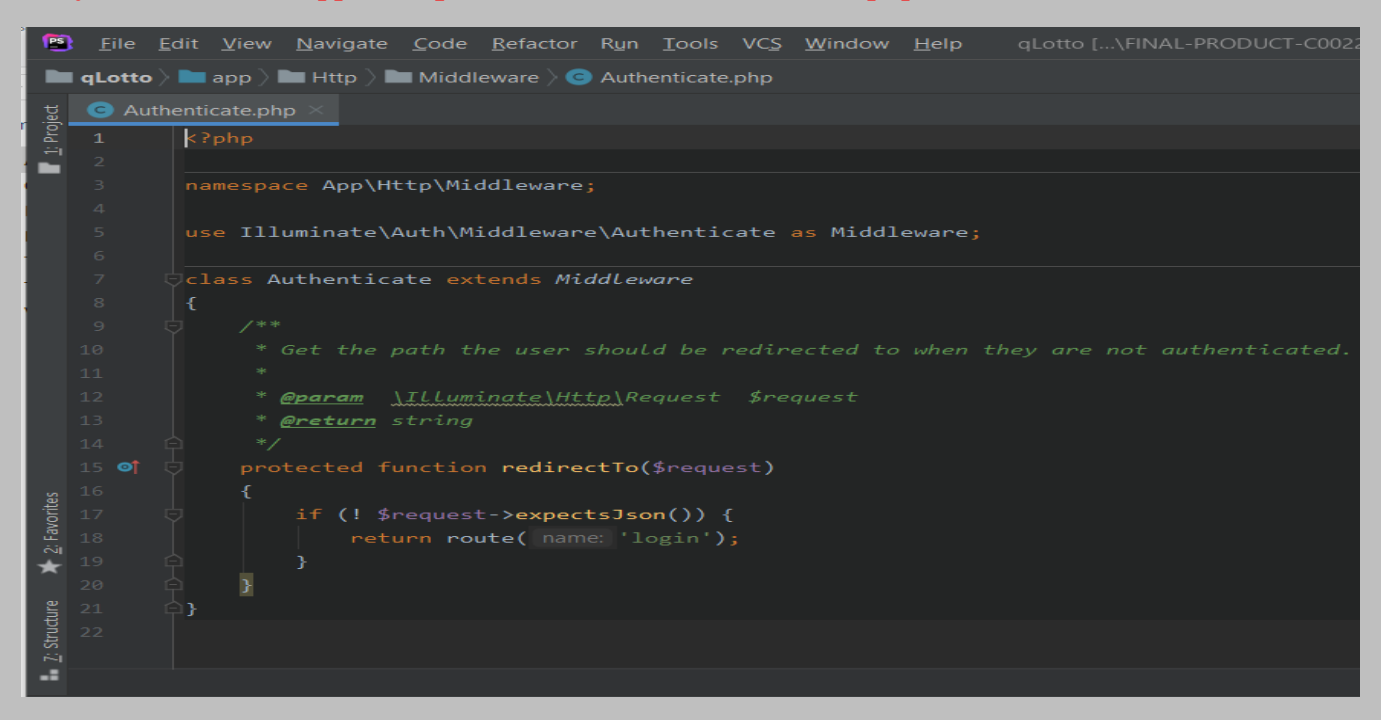

*The file is located at: app* **> Http > Middleware >** *Authenticate.php*

*CheckForMaintenanceMode.php: This piece of code deals with the URIs that should be reachable while maintenance mode is enabled.*

*The file is located at: app* **> Http > Middleware >** *CheckForMaintenanceMode.php*

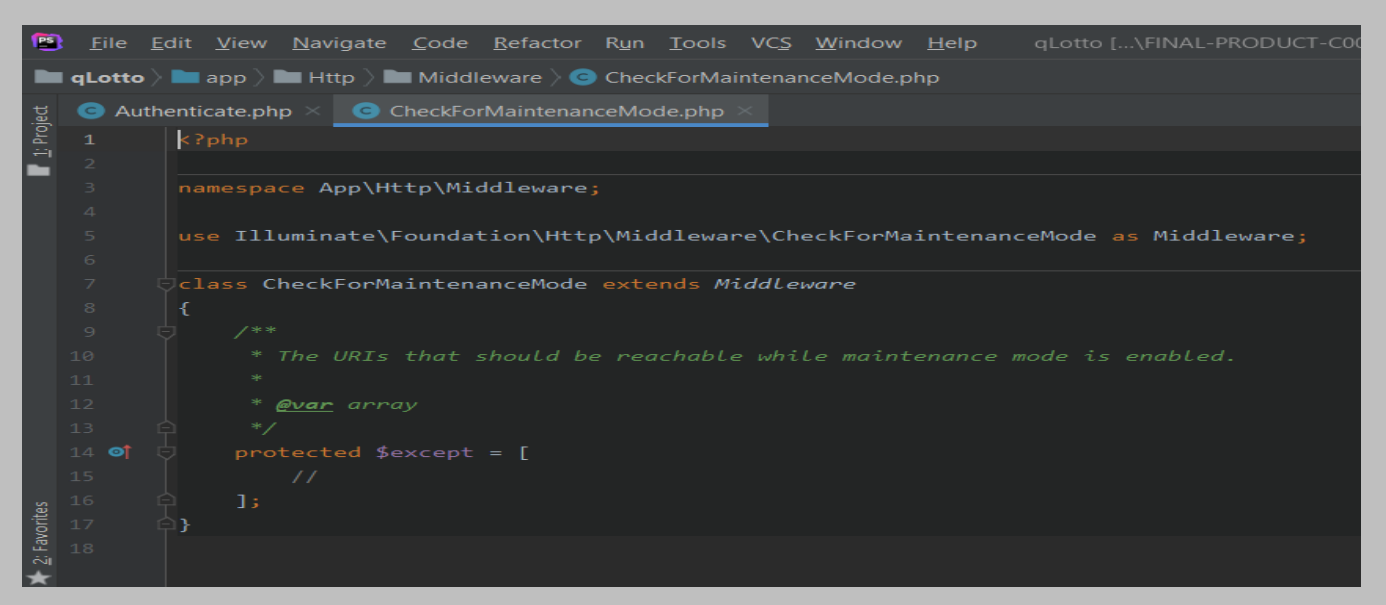

*EncryptCookies.php: This piece of code deals with the names of cookies that should not be encrypted. The file is located at: app* **> Http > Middleware >** *EncryptCookies.php*

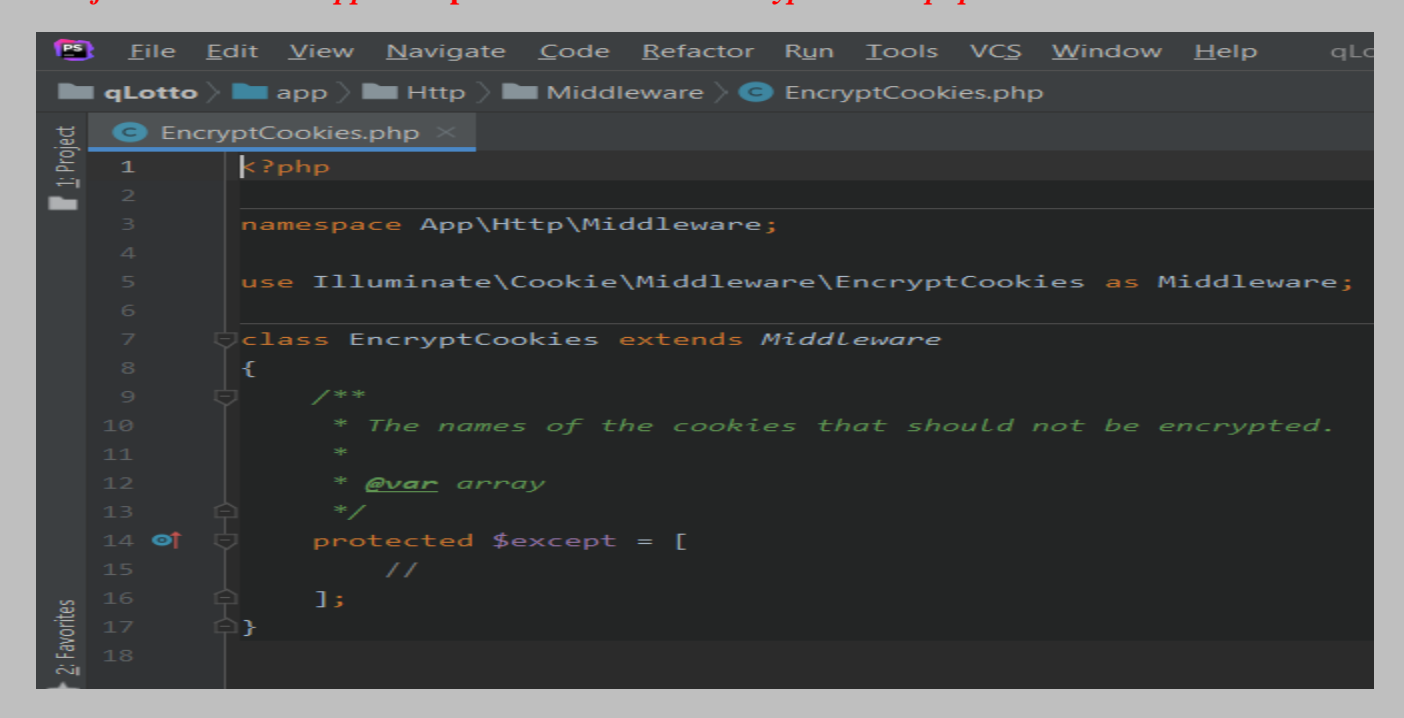

*RedirectlfAuthenticated.php: This piece of code handles incoming requests.* 

*The file is located at: app* **> Http > Middleware >** *RedirectlfAuthenticated.php*

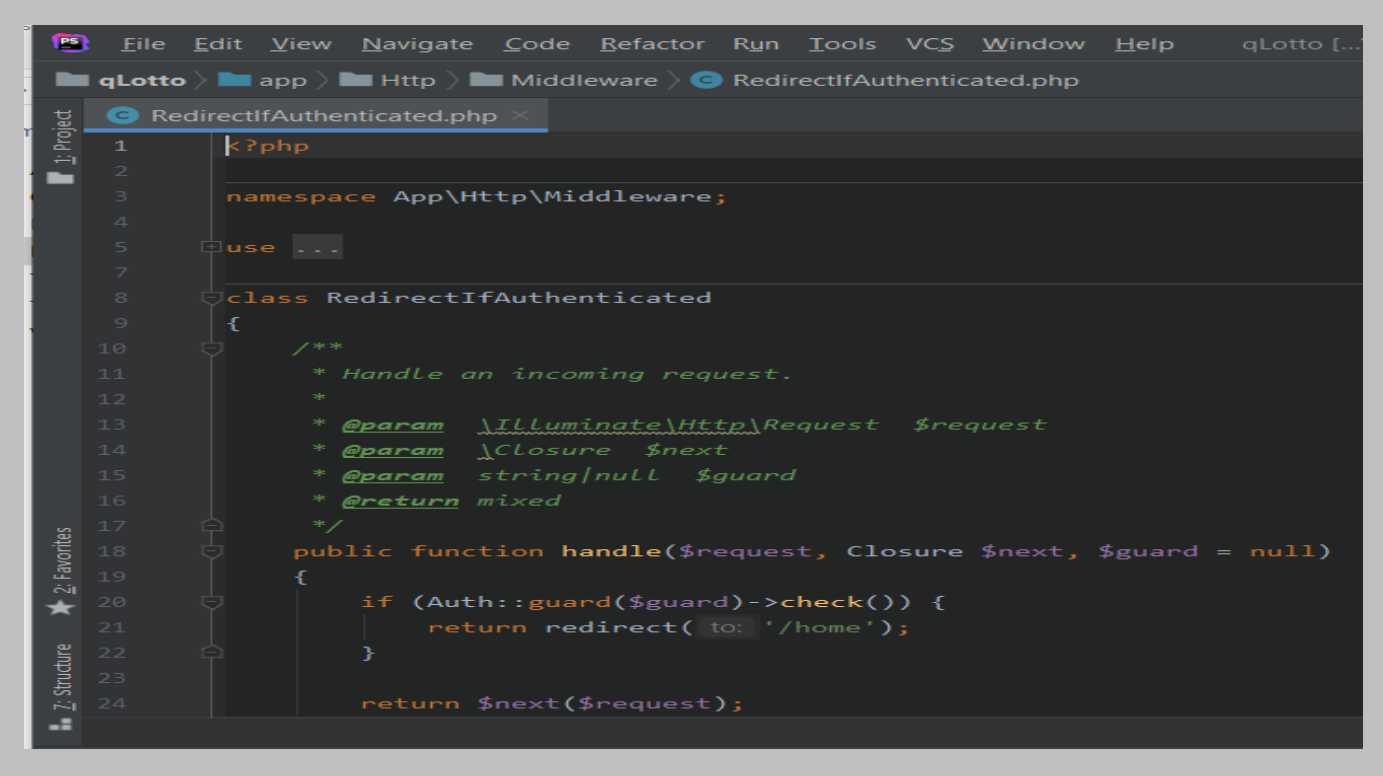

Page **30** of **379**

*TrimStrings.php: This piece of code handles names of attributes that should not be trimmed. This means that whitespaces should not be removed in the listed attributes for example in password attribute, a user might use white spaces as part of his password so this field should be exempted from trimming.* 

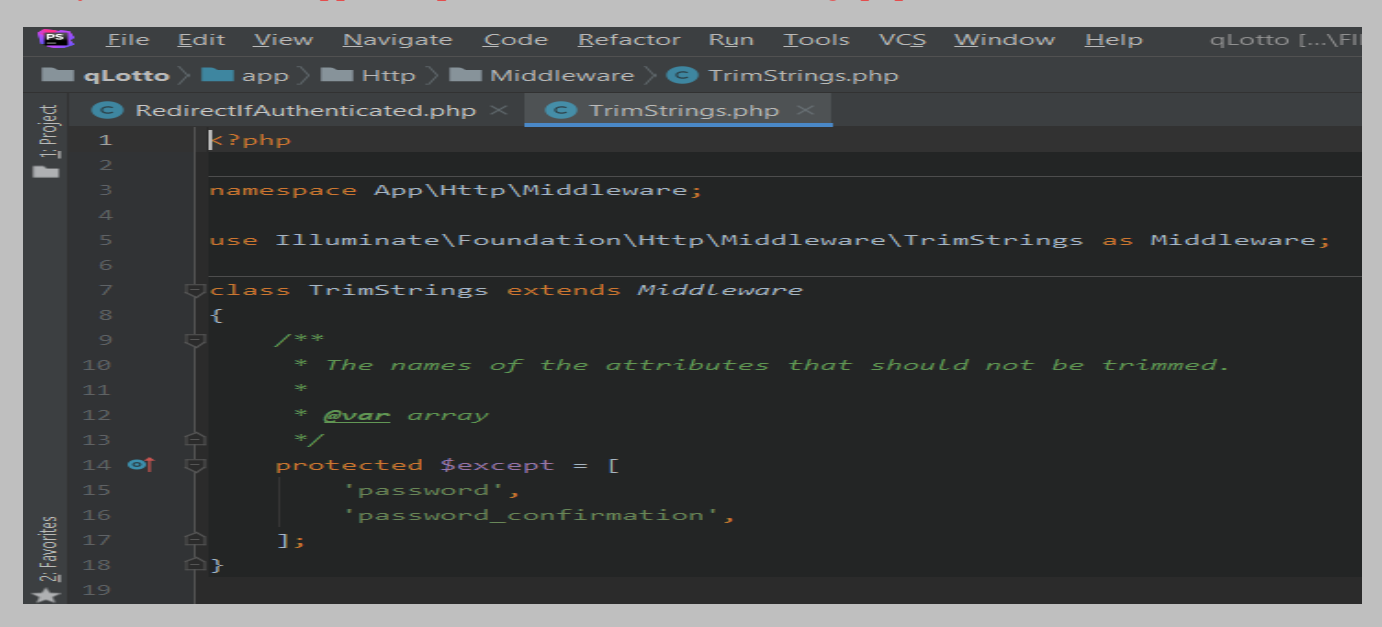

*The file is located at: app* **> Http > Middleware >** *TrimStrings.php*

*TrustProxies.php: This piece of code handles the trusted proxies for this application and the headers that should be used to detect proxies.* 

*The file is located at: app* **> Http > Middleware >** *TrustProxies.php*

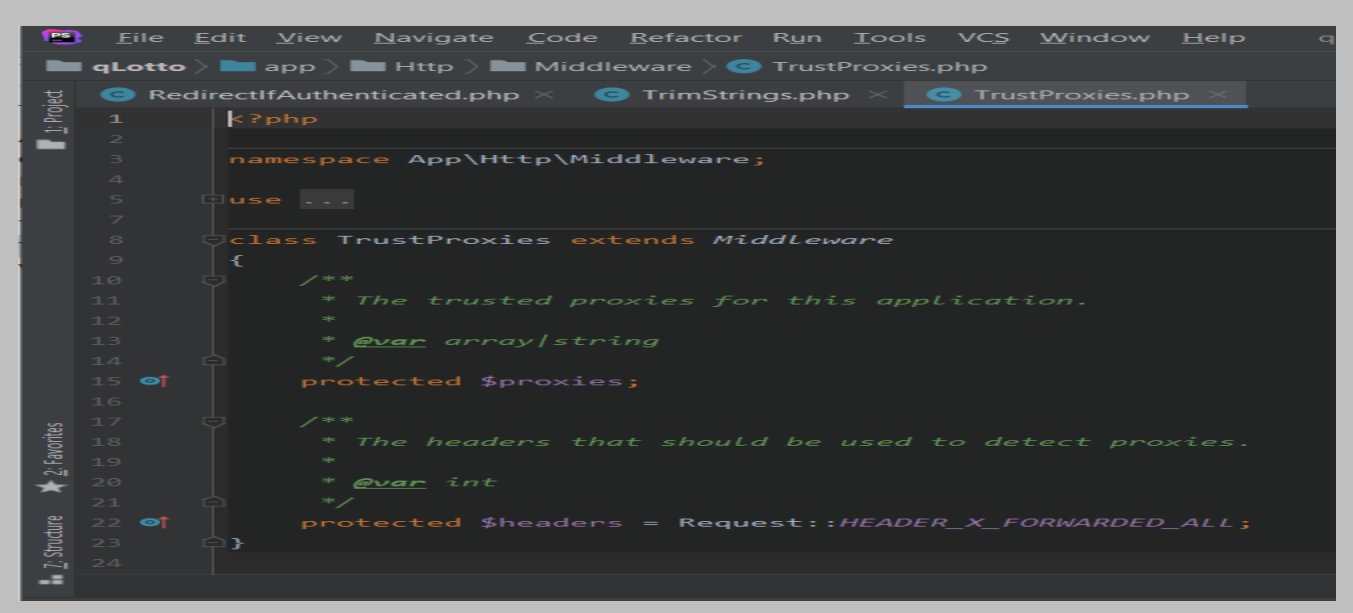

*VerifyCsrfToken.php: This piece of code handles CSRF verification. It indicates whether the XSRF\_TOKEN cookie should be set on the response and also show the URIs that should be excluded from the verification.*

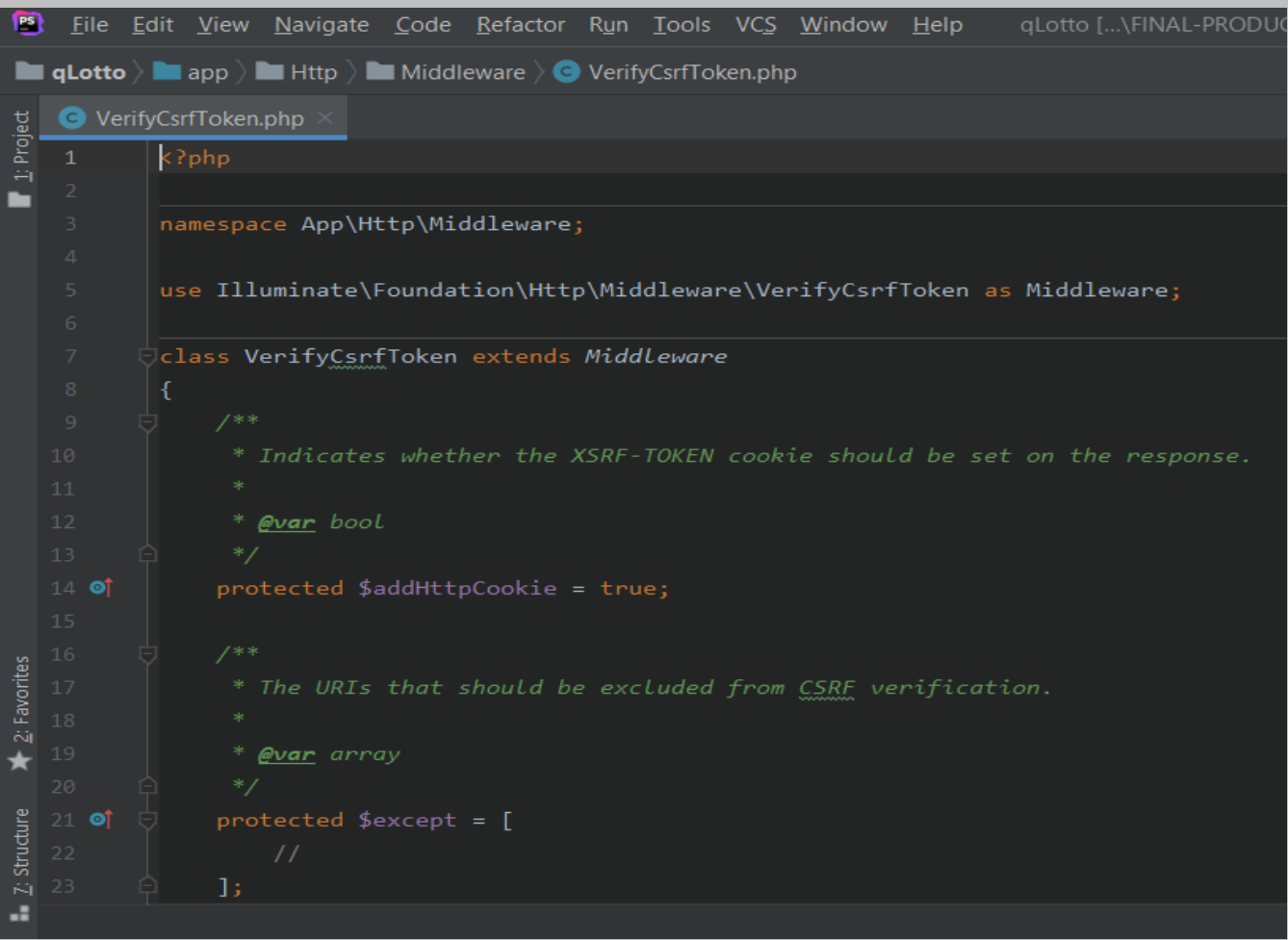

*The file is located at: app* **> Http > Middleware >** *VerifyCsrfToken.php*

*Kernel.php: This is the Http kernel. handles the artisan commands provided by the application. It is the application's global HTTP middleware stack which are run during every request to the application.* 

*The file is located at: app > Http > Kernel.php*

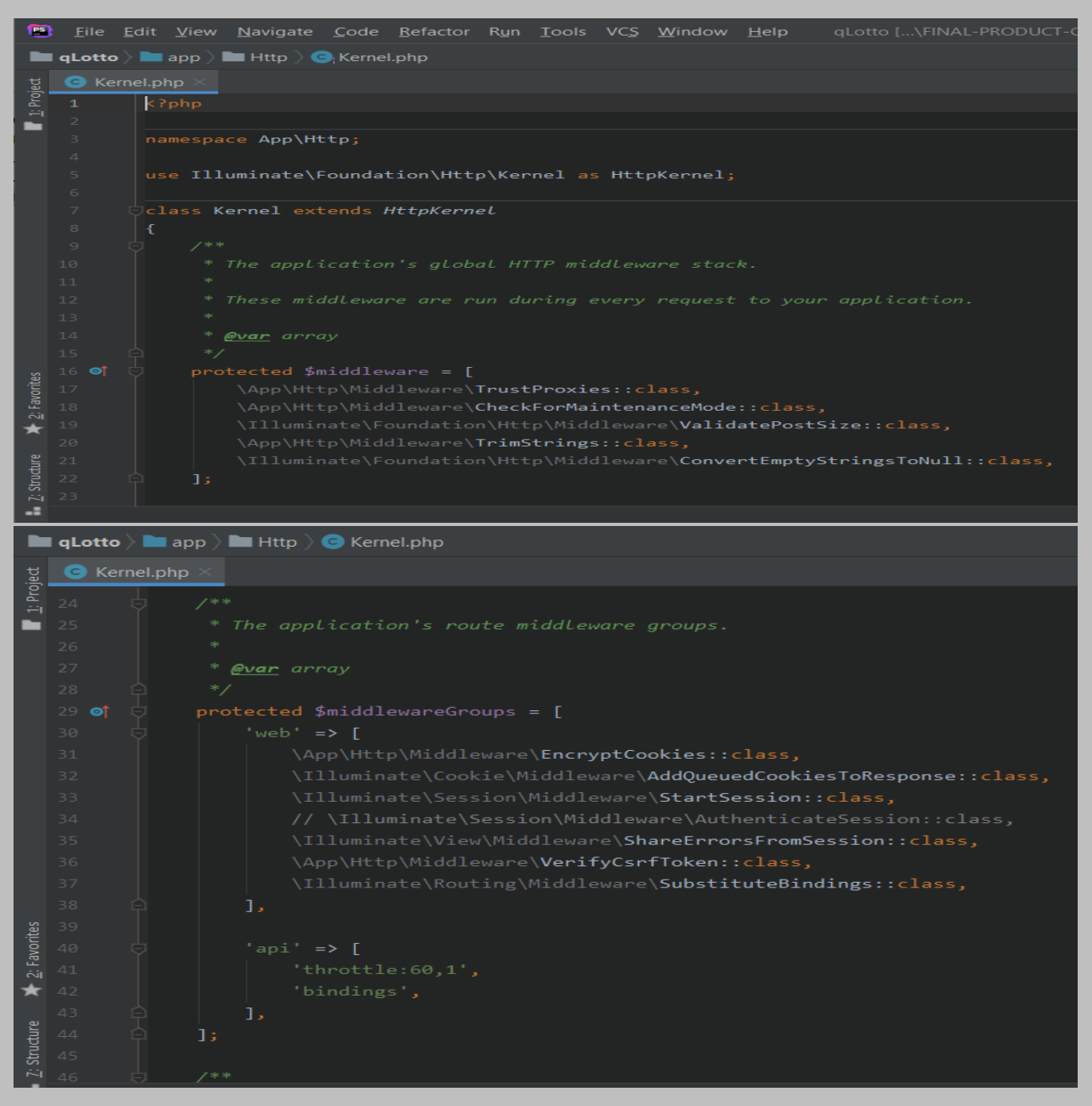

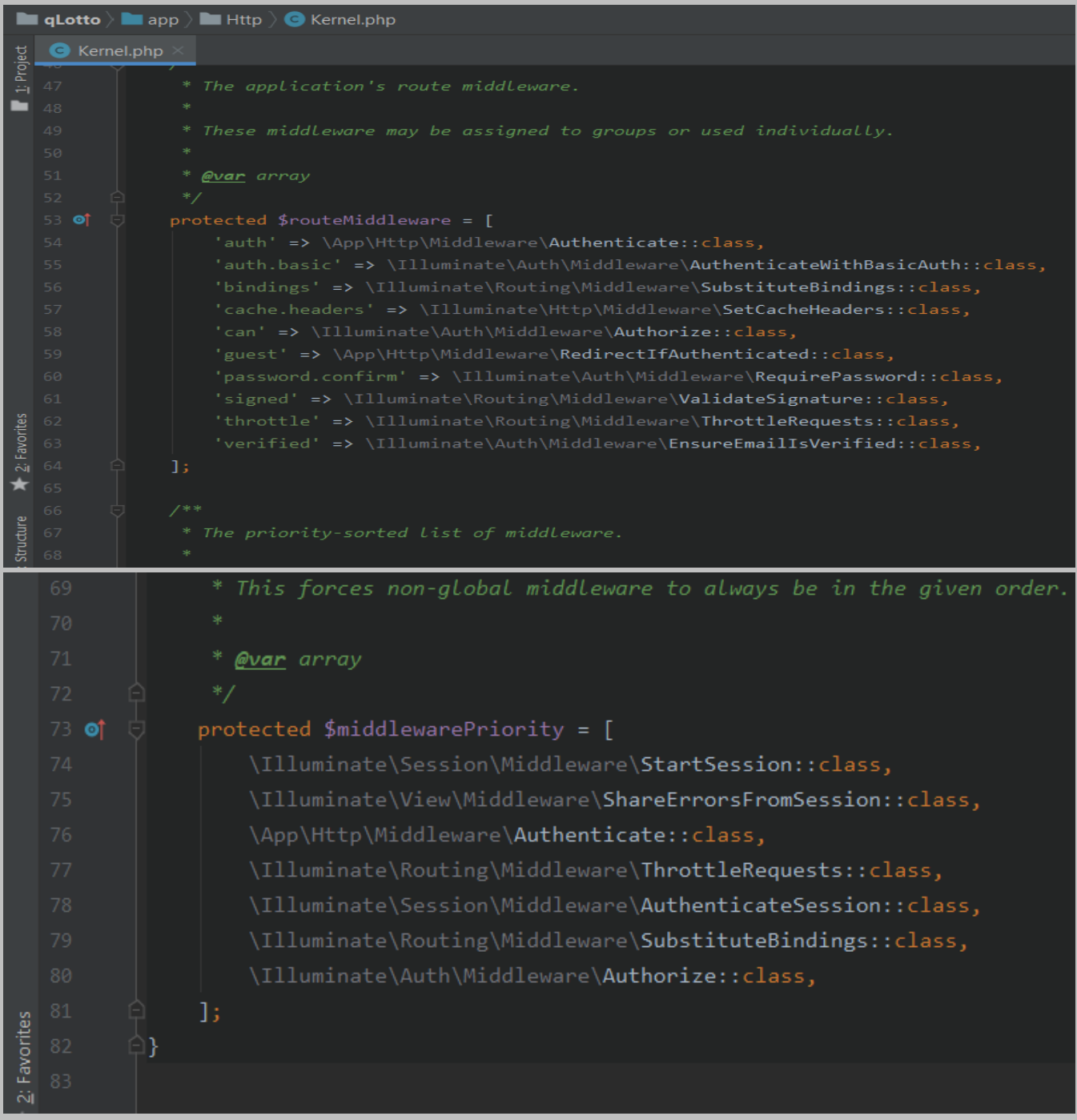

*Customer.php: This file, located in the Models folder is tied to the customer table and the controller calls it when a CRUD operation is to be done. The Customer.php file is used to interact with the database table.*

*This code WAS WRITTEN BY ME and is located at: app > Models > Customer.php*

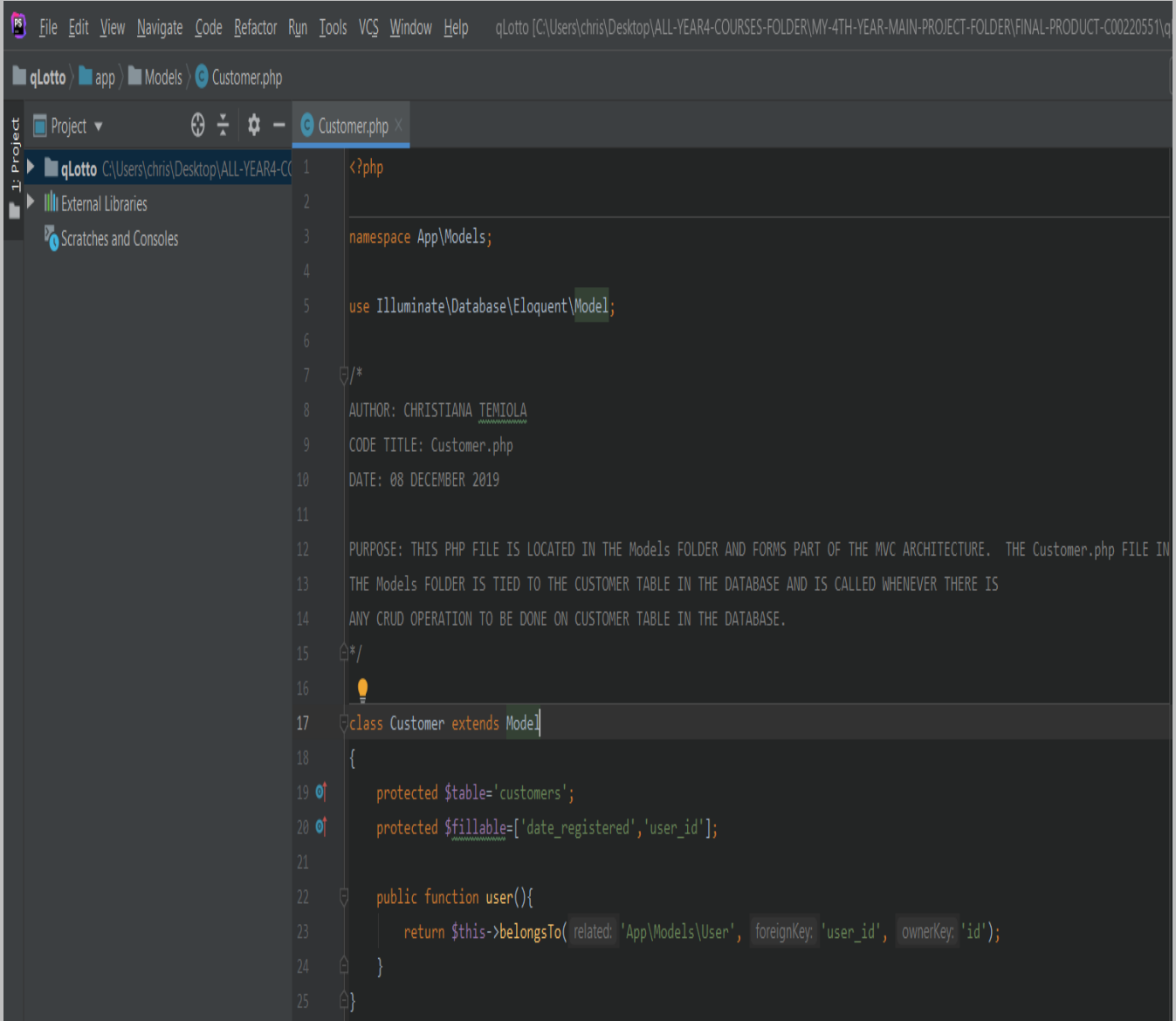

*CustomerPayment.php: This code is written to allow customers/users make payments for scratch card tickets purchased. This file is tied to customer\_payments table in the database and is called when there is any CRUD operation to be carried out.*

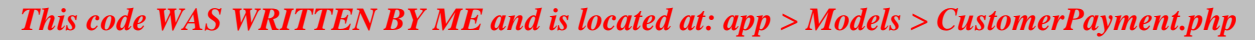

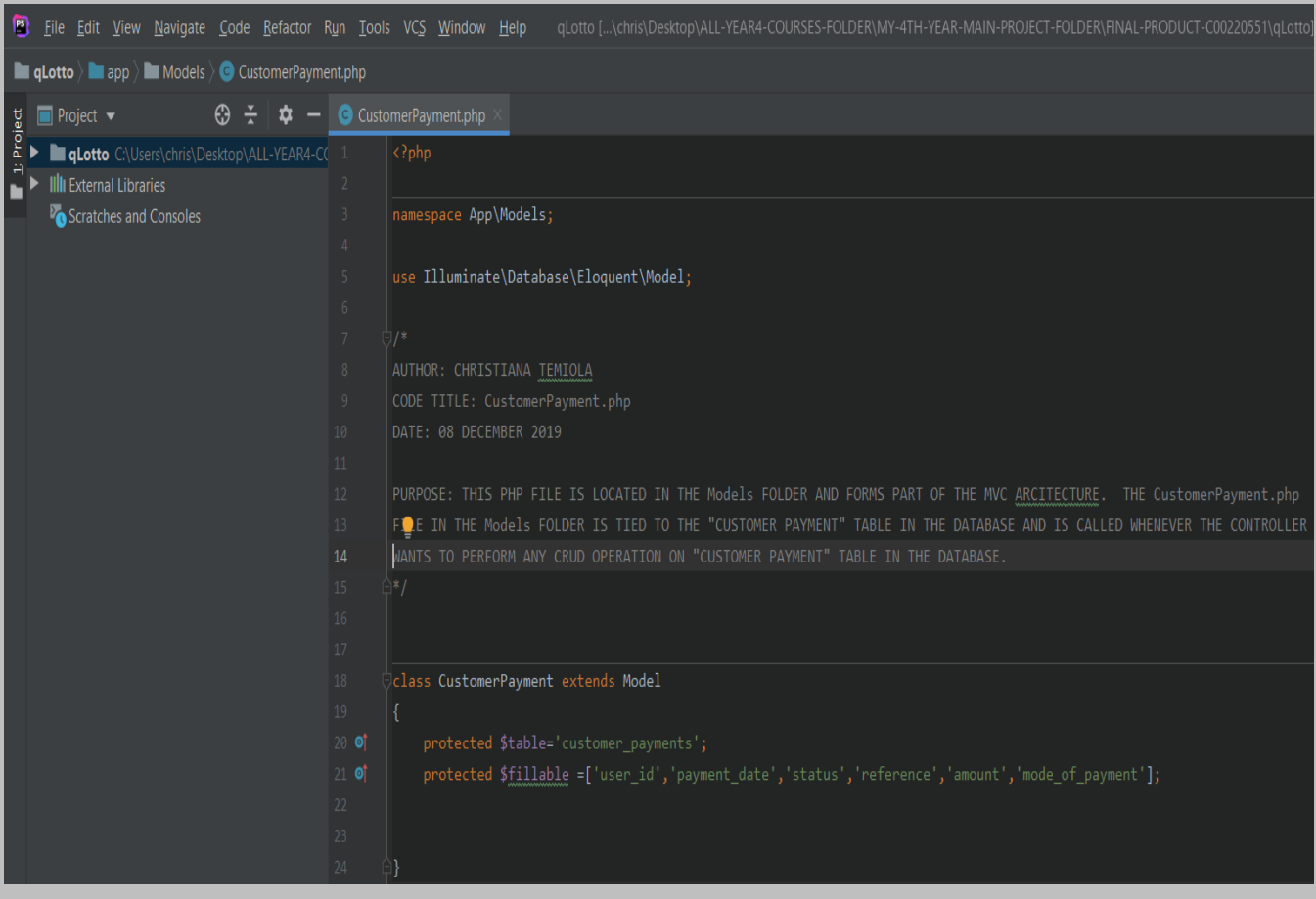
*CustomerScratchcard.php: This piece of code is tied to the "customer\_scratchcards" table in the database. It is the Model layer of the MVC architecture responsible for carrying out CRUD operations so it is called when there is any of such operation to be carried out.*

*This code WAS WRITTEN BY ME and is located at: app > Models > CustomerScratchcard.php* 

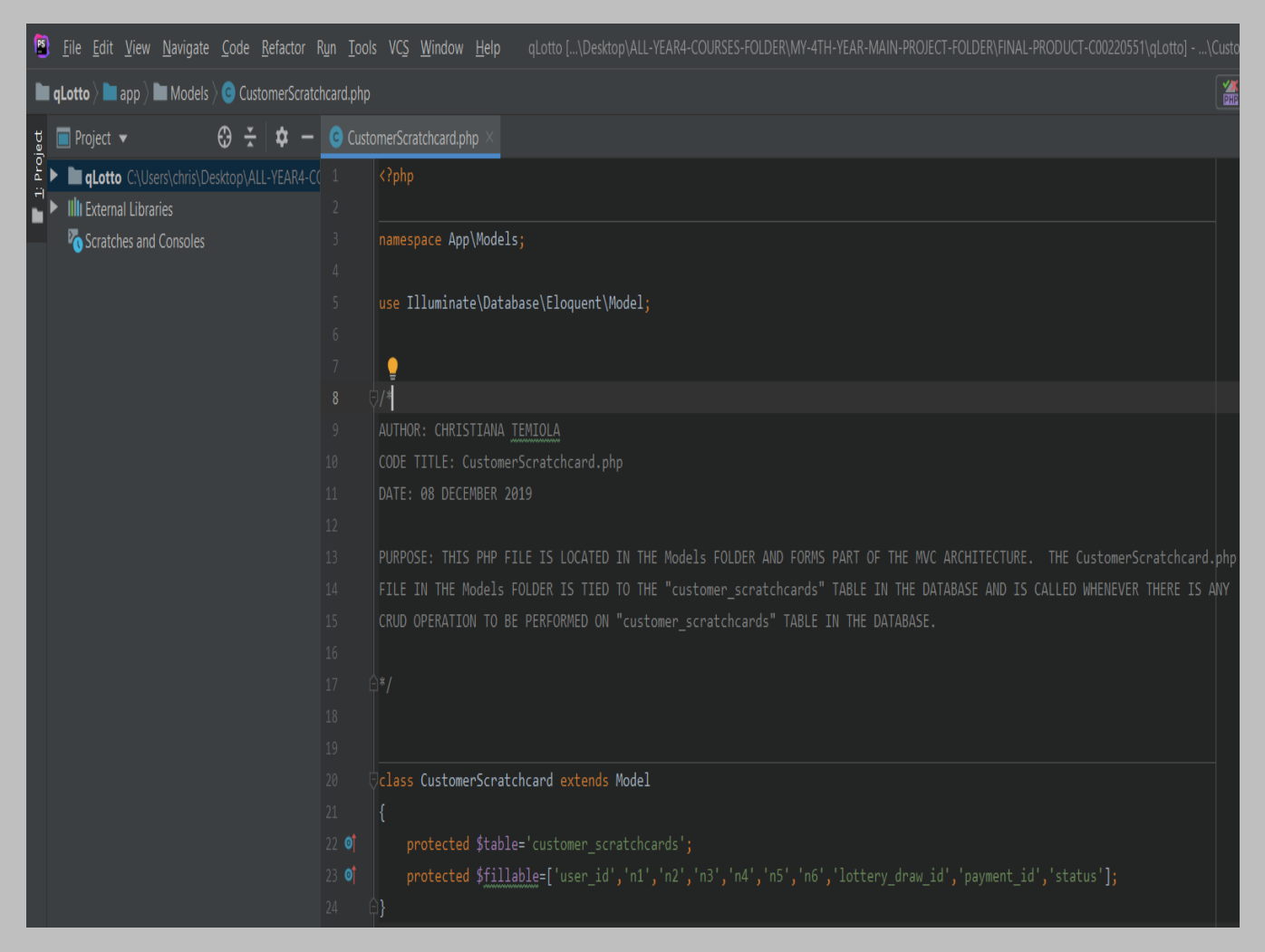

*Lottery.php: This piece of code is tied to the "lotteries" table in the database. It is the Model layer of the MVC architecture responsible for carrying out CRUD operations so it is called when there is any of such operation to be carried out.*

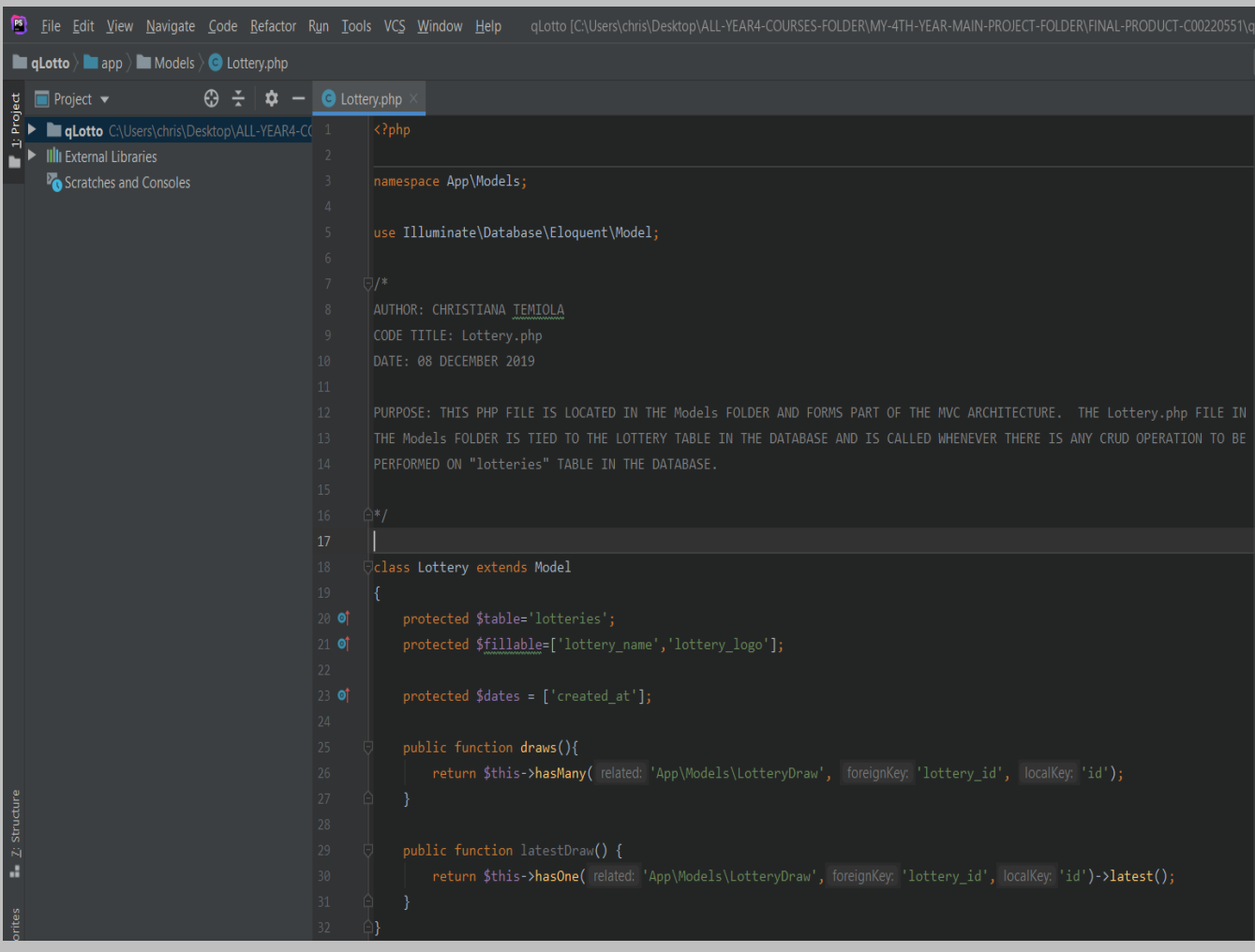

*This code WAS WRITTEN BY ME and is located at: app > Models > Lottery.php* 

*LotteryDraw.php: This piece of code is tied to the "lottery\_draws" table in the database. It is the Model layer of the MVC architecture responsible for carrying out CRUD operations on the "lottery\_draws" table so it is called when there is any of such operation to be carried out.*

B File Edit View Navigate Code Refactor Run Tools VCS Window Help qLotto [C:\Users\chris\Desktop\ALL-YEAR4-COURSES-FOLDER\IMY-4TH-YEAR-MAIN-PROJECT-FOLDER\FINAL-PRODUCT-C00220551\  $\blacksquare$  qLotto  $\rangle$   $\blacksquare$  app  $\rangle$   $\blacksquare$  Models  $\rangle$   $\bigodot$  LotteryDraw.php  $\sharp$  **Project**  $\star$  $\bigoplus$   $\bigoplus$   $\bigoplus$   $\bigoplus$  LotteryDraw.php  $\times$ E Decto C:\Users\chris\Desktop\ALL-YEAR4-CO  $\blacksquare$   $\blacksquare$   $\blacksquare$  External Libraries Scratches and Consoles namespace App\Models; use Illuminate\Database\Eloquent\Model; CODE TITLE: LotteryDraw.php DATE: 08 DECEMBER 2019 **Uclass LotteryDraw extends Model** protected \$fillable=['lottery\_id','draw\_date','winning\_code','status','jackpot\_amount']; public function lottery(){ return \$this->belongsTo(related: 'App\Models\Lottery', foreignKey: 'lottery\_id', ownerKey: 'id'); -}

*This code WAS WRITTEN BY ME and is located at: app > Models > LotteryDraw.php* 

*LotteryWinners.php: This piece of code is tied to the "lottery\_winners" table in the database. It is the Model layer of the MVC architecture responsible for carrying out CRUD operations on the "lottery\_winners" table so it is called when there is any of such operation to be carried out.*

B File Edit View Navigate Code Refactor Run Tools VCS Window Help qLotto [...\chris\Desktop\ALL-YEAR4-COURSES-FOLDER\MY-4TH-YEAR-MAIN-PROJECT-FOLDER\FINAL-PRODUCT-C00220551\qLotto  $\blacksquare$  qLotto  $\rangle$   $\blacksquare$  app  $\rangle$   $\blacksquare$  Models  $\rangle$   $\bigodot$  LotteryWinners.php  $\bigoplus$   $\leftarrow$   $\bigoplus$   $\leftarrow$   $\bigoplus$  LotteryWinners.php  $\Box$  Project  $\blacktriangledown$  $\mathbb{E}$   $\blacktriangleright$  **alotto** C:\Users\chris\Desktop\ALL-YEAR4-C( 1  $\blacktriangleright$  IIII External Libraries Scratches and Consoles namespace App\Models; |use Illuminate\Database\Eloquent\Model; DATE: 08 DECEMBER 2019 PURPOSE: THIS PHP FILE IS LOCATED IN THE Models FOLDER AND FORMS PART OF THE MVC ARCHITECTURE. THE LotteryWinners.php OPERATION TO BE PERFORMED ON "lottery winners" TABLE IN THE DATABASE. Class LotteryWinners extends Model protected \$fillable=['draw\_id','customer\_scratchcard\_id','winning\_amount'];

*This code WAS WRITTEN BY ME and is located at: app > Models > LotteryWinners.php* 

*PaymentProfile.php: This piece of code is tied to the "payment\_profiles" table in the database. It is the Model layer of the MVC architecture responsible for carrying out CRUD operations on the "payment\_profiles" table so it is called when there is any of such operation to be carried out.*

*This code WAS WRITTEN BY ME and is located at: app > Models > PaymentProfile.php* 

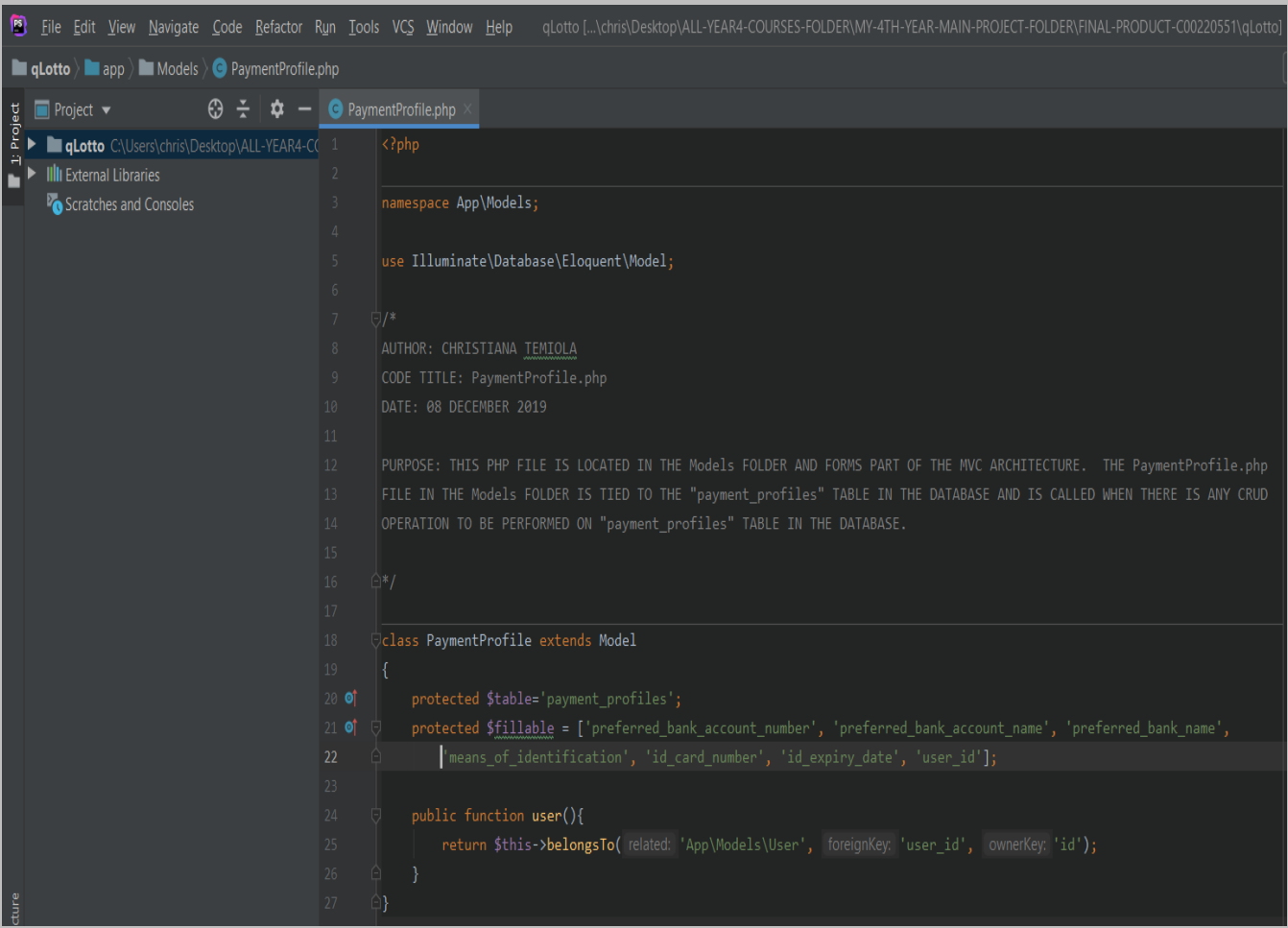

*Profile.php: This code is tied to the "profiles" table in the database. It is the Model layer of the MVC architecture responsible for carrying out CRUD operations on the "profiles" table so it is called when there is any of such operation to be carried out.*

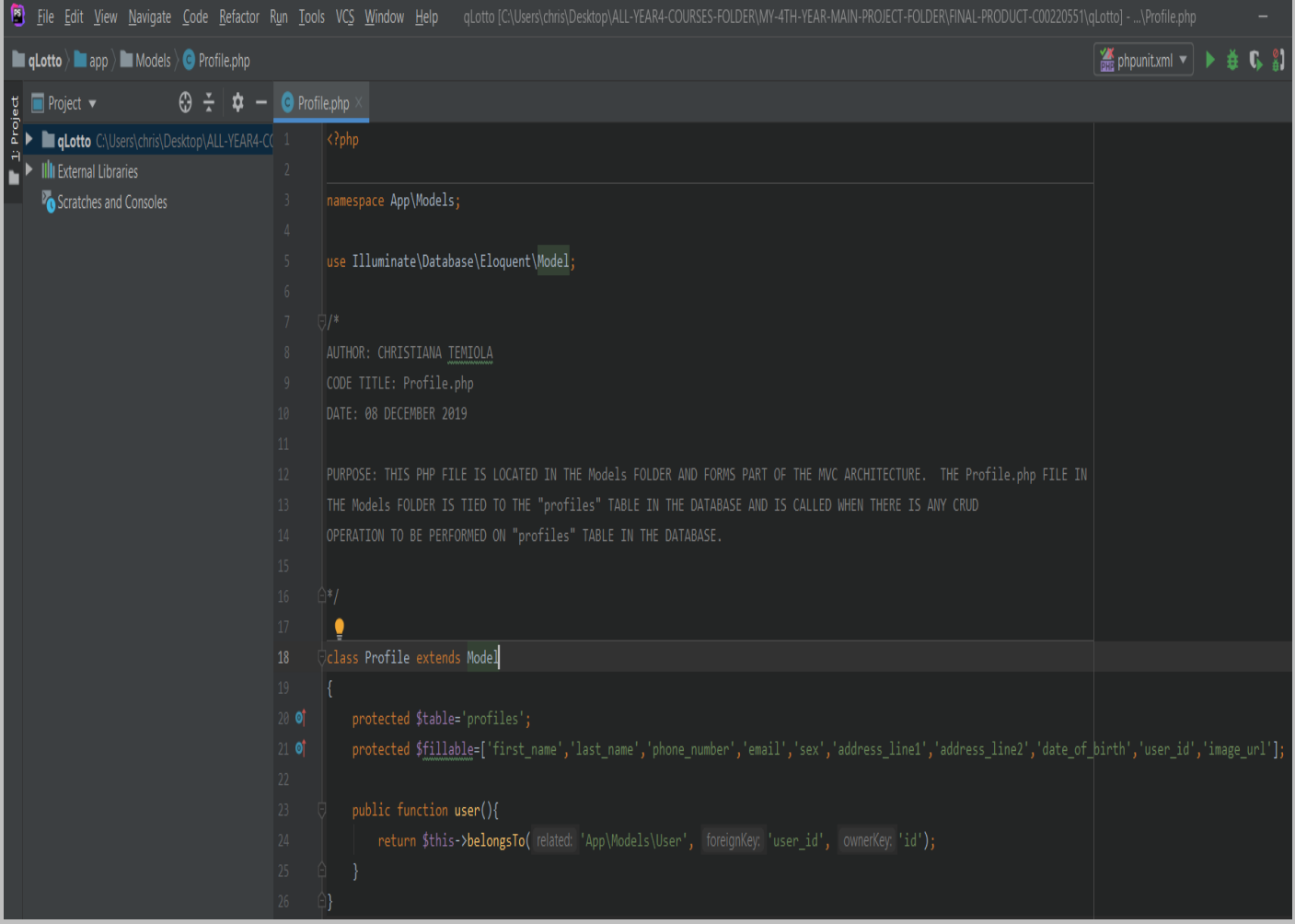

*This code WAS WRITTEN BY ME and is located at: app > Models > Profile.php* 

*Syslog.php: This code is tied to the "logs" table in the database. It is the Model layer of the MVC architecture responsible for carrying out CRUD operations on the "logs" table so it is called when there is any of such operation to be carried out.*

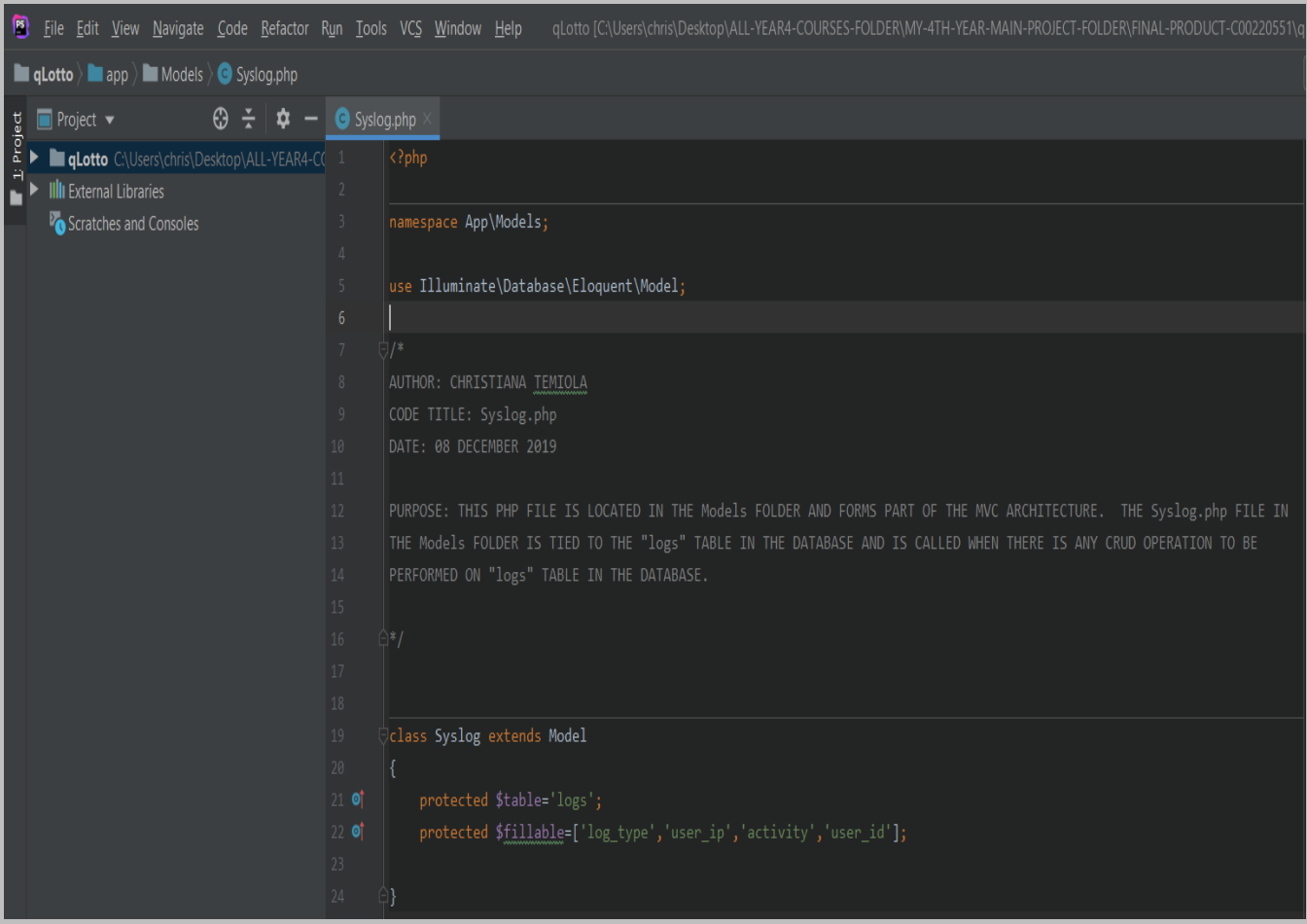

*This code WAS WRITTEN BY ME and is located at: app > Models > Syslog.php* 

*User.php: This piece of code handles the categorization of user attributes into different forms e.g. attributes that are mass assignable, those that should be hidden for arrays and those that should be cast to native types. It is the Model layer of the MVC architecture responsible for carrying out CRUD operations on the "users" table so it is called when there is any of such operation to be carried out.*

*This code WAS WRITTEN BY ME and is located at: app > Models > User.php*

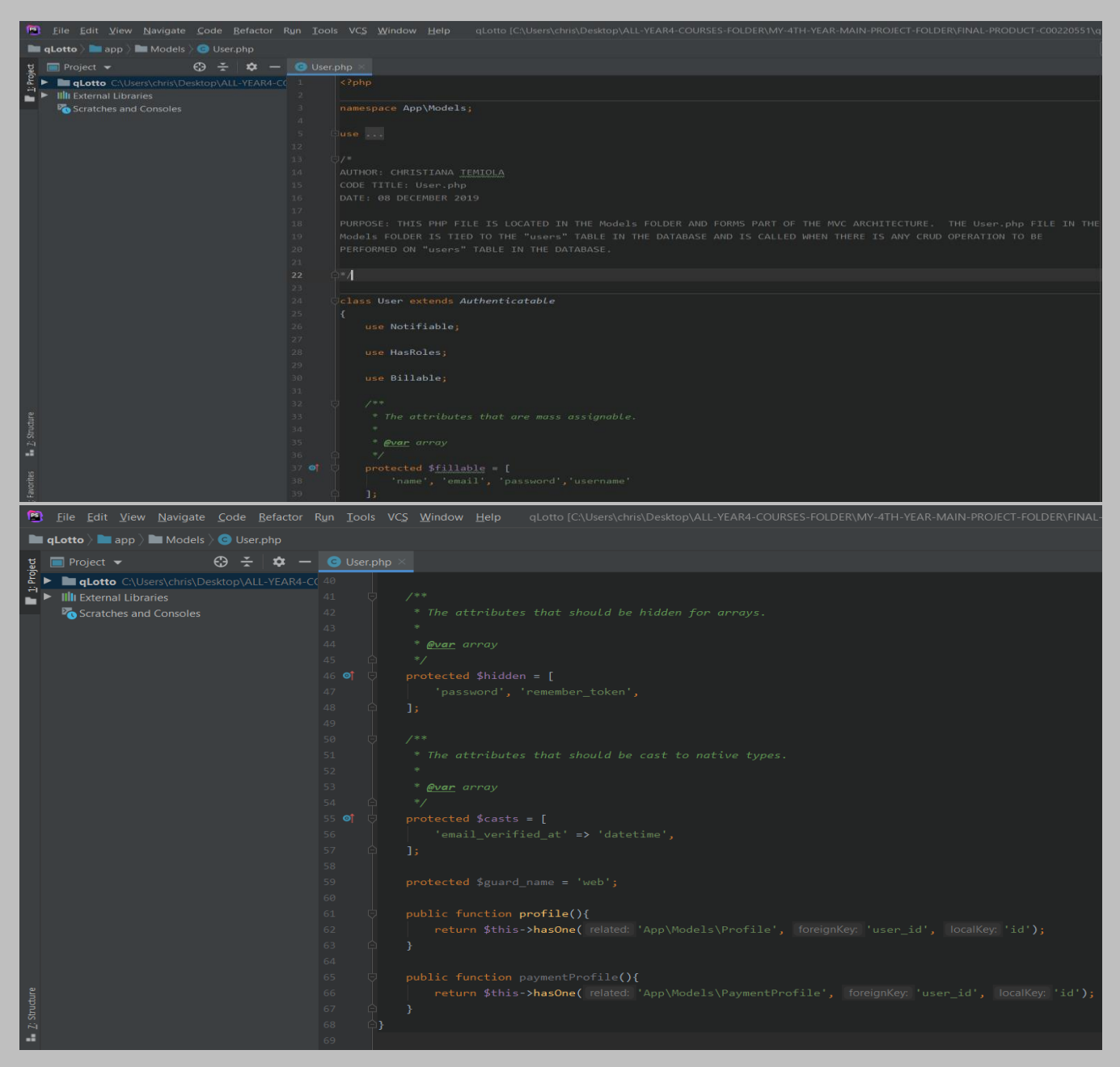

**AppServiceProvider***.php: This piece of code registers and bootstrap any application services. It is part of the Laravel framework.*

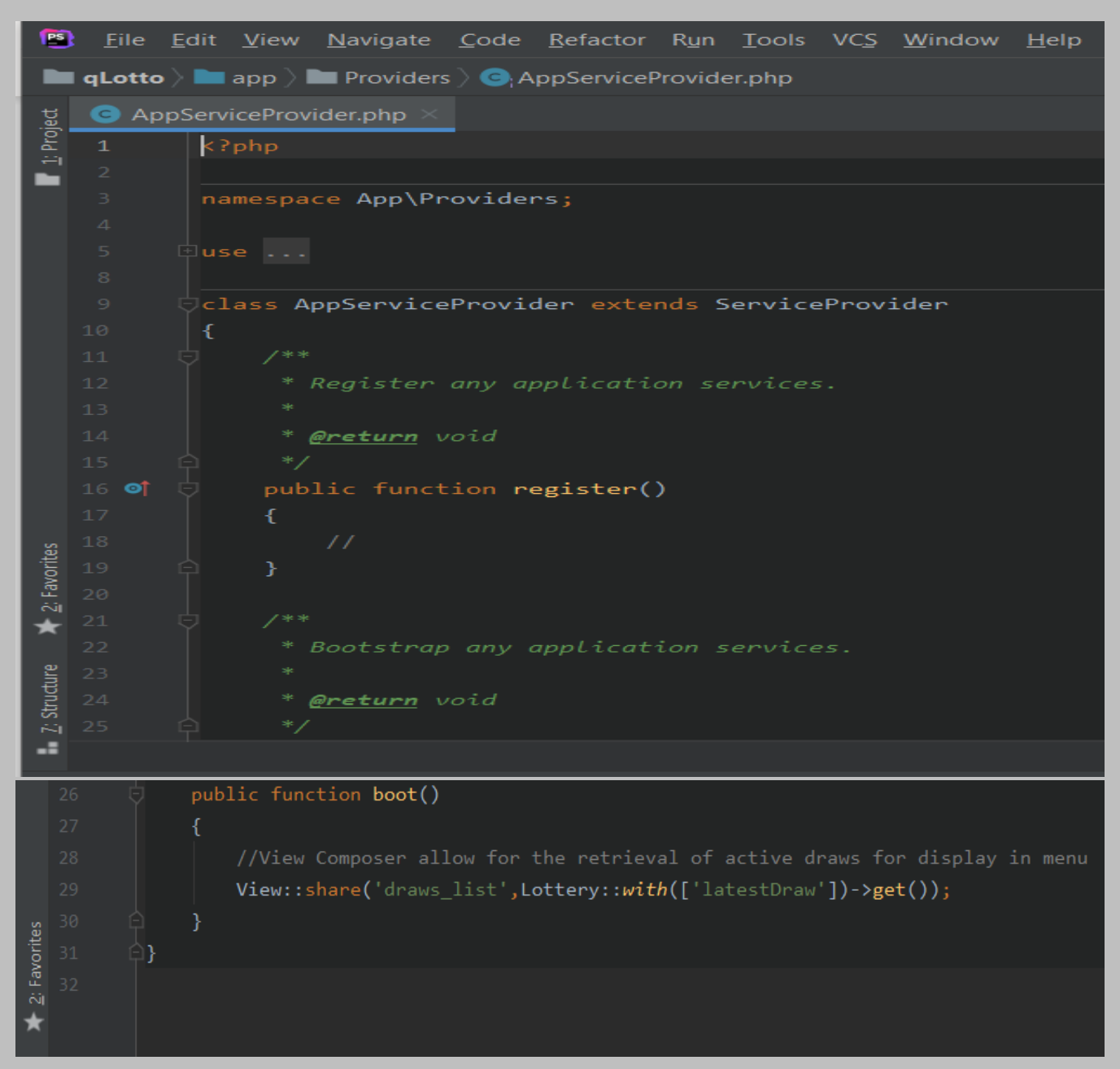

*The file is located at: app* **> Providers > AppServiceProvider***.php*

**AuthServiceProvider***.php: This piece of code handles policy mappings for the application and registers any authentication or authorization services. It is part of the Laravel framework.*

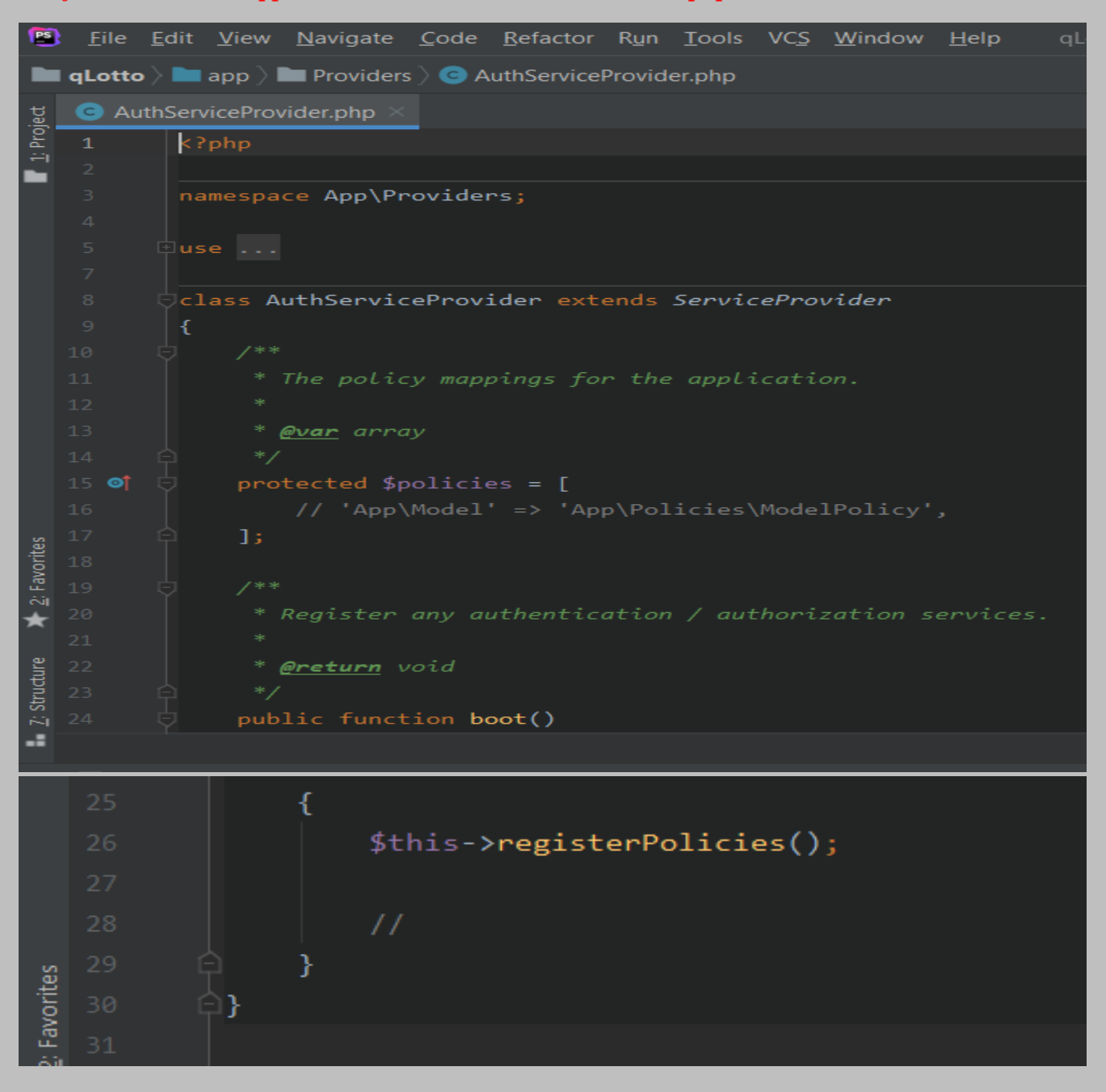

*The file is located at: app* **> Providers > AuthServiceProvider***.php*

**BroadcastServiceProvider***.php: This piece of code bootstrap any application services. It is part of the Laravel framework.*

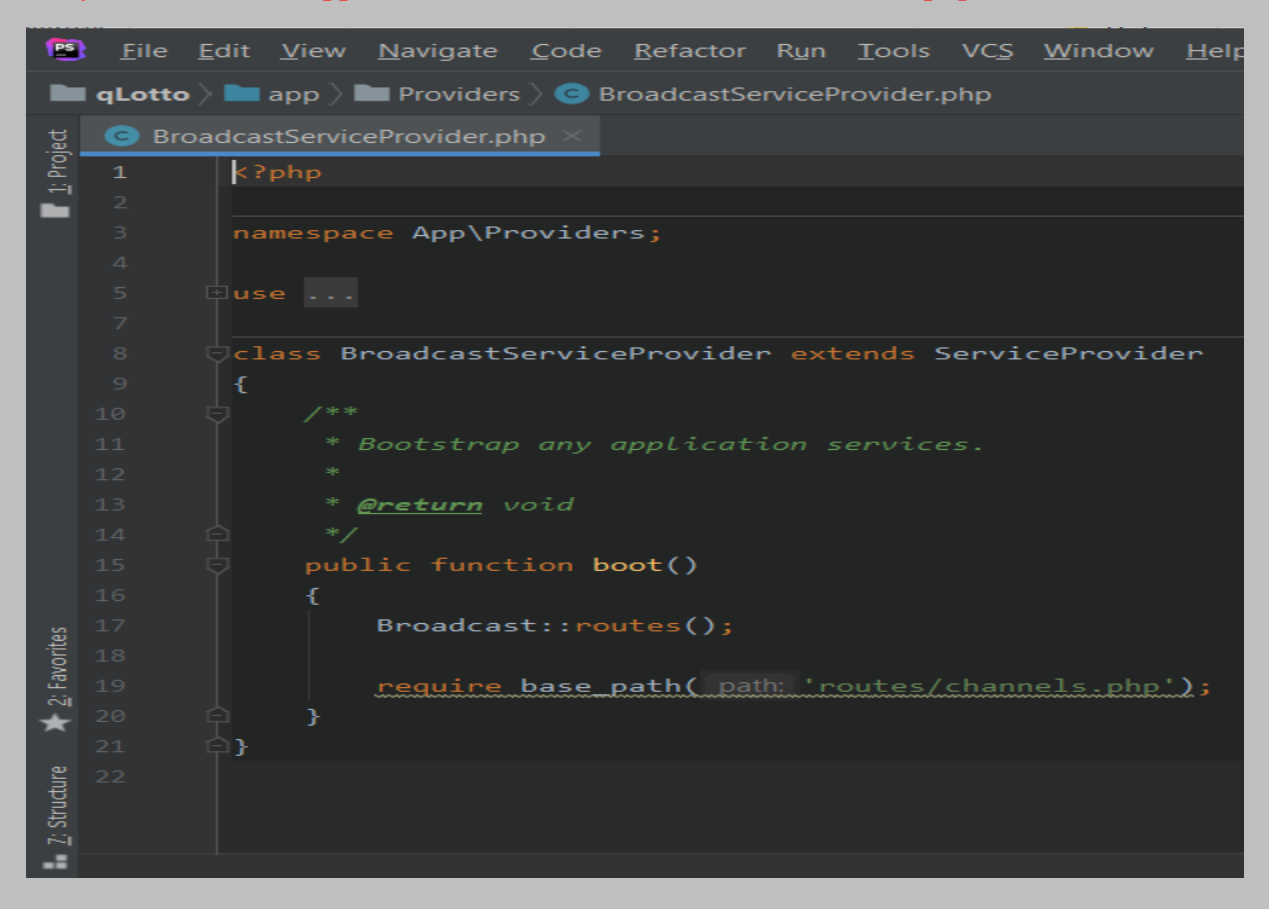

*The file is located at: app* **> Providers > BroadcastServiceProvider***.php*

**EventServiceProvider***.php: This piece of code is the event listener mappings for the application. It registers any event for the application. It is part of the Laravel framework.*

*The file is located at: app* **> Providers > EventServiceProvider***.php*

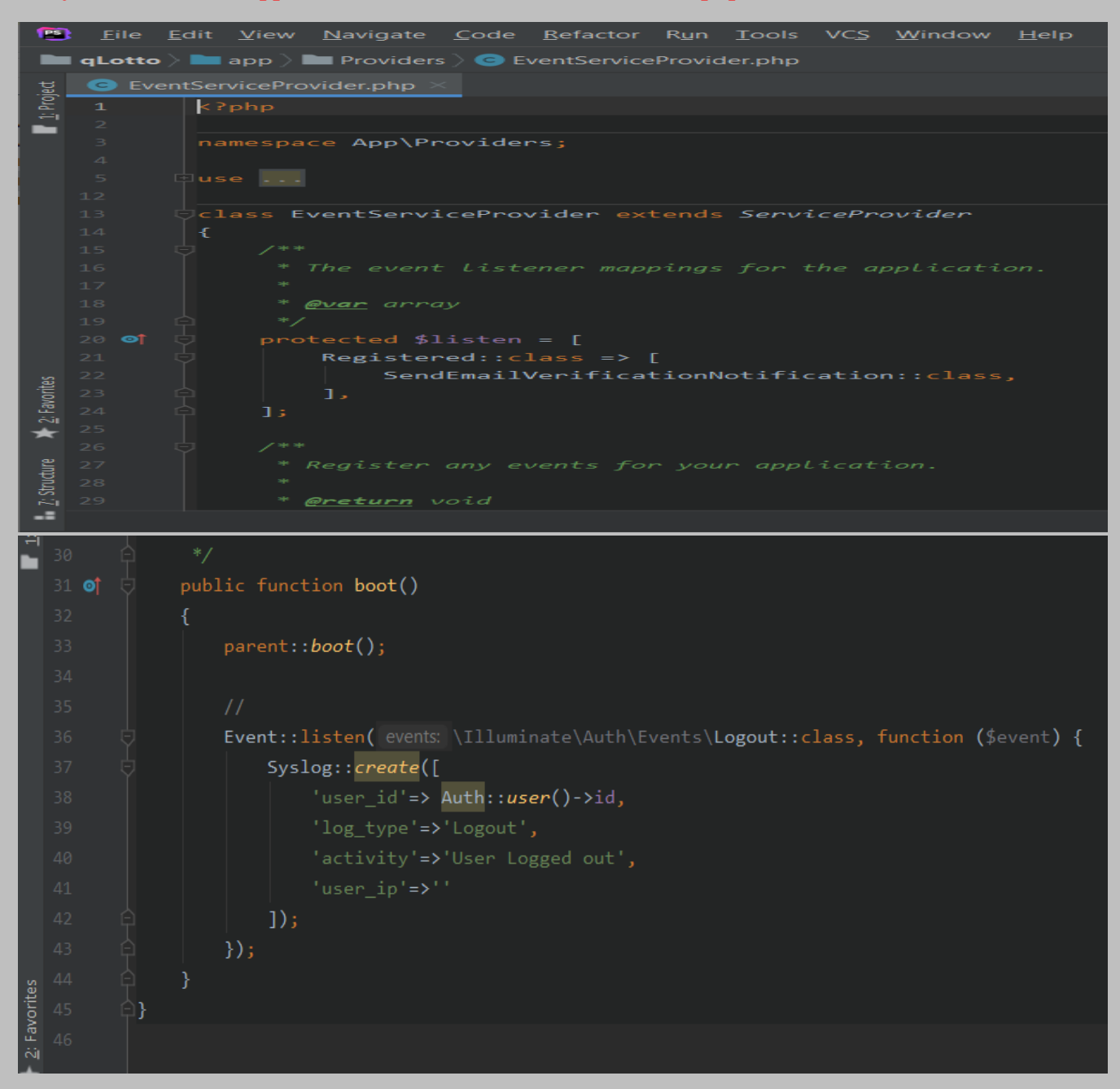

**RouteServiceProvider***.php: This piece of defines the routes for the application including your route model bindings, pattern filters etc. It is part of the Laravel framework.*

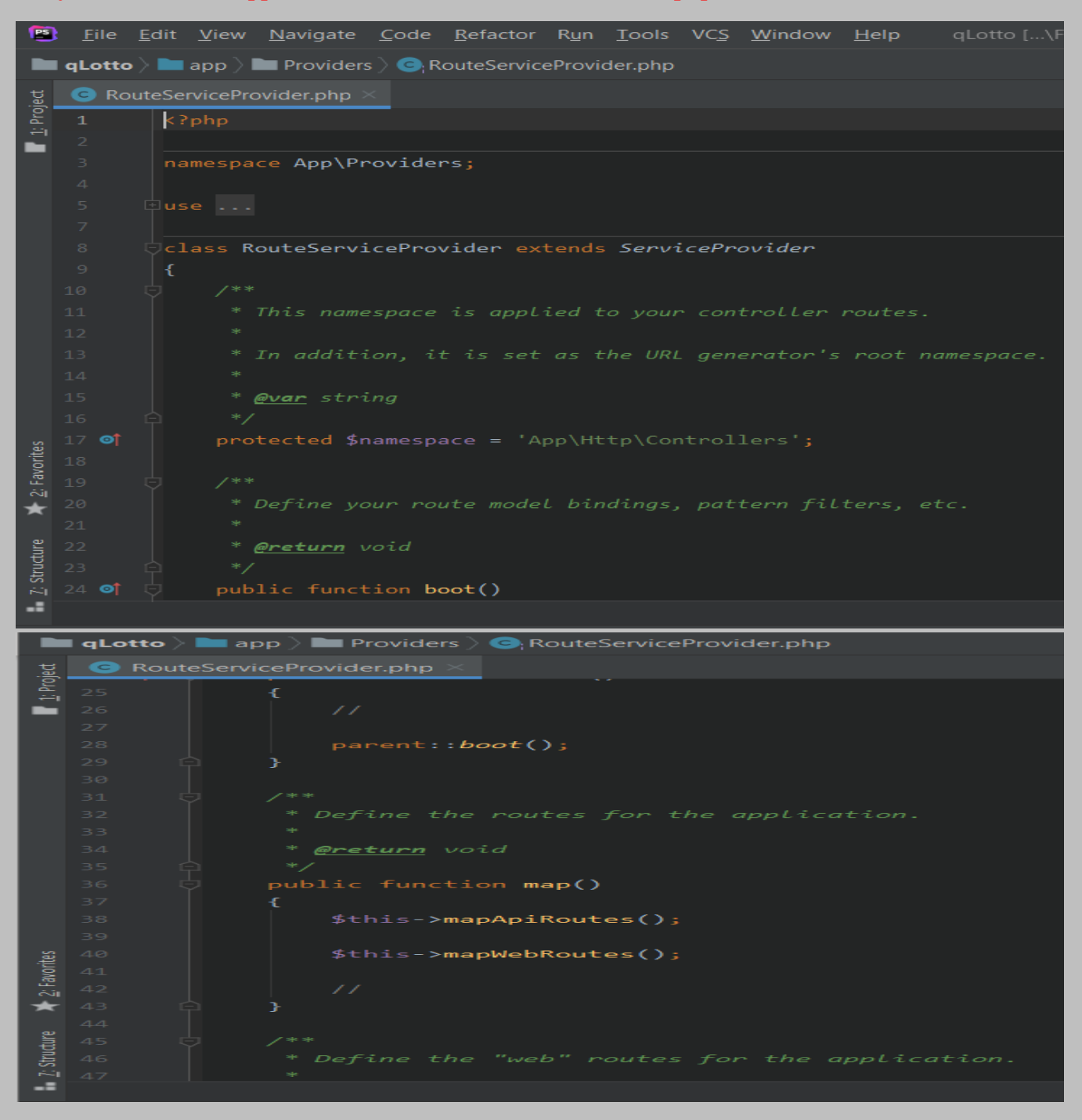

*The file is located at: app* **> Providers > RouteServiceProvider***.php*

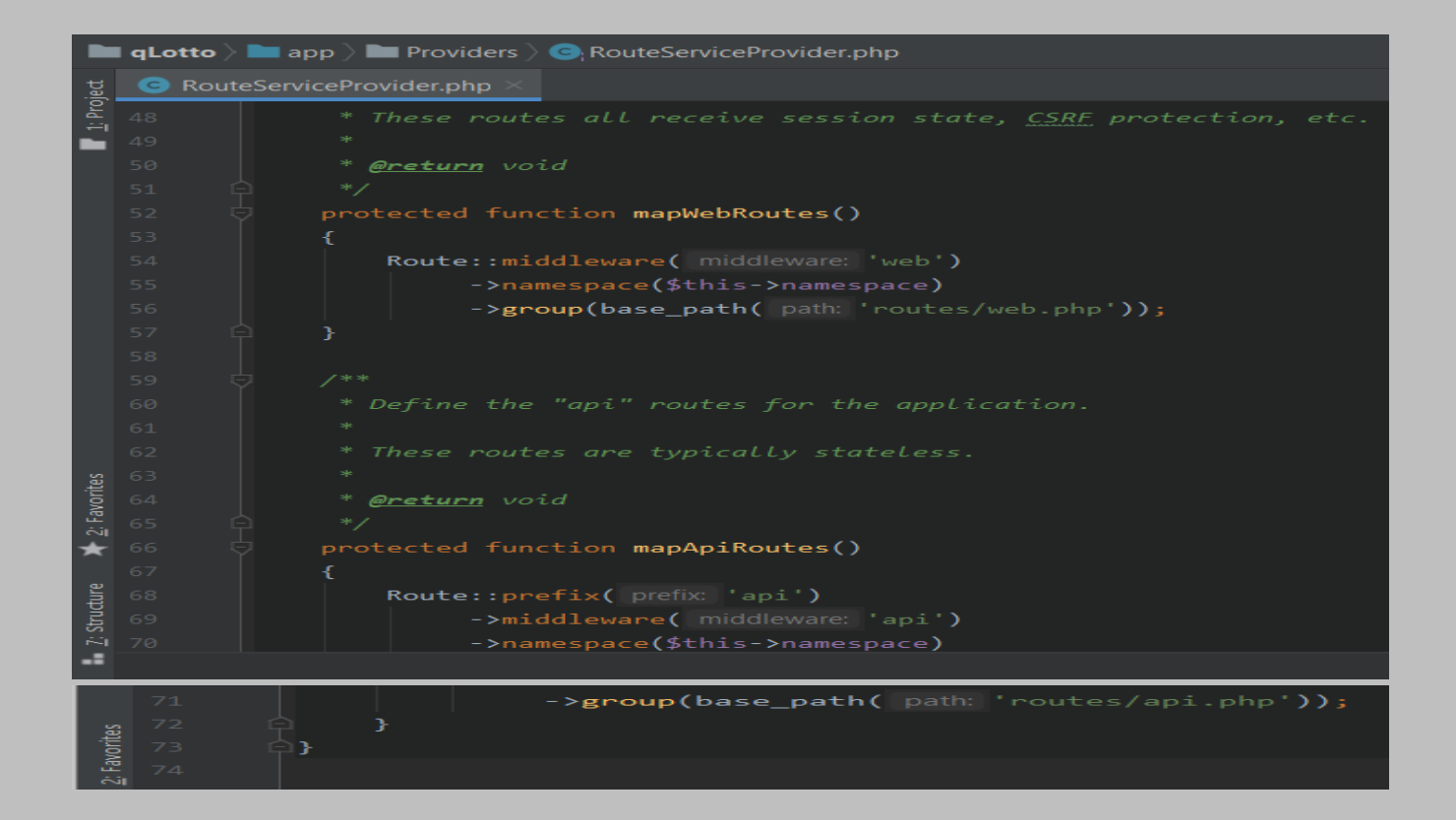

**UploadTrait***.php: This php file, located in Traits folder contains a function called uploadOne that can be reused across the application. It is part of the Laravel framework that aims to reduce the limitations of single inheritance by supporting code reuse.* 

#### *The file is located at: app* **> Traits > UploadTrait***.php*

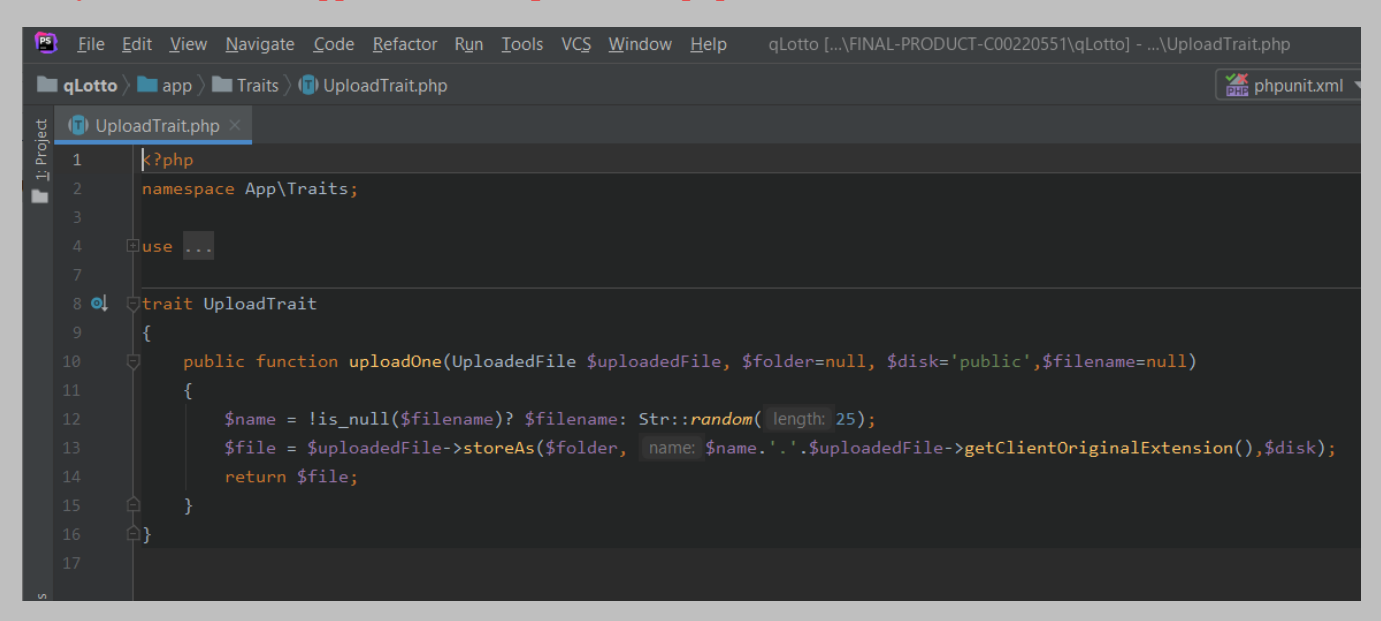

# **packages***.php: This is part of the Laravel framework package.*

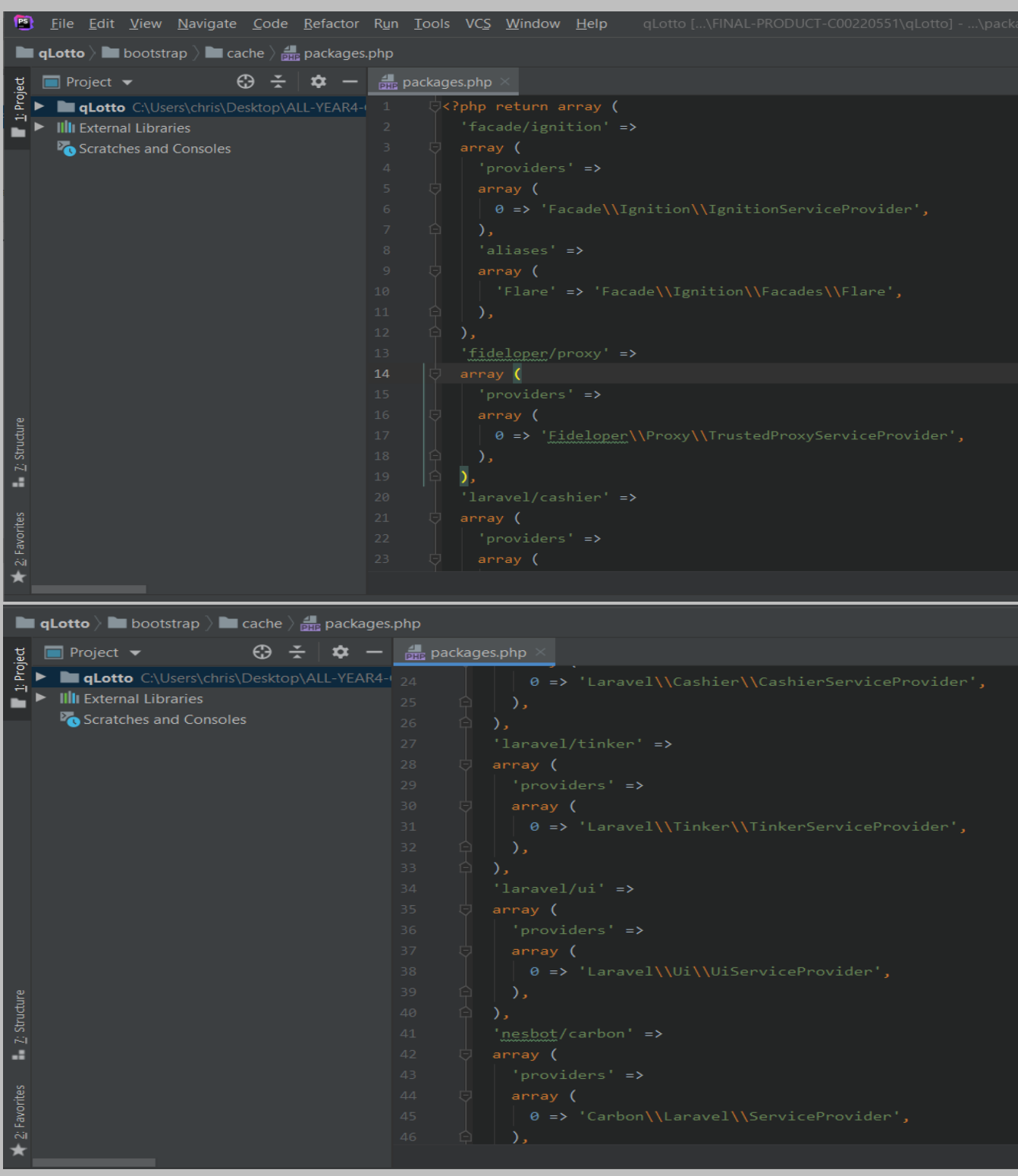

### *The file is located at: bootstrap* **> cache > packages***.php*

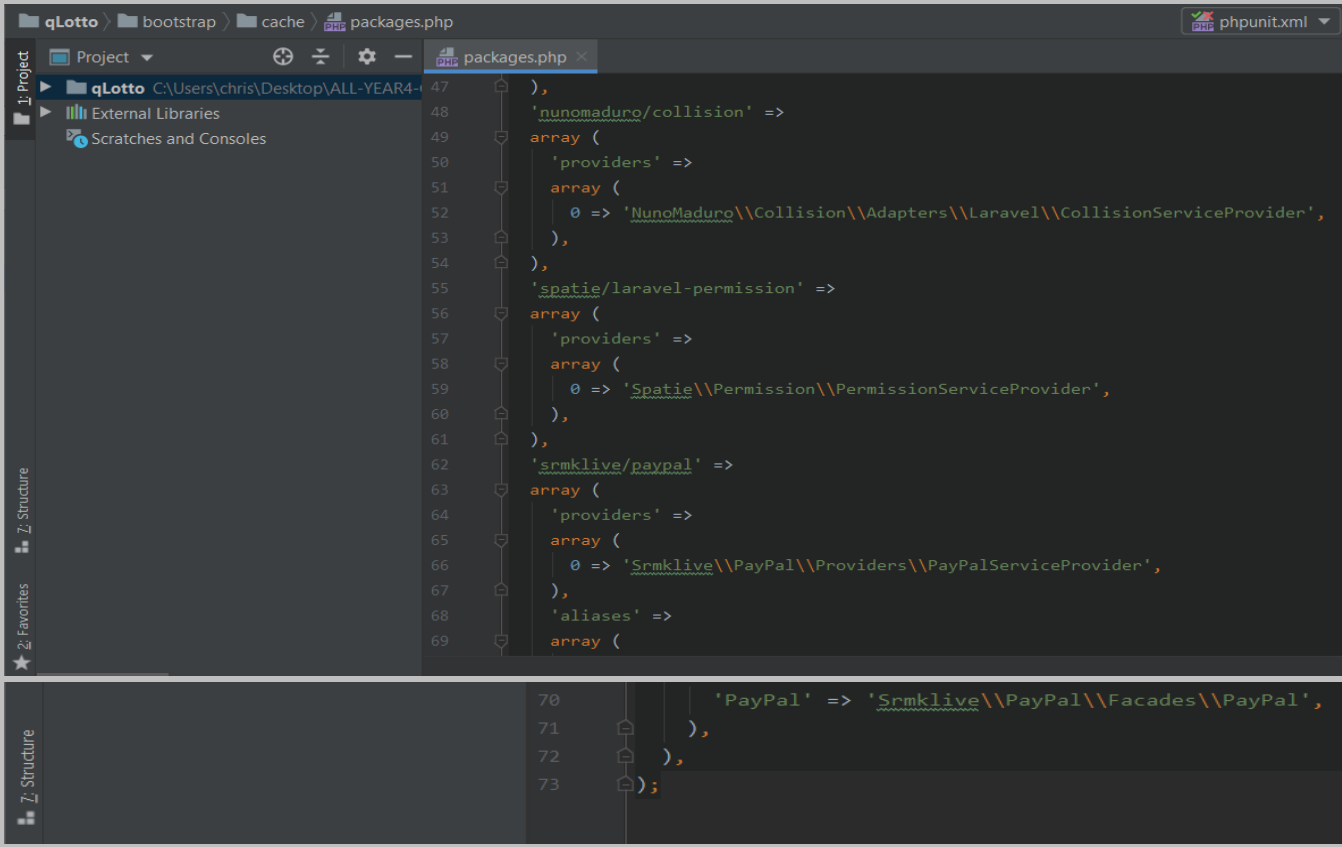

**services***.php: This is part of the Laravel framework and it handles all the services needed by the application. It contains bootstrapping scripts for the application.*

*The file is located at: bootstrap* **> cache > services***.php*

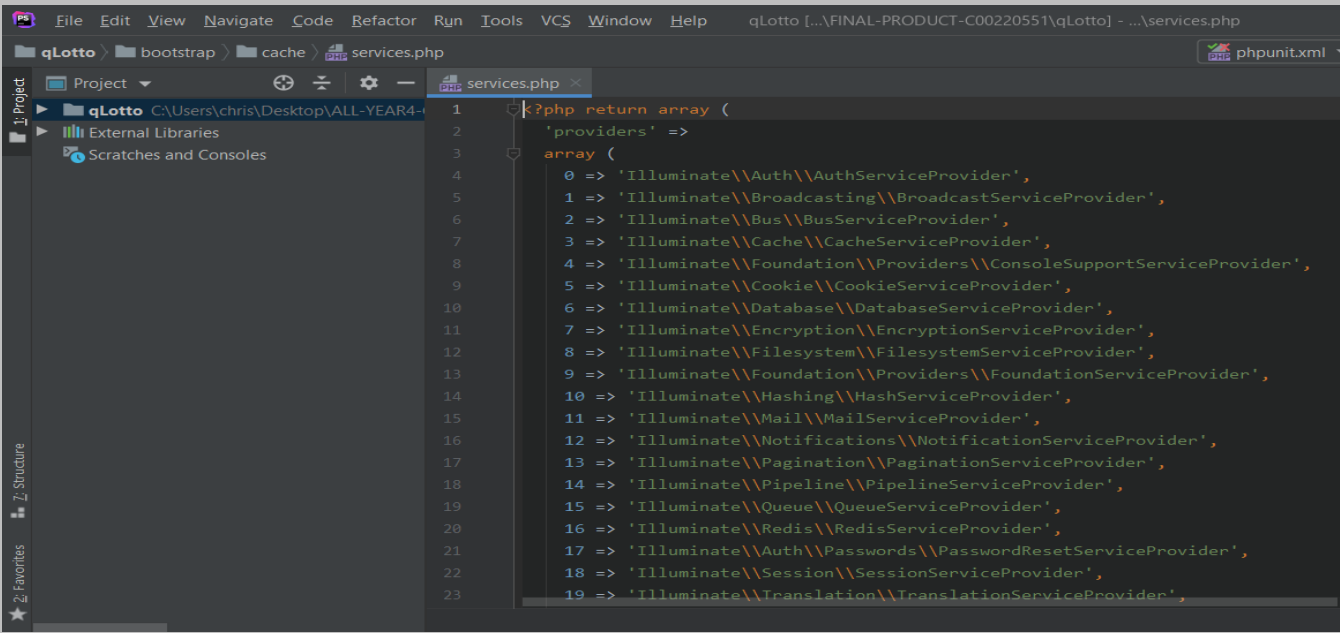

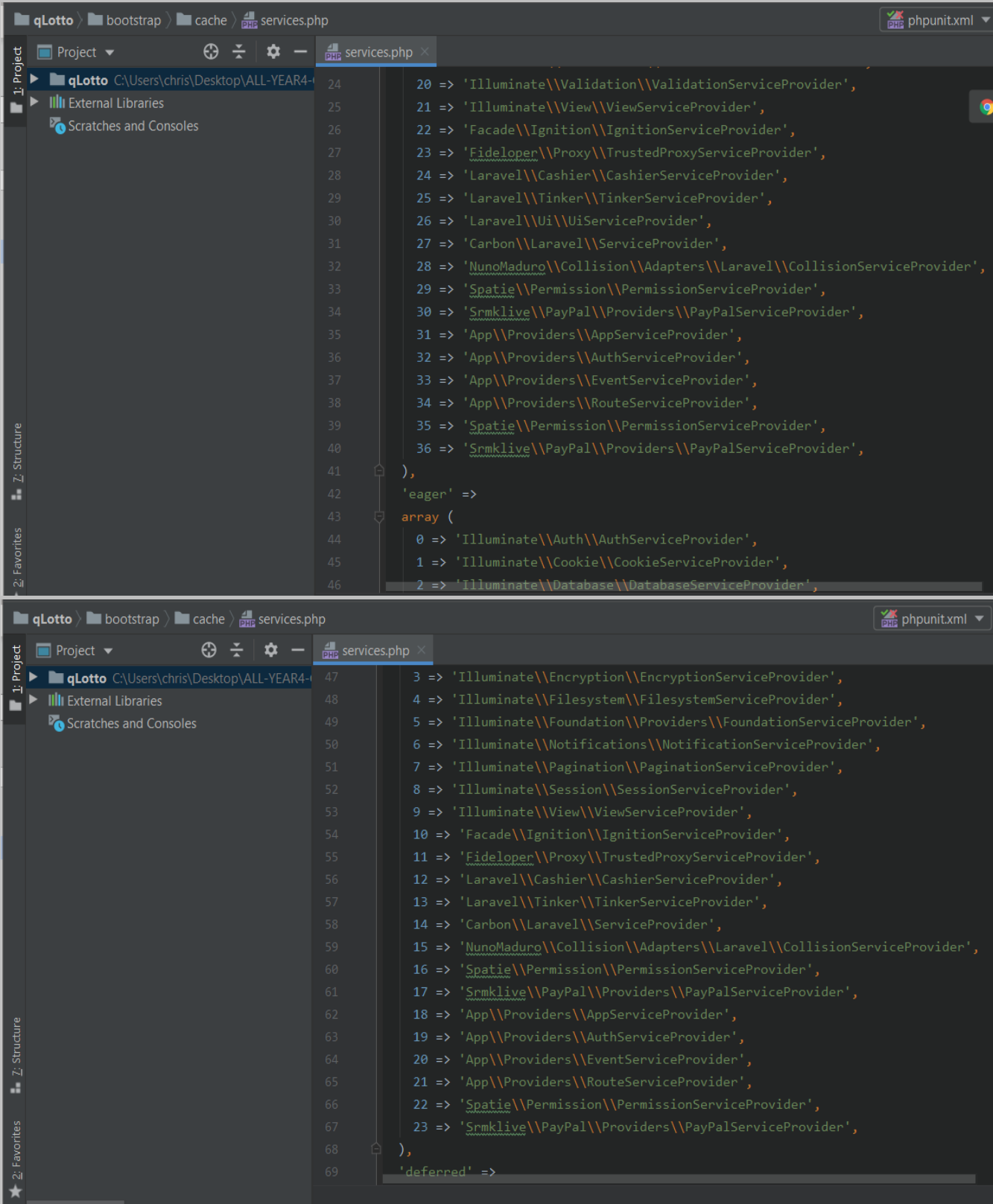

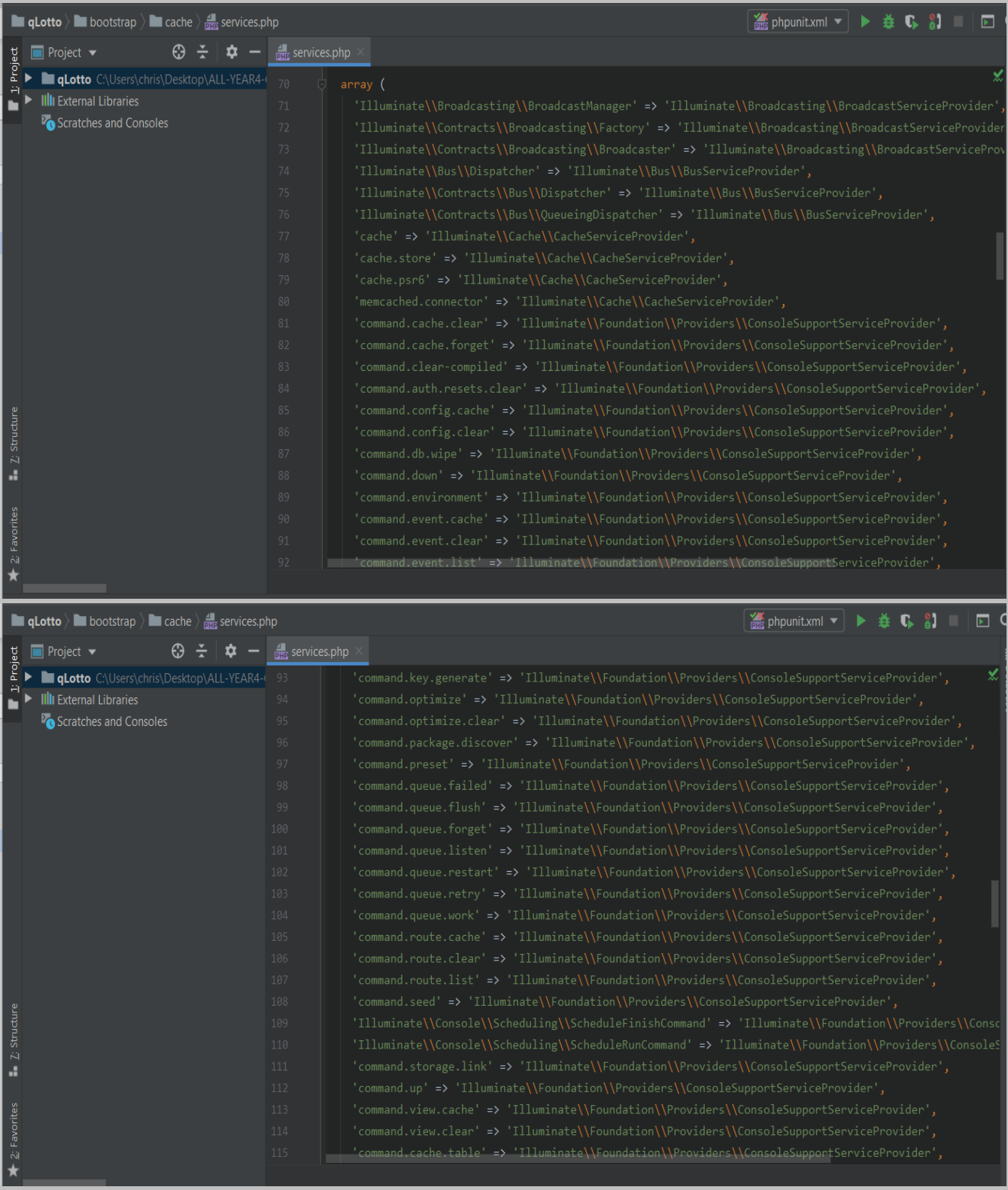

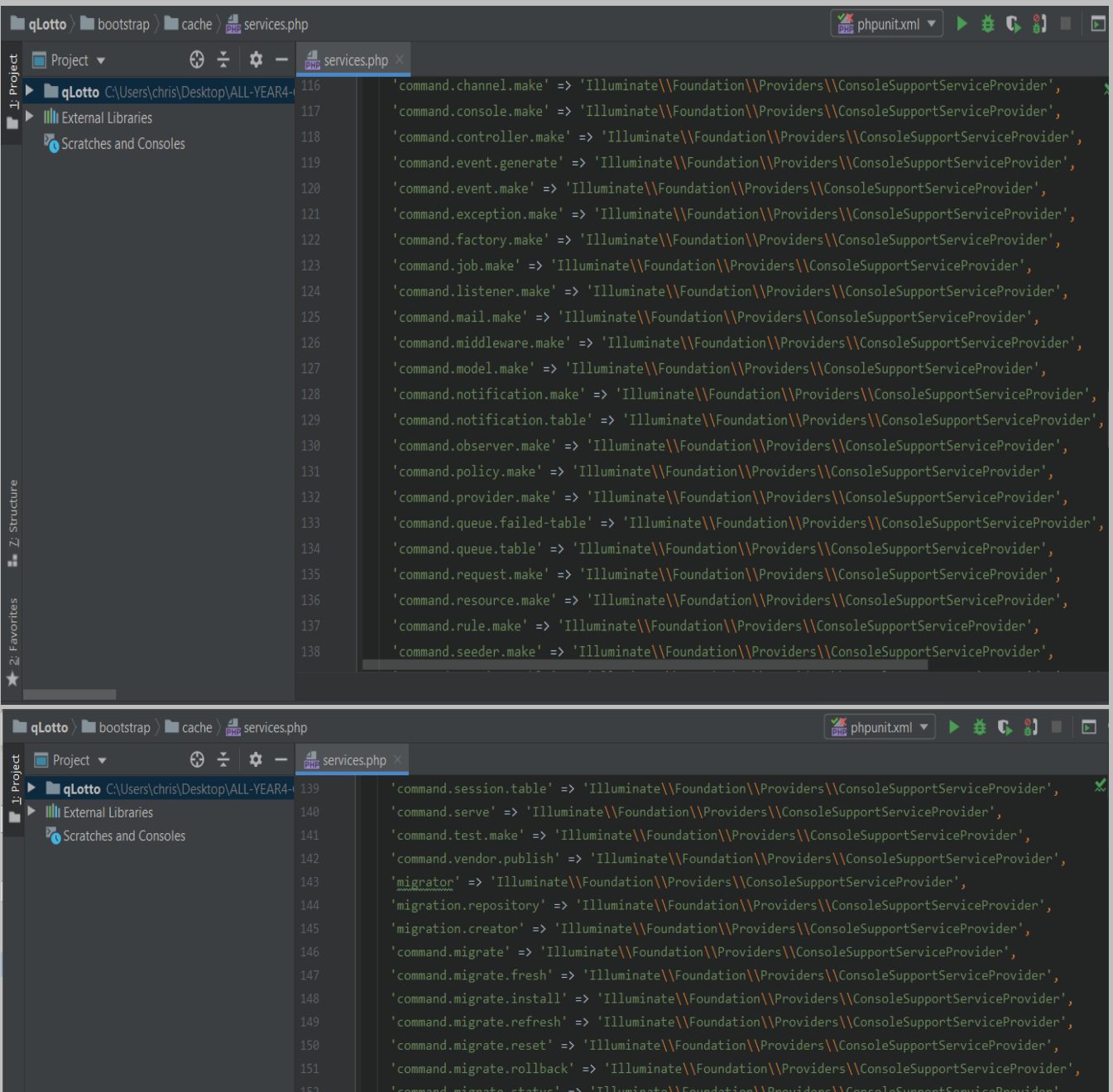

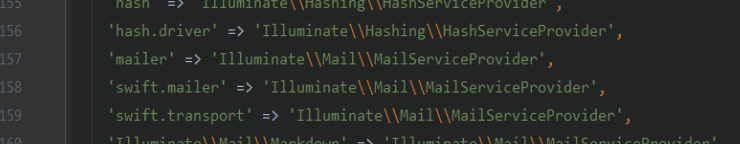

**E** Z: Structure

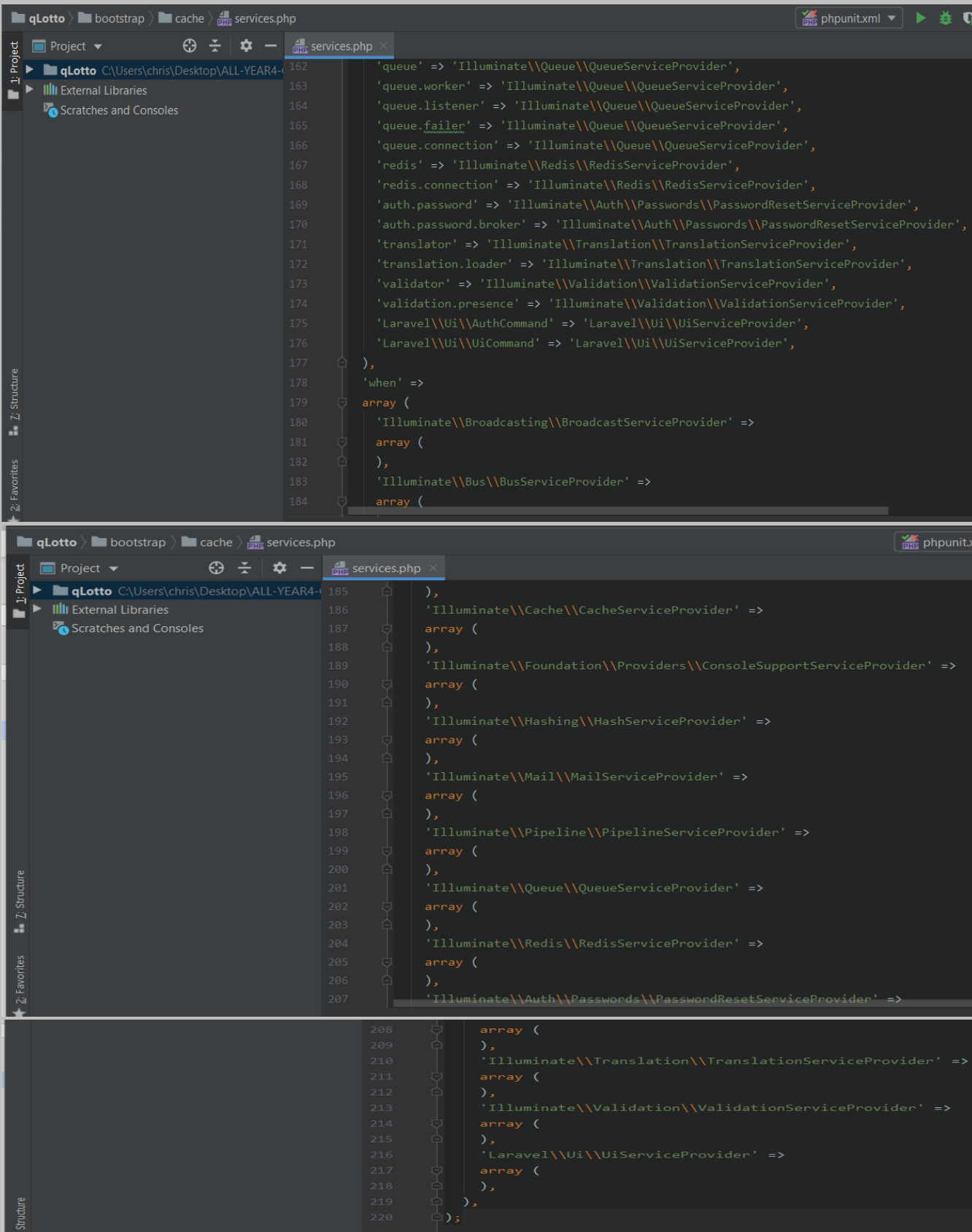

**app***.php: This file, which is in the bootstrap folder contains bootstrapping scripts for the application and it comes with the Laravel framework.*

### *It is located at: bootstrap* **> app***.php*

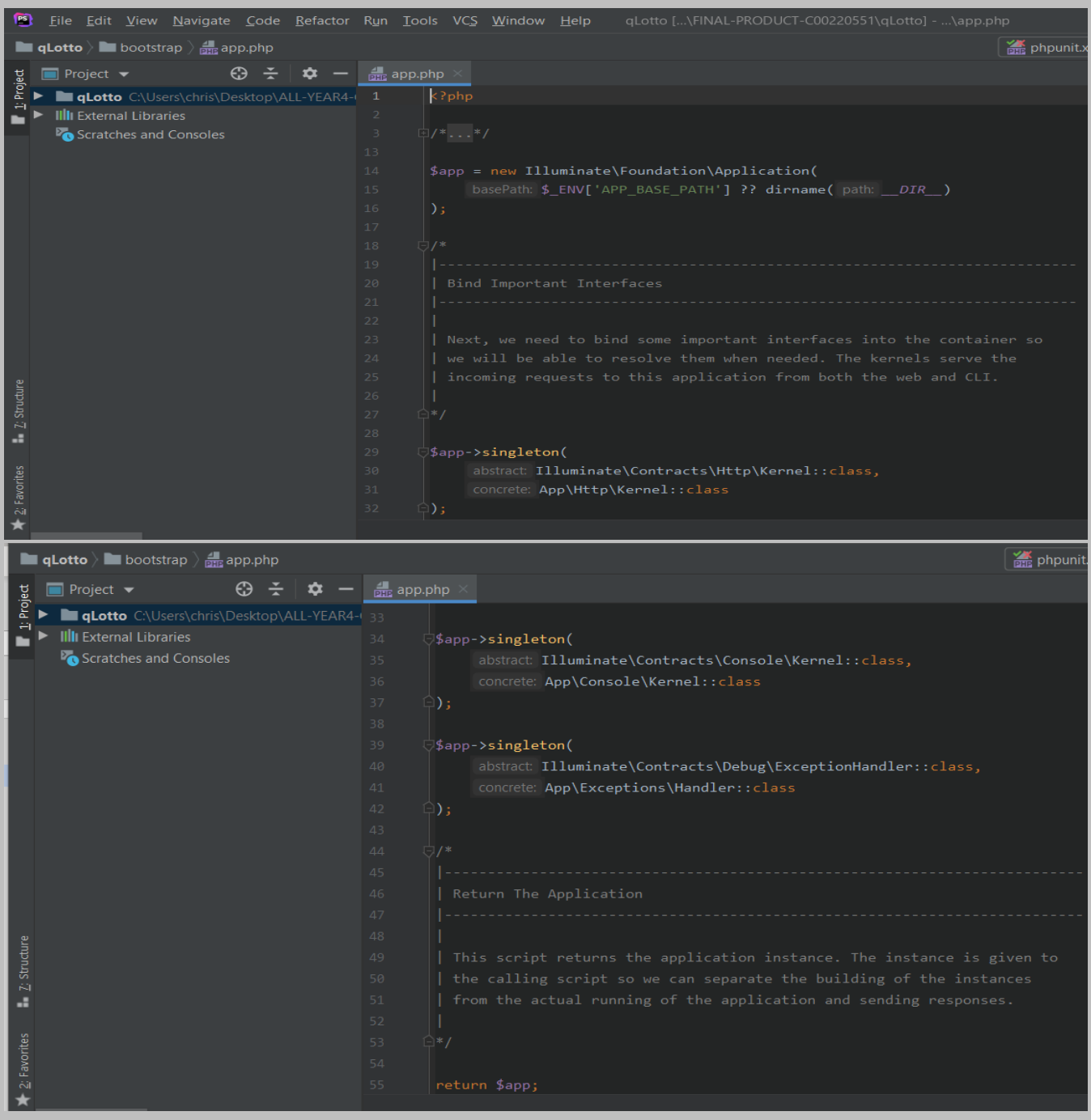

**app***.php: This file is located in the config folder and holds all the application's configuration. It comes with the Laravel framework.*

# *The file is located at: config* **> app***.php*

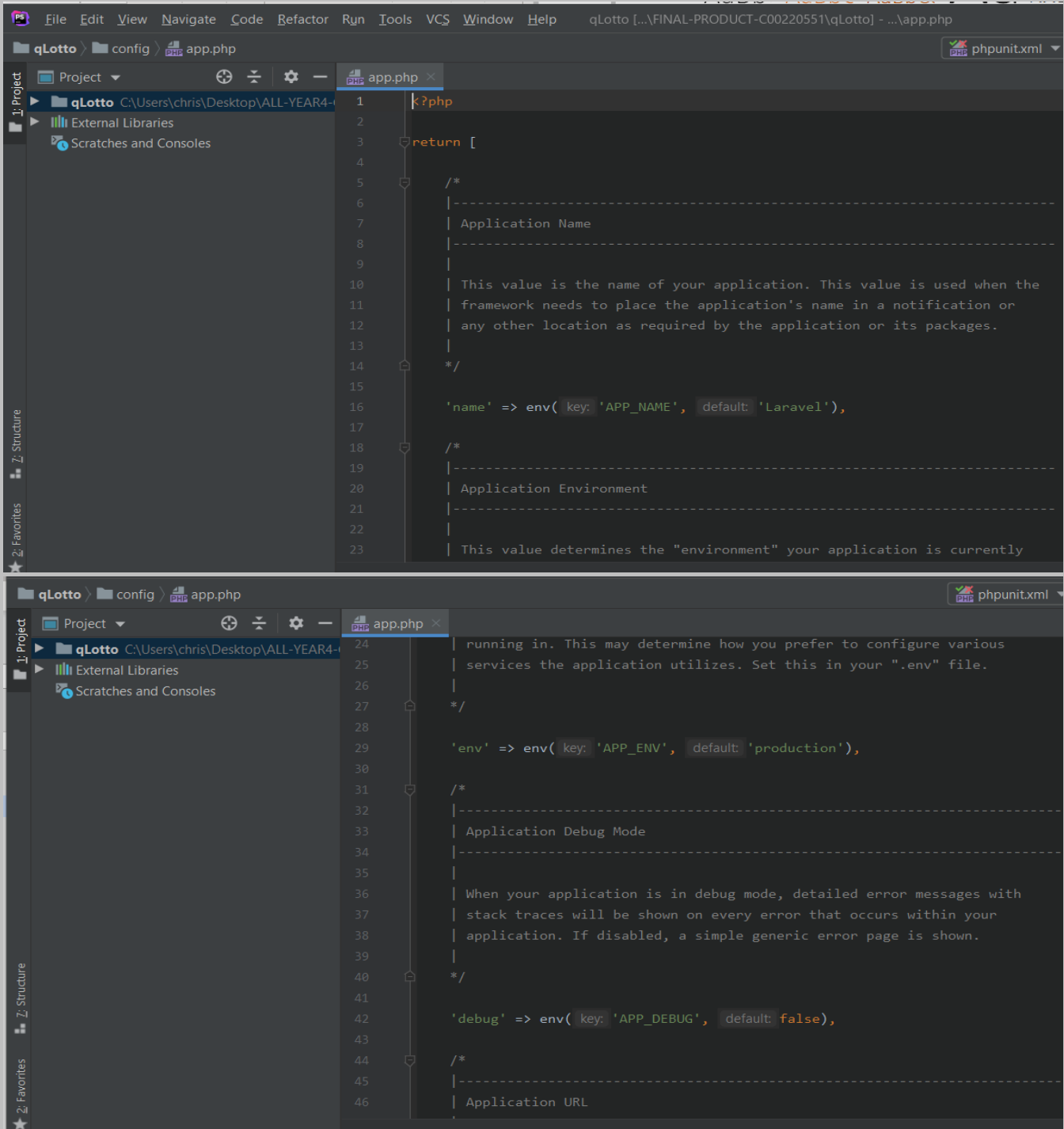

Page **58** of **379**

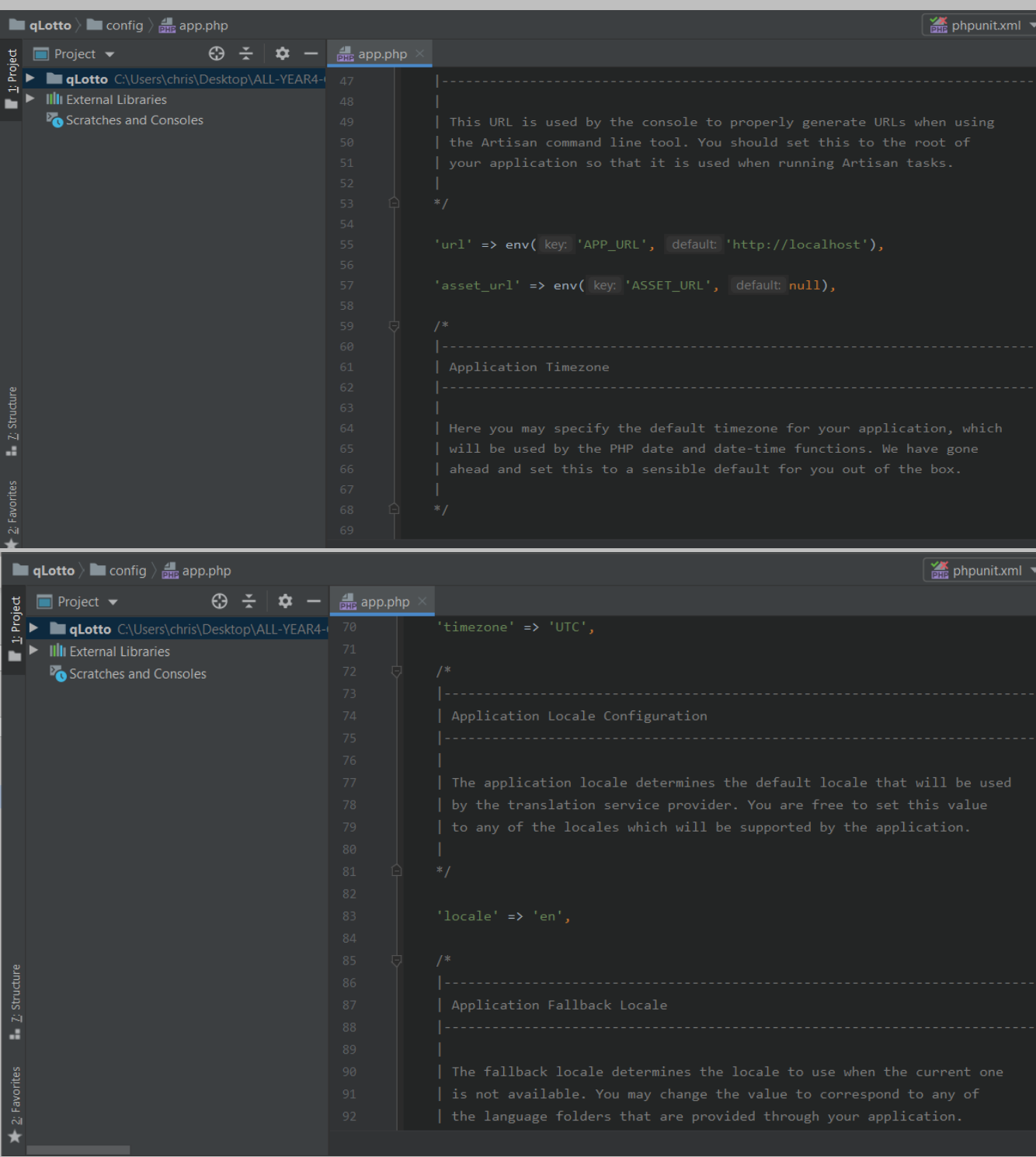

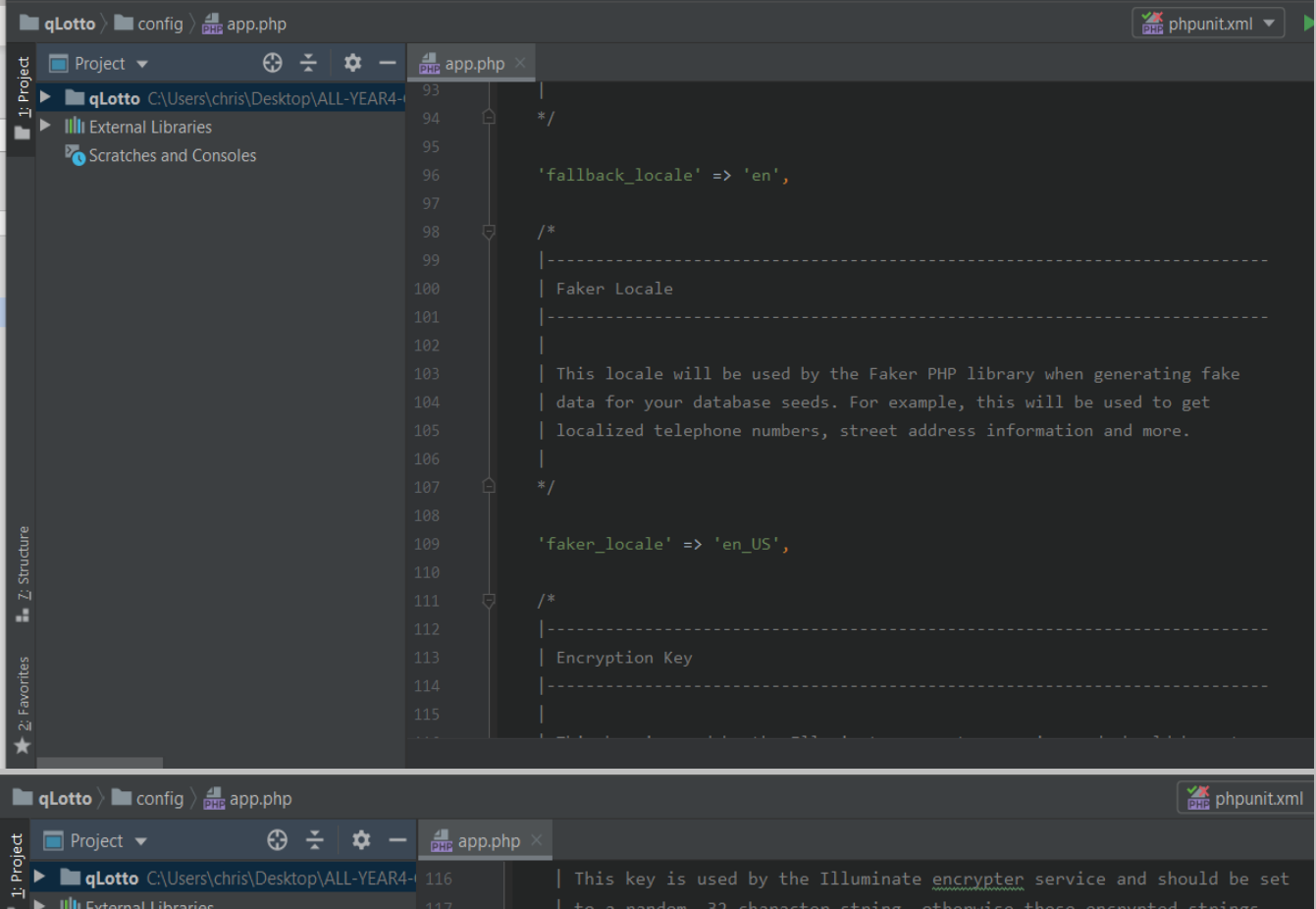

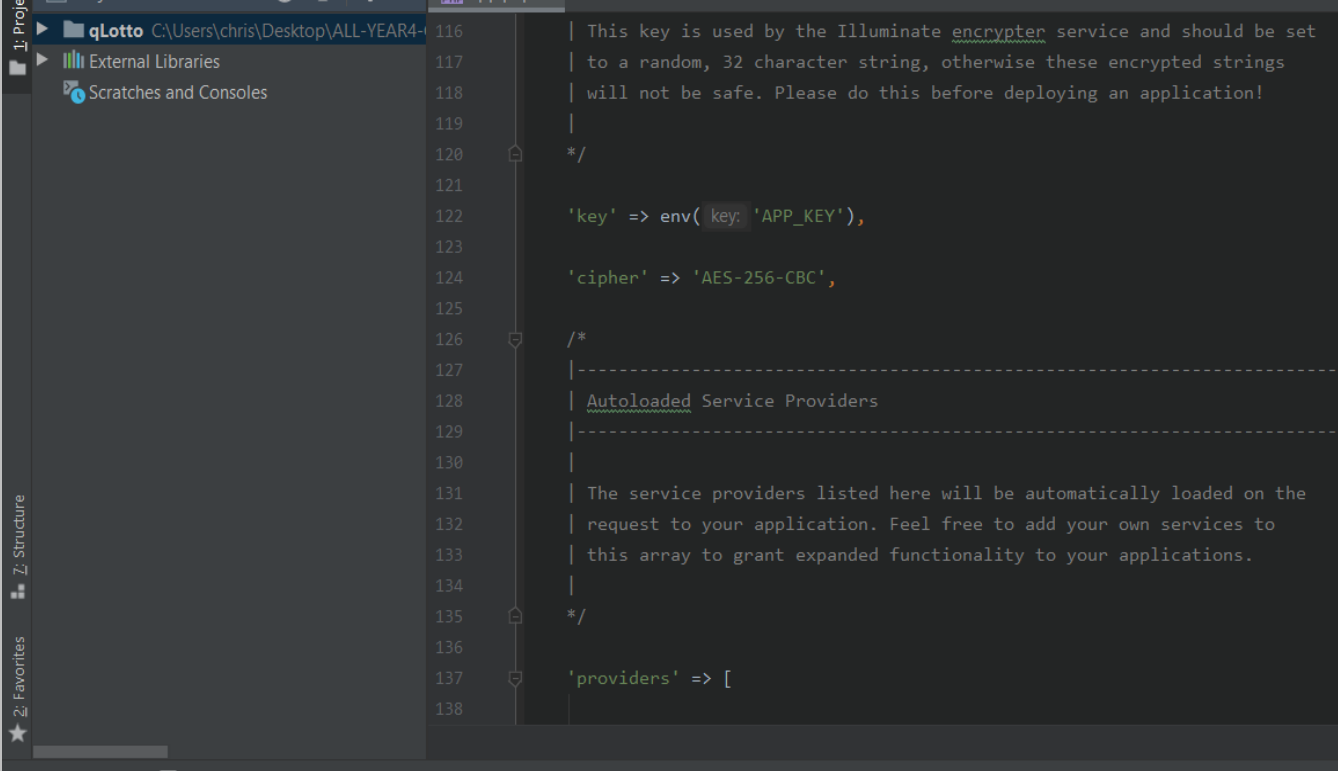

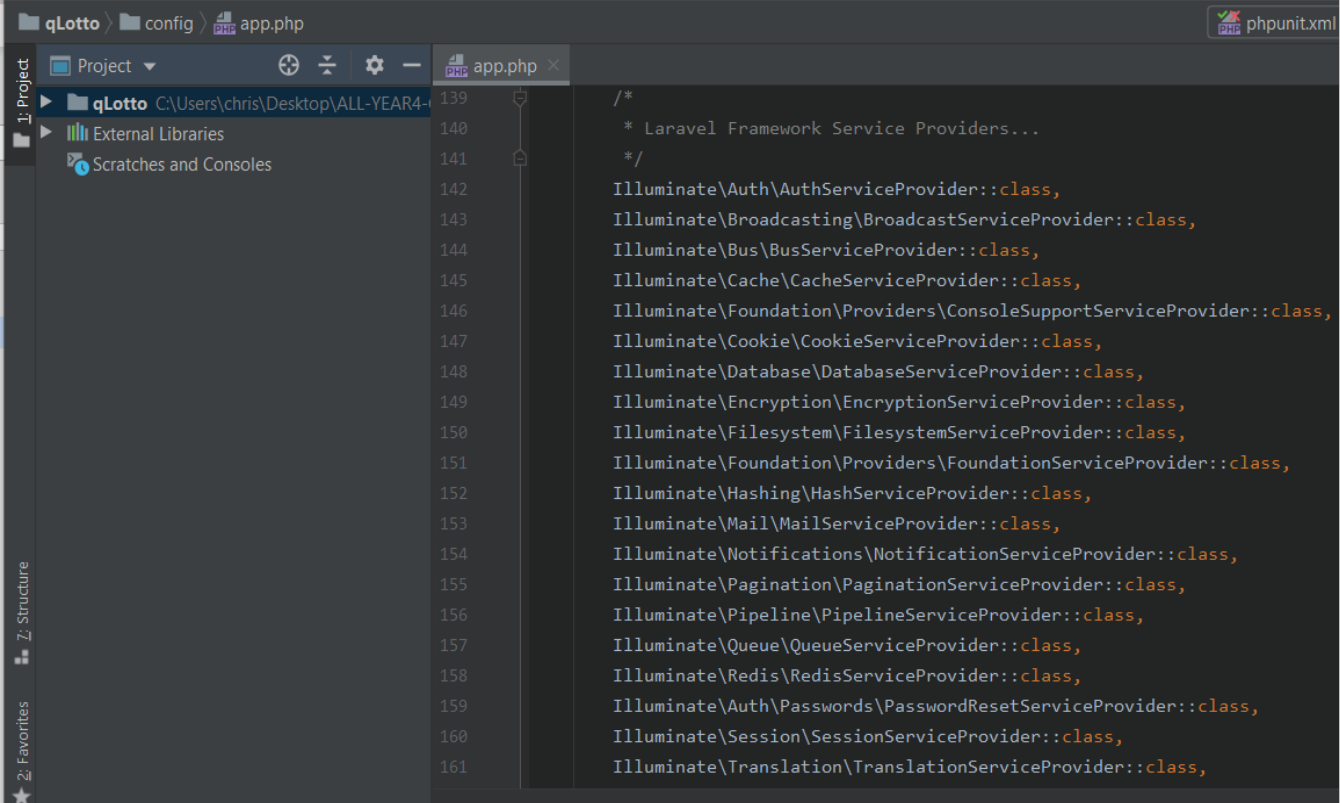

#### **In qLotto**  $\rangle$  **In** config  $\rangle$   $\frac{1}{\text{max}}$  app.php

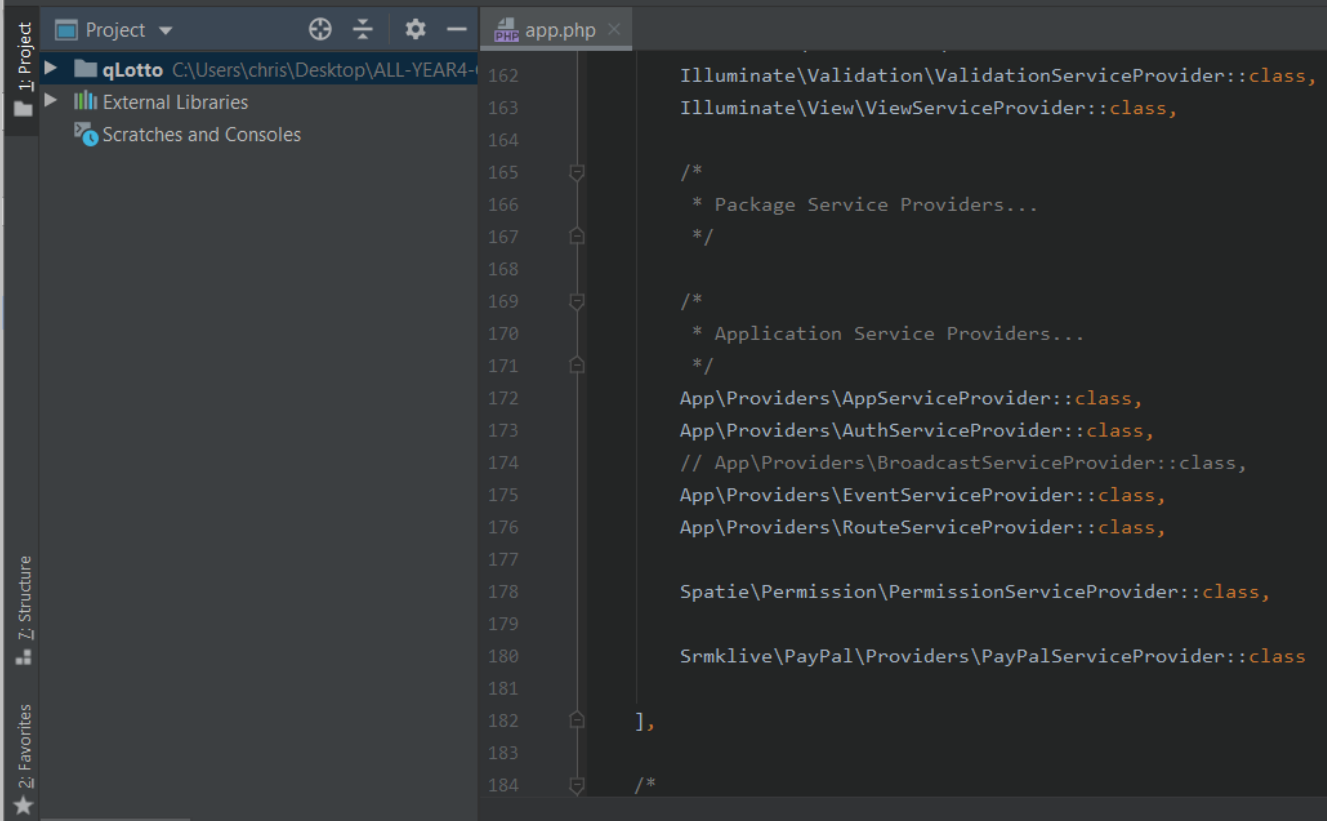

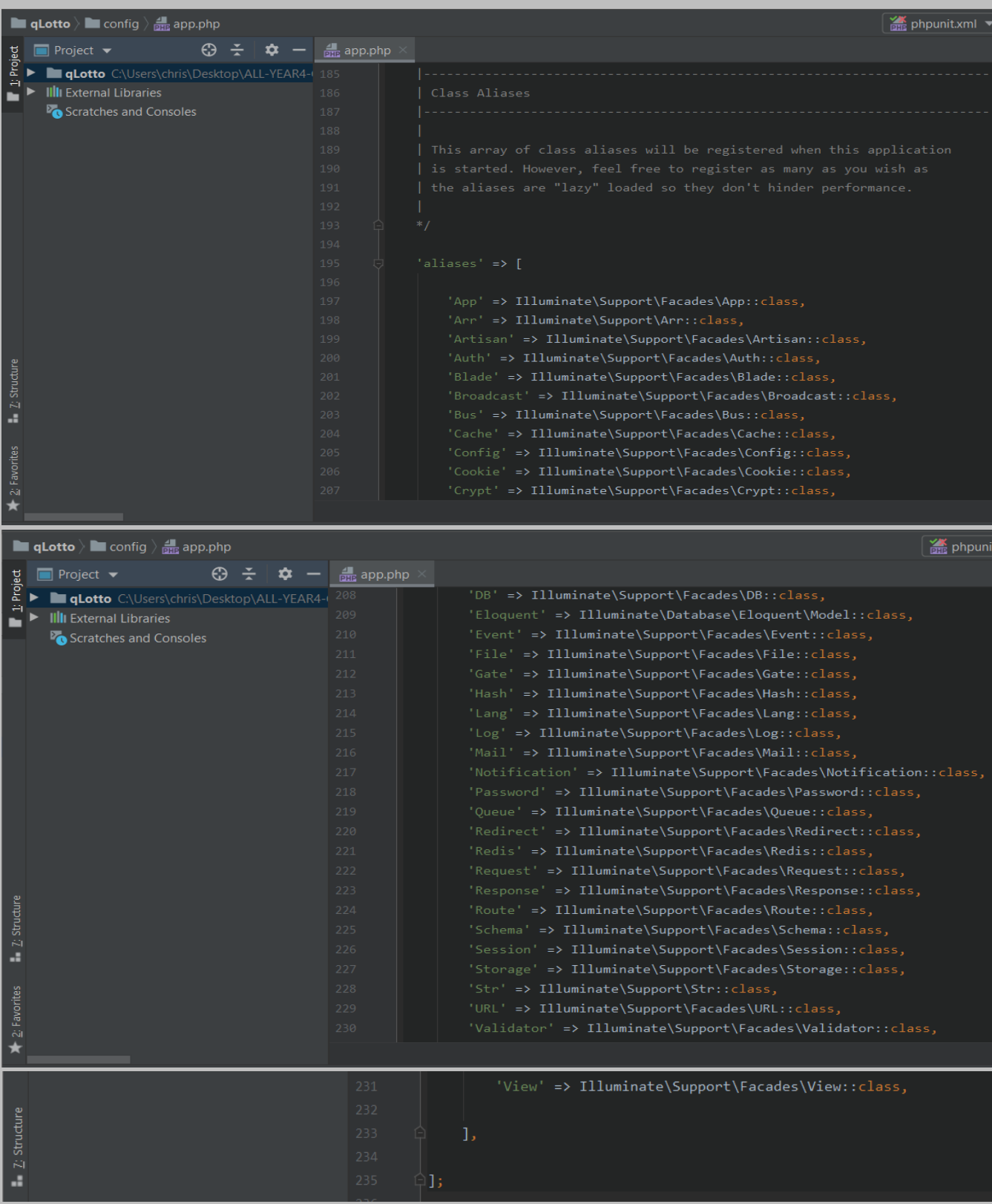

**auth***.php: This file is located in the config folder and holds all the application's configuration related to authentication. It comes with the Laravel framework.*

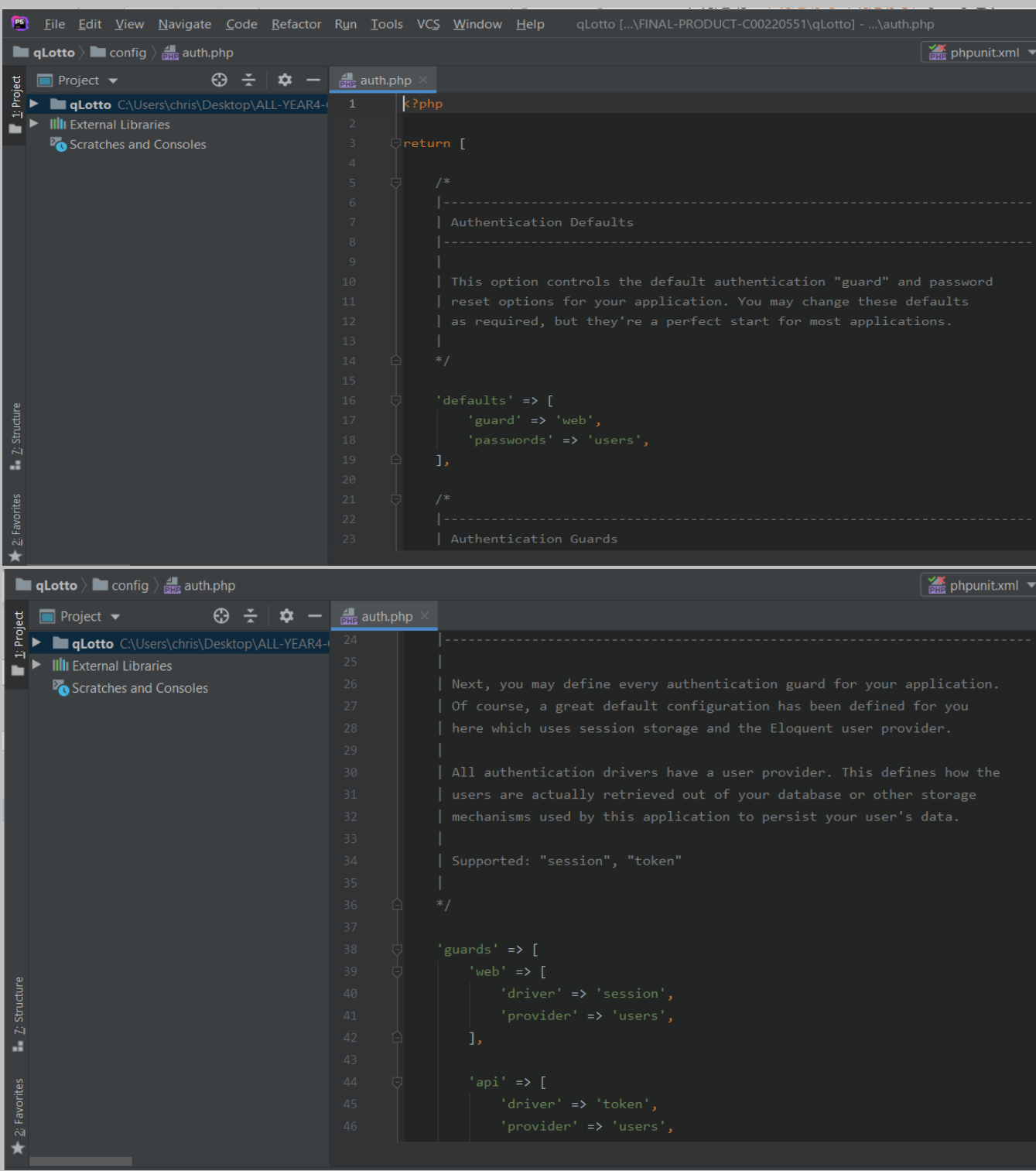

# *The file is located at: config* **>** *auth.php*

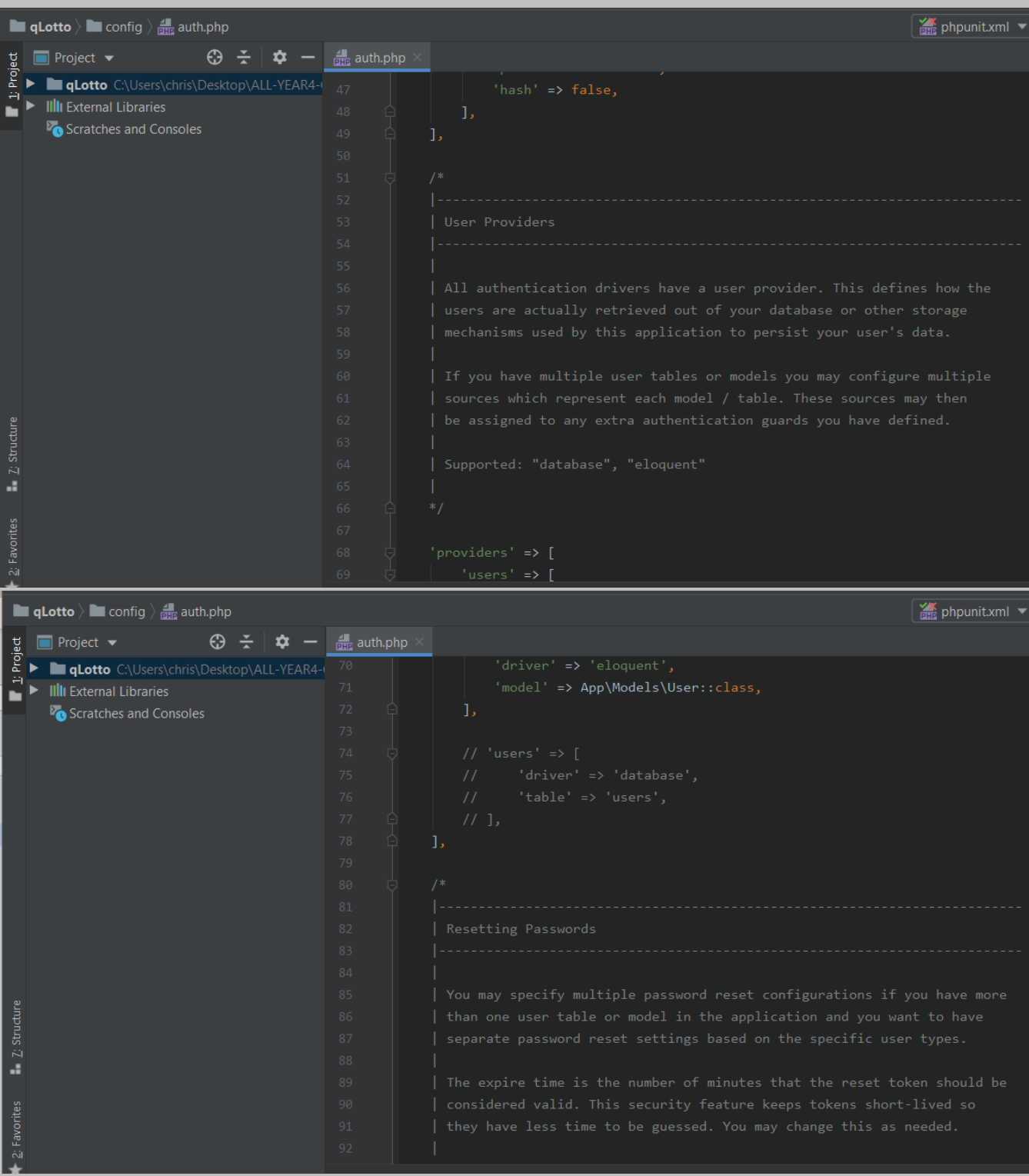

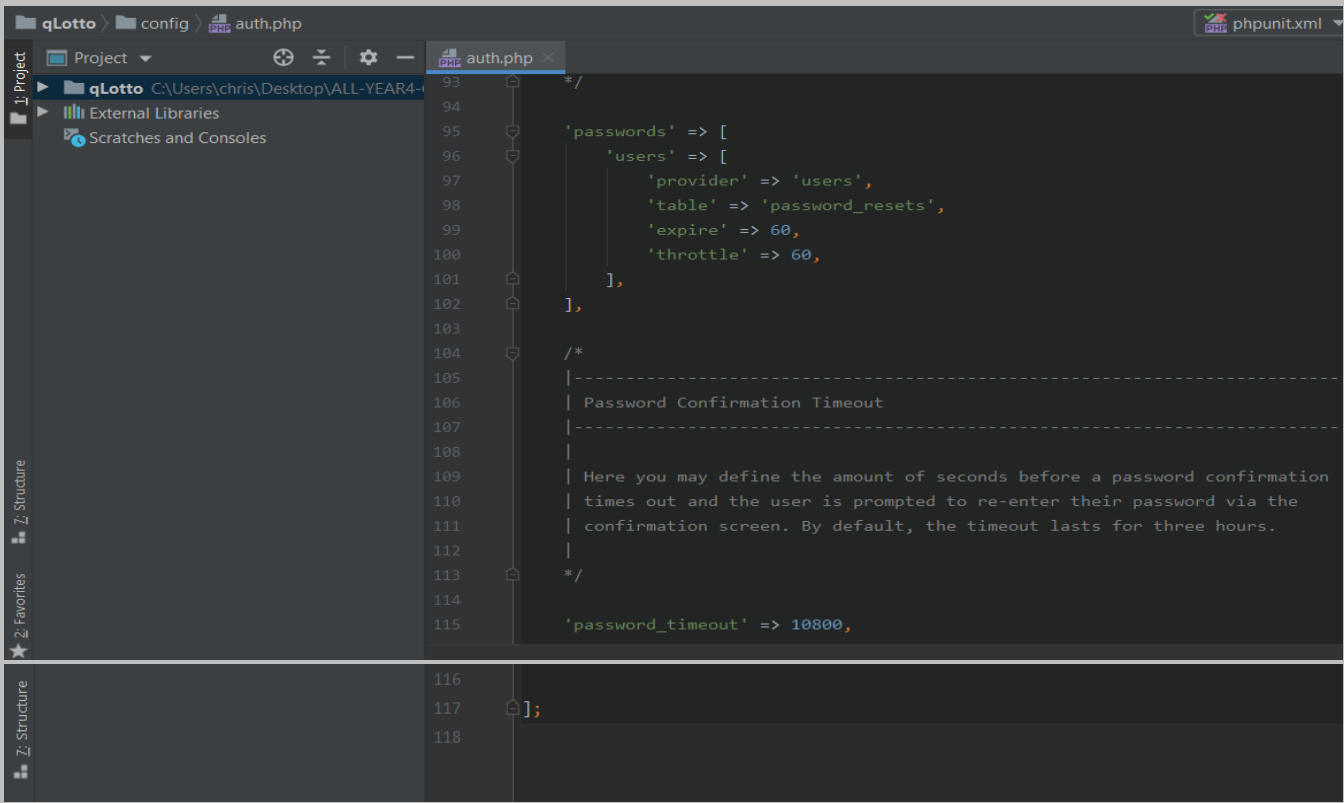

**broadcasting***.php: This file is located in the config folder and holds all the application's configuration related to broadcasting events. It comes with the Laravel framework.*

*The file is located at: config* **>** *broadcasting.php*

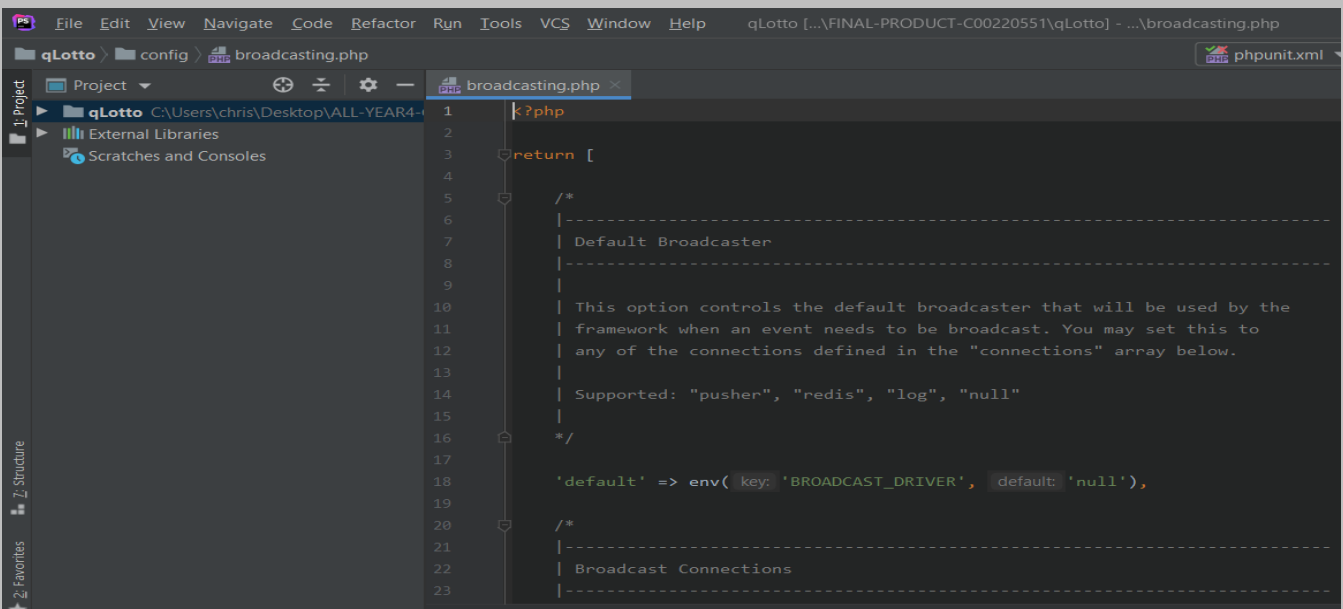

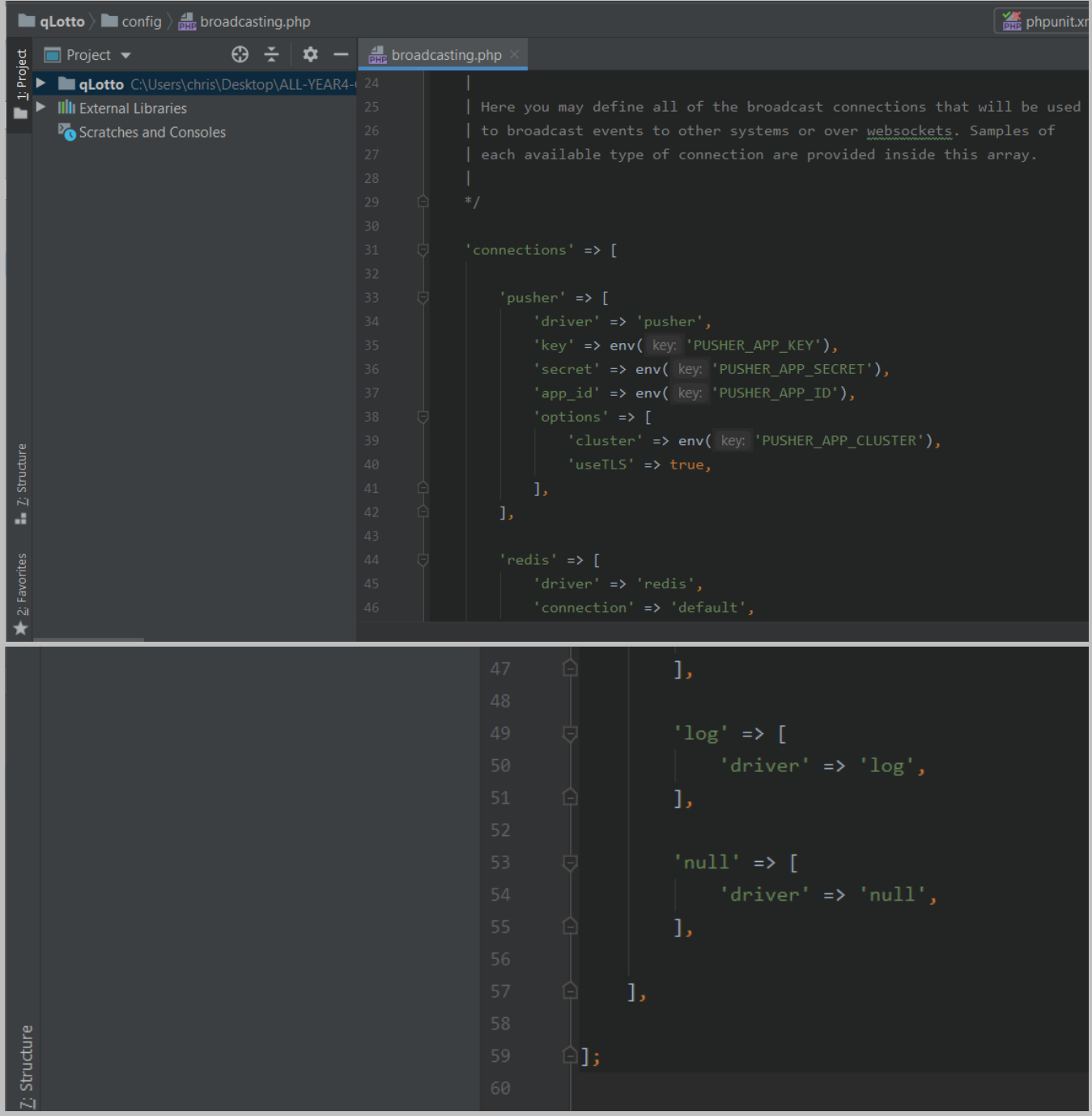

**cache***.php: This file is located in the config folder and holds all the application's configuration related to cache connection. It comes with the Laravel framework.*

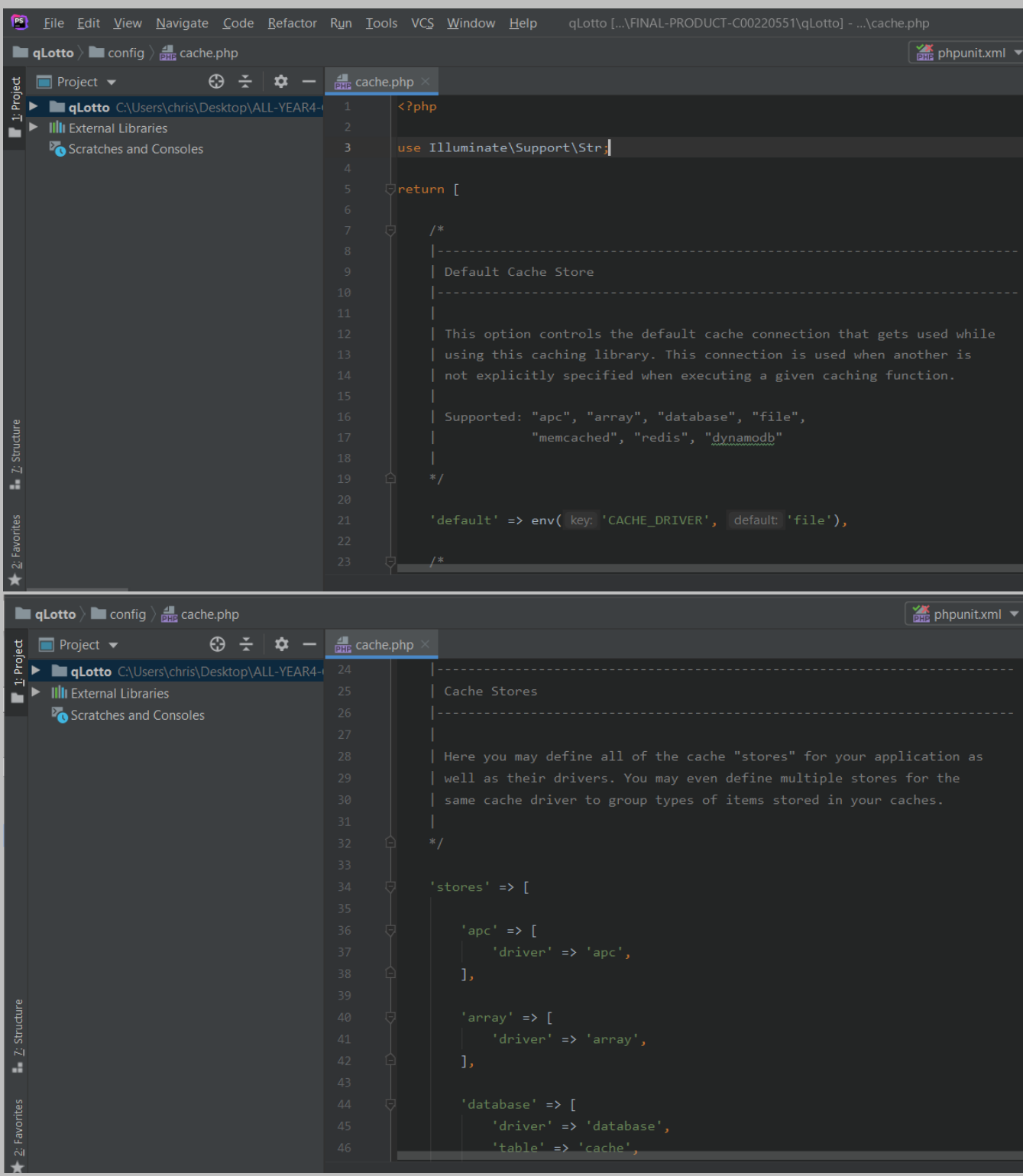

#### *The file is located at: config* **>** *cache.php*

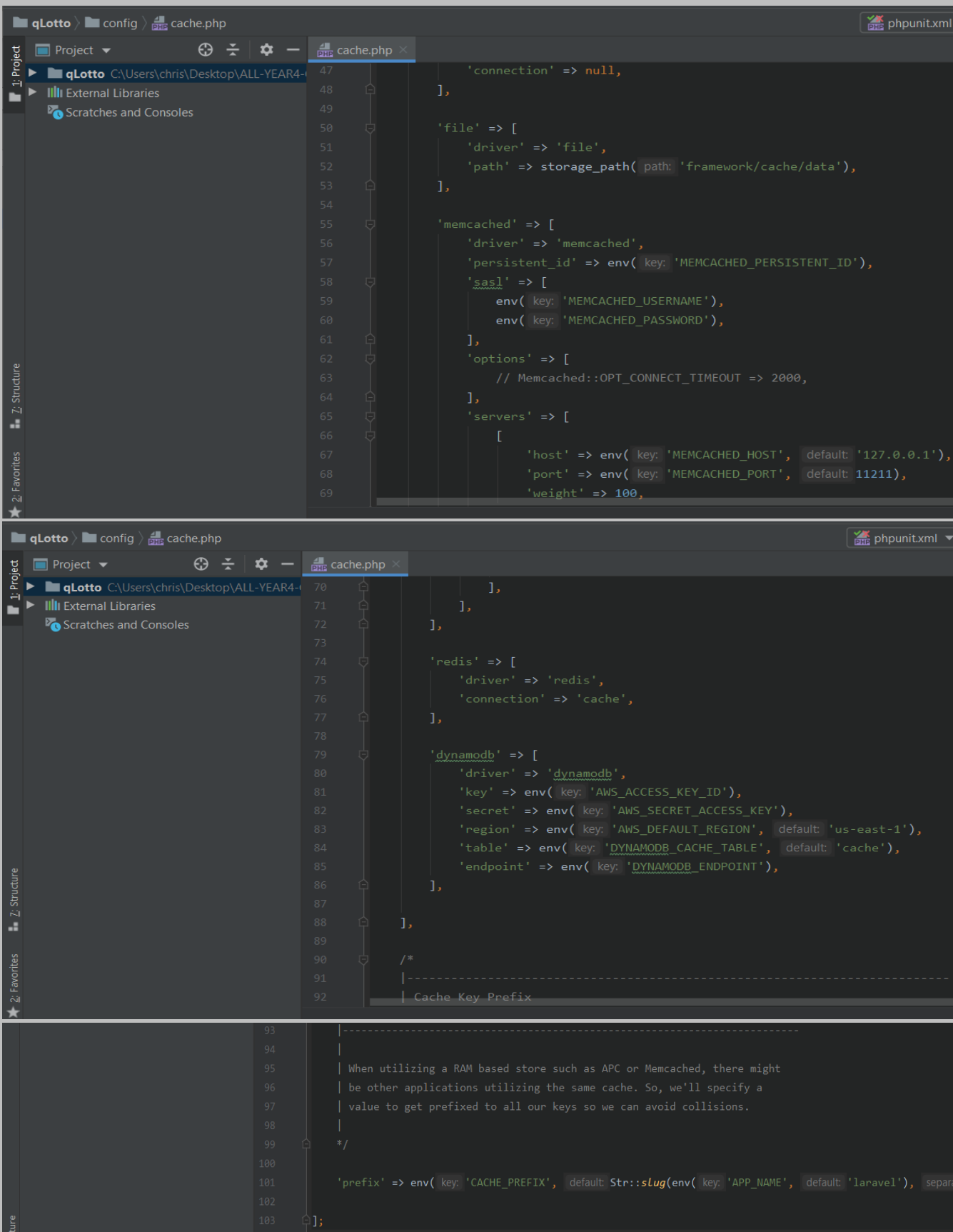

**database***.php: This file is located in the config folder and holds all the application's configuration related to database connection. It comes with the Laravel framework.*

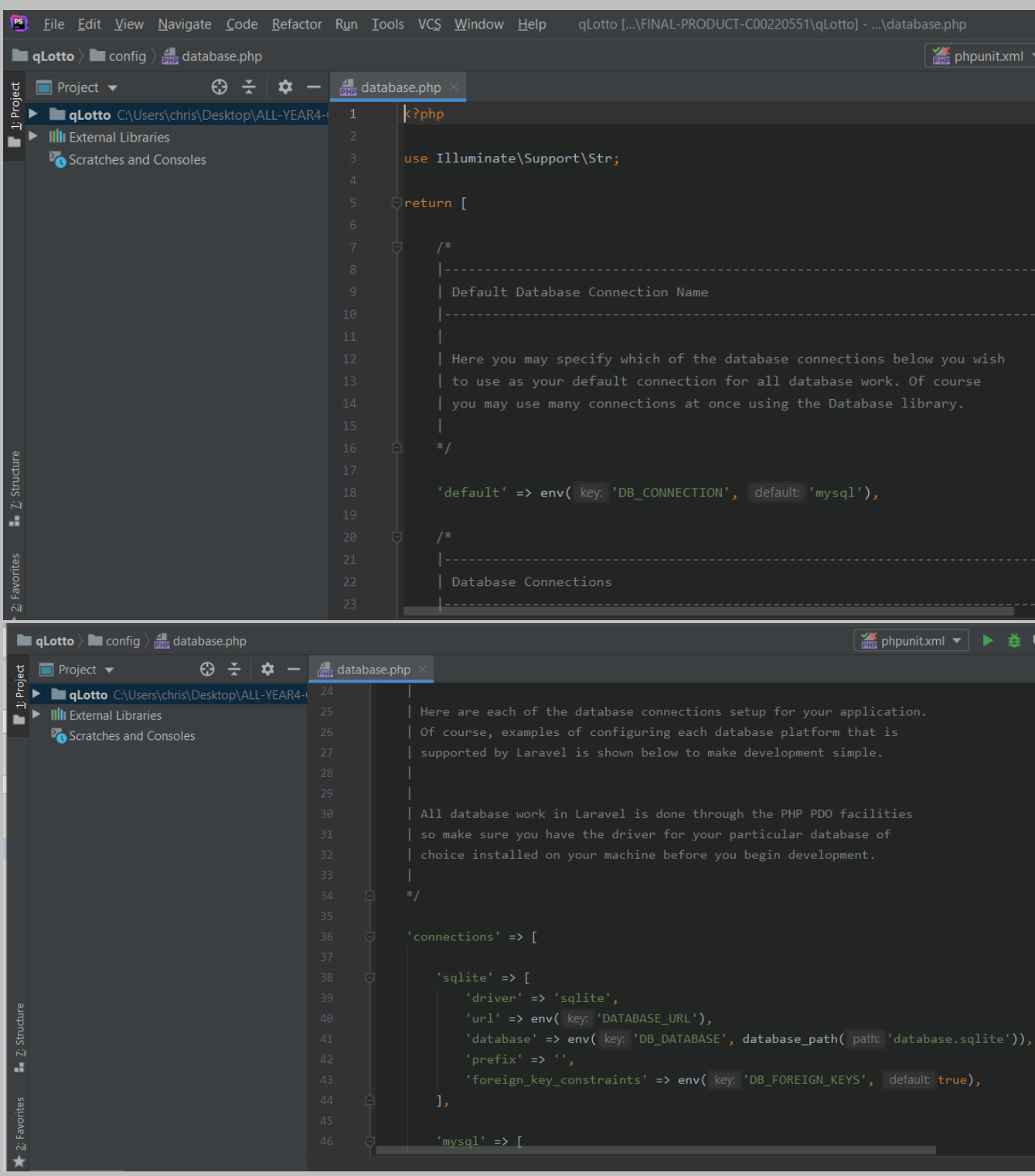

# *The file is located at: config* **>** *database.php*

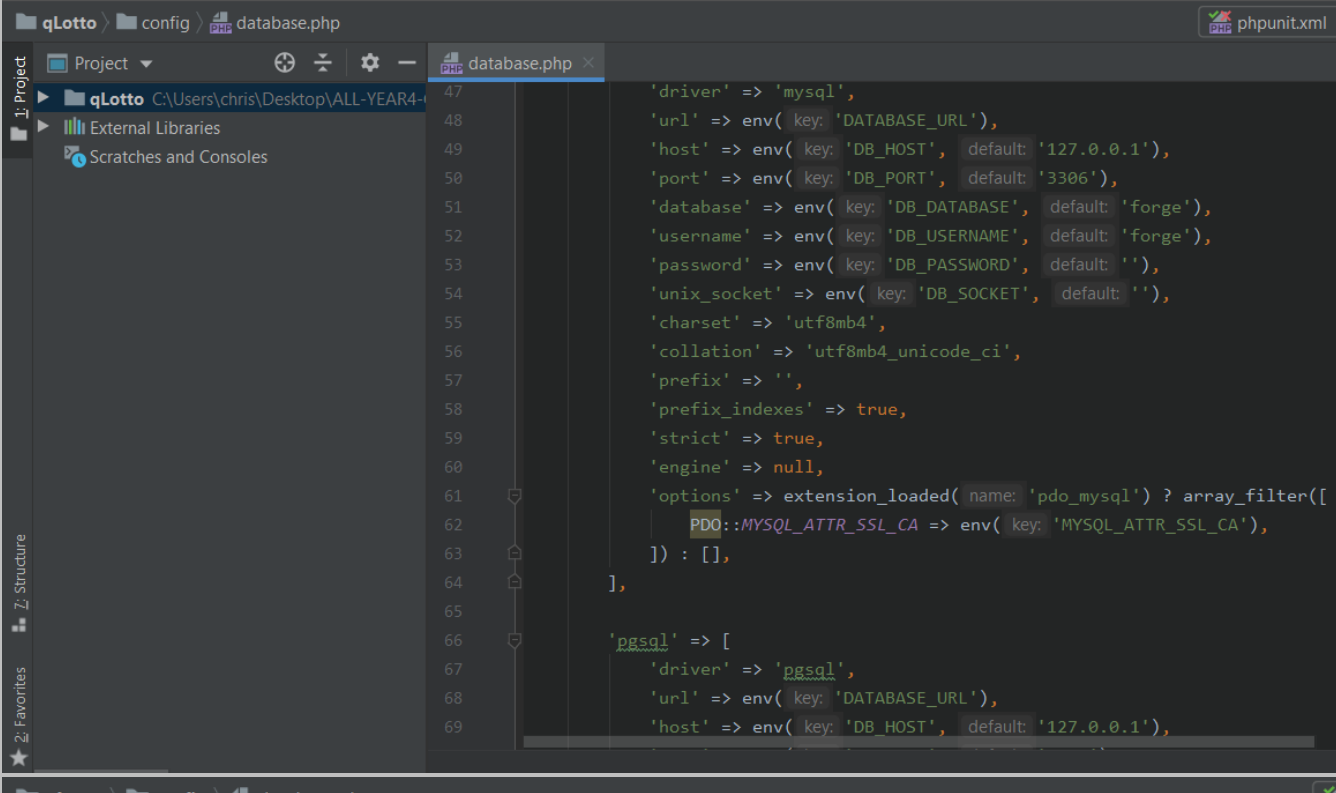

**Example 1** config  $\frac{1}{\sqrt{2\pi}}$  database.php

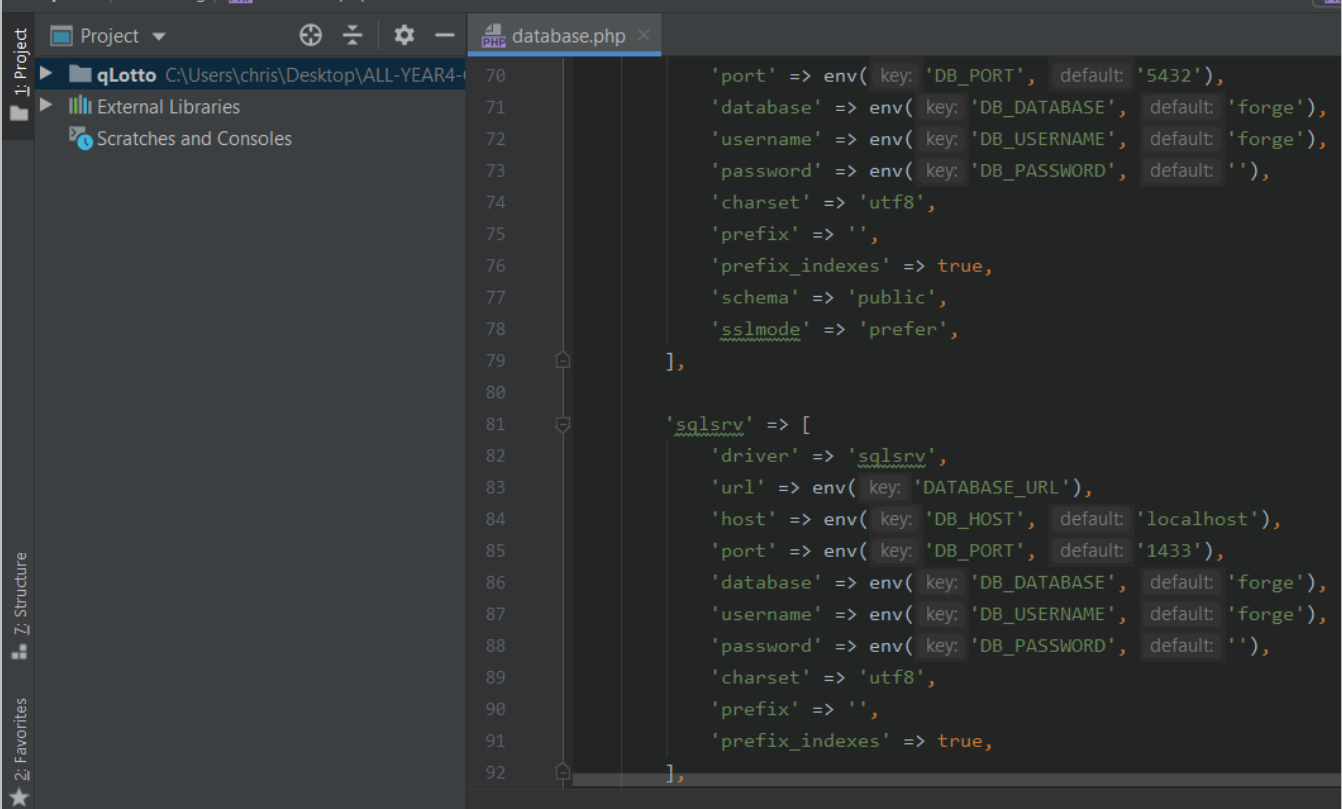

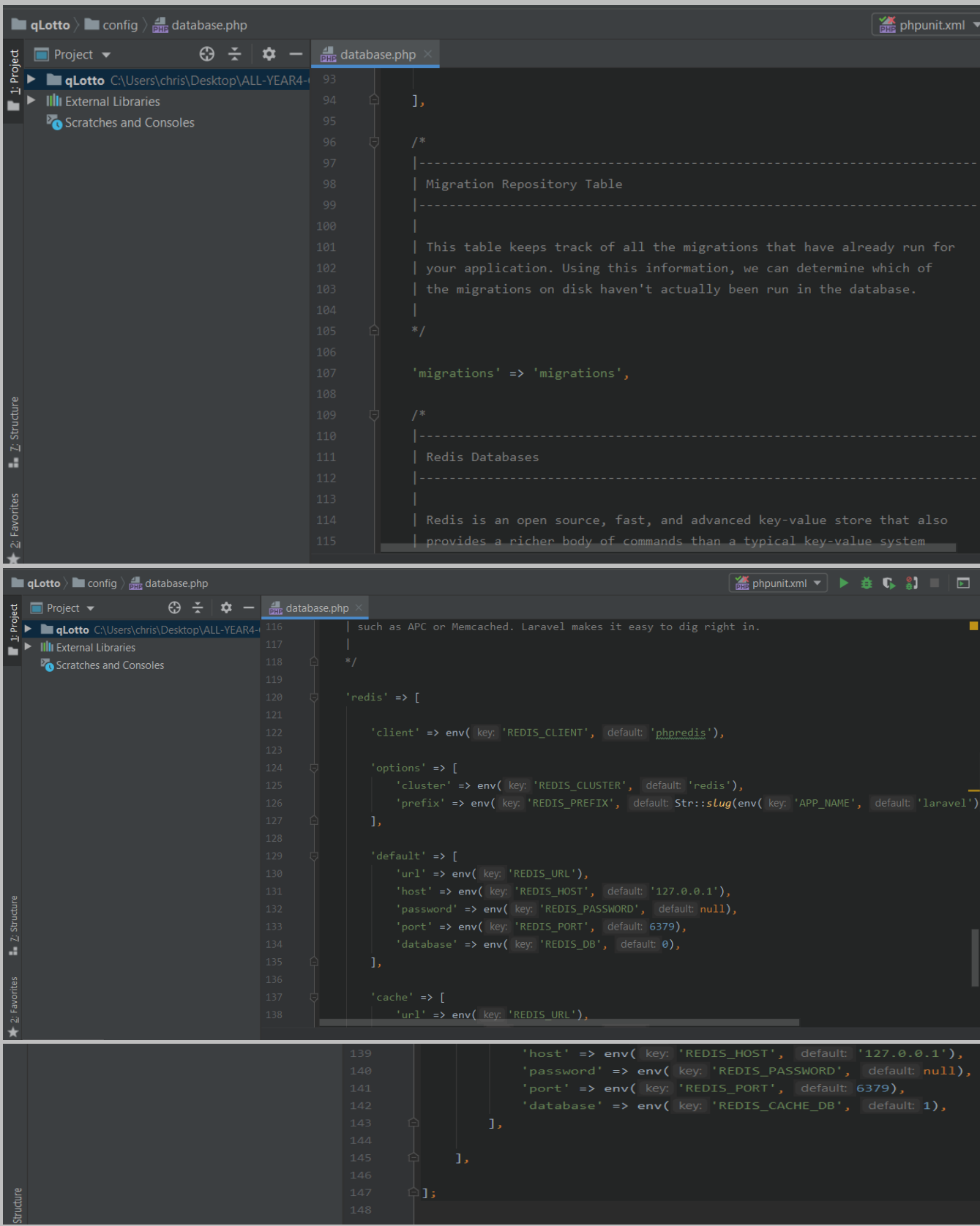

**filesystems***.php: This file is located in the config folder and holds all the application's configuration related to file systems. It comes with the Laravel framework.*

*The file is located at: config* **> filesystems***.php*

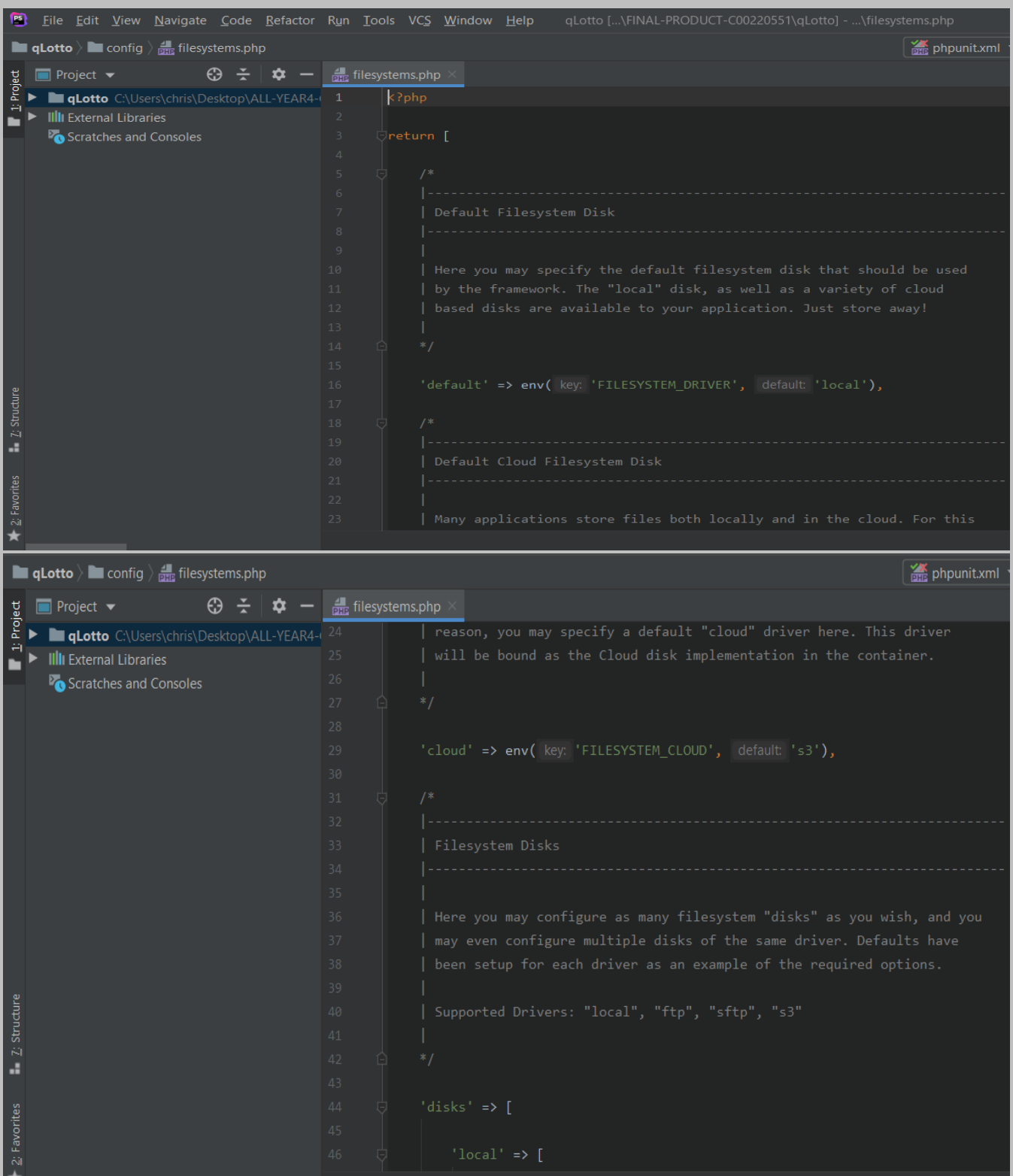

Page **72** of **379**
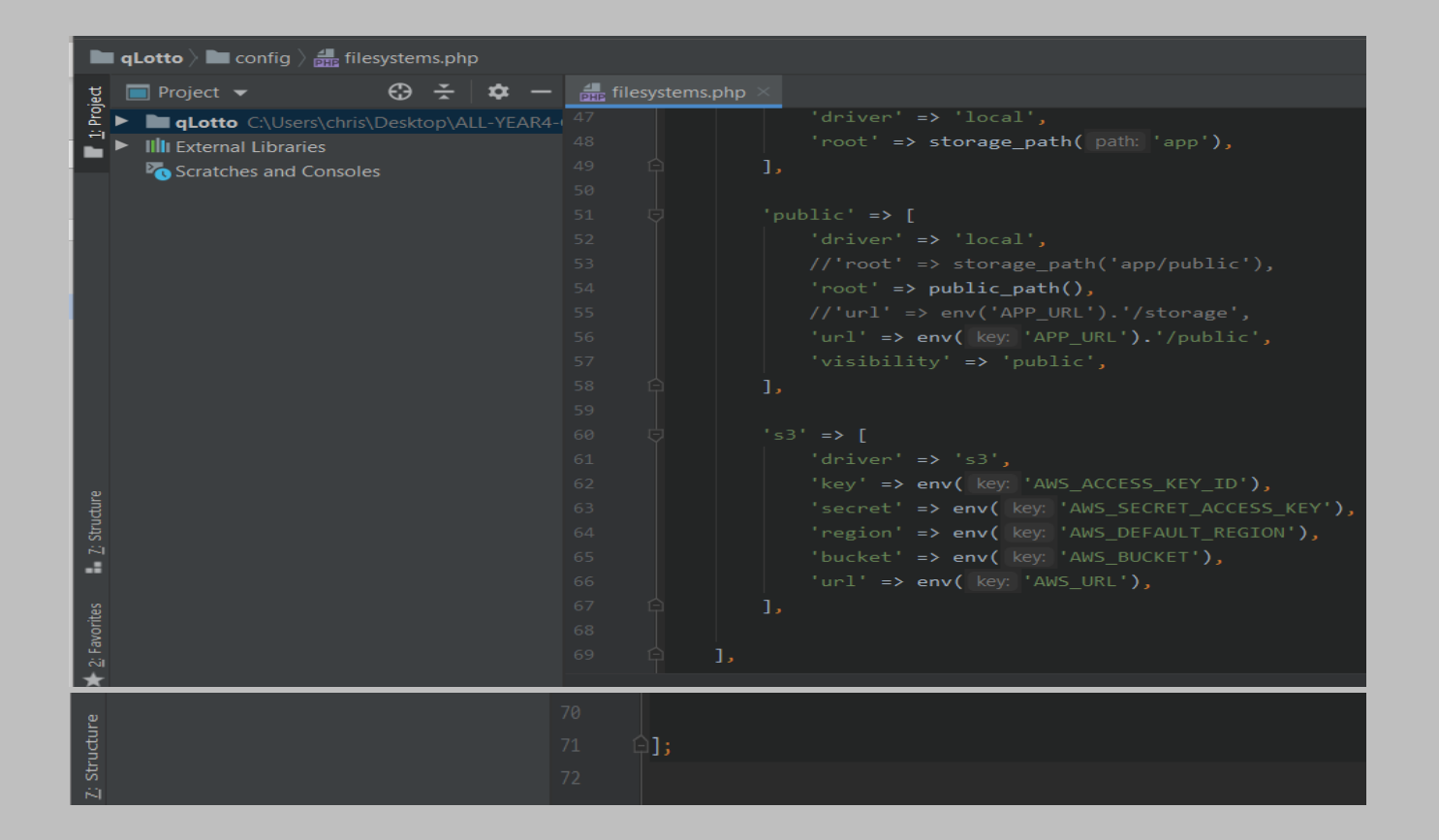

**hashing***.php: This file is located in the config folder and holds all the application's configuration related to password hashing i.e. how they will be hashed. It comes with the Laravel framework.*

#### *The file is located at: config* **> hashing***.php*

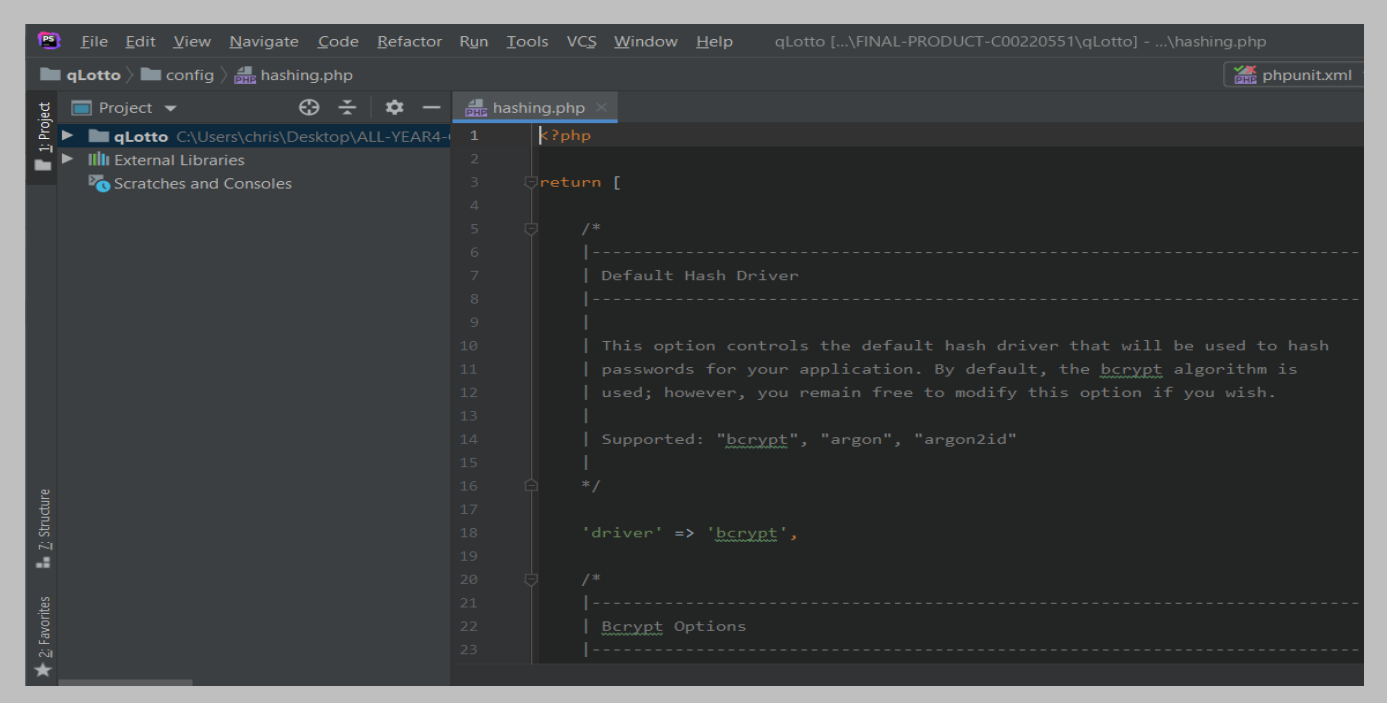

Page **73** of **379**

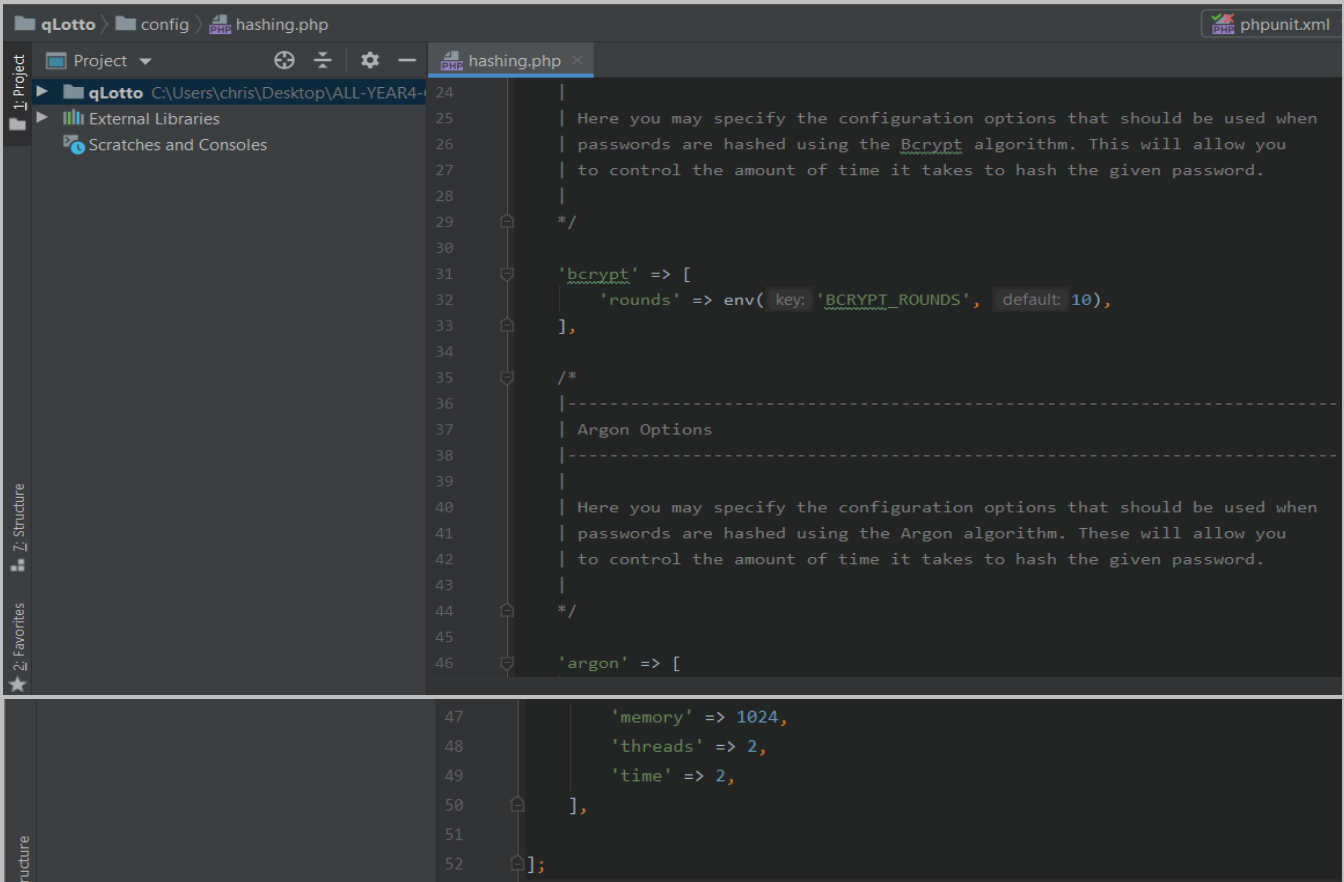

**logging***.php: This file is located in the config folder and holds all the application's configuration related to message logging. It comes with the Laravel framework.*

*The file is located at: config* **> logging***.php*

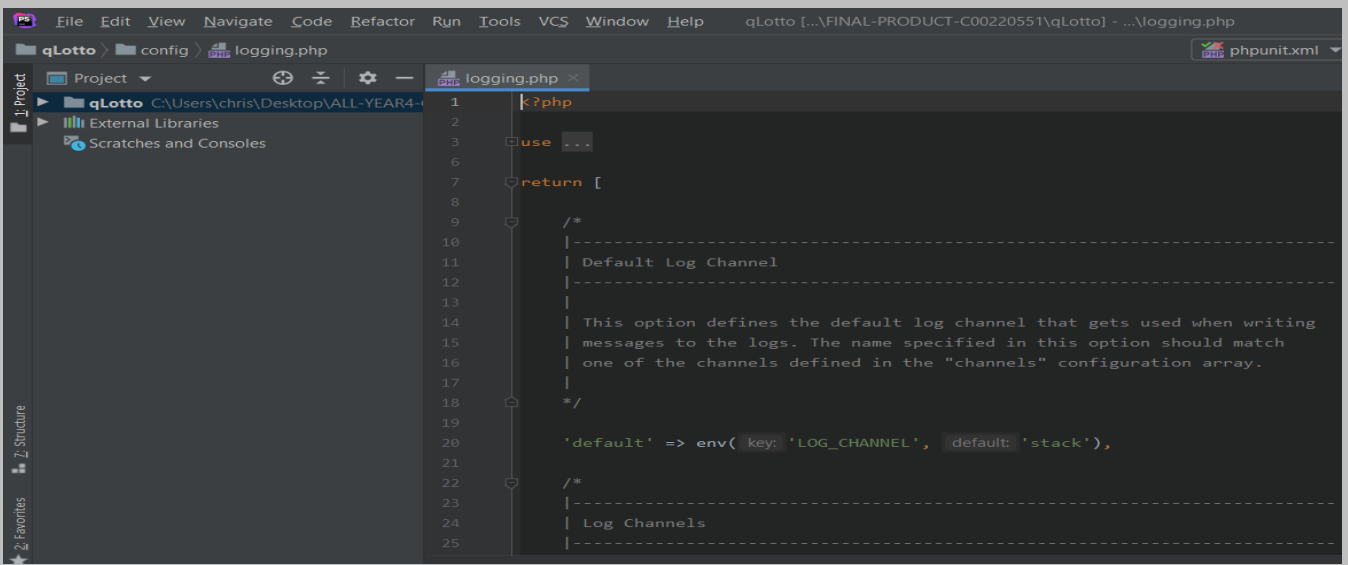

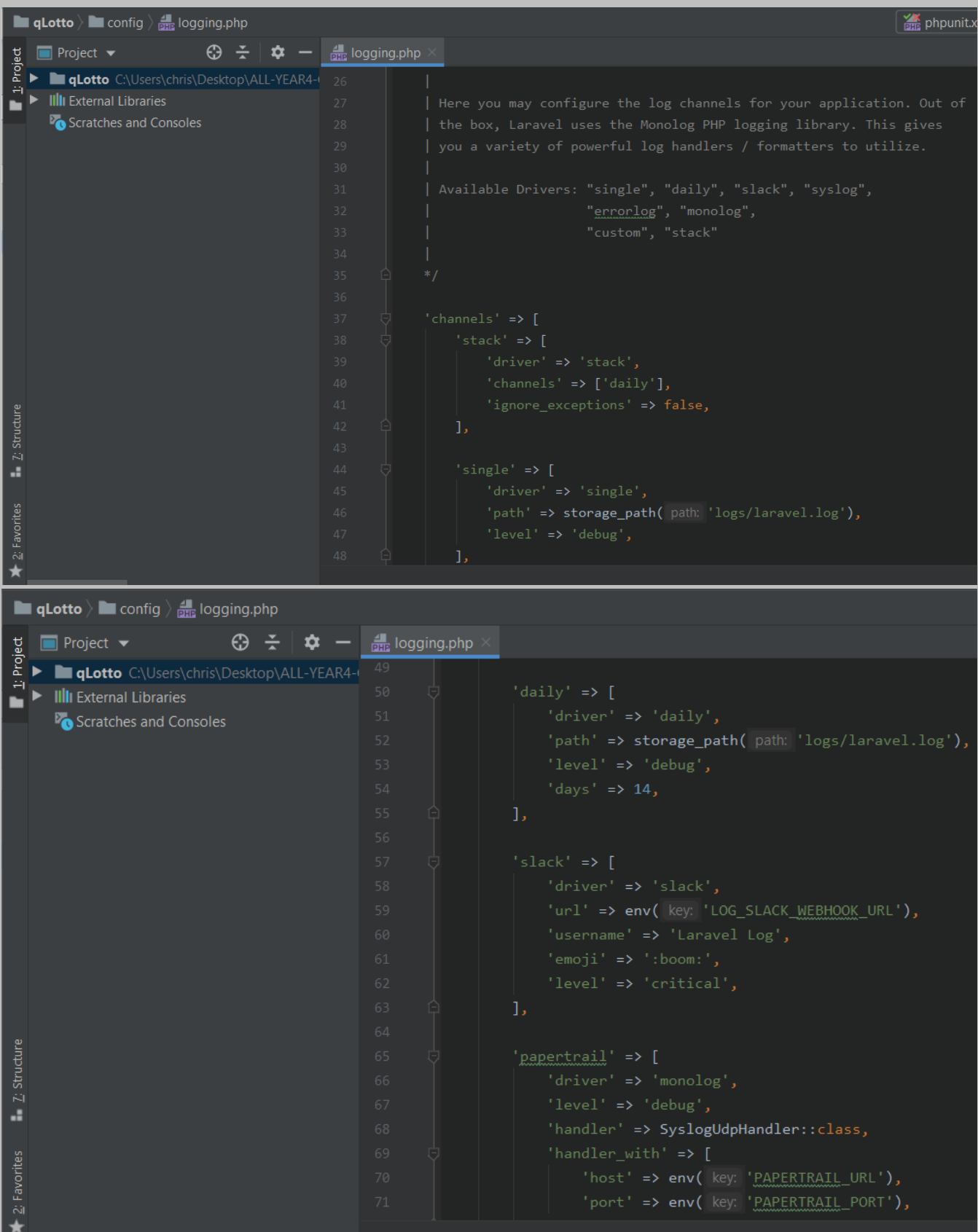

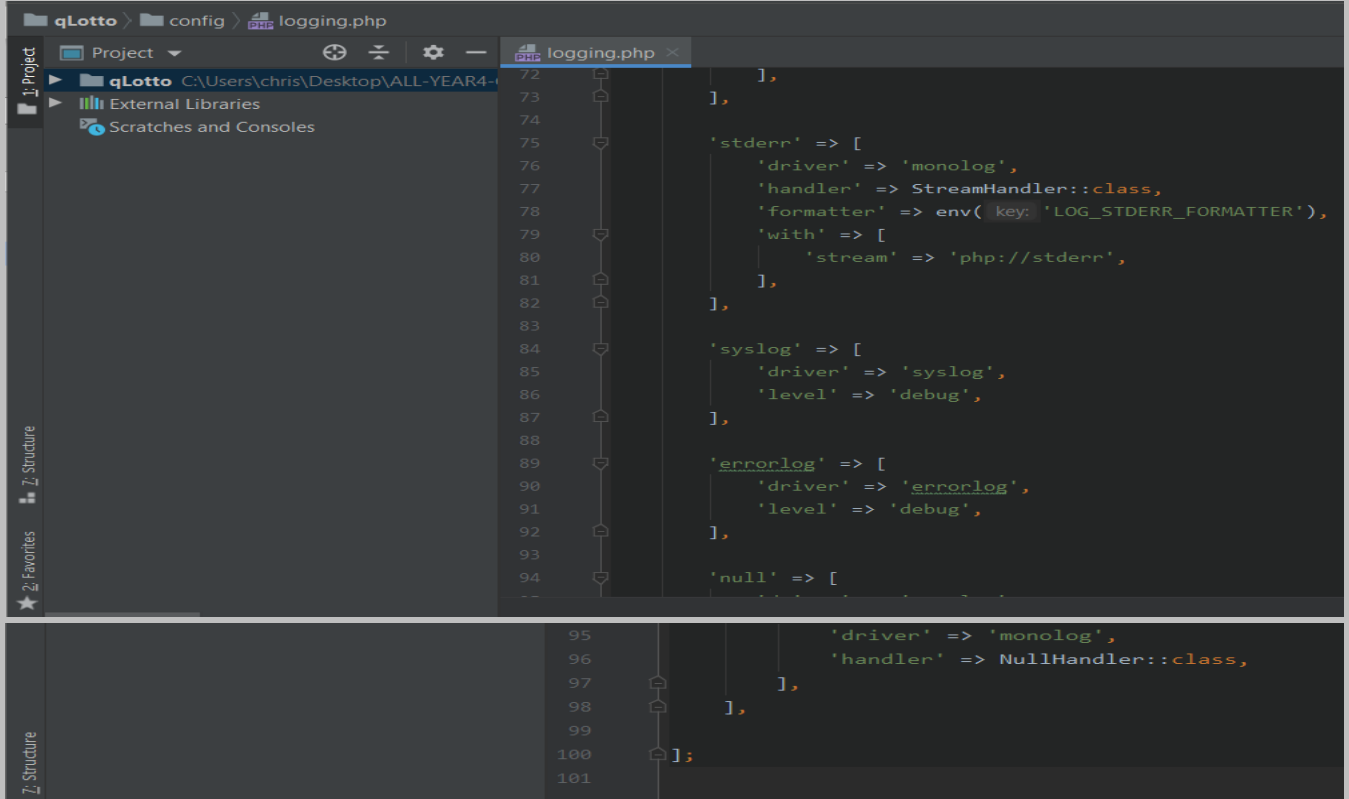

**mail***.php: This file is located in the config folder and holds all the application's configuration related to e-mailing. It comes with the Laravel framework.*

*The file is located at: config* **> mail***.php*

| 图<br>File Edit View Navigate Code Refactor Run Tools VCS Window Help                    |                           |                 | qLotto [\FINAL-PRODUCT-C00220551\qLotto] - \mail.php                    |
|-----------------------------------------------------------------------------------------|---------------------------|-----------------|-------------------------------------------------------------------------|
| <b>Example 1</b> config $\rangle$ $\frac{1}{\text{max}}$ mail.php                       |                           |                 | phpunit.xml                                                             |
| $\bigoplus$ $\div$<br>$\Box$ Project $\blacktriangleright$<br>$\mathbf{\dot{\alpha}} =$ | $\frac{1}{1212}$ mail.php |                 |                                                                         |
| 1: Project<br><b>qLotto</b> C:\Users\chris\Desktop\ALL-YEAR4-(                          | $\mathbf{1}$              | $k$ ?php        |                                                                         |
| <b>III</b> External Libraries                                                           | $\overline{2}$            |                 |                                                                         |
| Scratches and Consoles                                                                  | $\overline{\mathbf{3}}$   | return [        |                                                                         |
|                                                                                         | $\Delta$                  |                 |                                                                         |
|                                                                                         | $\overline{5}$            | $7*$            |                                                                         |
|                                                                                         | 6                         |                 |                                                                         |
|                                                                                         | $\mathcal{T}$             |                 | Mail Driver                                                             |
|                                                                                         | 8                         |                 | ---------------------------                                             |
|                                                                                         | -9                        |                 |                                                                         |
|                                                                                         | 10                        |                 | Laravel supports both SMTP and PHP's "mail" function as drivers for the |
|                                                                                         | 11                        |                 | sending of e-mail. You may specify which one you're using throughout    |
|                                                                                         | 12                        |                 | your application here. By default, Laravel is setup for SMTP mail.      |
|                                                                                         | 13                        |                 |                                                                         |
|                                                                                         | 14                        |                 | Supported: "smtp", "sendmail", "mailgun", "ses",                        |
|                                                                                         | 15                        |                 | "postmark", "log", "array"                                              |
|                                                                                         | 16                        |                 |                                                                         |
| $\Sigma$ Structure                                                                      | 17                        | $*$ /           |                                                                         |
|                                                                                         | 18                        |                 |                                                                         |
| a.                                                                                      | 19                        |                 | 'driver' => env( key: 'MAIL DRIVER', default: 'smtp'),                  |
|                                                                                         | 20                        | $\mathcal{L}^*$ |                                                                         |
| 2: Favorites                                                                            | 21                        |                 |                                                                         |
|                                                                                         | 22                        |                 |                                                                         |
|                                                                                         | 23                        |                 | SMTP Host Address                                                       |

Page **76** of **379**

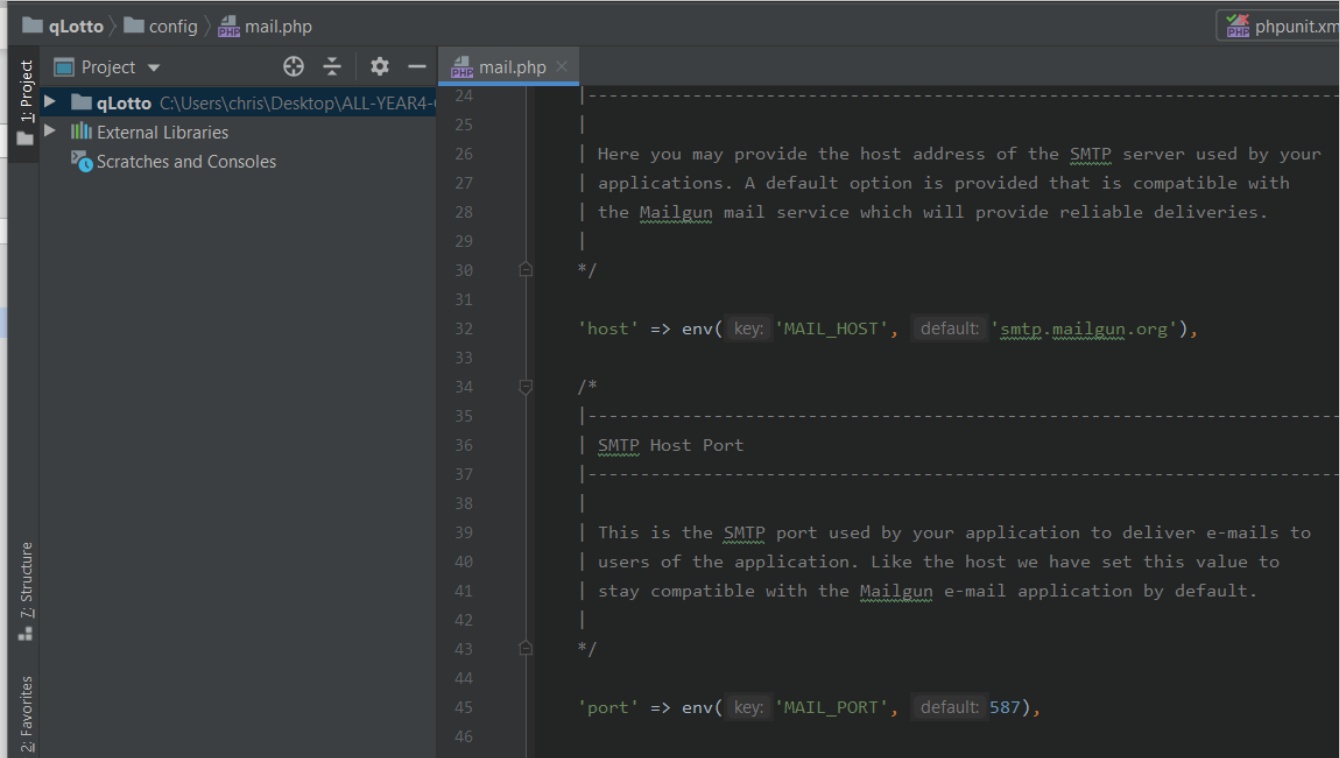

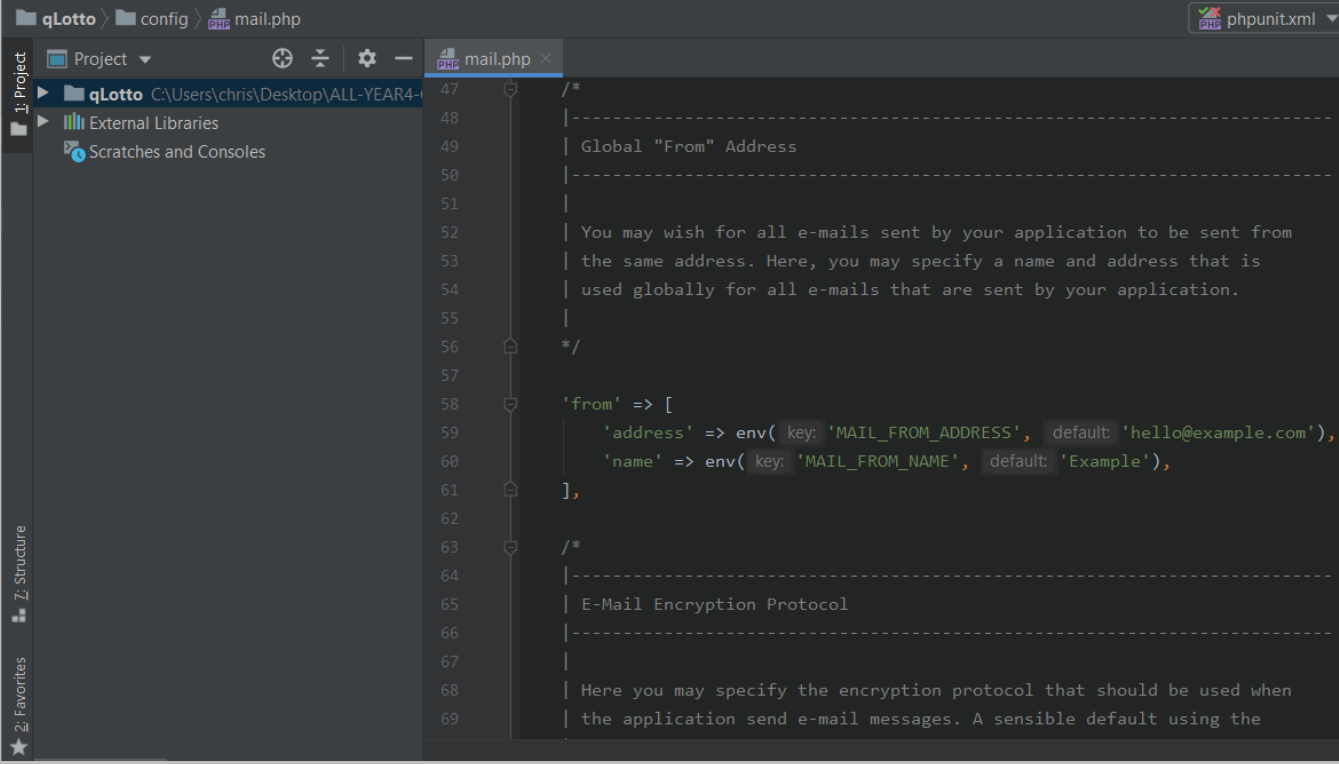

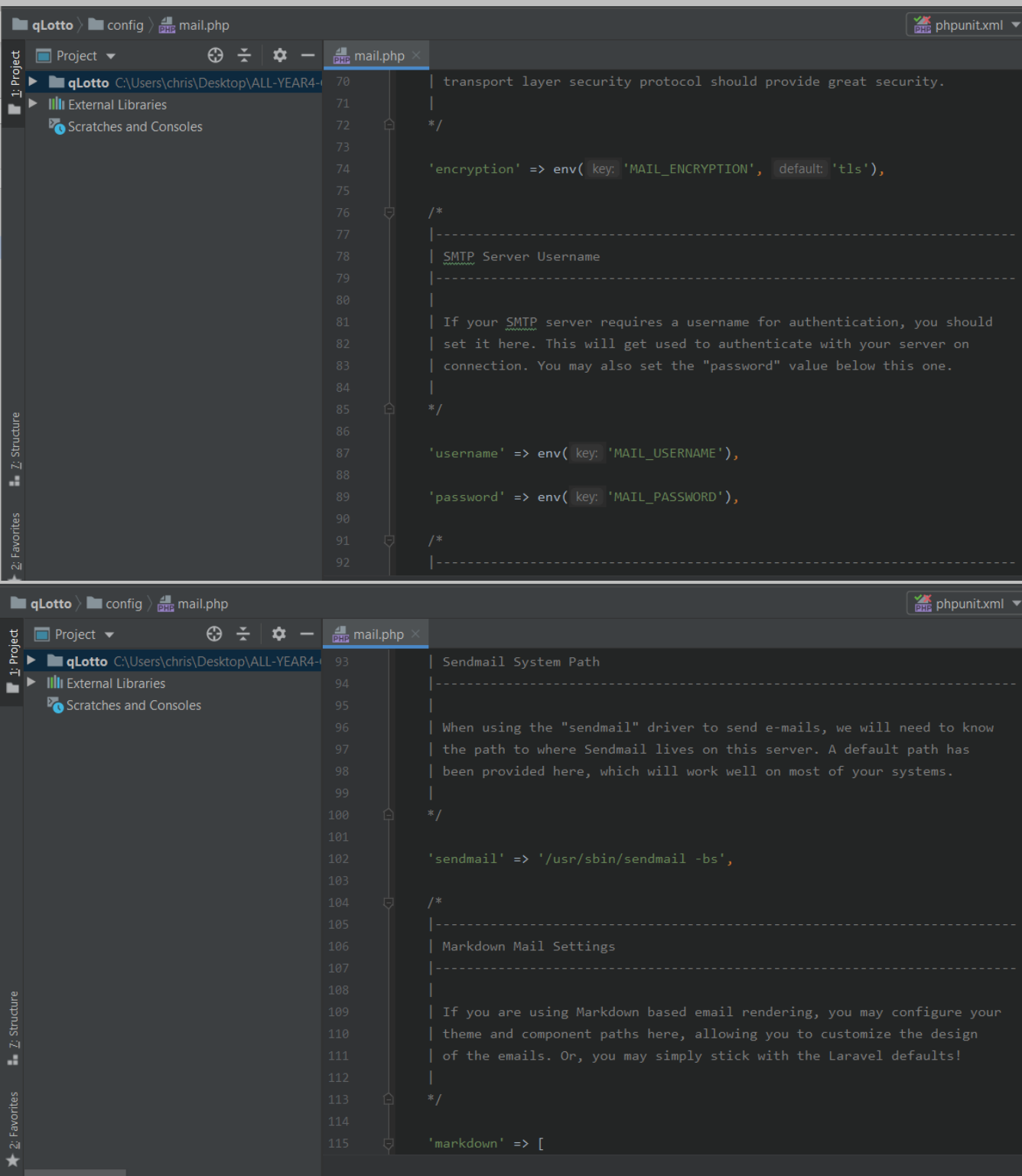

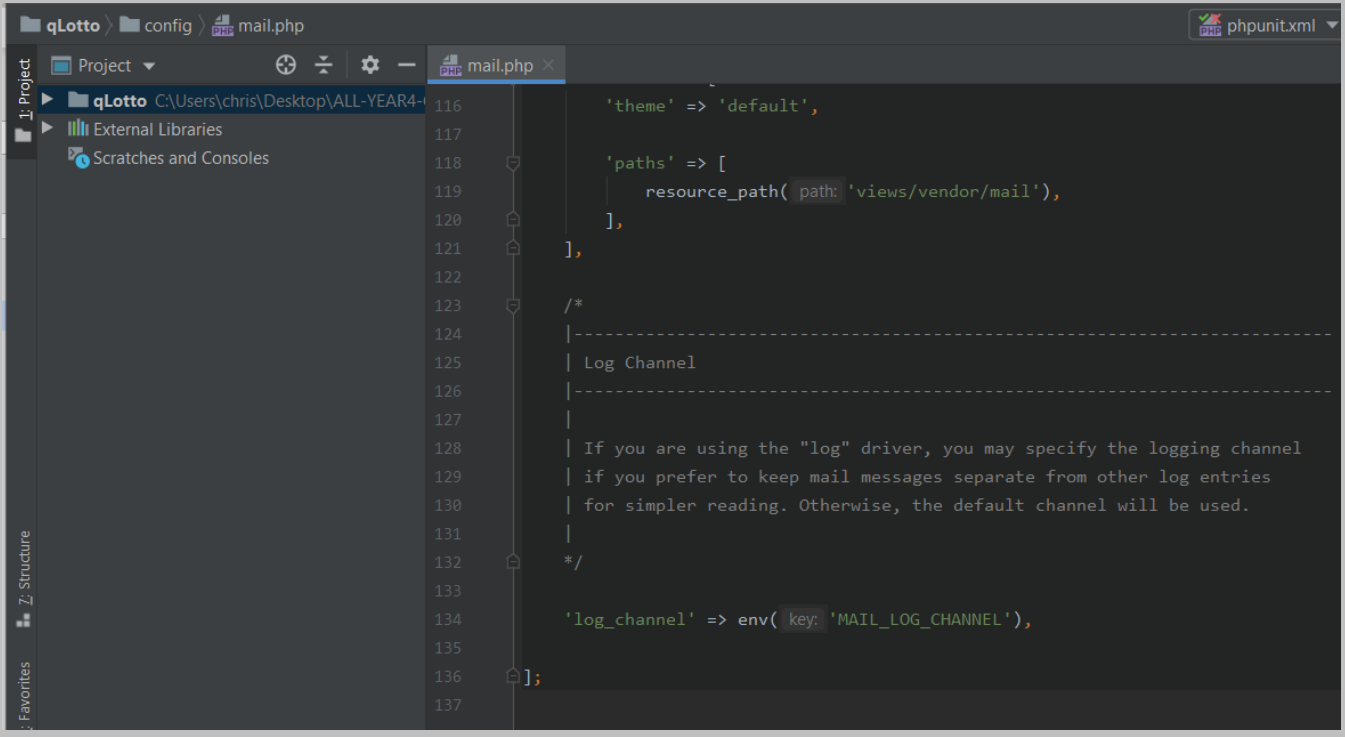

**paypal***.php: This file is located in the config folder and holds all the application's configuration related to making paypal payments. It comes with the Laravel framework.*

# *The file is located at: config* **> paypal***.php*

| Eile Edit View Navigate Code Refactor Run Tools VCS Window Help<br><b>IPS</b>           | qLotto [\FINAL-PRODUCT-C00220551\qLotto] - \paypal.php                                                                                                    | $\Box$                                                                                                    |
|-----------------------------------------------------------------------------------------|----------------------------------------------------------------------------------------------------|----------------------------------------------------------------------------------------------------|
| <b>Example 1</b> determine $\frac{1}{2}$ and $\frac{1}{2}$ and $\frac{1}{2}$ paypal.php |                                                                                                    | $\frac{36}{200}$ phpunit.xml $\vee$ $\blacktriangleright$ $\stackrel{\star}{\Rightarrow}$ $\mathbb{C}$ , $\stackrel{9}{\leq}$ $\blacksquare$<br>$\overline{P}$ |
| $\odot$ $\div$<br>$\hat{v}$ –<br>$\blacksquare$ Project $\blacktriangleright$           | <b>DEE</b> paypal.php                                                                                                    |                                                                                                    |
| Project<br><b>qLotto</b> C:\Users\chris\Desktop\ALL-YEAR4-1 1                           | $\langle$ ?php                                                                                                    |                                                                                                    |
| <b>III</b> External Libraries                                                           | 向/** PayPal Setting & API Credentials */<br>-2 -                                                                                                    |                                                                                                    |
| Scratches and Consoles                                                                  | 6                                                                                                    |                                                                                                    |
|                                                                                         | 7 <sup>7</sup><br>Ureturn [                                                                                                    |                                                                                                    |
|                                                                                         | => env( key: 'PAYPAL_MODE', default: 'sandbox'), // Can only be 'sandbox' Or 'live'. If empty<br>8<br>'mode'                                                |                                                                                                    |
|                                                                                         | $'s and box' => \Gamma$<br>-9                                                                                                    |                                                                                                    |
|                                                                                         | => env( key: 'PAYPAL SANDBOX API USERNAME', default: ''),<br>'username'<br>10<br>=> env( key: 'PAYPAL SANDBOX API PASSWORD', default: ''),                  |                                                                                                    |
|                                                                                         | 'password'<br>11<br>=> env( key: 'PAYPAL SANDBOX API SECRET', default: ''),<br>'secret'<br>12 <sub>1</sub>                                                  |                                                                                                    |
|                                                                                         | 'certificate' => env( key: 'PAYPAL SANDBOX API CERTIFICATE', default: ''),<br>13 <sub>1</sub>                                                               |                                                                                                    |
|                                                                                         | 'app id'<br>=> 'APP-80W284485P519543T', // Used for testing Adaptive Payments API in sandbox mod<br>14                                                      |                                                                                                    |
|                                                                                         | 15<br>$\Theta$<br>J.                                                                                                    |                                                                                                    |
|                                                                                         | $'live' \Rightarrow$ [<br>16                                                                                                    |                                                                                                    |
|                                                                                         | => env( key: 'PAYPAL LIVE API USERNAME', default ''),<br>'username'<br>17 <sub>1</sub>                                                                      |                                                                                                    |
|                                                                                         | => env( key: 'PAYPAL LIVE API PASSWORD', default ''),<br>'password'<br>18                                                                                   |                                                                                                    |
|                                                                                         | => env( key: 'PAYPAL LIVE API SECRET', default: ''),<br>'secret'<br>19                                                                                      |                                                                                                    |
| Z: Structure                                                                            | 'certificate' => env( key: 'PAYPAL LIVE API CERTIFICATE', default: ''),<br>20                                                                               |                                                                                                    |
|                                                                                         | $\Rightarrow$ "', // Used for Adaptive Payments API<br>'app id'<br>21                                                                                       |                                                                                                    |
| a.                                                                                      | 22<br>A.<br>Ъ.                                                                                                    |                                                                                                    |
|                                                                                         | 23                                                                                                    |                                                                                                    |
|                                                                                         | 24<br>'payment_action' => 'Sale', // Can only be 'Sale', 'Authorization' or 'Order'<br>=> env( key: 'PAYPAL CURRENCY', default: 'USD'),<br>'currency'<br>25 |                                                                                                    |
| $2$ : Favorites                                                                         | 'billing type' => 'MerchantInitiatedBilling',<br>26                                                                                                    |                                                                                                    |
|                                                                                         |                                                                                                    |                                                                                                    |
|                                                                                         | 'notify url'<br>$\Rightarrow$ ", // Change this accordingly for your application.<br>27                                                                     |                                                                                                    |
|                                                                                         | 'locale'<br>=> '', // force gateway language i.e. it_IT, es_ES, en_US  (for express checkout<br>28                                                          |                                                                                                    |
|                                                                                         |                                                                                                    |                                                                                                    |
|                                                                                         | 'validate ssl'<br>$\Rightarrow$ true, // Validate SSL when creating api client.<br>29                                                                       |                                                                                                    |
|                                                                                         | 印;<br>30                                                                                                    |                                                                                                    |
| ructure                                                                                 | 31                                                                                                    |                                                                                                    |

Page **79** of **379**

**permission***.php: This file is located in the config folder and holds all the application's configuration related to user roles/permissions. It comes with the Laravel framework.*

*The file is located at: config* **> permission***.php*

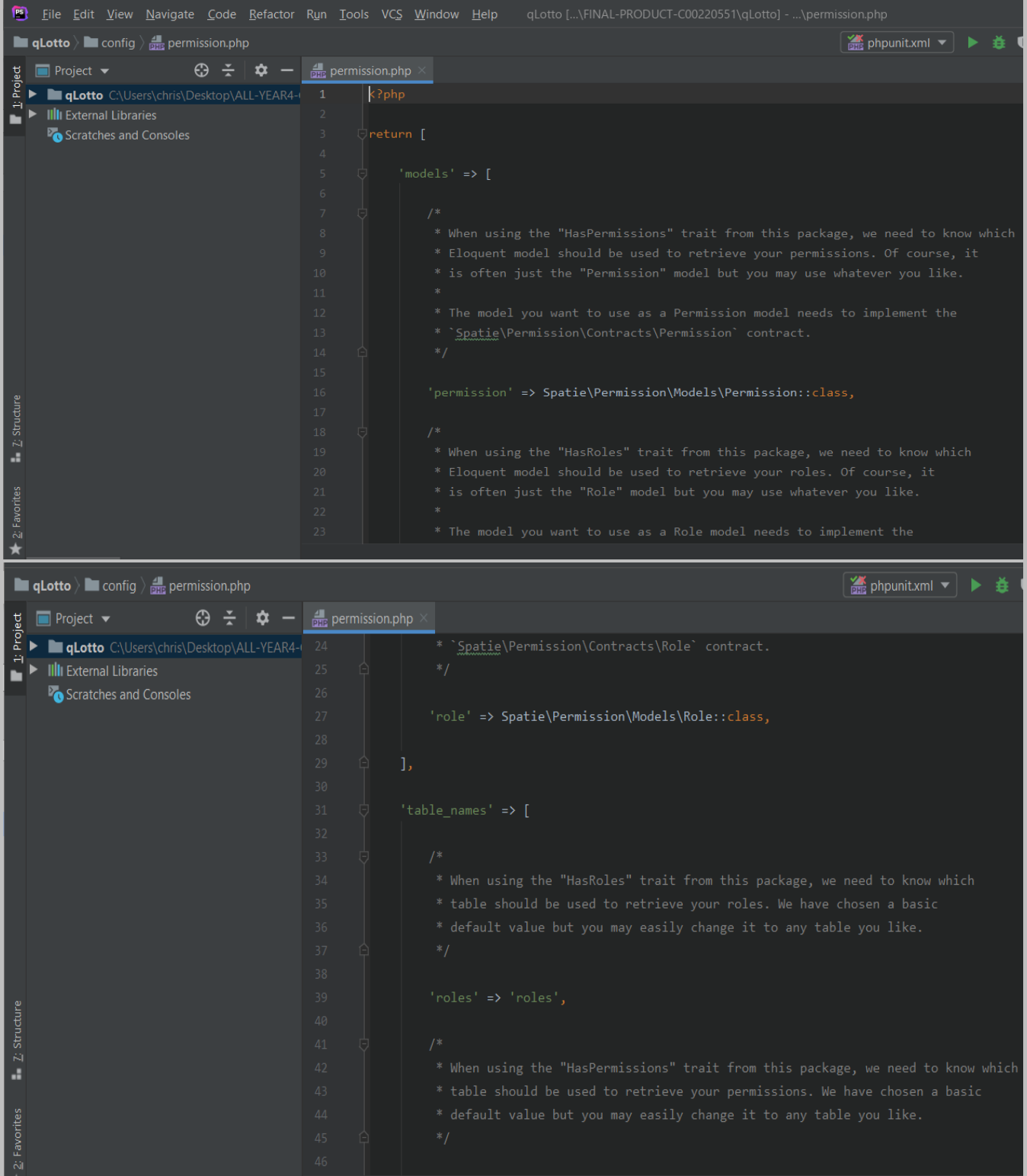

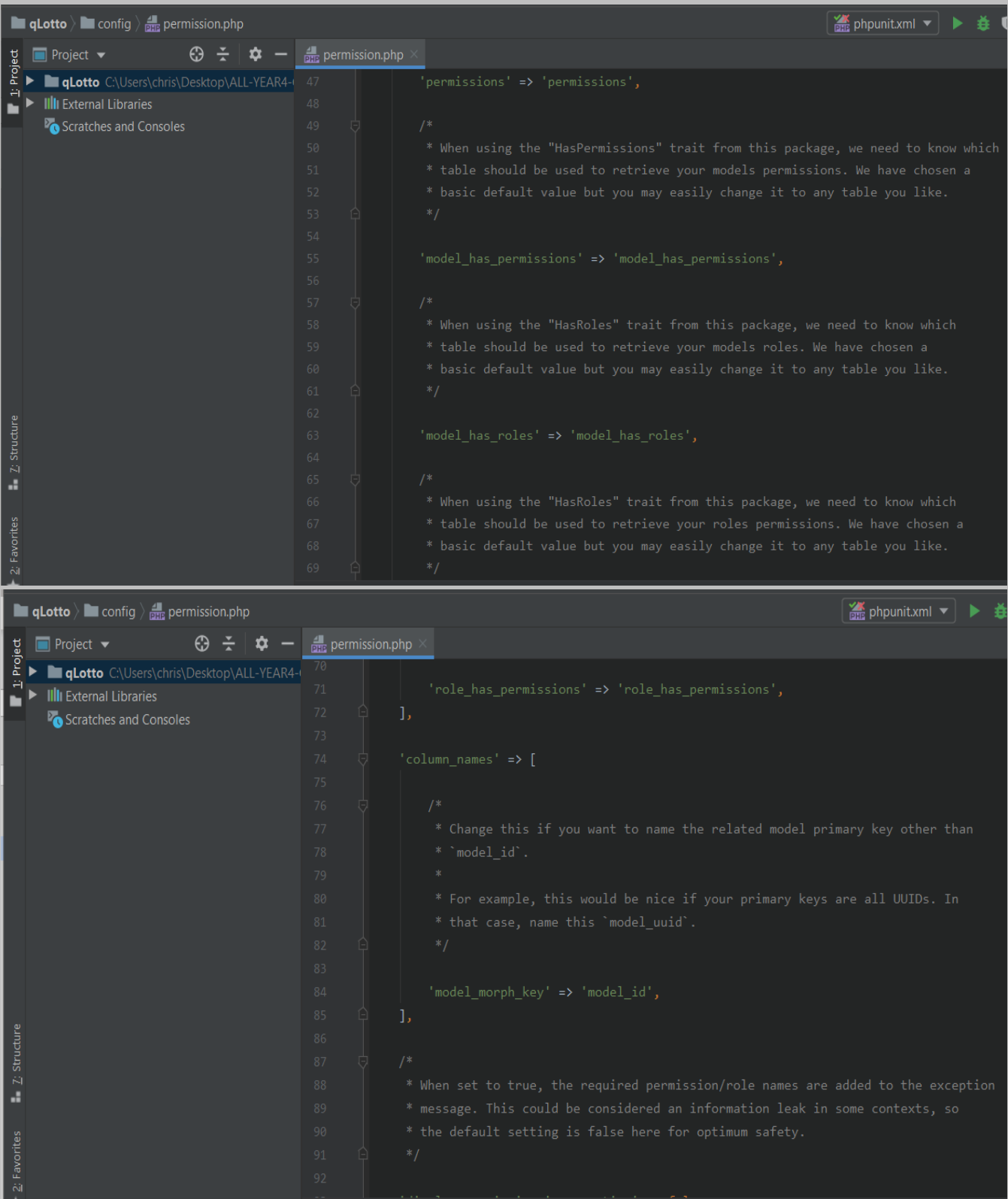

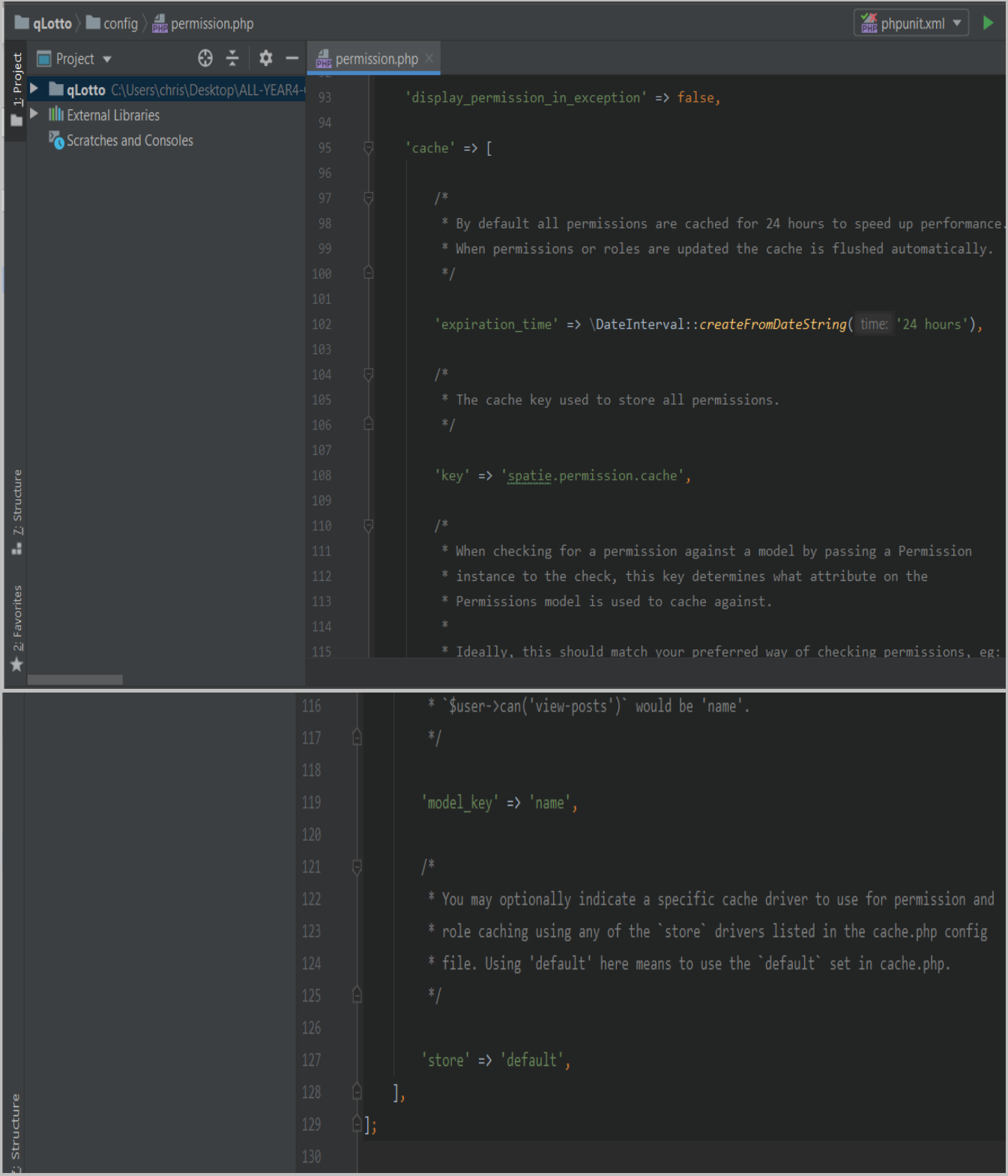

**queue***.php: This file is located in the config folder and holds all the application's configuration related to queue connection. It comes with the Laravel framework.*

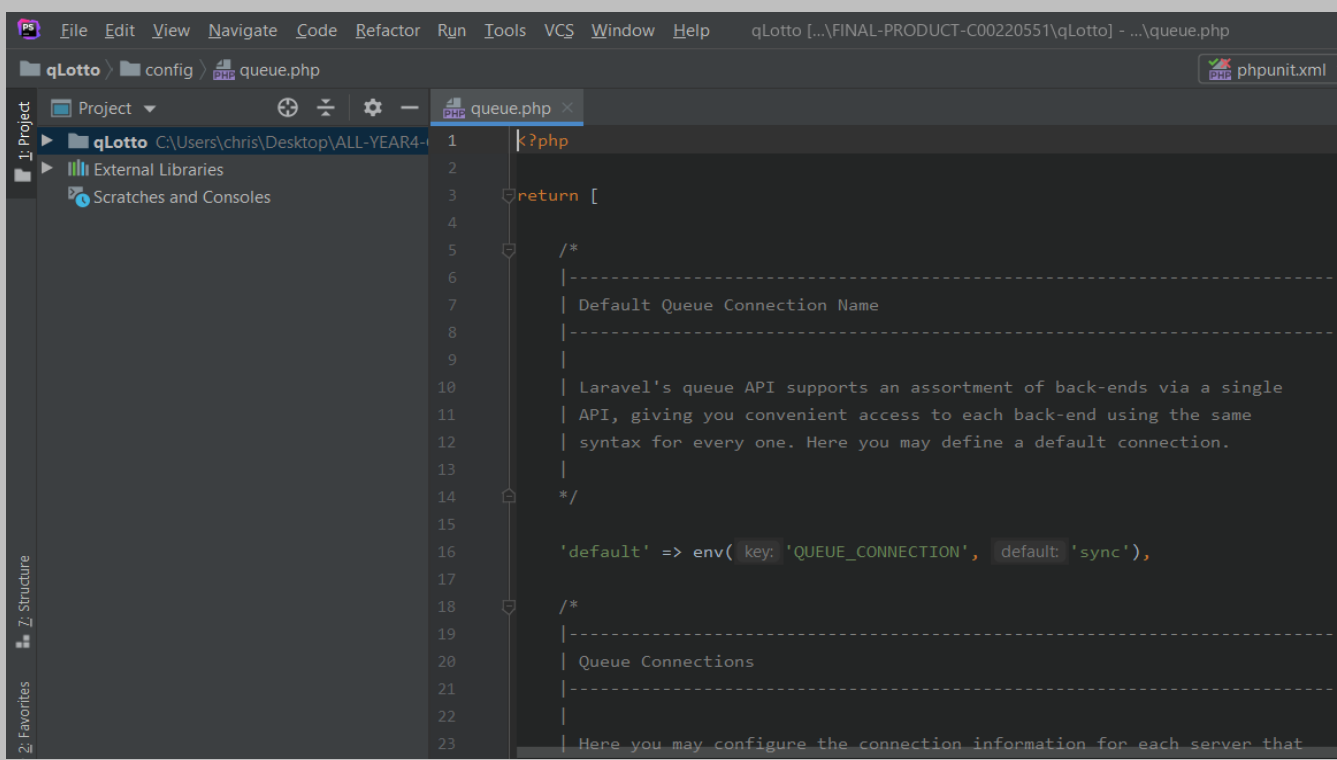

#### *It is located at: config* **> queue***.php*

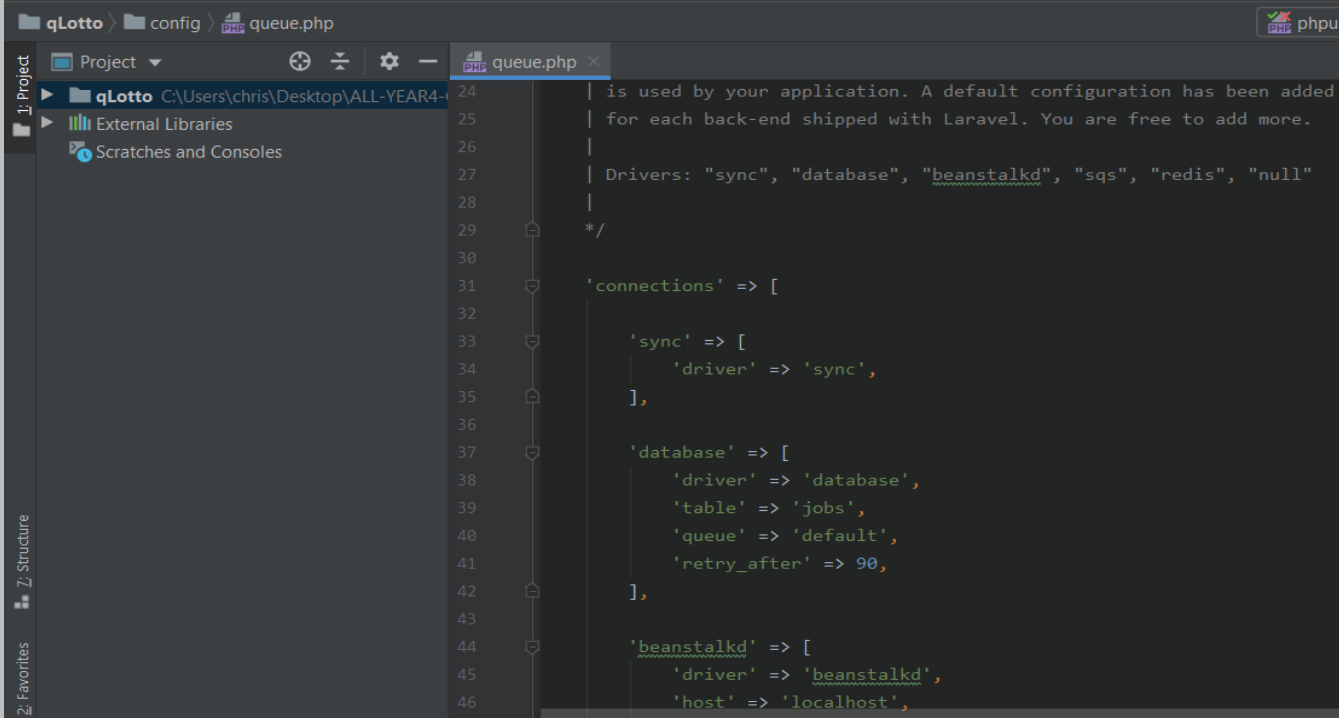

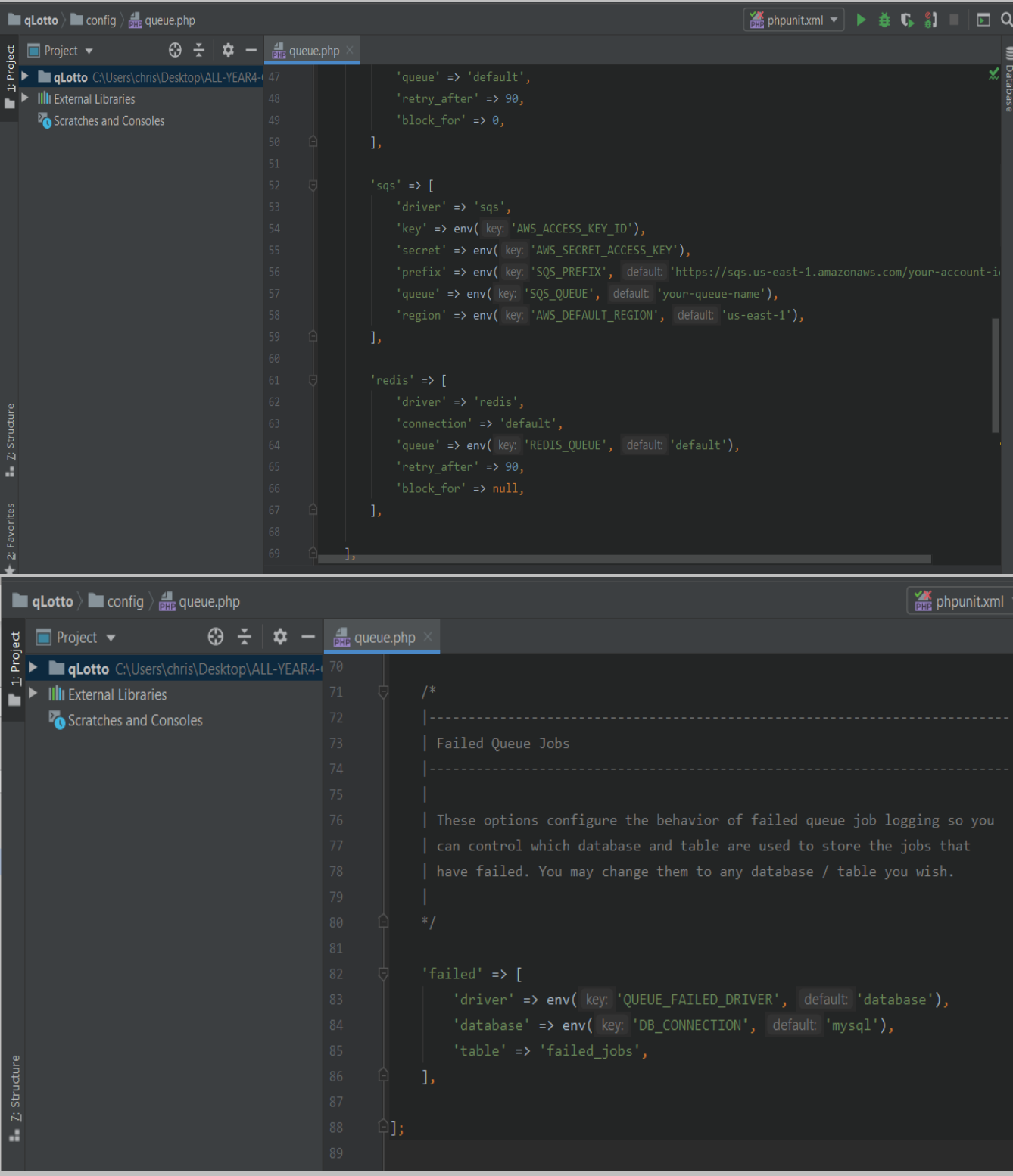

**services***.php: This file is located in the config folder and holds all the application's configuration related to third-party services and others. It comes with the Laravel framework.*

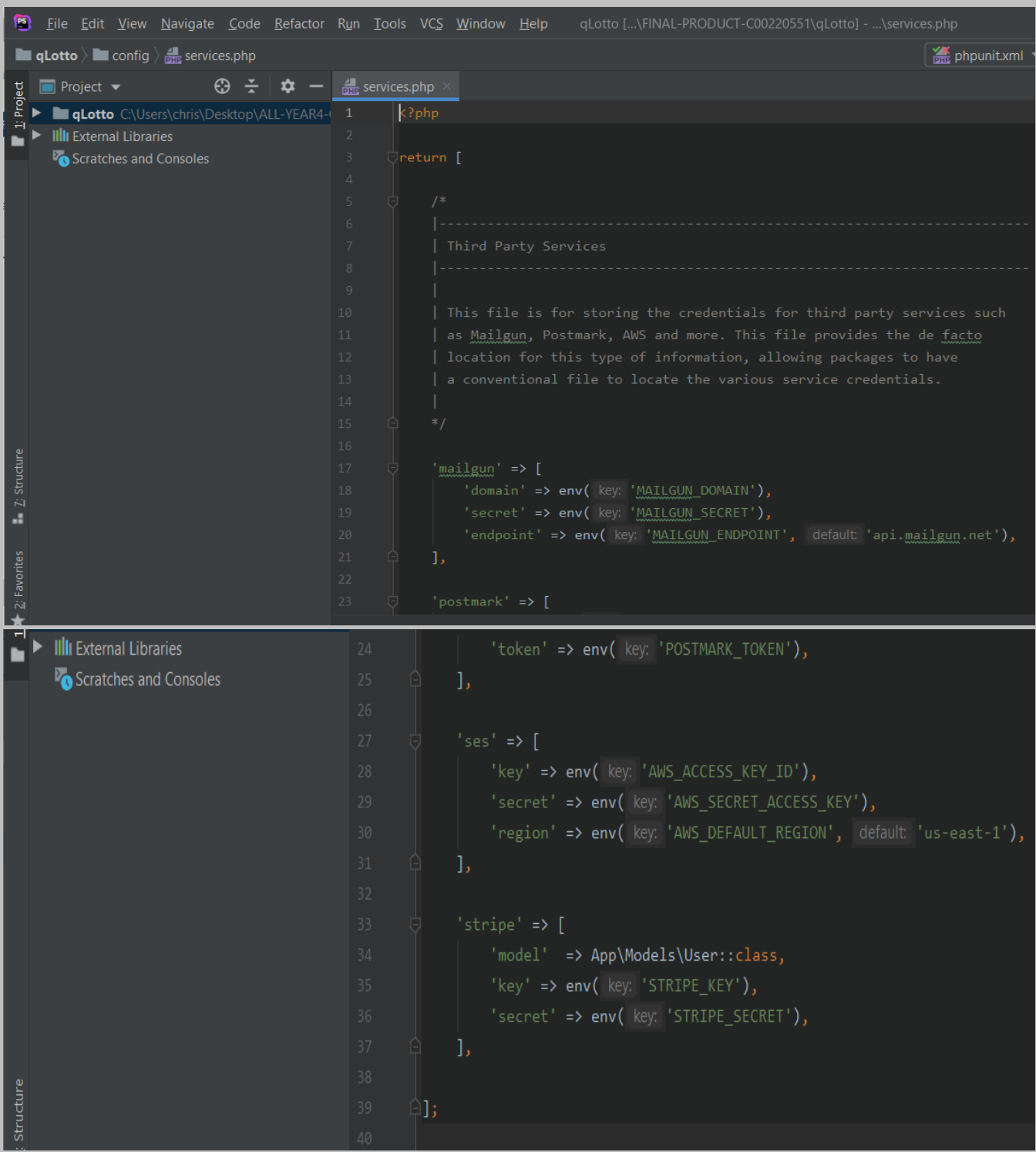

## *It is located at: config* **> services***.php*

**session***.php: This file is located in the config folder and holds all the application's configuration related to sessions. It comes with the Laravel framework.*

#### *It is located at: config* **> session***.php*

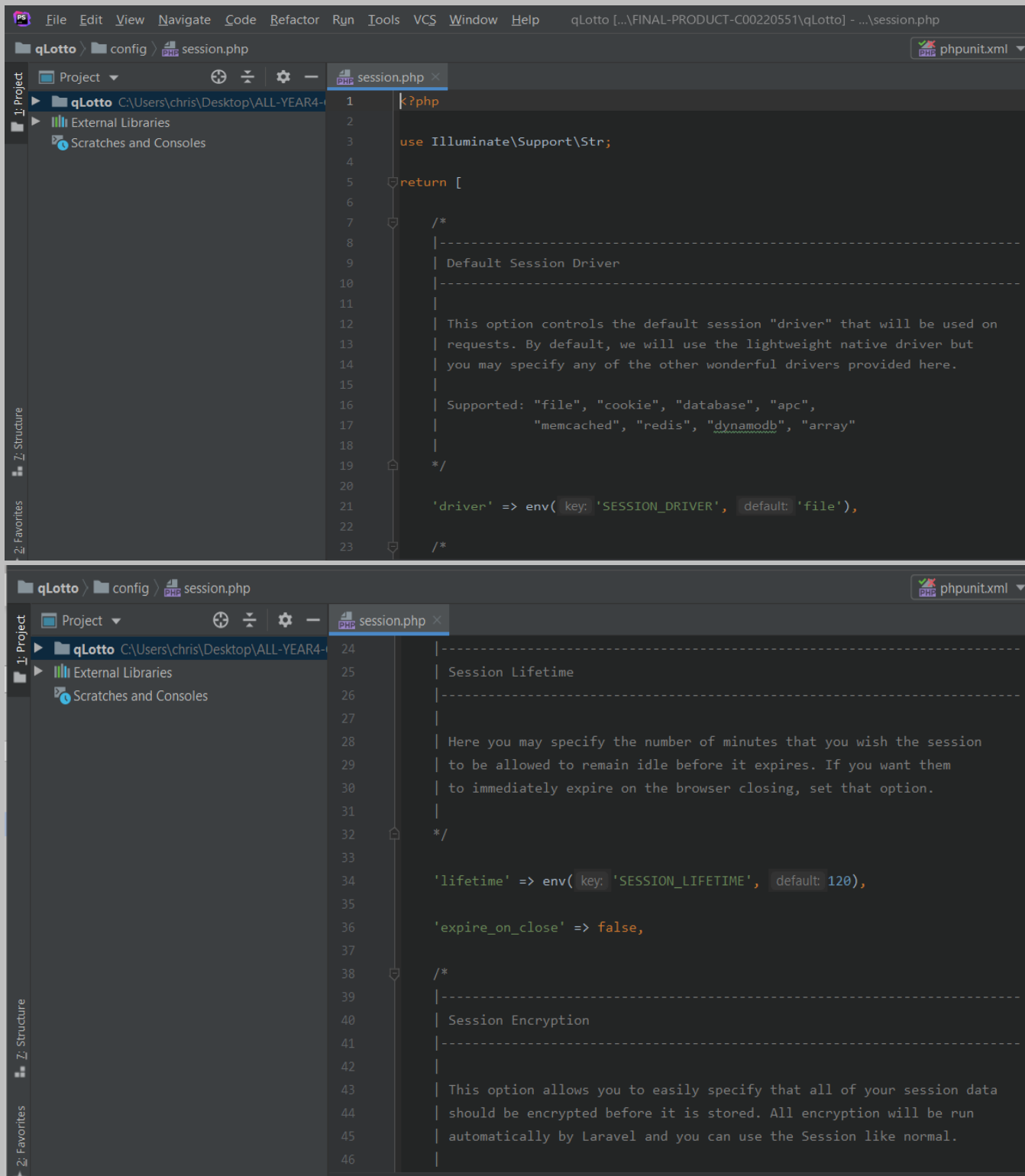

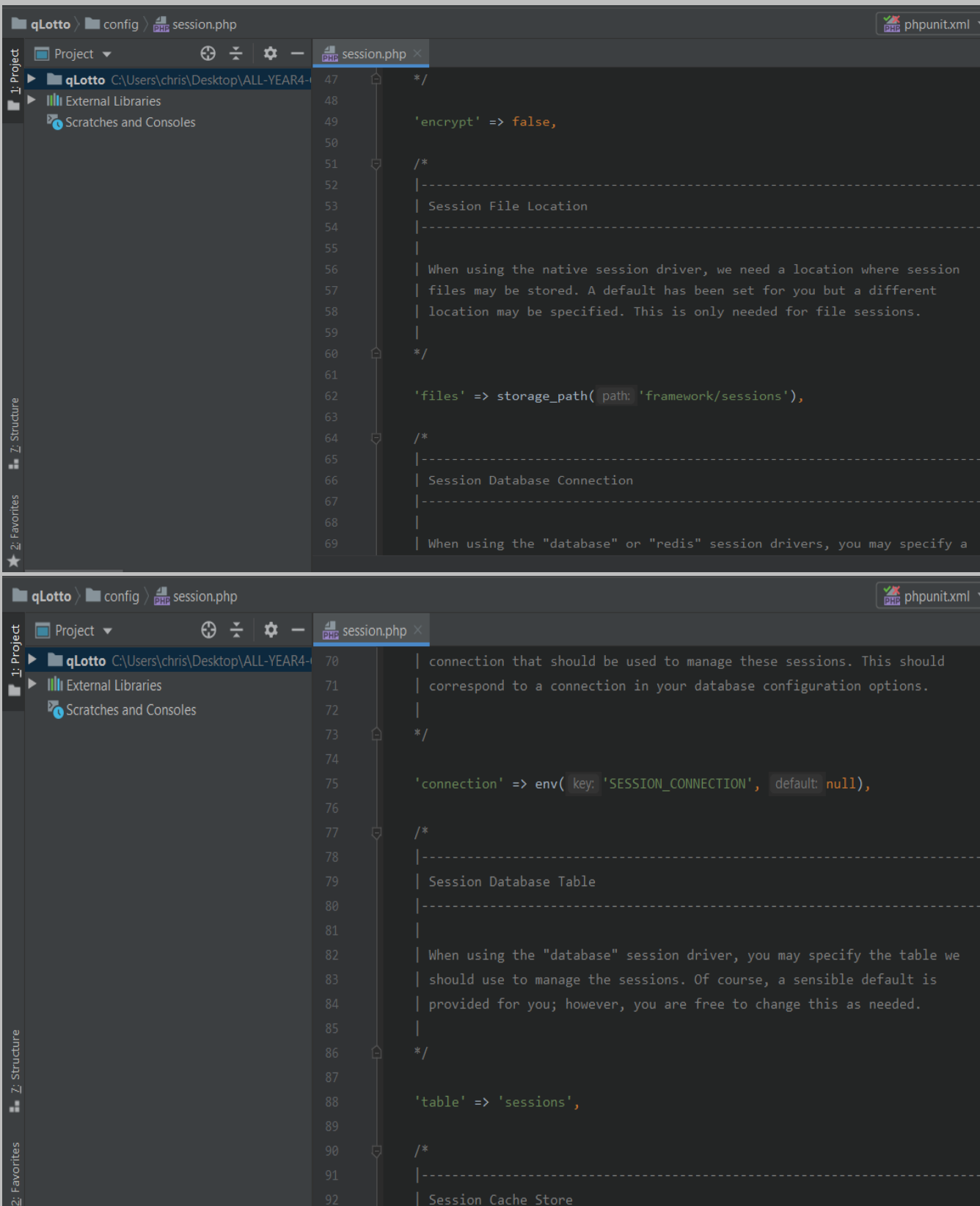

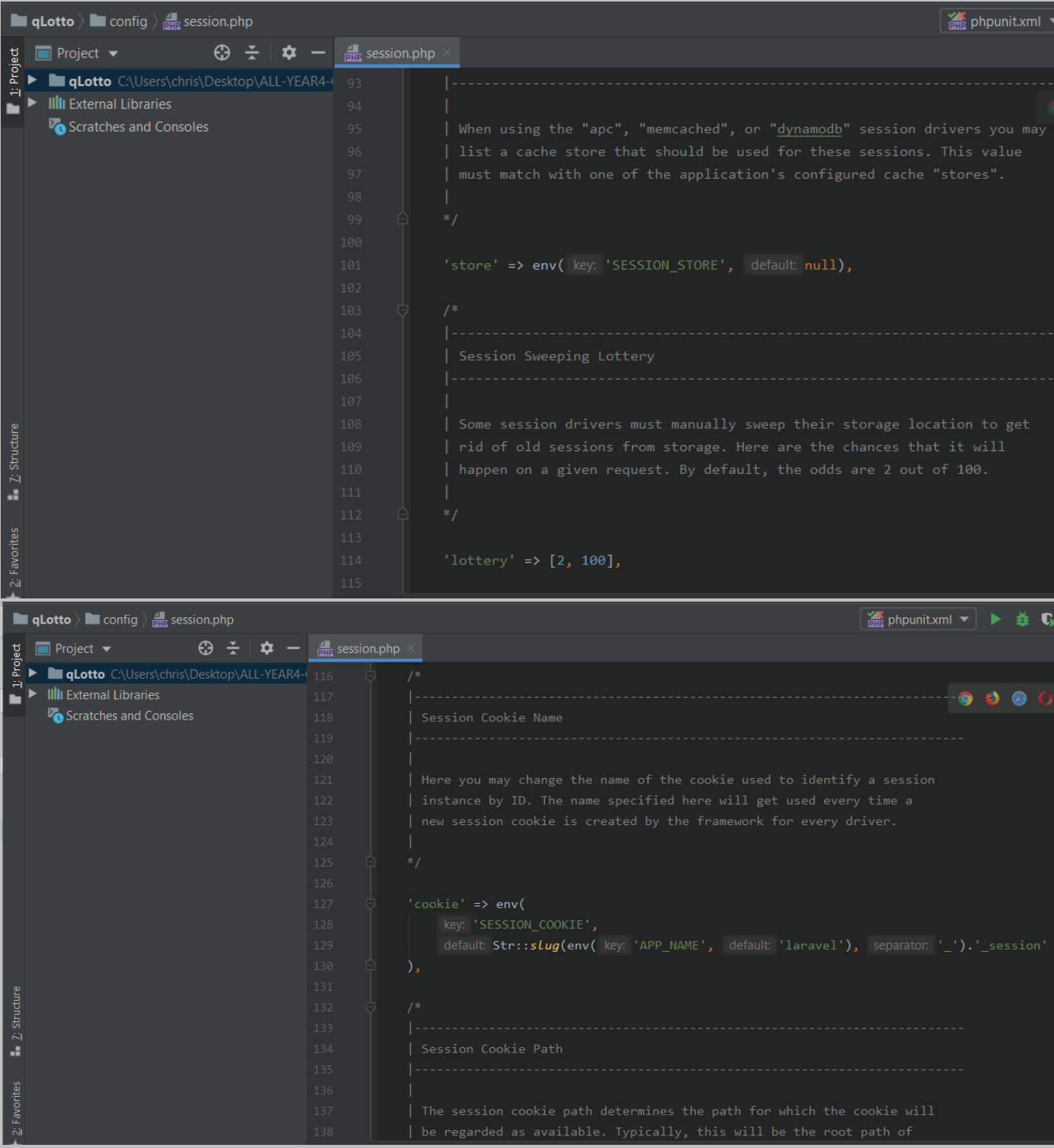

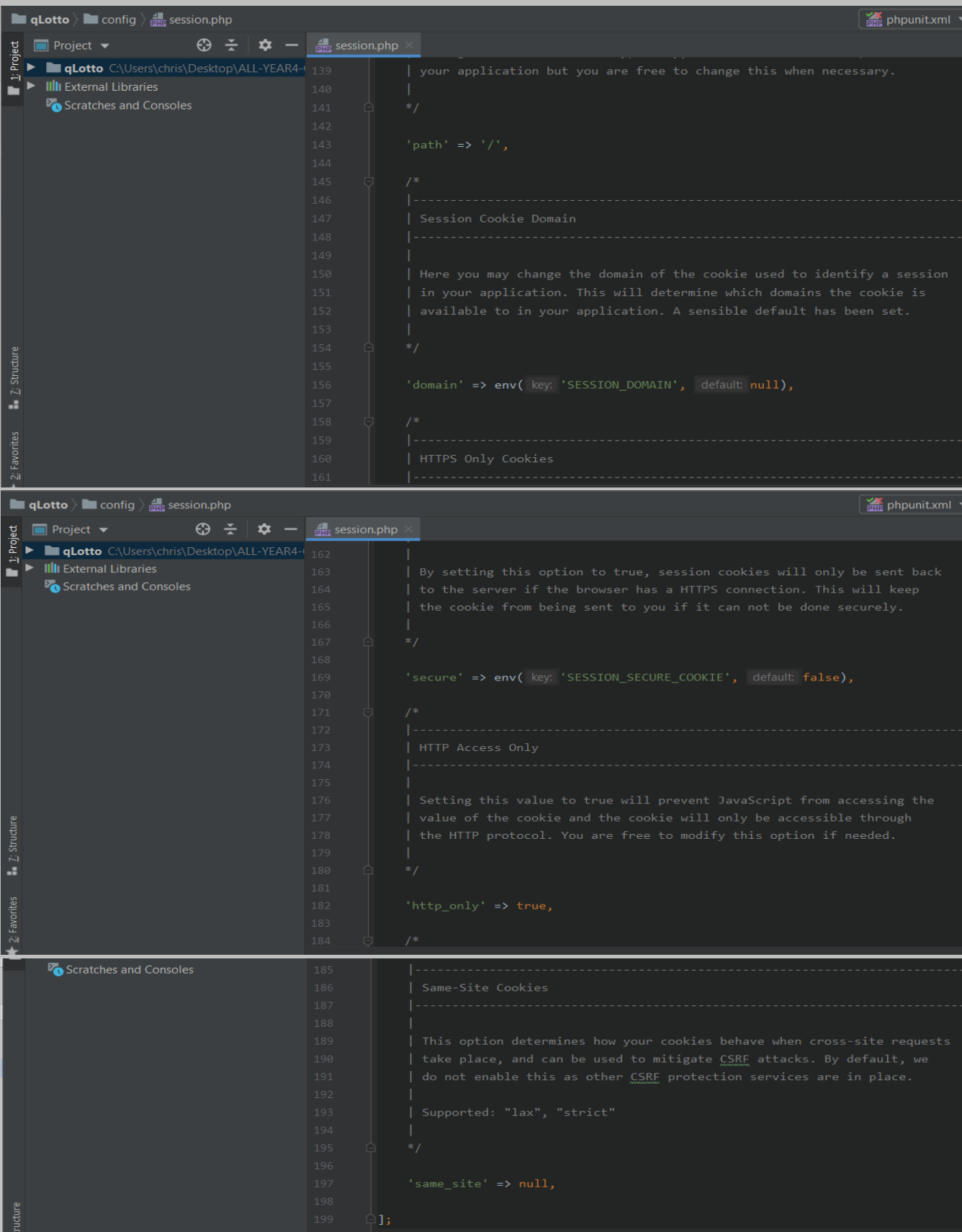

**view***.php: This file is located in the config folder and holds all the application's configuration related to view paths. It comes with the Laravel framework.*

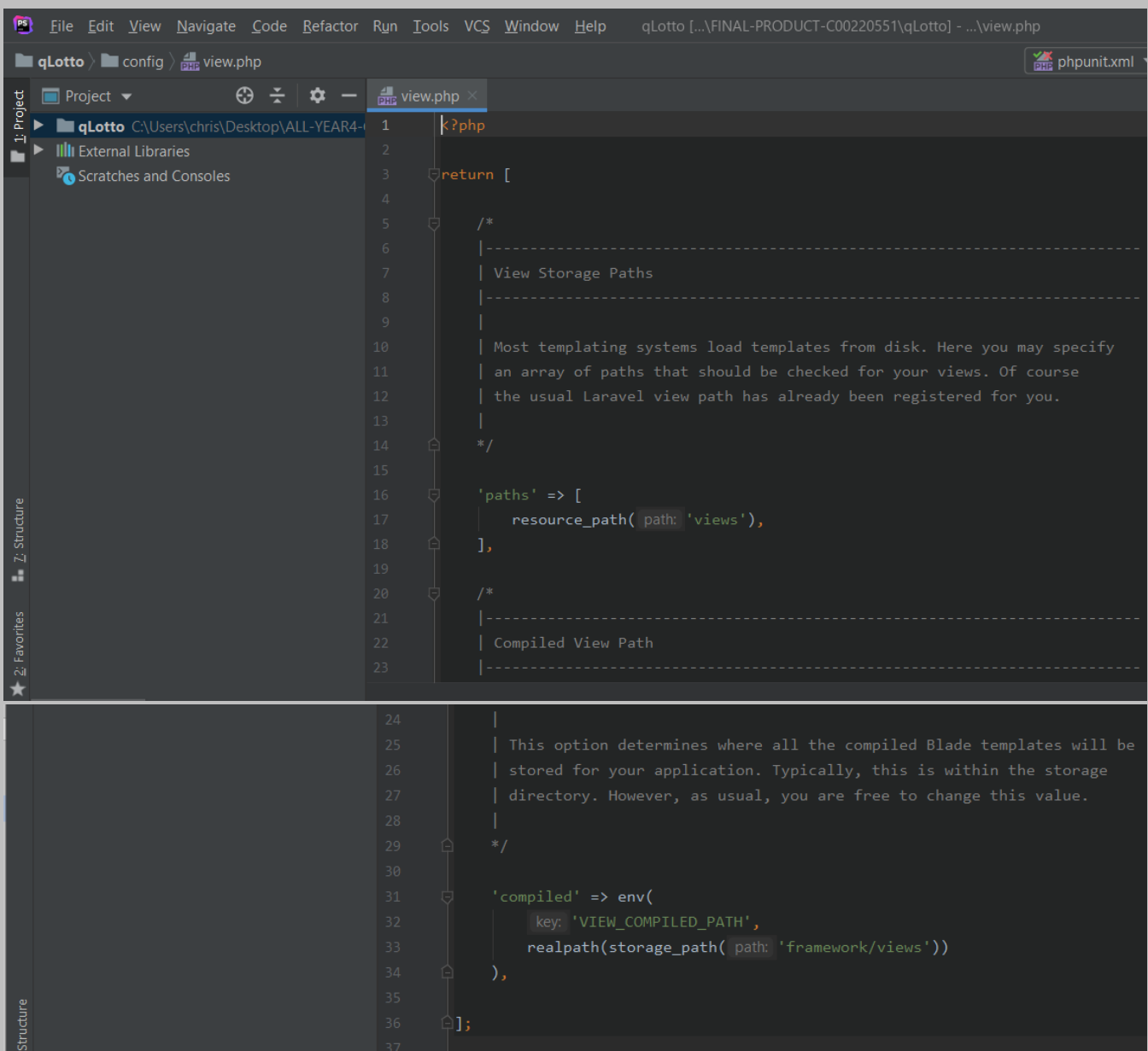

## *The file is located at: config* **> view***.php*

# *UserFactory.php: This file is located in the database folder and holds the database files. It comes with the Laravel framework.*

*The file is located at: database > factories > UserFactory.php*

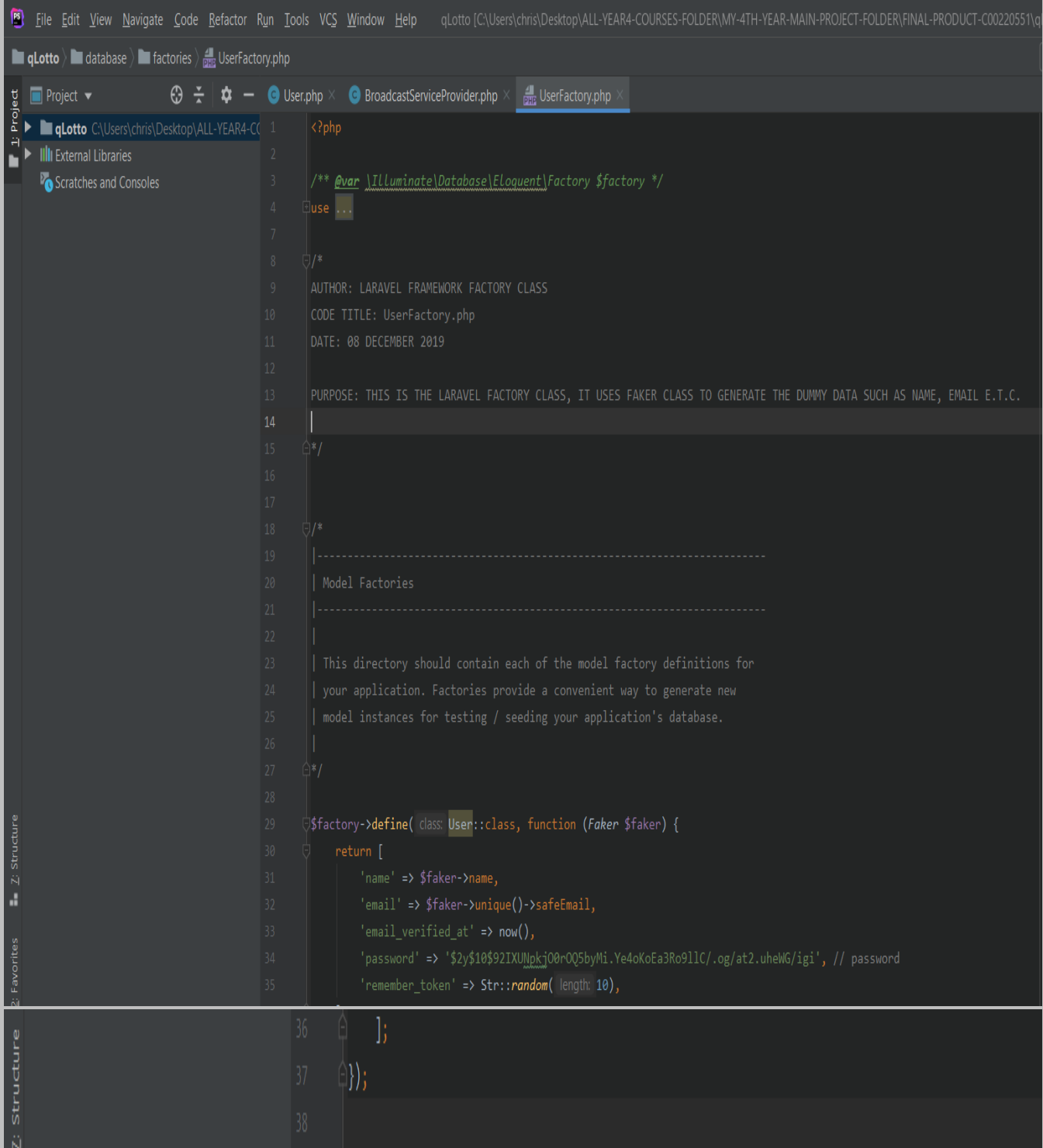

*2014\_10\_12\_000000\_create\_users\_table.php: This code creates a "users" table in the database and specify its structure.* 

*It WAS WRITTEN BY ME and is located at: database > migrations > 2014\_10\_12\_000000\_create\_users\_table.php*

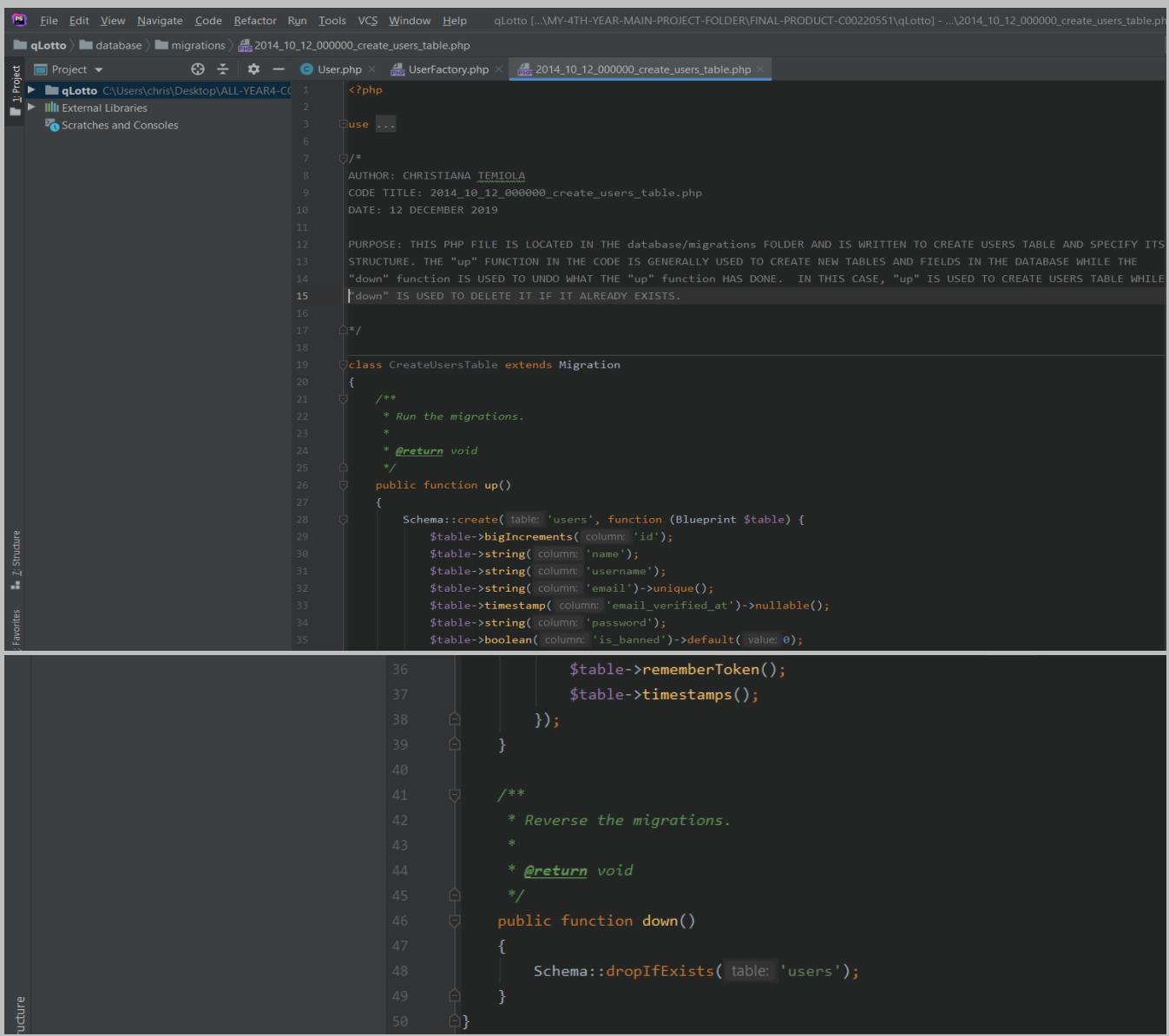

*2014\_10\_12\_100000\_create\_password\_resets\_table.php: This code creates "password\_resets" table in the database and specify its structure.* 

*It WAS WRITTEN BY ME and is located at: database > migrations > 2014\_10\_12\_100000\_create\_password\_resets\_table.php*

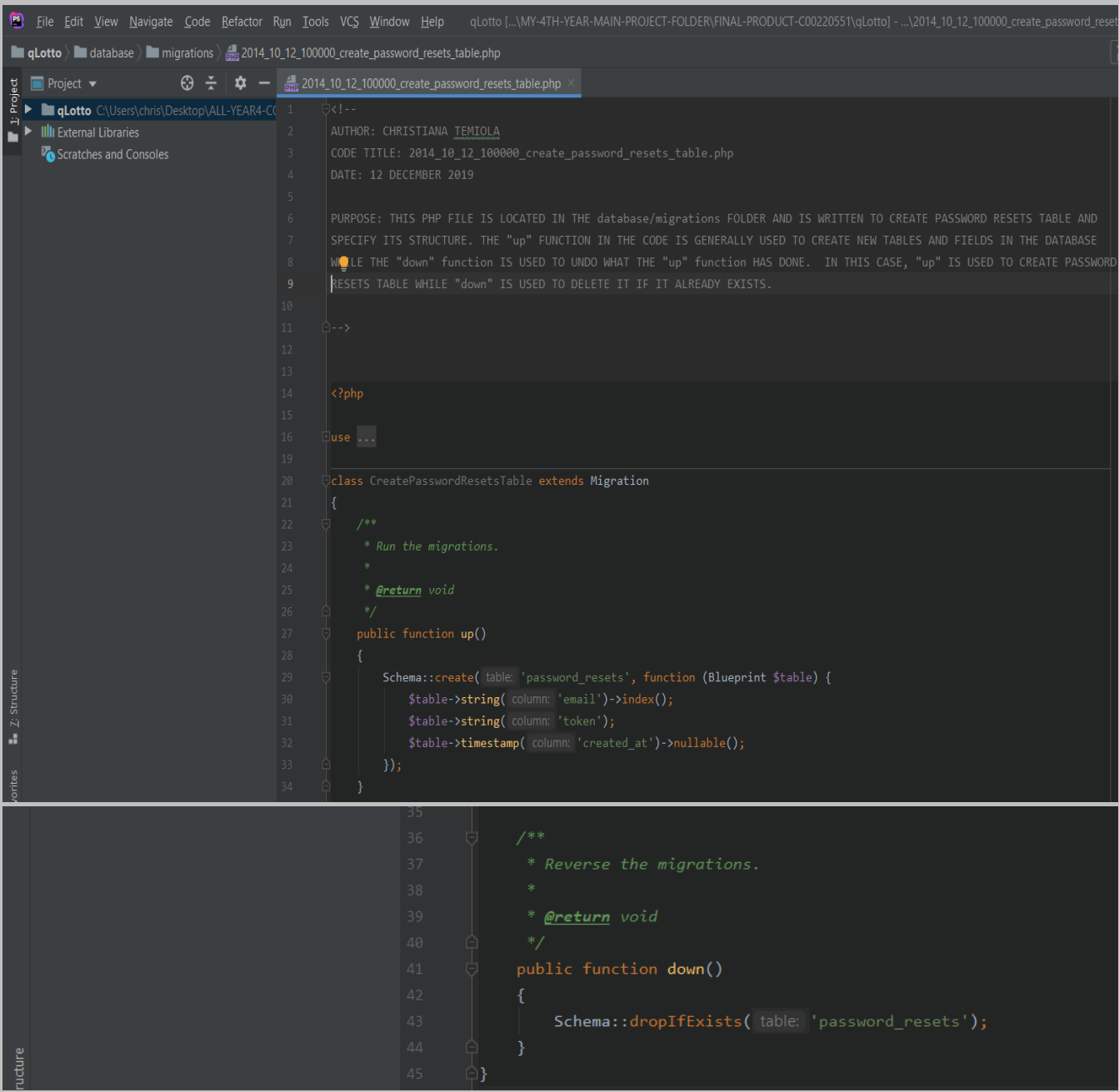

*2019\_08\_19\_000000\_create\_failed\_jobs\_table.php: This code creates "failed\_jobs" table in the database and specify its structure.* 

## *It WAS WRITTEN BY ME and is located at: database > migrations > 2019\_08\_19\_000000\_create\_failed\_jobs\_table.php*

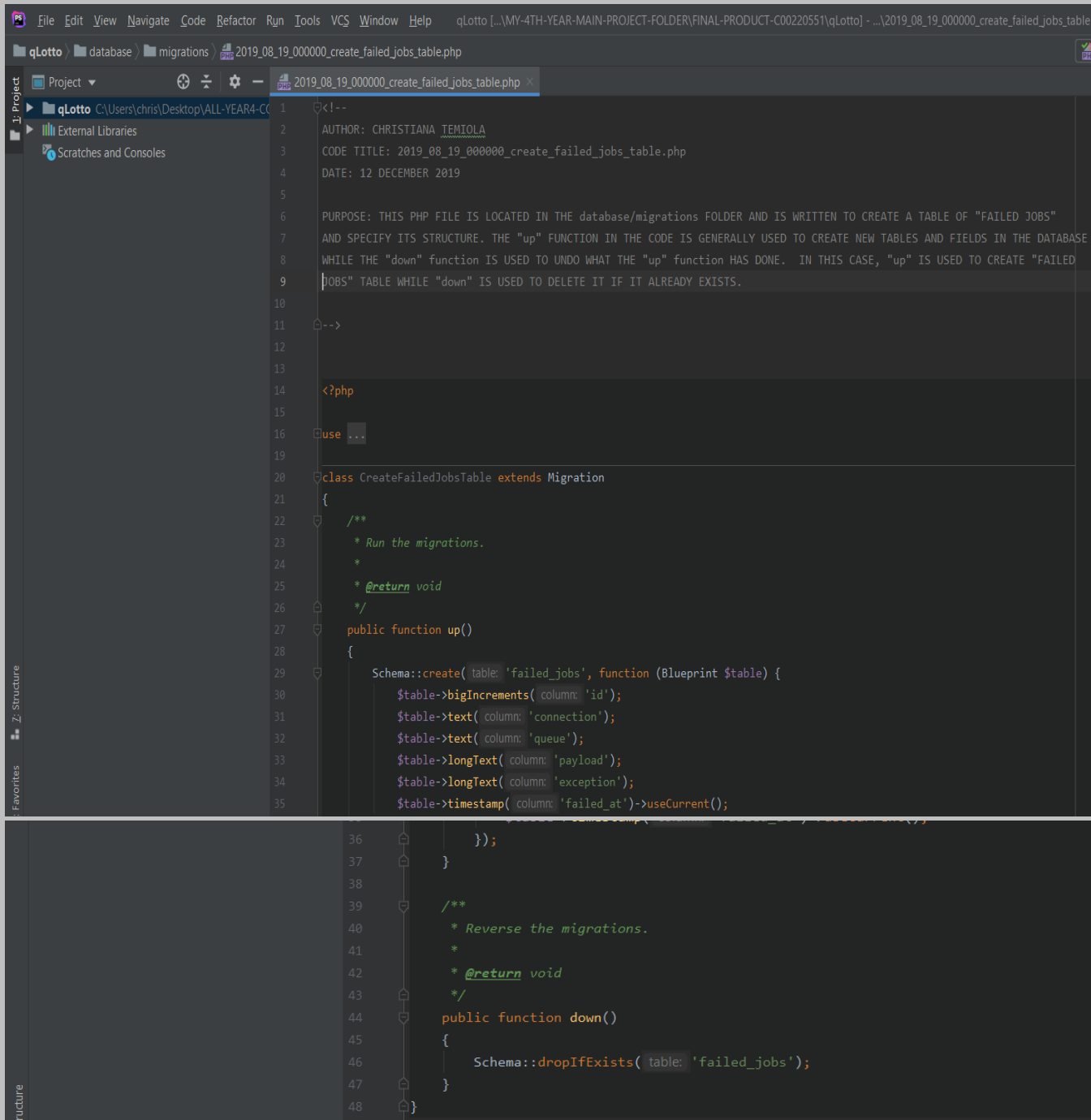

## *2019\_11\_29\_082555\_customers\_table.php: This code creates "customers" table in the database and specify its structure.*

## *It WAS WRITTEN BY ME and is located at: database > migrations > 2019\_11\_29\_082555\_customers\_table.php*

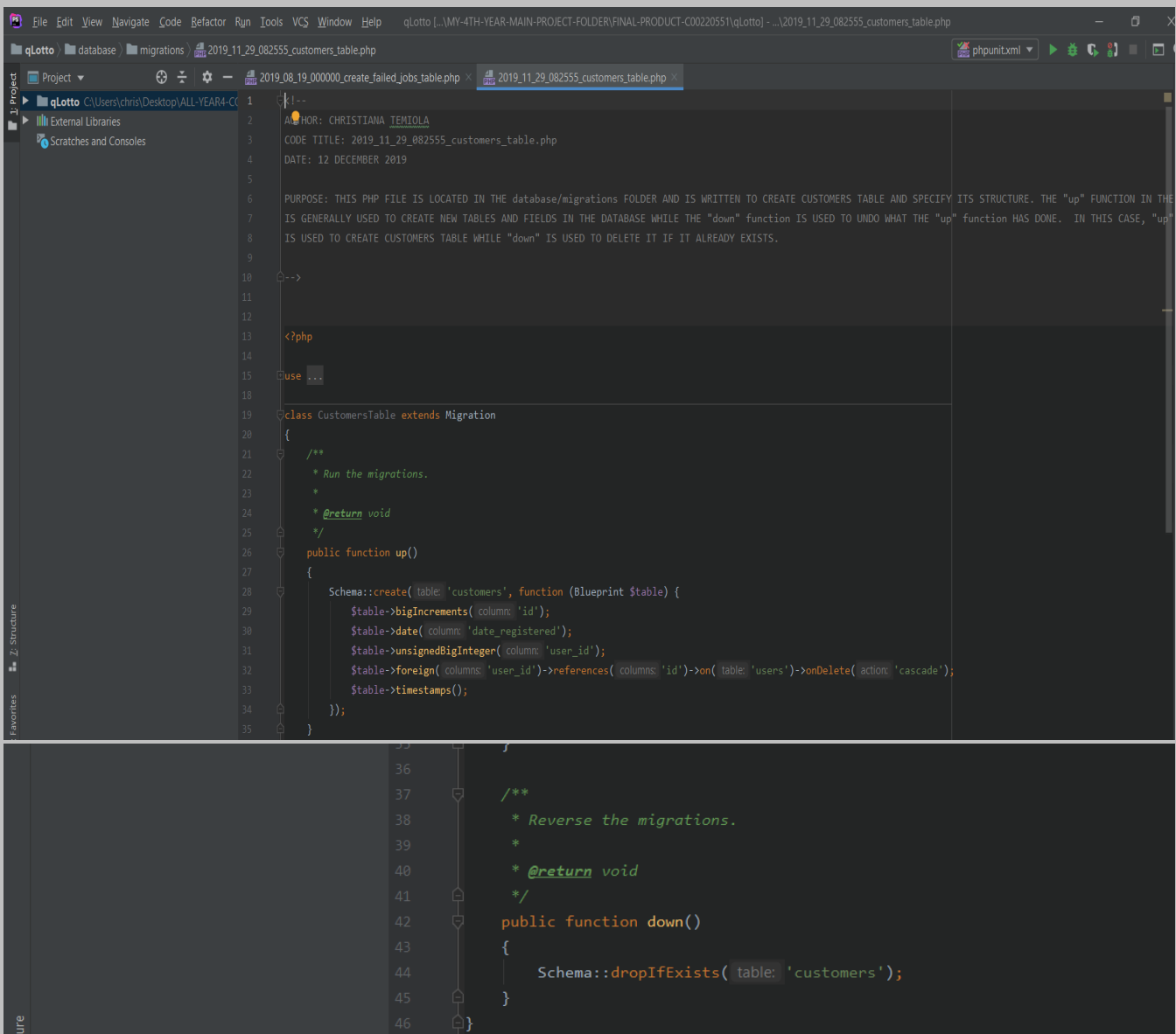

*2019\_11\_29\_082900\_create\_lotteries\_table.php: This code creates "lotteries" table in the database and specify its structure.* 

## *It WAS WRITTEN BY ME and is located at: database > migrations > 2019\_11\_29\_082900\_create\_lotteries\_table.php*

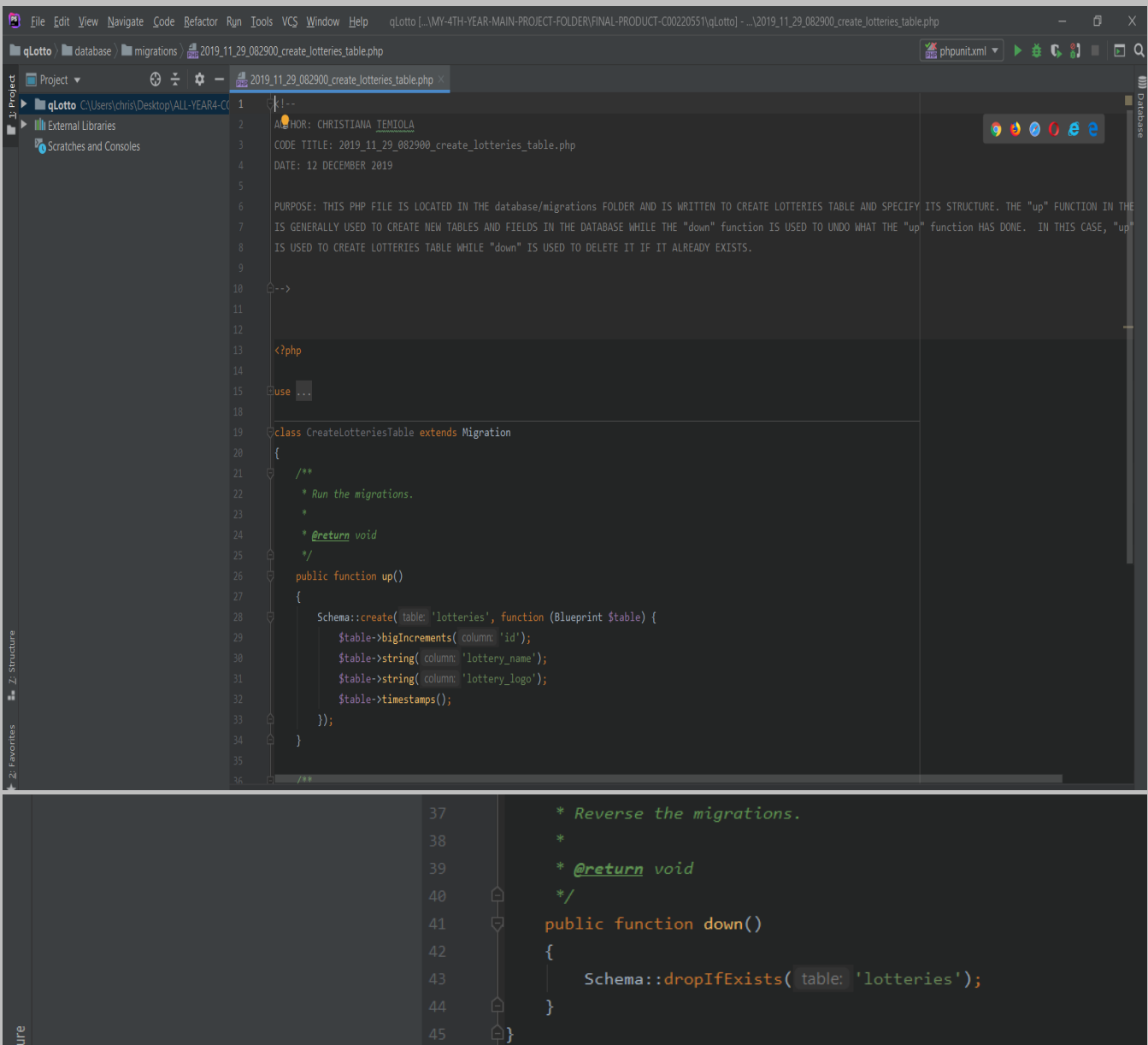

*2019\_11\_29\_082910\_lottery\_draws\_table.php: This code creates "lottery\_draws" table in the database and specify its structure.* 

*It WAS WRITTEN BY ME and is located at: database > migrations > 2019\_11\_29\_082910\_lottery\_draws\_table.php*

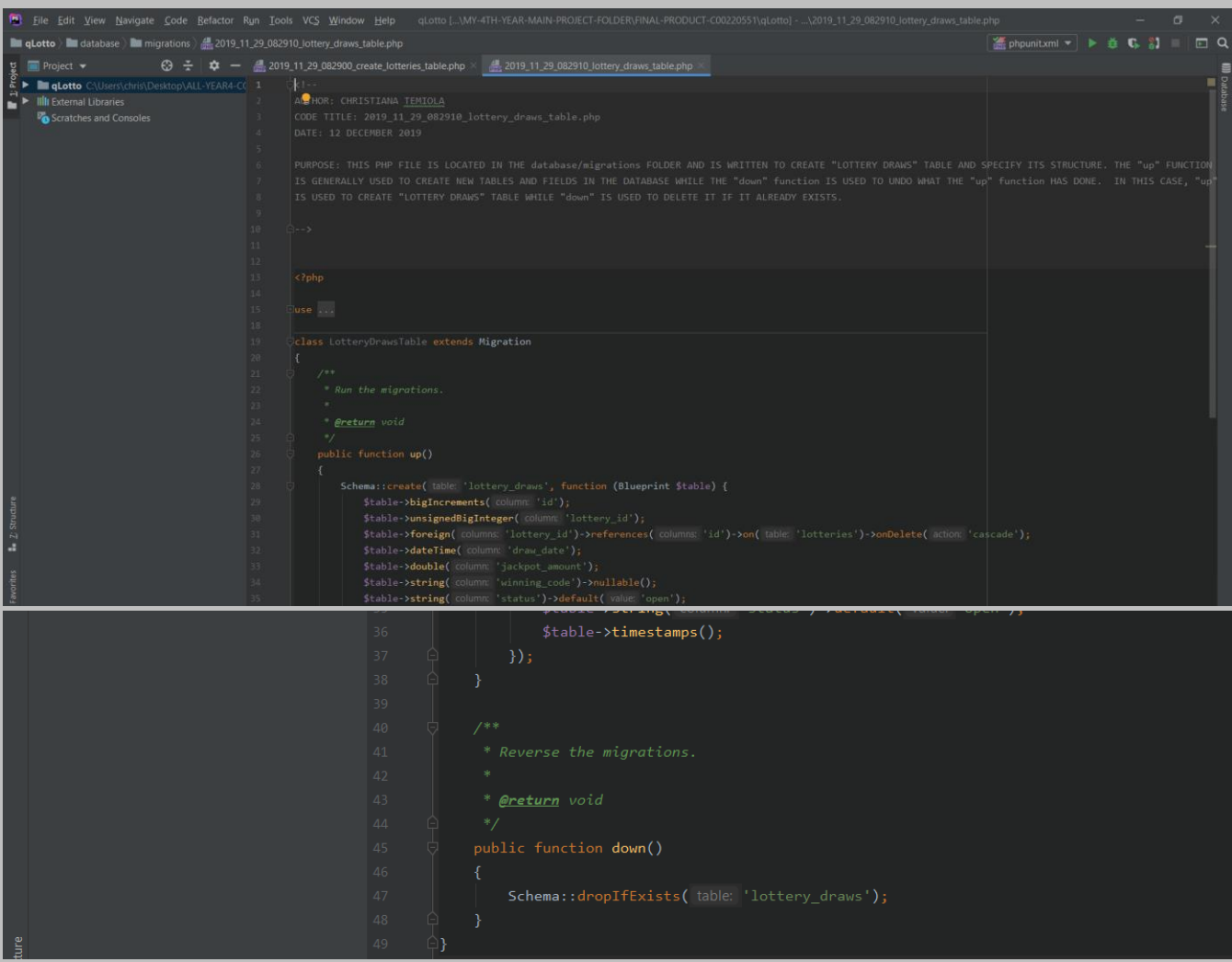

*2019\_11\_29\_100529\_create\_permission\_tables.php: This code creates "permission" table in the database and specify its structure.* 

*It WAS WRITTEN BY ME and is located at: database > migrations > 2019\_11\_29\_100529\_create\_permission\_tables.php*

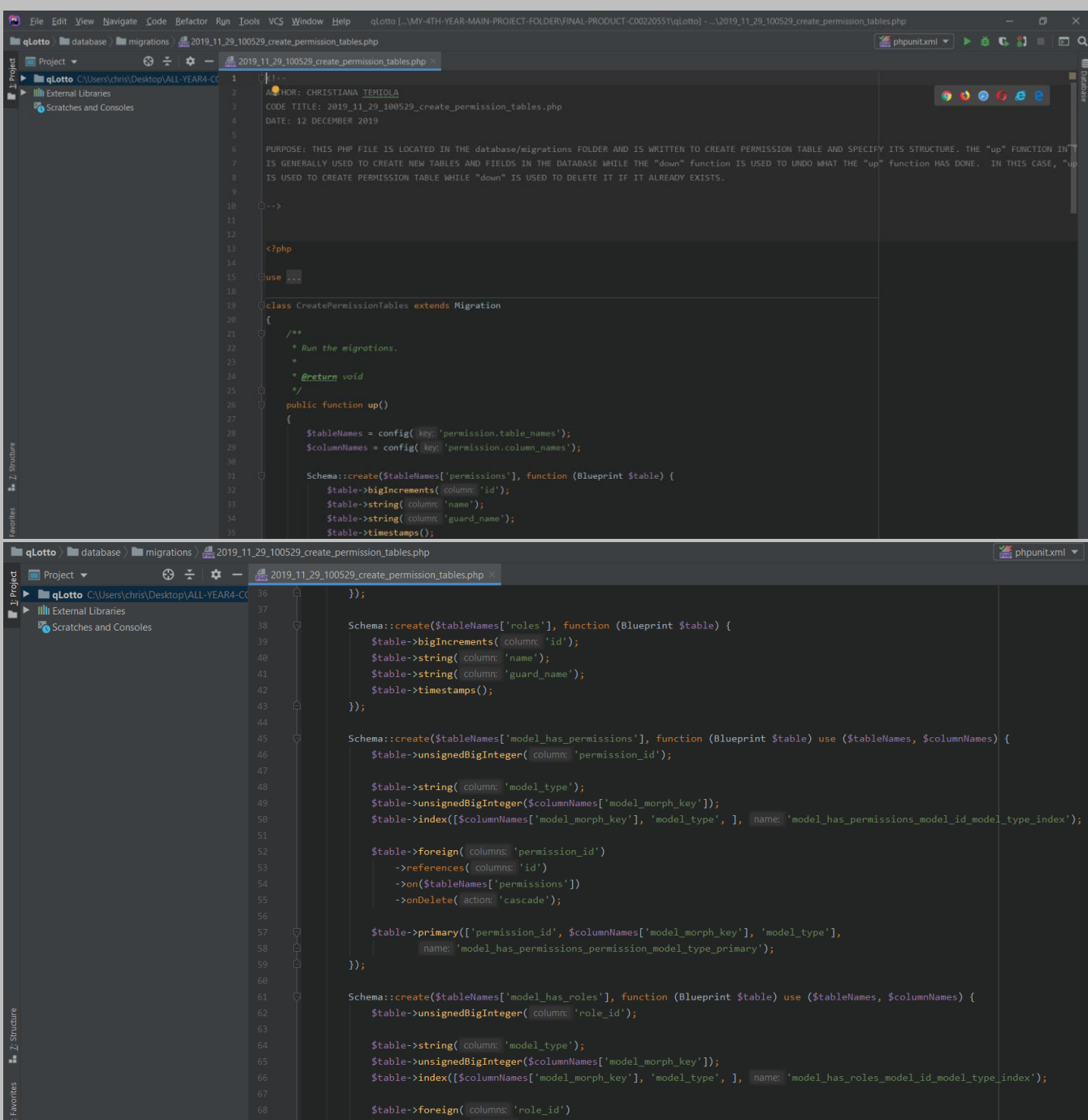

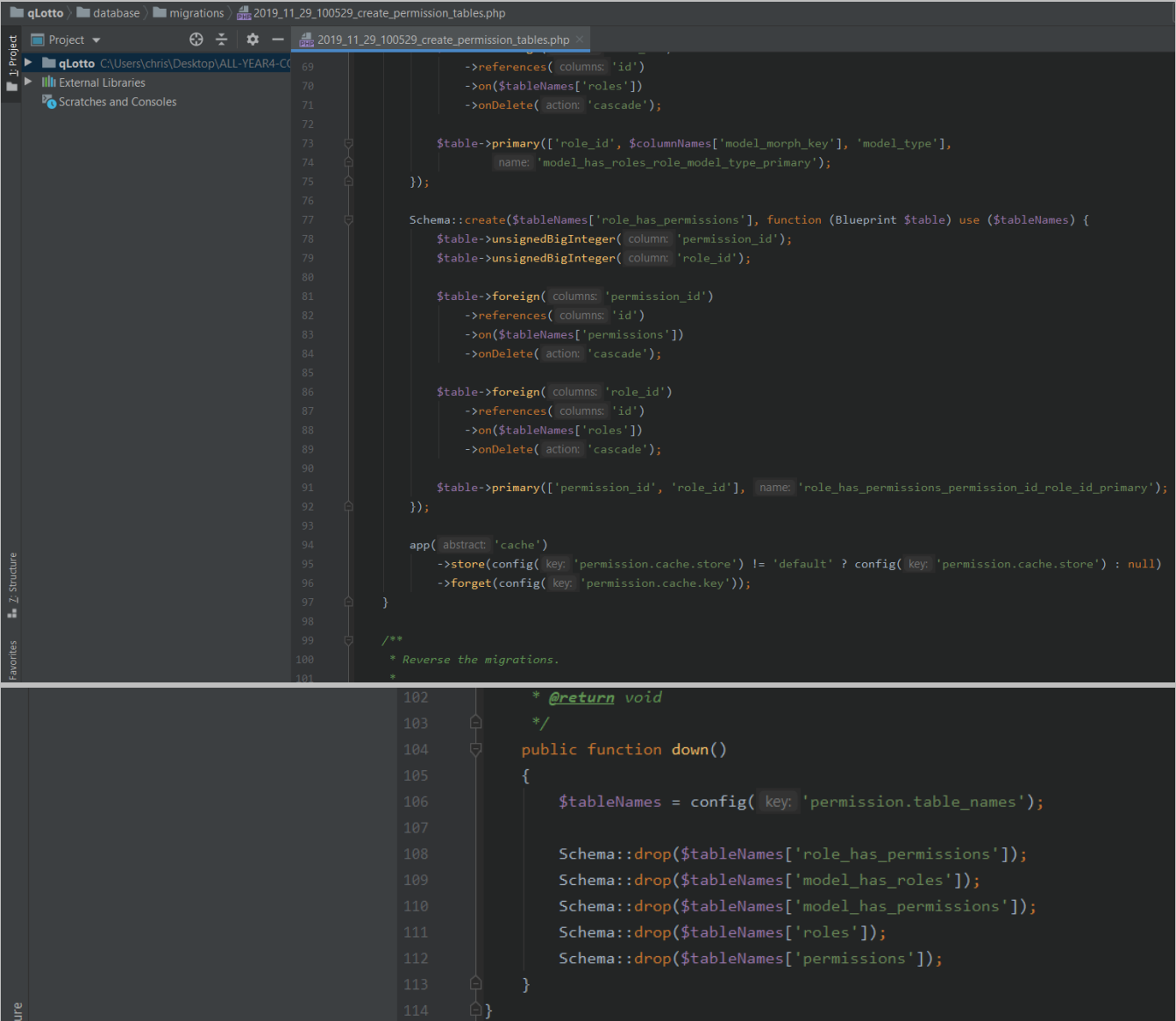

*2019\_11\_30\_082705\_customer\_payments\_table.php: This code creates "customer\_payments" table in the database and specify its structure.* 

*It WAS WRITTEN BY ME and is located at: database > migrations > 2019\_11\_30\_082705\_customer\_payments\_table.php*

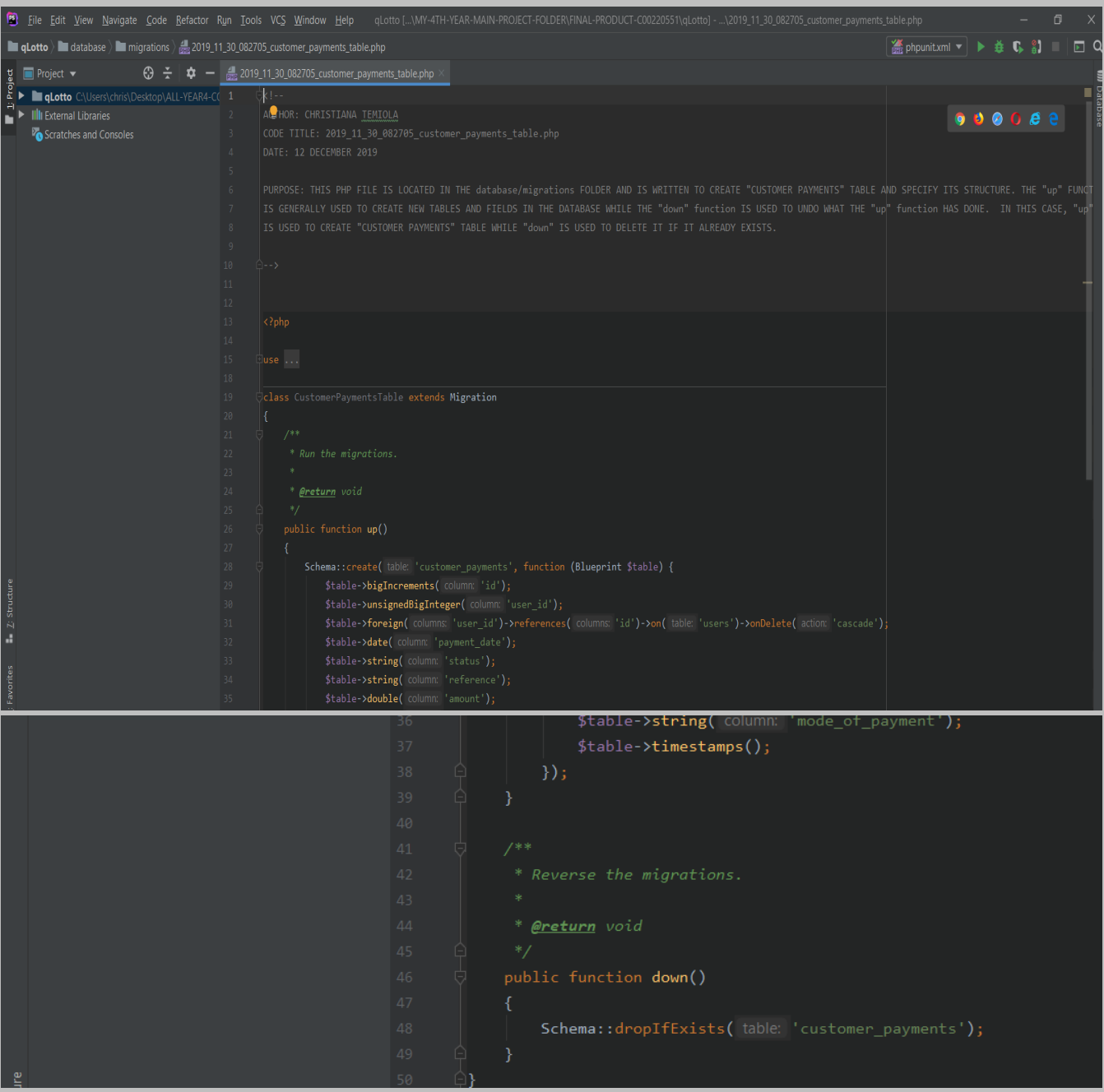

*2019\_11\_30\_082708\_customer\_scratchcard\_table.php: This code creates "customer\_scratchcard" table in the database and specify its structure.* 

*It WAS WRITTEN BY ME and is located at: database > migrations > 2019\_11\_30\_082708\_customer\_scratchcard\_table.php*

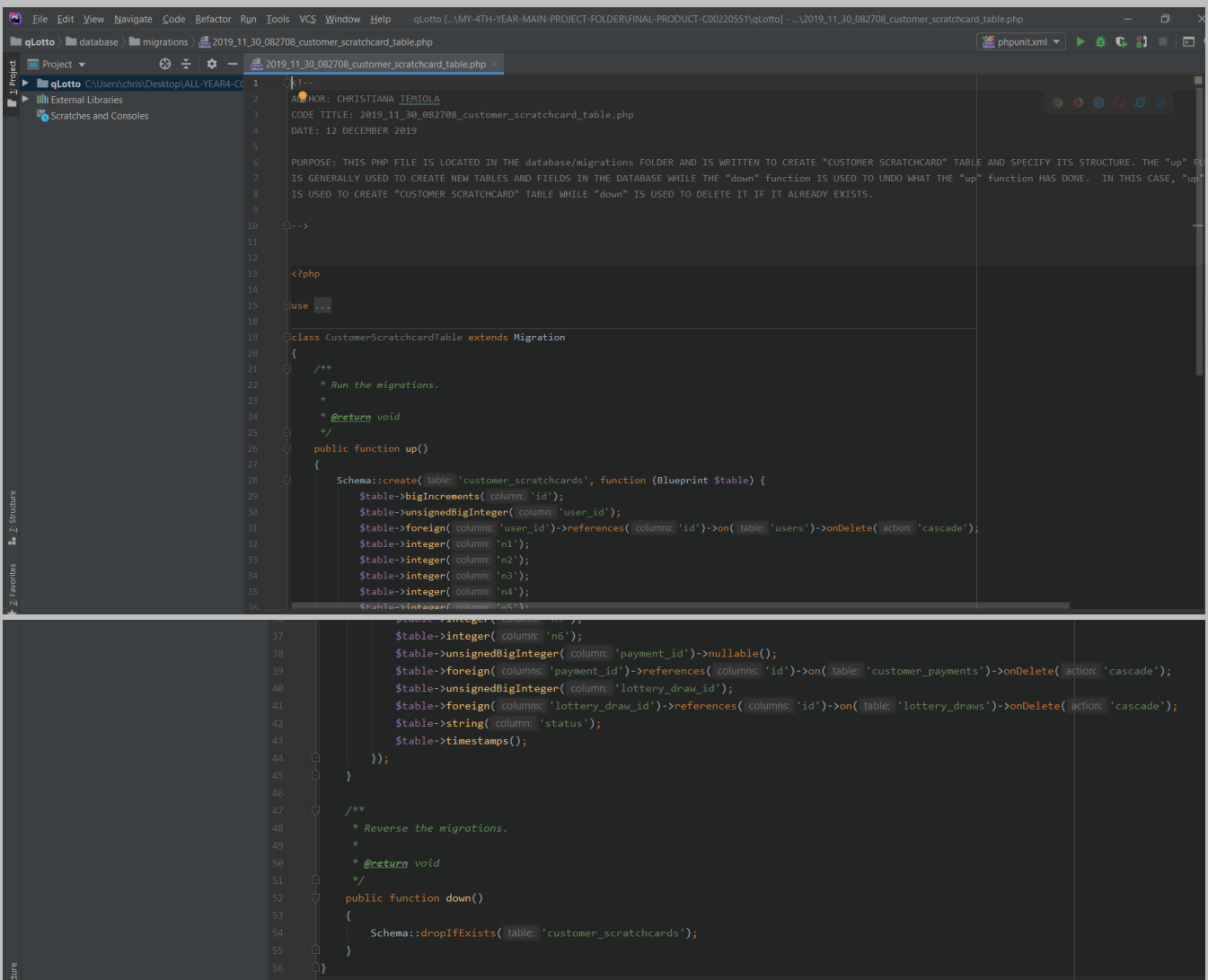

*2019\_11\_30\_083040\_lottery\_winners\_table.php: : This code creates "lottery\_winners" table in the database and specify its structure.* 

*It WAS WRITTEN BY ME and is located at: database > migrations > 2019\_11\_30\_083040\_lottery\_winners\_table.php*

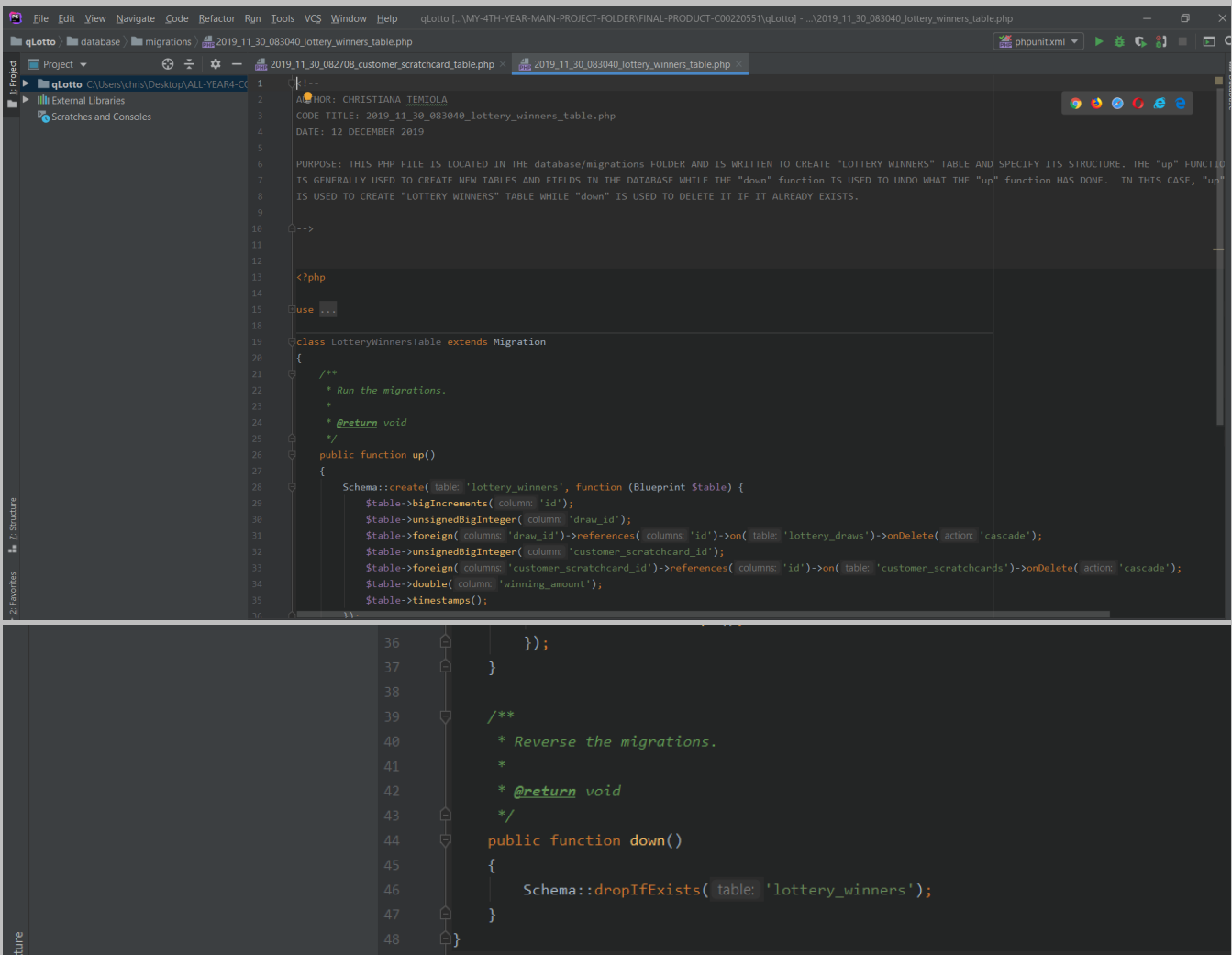

*2020\_04\_18\_183610\_create\_profiles\_table.php: This code creates "profiles" table in the database and specify its structure.* 

*It WAS WRITTEN BY ME and is located at: database > migrations > 2020\_04\_18\_183610\_create\_profiles\_table.php*

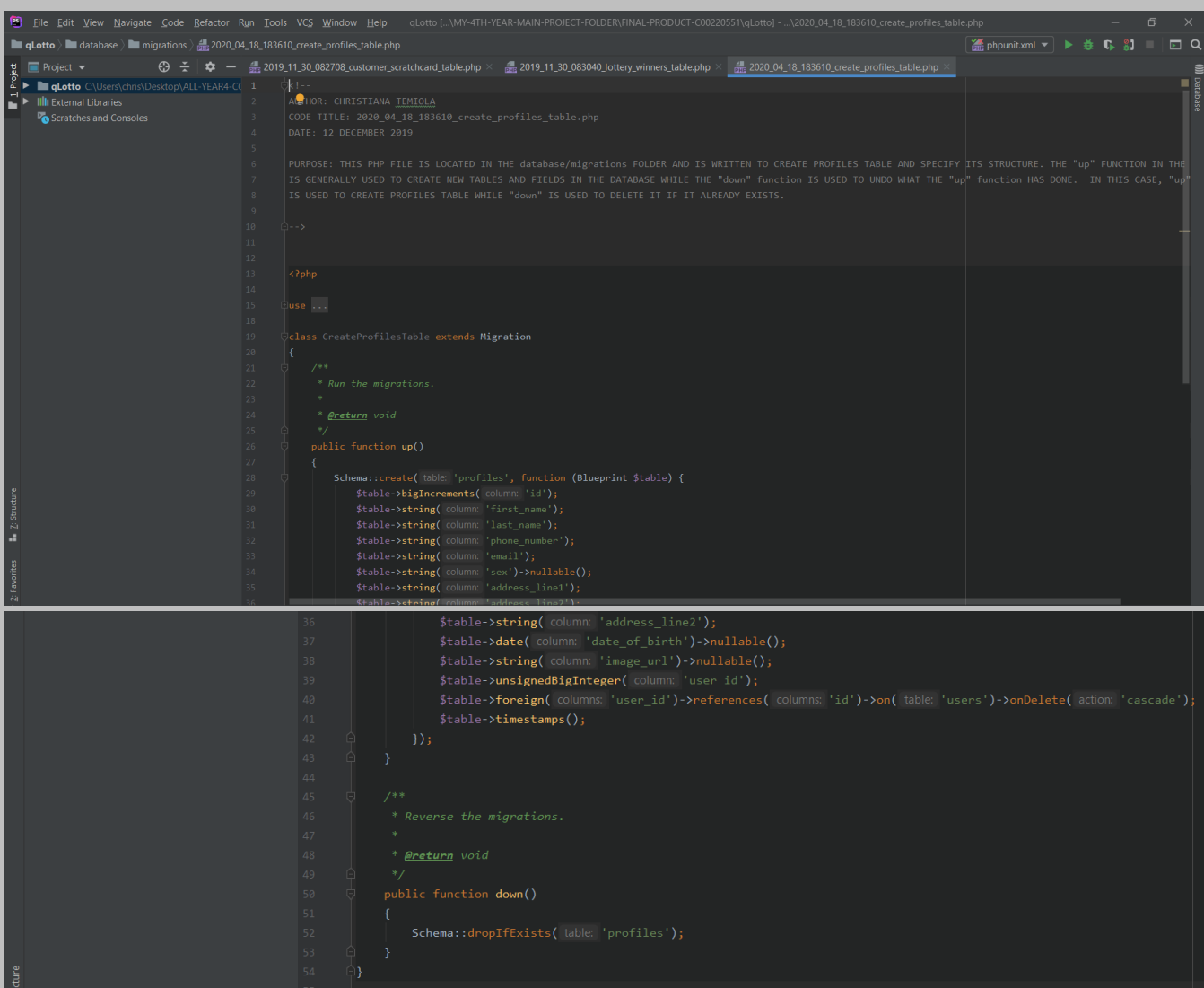

*2020\_04\_18\_185622\_create\_payment\_profiles\_table.php:*

*This code creates "payment\_profiles" table in the database and specify its structure.* 

*It WAS WRITTEN BY ME and is located at: database > migrations > 2020\_04\_18\_185622\_create\_payment\_profiles\_table.php*

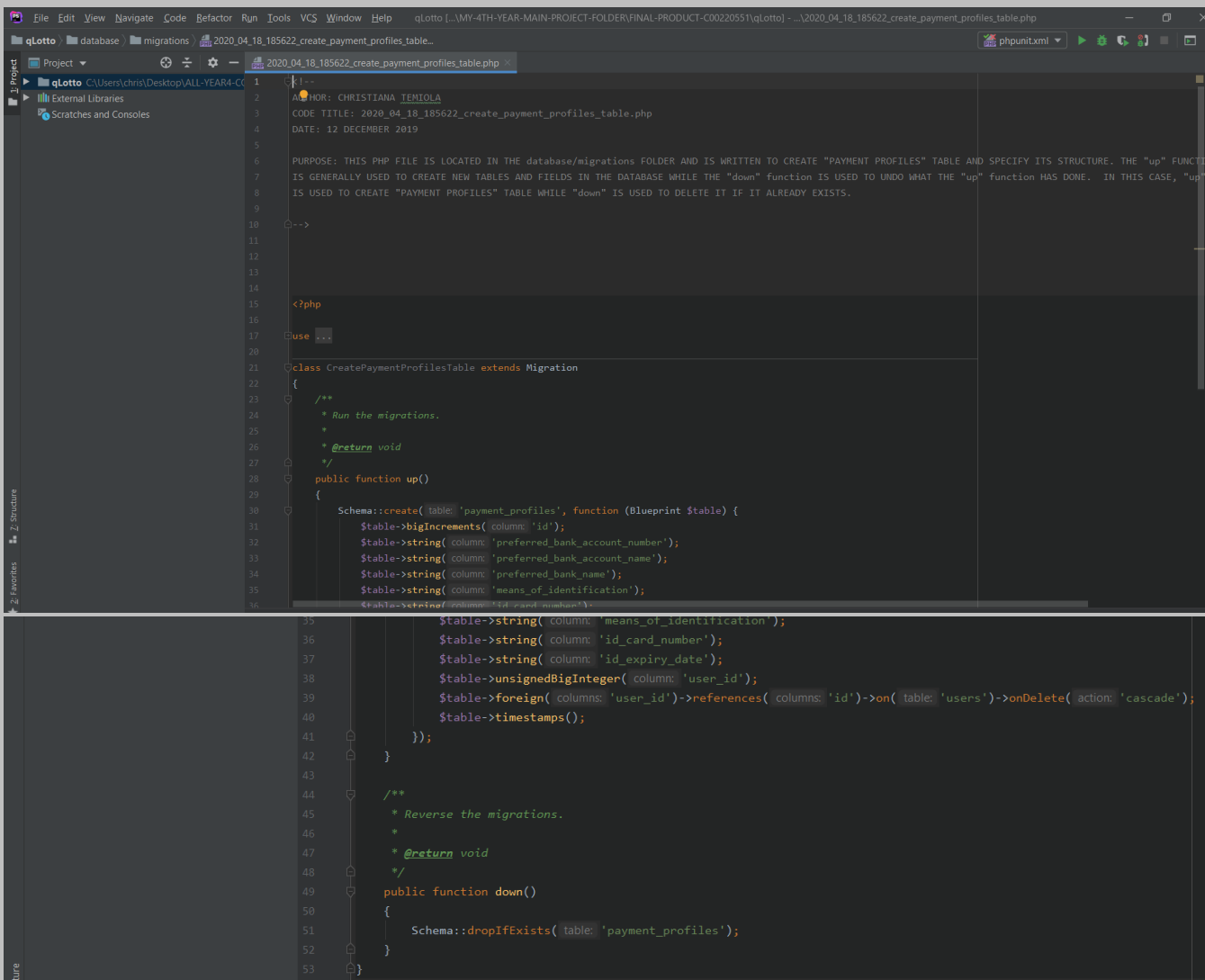

### *2020\_04\_19\_083357\_create\_logs\_table.php:*

*This code creates "logs" table in the database and specify its structure.* 

*It WAS WRITTEN BY ME and is located at: database > migrations > 2020\_04\_19\_083357\_create\_logs\_table.php*

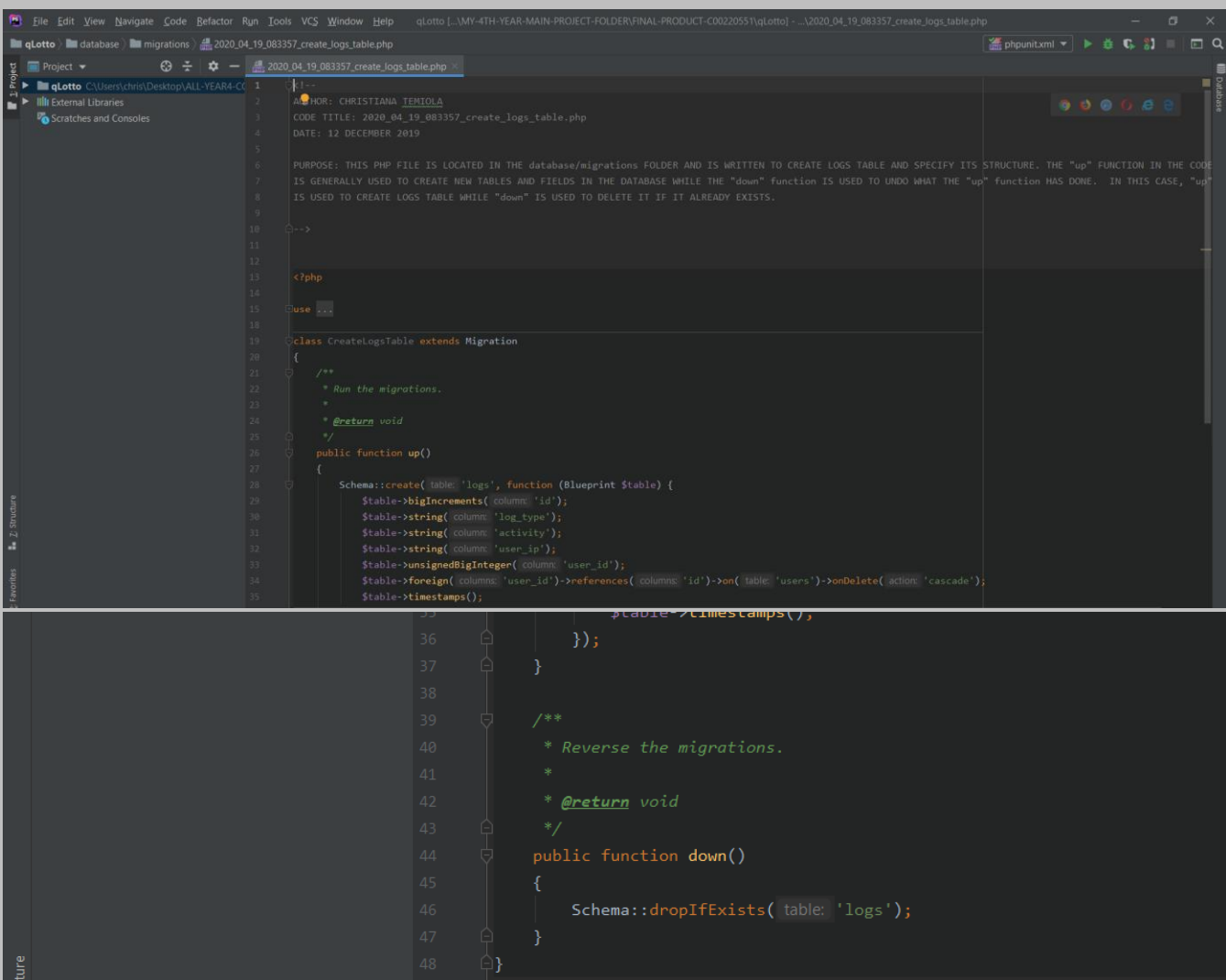

#### *DatabaseSeeder.php: it is part of the Laravel framework.*

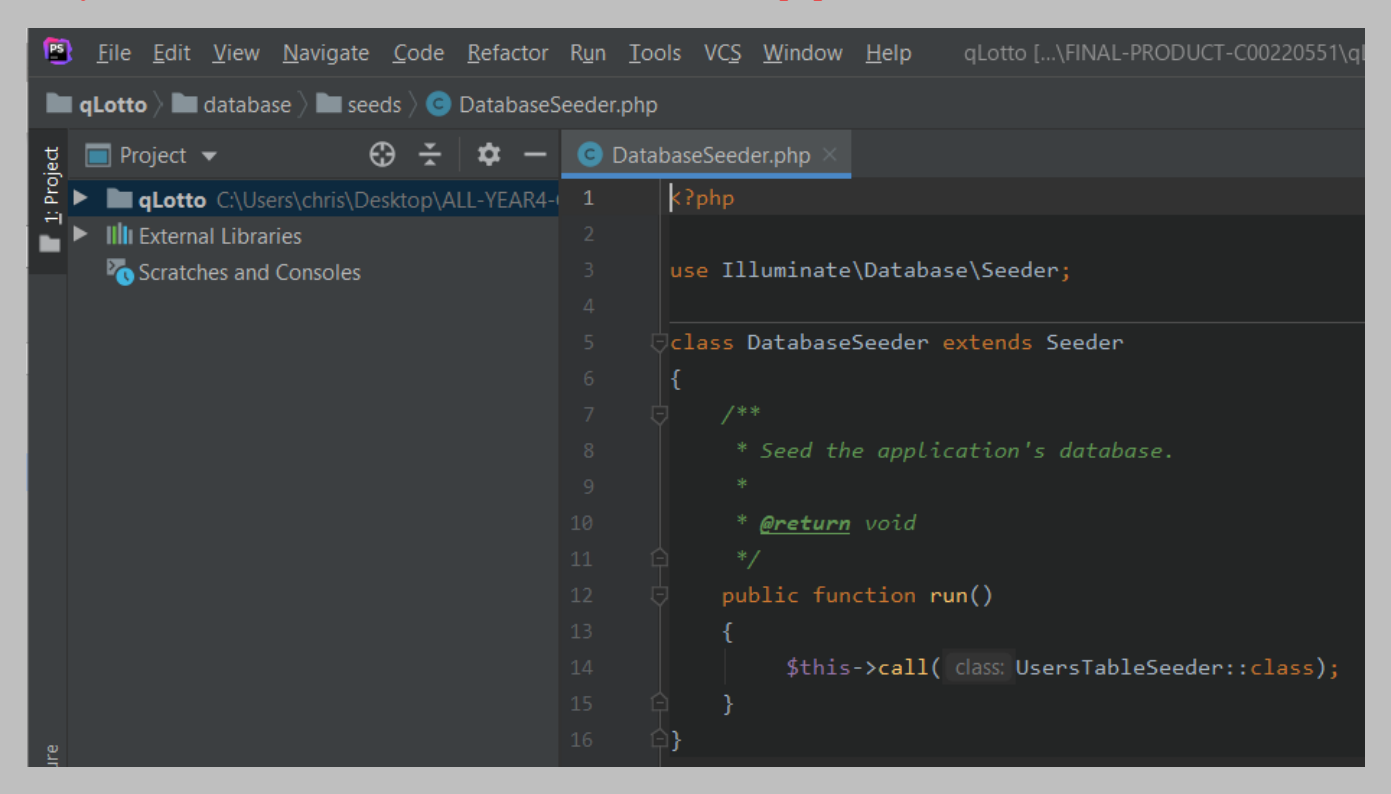

*The file is located at: database > seeds > DatabaseSeeder.php*

#### *UsersTableSeeder.php:*

*The file is located at: database > seeds > UsersTableSeeder.php*

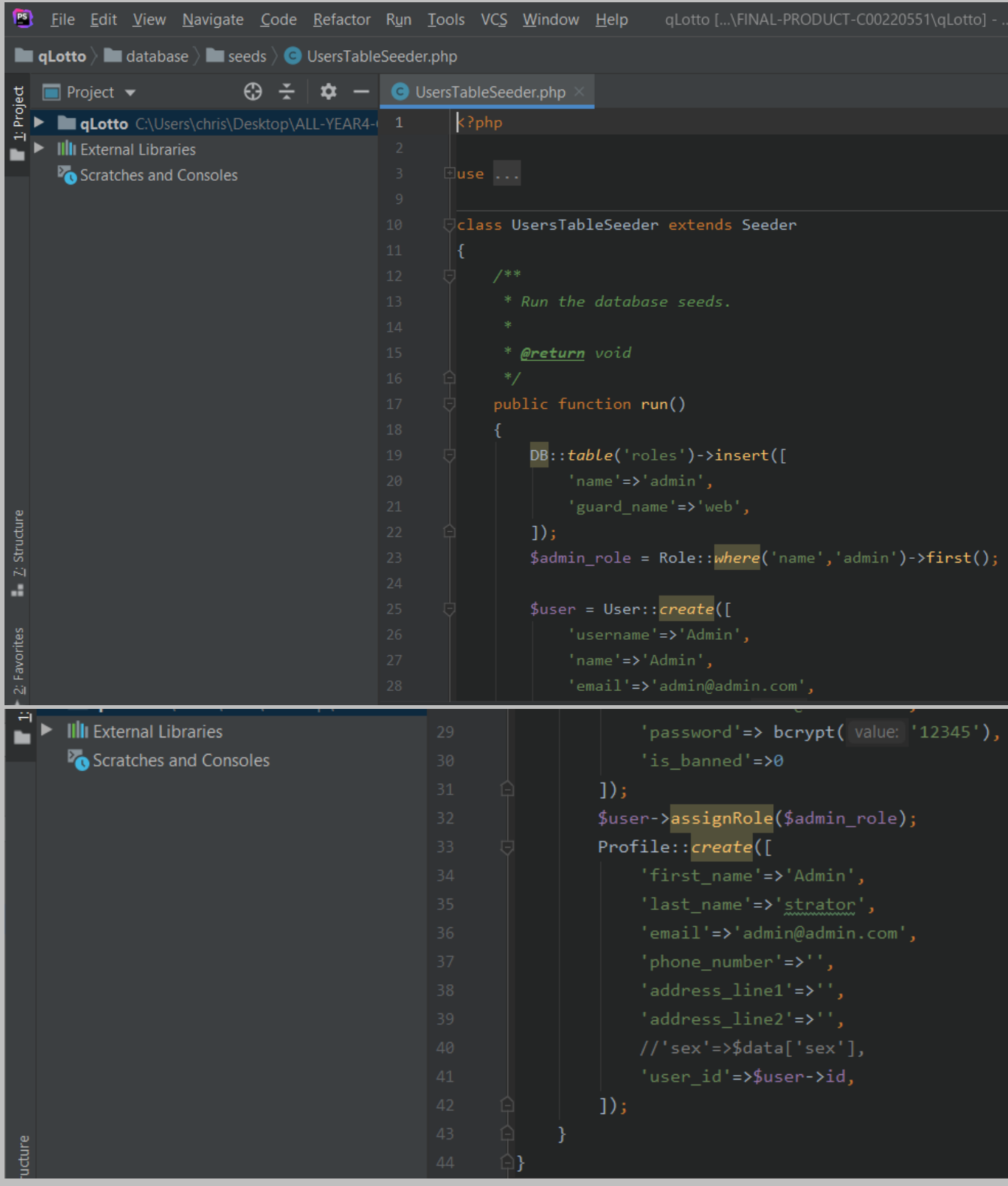

*\_animation.css: it is part of the Laravel framework.*

*The file is located at: public > assets > css > main > \_animation.css*
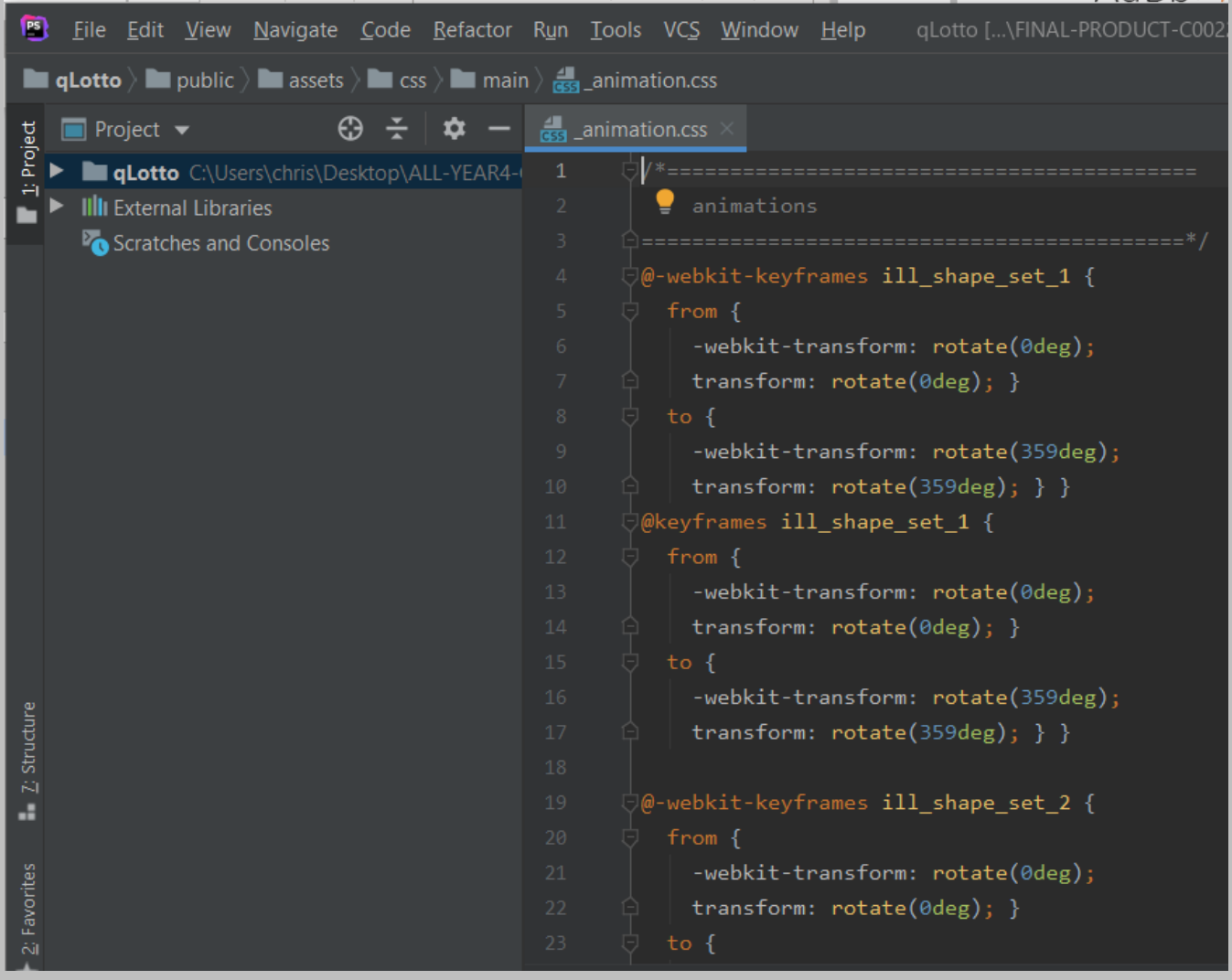

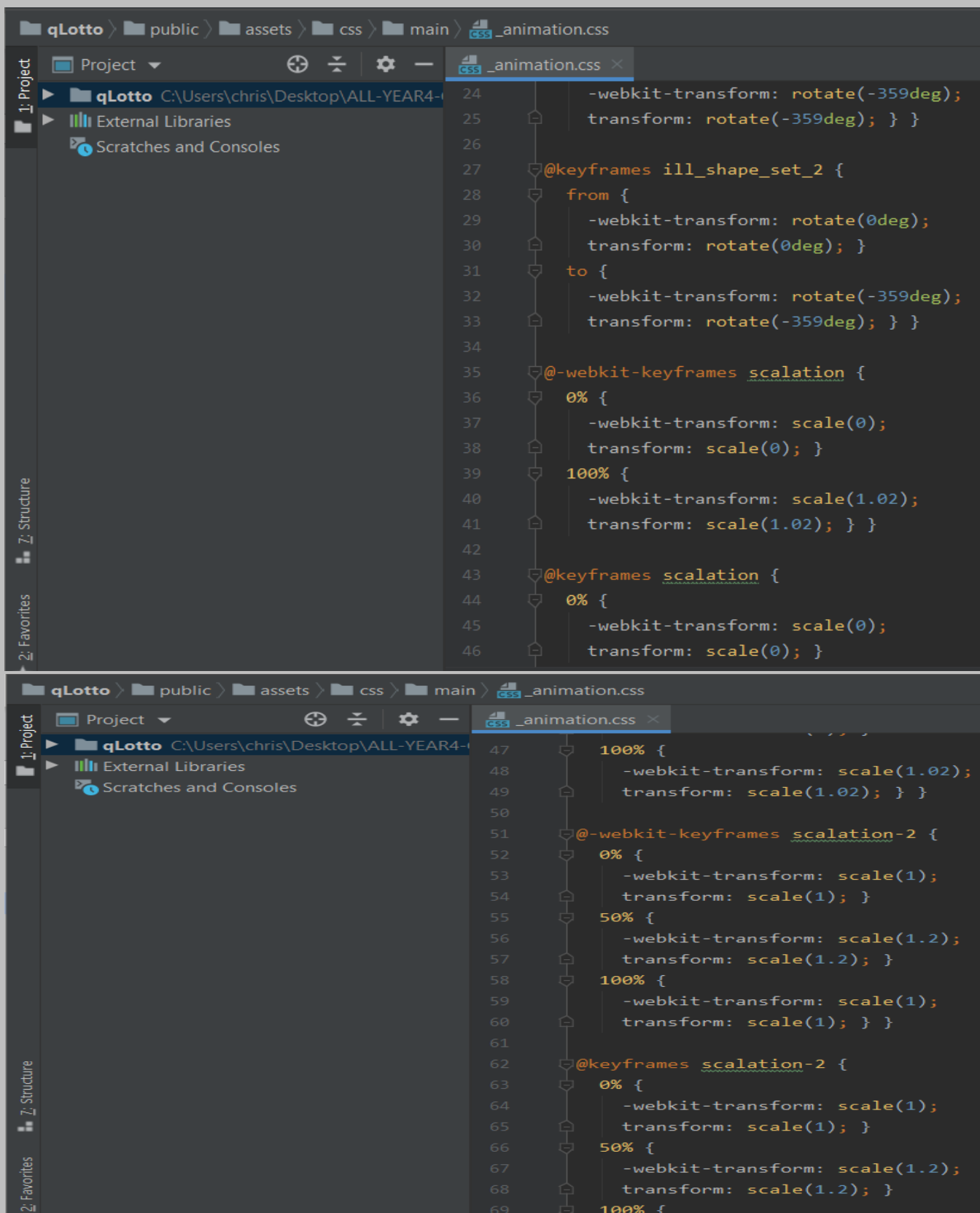

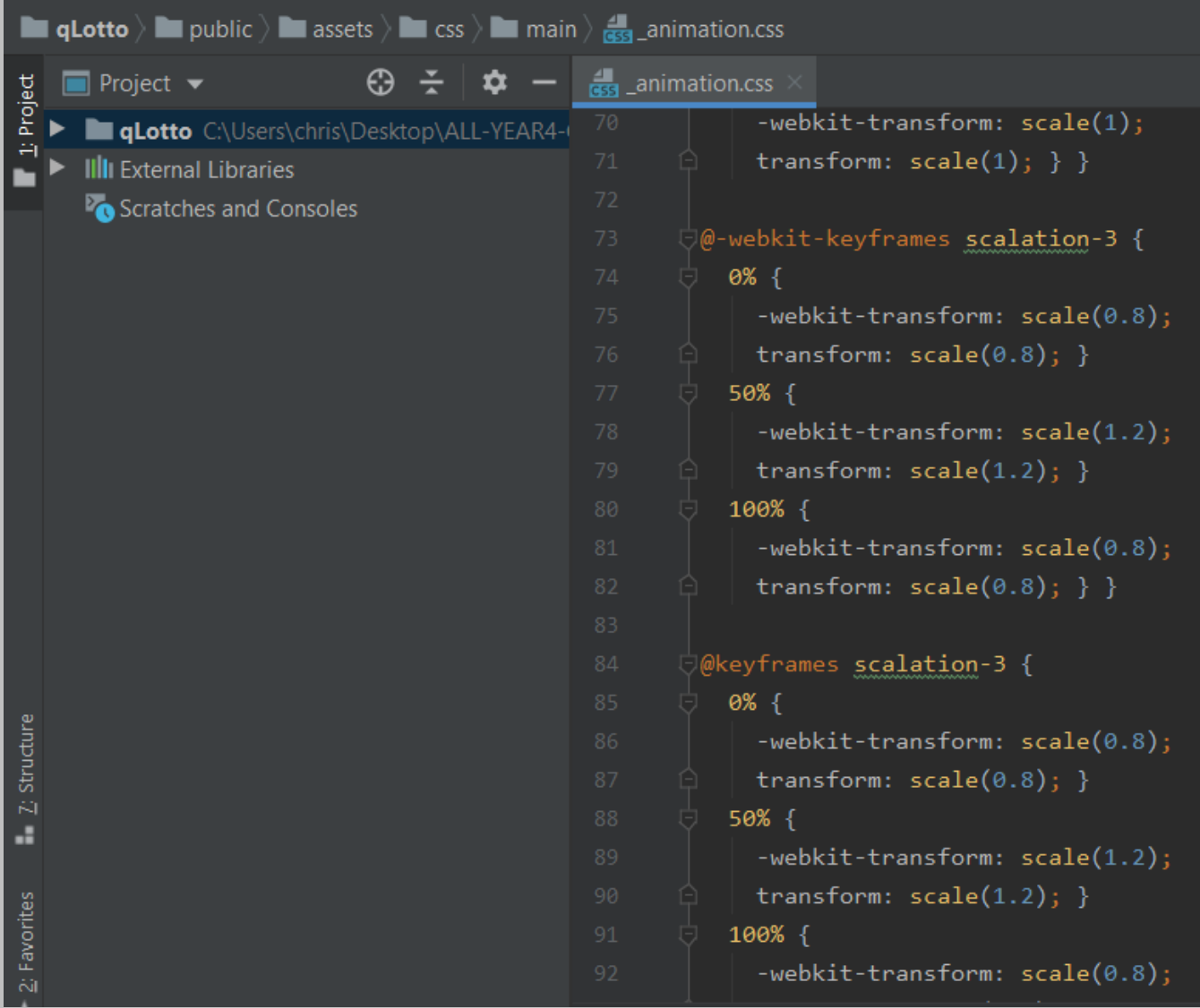

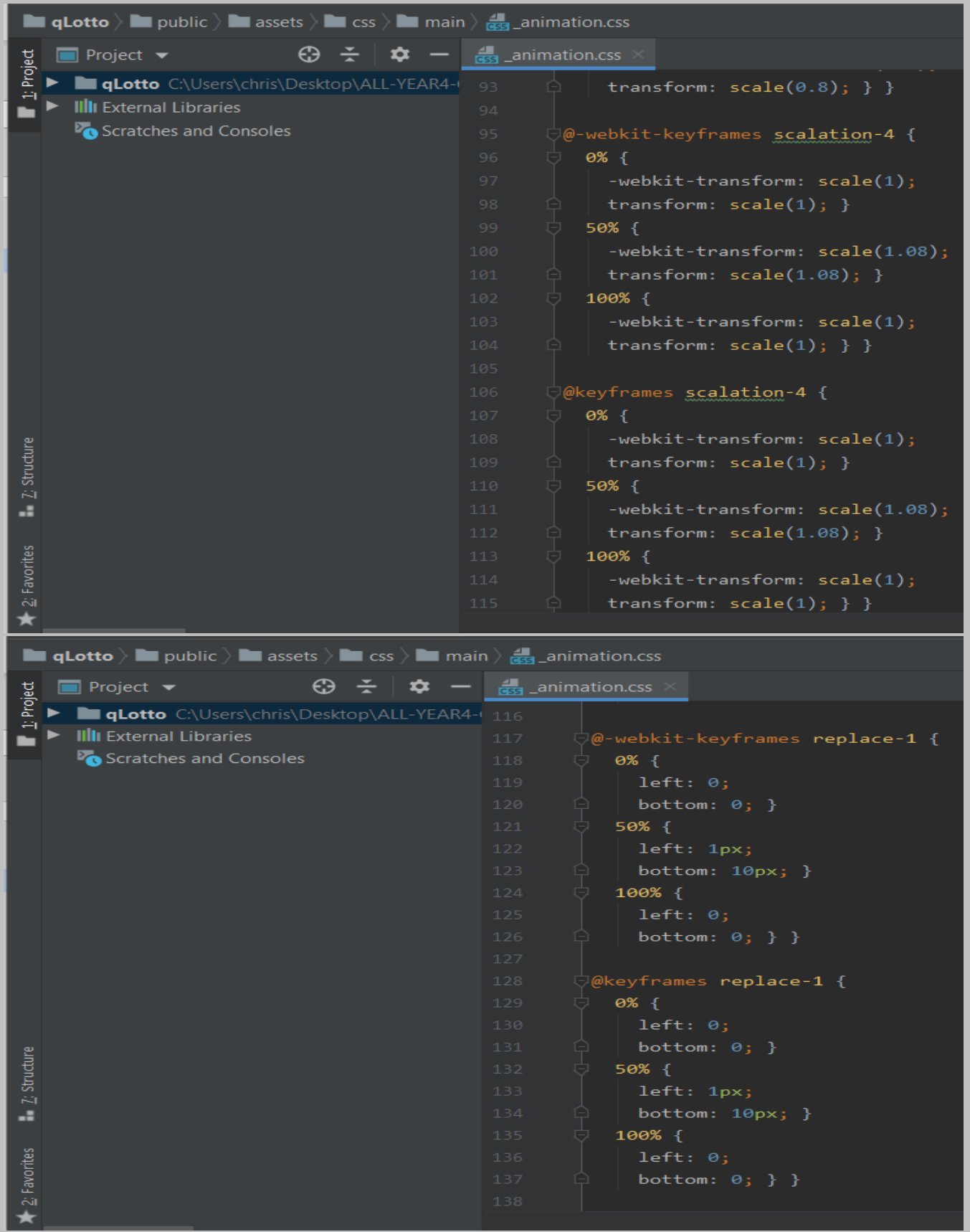

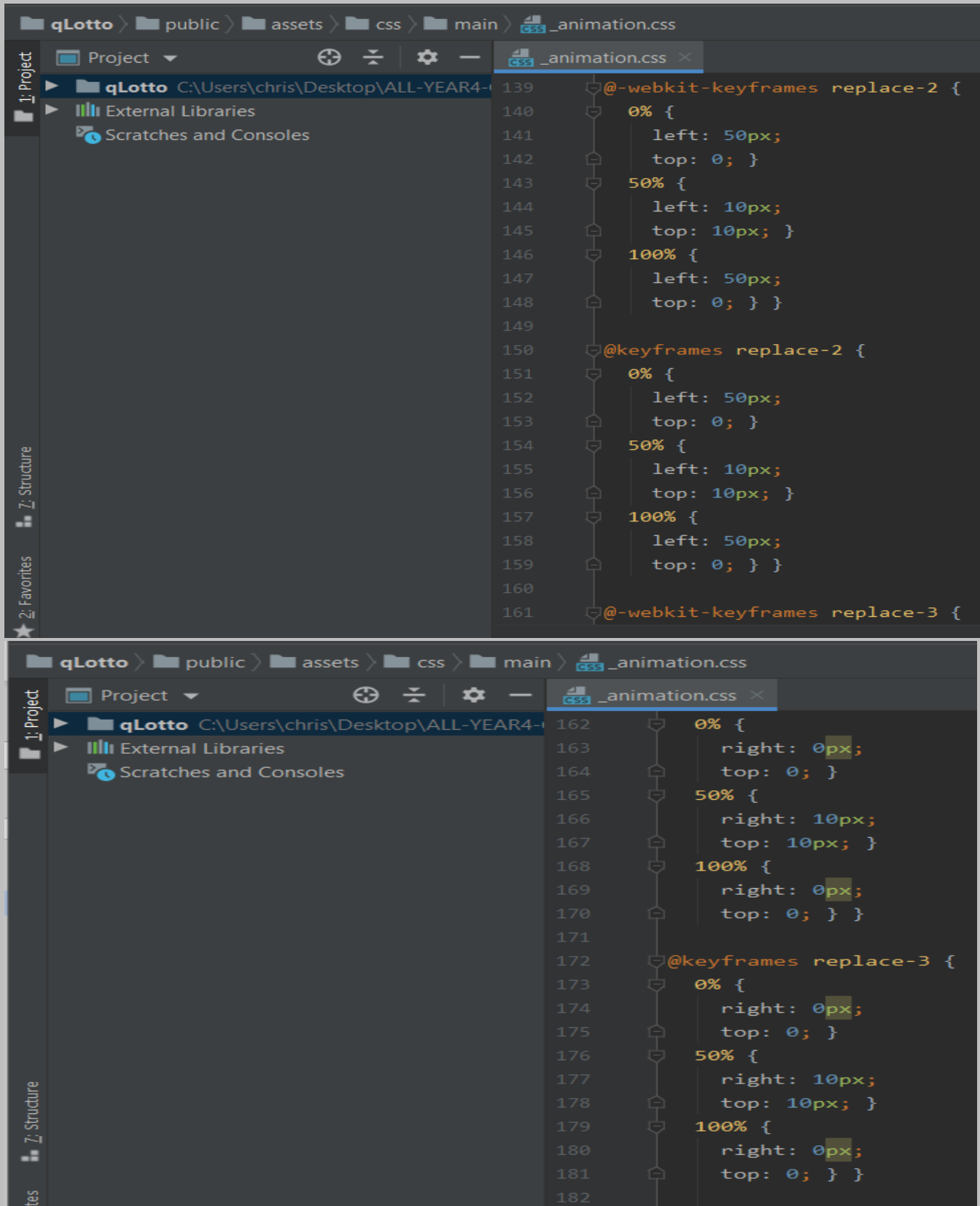

## *\_variables.css:*

# *The file is located at: public > assets > css > main > \_variables.css*

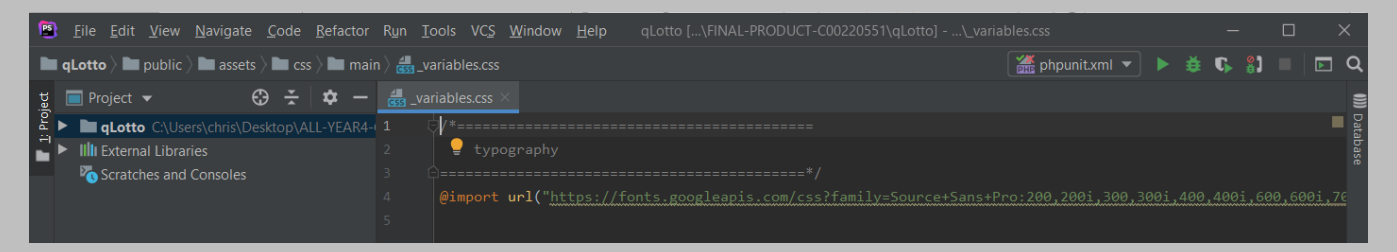

#### *\_error.css:*

# *The file is located at: public > assets > css > pages > \_error.css*

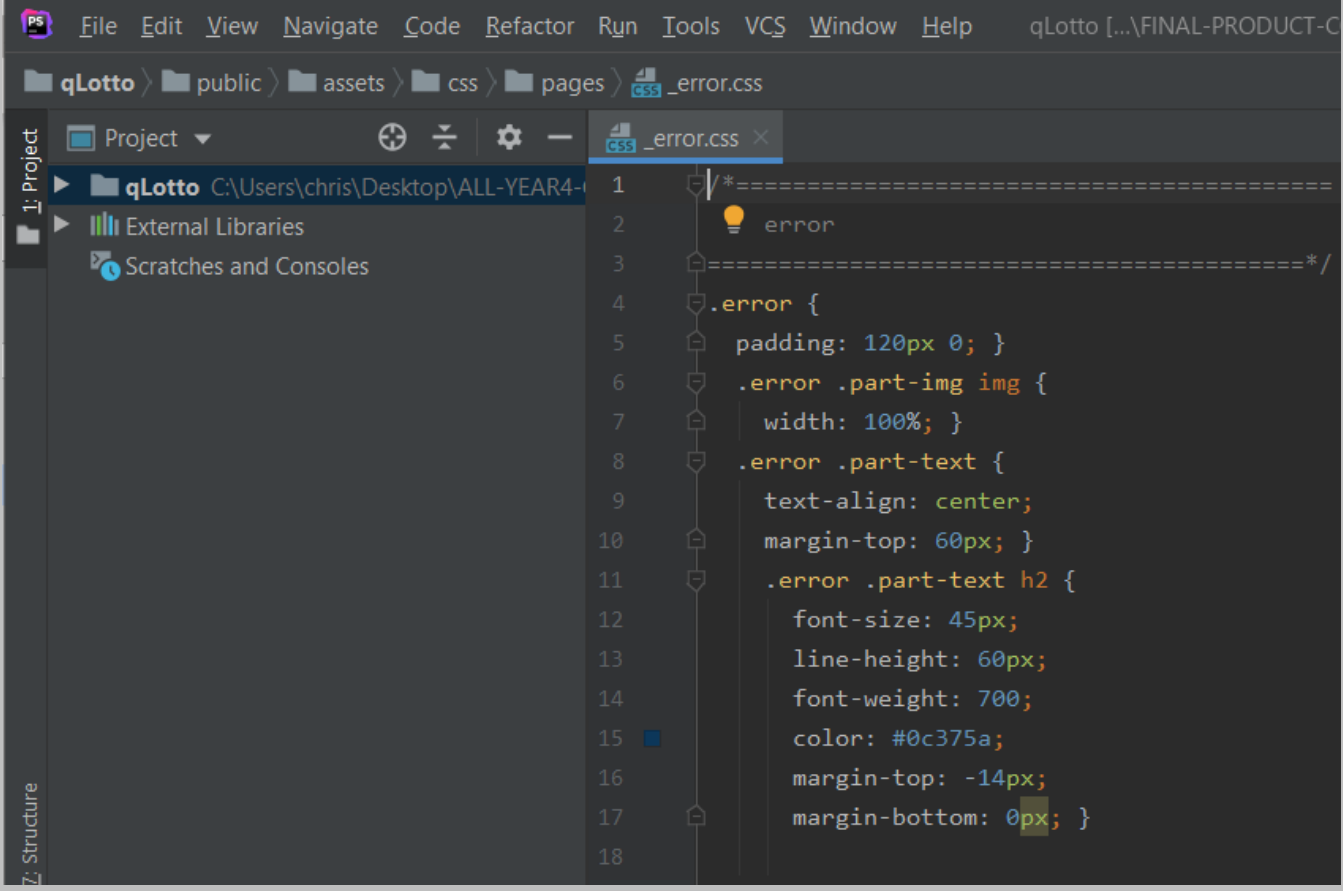

#### *\_about.css:*

#### B File Edit View Navigate Code Refactor Run Tools VCS Window Help qLotto [...\FINAL-PRODUCT-C00220551\qLotto] **qLotto**  $\rangle$  **i** public  $\rangle$  **i** assets  $\rangle$  **i** css  $\rangle$  **i** sections  $\rangle$  **d**<sub>13</sub> about css  $\frac{1}{8}$  **Project**  $\bullet$  $\bigoplus$   $\leftarrow$   $\bigoplus$   $\bigoplus$   $\bigoplus$   $\bigoplus$  about.css  $\times$ I qLotto C:\Users\chris\Desktop\ALL-YEAR4-1 1 J/\*=====  $\Gamma$   $\blacktriangleright$  IIII External Libraries  $\bullet$  about Scratches and Consoles  $\cup$  . about {  $\frac{1}{2}$  padding: 120px 0; } .about .part-feature .single-feature .feature-icon { width: 65px; height:  $65px;$  } .about .part-feature .single-feature .feature-icon img { | width:  $100\%$ ; }

#### *The file is located at: public > assets > css > sections > \_about.css*

#### *\_banner.css:*

## *The file is located at: public > assets > css > sections > \_banner.css*

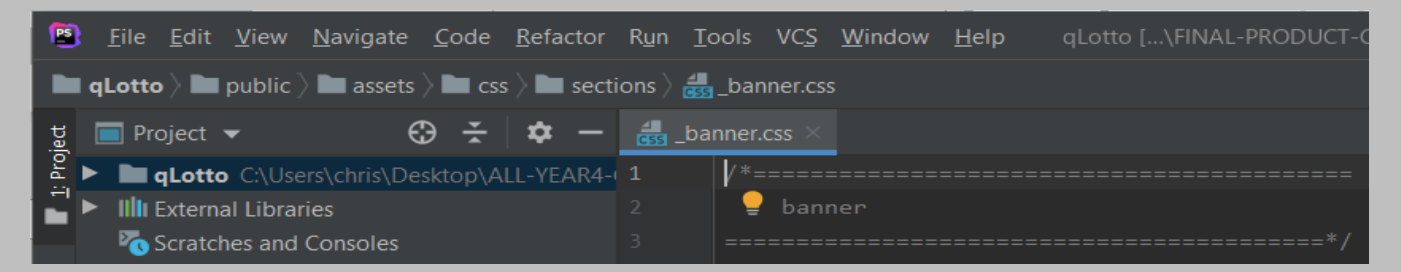

### *\_how-to-work.css:*

### *The file is located at: public > assets > css > sections > \_how-to-work.css*

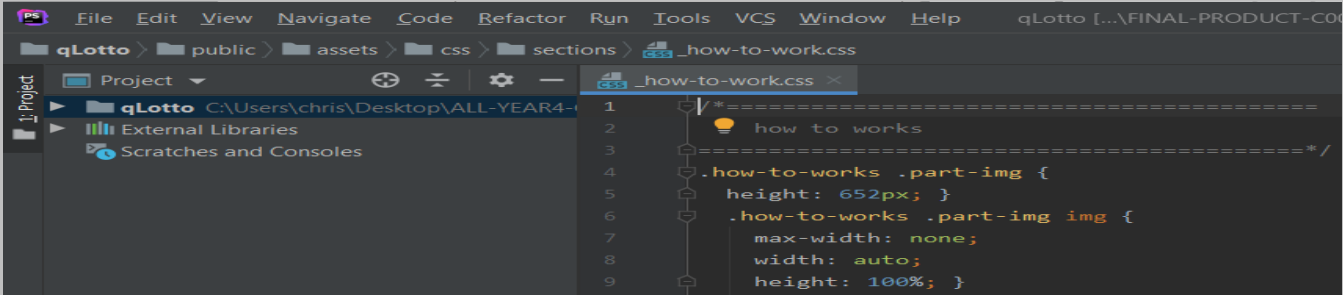

# *animate.css:*

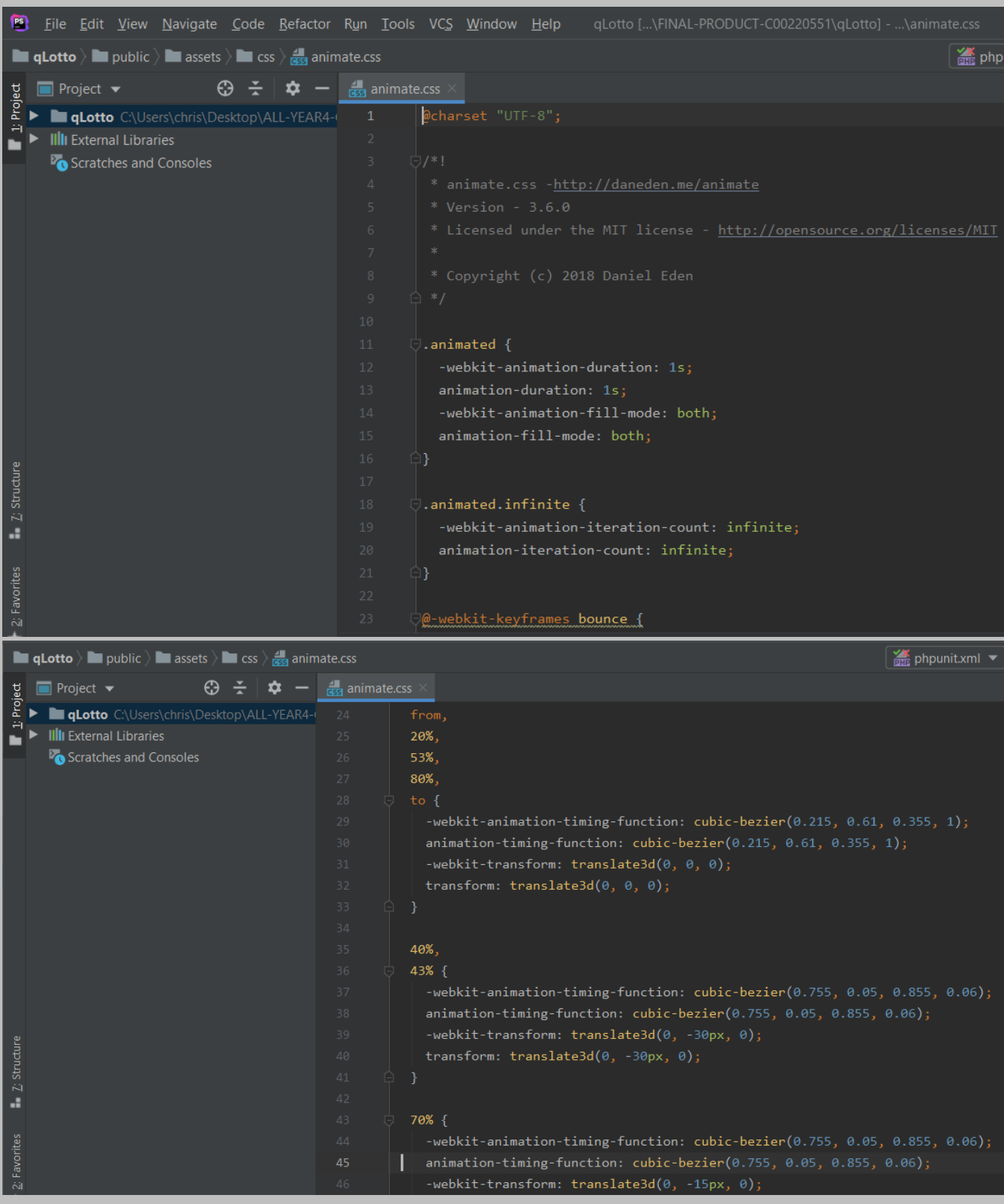

# *The file is located at: public > assets > css > animate.css*

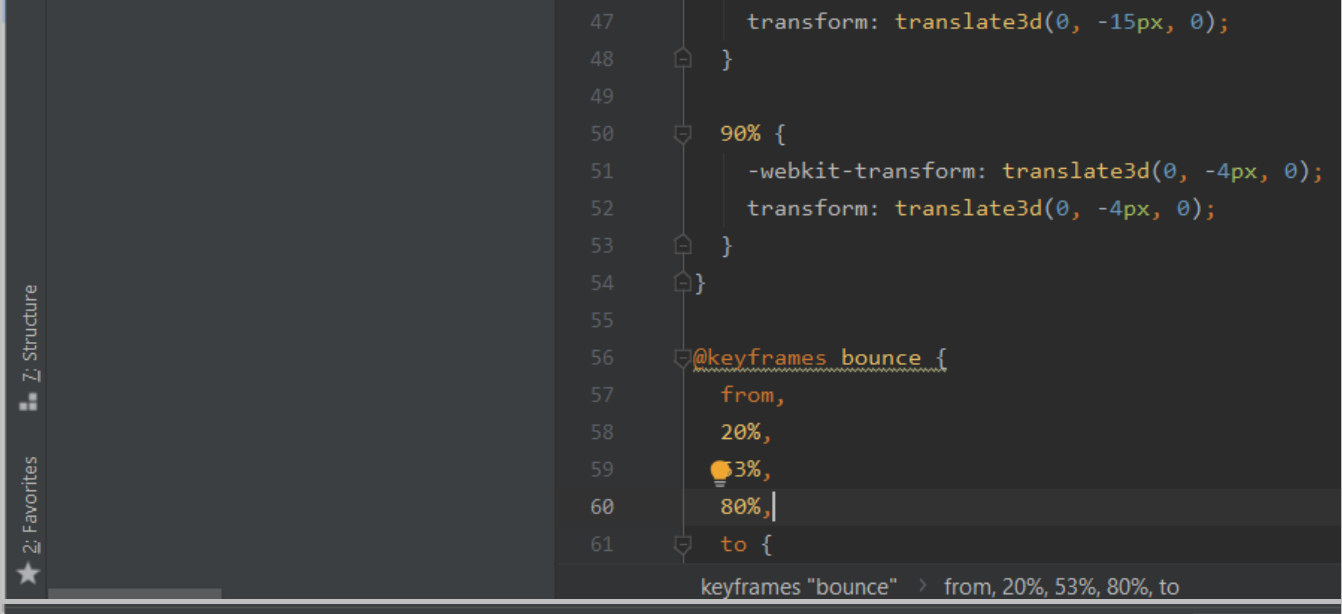

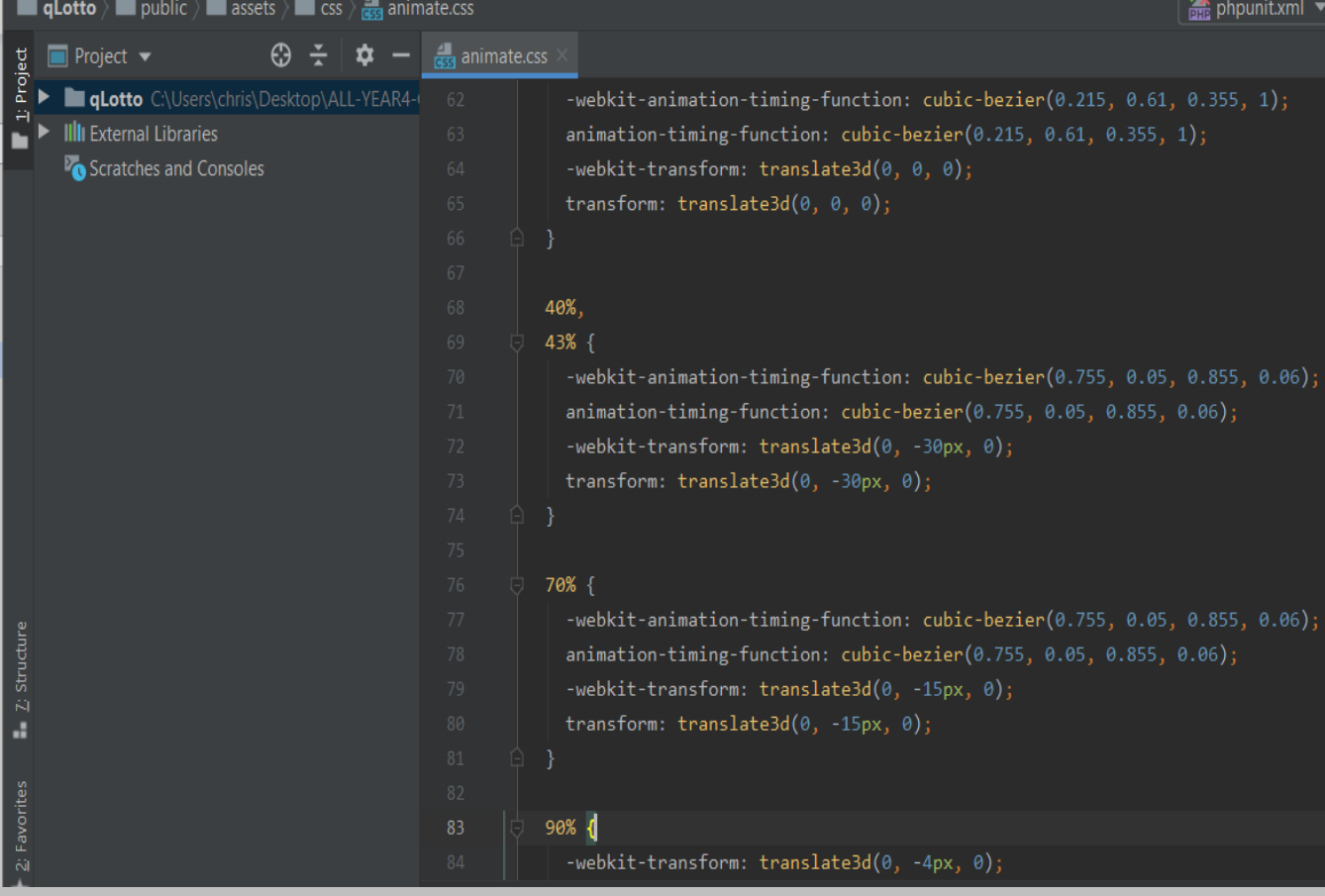

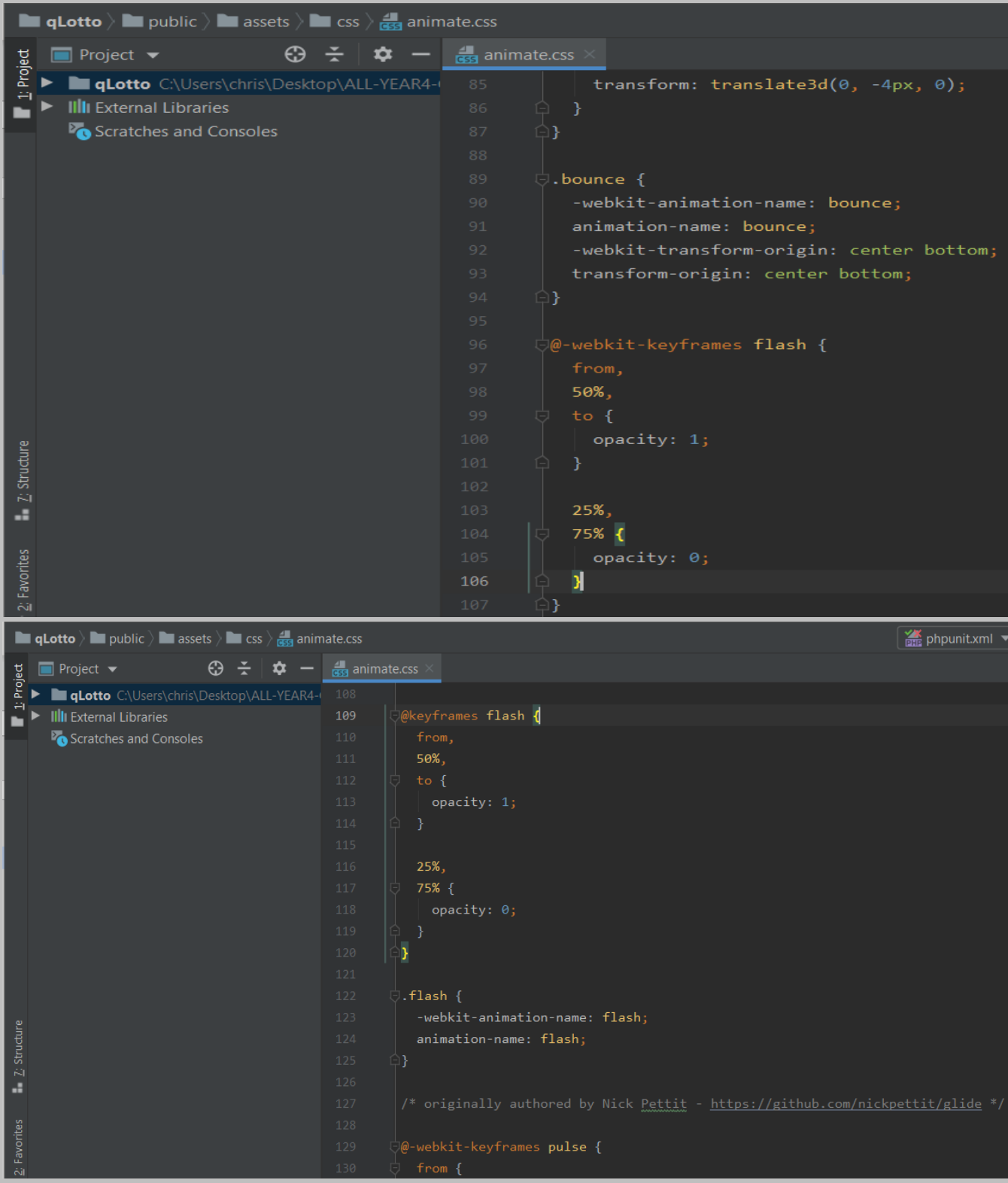

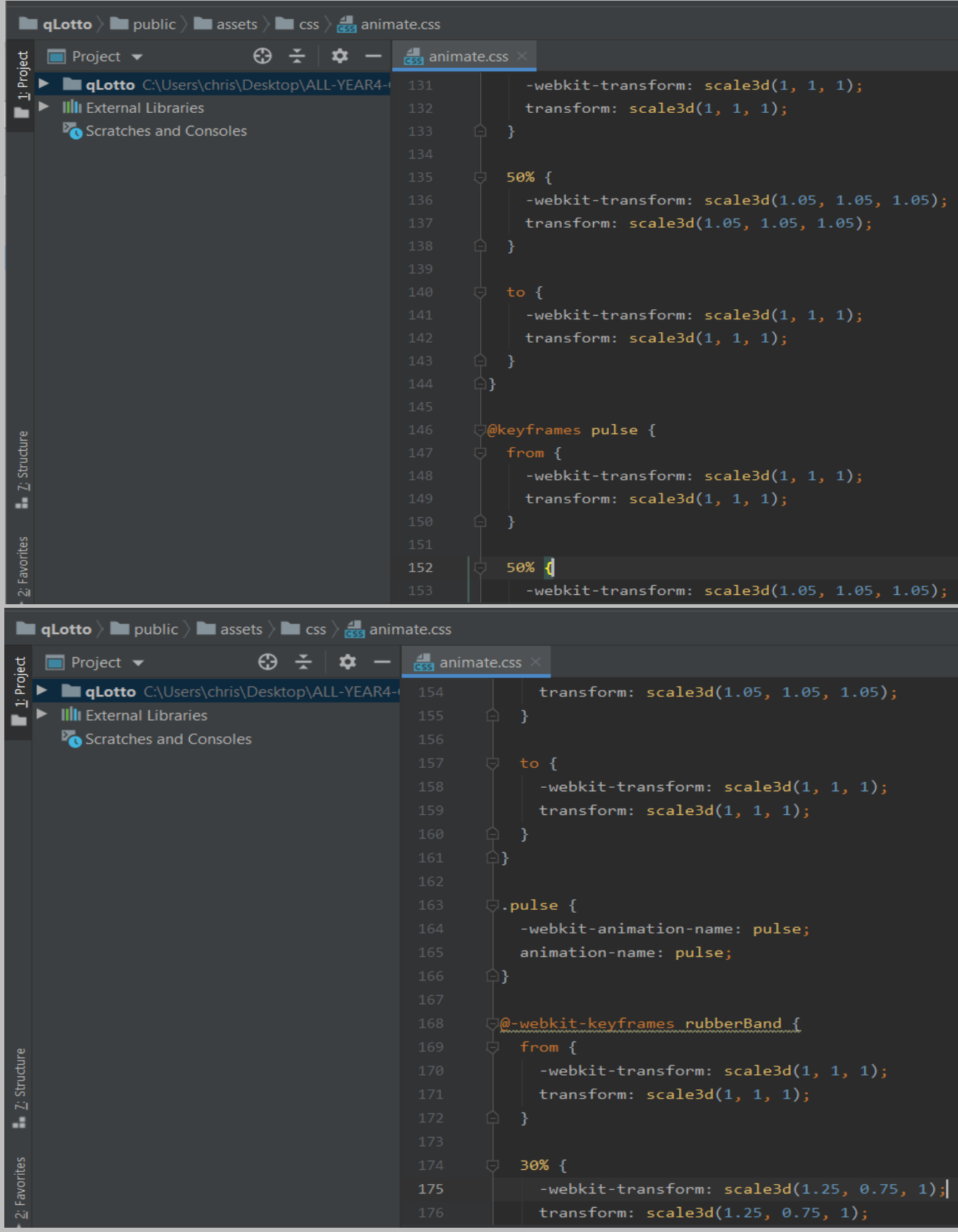

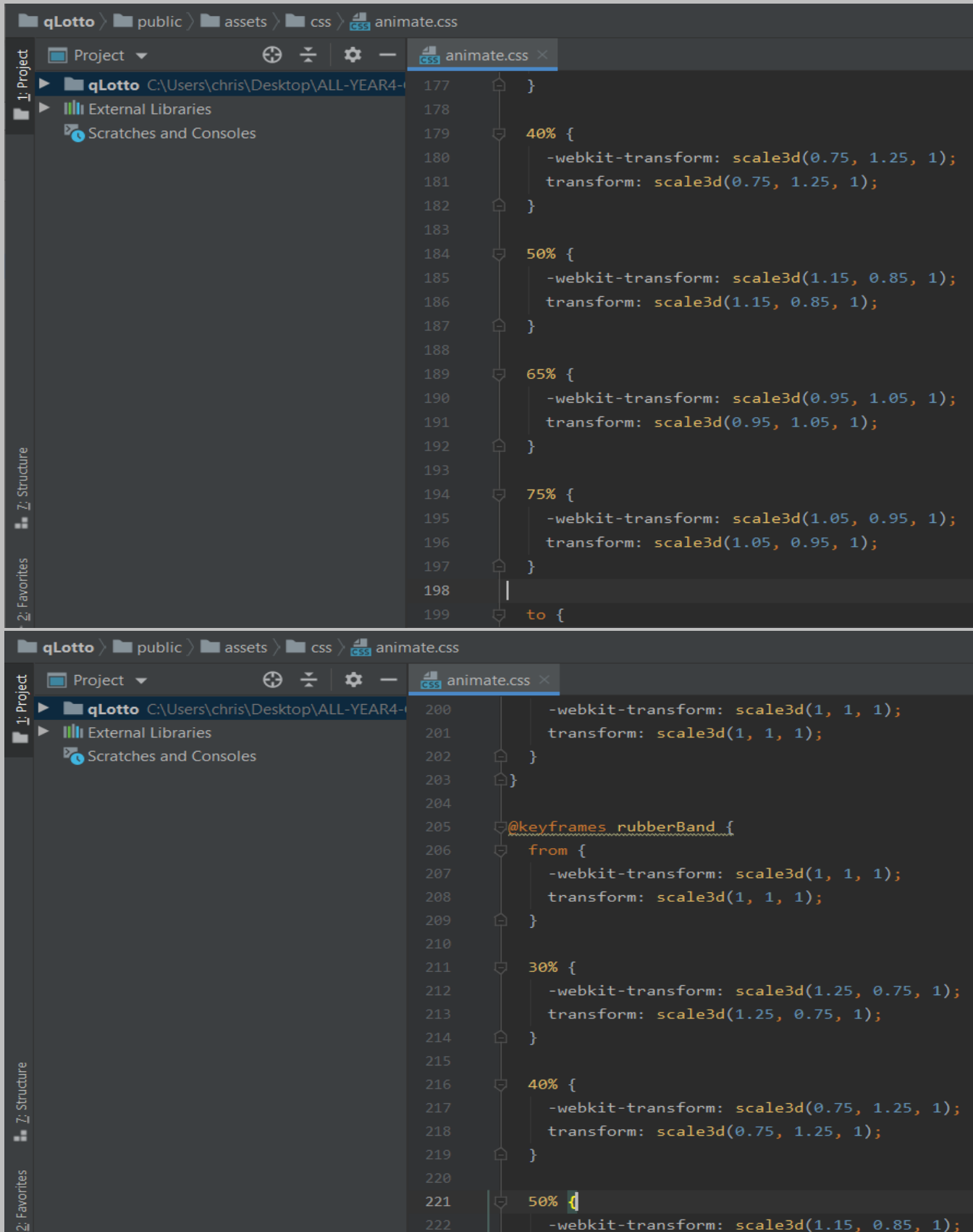

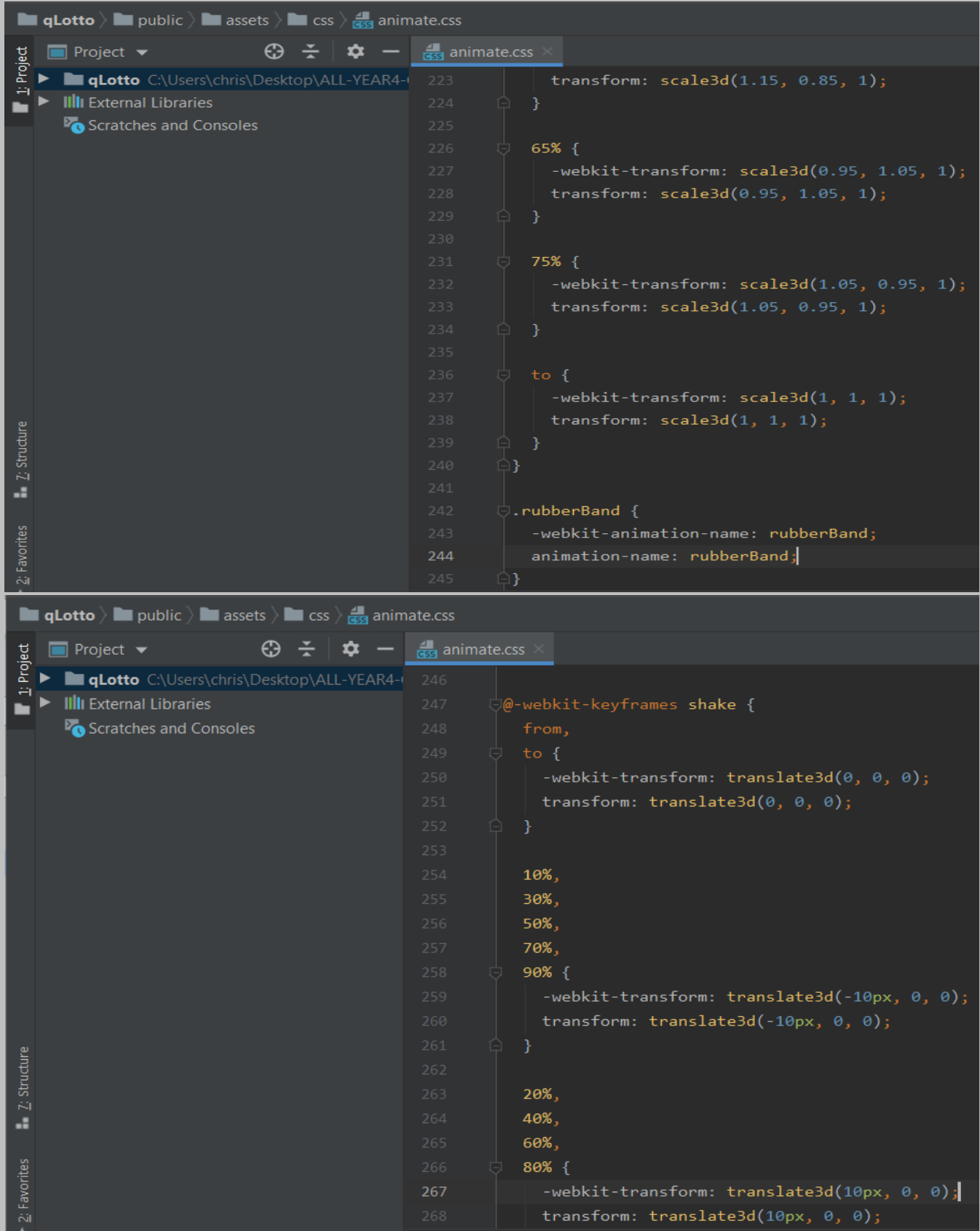

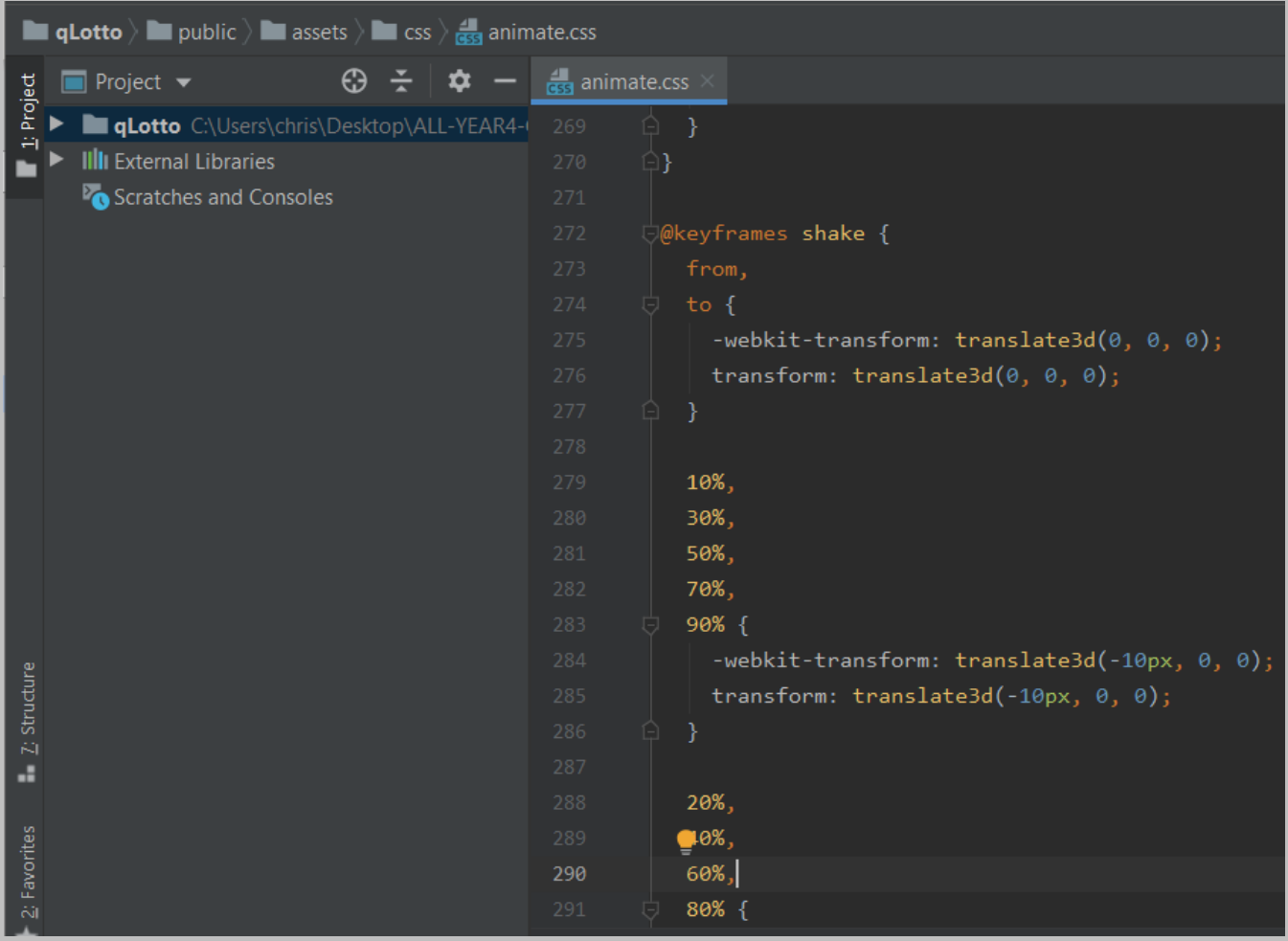

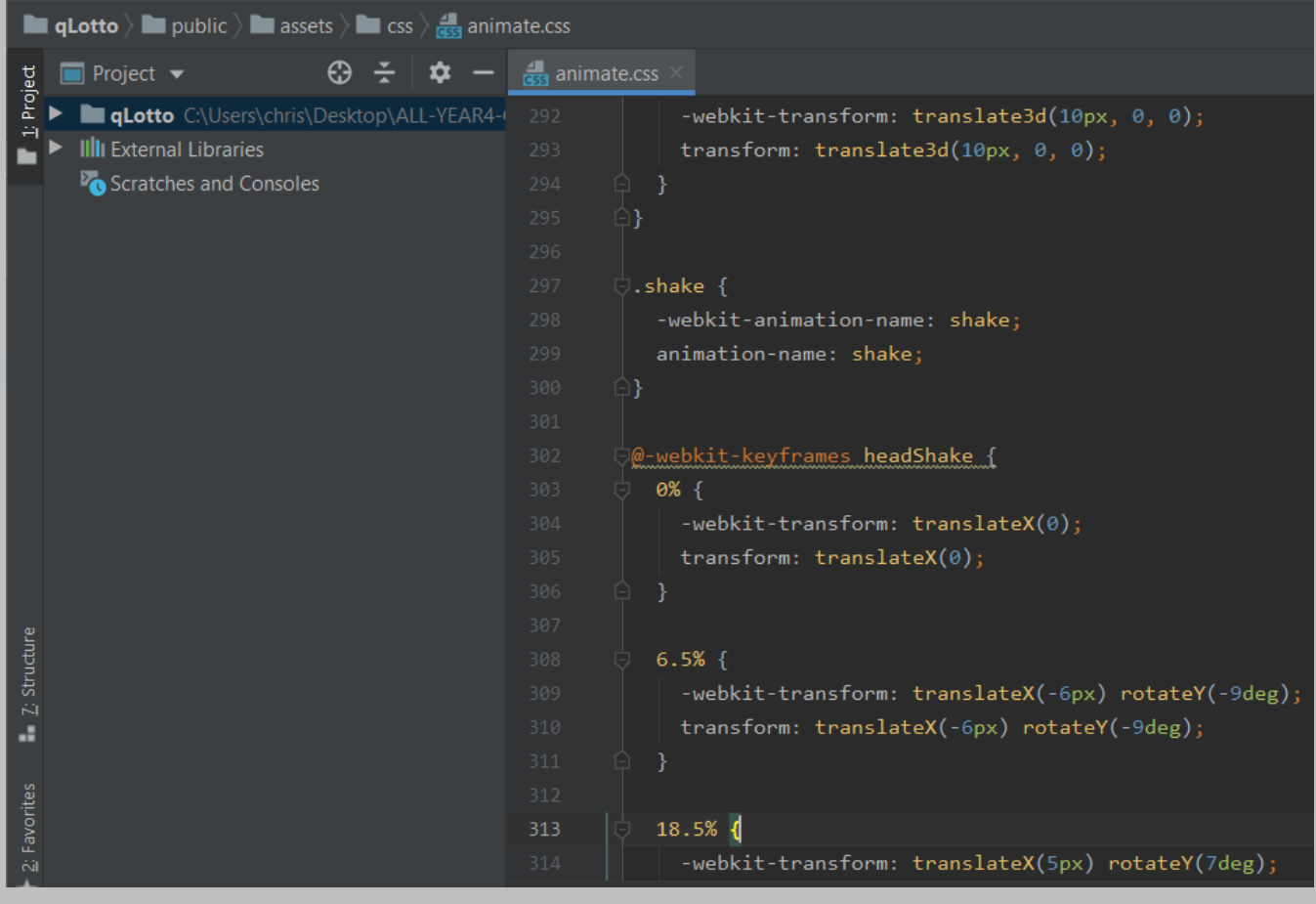

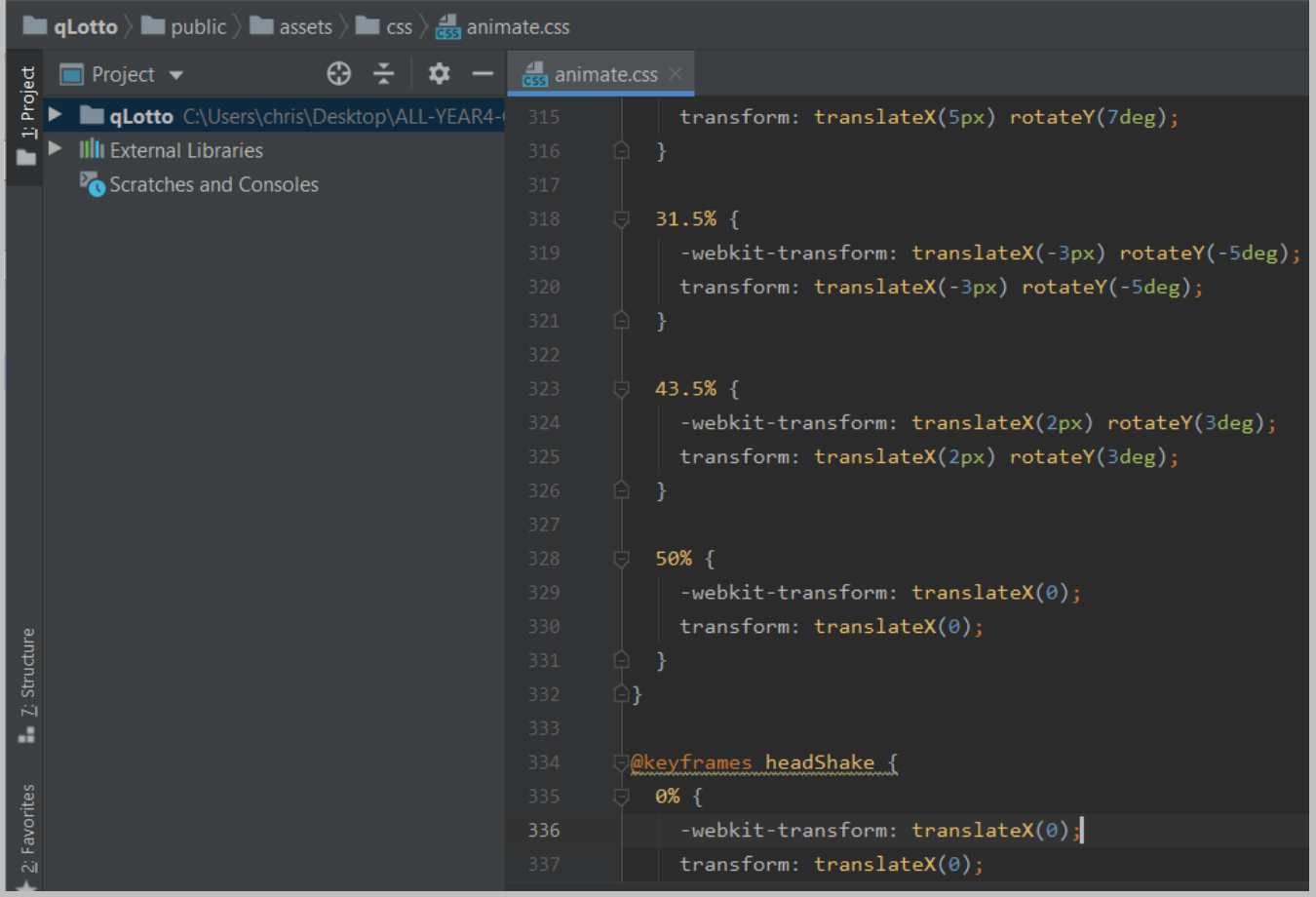

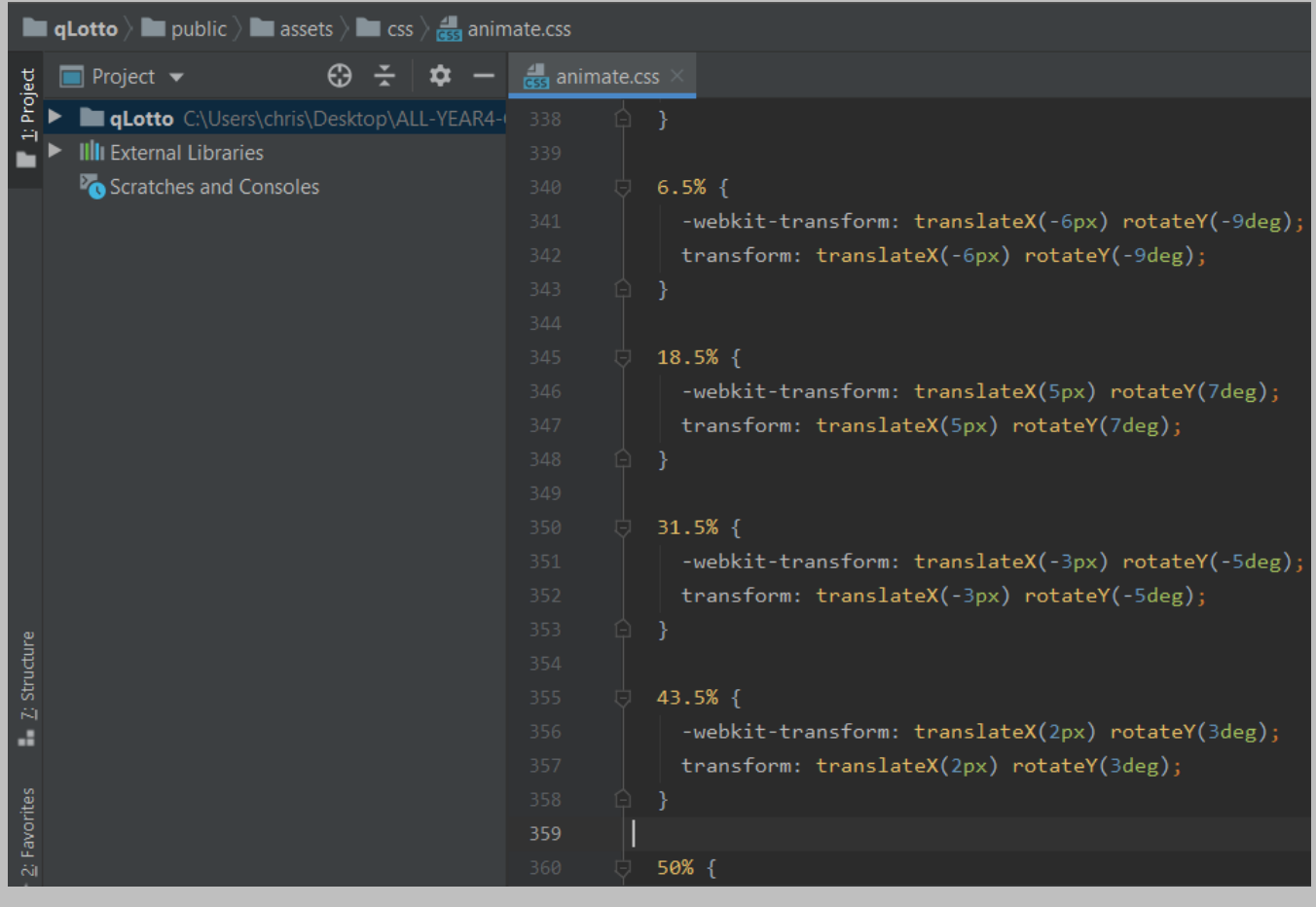

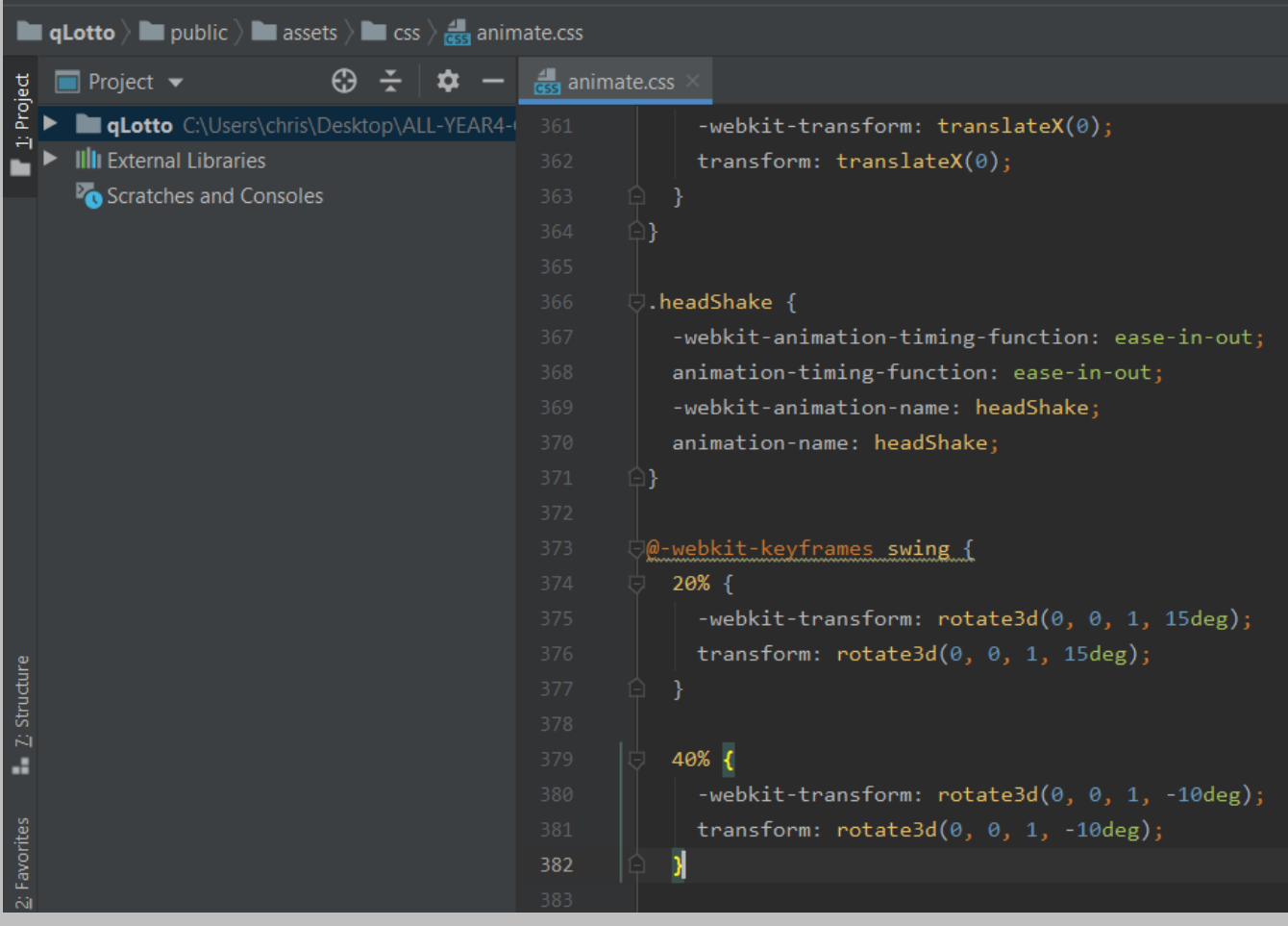

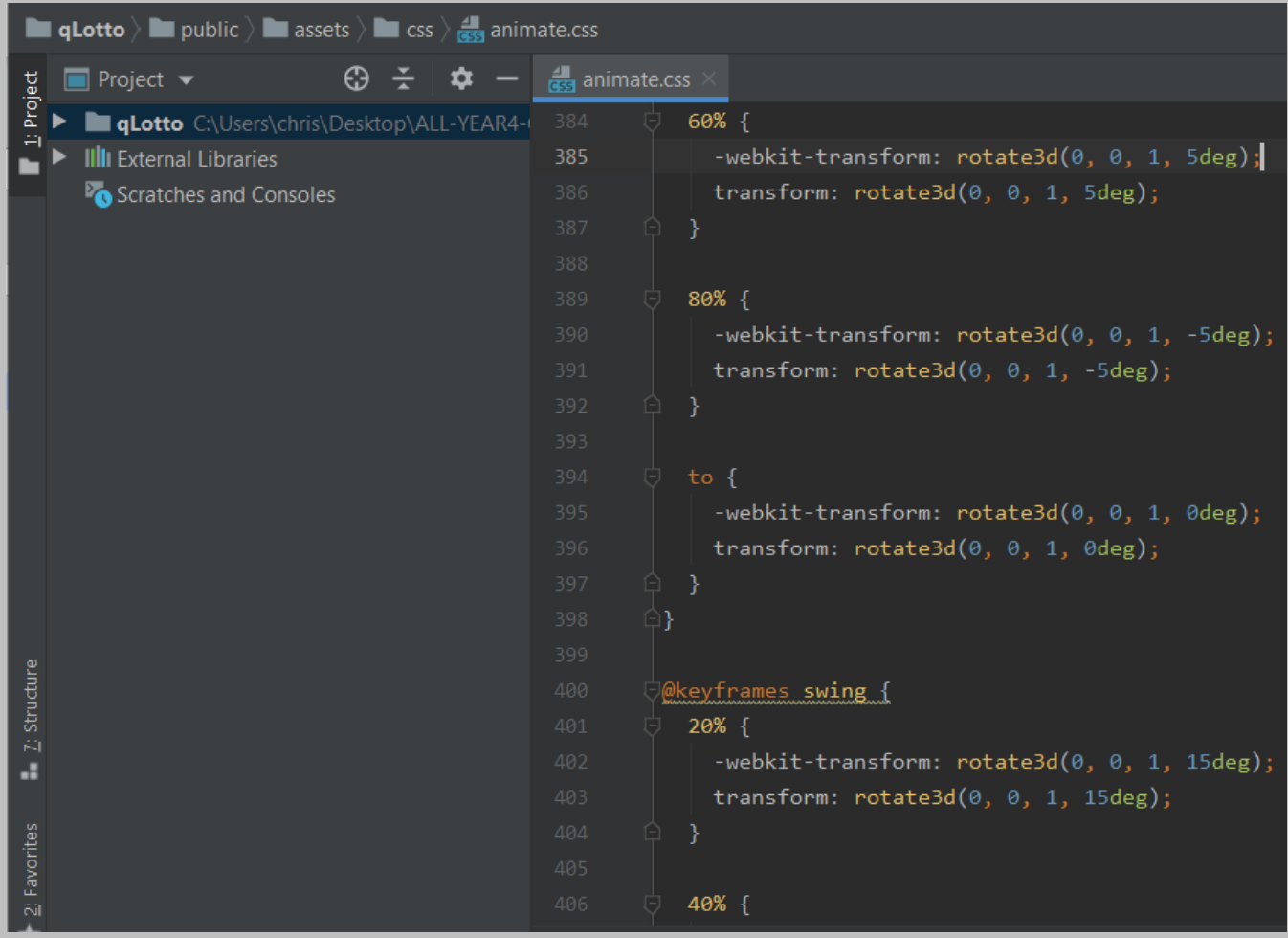

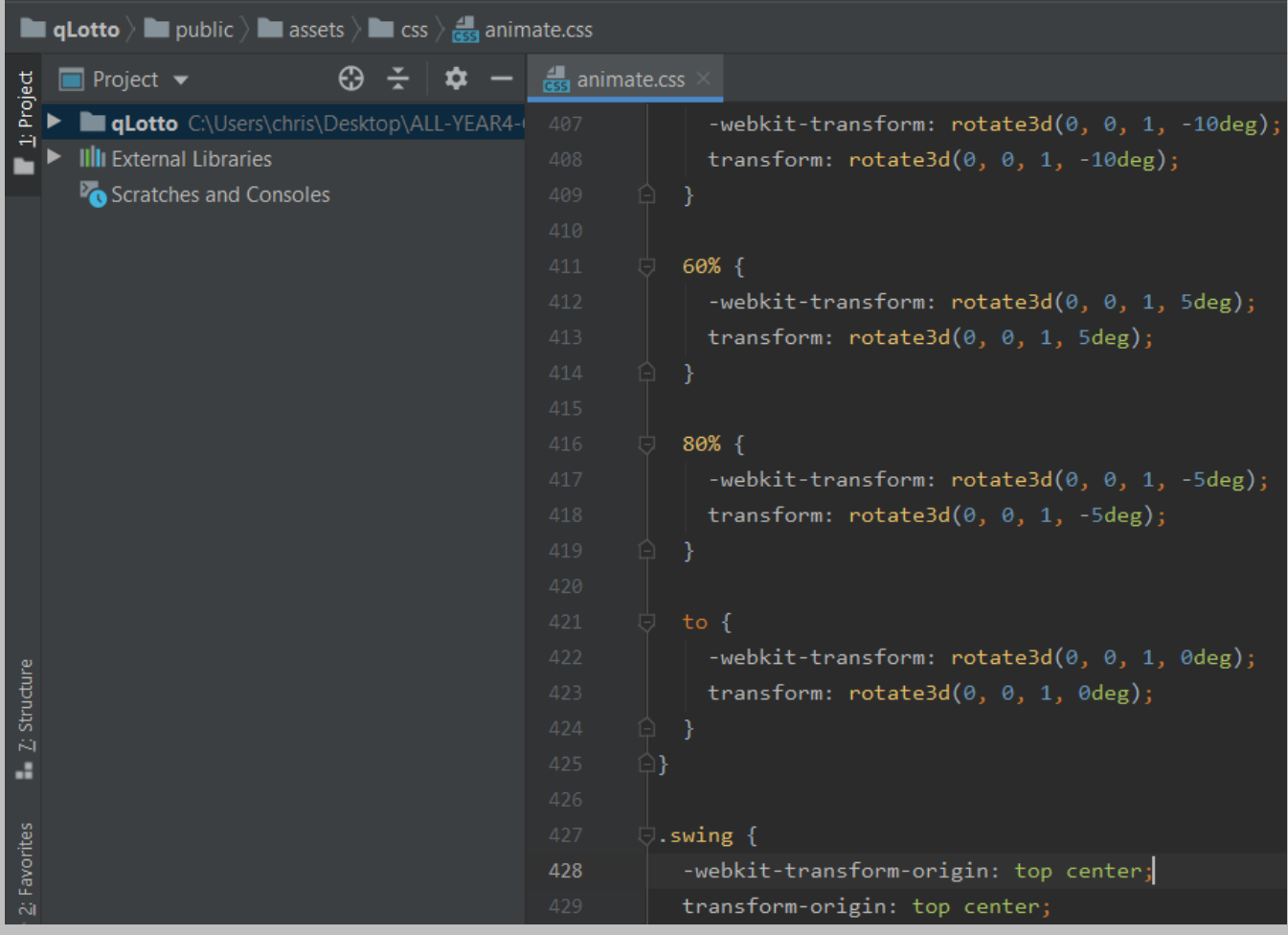

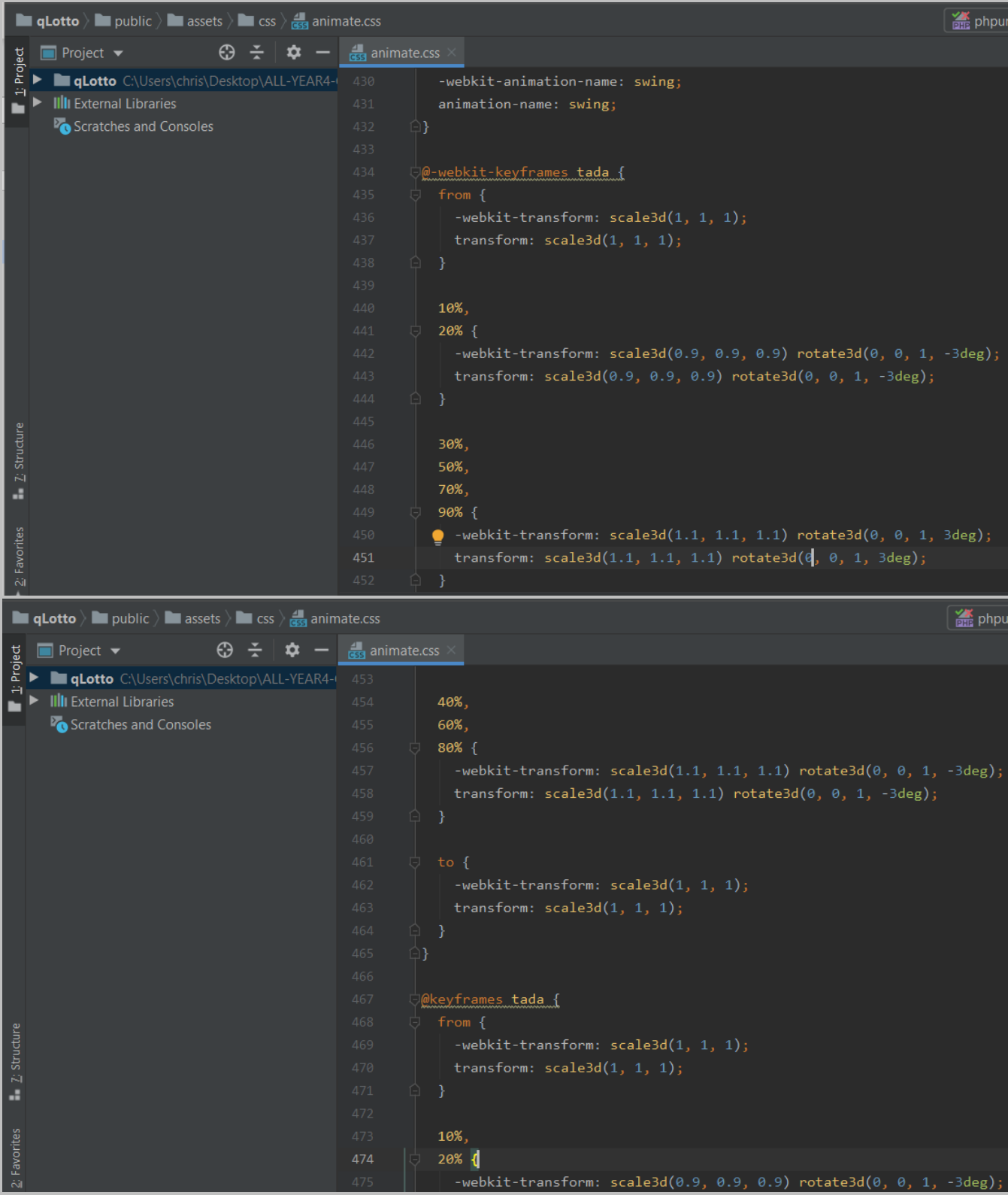

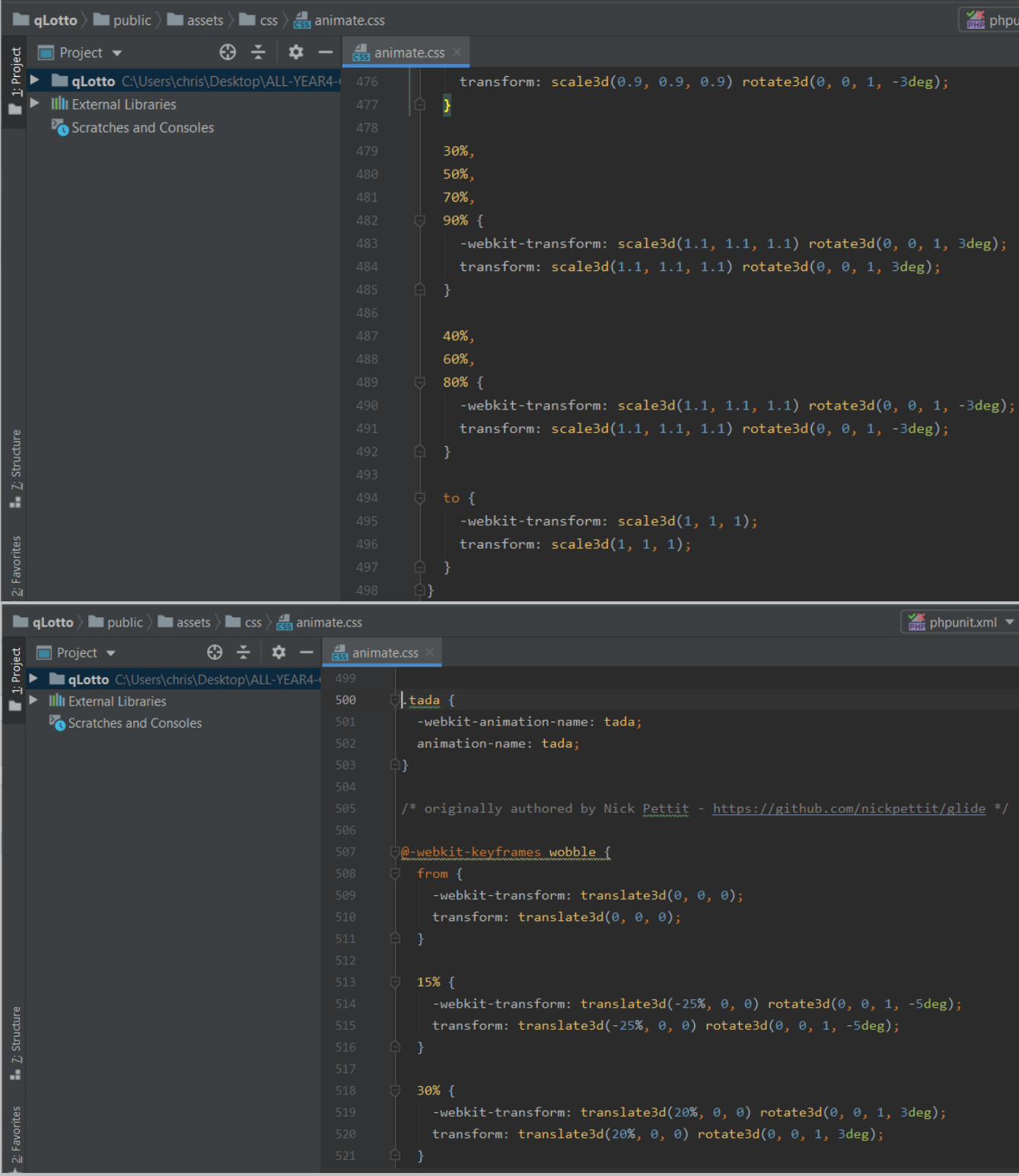

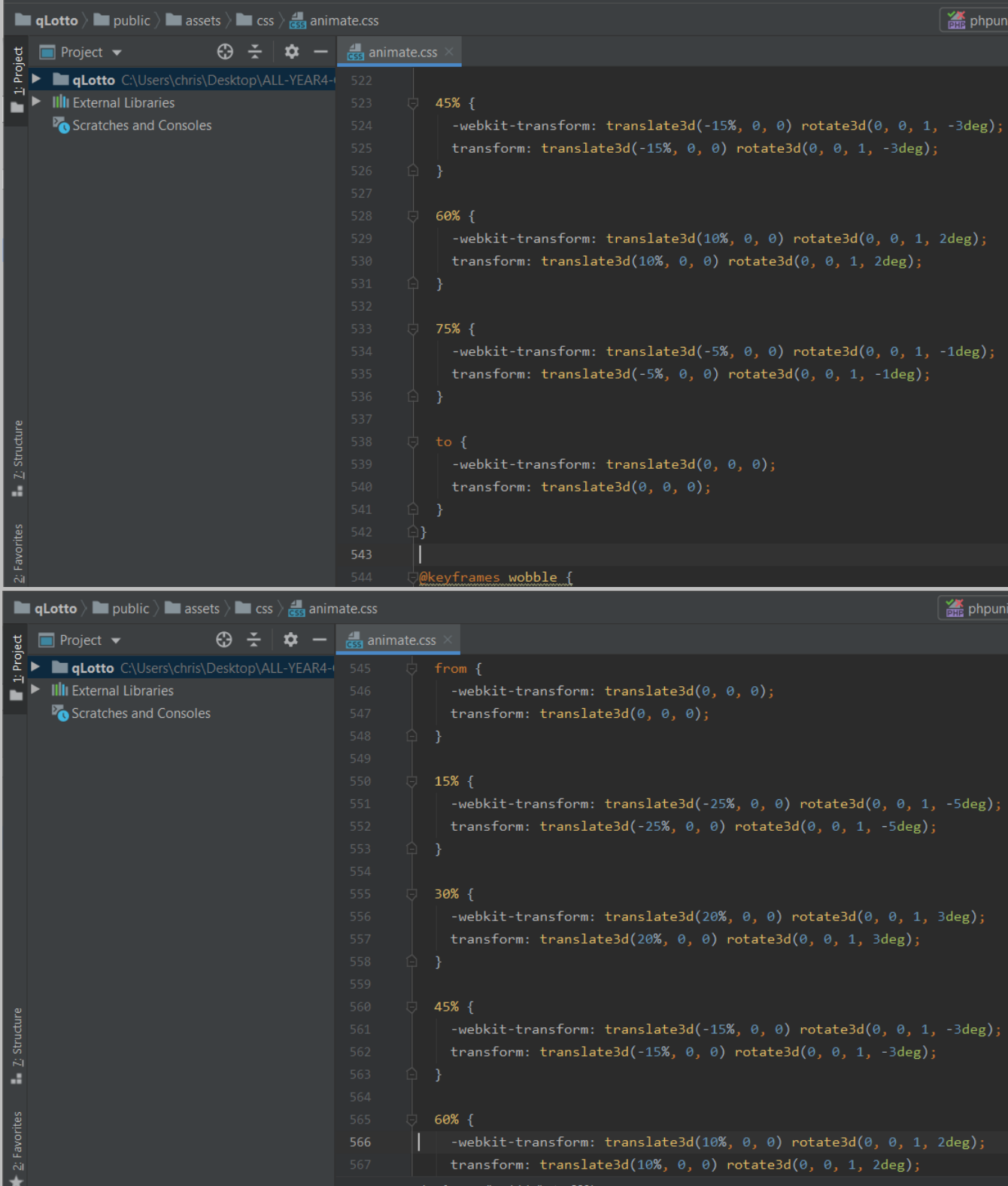

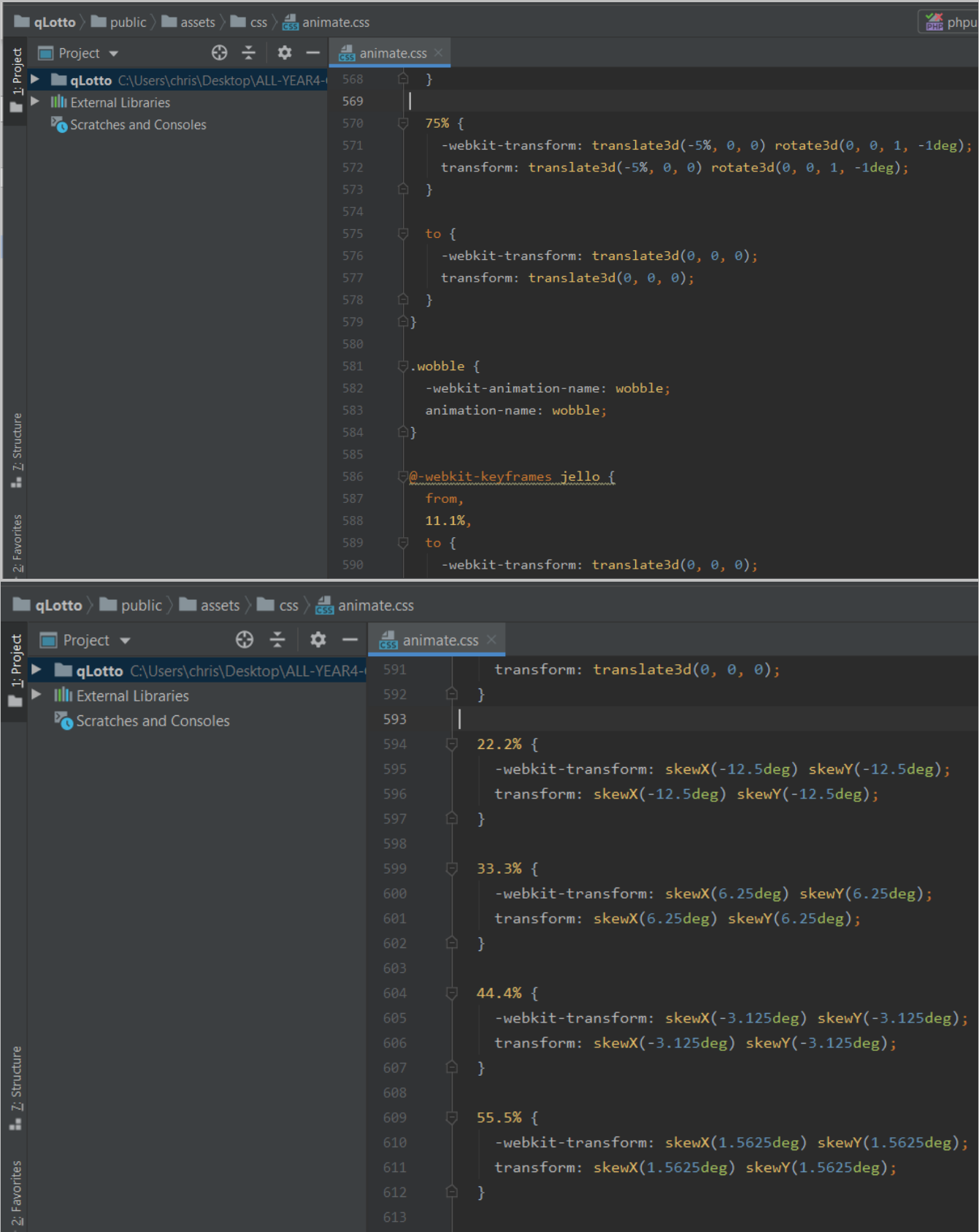

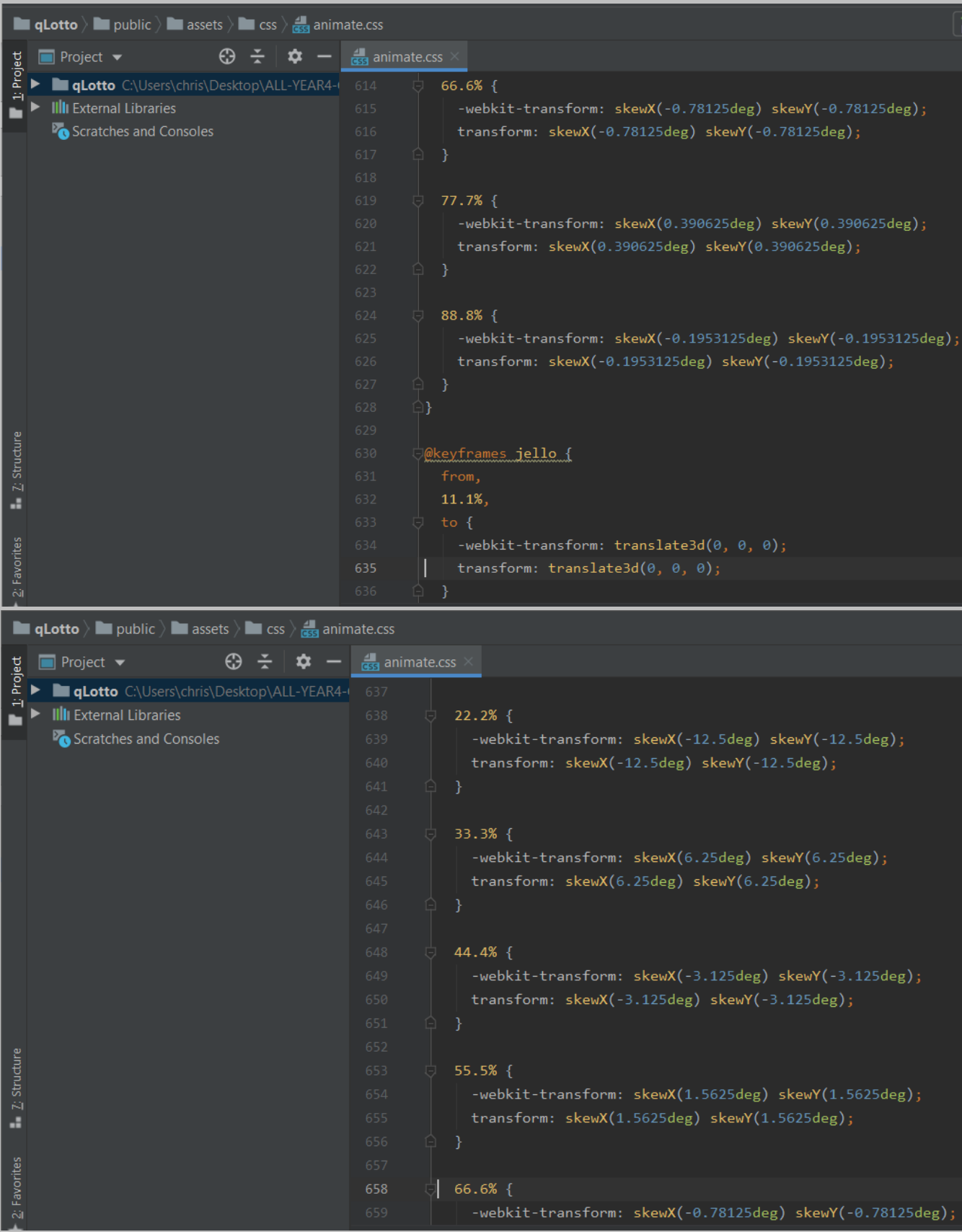

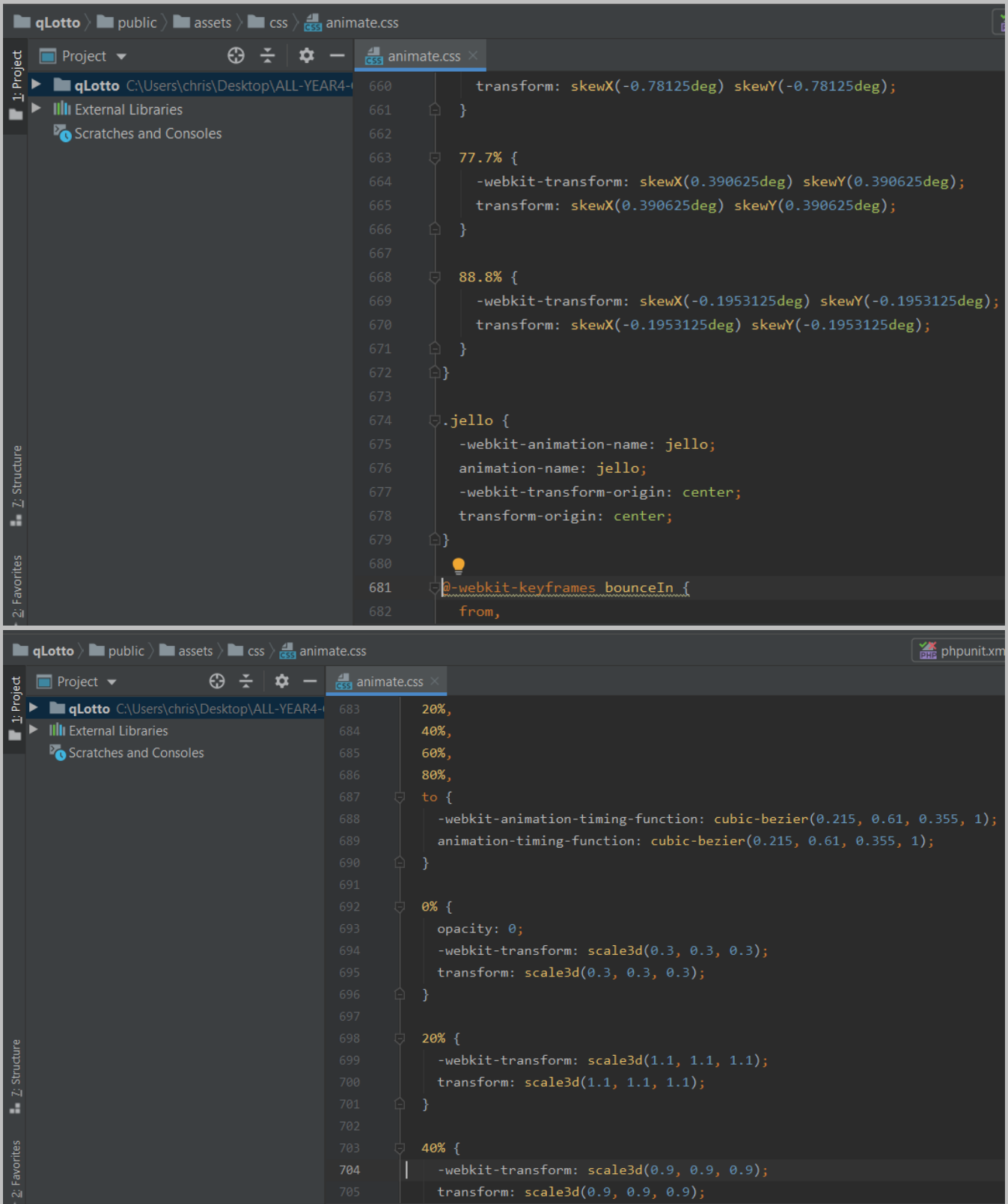

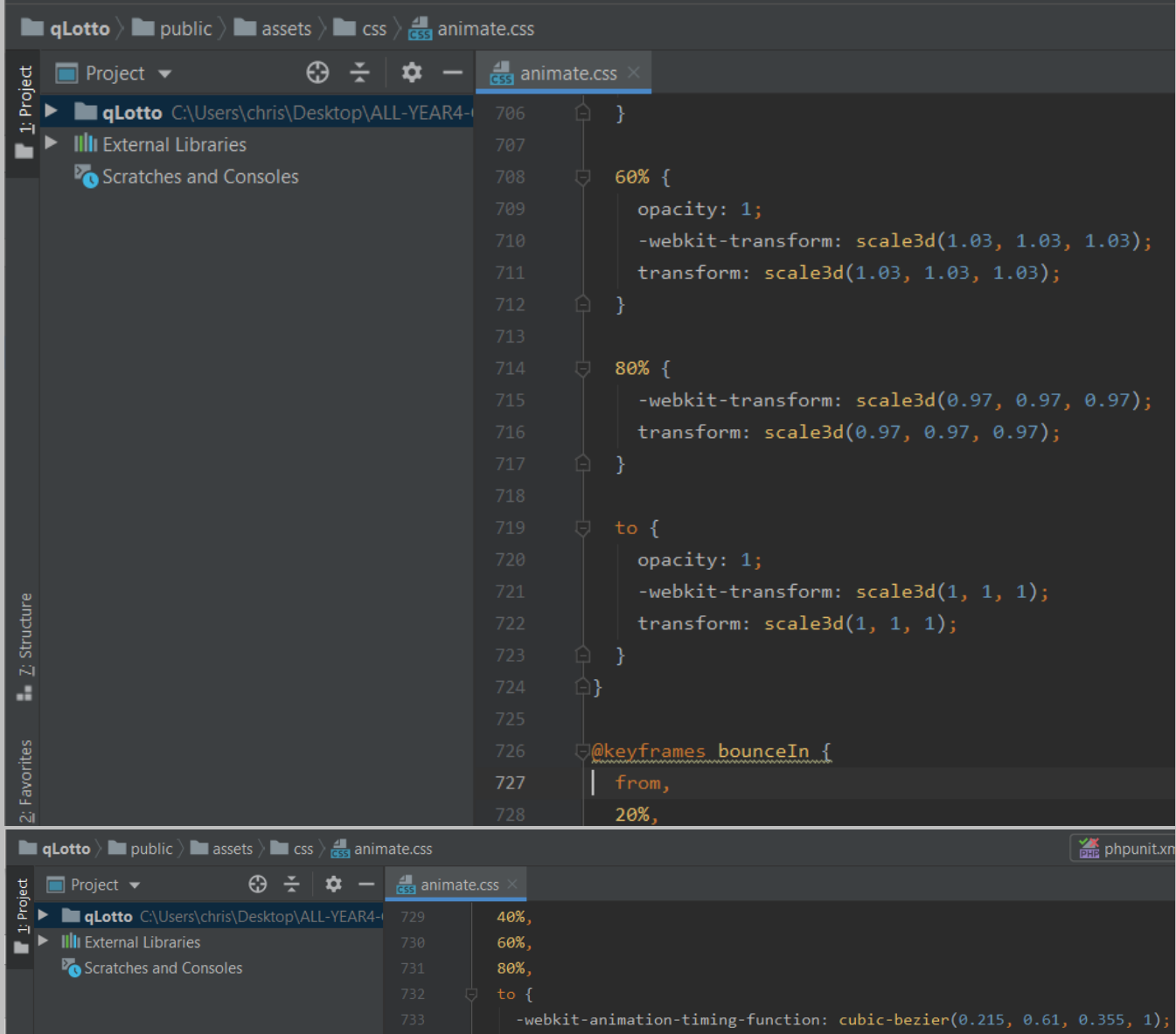

| Scratches and Consoles | 731 | ४७%,                                                                        |
|------------------------|-----|-----------------------------------------------------------------------------|
|                        | 732 | to $\{$                                                                     |
|                        | 733 | -webkit-animation-timing-function: cubic-bezier $(0.215, 0.61, 0.355, 1)$ ; |
|                        | 734 | $\alpha$ nimation-timing-function: cubic-bezier $(0.215, 0.61, 0.355, 1);$  |
|                        | 735 | -1                                                                          |
|                        | 736 |                                                                             |
|                        | 737 | $0\%$ {                                                                     |
|                        | 738 | opacity: $0;$                                                               |
|                        | 739 | $-$ webkit-transform: scale3d(0.3, 0.3, 0.3);                               |
|                        | 740 | transform: $scale3d(0.3, 0.3, 0.3);$                                        |
|                        | 741 |                                                                             |
|                        | 742 |                                                                             |
|                        | 743 | $20%$ {                                                                     |
|                        | 744 | -webkit-transform: $scaled(1.1, 1.1, 1.1);$                                 |
|                        | 745 | transform: $scale3d(1.1, 1.1, 1.1);$                                        |
|                        | 746 | -}                                                                          |
|                        | 747 |                                                                             |
|                        | 748 | $40%$ {                                                                     |
|                        | 749 | $-$ webkit-transform: scale3d(0.9, 0.9, 0.9);                               |
|                        | 750 | transform: $scaled(0.9, 0.9, 0.9);$                                         |
|                        | 751 |                                                                             |

Page **135** of **379**

 $2$ : Favorites  $2$ : Structure

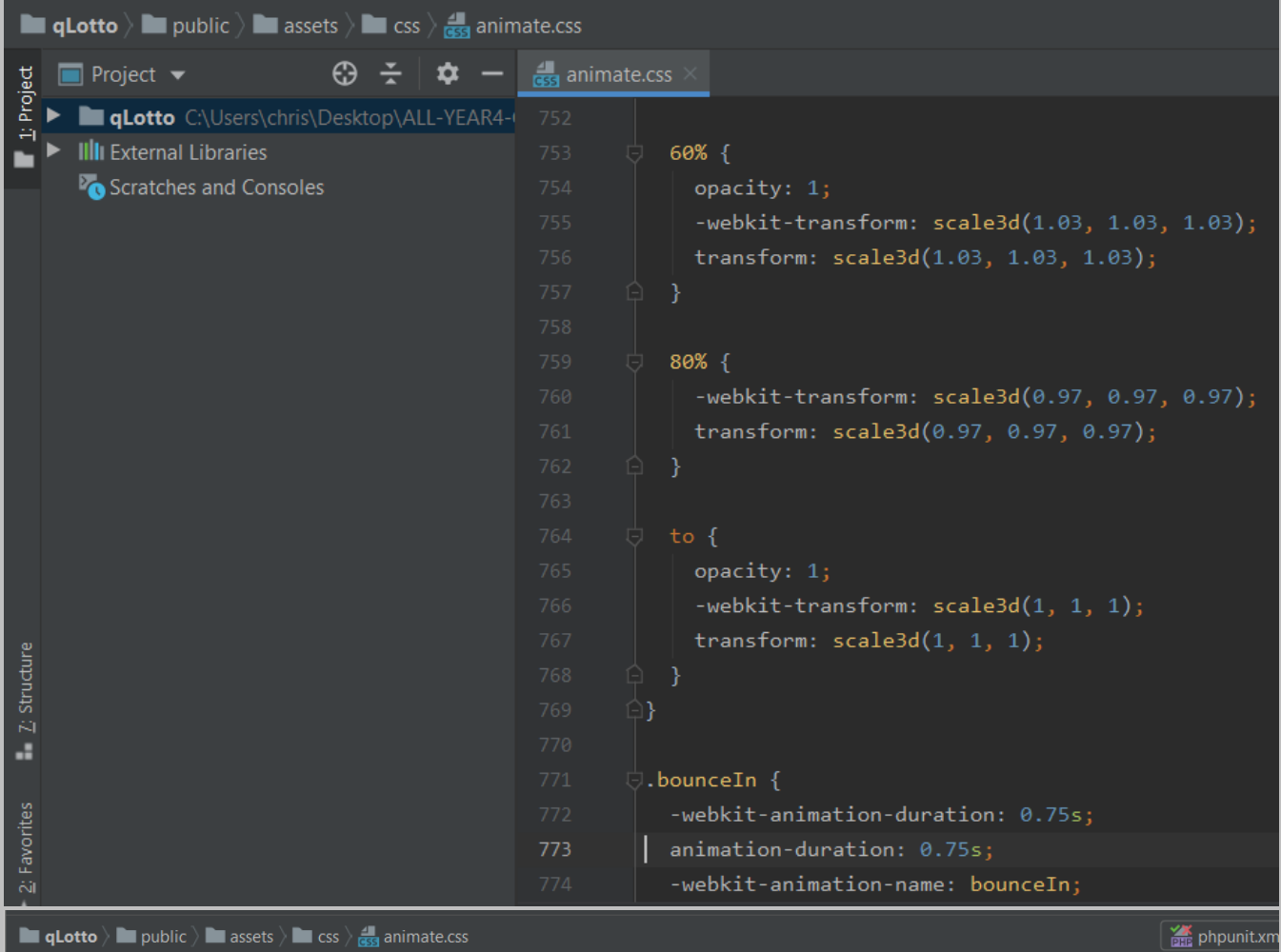

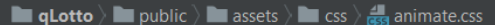

| $\bigoplus$ $\div$<br><b>Project</b> $\blacktriangledown$<br>≎ | $\frac{4}{\sqrt{3}}$ animate.css                                                  |
|----------------------------------------------------------------|-----------------------------------------------------------------------------------|
| 1: Project<br>qLotto C:\Users\chris\Desktop\ALL-YEAR4-0        | 775<br>animation-name: bounceIn;                                                  |
| <b>IIII</b> External Libraries                                 | 776<br>11                                                                         |
| Scratches and Consoles                                         | 777                                                                               |
|                                                                | 778<br>@-webkit-keyframes bounceInDown {                                          |
|                                                                | 779<br>from,                                                                      |
|                                                                | 780<br>60%,                                                                       |
|                                                                | 781<br>75%,                                                                       |
|                                                                | 782<br>90%,                                                                       |
|                                                                | 783<br>$to \$                                                                     |
|                                                                | $-$ webkit-animation-timing-function: cubic-bezier(0.215, 0.61, 0.355, 1);<br>784 |
|                                                                | animation-timing-function: cubic-bezier $(0.215, 0.61, 0.355, 1);$<br>785         |
|                                                                | 786                                                                               |
|                                                                | 787                                                                               |
|                                                                | 788<br>$0%$ {                                                                     |
|                                                                | 789<br>opacity: $\theta$ ;                                                        |
|                                                                | -webkit-transform: translate3d(0, -3000px, 0);<br>790                             |
| Z: Structure                                                   | transform: translate3d(0, -3000px, 0);<br>791                                     |
|                                                                | 792                                                                               |
| a<br>2: Favorites                                              | 793                                                                               |
|                                                                | $60%$ {<br>794                                                                    |
|                                                                | 795<br>opacity: $1;$                                                              |
|                                                                | -webkit-transform: translate3d(0, 25px, 0);<br>796                                |
|                                                                | transform: translate3d $(0, 25px, 0);$<br>797                                     |

Page **136** of **379**

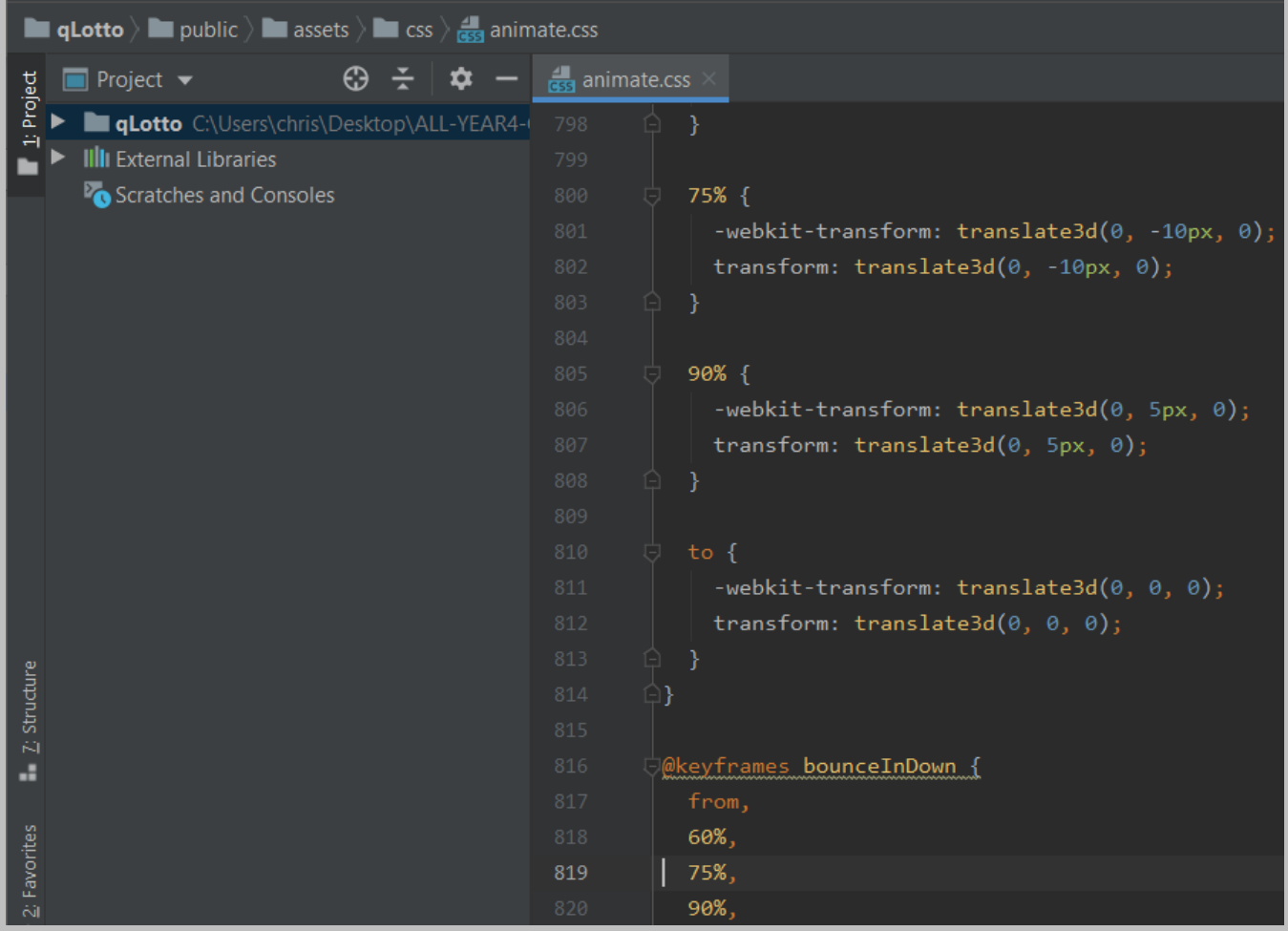

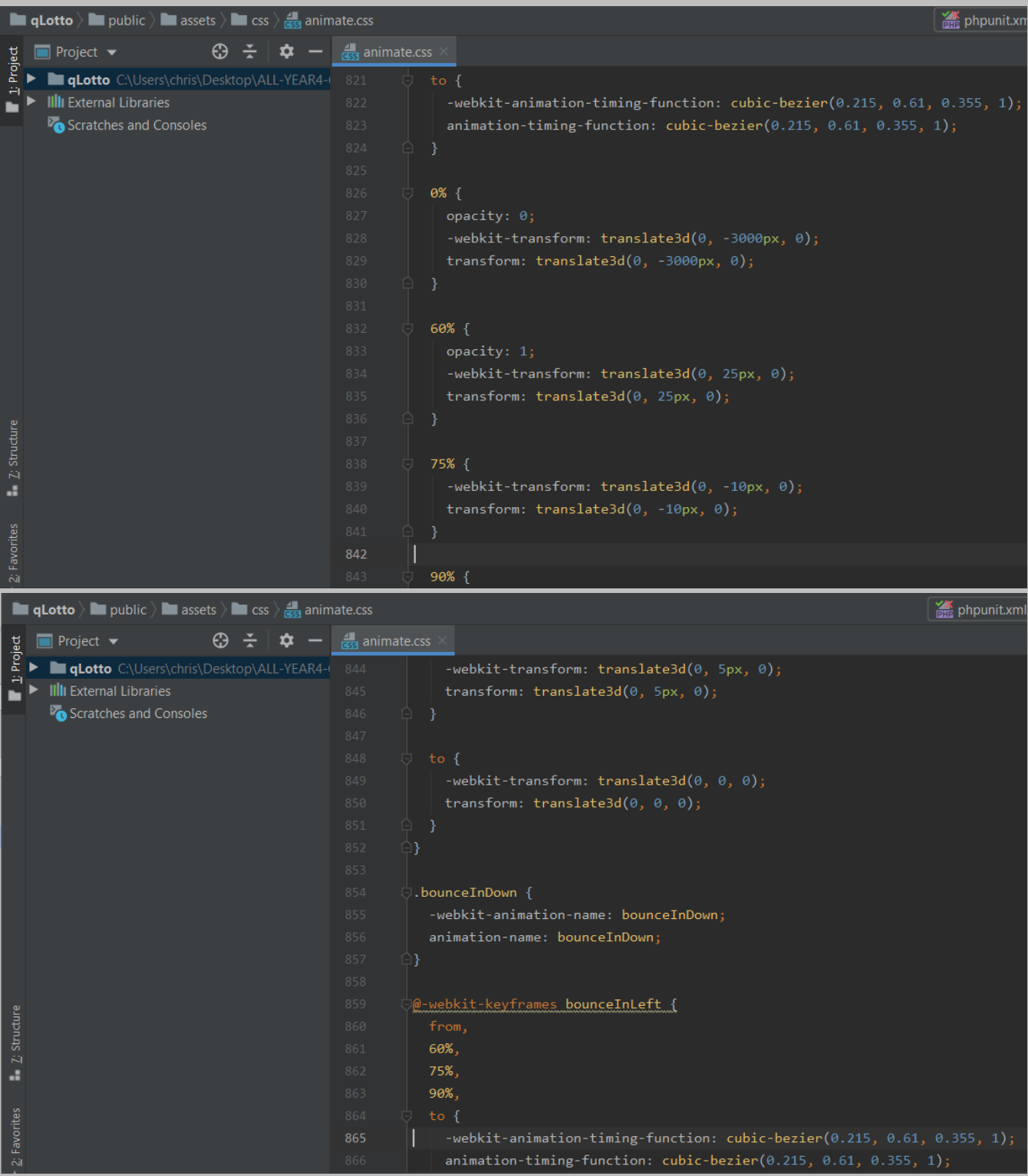

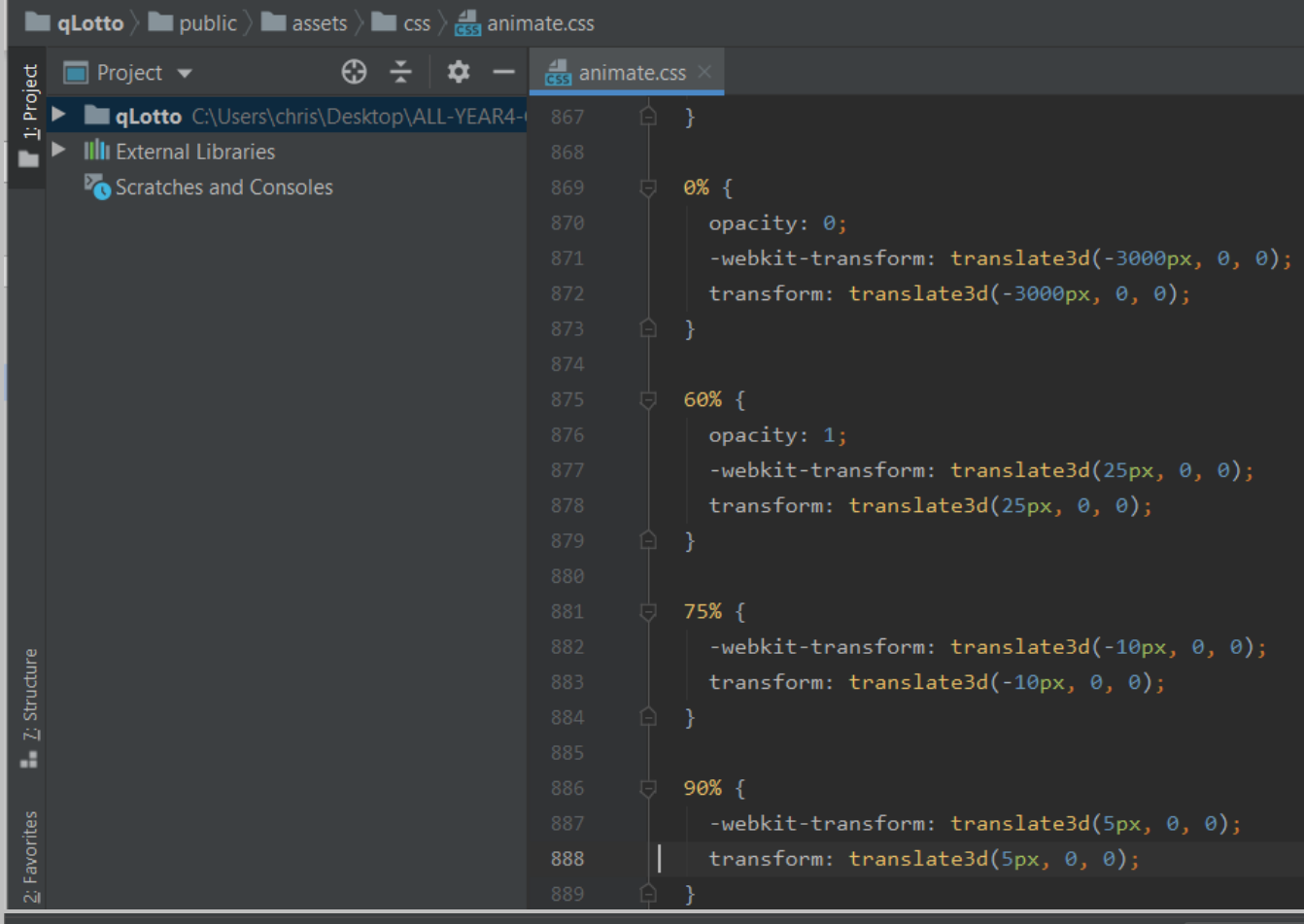

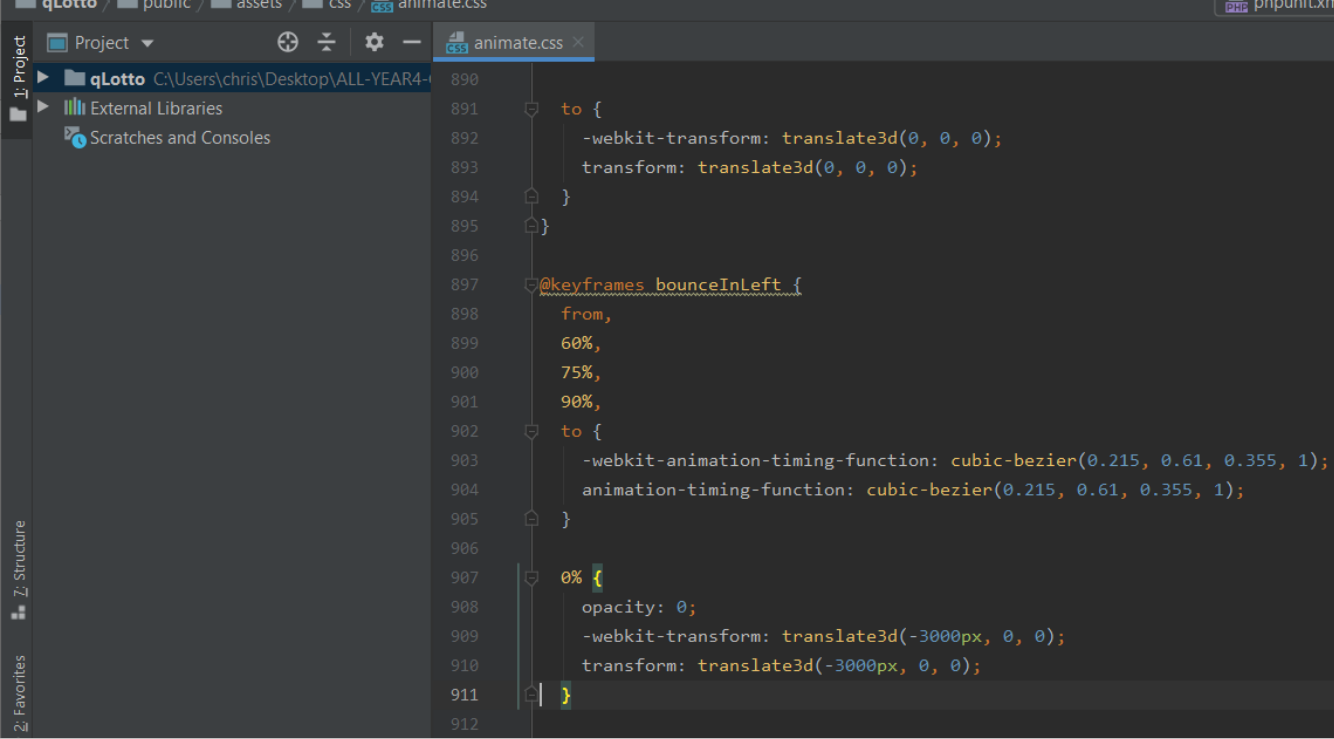

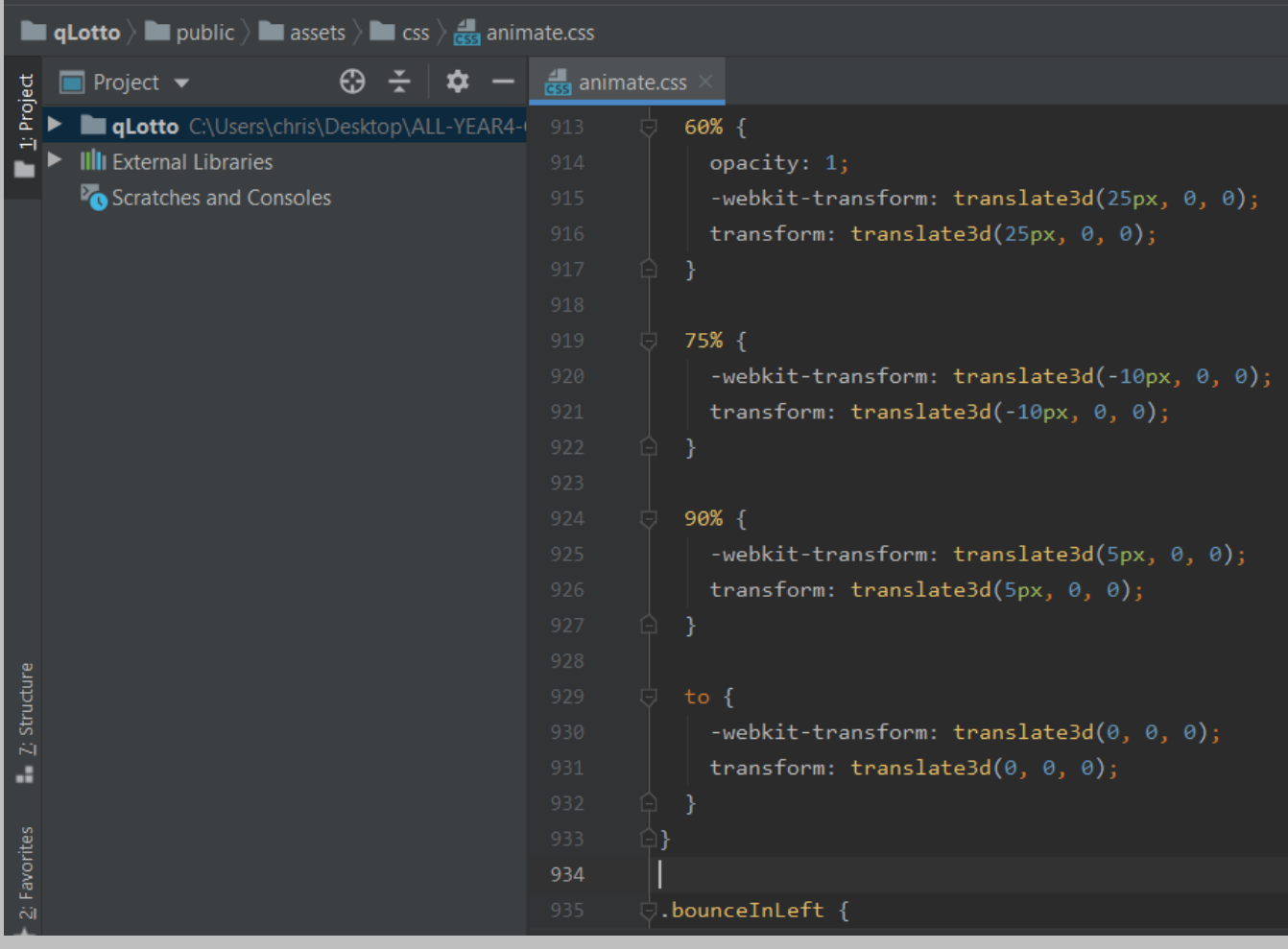

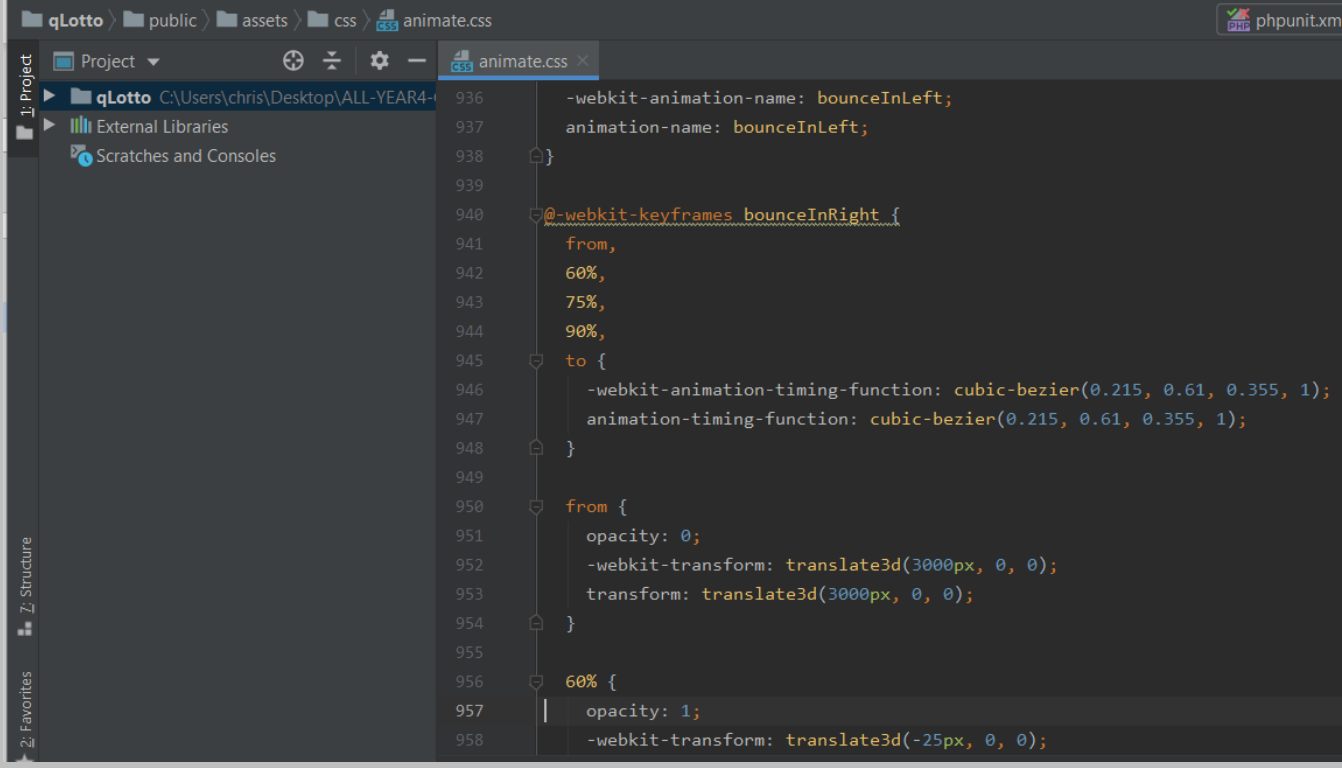

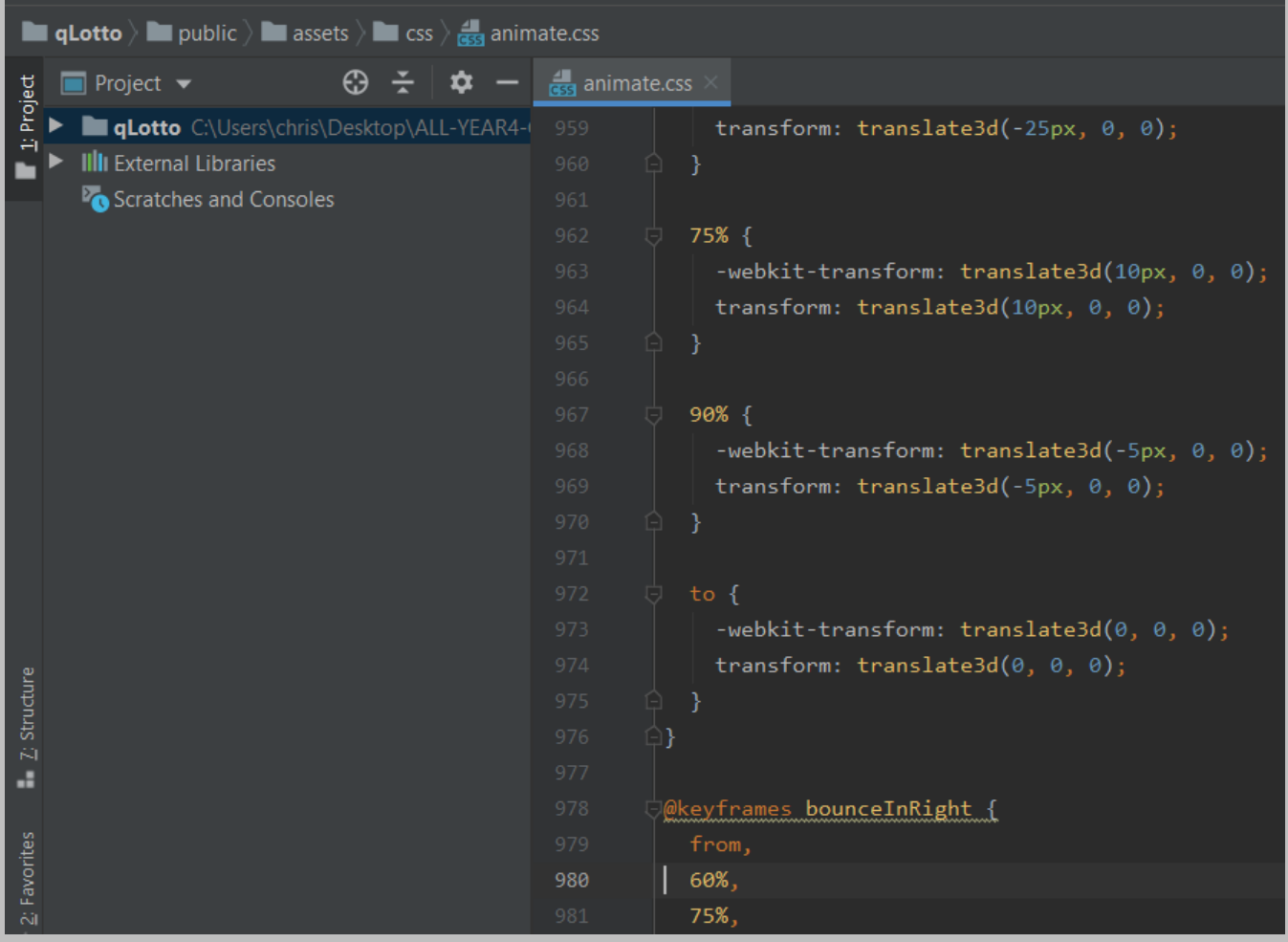

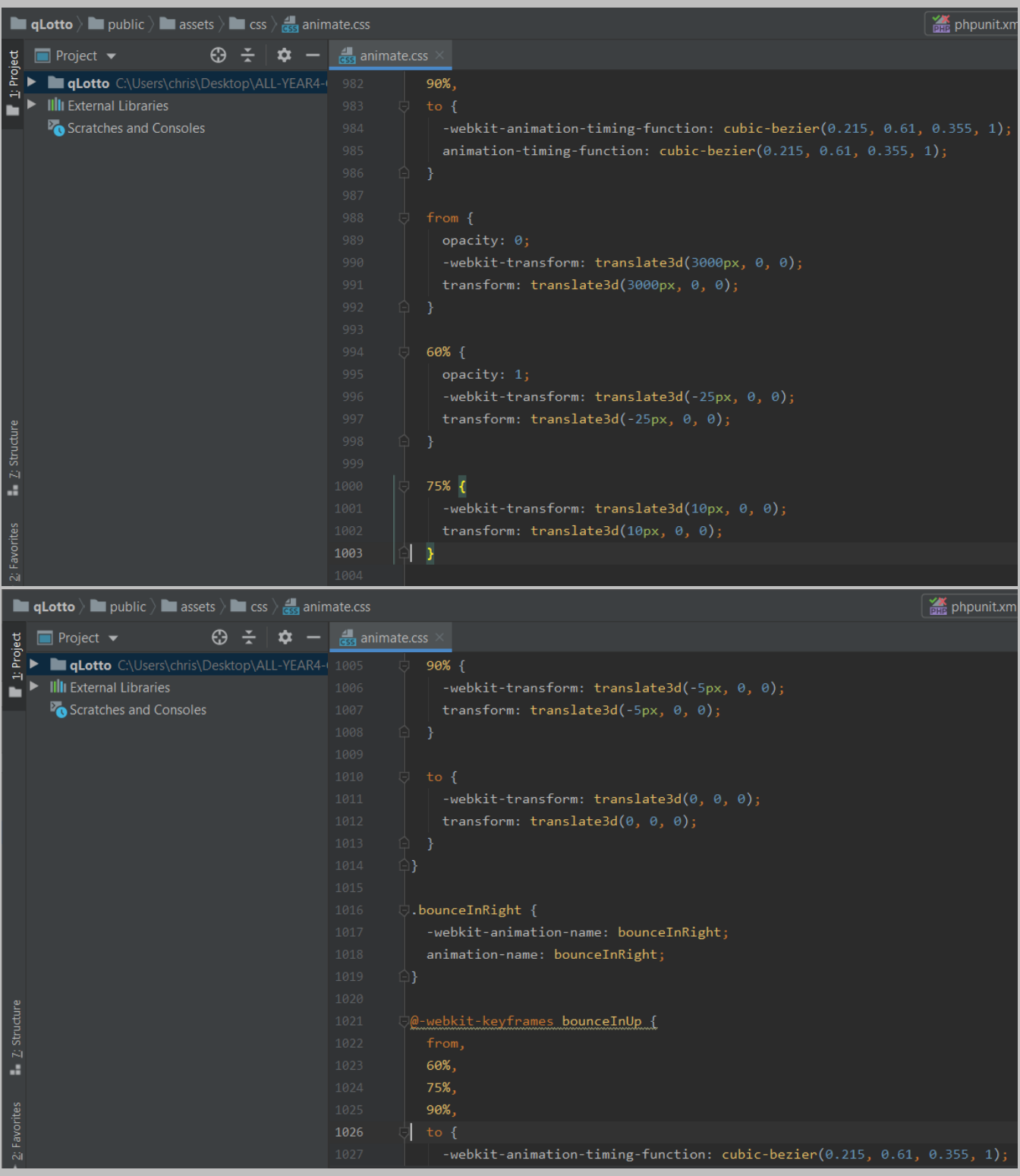

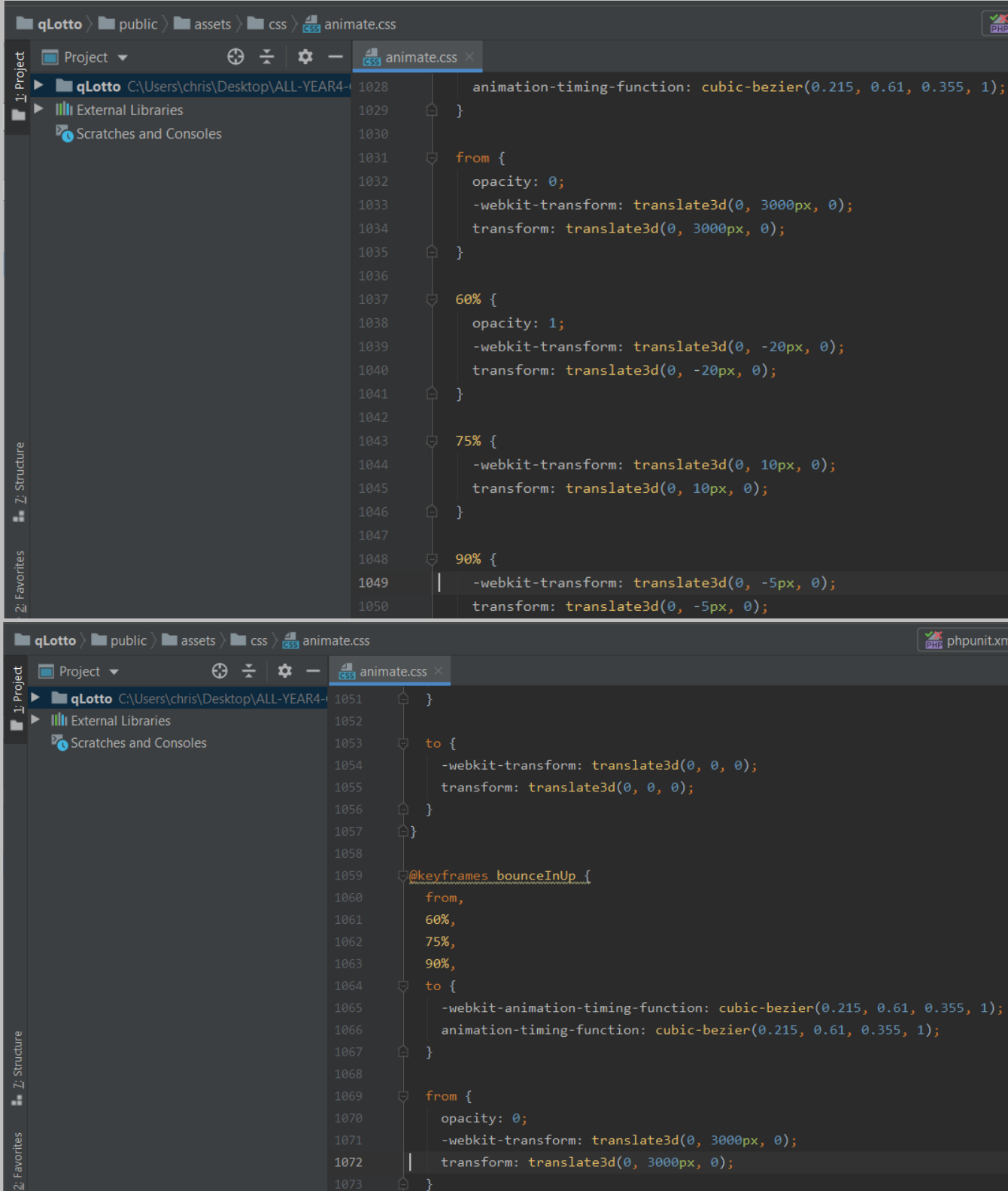
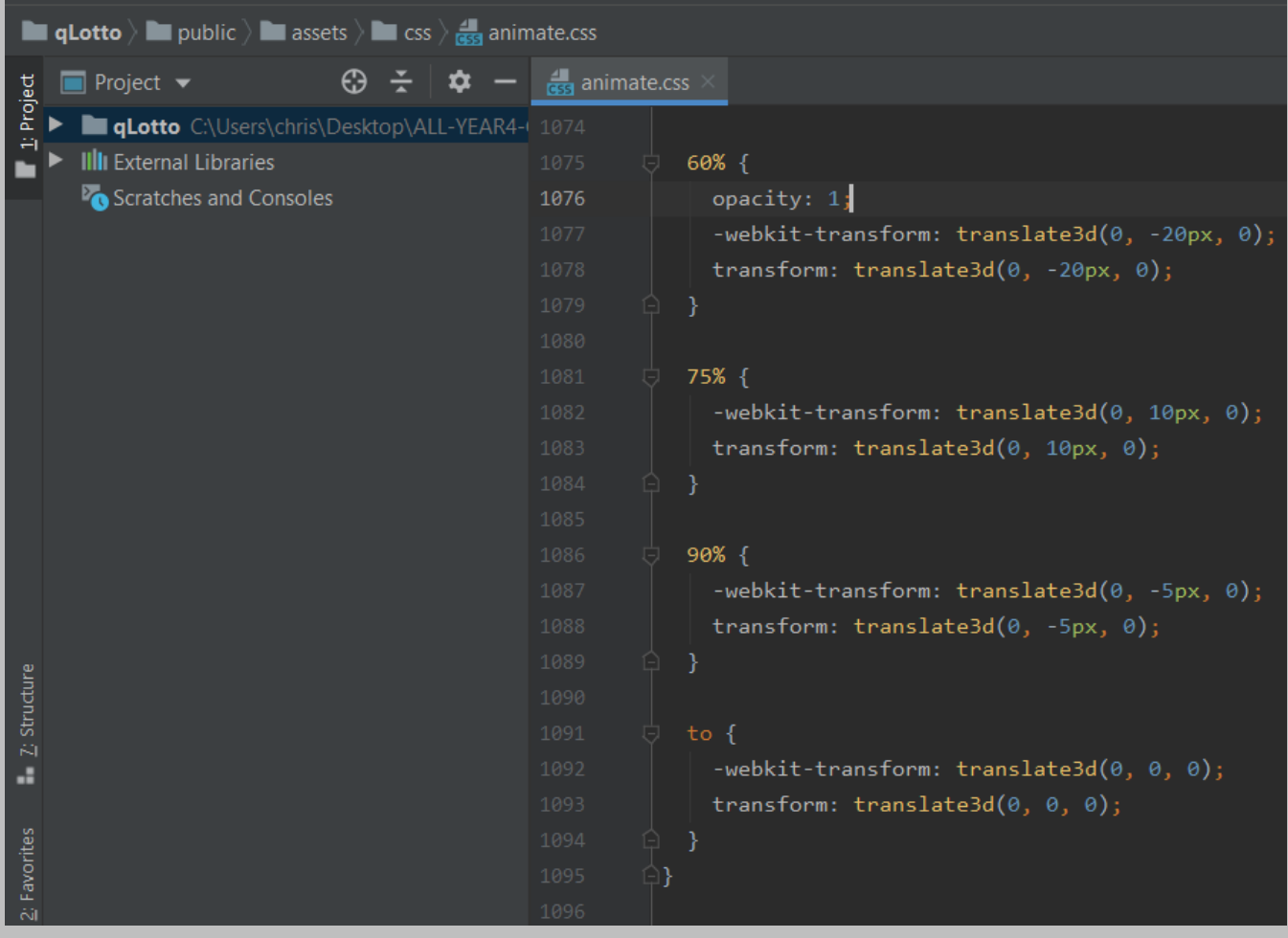

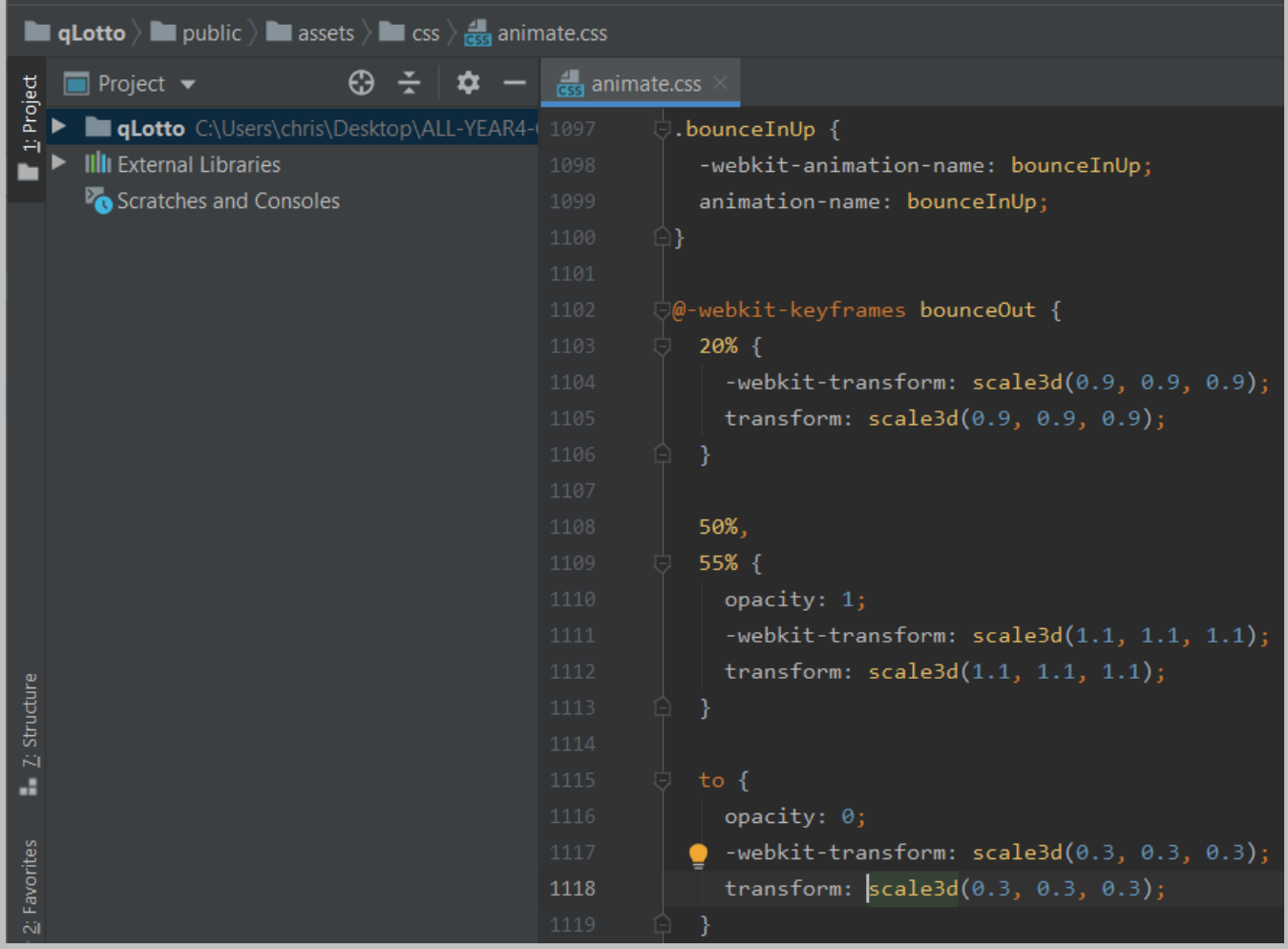

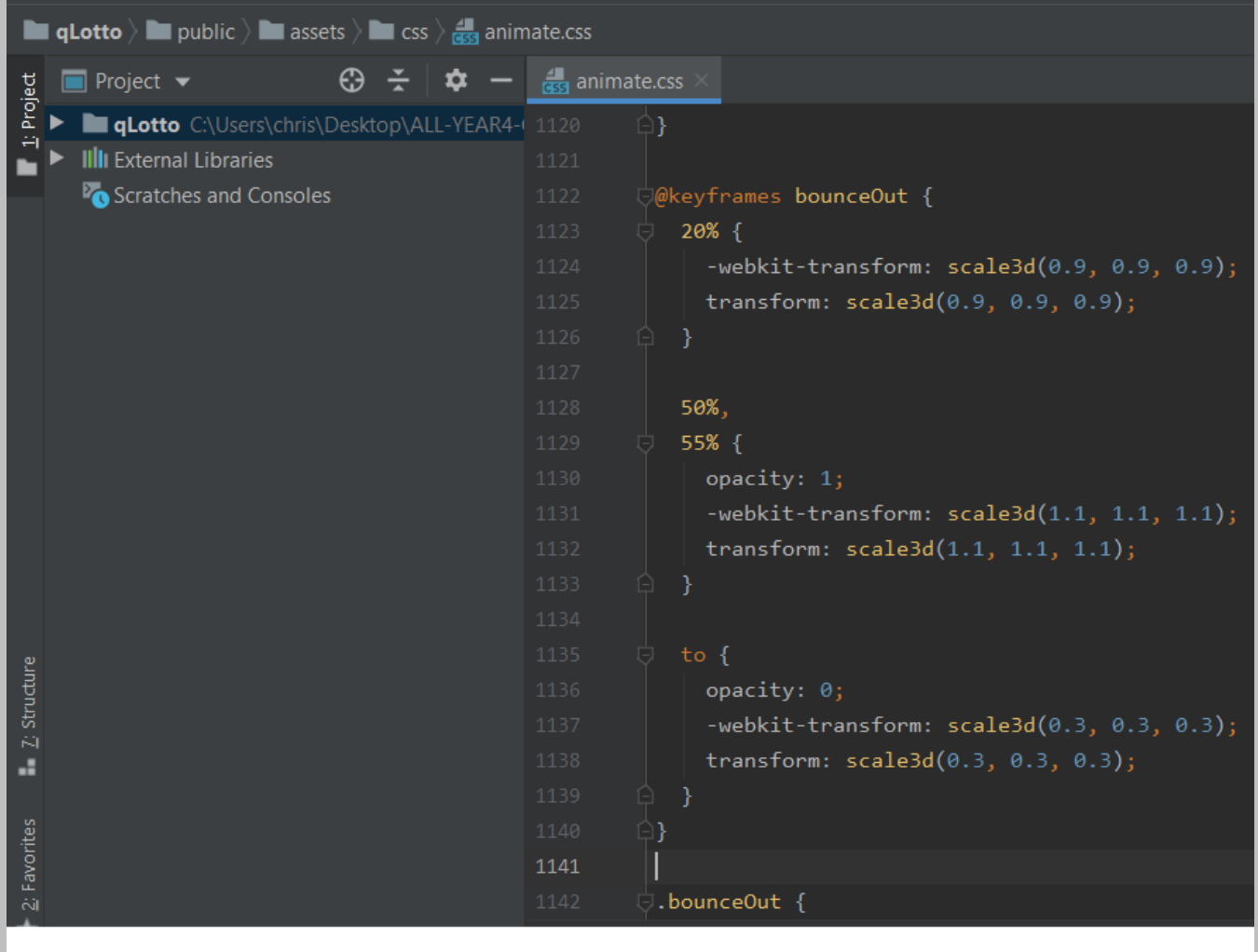

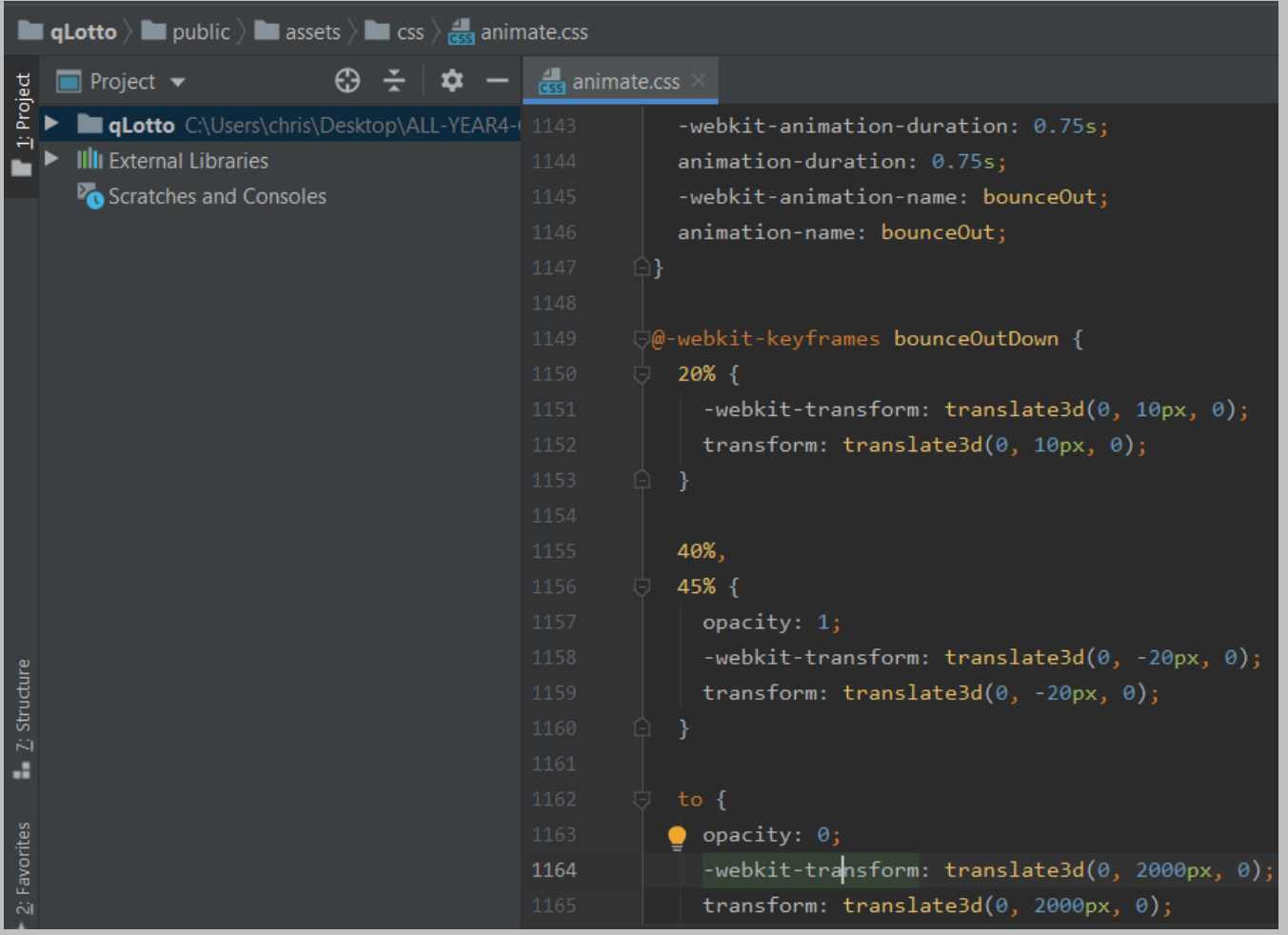

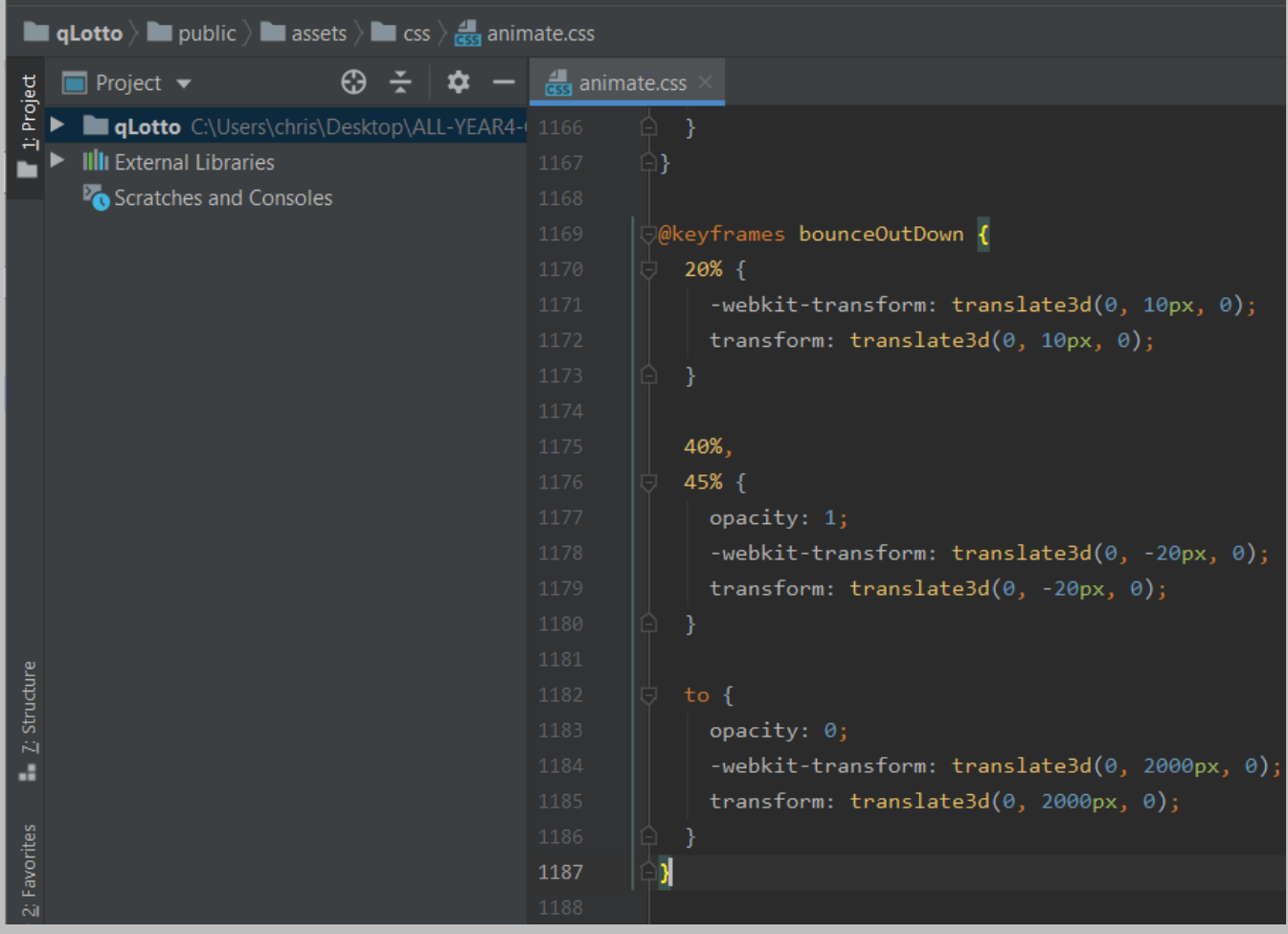

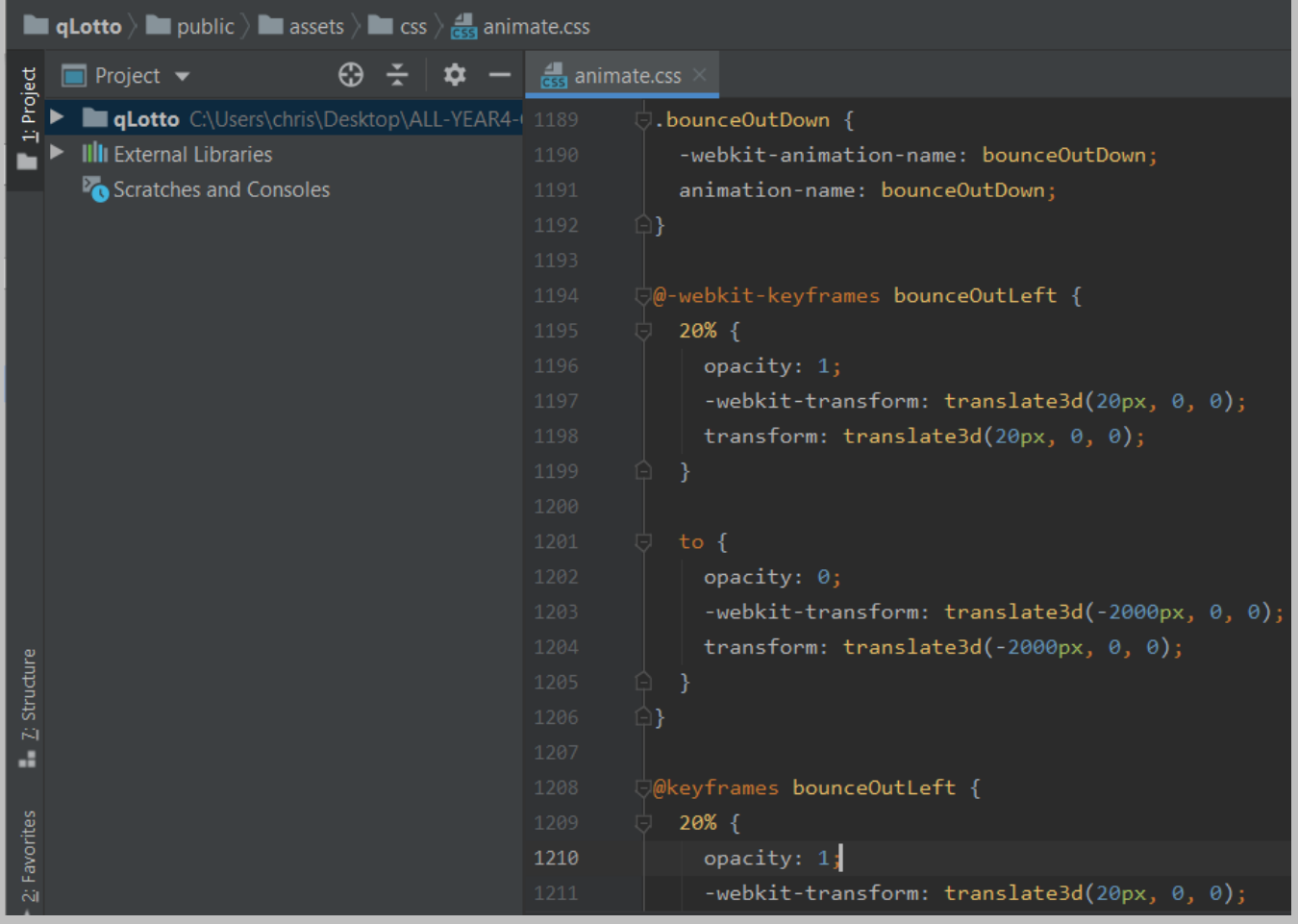

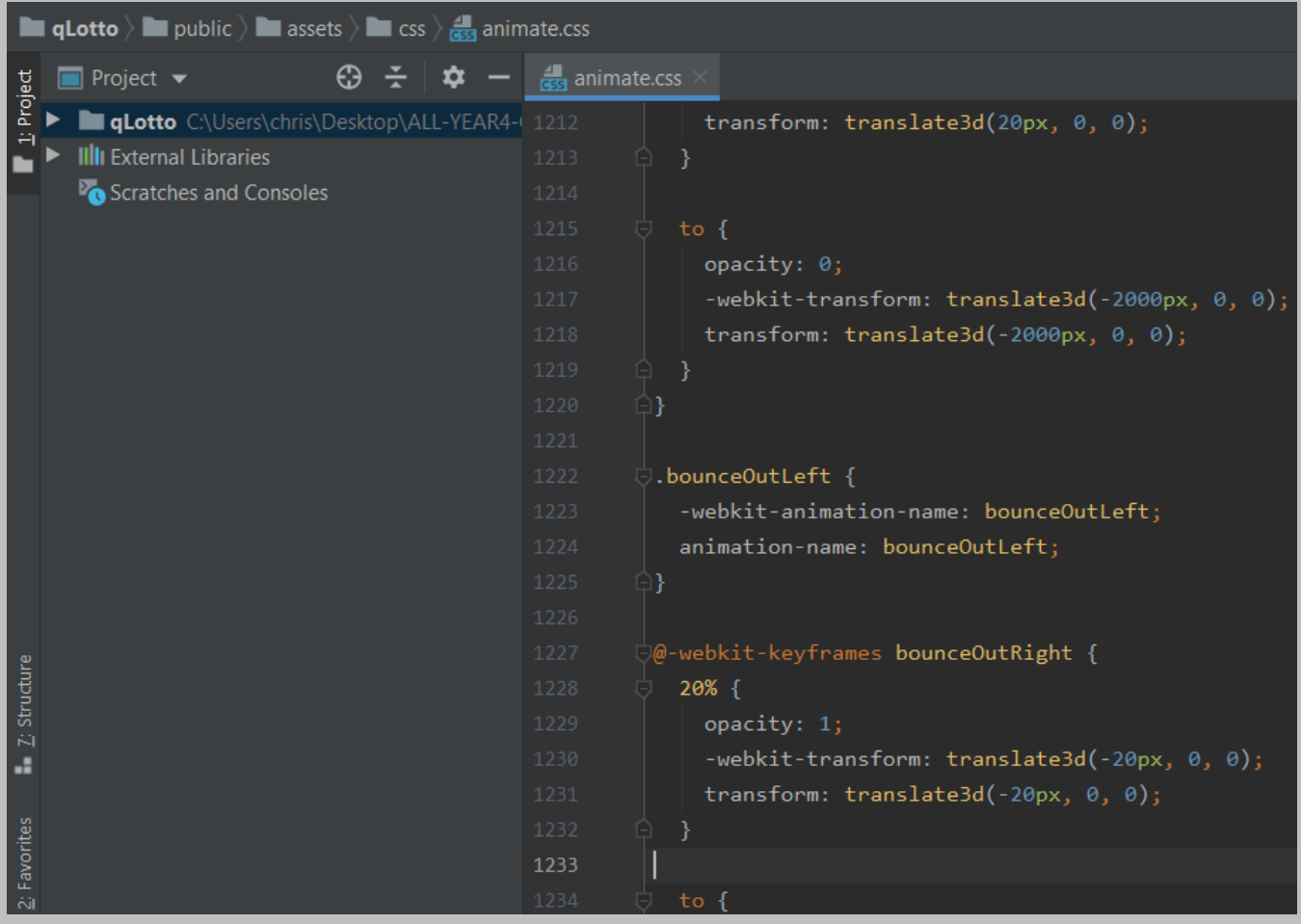

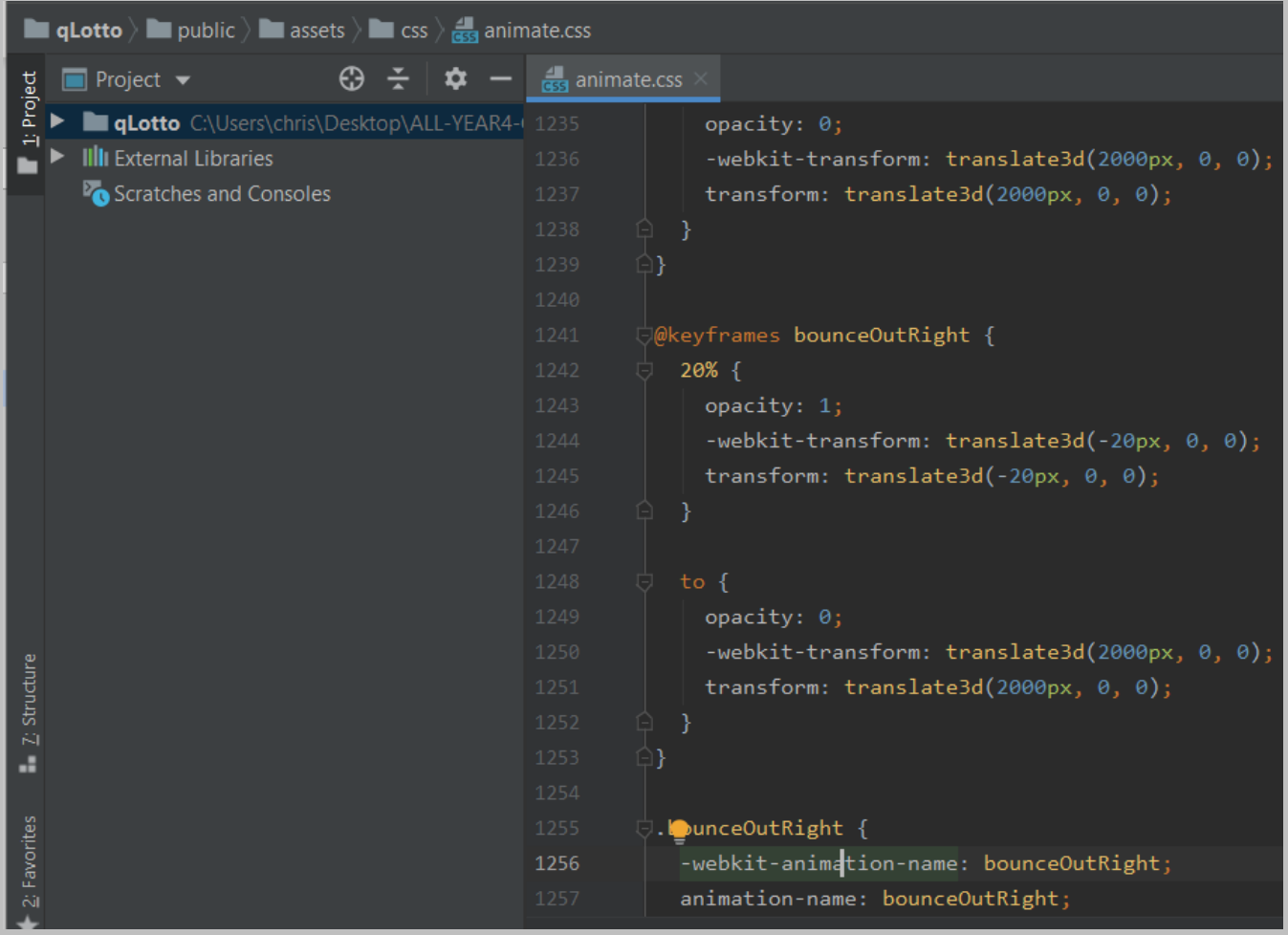

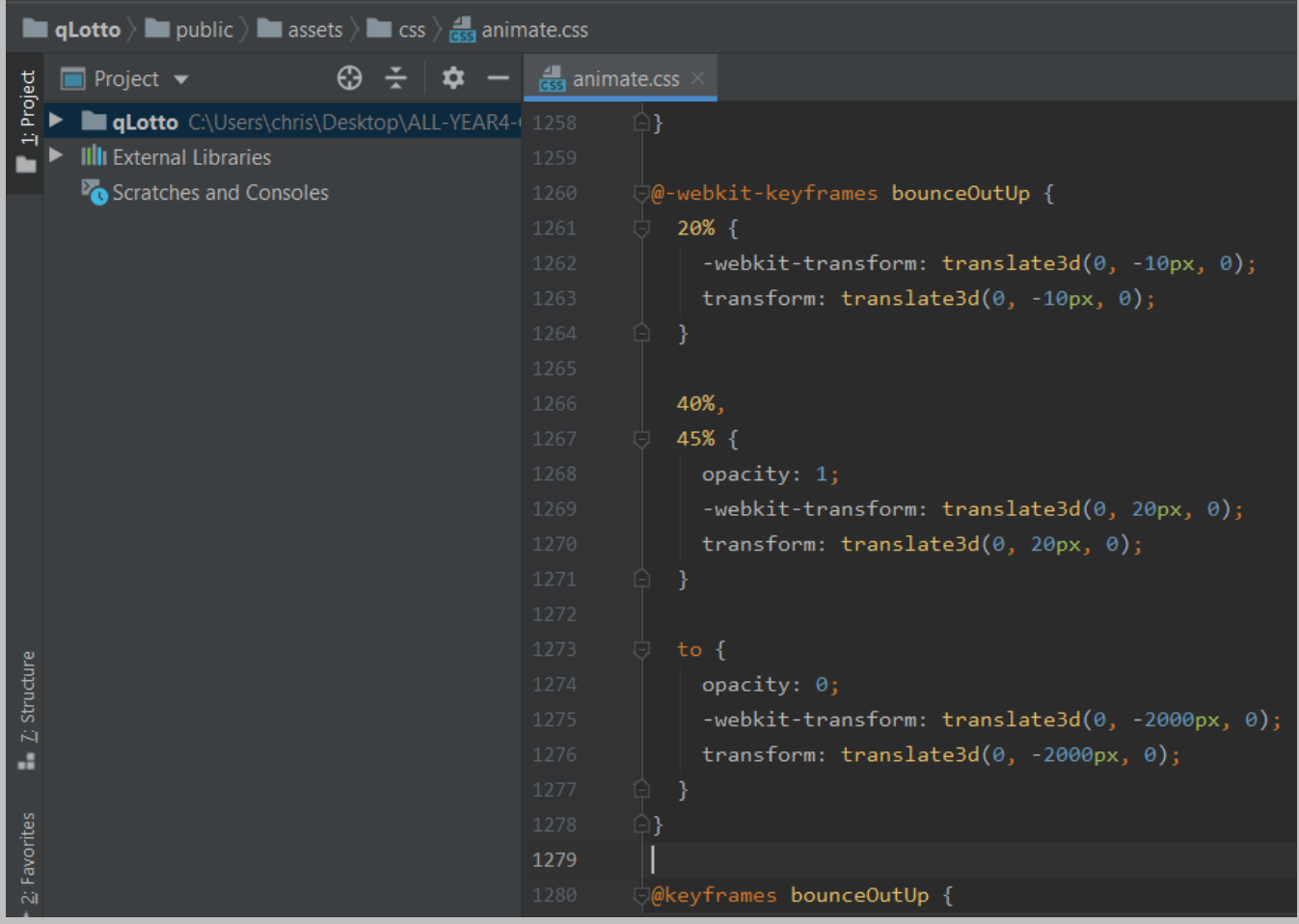

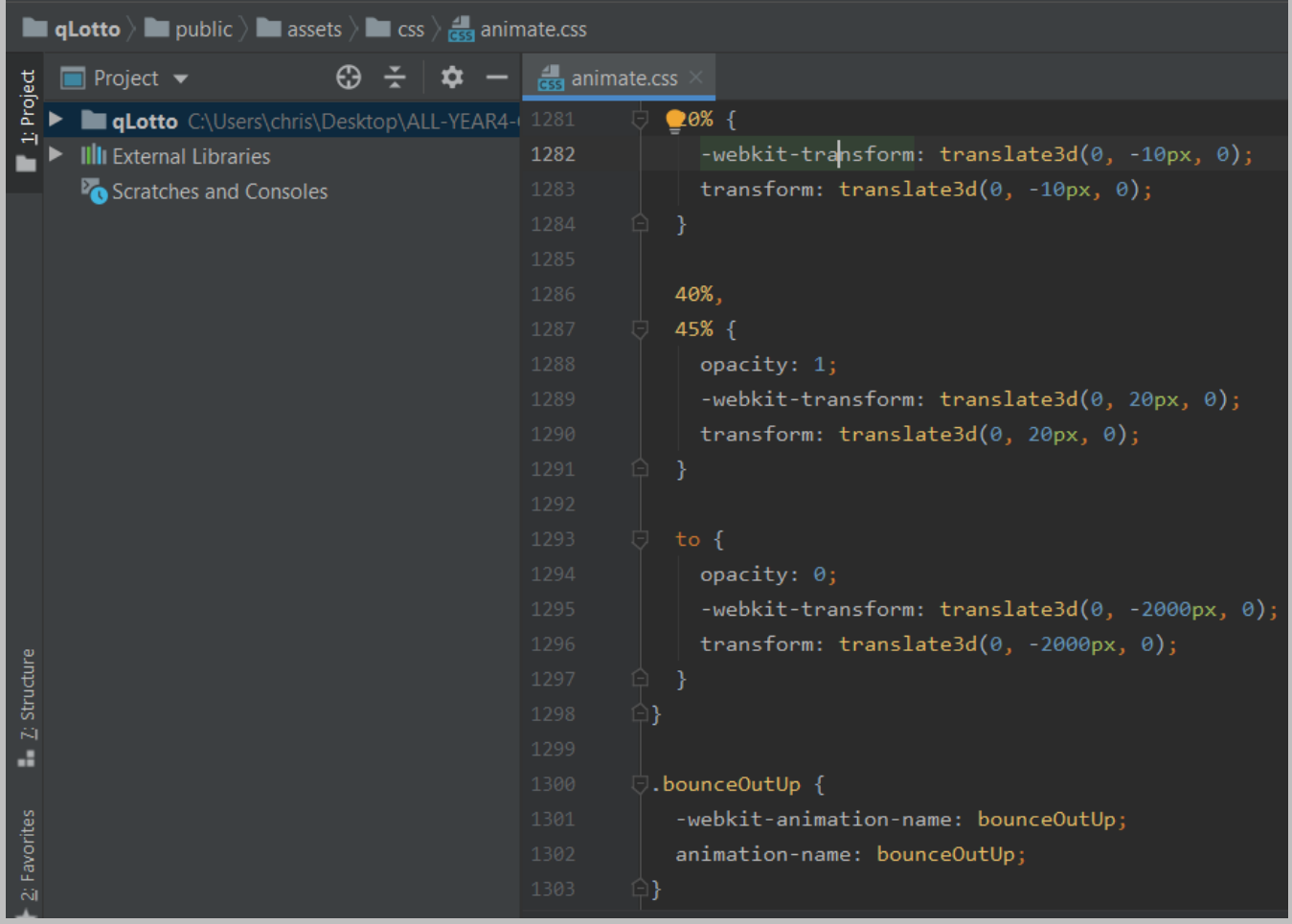

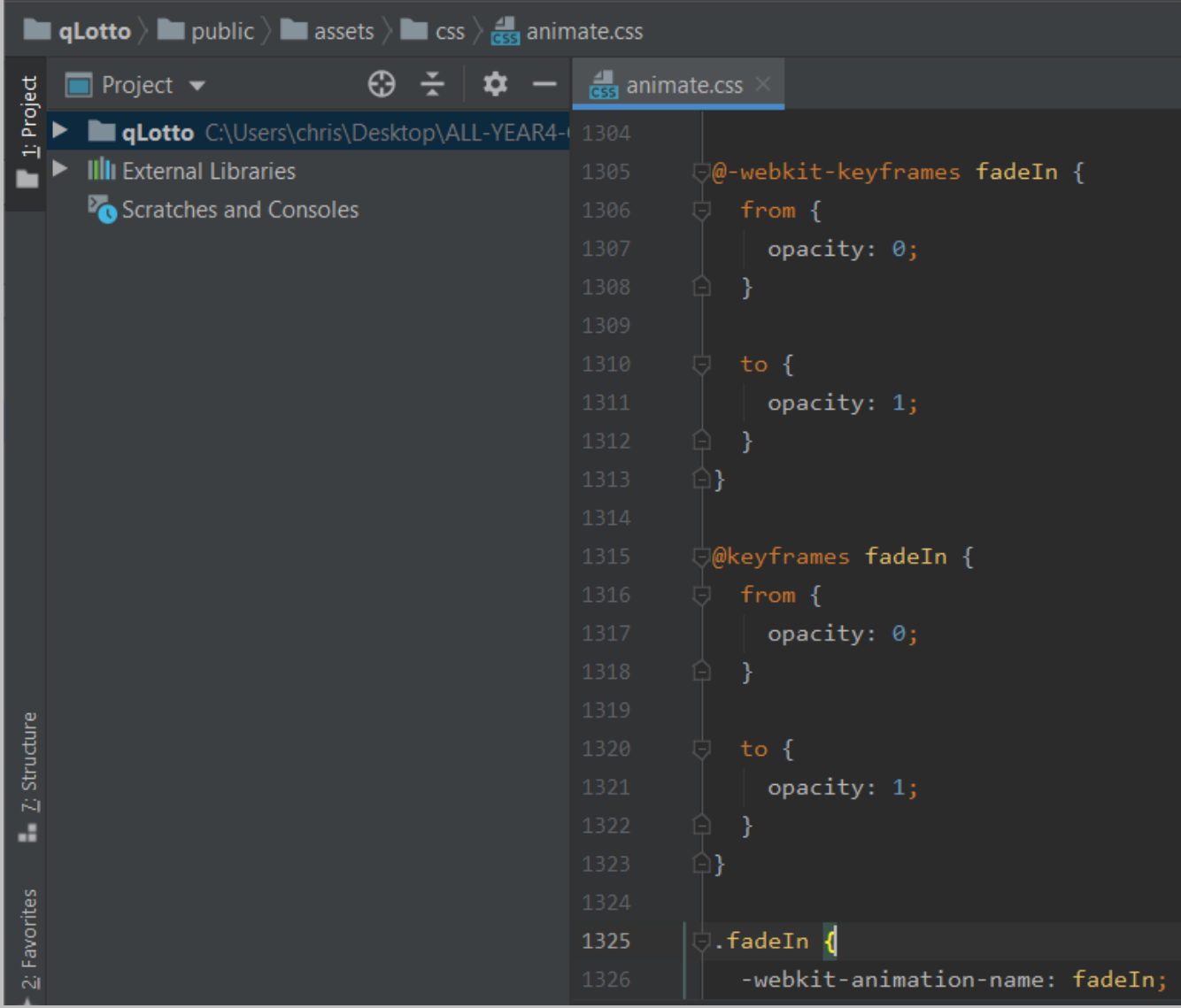

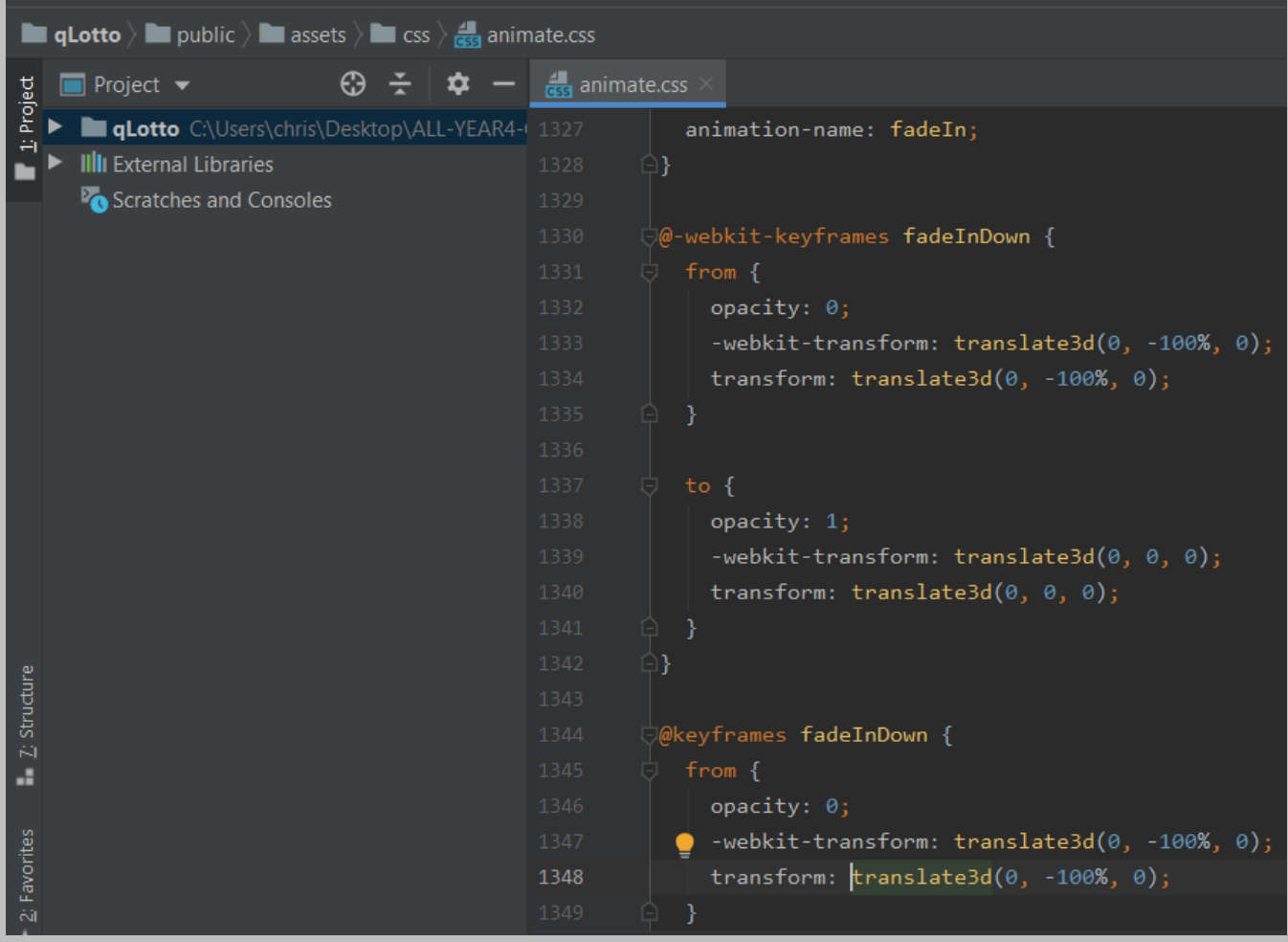

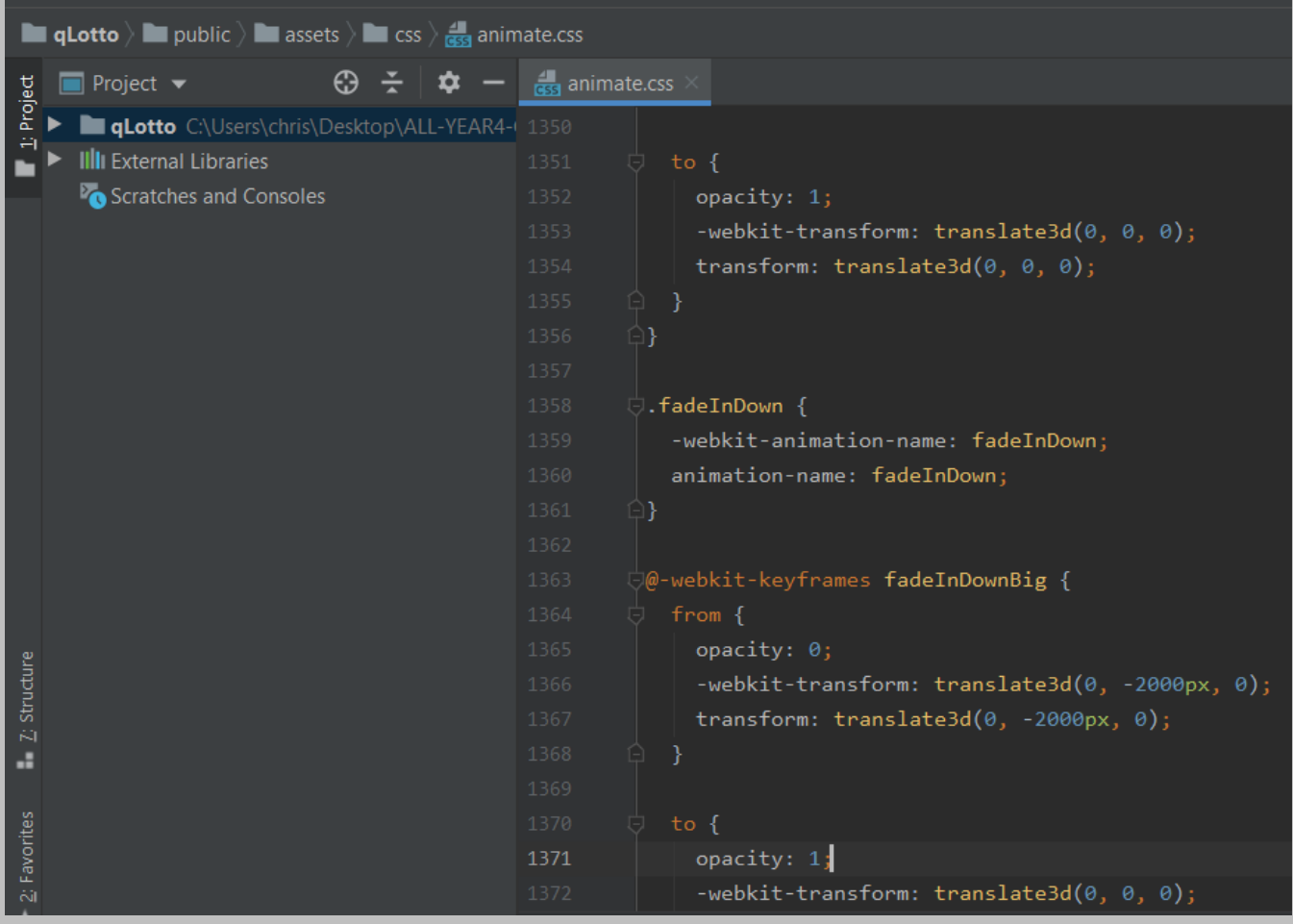

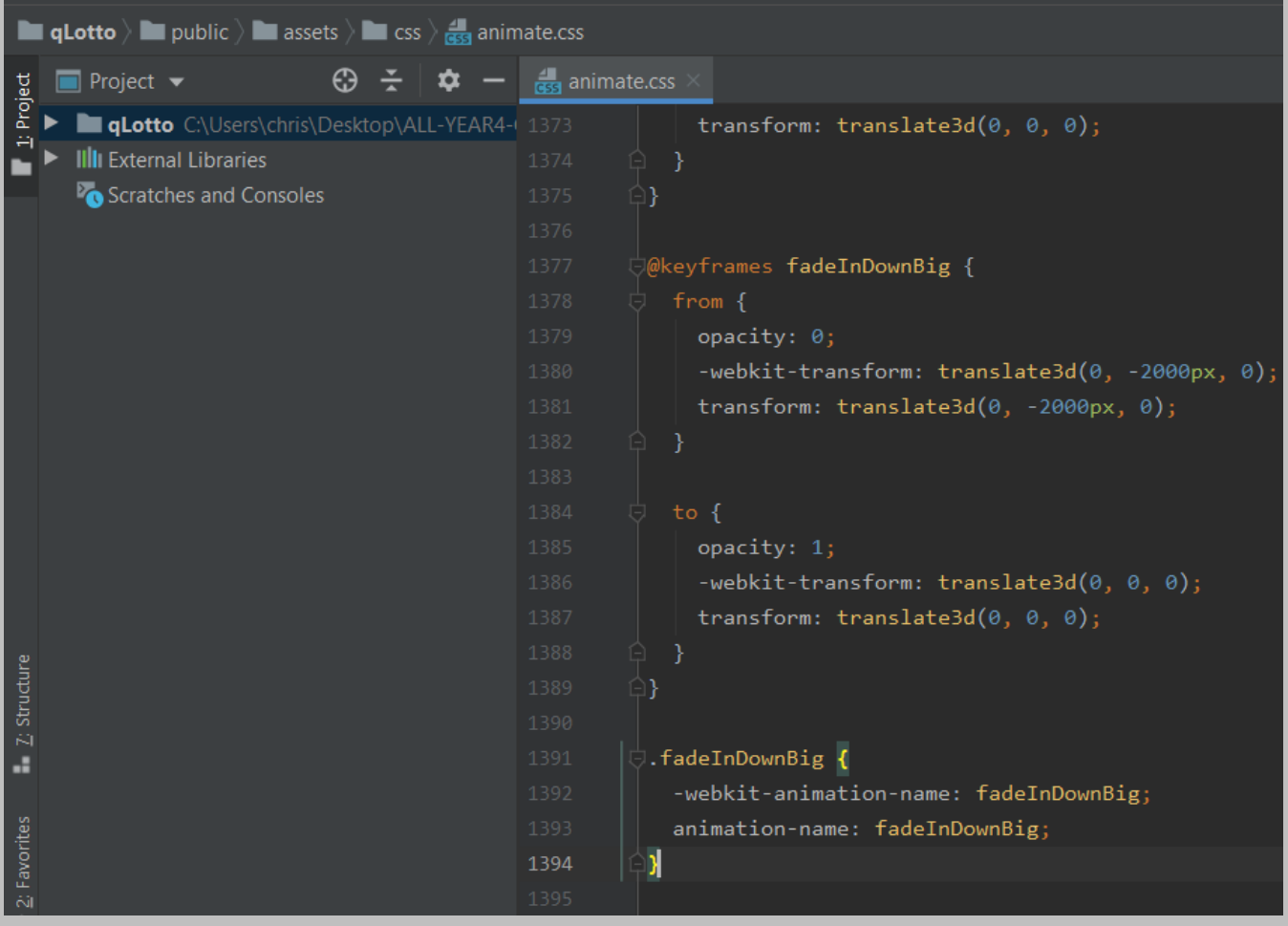

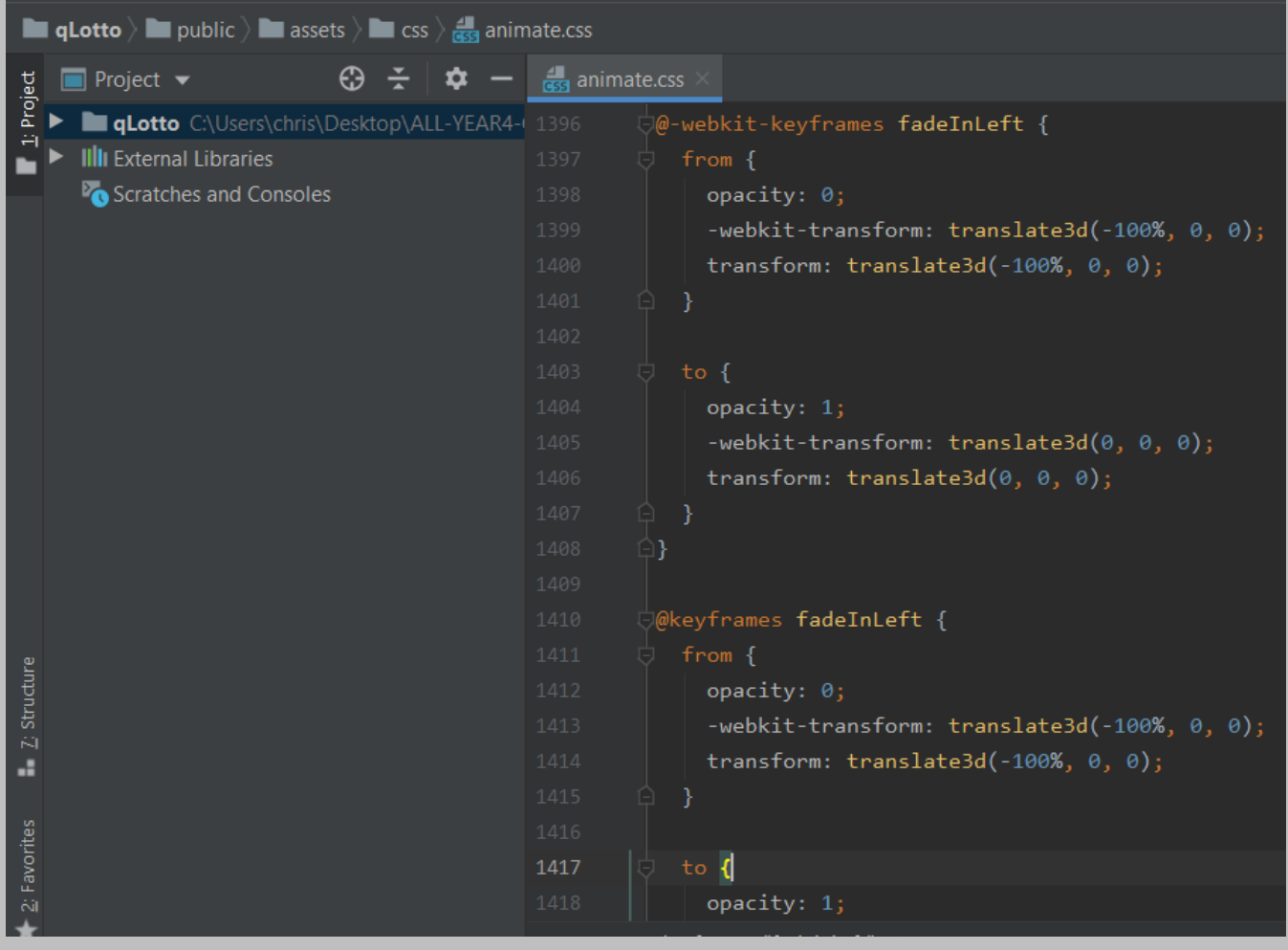

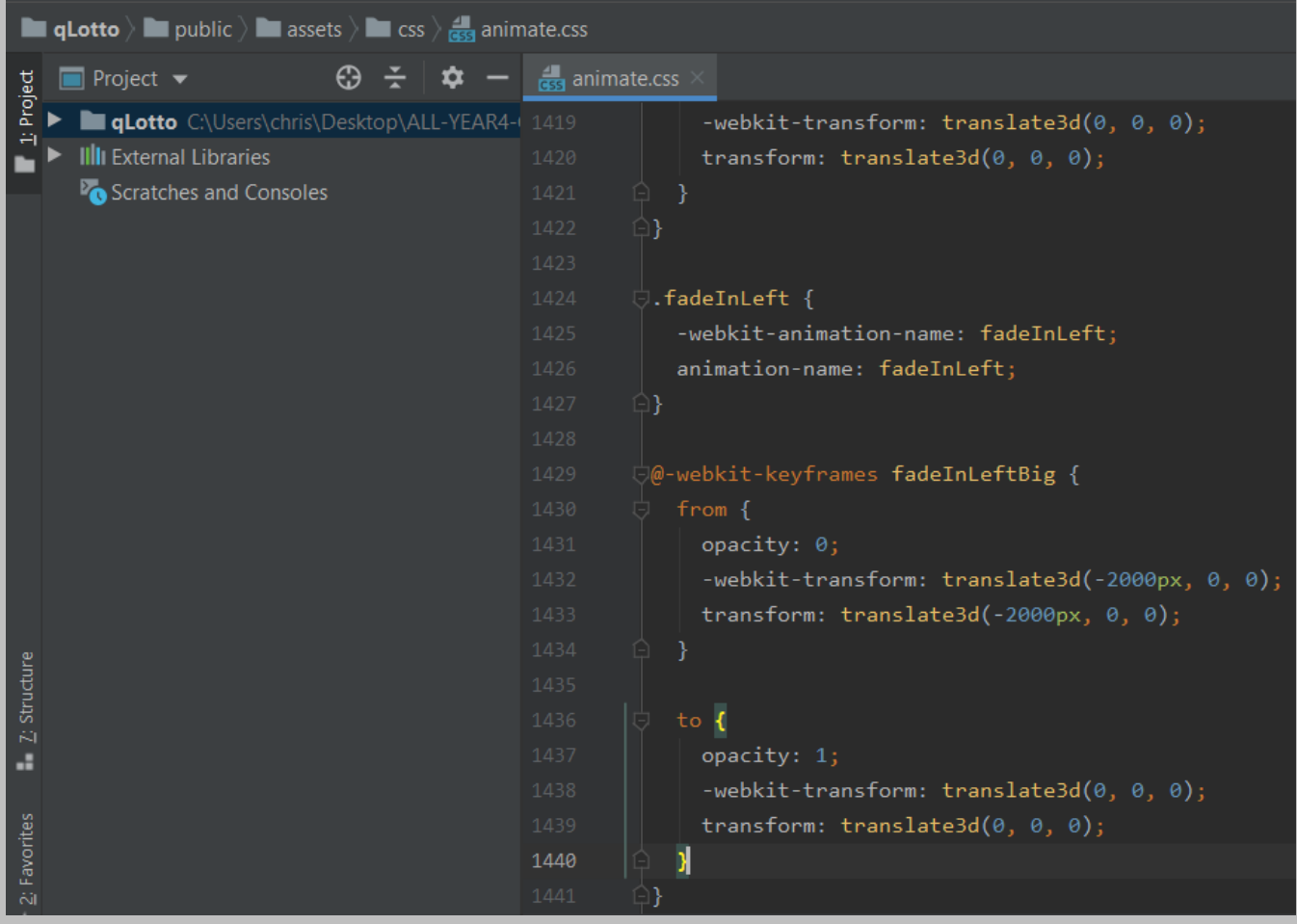

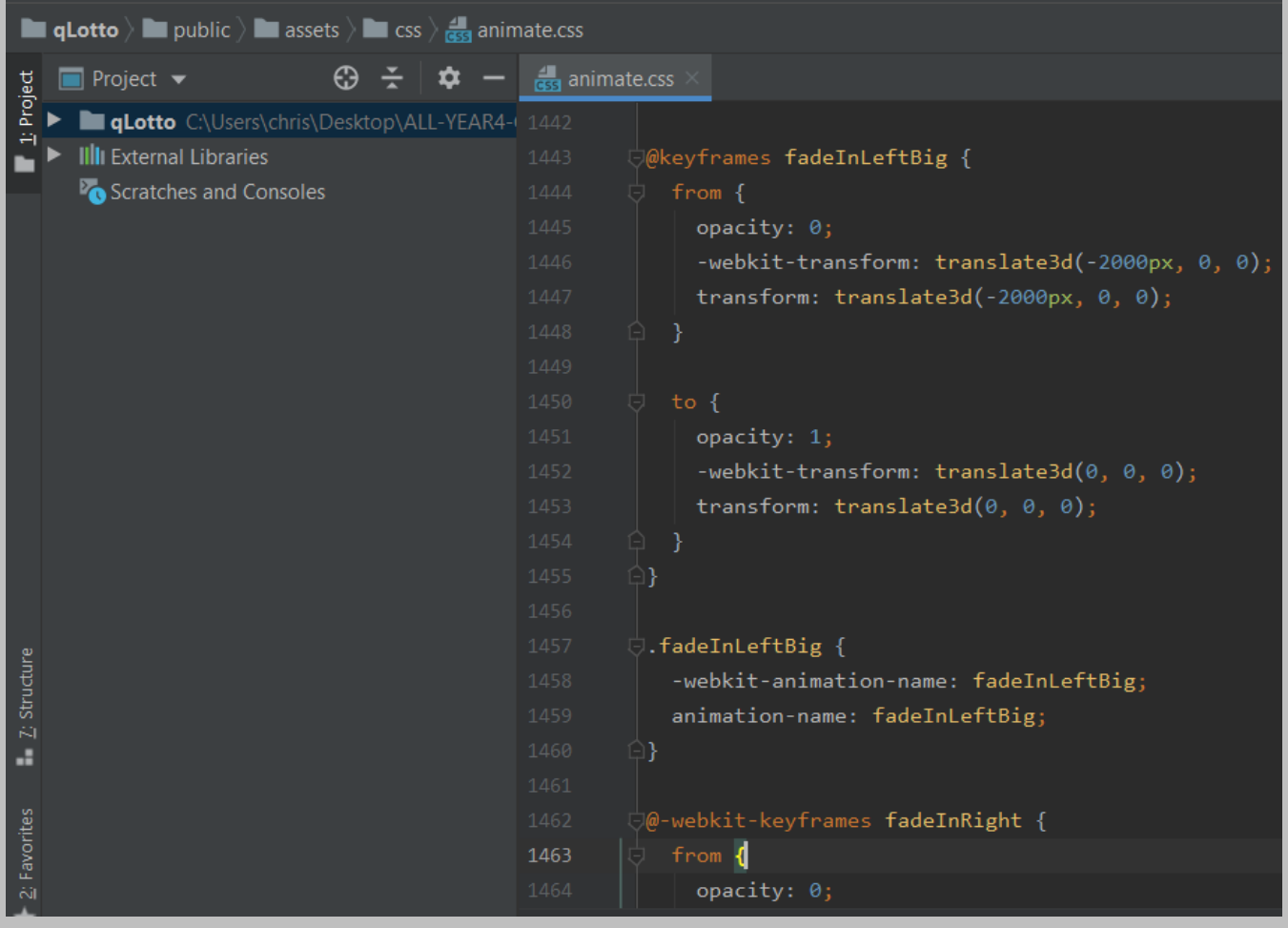

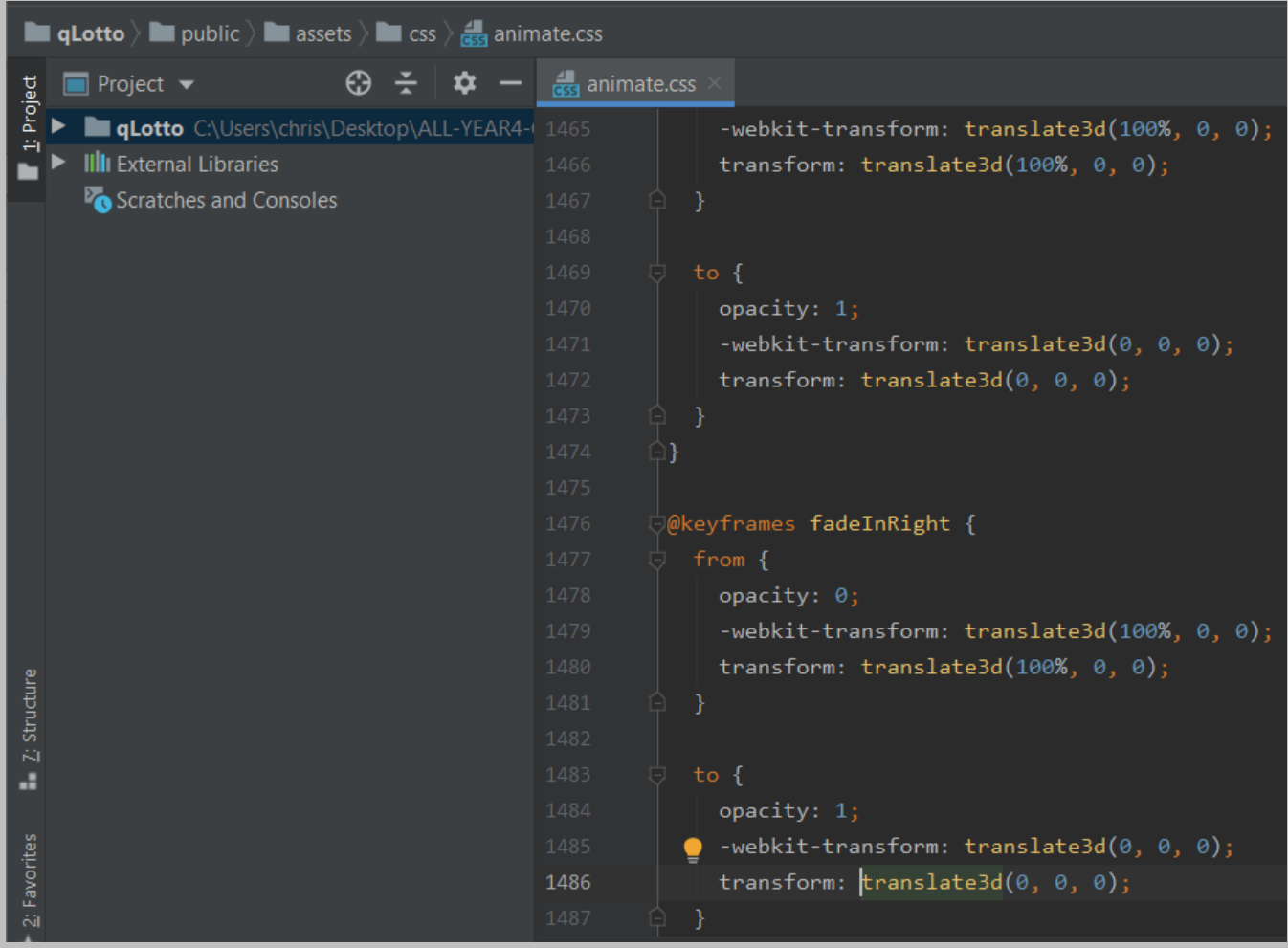

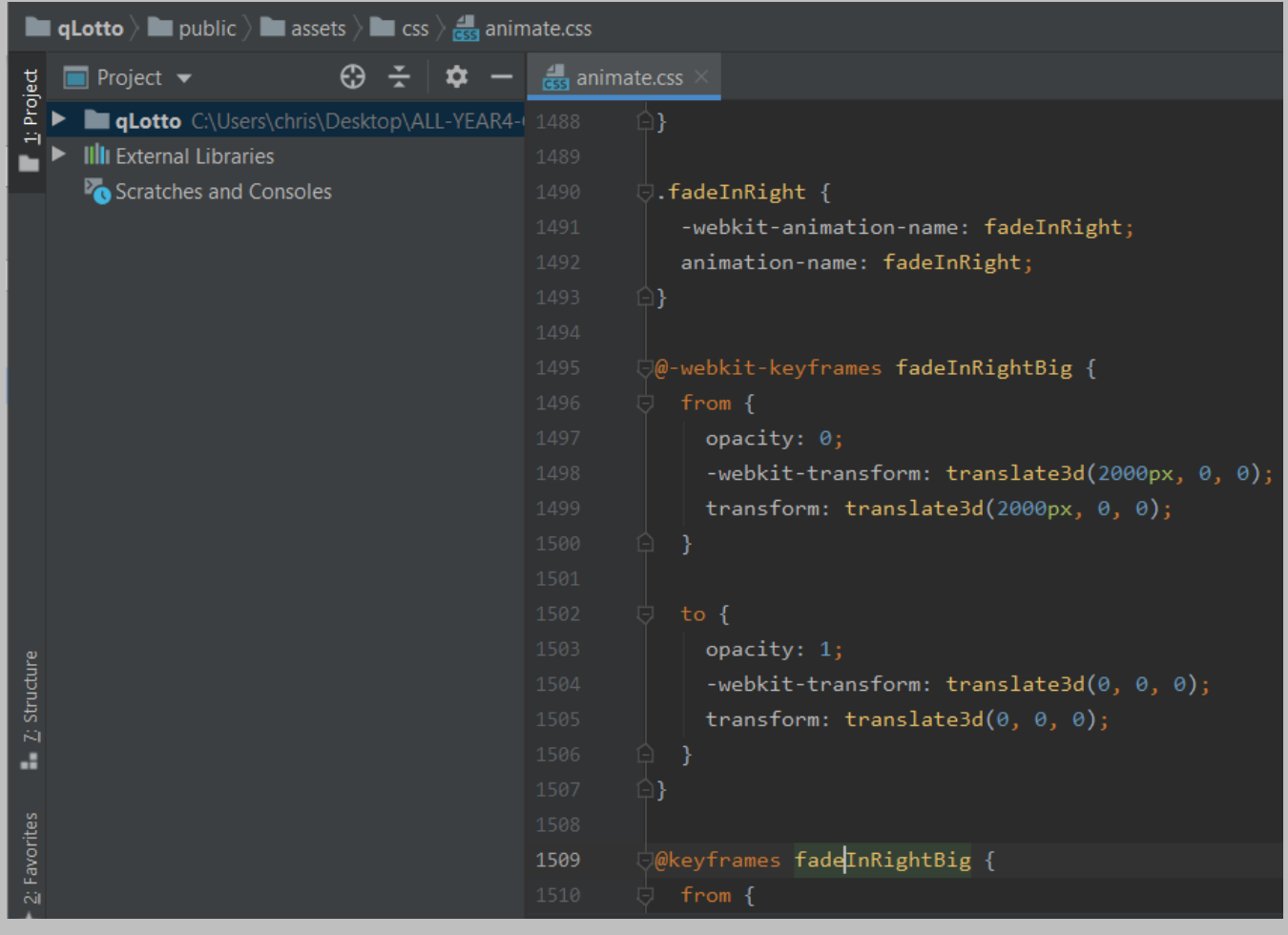

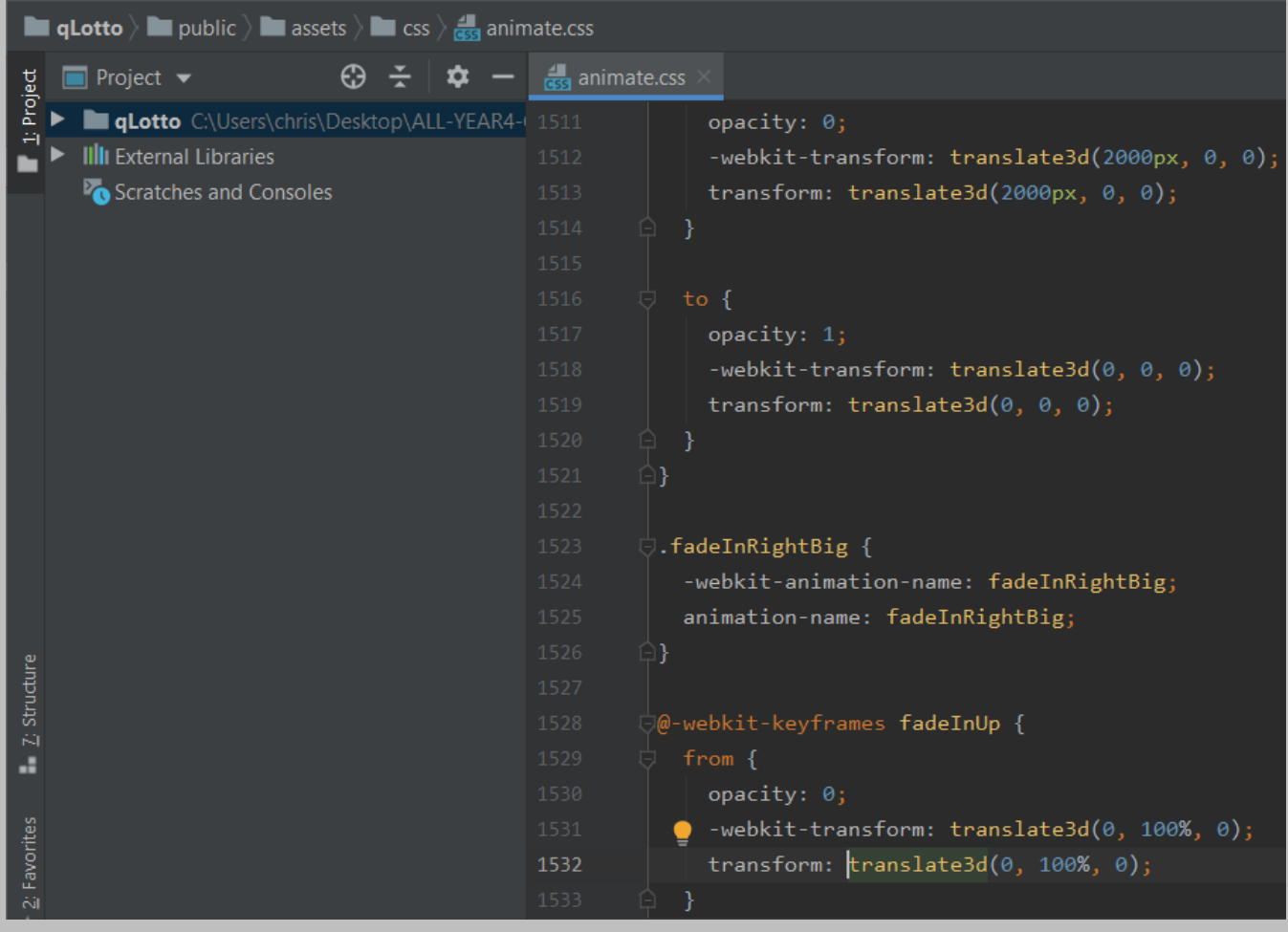

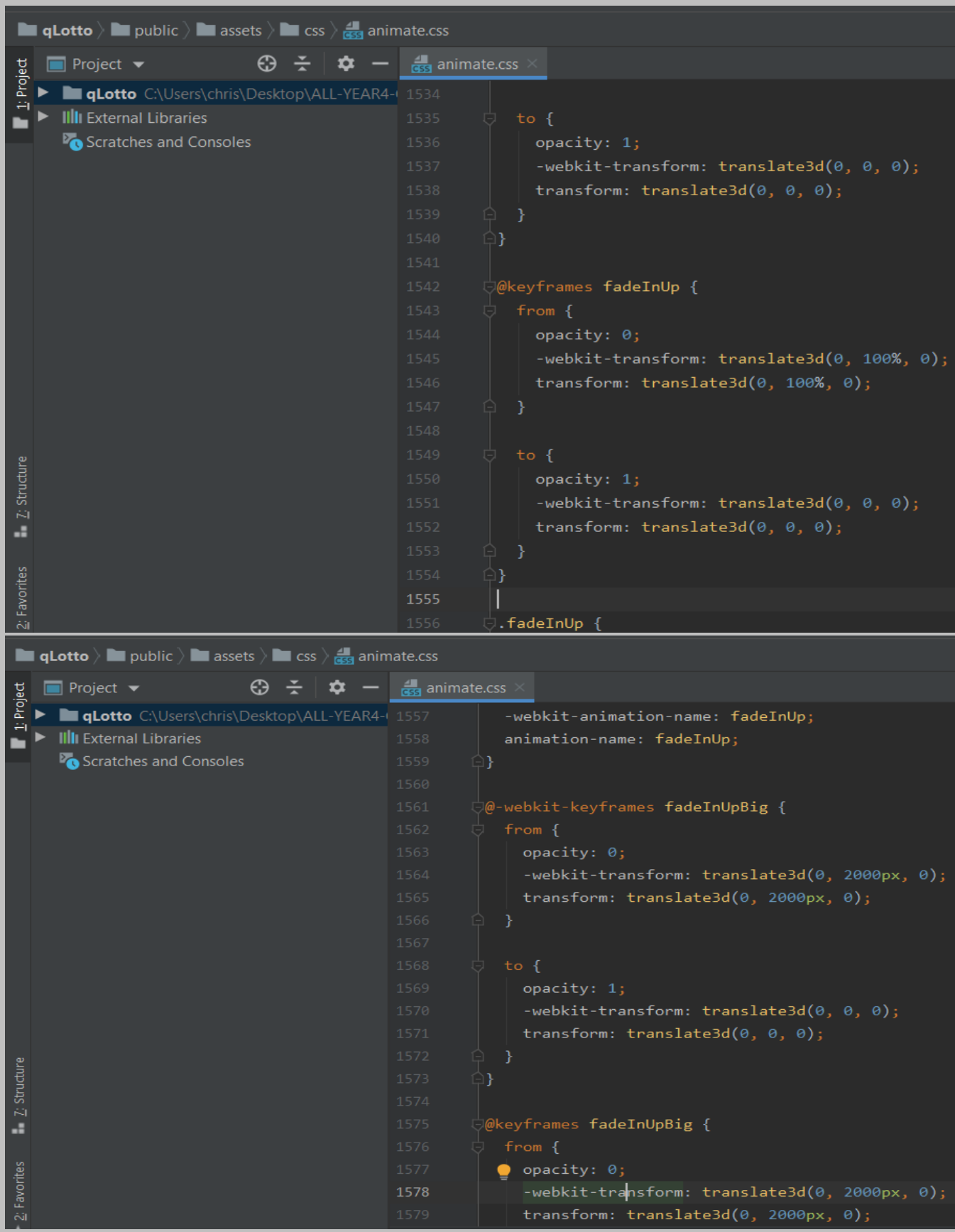

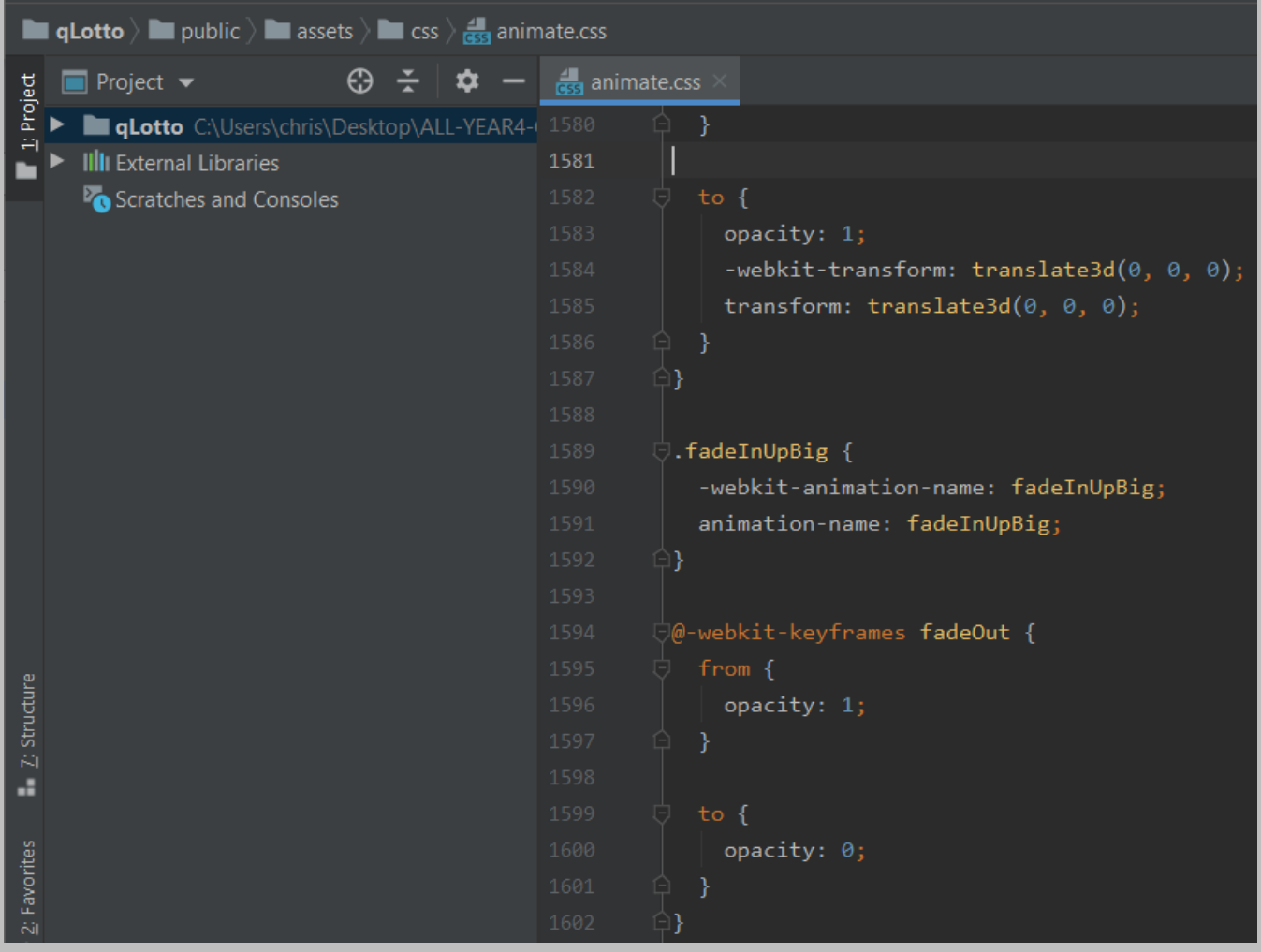

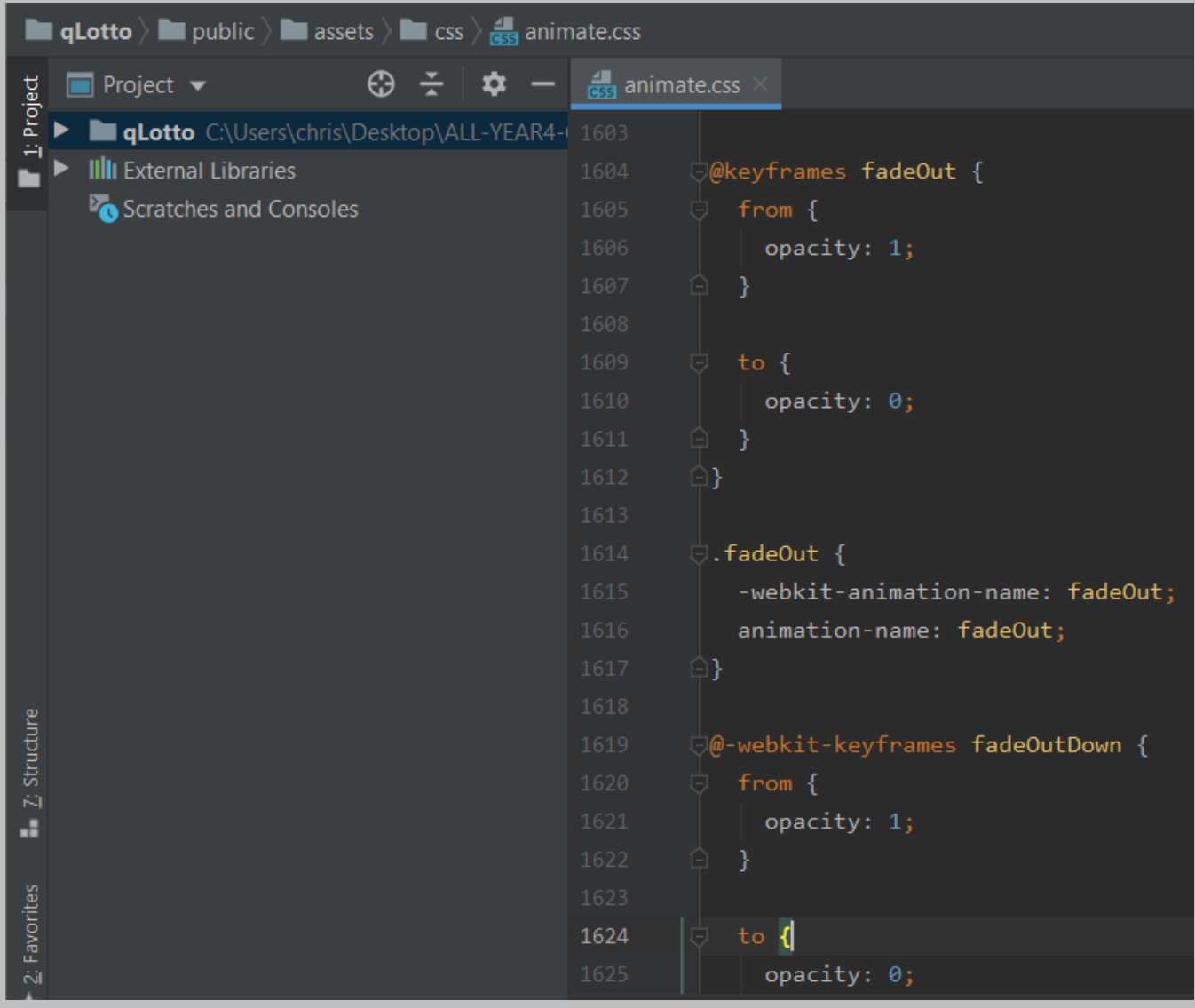

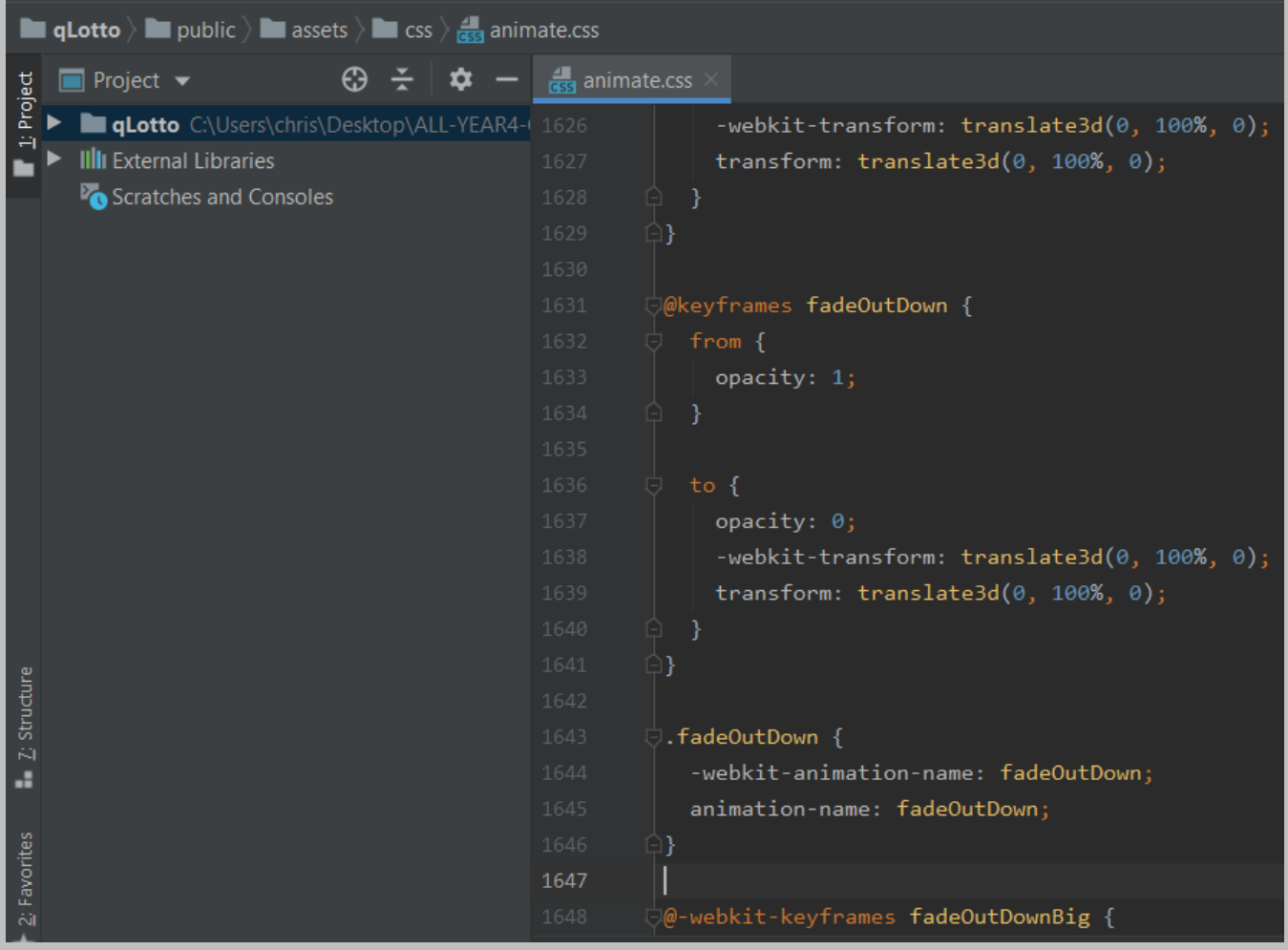

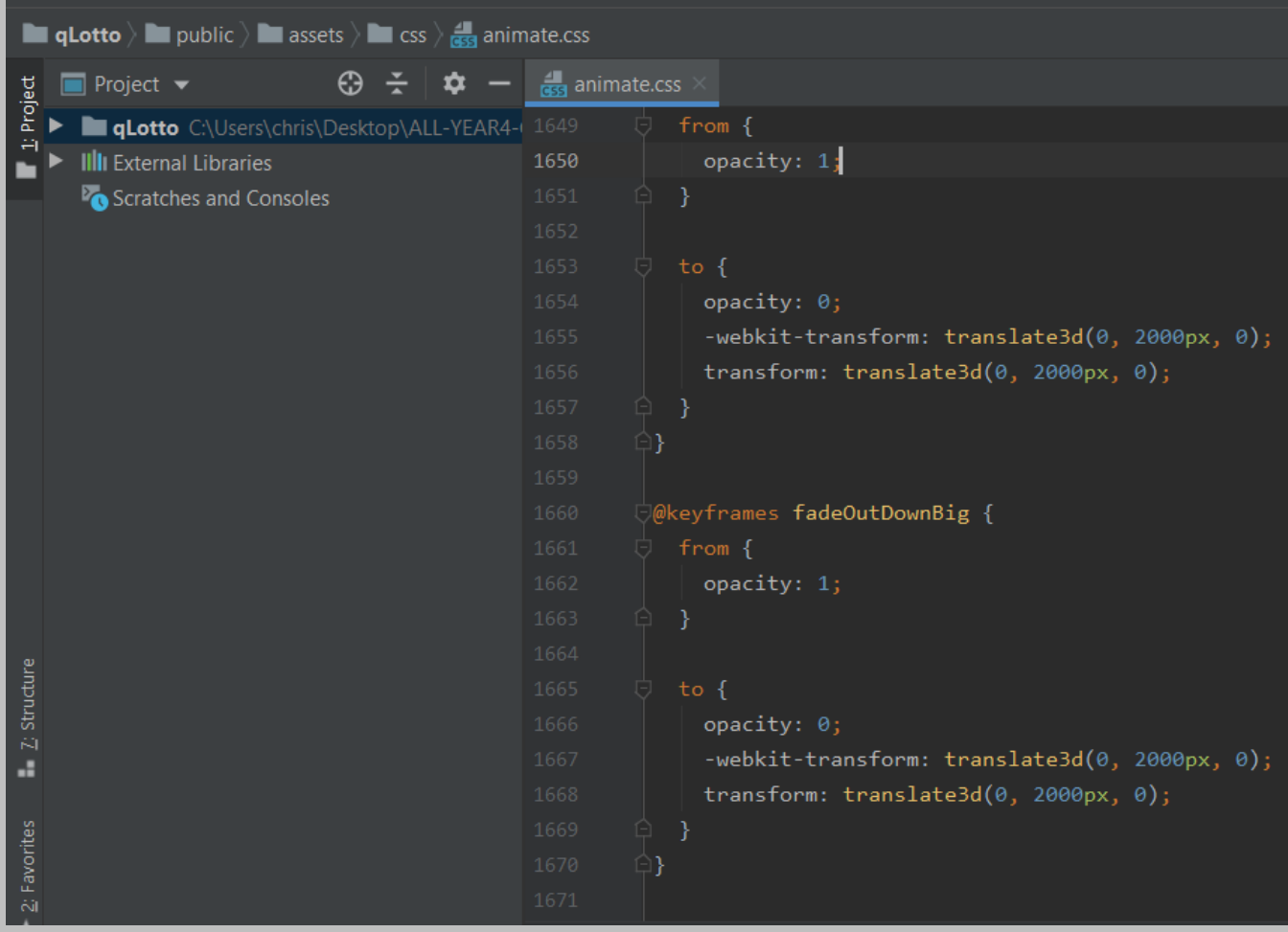

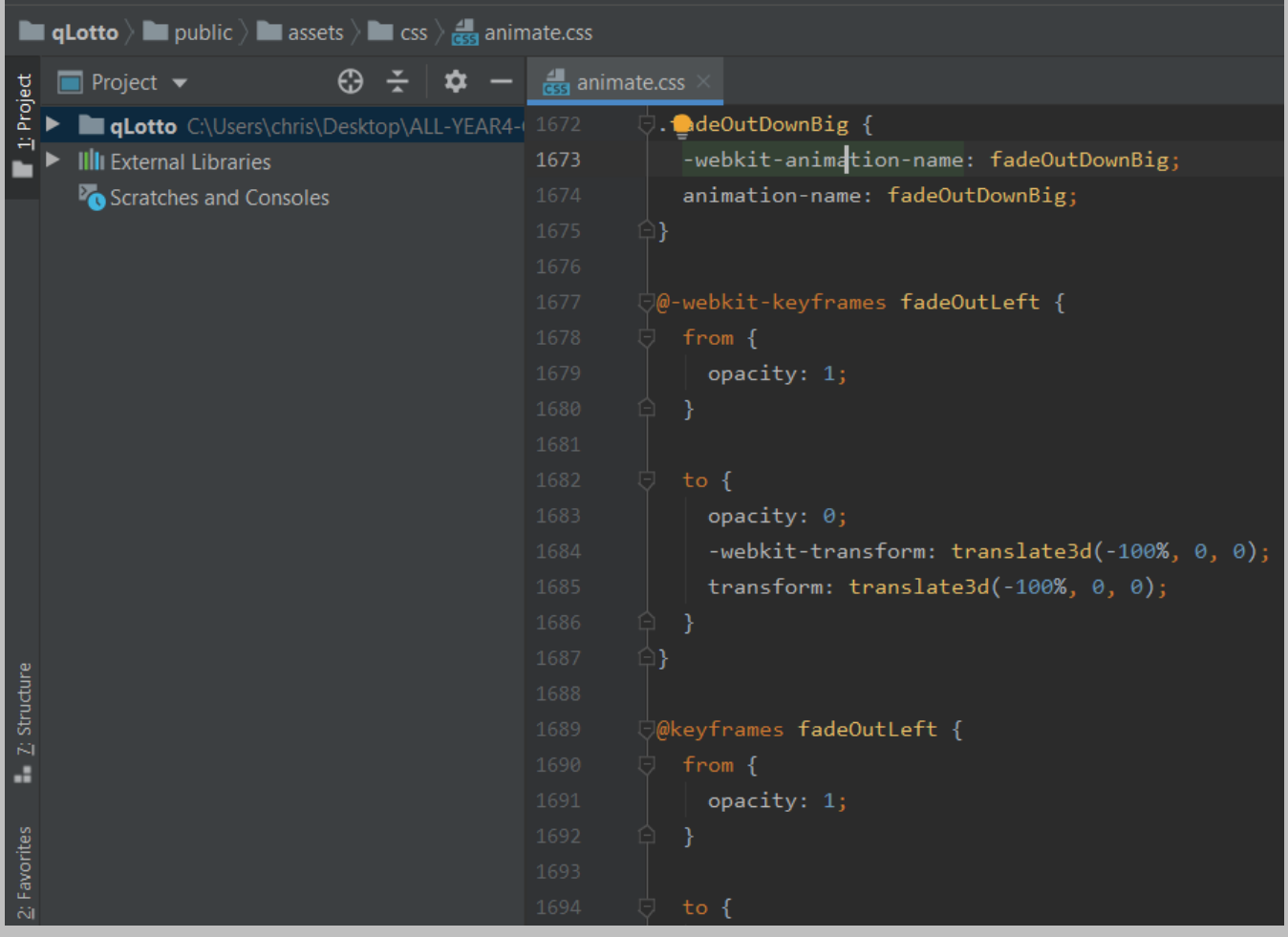

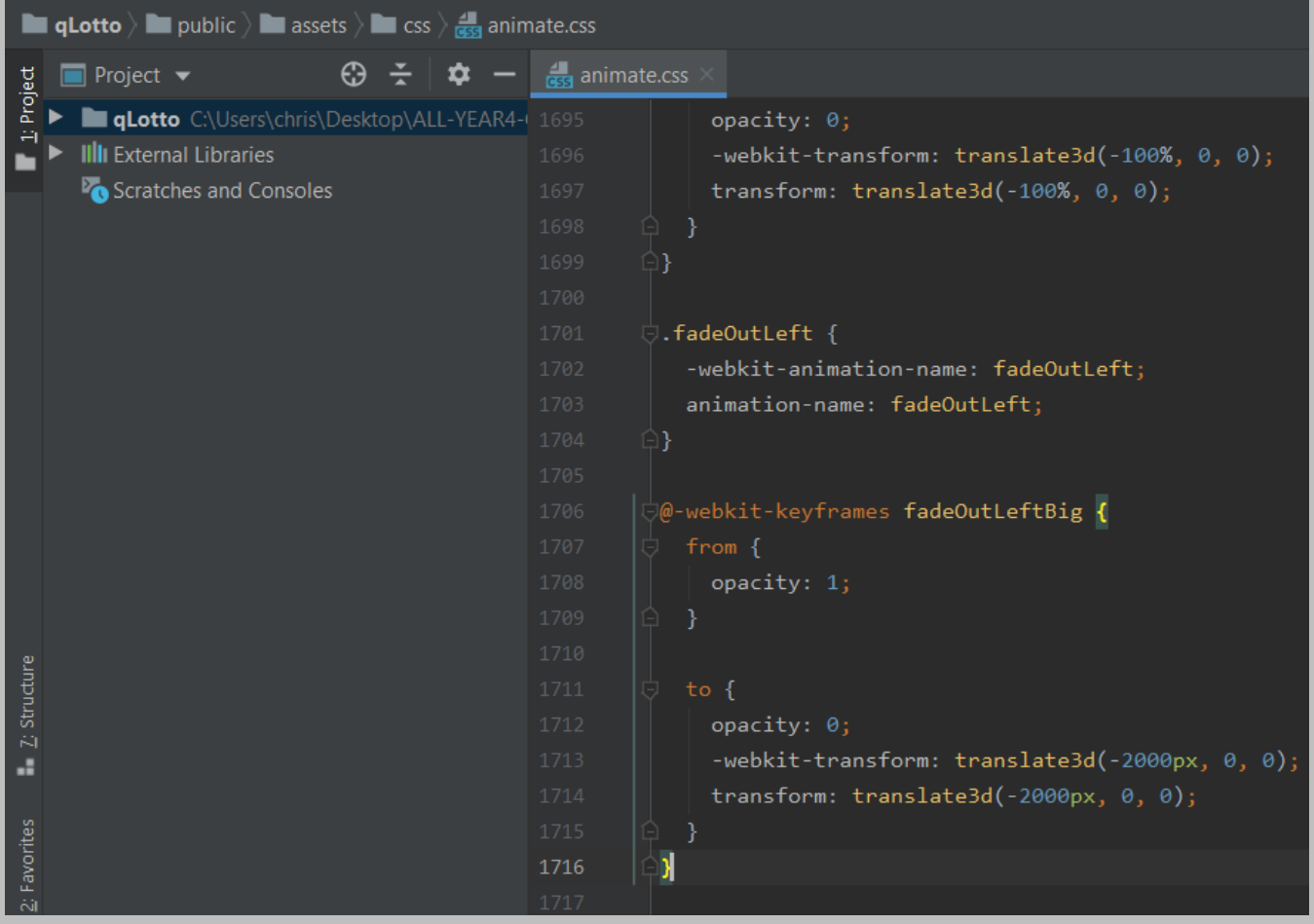

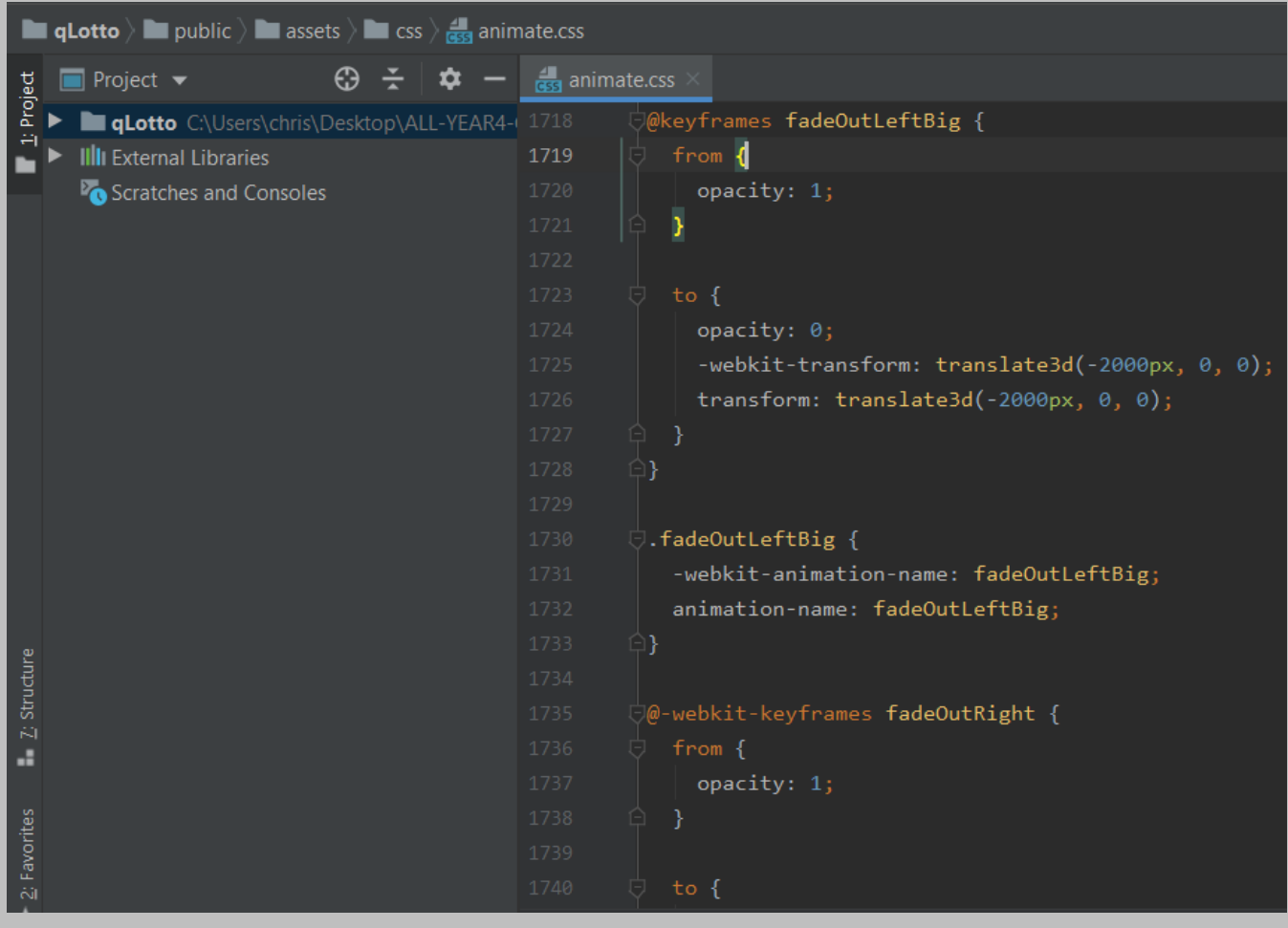

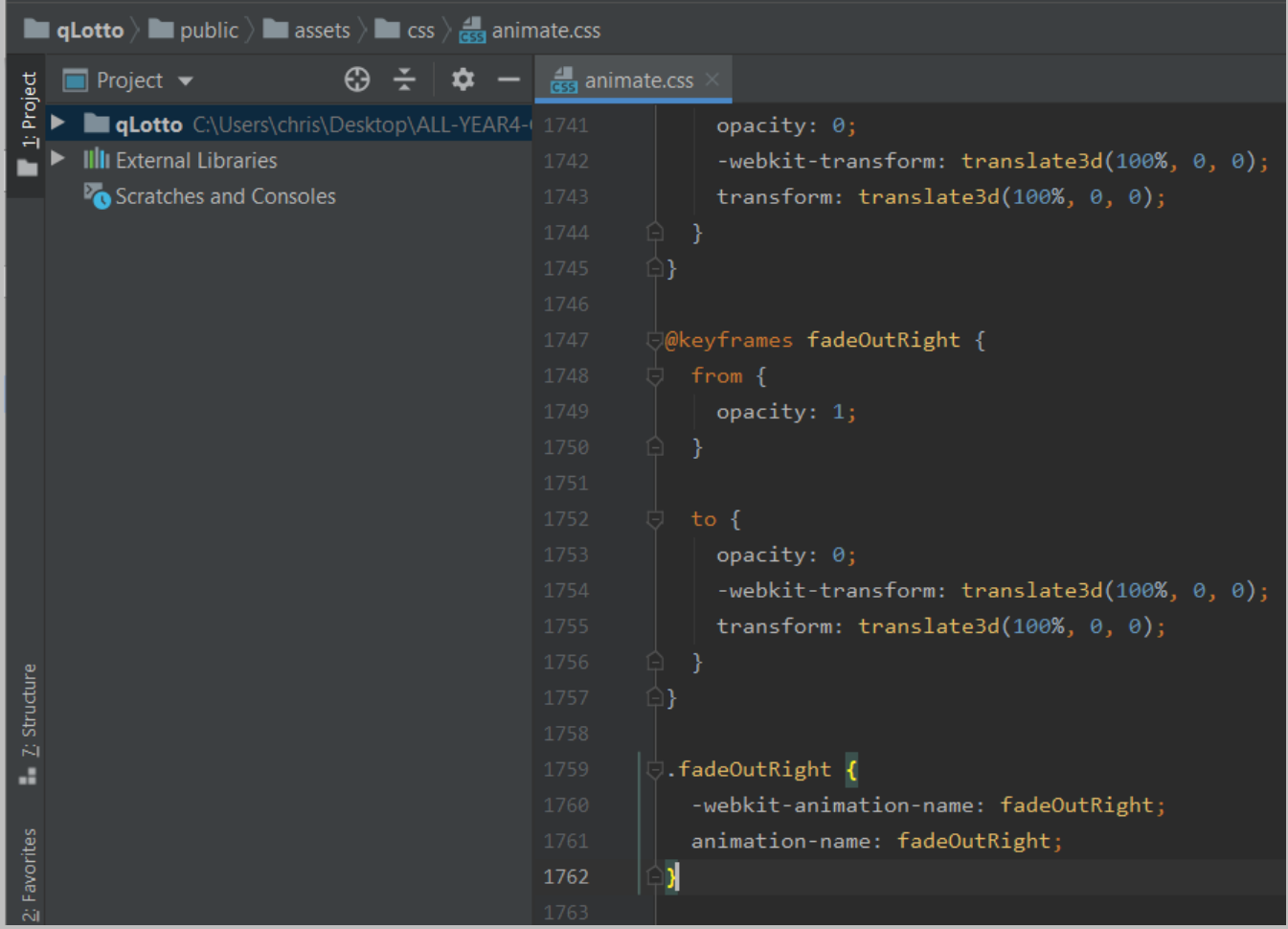

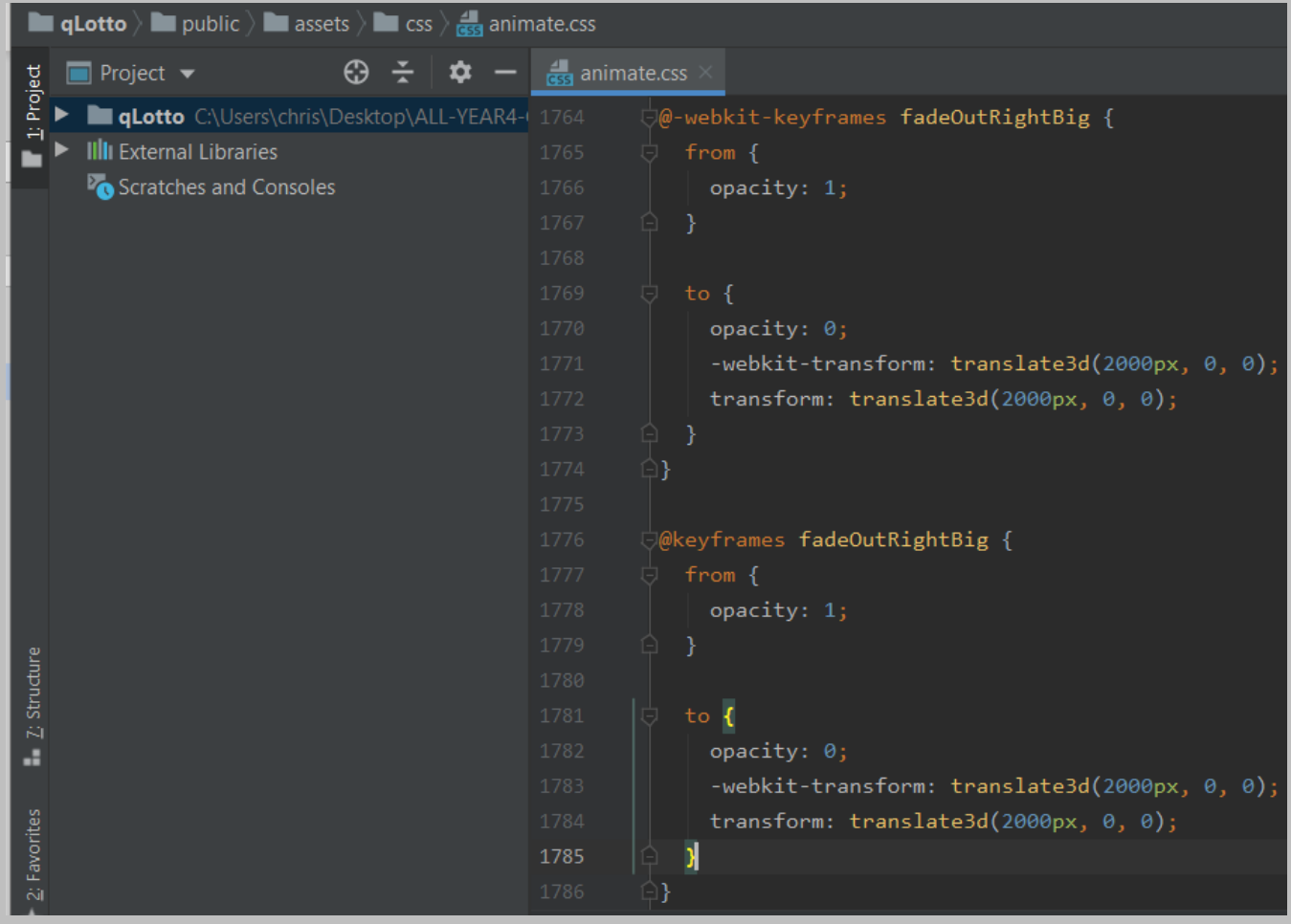

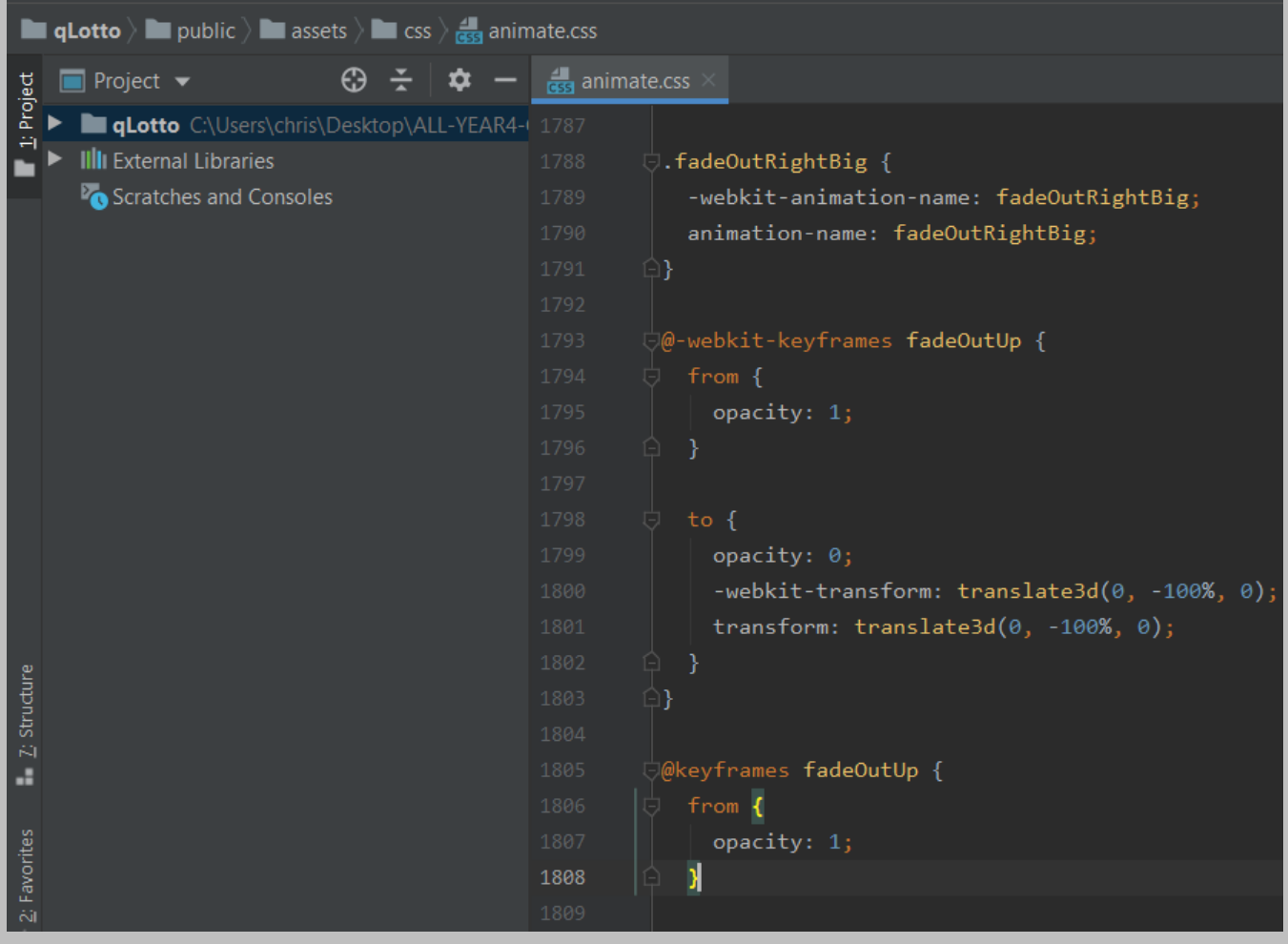

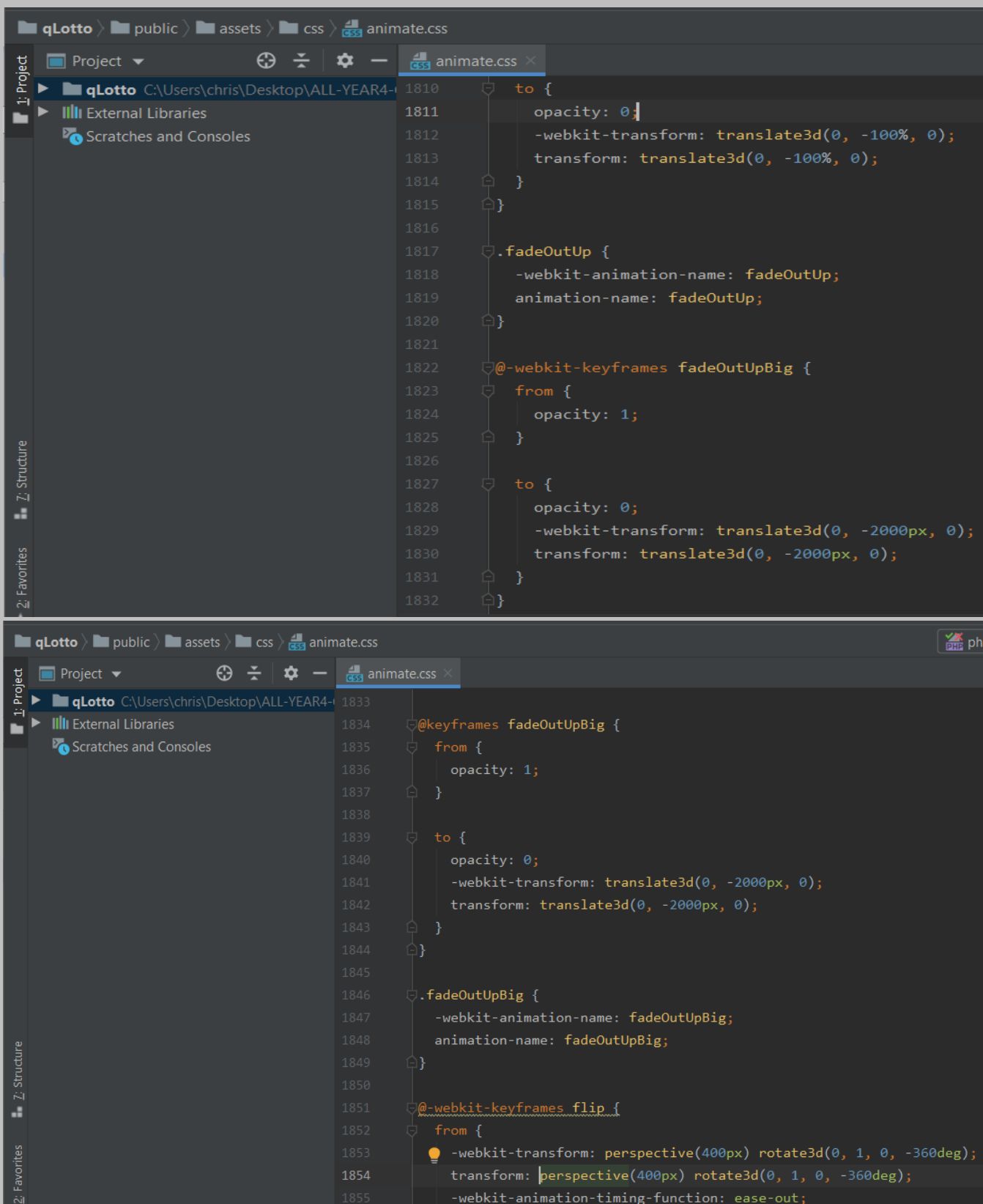

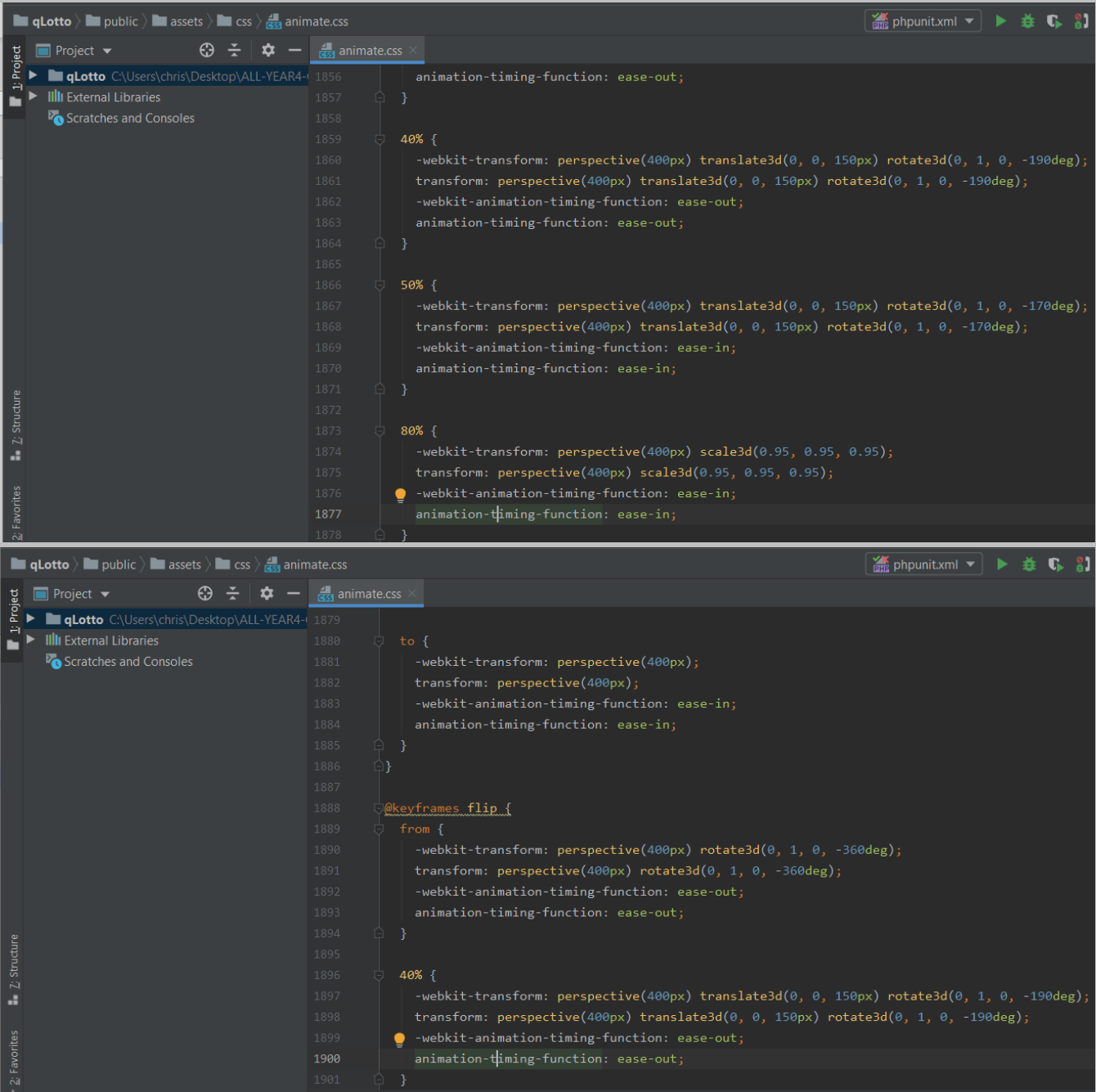

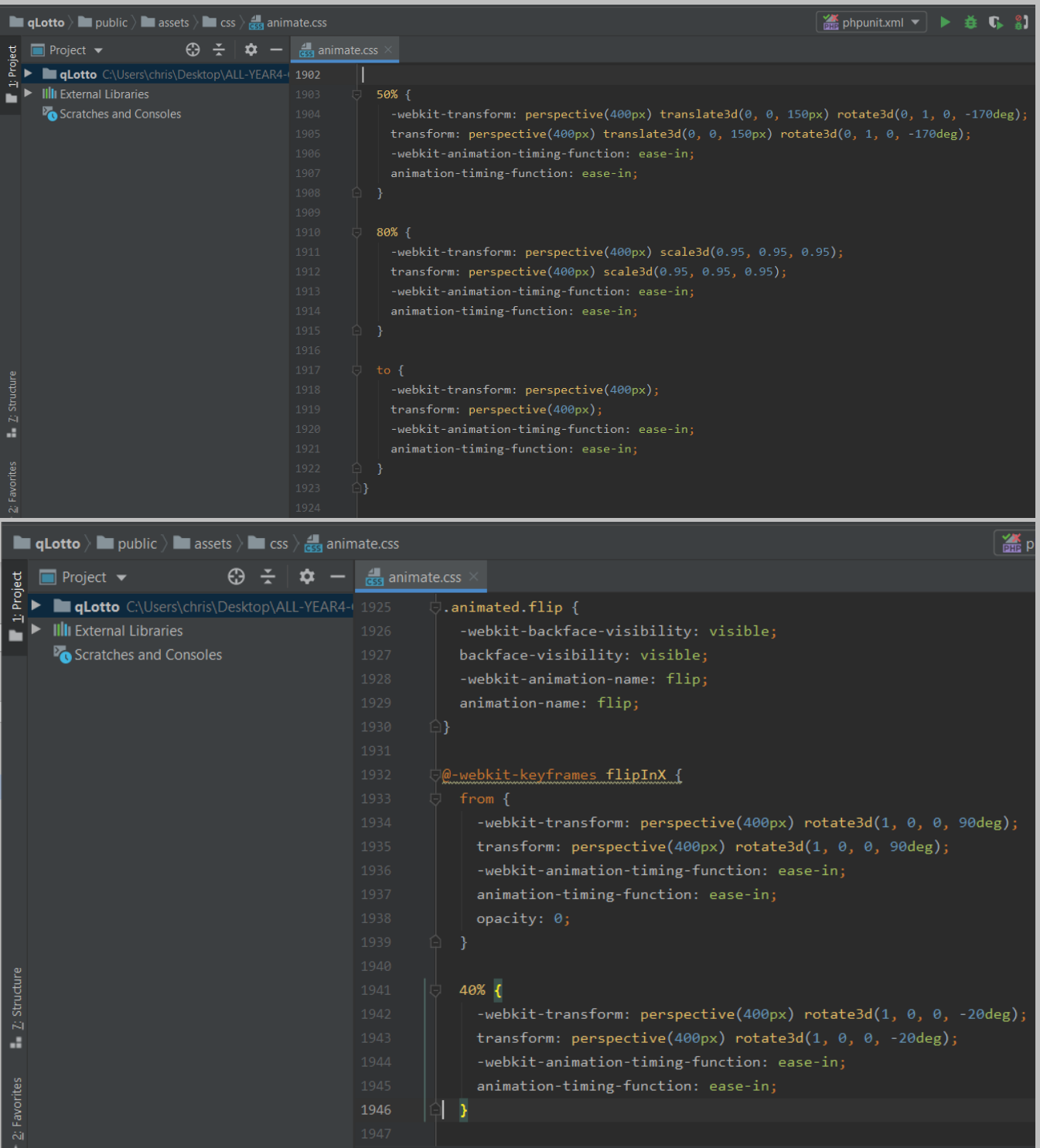

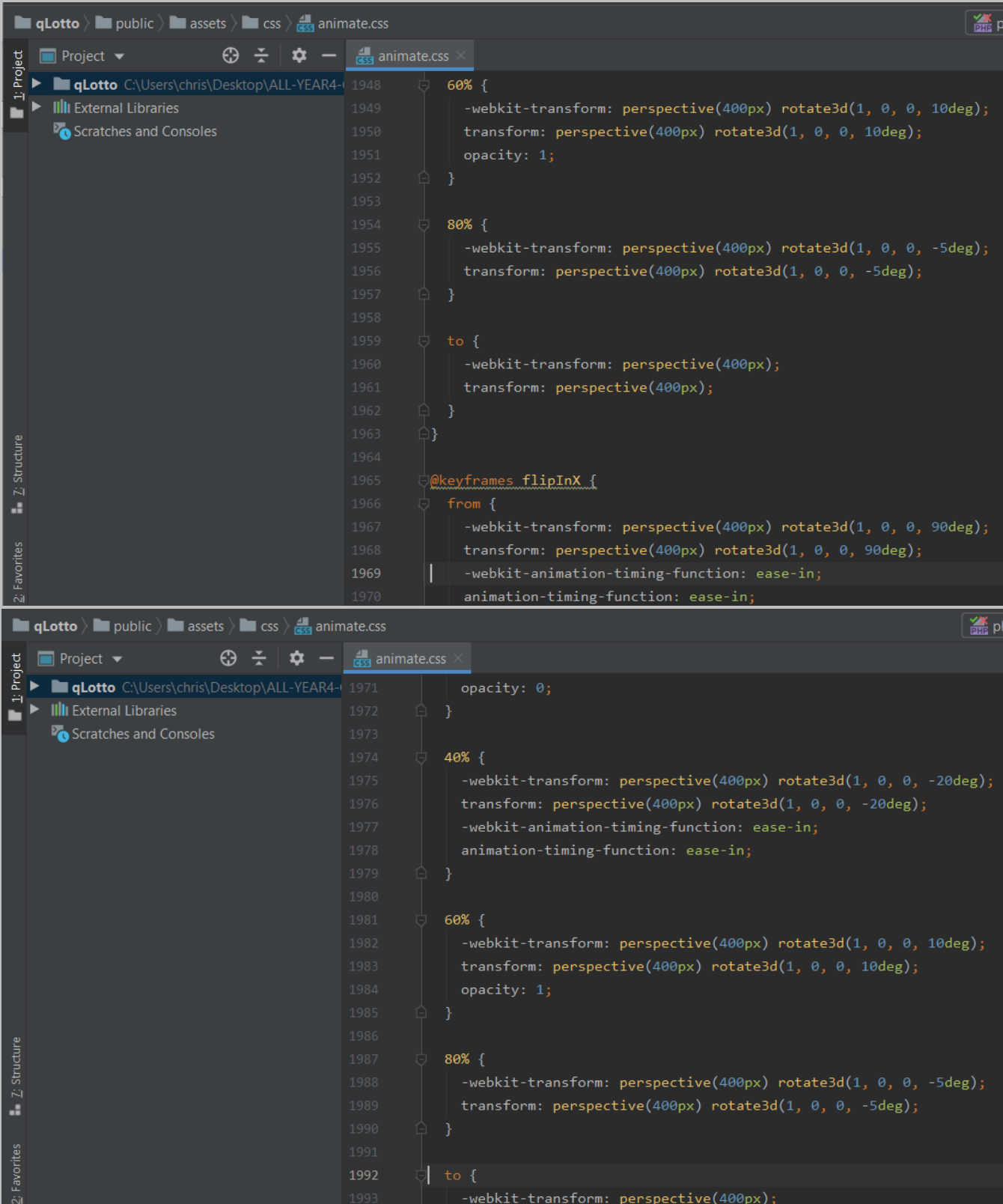

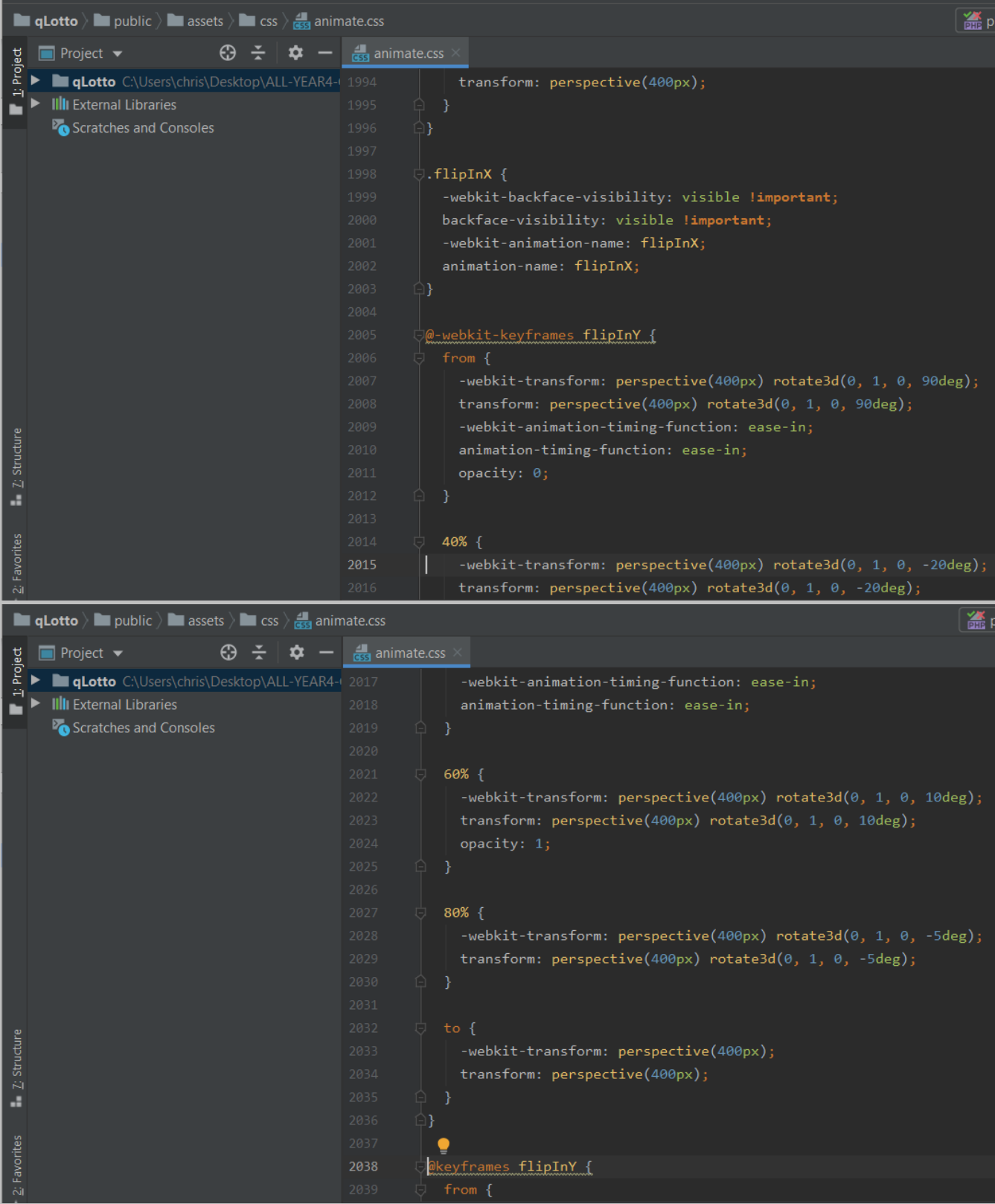
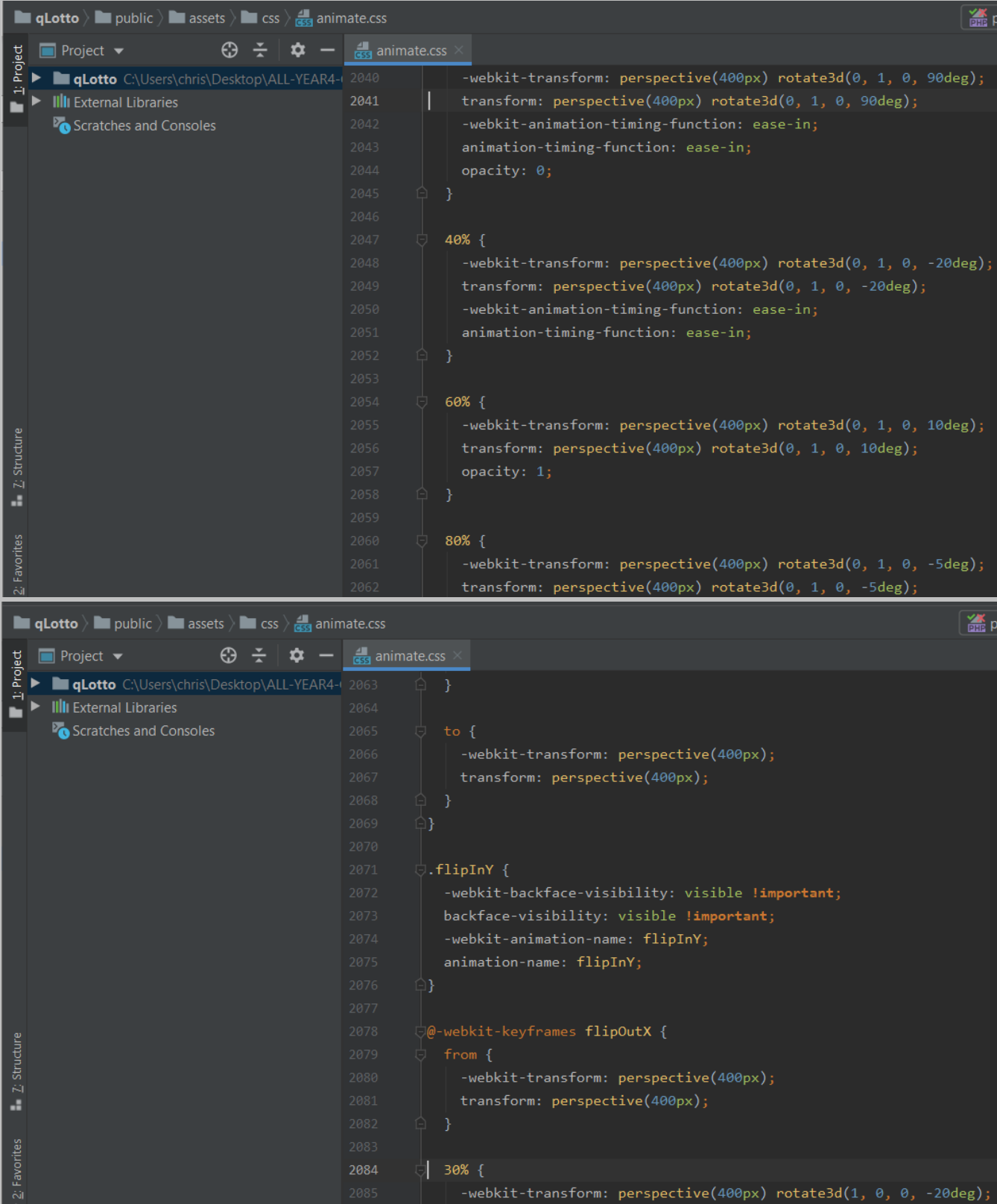

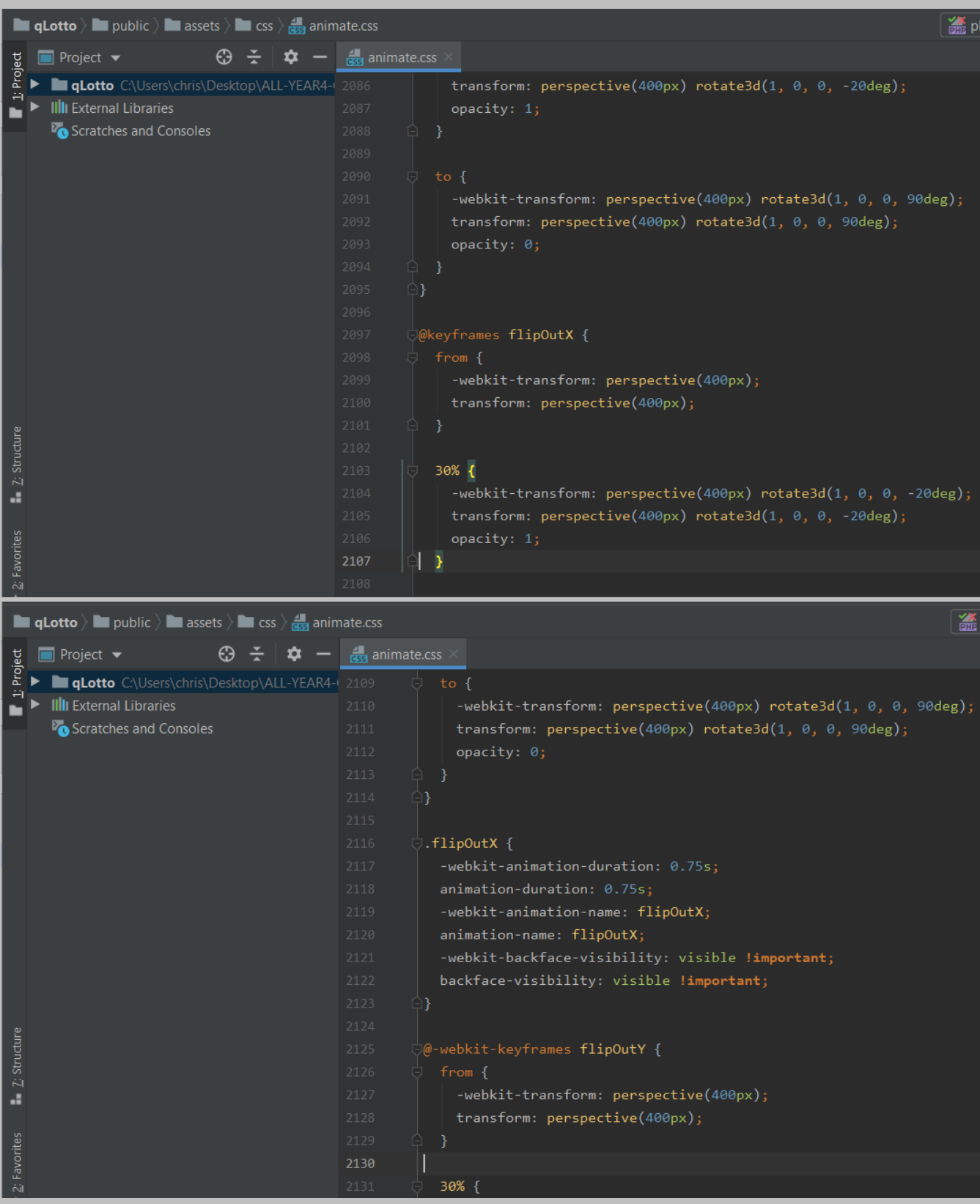

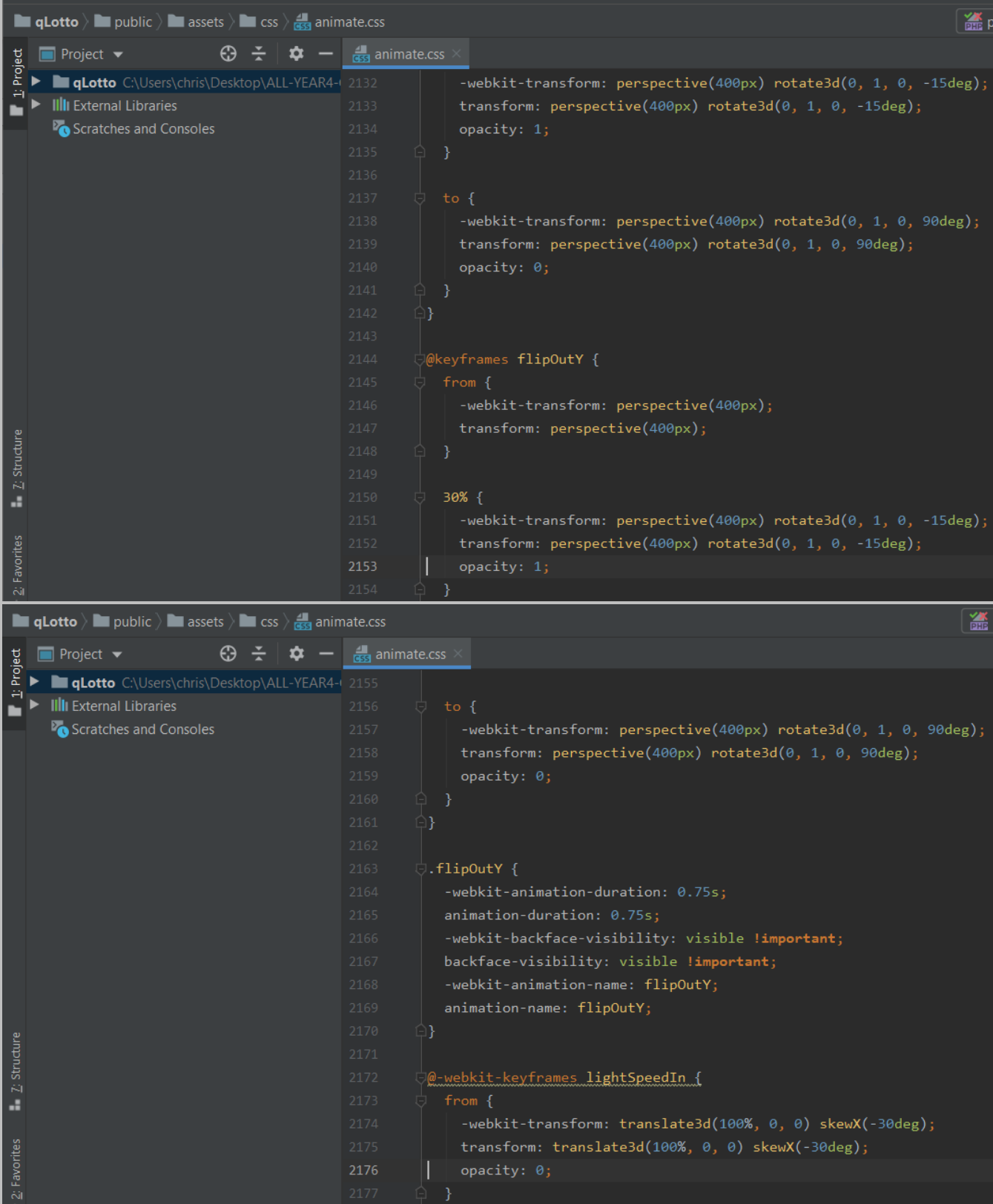

| <b>qLotto</b> $\rangle$ <b>l</b> public $\rangle$ <b>l</b> assets $\rangle$ <b>l</b> css $\rangle$ <b>d</b> animate.css                                                                                                    |                                                                                                    |  |  |  |  |
|----------------------------------------------------------------------------------------------------|----------------------------------------------------------------------------------------------------|--|--|--|--|
| ⊕<br>$\Box$ Project $\blacktriangleright$<br>û                                                                                                    | $\frac{1}{\cos \theta}$ animate.css                                                                                                    |  |  |  |  |
| Project<br>qLotto C:\Users\chris\Desktop\ALL-YEAR4-(2178<br>Ĥ<br><b>Illi</b> External Libraries<br>Scratches and Consoles                                                                                                    | $60%$ {<br>2179<br>-webkit-transform: skewX(20deg);<br>2180<br>transform: skewX(20deg);<br>2181<br>2182<br>opacity: $1;$<br>2183<br>ł<br>2184<br>2185<br>$80%$ {<br>-webkit-transform: skewX(-5deg);<br>2186<br>transform: skewX(-5deg);<br>2187<br>opacity: 1;<br>2188<br>2189<br>}<br>2190<br>2191<br>to $\{$<br>-webkit-transform: translate3d(0, 0, 0);<br>2192 |  |  |  |  |
| Z: Structure<br>a,<br>2: Favorites                                                                                                    | 2193<br>transform: translate3d(0, 0, 0);<br>2194<br>opacity: 1;<br>2195<br>P<br>2196<br>2197<br>2198<br>@keyframes lightSpeedIn {<br>from {<br>2199<br>-webkit-transform: translate3d(100%, 0, 0) skewX(-30deg);                                                                                                    |  |  |  |  |
|                                                                                                    | 2200                                                                                                    |  |  |  |  |
| <b>qLotto</b> $\angle$ <b>i</b> public $\angle$ <b>i</b> assets $\angle$ <b>i</b> css $\angle$ <b>d</b> <sub>3</sub> animate.css<br>$\frac{1}{\cos s}$ animate.css<br>$\odot$ ÷<br><b>Project</b> $\blacktriangledown$<br>Project<br>$\boldsymbol{\sigma}$ |                                                                                                    |  |  |  |  |
| qLotto C:\Users\chris\Desktop\ALL-YEAR4-1 2201<br>Ĥ<br><b>IIII</b> External Libraries                                                                                                    | transform: translate3d(100%, 0, 0) skewX(-30deg);<br>opacity: 0;<br>2202                                                                                                    |  |  |  |  |
| Scratches and Consoles                                                                                                    | 2203<br>}<br>2204<br>2205<br>$60%$ {<br>-webkit-transform: skewX(20deg);<br>2206<br>2207<br>transform: skewX(20deg);<br>opacity: 1;<br>2208<br>2209<br>2210<br>2211<br>80% {<br>U.<br>2212<br>-webkit-transform: skewX(-5deg);<br>transform: skewX(-5deg);<br>2213<br>2214<br>opacity: 1;<br>2215<br>-}<br>E).                                                      |  |  |  |  |
| Z: Structure<br>a,<br>2: Favorites                                                                                                    | 2216<br>2217<br>to $\{$<br>$\Box$<br>-webkit-transform: translate3d(0, 0, 0);<br>2218<br>transform: translate3d(0, 0, 0);<br>2219<br>opacity: 1;<br>2220<br>2221<br>O.<br>- }<br>2222<br>2223                                                                                                    |  |  |  |  |

Page **184** of **379**

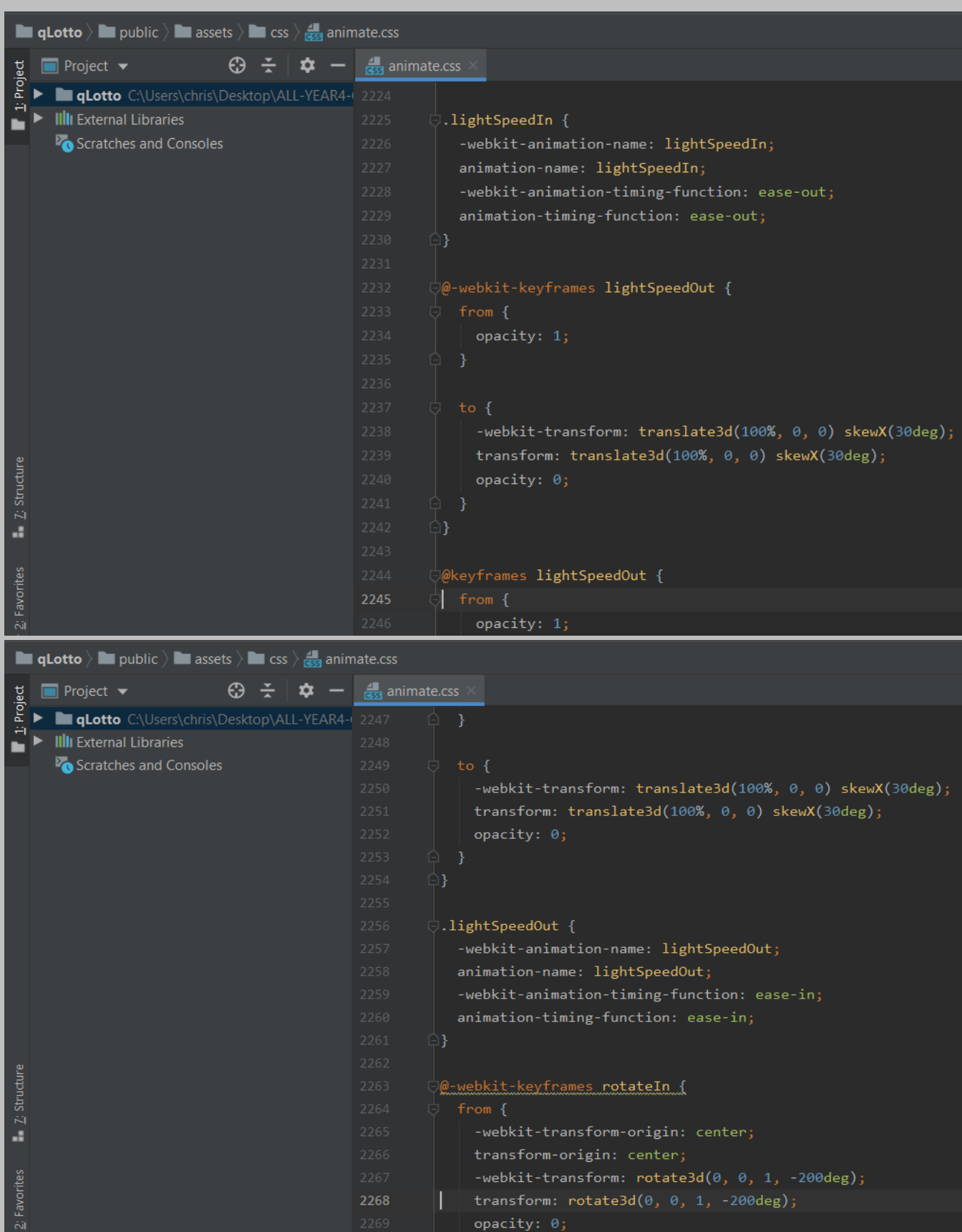

ш

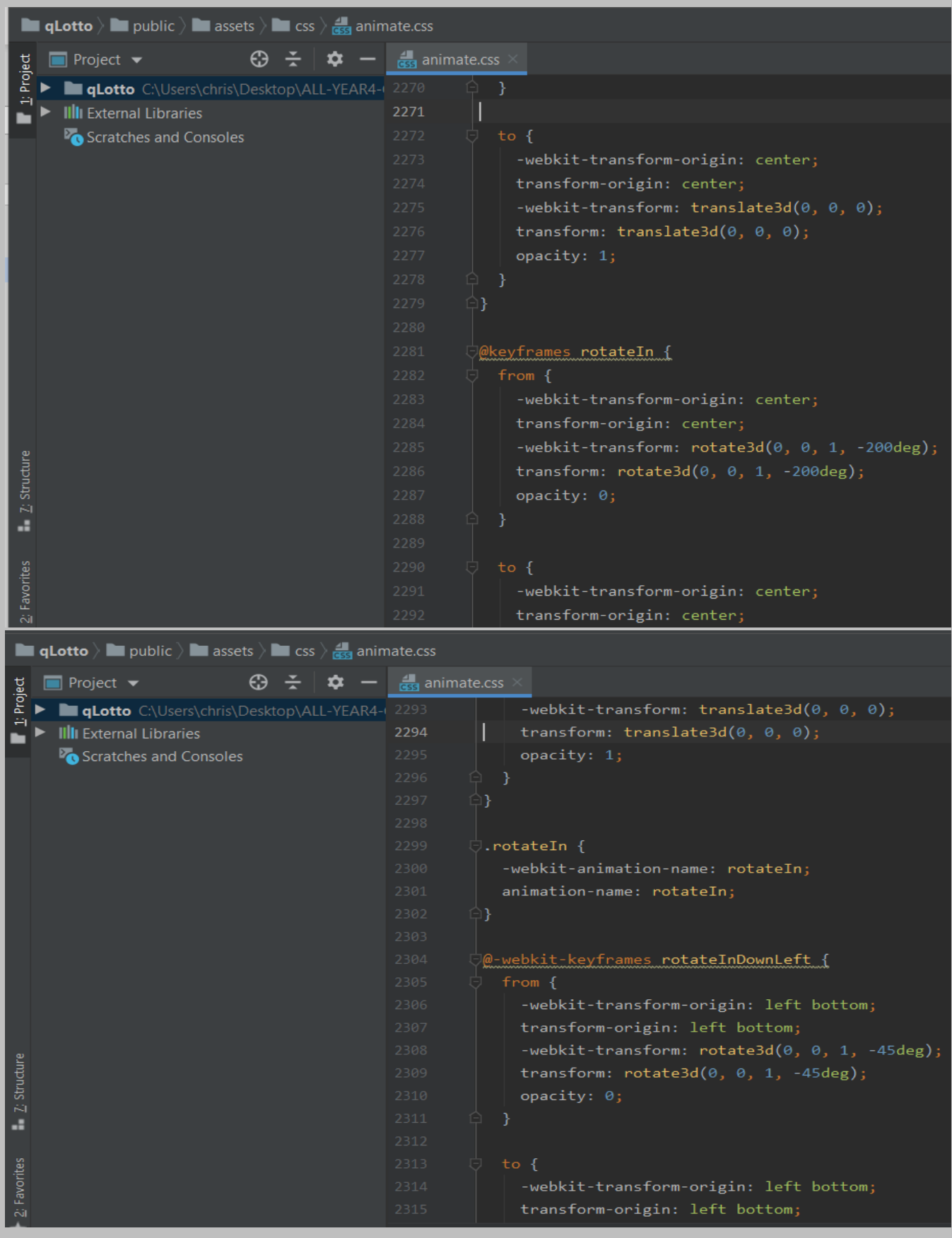

| <b>In qLotto</b> $\angle$ <b>In</b> public $\angle$ <b>In</b> assets $\angle$ <b>In</b> css $\angle$ <b>i</b>                     |                                     |                                                                                                    |  |  |
|----------------------------------------------------------------------------------------------------|-------------------------------------|----------------------------------------------------------------------------------------------------|--|--|
| $\bigoplus$ $\leftarrow$ $\bigoplus$ $\bullet$ $\leftarrow$ $\bigoplus$ animate.css<br><b>Project</b> $\blacktriangledown$        |                                     |                                                                                                    |  |  |
| Project<br>qLotto C:\Users\chris\Desktop\ALL-YEAR4-1 2316                                                                         |                                     | -webkit-transform: translate3d(0, 0, 0);                                                                |  |  |
| <b>IIII</b> External Libraries                                                                                                    | 2317                                | transform: translate3d( $\theta$ , $\theta$ , $\theta$ );                                               |  |  |
| Scratches and Consoles                                                                                                    | 2318                                | opacity: 1;                                                                                             |  |  |
|                                                                                                    | 2319                                | -}                                                                                                    |  |  |
|                                                                                                    | 2320                                | ł                                                                                                    |  |  |
|                                                                                                    | 2321                                |                                                                                                    |  |  |
|                                                                                                    | 2322                                | @keyframes rotateInDownLeft {                                                                           |  |  |
|                                                                                                    | 2323                                | from {                                                                                                  |  |  |
|                                                                                                    | 2324                                | -webkit-transform-origin: left bottom;                                                                  |  |  |
|                                                                                                    | 2325                                | transform-origin: left bottom;                                                                          |  |  |
|                                                                                                    | 2326                                | -webkit-transform: rotate3d(0, 0, 1, -45deg);                                                           |  |  |
|                                                                                                    |                                     | transform: $rotate3d(0, 0, 1, -45deg);$                                                                 |  |  |
|                                                                                                    | 2327                                |                                                                                                    |  |  |
|                                                                                                    | 2328                                | opacity: $\theta$ ;                                                                                     |  |  |
|                                                                                                    | 2329                                | ł                                                                                                    |  |  |
|                                                                                                    | 2330                                |                                                                                                    |  |  |
|                                                                                                    | 2331                                | to {                                                                                                    |  |  |
| Structure                                                                                                    | 2332                                | -webkit-transform-origin: left bottom;                                                                  |  |  |
| $\tilde{\mathbf{K}}$                                                                                                    | 2333                                | transform-origin: left bottom;                                                                          |  |  |
| a.                                                                                                    | 2334                                | -webkit-transform: translate3d(0, 0, 0);                                                                |  |  |
|                                                                                                    | 2335                                | transform: translate3d $(0, 0, 0)$ ;                                                                    |  |  |
|                                                                                                    | 2336                                | opacity: 1;                                                                                             |  |  |
| Favorites                                                                                                    | 2337                                |                                                                                                    |  |  |
| ŇÌ                                                                                                    | 2338                                |                                                                                                    |  |  |
| <b>qLotto</b> $\angle$ <b>l</b> public $\angle$ <b>l</b> assets $\angle$ <b>l</b> css $\angle$ <b>d</b> <sub>ss</sub> animate.css |                                     |                                                                                                    |  |  |
| $\Box$ Project $\blacktriangleright$<br>$\oplus$ $\div$<br>Project<br>≎                                                           | $\frac{1}{\cos \theta}$ animate.css |                                                                                                    |  |  |
| qLotto C:\Users\chris\Desktop\ALL-YEAR4-1 2339                                                                                    |                                     |                                                                                                    |  |  |
| <b>III</b> External Libraries                                                                                                    | 2340                                | └ .rotateInDownLeft {                                                                                   |  |  |
| Scratches and Consoles                                                                                                    | 2341<br>2342                        | -webkit-animation-name: rotateInDownLeft;<br>animation-name: rotateInDownLeft;                          |  |  |
|                                                                                                    | 2343                                | $\boxdot$ }                                                                                             |  |  |
|                                                                                                    | 2344                                |                                                                                                    |  |  |
|                                                                                                    | 2345                                | @-webkit-keyframes rotateInDownRight {                                                                  |  |  |
|                                                                                                    | 2346<br>2347                        | $from \{-webkit-transform-origin: right bottom;$                                                        |  |  |
|                                                                                                    | 2348                                | transform-origin: right bottom;                                                                         |  |  |
|                                                                                                    | 2349                                | -webkit-transform: rotate3d(0, 0, 1, 45deg);                                                            |  |  |
|                                                                                                    | 2350                                | transform: $rotate3d(0, 0, 1, 45deg);$                                                                  |  |  |
|                                                                                                    | 2351<br>2352                        | opacity: $\theta$ ;<br>- }<br>$\Box$                                                                    |  |  |
|                                                                                                    | 2353                                |                                                                                                    |  |  |
|                                                                                                    | 2354                                | to $\left\{$<br>哼                                                                                       |  |  |
| Z: Structure                                                                                                    | 2355                                | -webkit-transform-origin: right bottom;                                                                 |  |  |
|                                                                                                    | 2356<br>2357                        | transform-origin: right bottom;<br>$-$ webkit-transform: translate3d( $\theta$ , $\theta$ , $\theta$ ); |  |  |
| a.                                                                                                    | 2358                                | transform: translate3d( $\theta$ , $\theta$ , $\theta$ );                                               |  |  |
|                                                                                                    | 2359                                | opacity: $1;$                                                                                           |  |  |
| 2: Favorites                                                                                                    | 2360                                | э                                                                                                    |  |  |
|                                                                                                    | 2361                                |                                                                                                    |  |  |

Page **187** of **379**

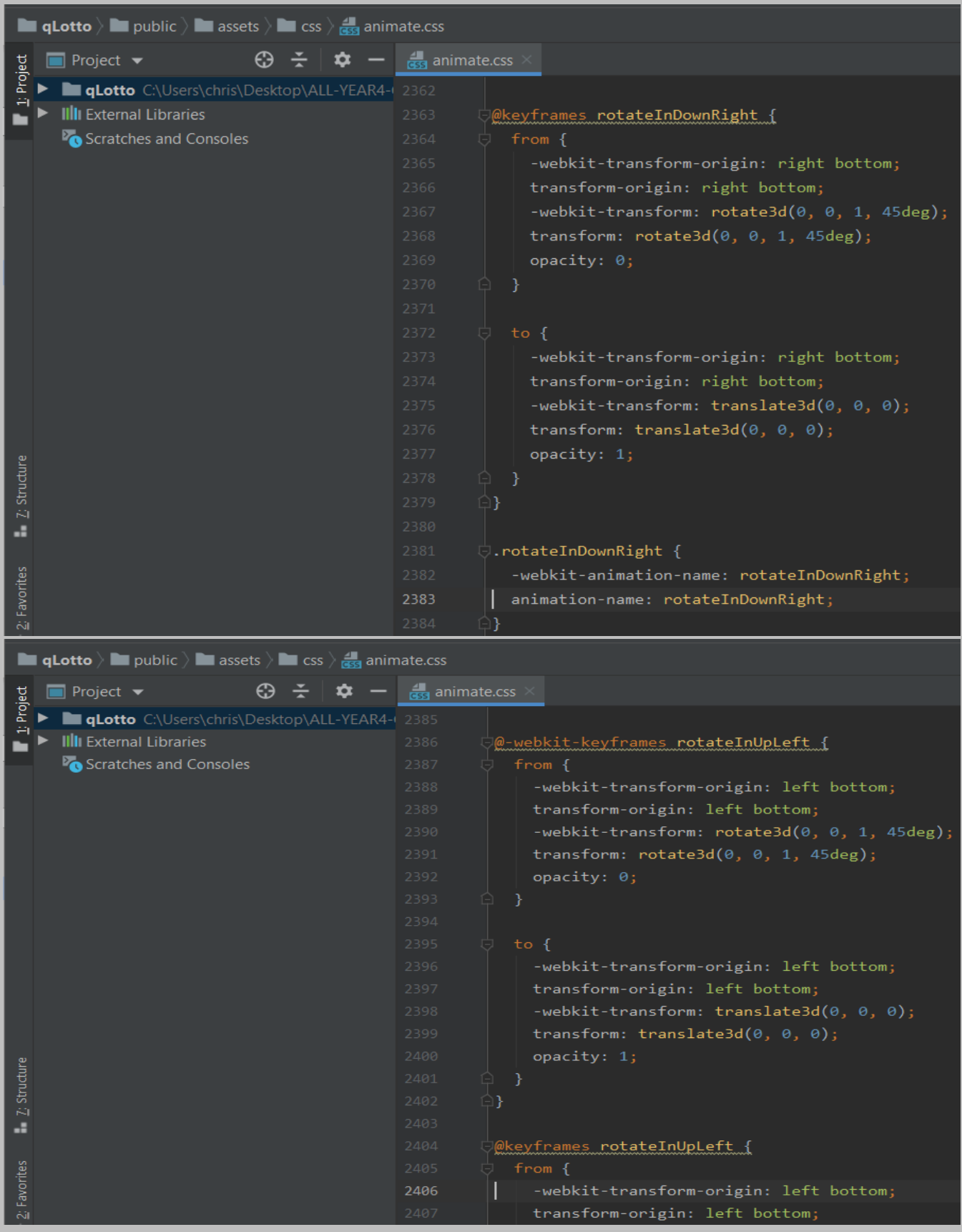

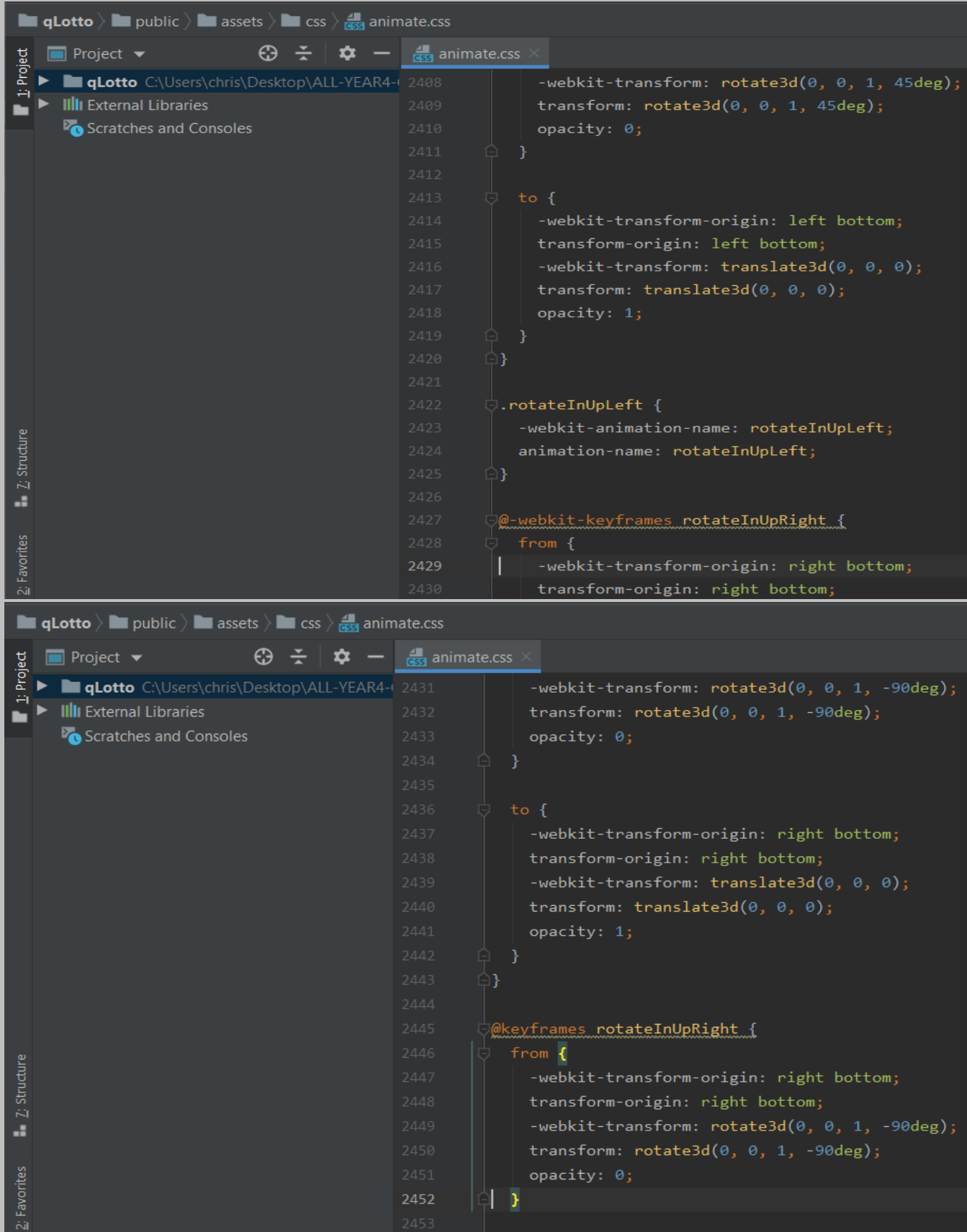

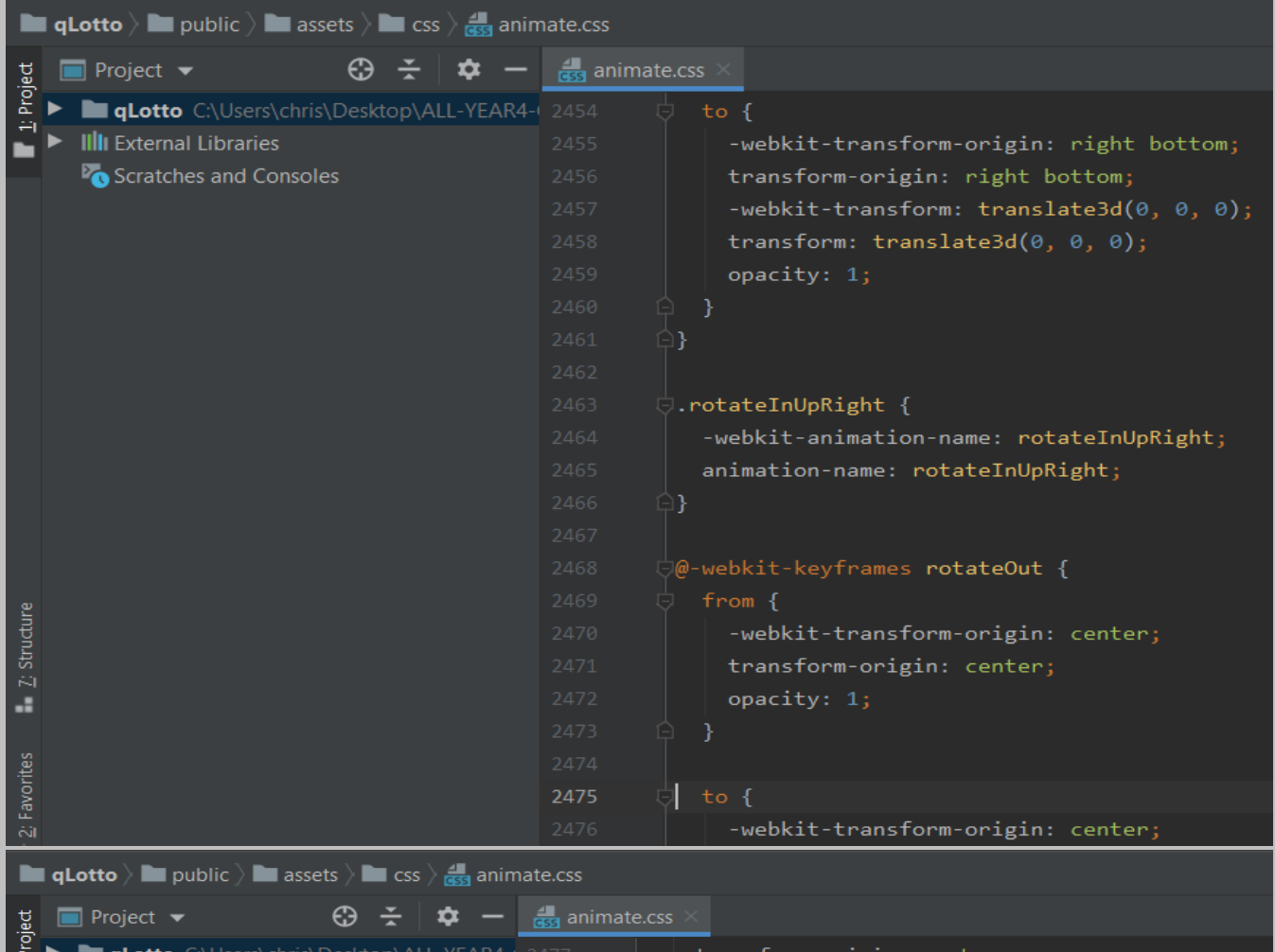

|                  | ⊕<br>Project $\blacktriangleright$        | animate.css |                                                                   |
|------------------|-------------------------------------------|-------------|-------------------------------------------------------------------|
| 1: Project       | qLotto C:\Users\chris\Desktop\ALL-YEAR4-0 | 2477        | transform-origin: center;                                         |
|                  | <b>IIII</b> External Libraries            | 2478        | $-$ webkit-transform: rotate3d( $\theta$ , $\theta$ , 1, 200deg); |
|                  | Scratches and Consoles                    | 2479        | transform: $rotate3d(0, 0, 1, 200deg);$                           |
|                  |                                           | 2480        | opacity: $\theta$ ;                                               |
|                  |                                           | 2481        |                                                                   |
|                  |                                           | 2482        |                                                                   |
|                  |                                           | 2483        |                                                                   |
|                  |                                           | 2484        | @keyframes rotateOut {                                            |
|                  |                                           | 2485        | $from \{$                                                         |
|                  |                                           | 2486        | -webkit-transform-origin: center;                                 |
|                  |                                           | 2487        | transform-origin: center;                                         |
|                  |                                           | 2488        | opacity: 1;                                                       |
|                  |                                           | 2489        |                                                                   |
|                  |                                           | 2490        |                                                                   |
|                  |                                           | 2491        | $to \$                                                            |
|                  |                                           | 2492        | -webkit-transform-origin: center;                                 |
| Structure        |                                           | 2493        | transform-origin: center;                                         |
| $\tilde{\kappa}$ |                                           | 2494        | $-$ webkit-transform: rotate3d(0, 0, 1, 200deg);                  |
| a.               |                                           | 2495        | transform: $rotate3d(0, 0, 1, 200deg);$                           |
|                  |                                           | 2496        | opacity: $0;$                                                     |
|                  |                                           | 2497        |                                                                   |
| 2: Favorites     |                                           | 2498        |                                                                   |
|                  |                                           | 2499        |                                                                   |

Page **190** of **379**

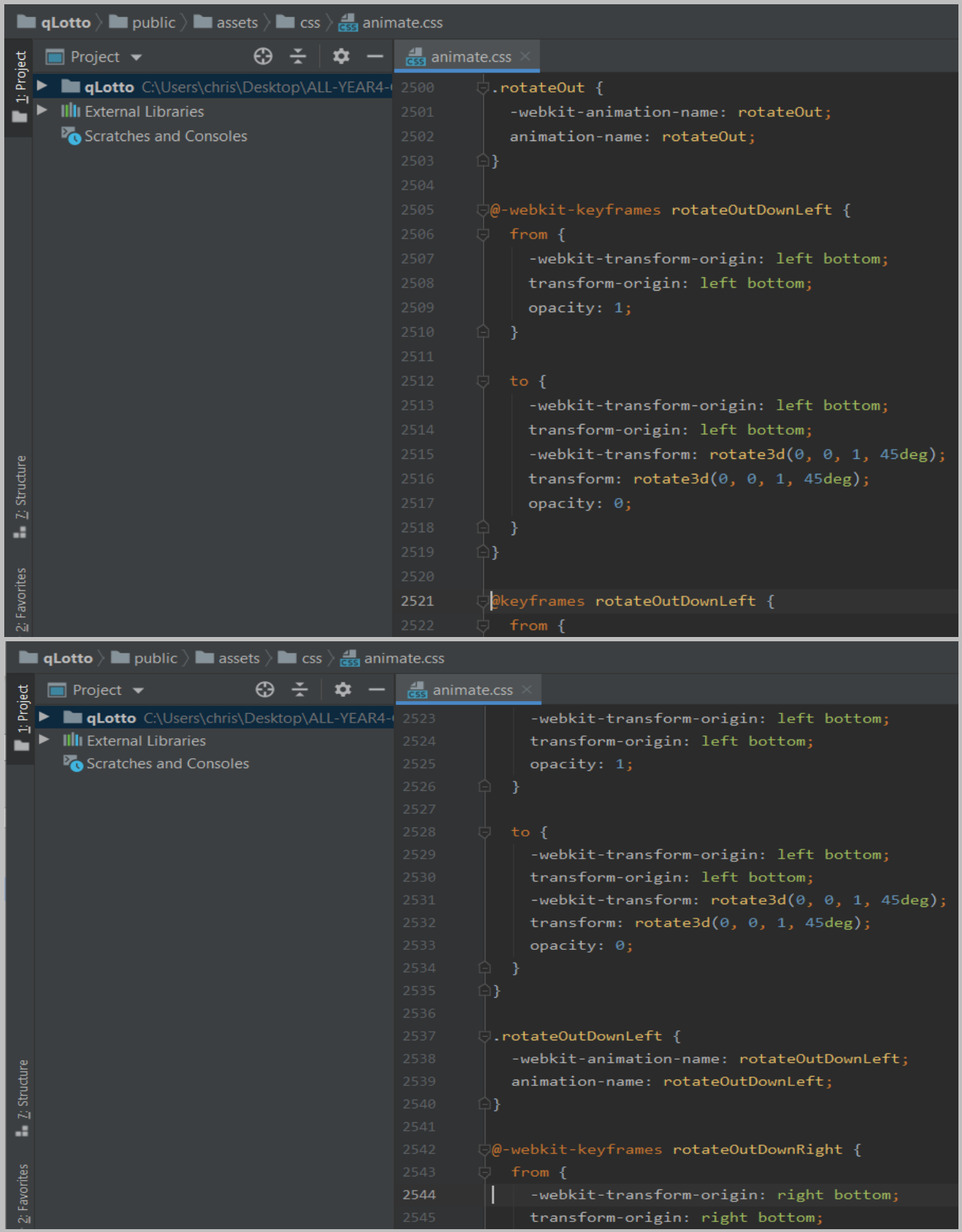

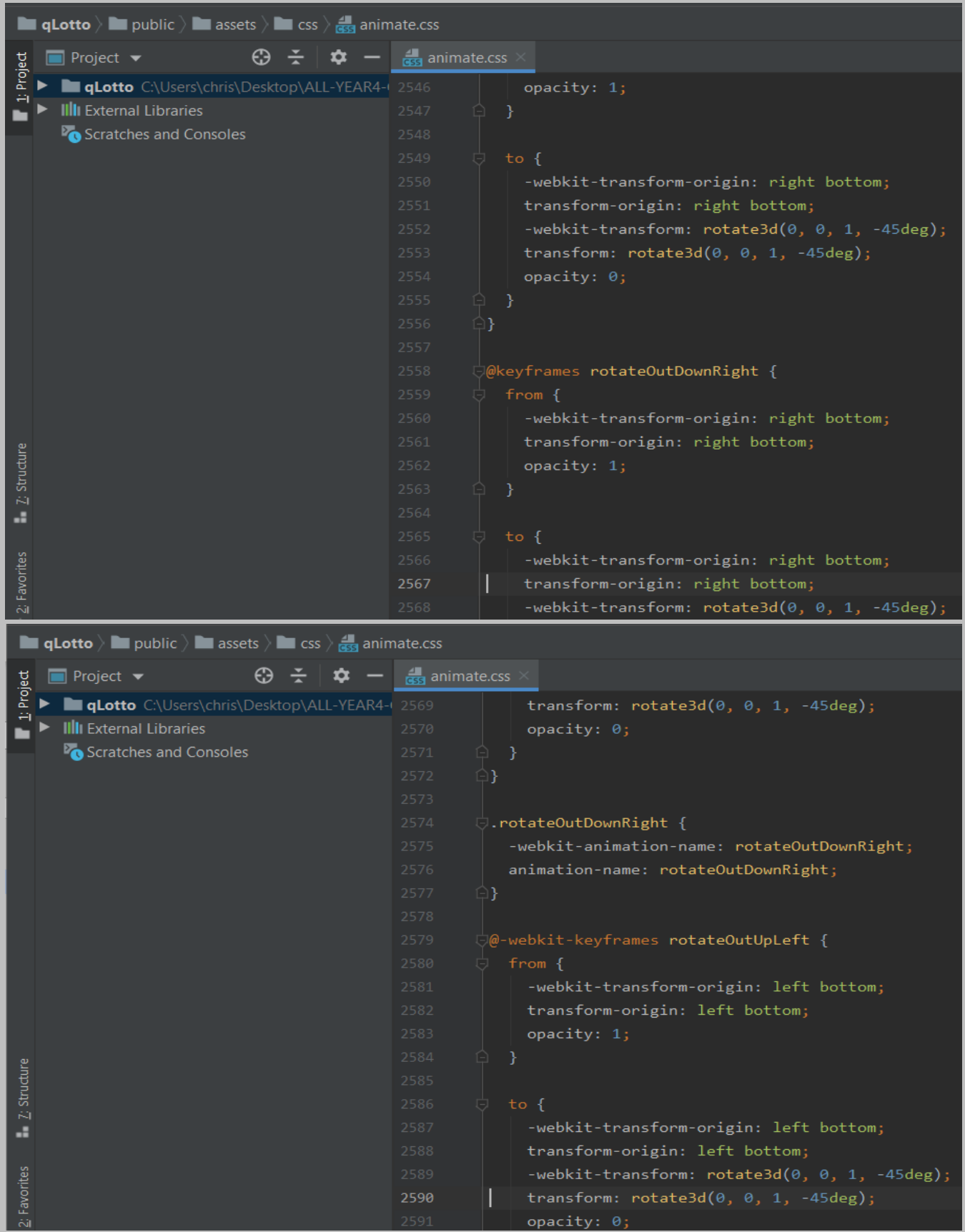

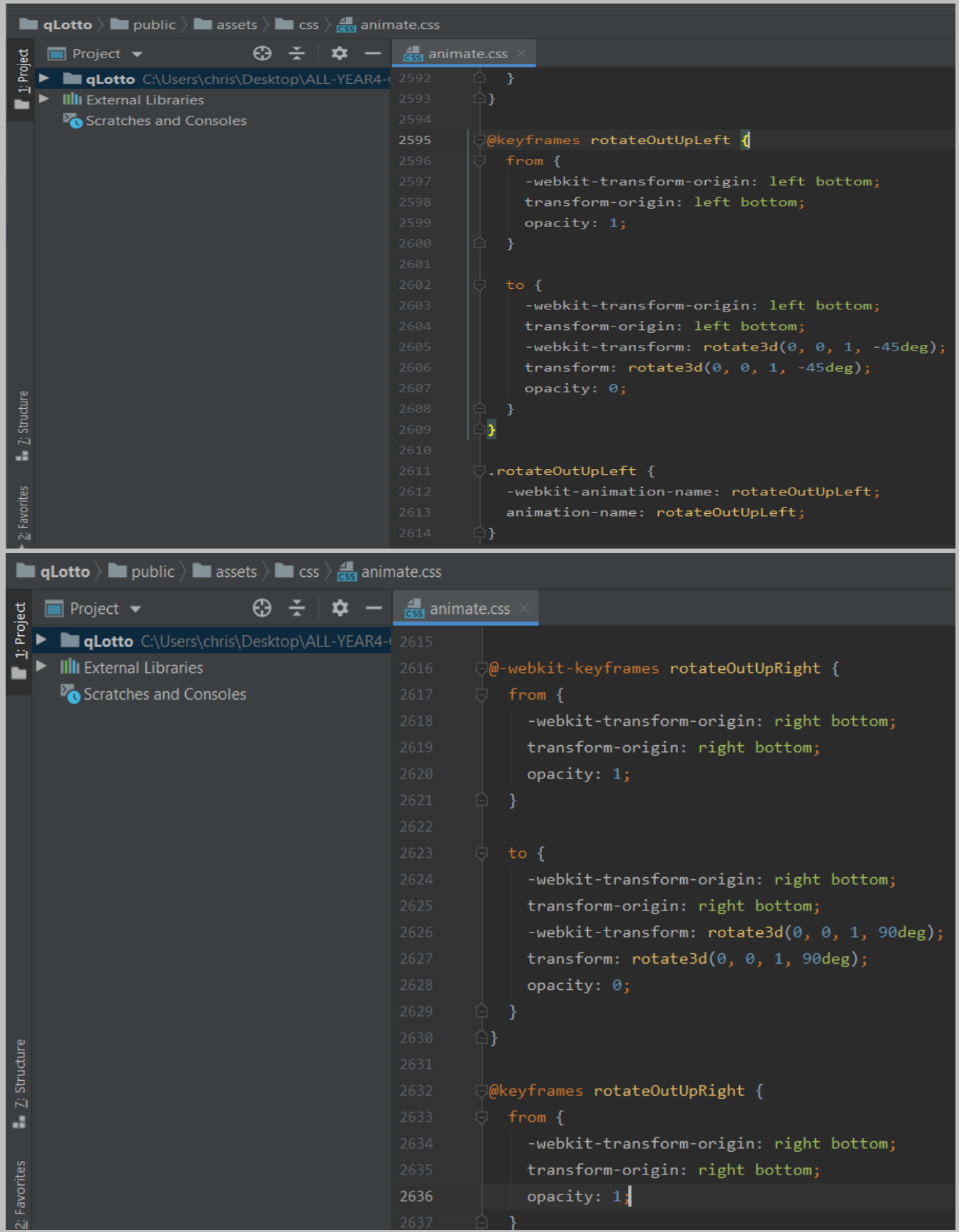

Page **193** of **379**

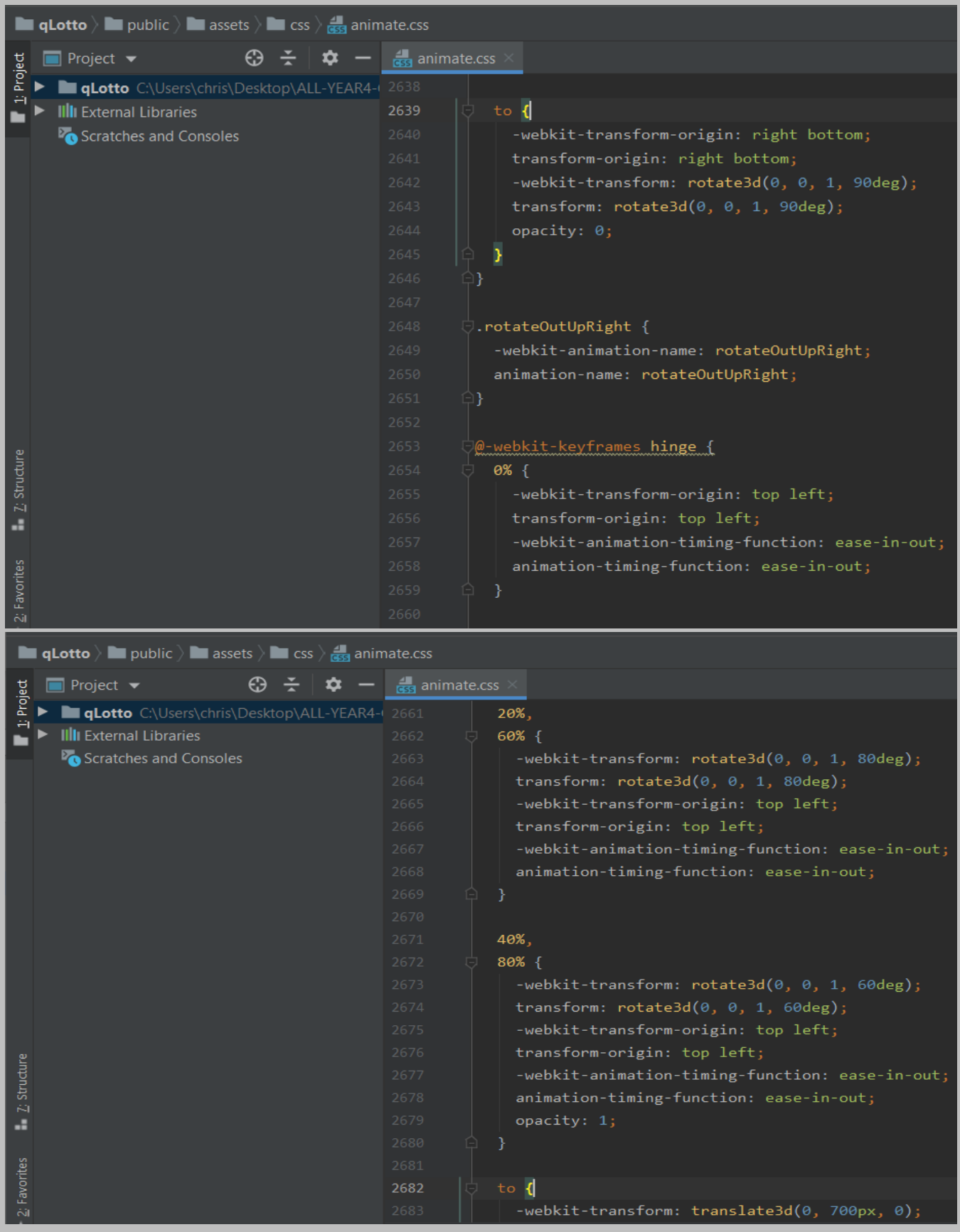

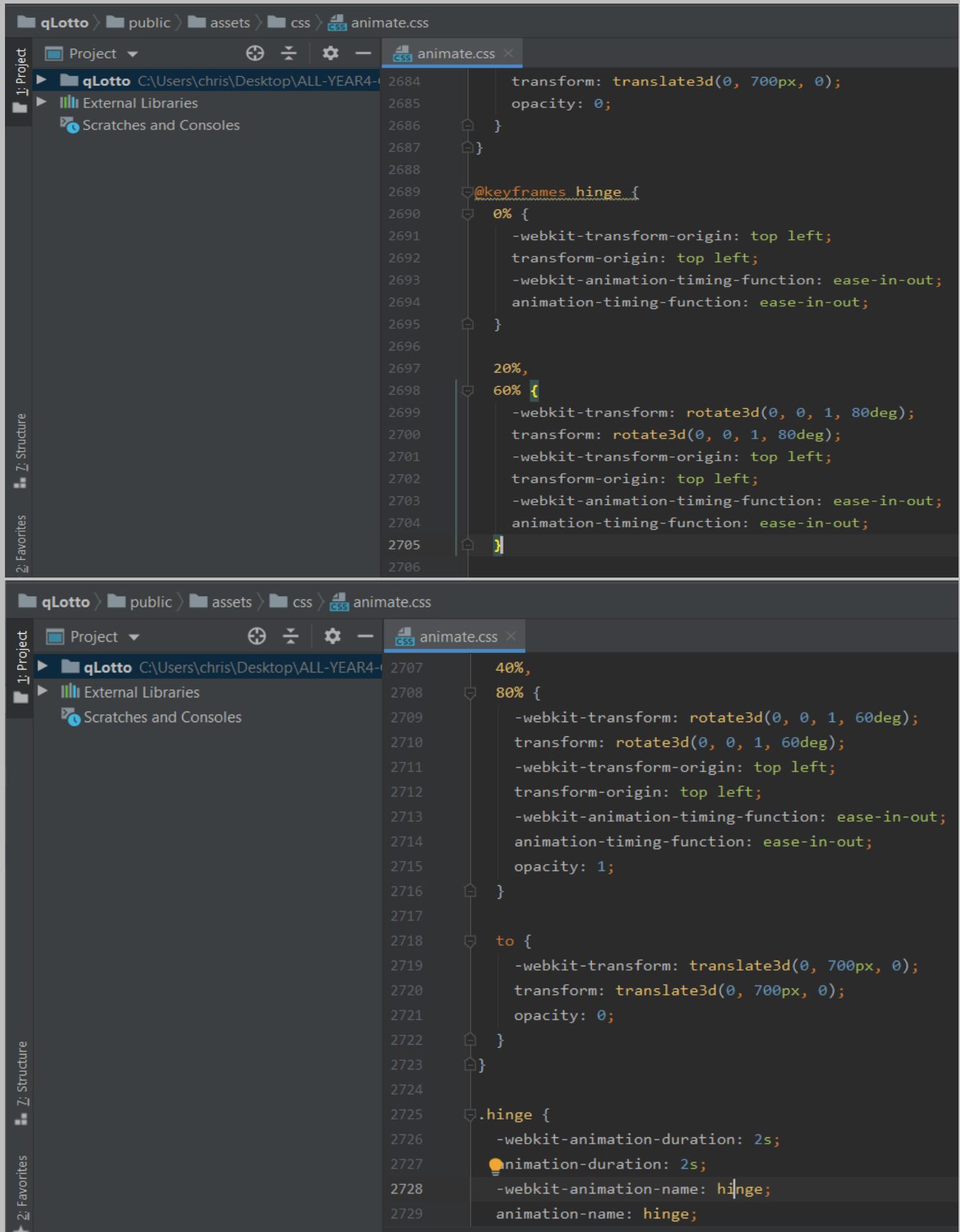

Page **195** of **379**

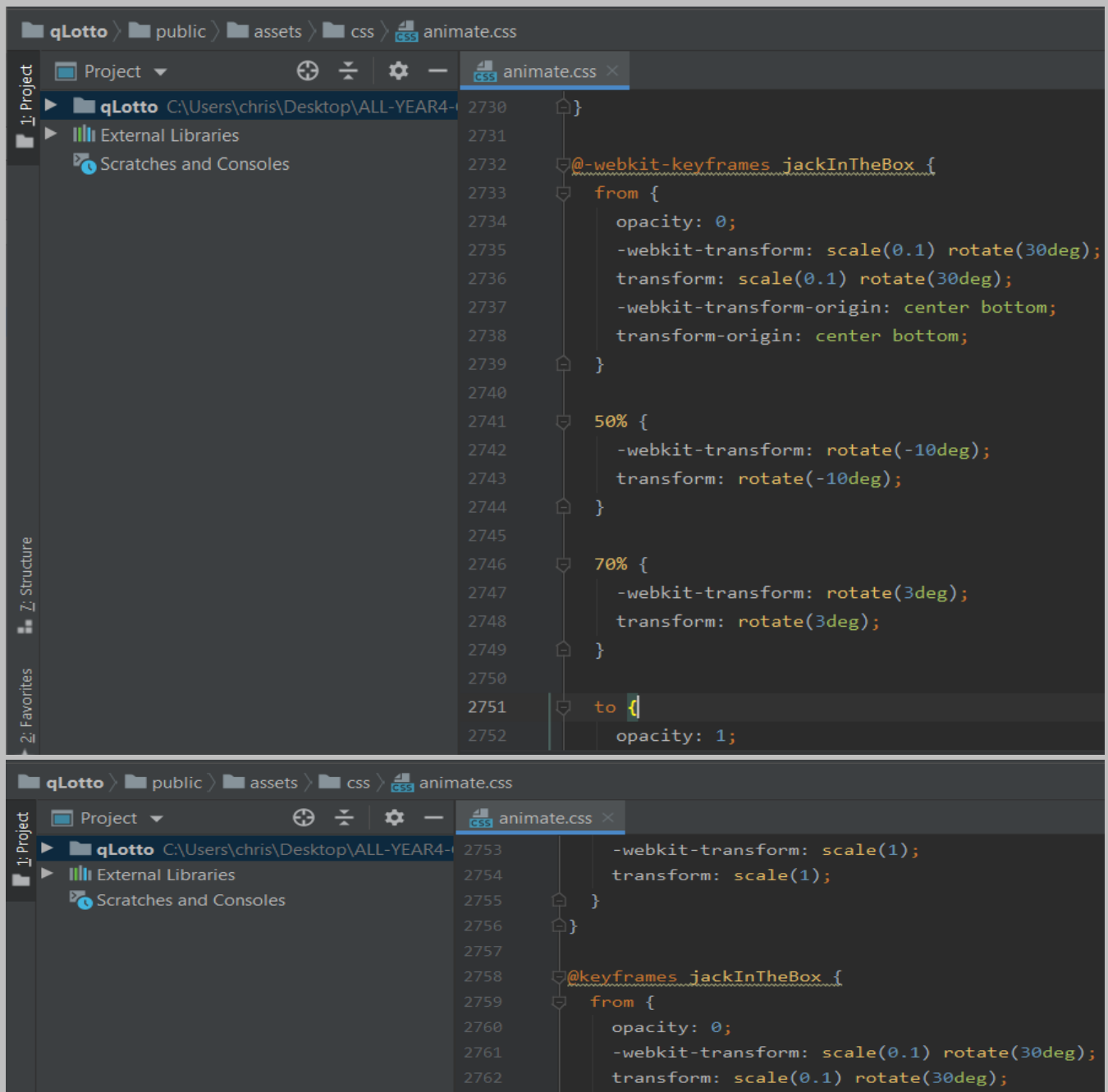

-webkit-transform-origin: center bottom;

transform-origin: center bottom;

50% { -webkit-transform: rotate(-10deg);

transform: rotate(-10deg);

70%{ -webkit-transform: rotate(3deg); transform: rotate(3deg);

Page **196** of **379**

3

2: Favorites 2: Structure

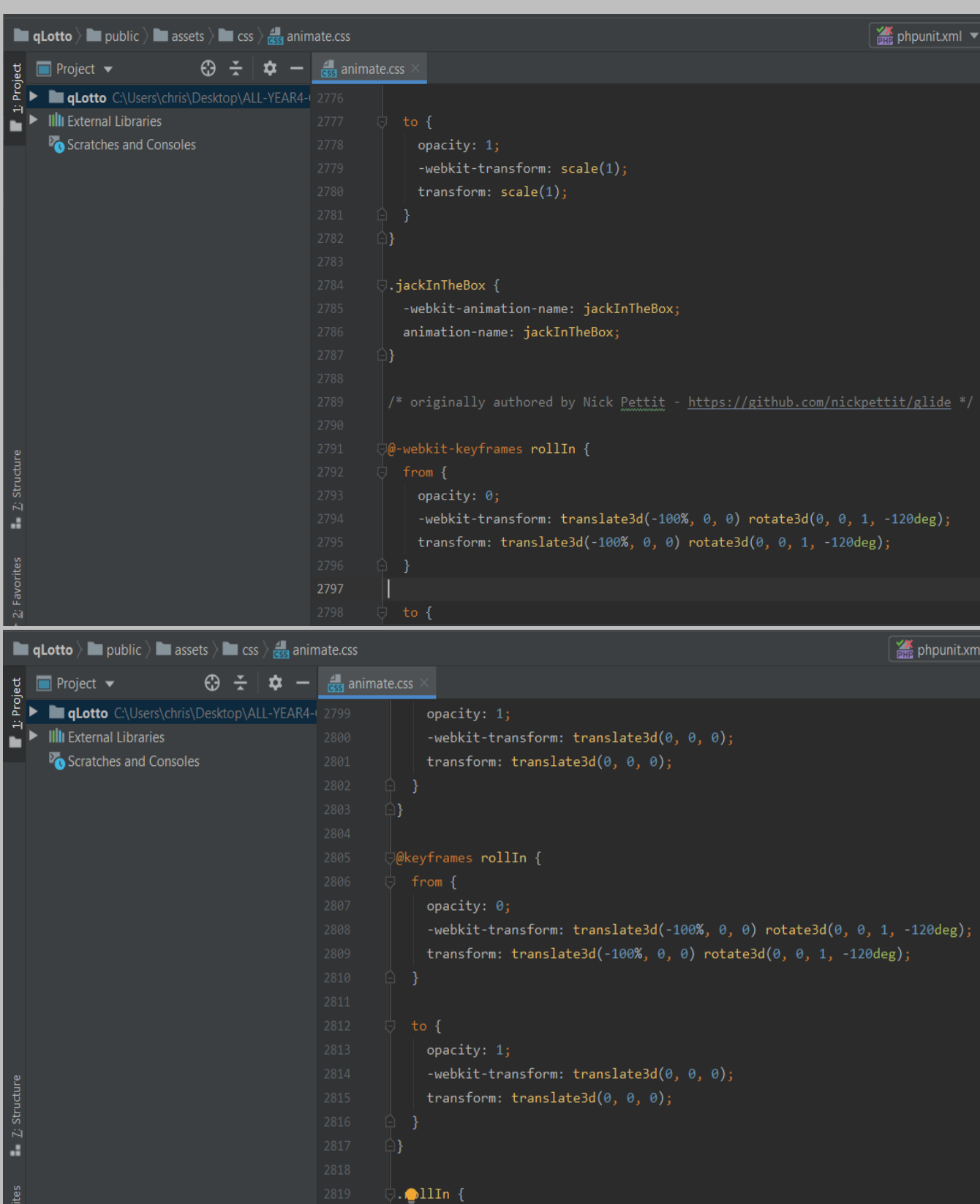

 $\verb+animation-name: rollIn+;$ 

-<br>-webkit-animation-name: rqllIn;

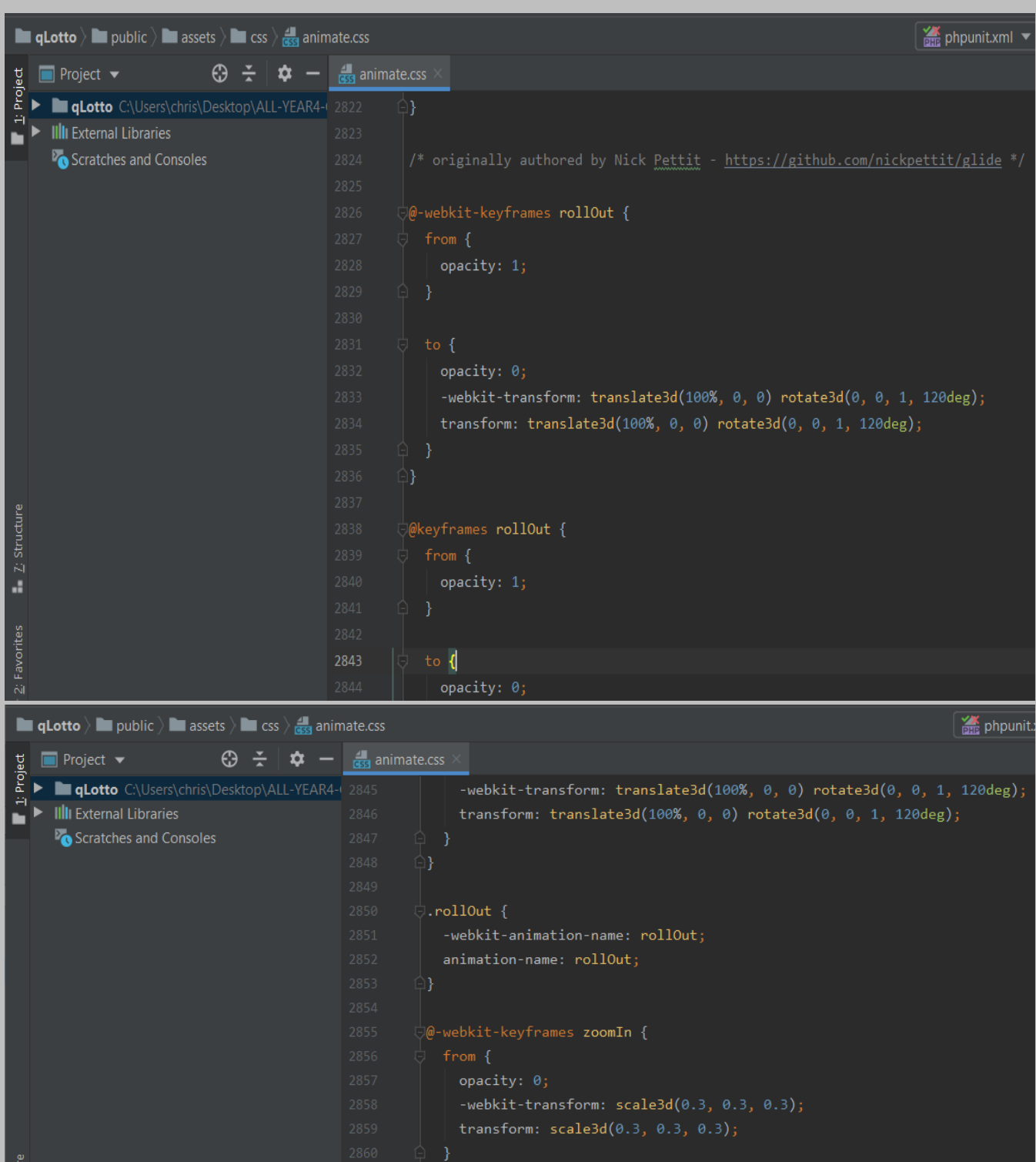

 $\frac{1}{\sqrt{\phi}}$ keyframes <mark>zoomIn</mark> {

 $\begin{array}{c}\n\downarrow\quad 50\% \text{ }\{\text{ }}\\
\downarrow\quad \text{opacit}\n\end{array}$  $\log$  opacity: 1;

 $\frac{2}{3}$  Favorites **E**  $\frac{1}{2}$  Structure

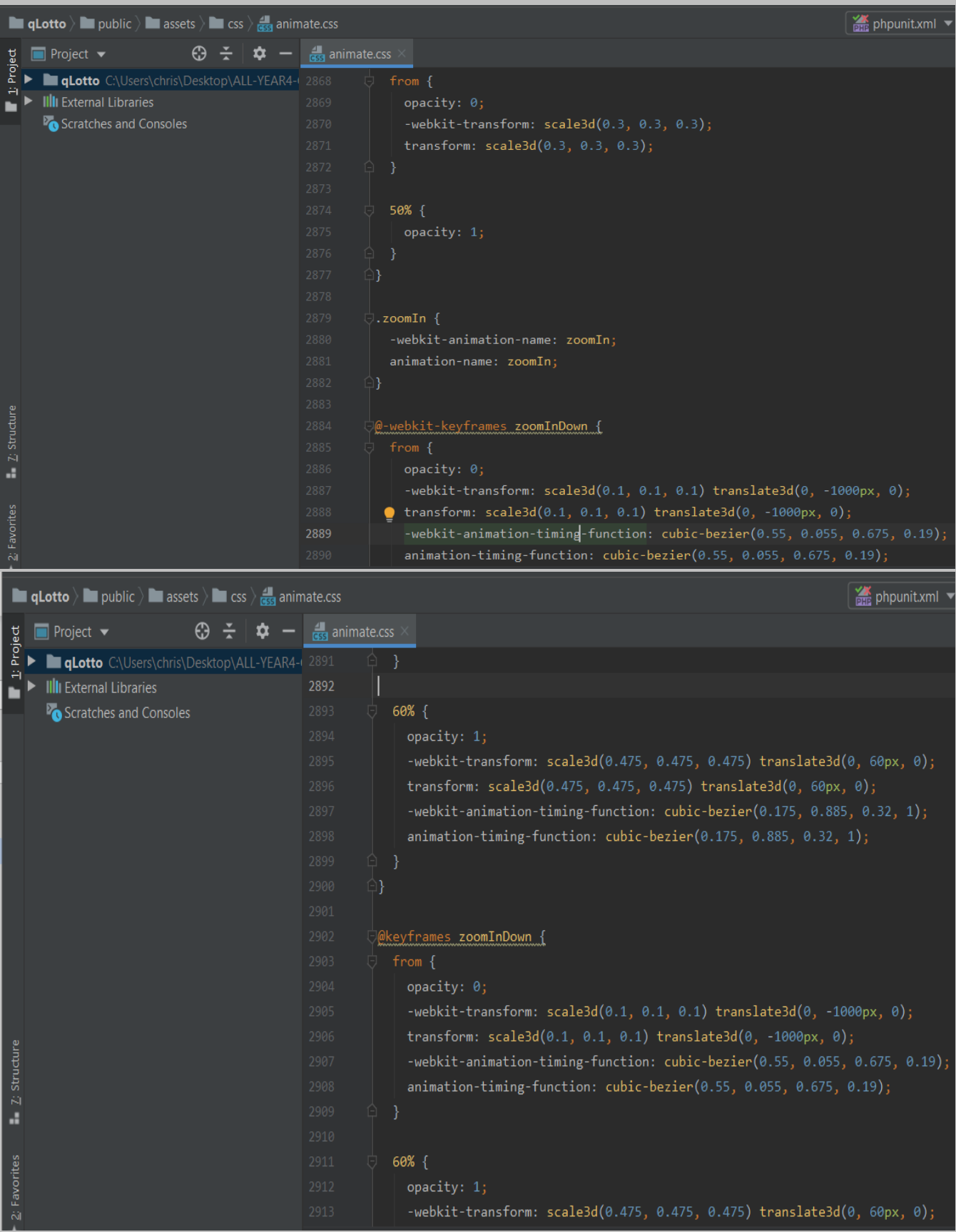

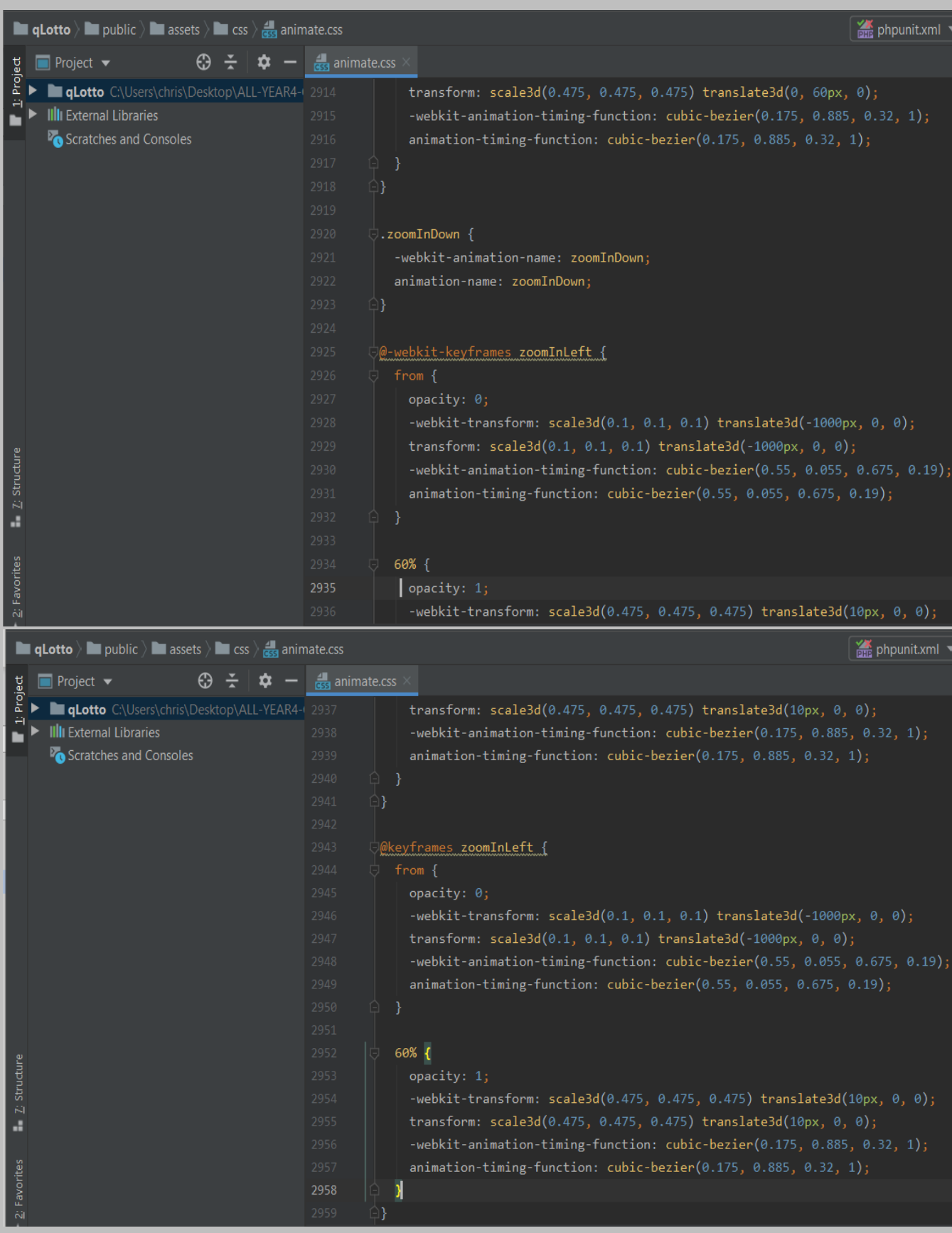

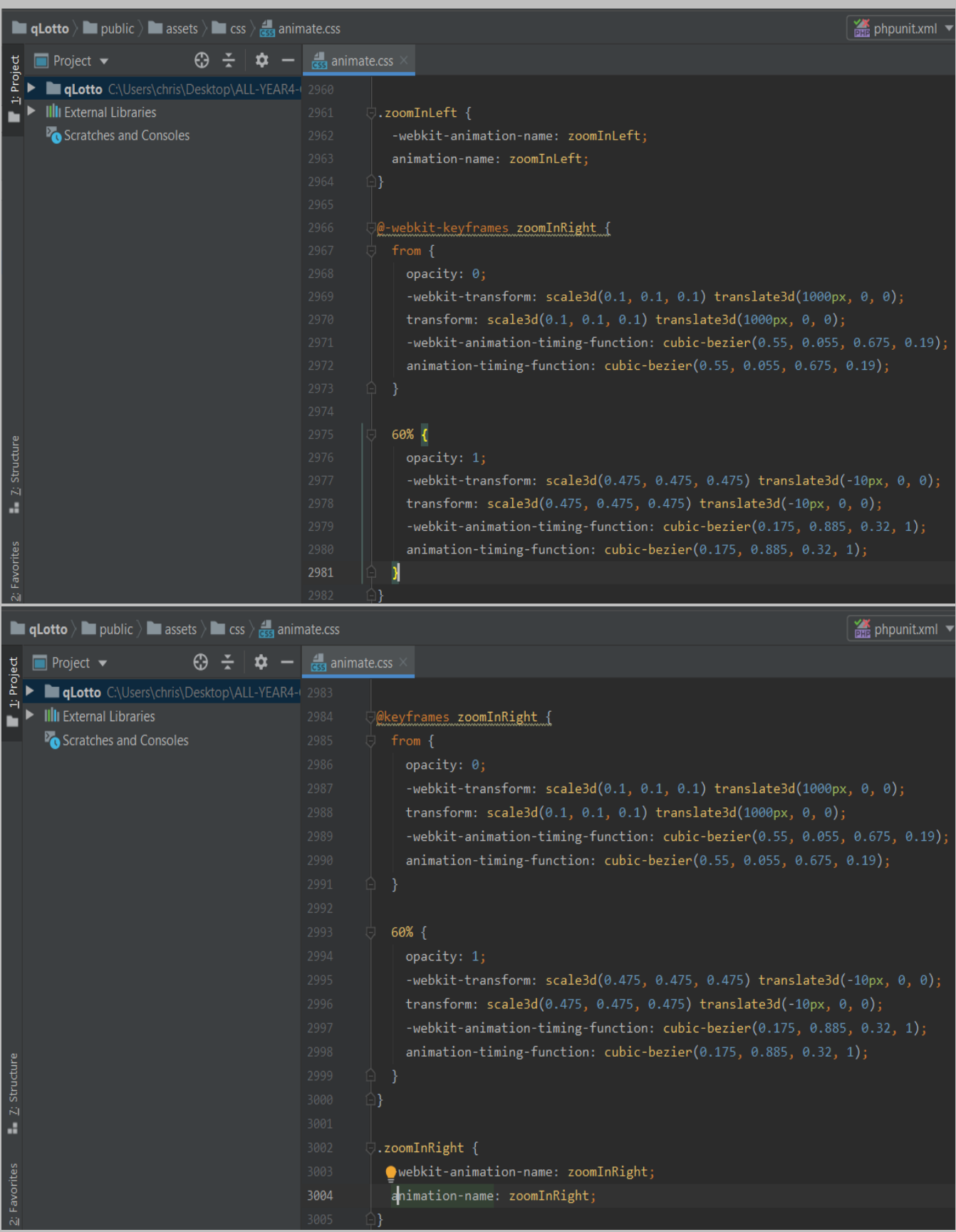

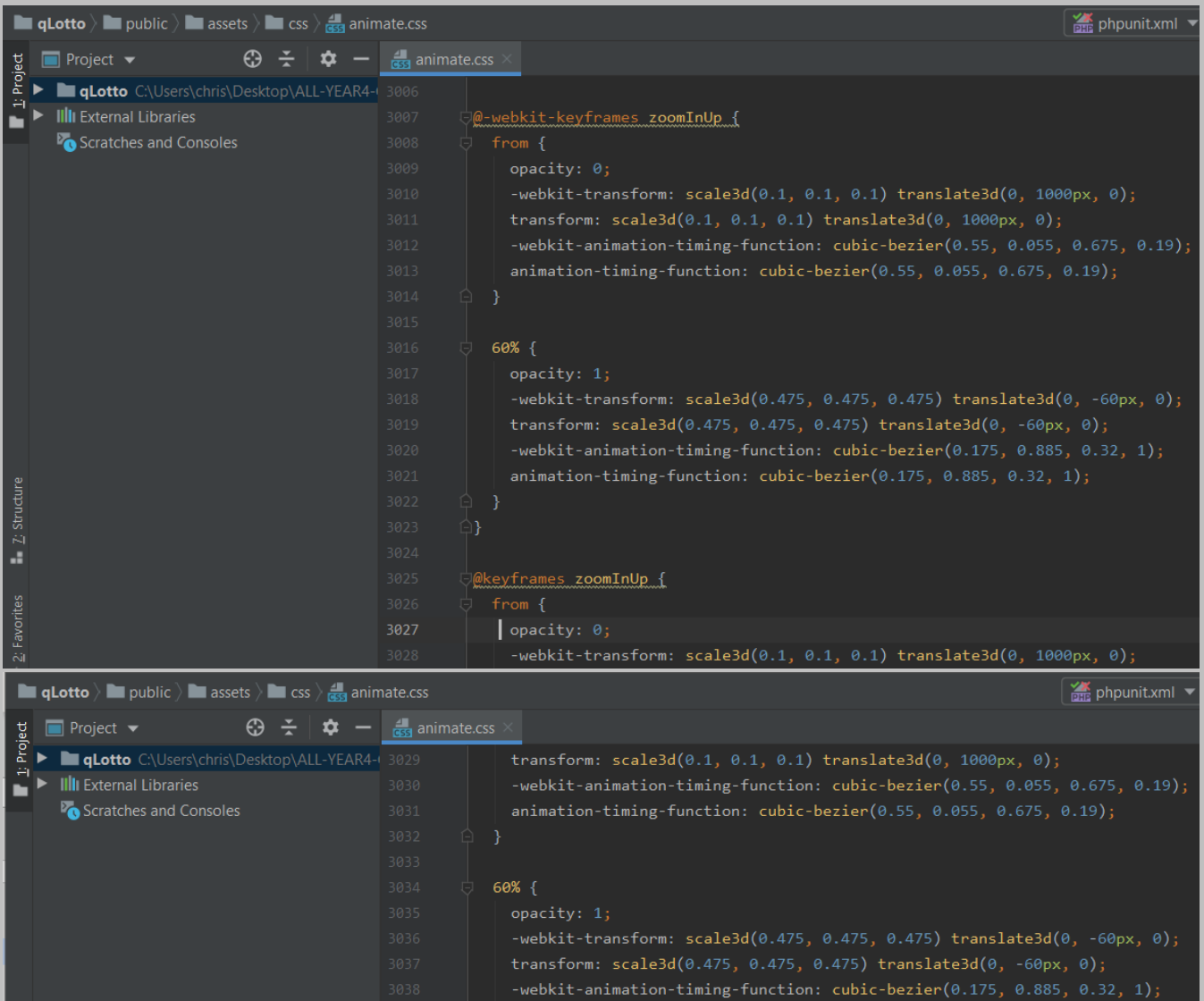

 $animation\text{-}time\text{-}function: cubic\text{-}bezier(0.175, 0.885, 0.32, 1);$ 

 $\overset{\perp}{\triangledown}$ .zoomInUp {

 $\frac{1}{2}$ : Favorites **E**  $\frac{1}{2}$ : Structure

-webkit-animation-name: zoomInUp;<br>animation-name: zoomInUp;

 $\sqrt[\alpha]{\omega}$ -webkit-keyframes <mark>zoomOut</mark> {

 $\begin{tabular}{|p{0.5cm}|} \hline \texttt{opacity: 1;} \end{tabular}$ 

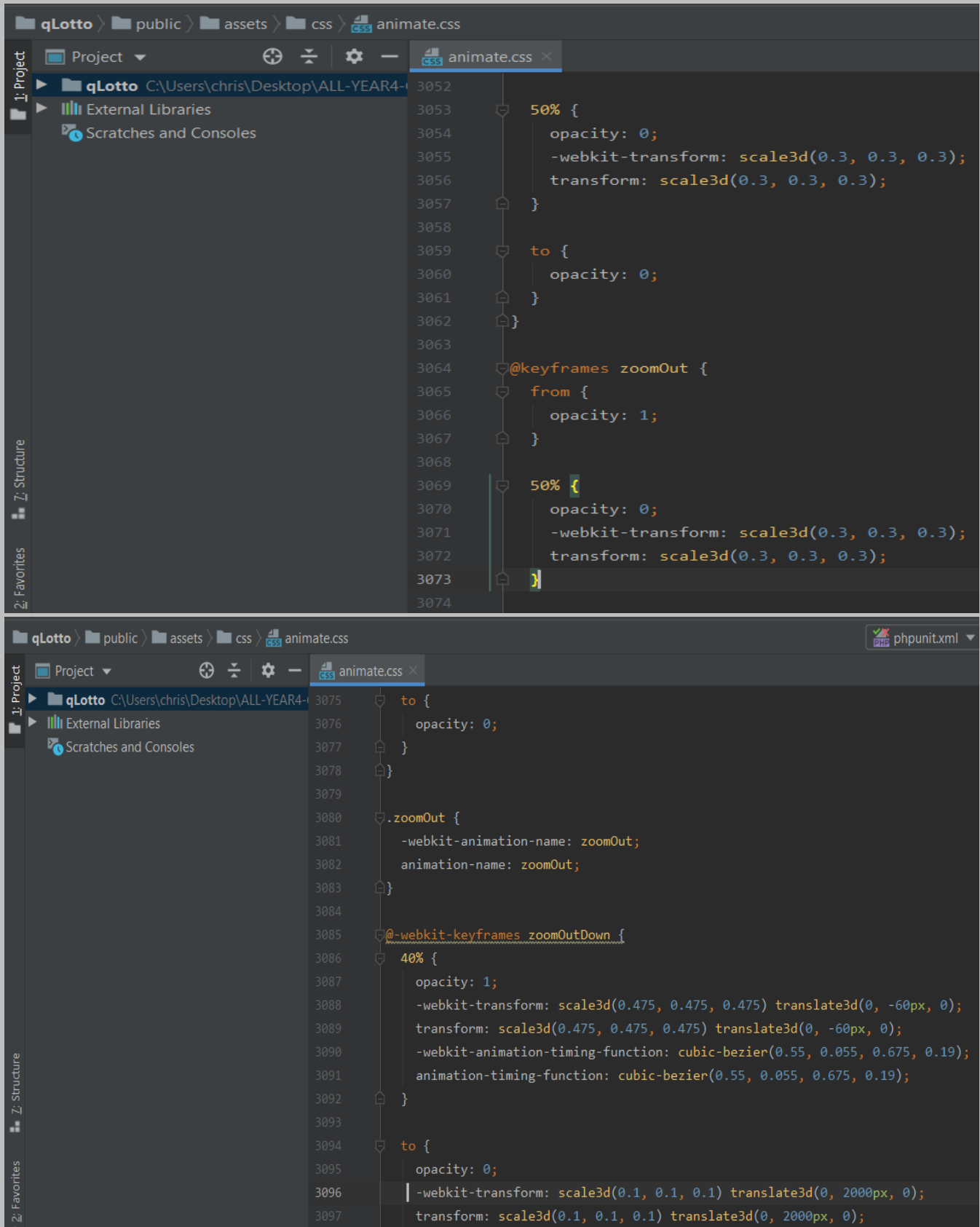

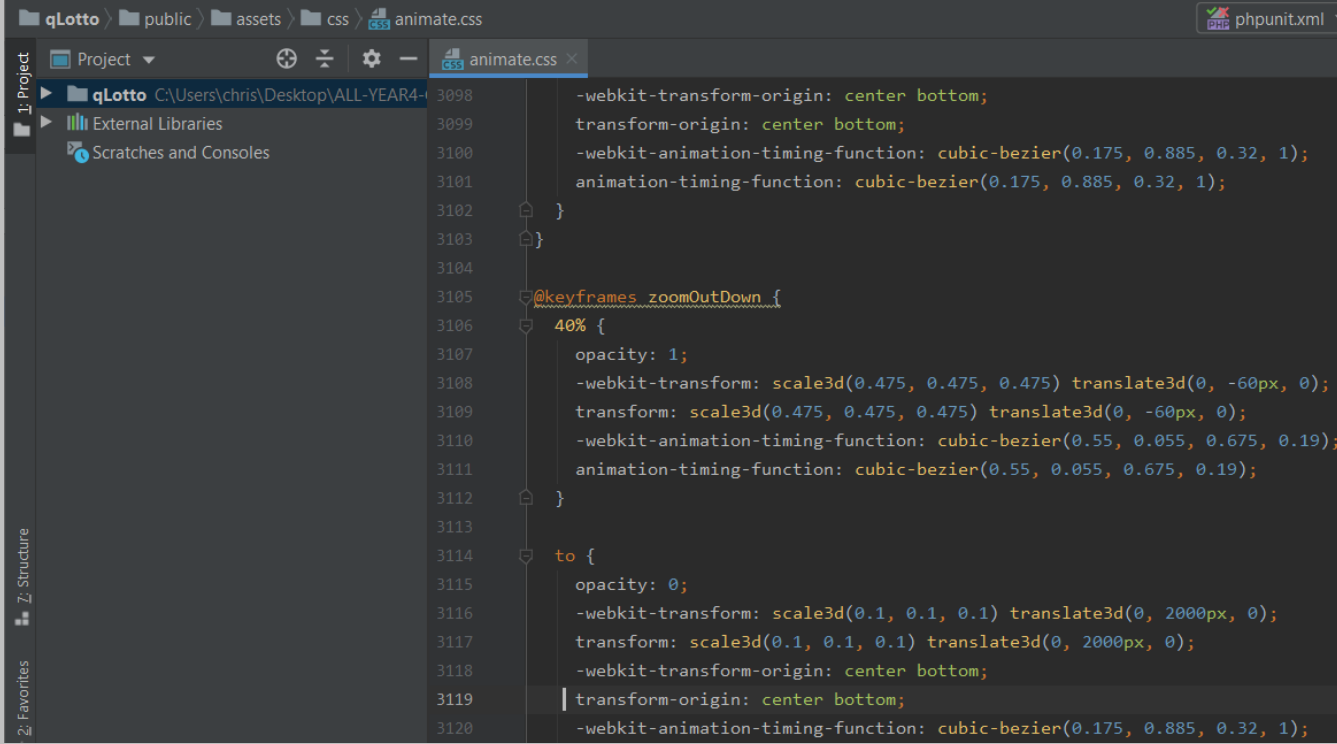

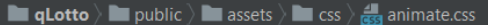

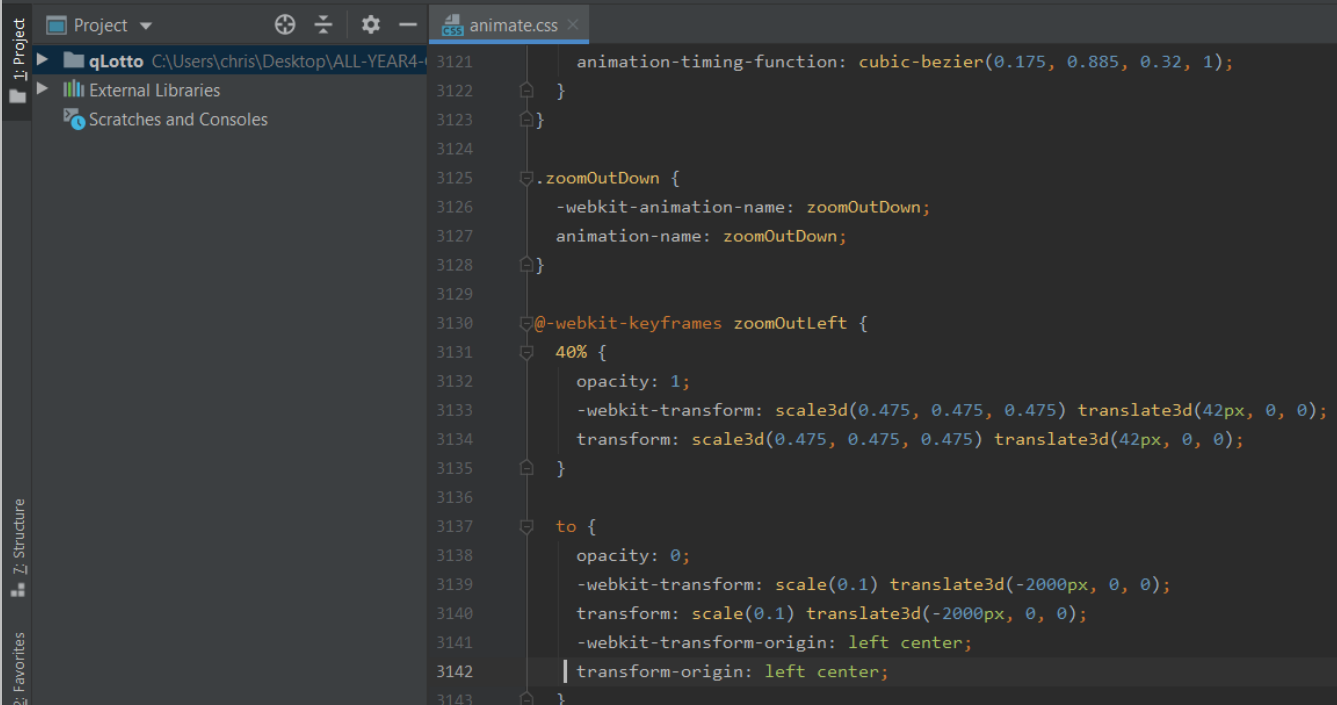

phpunit.xml

| <b>qLotto</b> $\rangle$ <b>in</b> public $\rangle$ <b>in</b> assets $\rangle$ <b>in</b> css $\rangle \frac{d\mathbf{I}}{ds}$ animate.css<br>phpunit.xml |                                                                                          |  |  |  |  |
|----------------------------------------------------------------------------------------------------|------------------------------------------------------------------------------------------|--|--|--|--|
| $\oplus$ $\div$<br>$\blacksquare$ Project $\blacktriangleright$<br>$\hat{\mathbf{v}}$ –                                                                 | $\frac{4}{\cos \theta}$ animate.css                                                      |  |  |  |  |
| Project<br>qLotto C:\Users\chris\Desktop\ALL-YEAR4-1 3144                                                                                               | 3}                                                                                       |  |  |  |  |
| <b>III</b> External Libraries                                                                                                    | 3145                                                                                     |  |  |  |  |
| Scratches and Consoles                                                                                                    | 3146<br>@keyframes zoomOutLeft {                                                         |  |  |  |  |
|                                                                                                    | $40%$ {<br>3147                                                                          |  |  |  |  |
|                                                                                                    | 3148<br>opacity: 1;                                                                      |  |  |  |  |
|                                                                                                    | -webkit-transform: scale3d(0.475, 0.475, 0.475) translate3d(42px, 0, 0);<br>3149         |  |  |  |  |
|                                                                                                    | transform: scale3d(0.475, 0.475, 0.475) translate3d(42px, 0, 0);<br>3150                 |  |  |  |  |
|                                                                                                    | 3151<br>ł                                                                                |  |  |  |  |
|                                                                                                    | 3152                                                                                     |  |  |  |  |
|                                                                                                    | 3153<br>to {                                                                             |  |  |  |  |
|                                                                                                    | 3154<br>opacity: 0;                                                                      |  |  |  |  |
|                                                                                                    | 3155<br>$-$ webkit-transform: scale $(0.1)$ translate3d( $-2000px$ , 0, 0);              |  |  |  |  |
|                                                                                                    | transform: $scale(0.1) translate3d(-2000px, 0, 0);$<br>3156                              |  |  |  |  |
|                                                                                                    | -webkit-transform-origin: left center;<br>3157                                           |  |  |  |  |
|                                                                                                    | transform-origin: left center;<br>3158                                                   |  |  |  |  |
|                                                                                                    | 3159<br>- }                                                                              |  |  |  |  |
| Z: Structure                                                                                                    | 3160<br>3161                                                                             |  |  |  |  |
|                                                                                                    | .zoomOutLeft {<br>3162                                                                   |  |  |  |  |
| A.                                                                                                    | 3163<br>-webkit-animation-name: zoomOutLeft;                                             |  |  |  |  |
|                                                                                                    | 3164<br>animation-name: zoomOutLeft;                                                     |  |  |  |  |
|                                                                                                    | X<br>3165                                                                                |  |  |  |  |
| 2: Favorites                                                                                                    | 3166                                                                                     |  |  |  |  |
| <b>qLotto</b> $\angle$ <b>l</b> public $\angle$ <b>l</b> assets $\angle$ <b>l</b> css $\angle$ <b>d</b> animate.css                                     | phpunit.xml                                                                              |  |  |  |  |
| <b>Project</b> $\blacktriangledown$<br>₩                                                                                                    |                                                                                          |  |  |  |  |
|                                                                                                    | animate.css                                                                              |  |  |  |  |
| Project<br>qLotto C:\Users\chris\Desktop\ALL-YEAR4-1 3167                                                                                               | @-webkit-keyframes z <b>oomOutRight</b> {                                                |  |  |  |  |
| <b>IIII</b> External Libraries                                                                                                    | 40% {<br>3168                                                                            |  |  |  |  |
| Scratches and Consoles                                                                                                    | 3169<br>opacity: $1;$                                                                    |  |  |  |  |
|                                                                                                    | 3170<br>$-$ webkit-transform: scale3d(0.475, 0.475, 0.475) translate3d( $-42px$ , 0, 0); |  |  |  |  |
|                                                                                                    | transform: scale3d(0.475, 0.475, 0.475) translate3d(-42px, 0, 0);<br>3171                |  |  |  |  |
|                                                                                                    | 3172<br>ł                                                                                |  |  |  |  |
|                                                                                                    | 3173                                                                                     |  |  |  |  |
|                                                                                                    | 3174<br>to $\{$                                                                          |  |  |  |  |
|                                                                                                    | 3175<br>opacity: $\theta$ ;                                                              |  |  |  |  |
|                                                                                                    | 3176<br>-webkit-transform: scale(0.1) translate3d(2000px, 0, 0);                         |  |  |  |  |
|                                                                                                    | 3177<br>transform: $scale(0.1) translate3d(2000px, 0, 0);$                               |  |  |  |  |
|                                                                                                    | 3178<br>-webkit-transform-origin: right center;                                          |  |  |  |  |
|                                                                                                    | 3179<br>transform-origin: right center;                                                  |  |  |  |  |
|                                                                                                    | 3180<br>- }                                                                              |  |  |  |  |
|                                                                                                    | 3181<br>Y                                                                                |  |  |  |  |
|                                                                                                    | 3182                                                                                     |  |  |  |  |
|                                                                                                    | 3183<br>@keyframes zoomOutRight {                                                        |  |  |  |  |
|                                                                                                    | 40% {<br>3184                                                                            |  |  |  |  |
| $Z$ : Structure<br>a,                                                                                                    | 3185<br>opacity: 1;                                                                      |  |  |  |  |
|                                                                                                    | -webkit-transform: scale3d(0.475, 0.475, 0.475) translate3d(-42px, 0, 0);<br>3186        |  |  |  |  |
|                                                                                                    | transform: scale3d(0.475, 0.475, 0.475) translate3d(-42px, 0, 0);<br>3187                |  |  |  |  |
| 2: Favorites                                                                                                    | Ŋ<br>3188                                                                                |  |  |  |  |

Page **205** of **379**

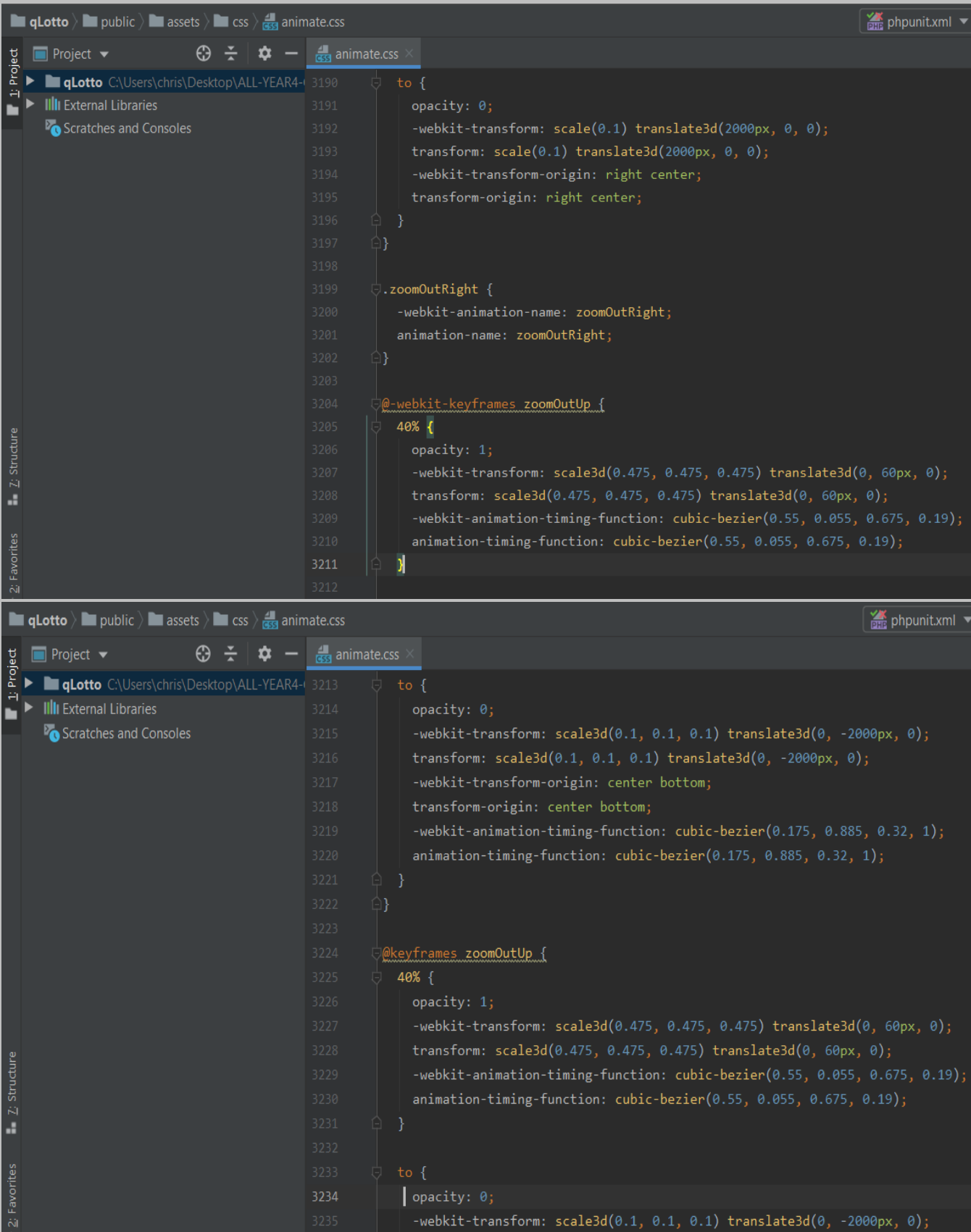

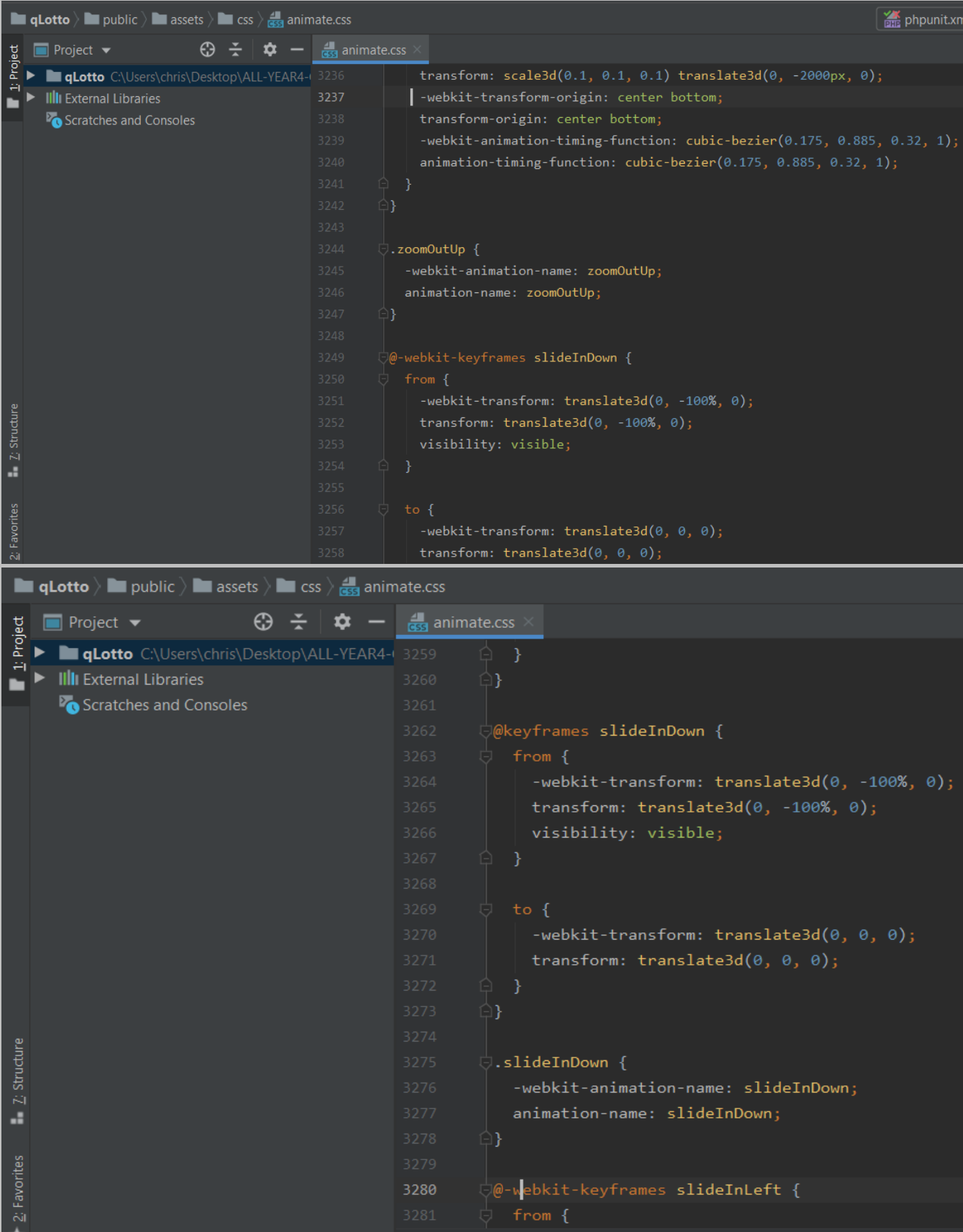

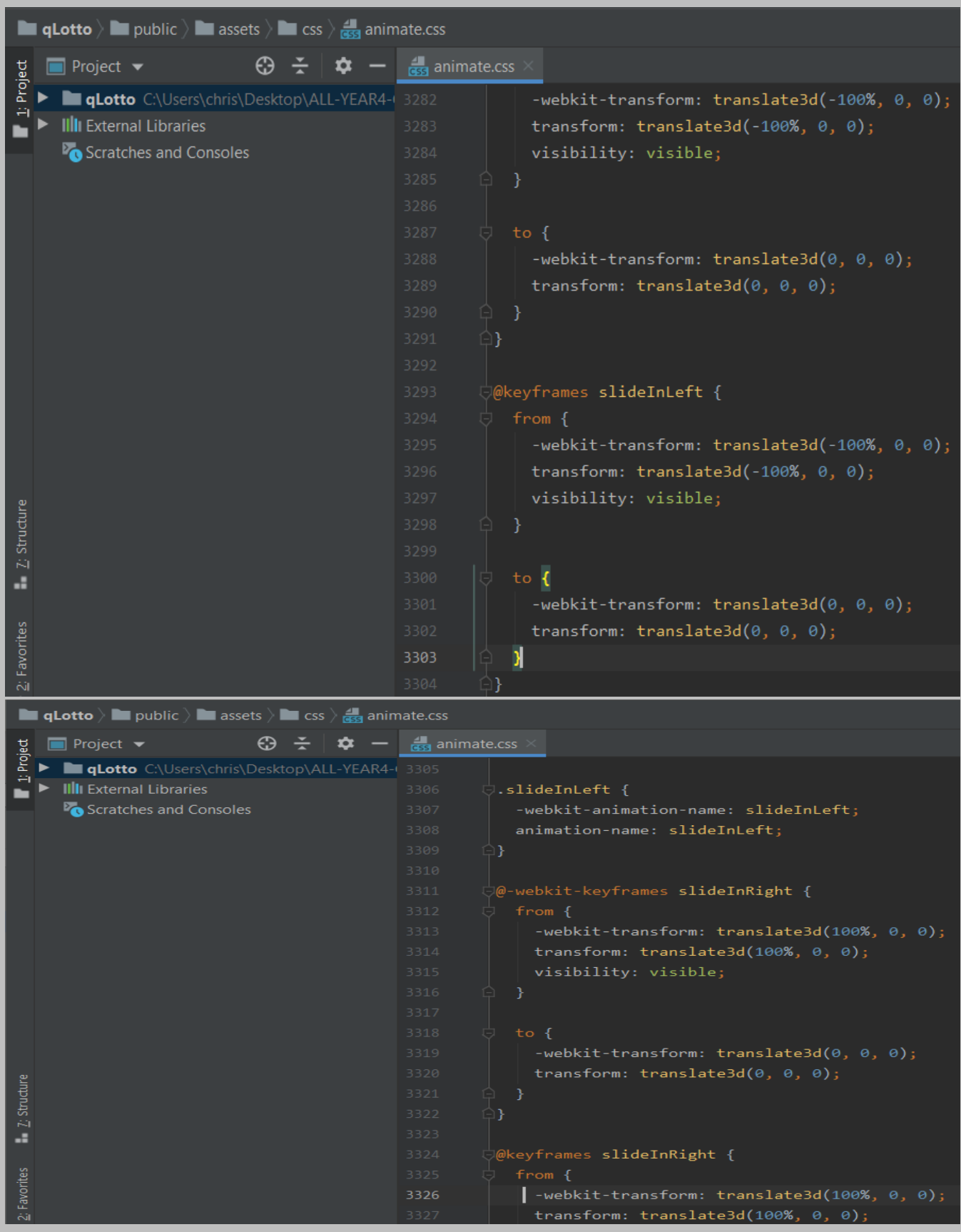

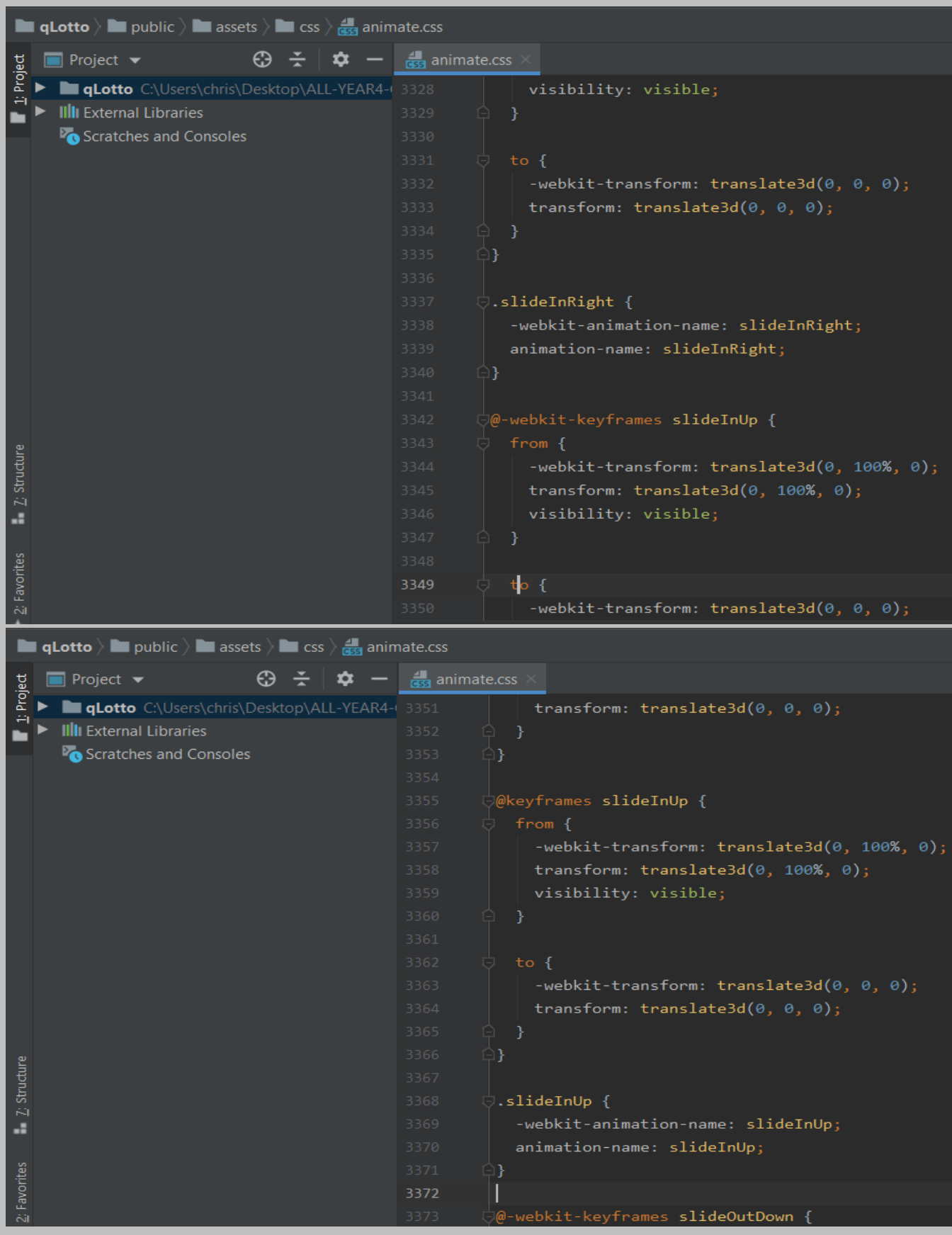

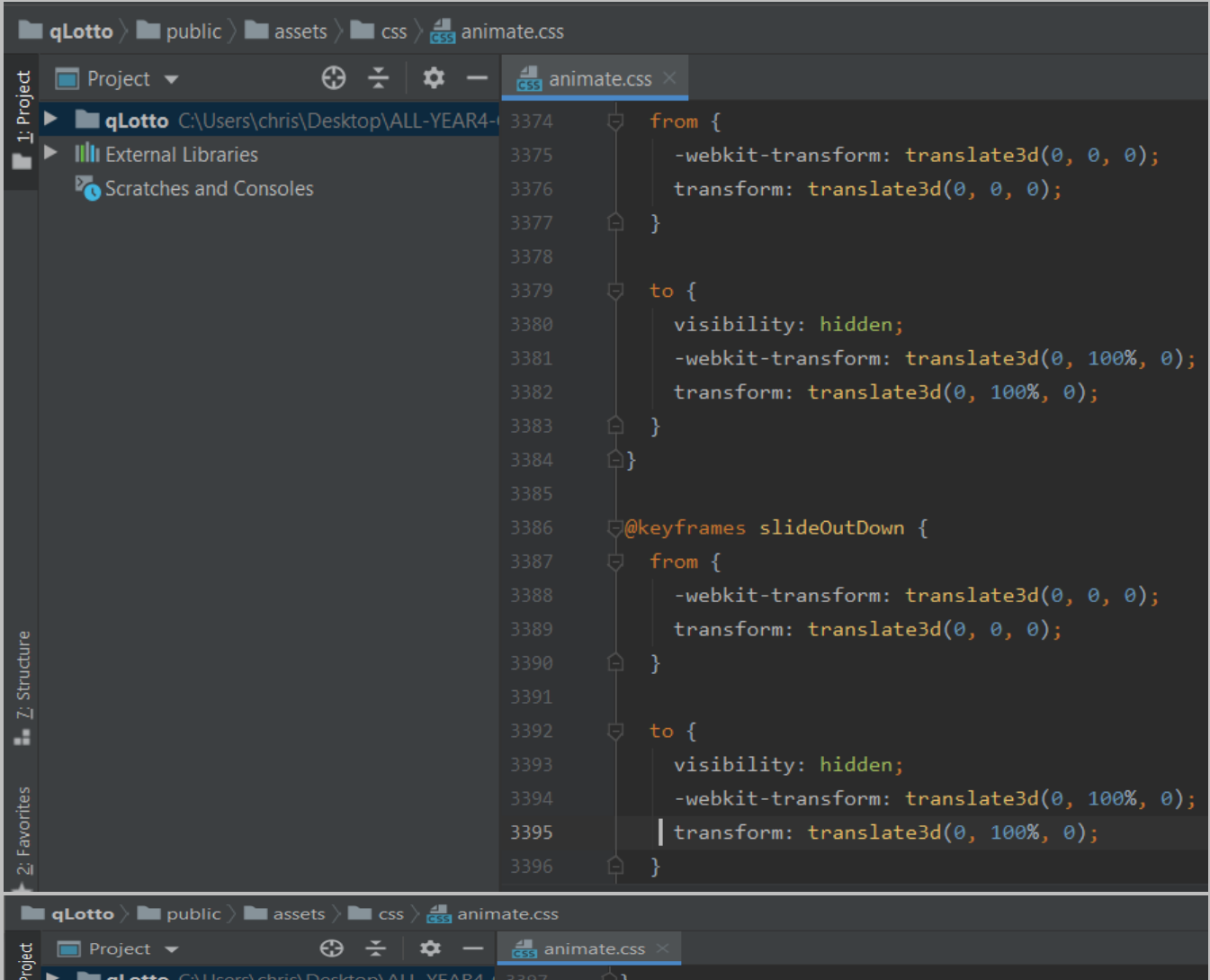

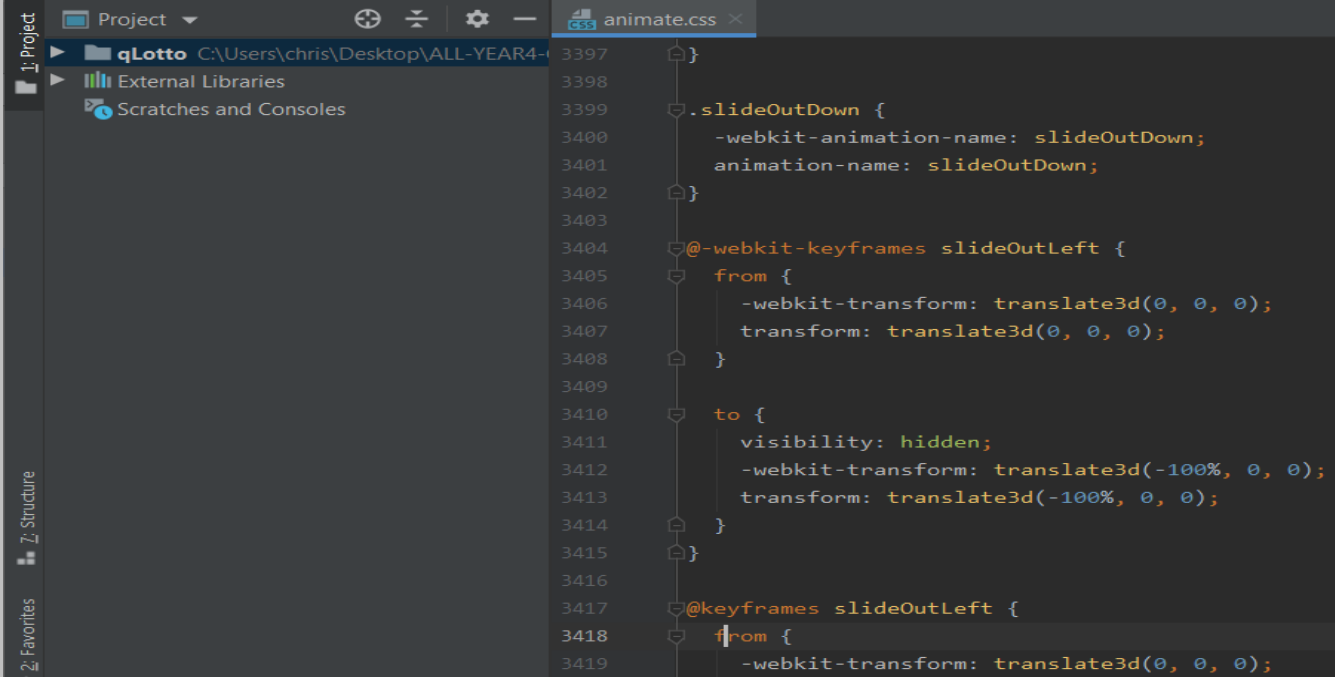

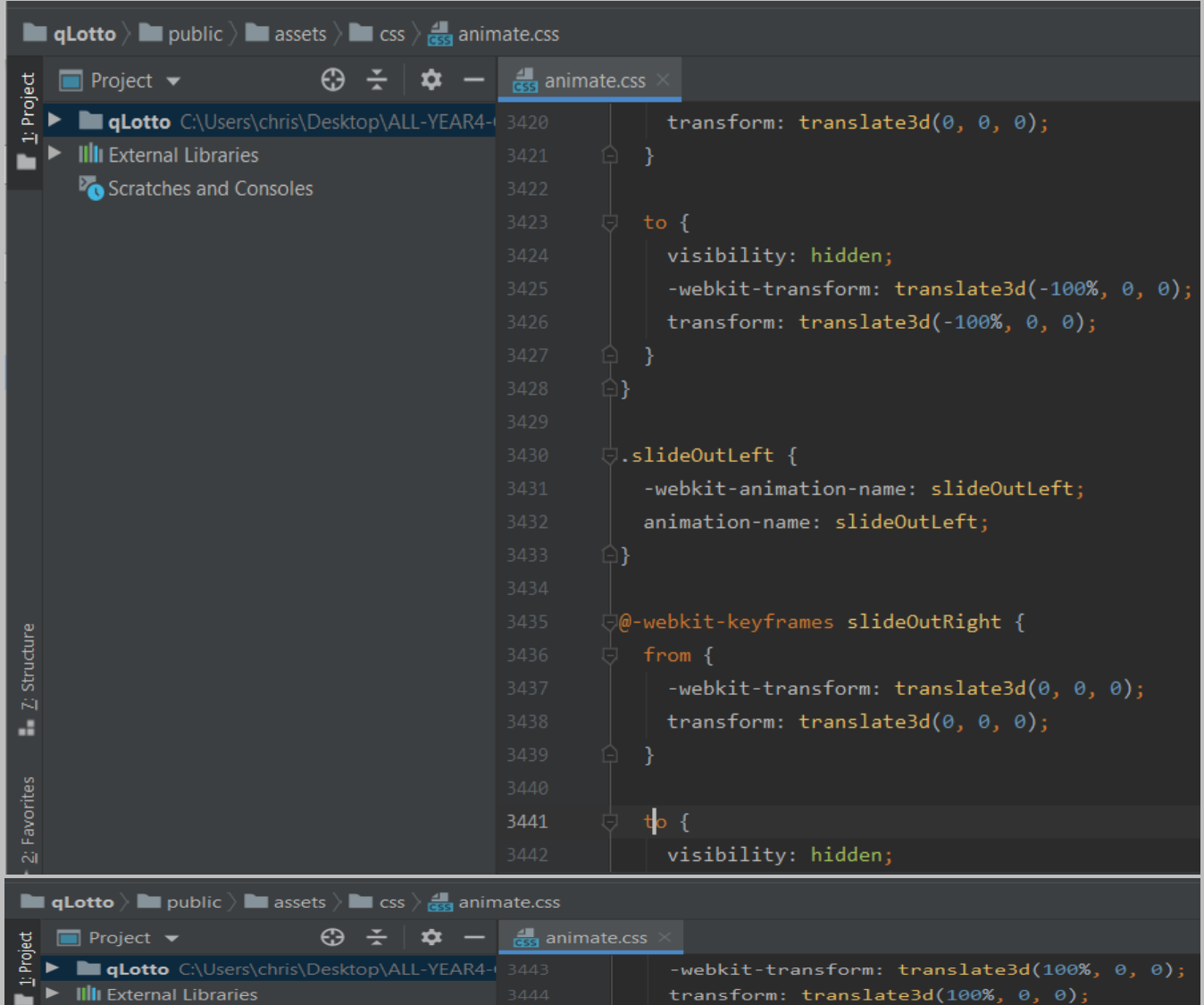

| Project $\blacktriangleright$<br>63                     | ress animate.css |                                                                      |
|---------------------------------------------------------|------------------|----------------------------------------------------------------------|
| 1: Project<br>qLotto C:\Users\chris\Desktop\ALL-YEAR4-0 | 3443             | -webkit-transform: translate3d(100%, 0, 0);                          |
| <b>IIII</b> External Libraries                          | 3444             | transform: translate3d(100%, 0, 0);                                  |
| Scratches and Consoles                                  | 3445             | -3                                                                   |
|                                                         | 3446             |                                                                      |
|                                                         | 3447             |                                                                      |
|                                                         | 3448             | @keyframes slideOutRight {                                           |
|                                                         | 3449             | $from f$                                                             |
|                                                         | 3450             | $-$ webkit-transform: translate3d( $\theta$ , $\theta$ , $\theta$ ); |
|                                                         | 3451             | transform: translate3d( $\theta$ , $\theta$ , $\theta$ );            |
|                                                         | 3452             | -}                                                                   |
|                                                         | 3453             |                                                                      |
|                                                         | 3454             | to $\{$                                                              |
|                                                         | 3455             | visibility: hidden;                                                  |
|                                                         | 3456             | -webkit-transform: translate3d(100%, 0, 0);                          |
|                                                         | 3457             | transform: translate3d(100%, 0, 0);                                  |
|                                                         | 3458             |                                                                      |
| Structure                                               | 3459             |                                                                      |
| $\mathcal{K}^{\mathbb{N}}$                              | 3460             |                                                                      |
| a.                                                      | 3461             | .slideOutRight {                                                     |
|                                                         | 3462             | -webkit-animation-name: slideOutRight;                               |
|                                                         | 3463             | animation-name: slideOutRight;                                       |
| 2: Favorites                                            | 3464             | К                                                                    |
|                                                         | 3465             |                                                                      |

Page **211** of **379**

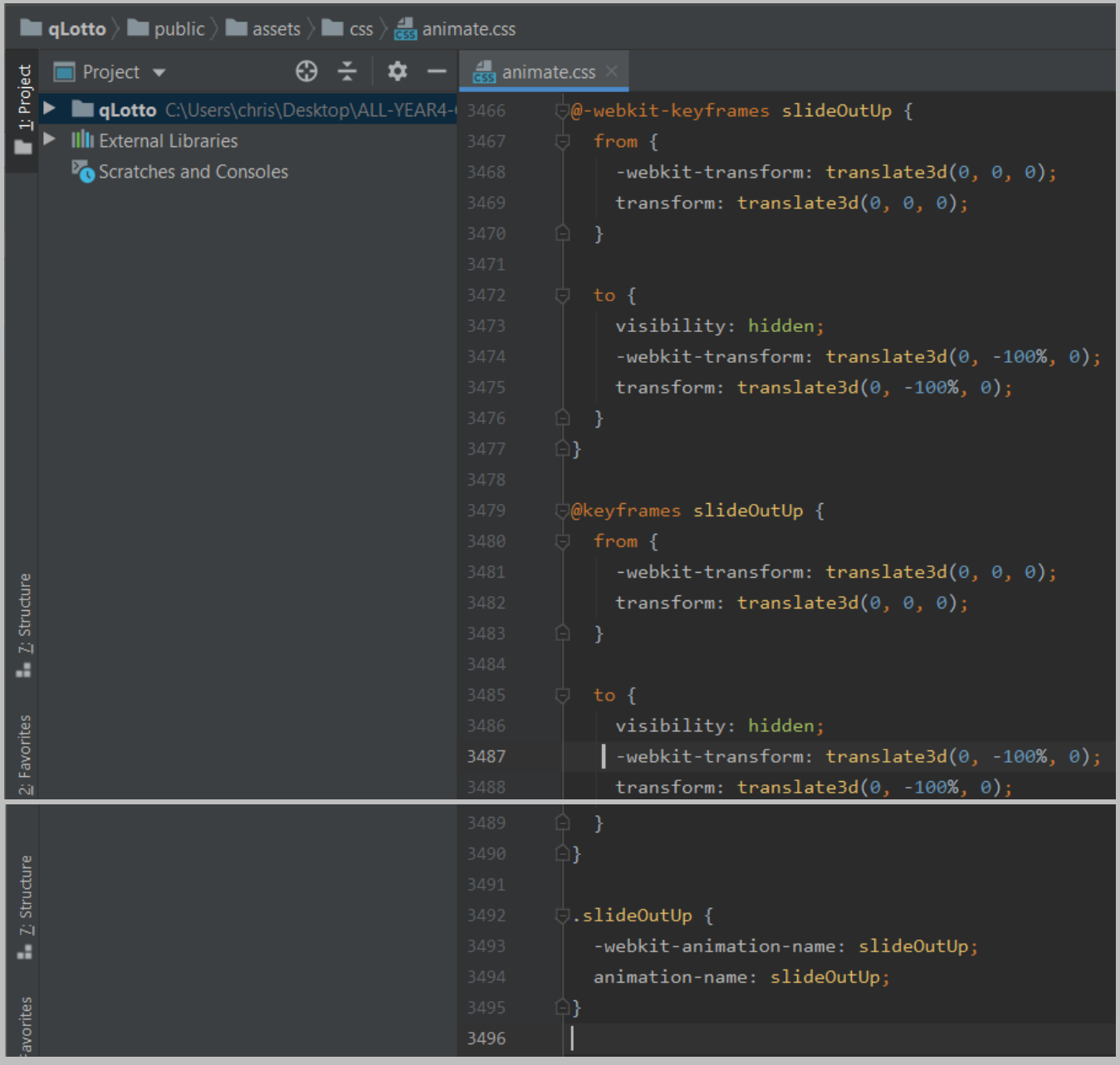

## *bootstrap.min.css:*

## *The file is located at: public > assets > css > bootstrap.min.css*

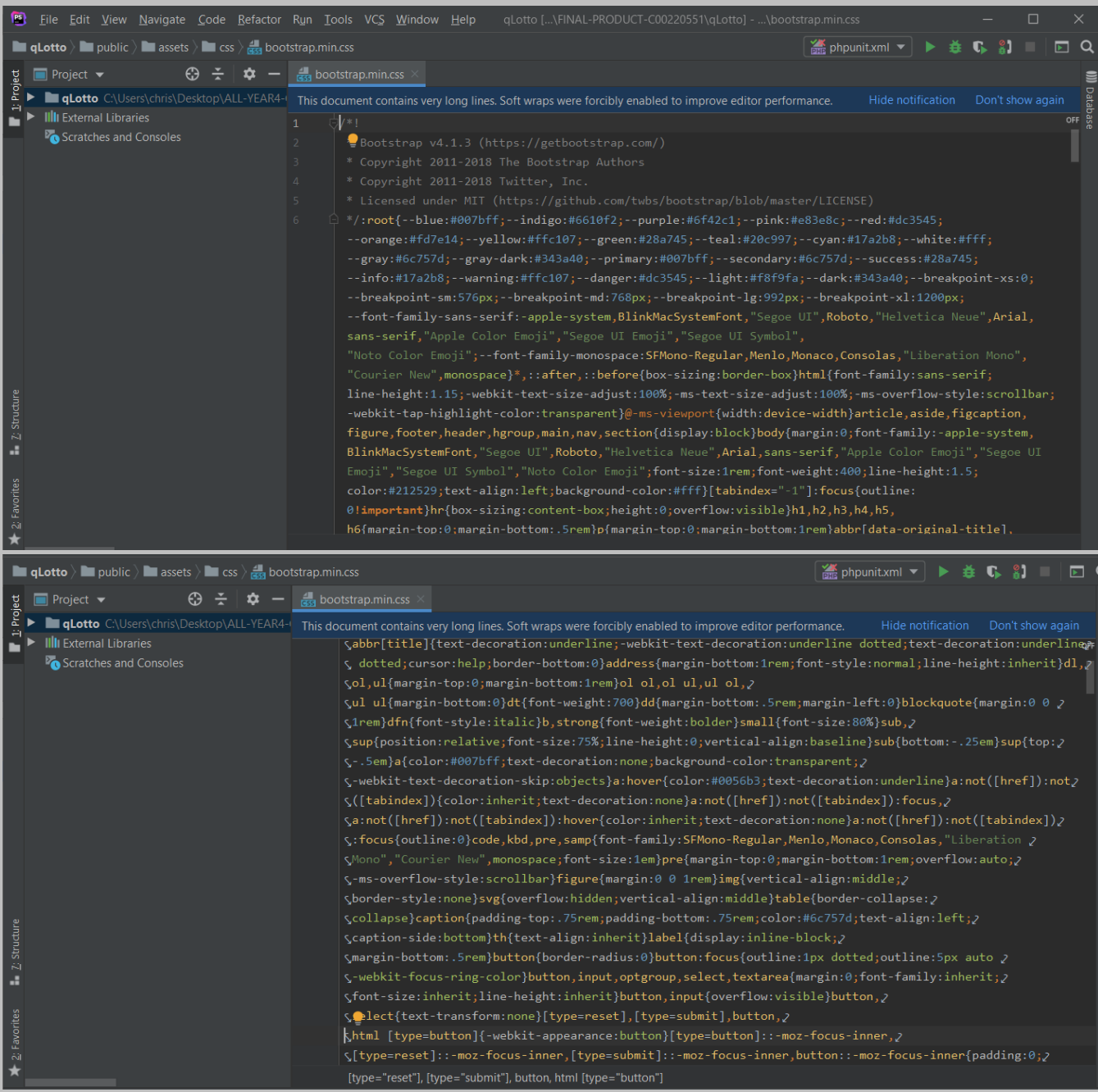

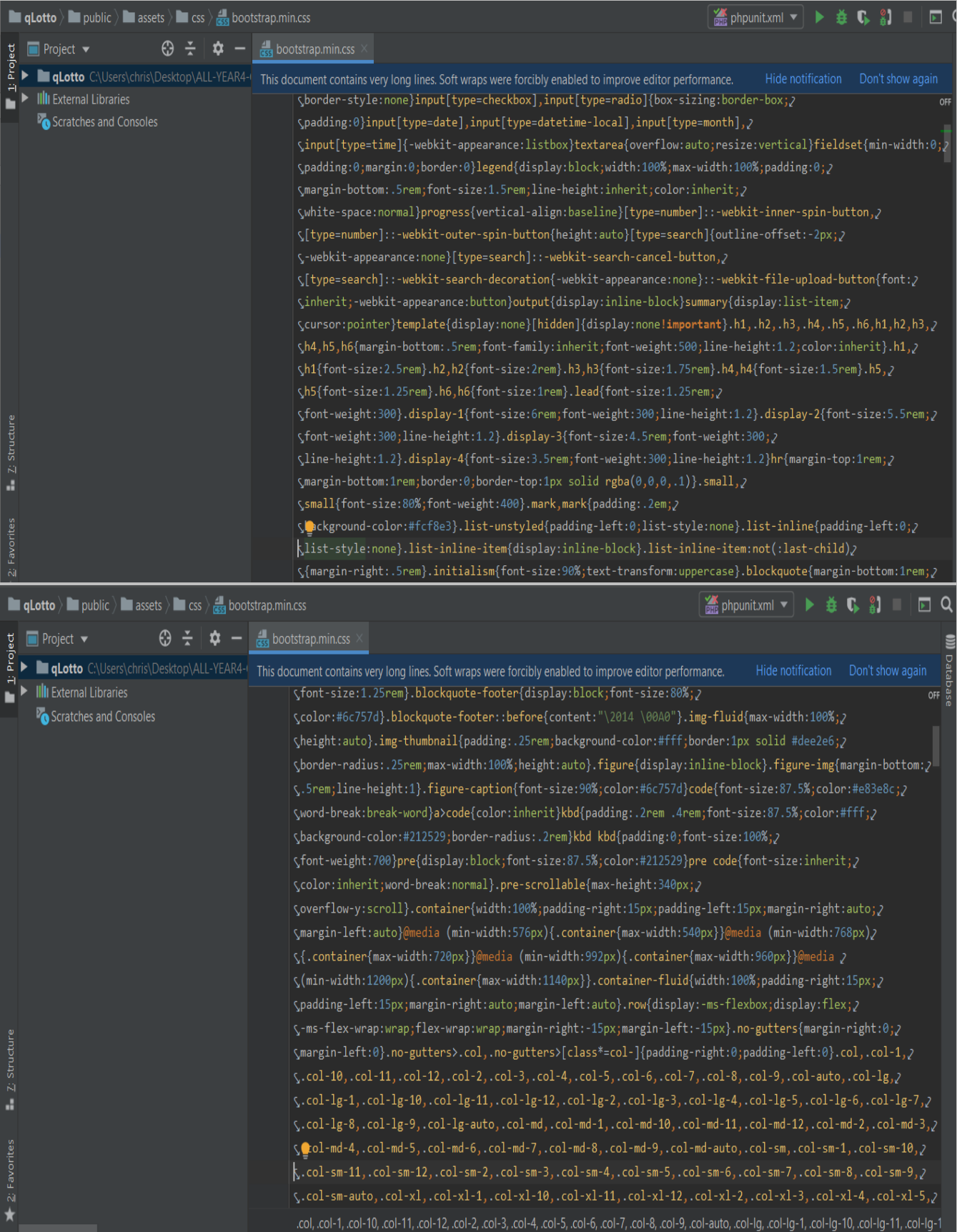

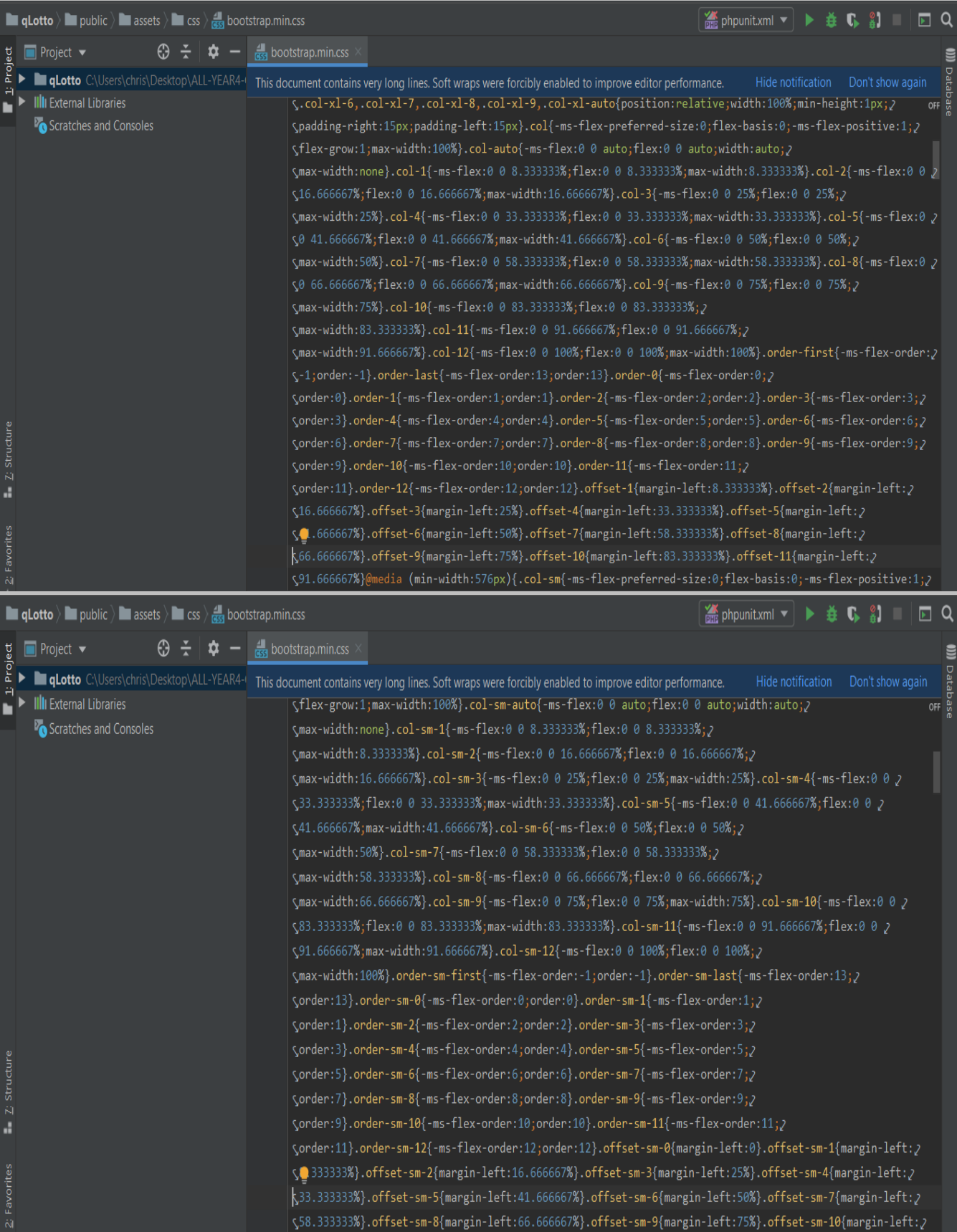

Page **215** of **379**

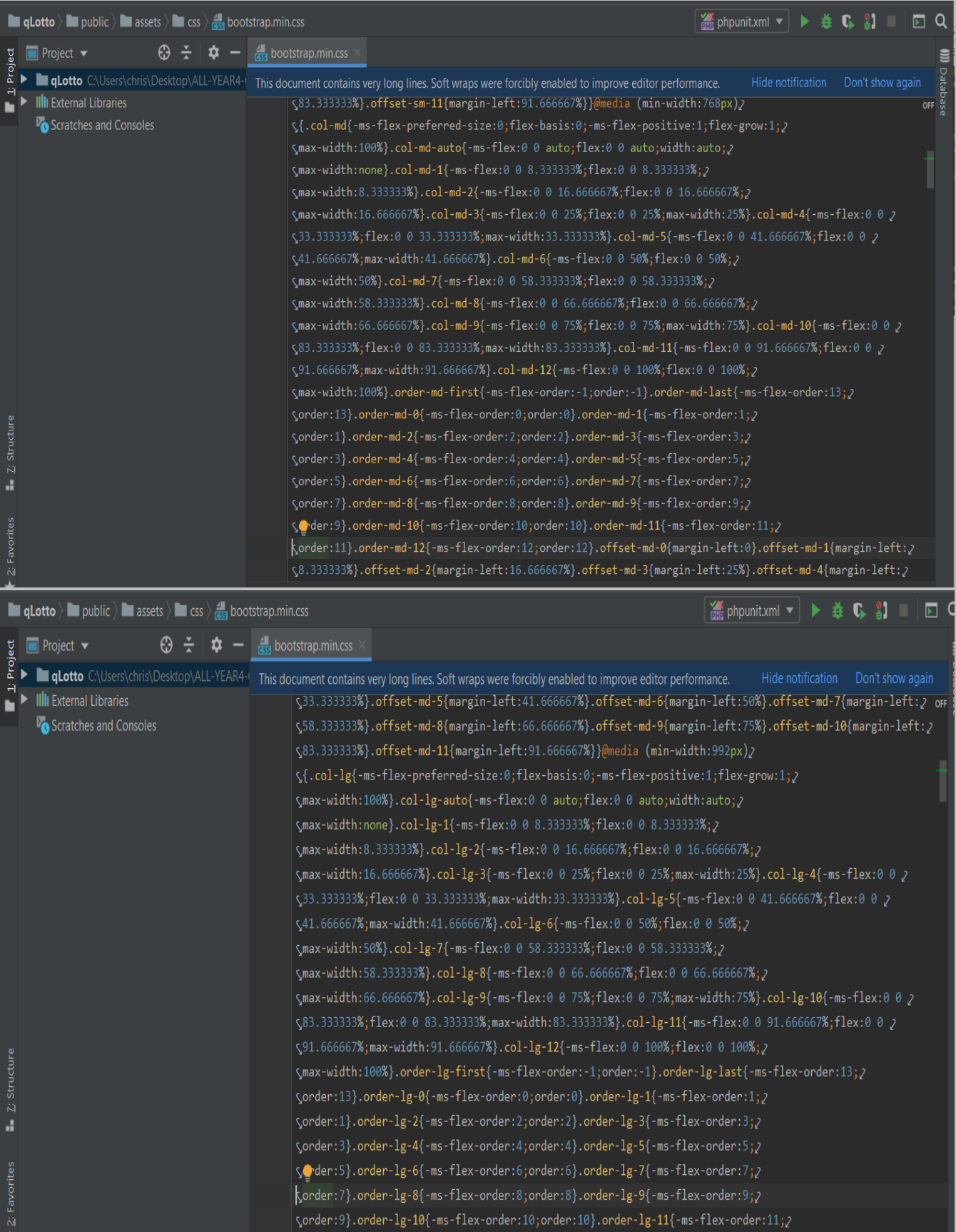

Page **216** of **379**
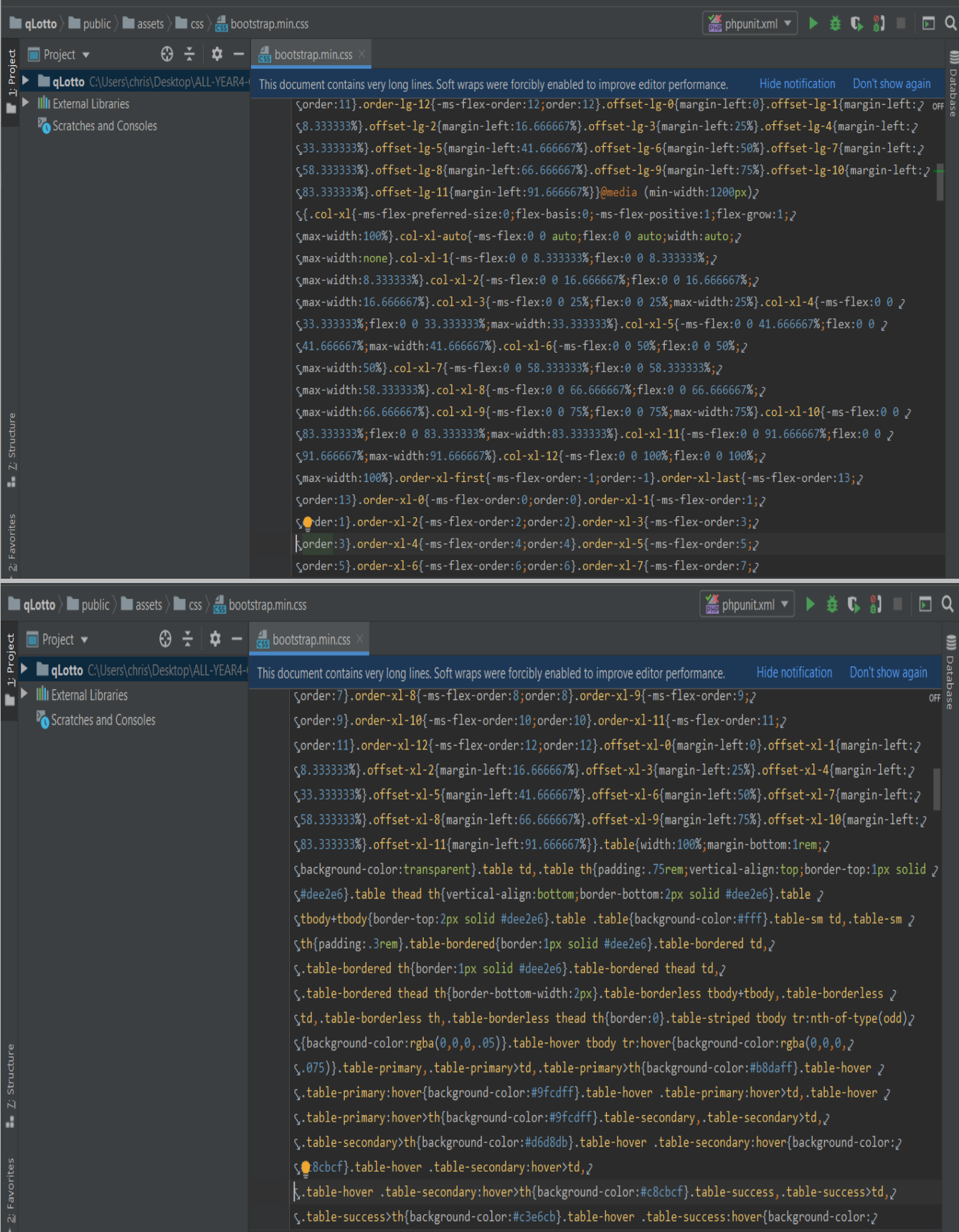

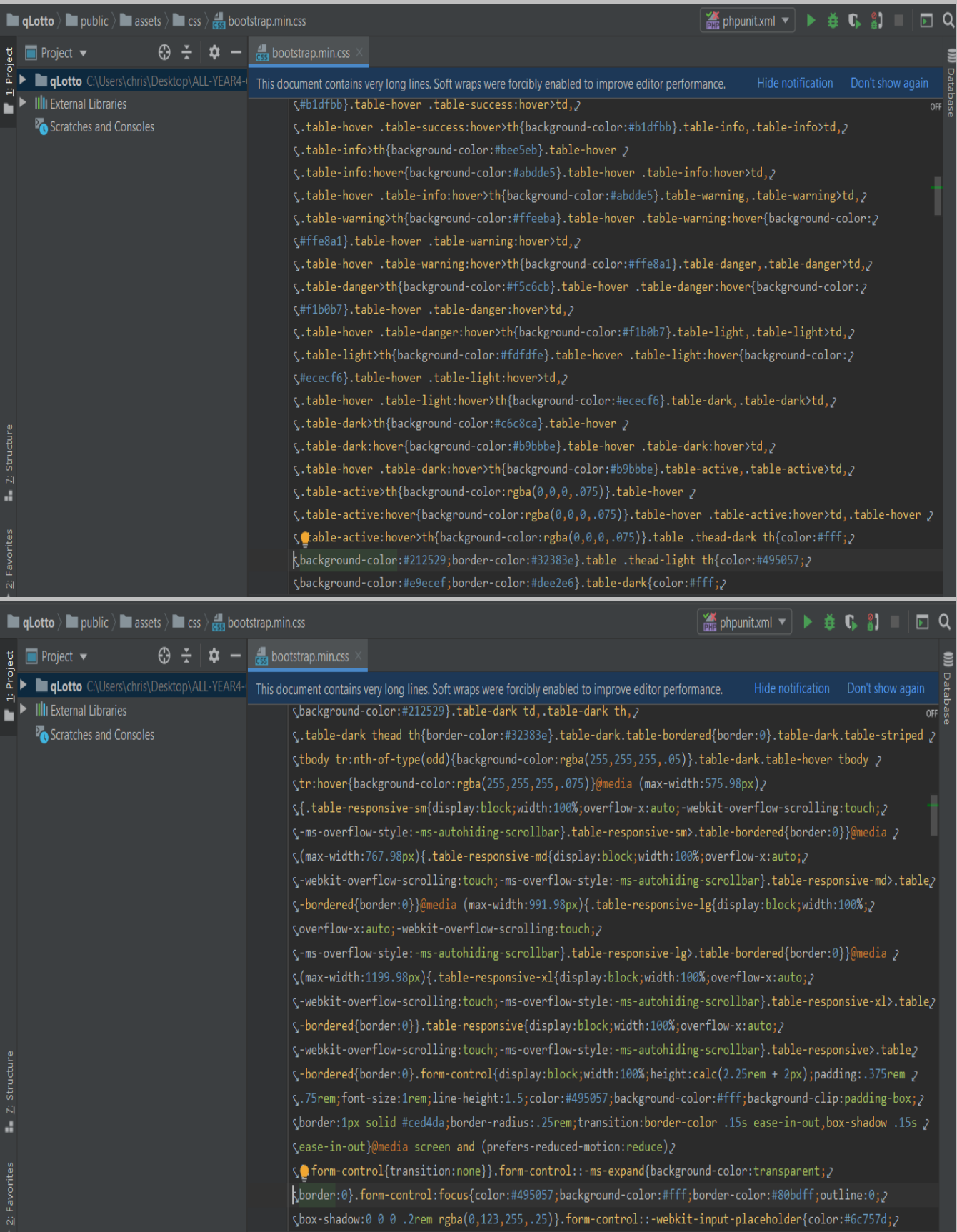

Page **218** of **379**

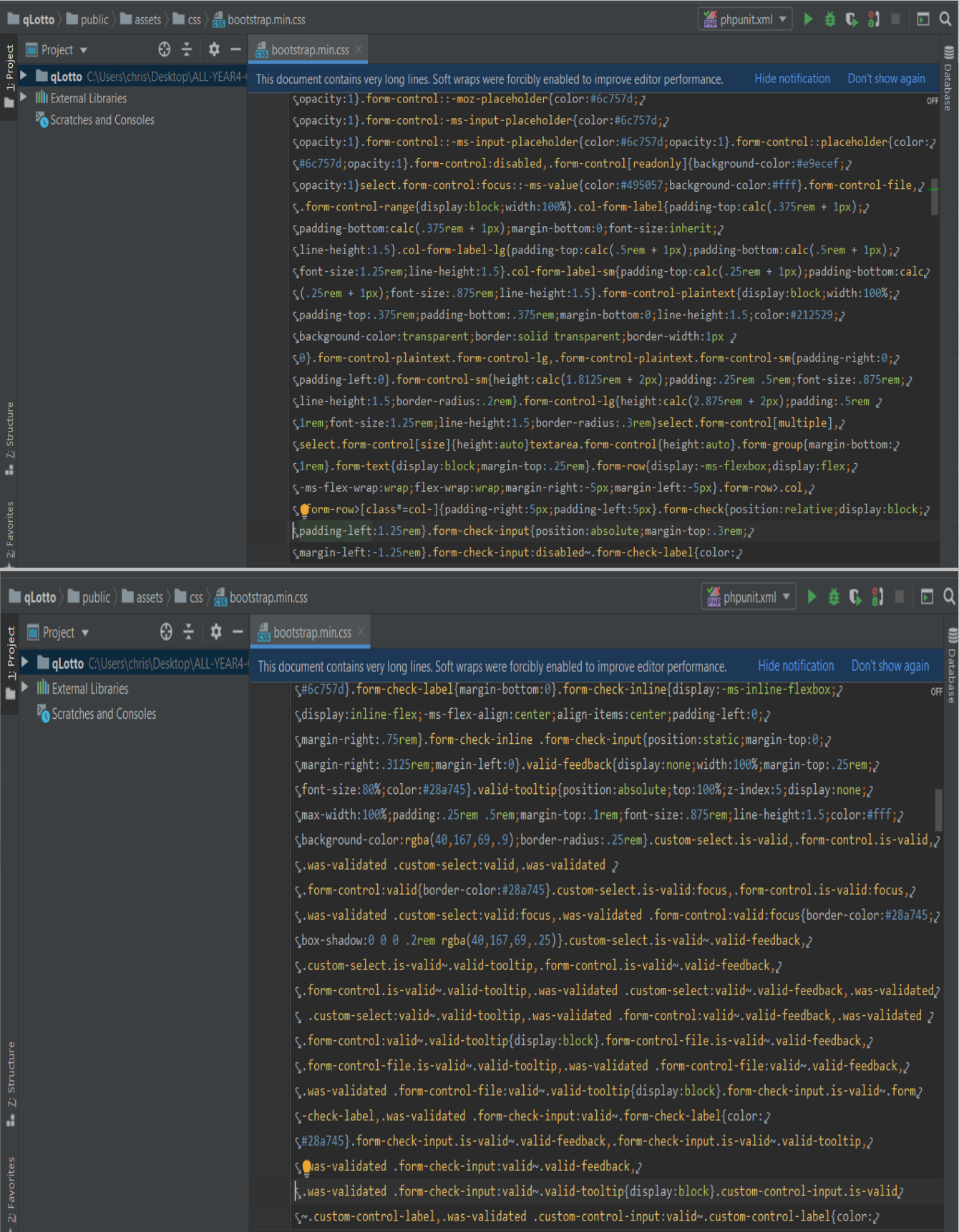

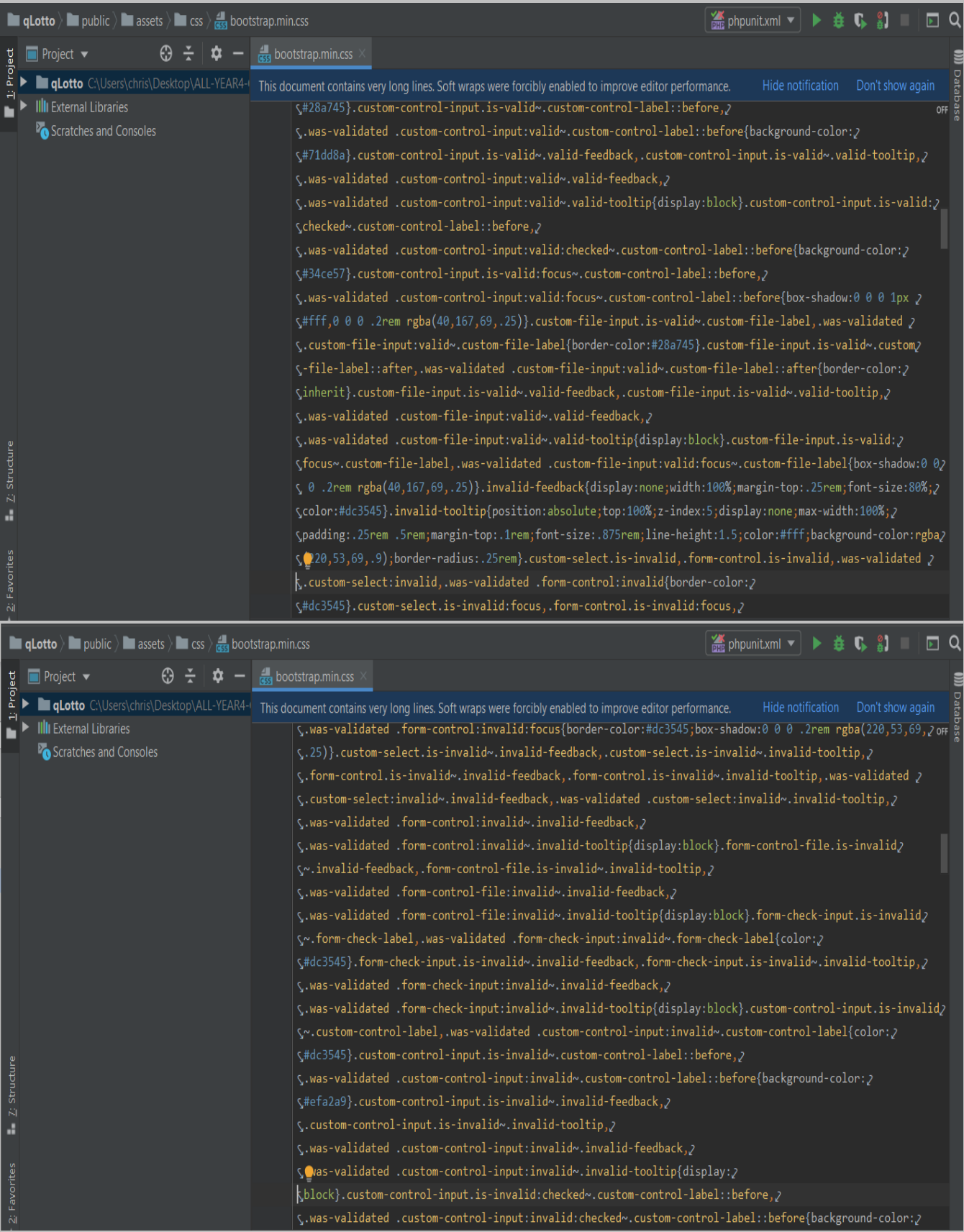

Page **220** of **379**

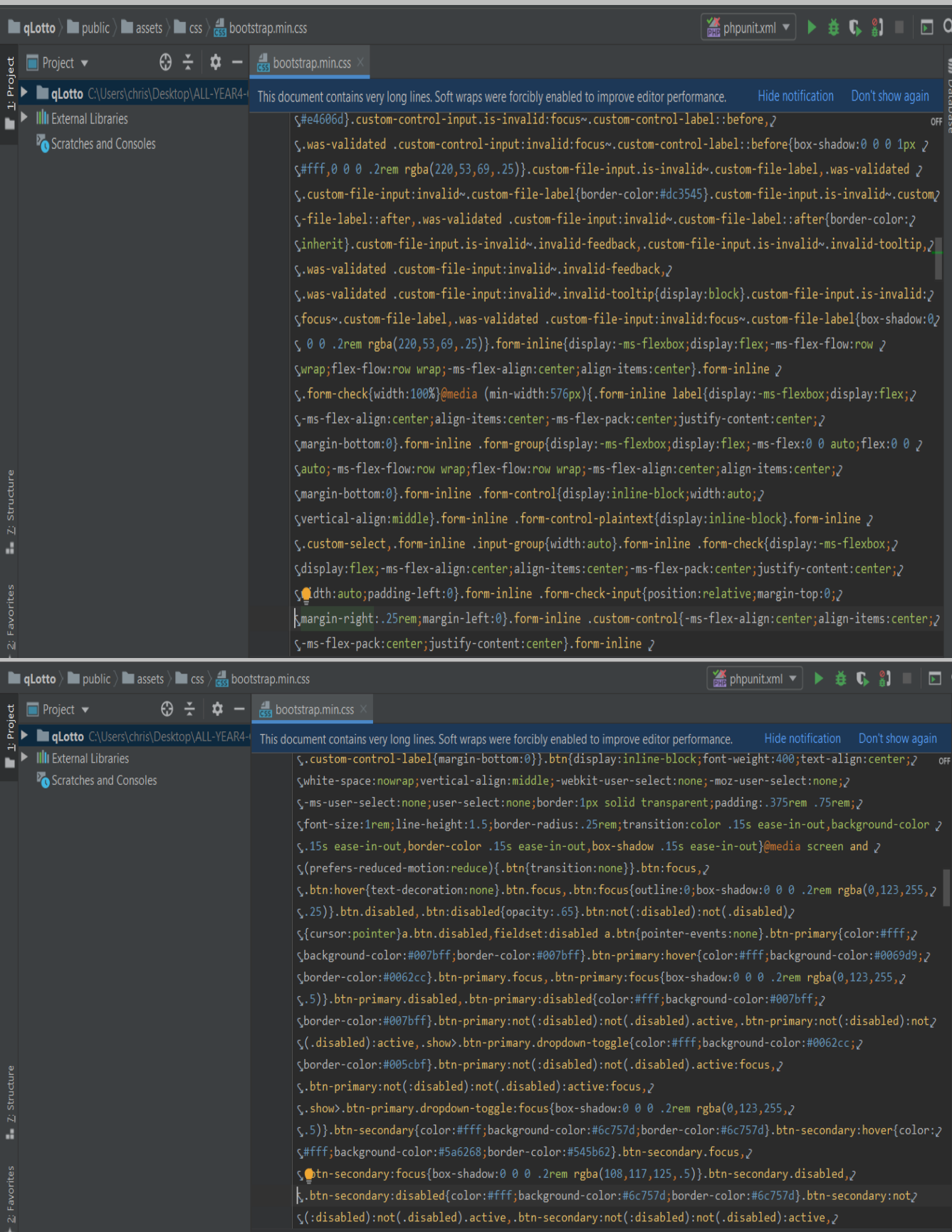

Page **221** of **379**

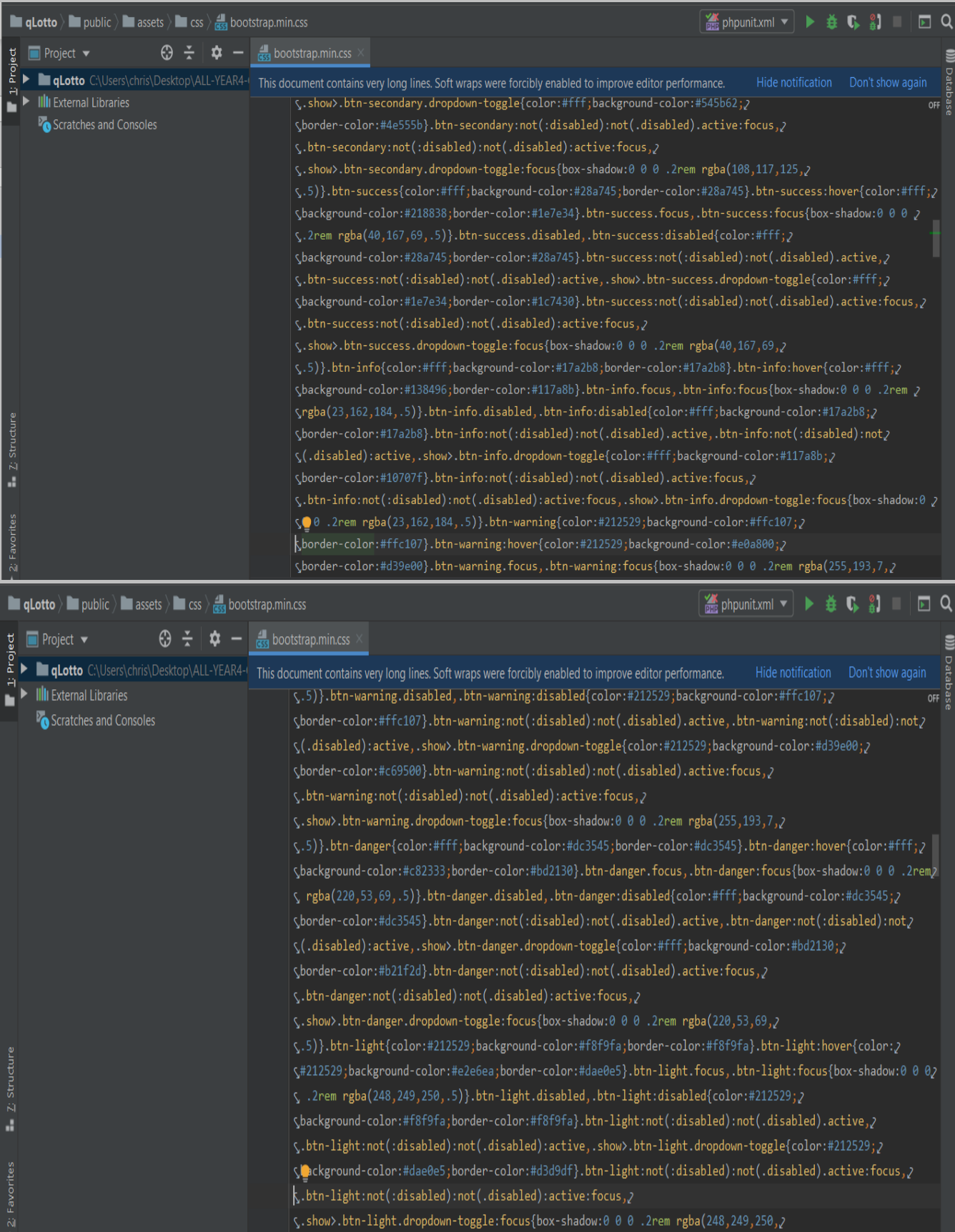

Page **222** of **379**

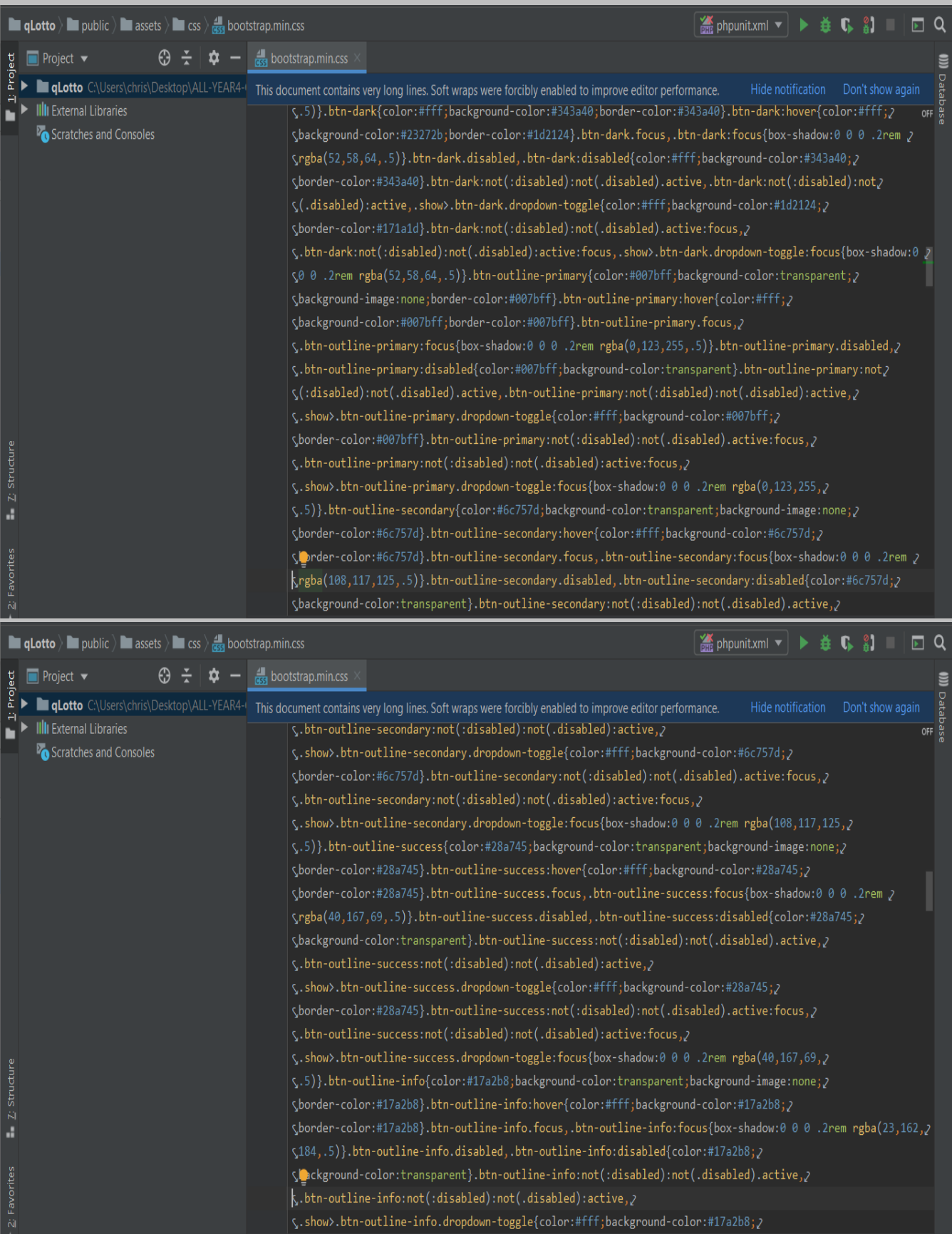

Page **223** of **379**

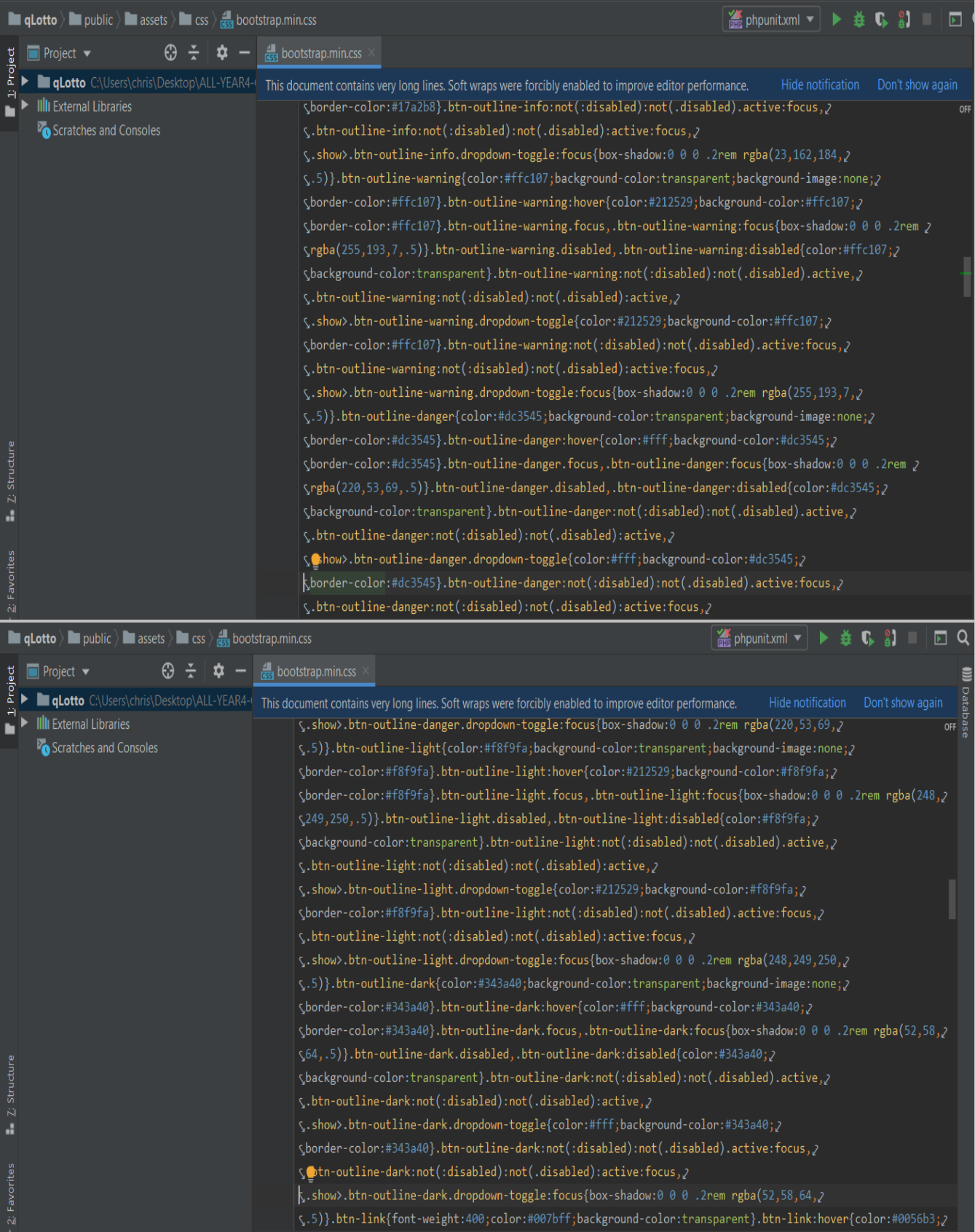

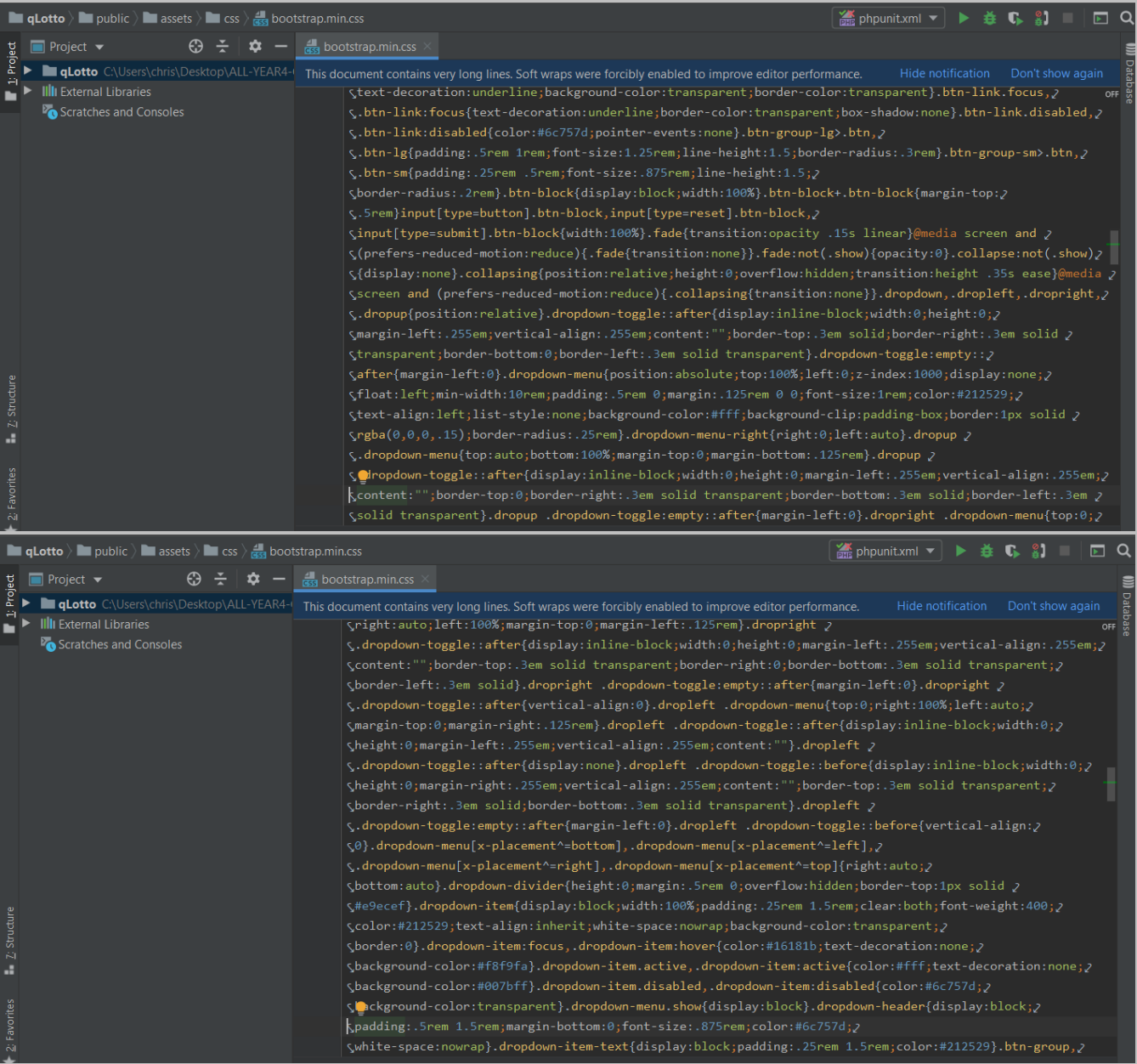

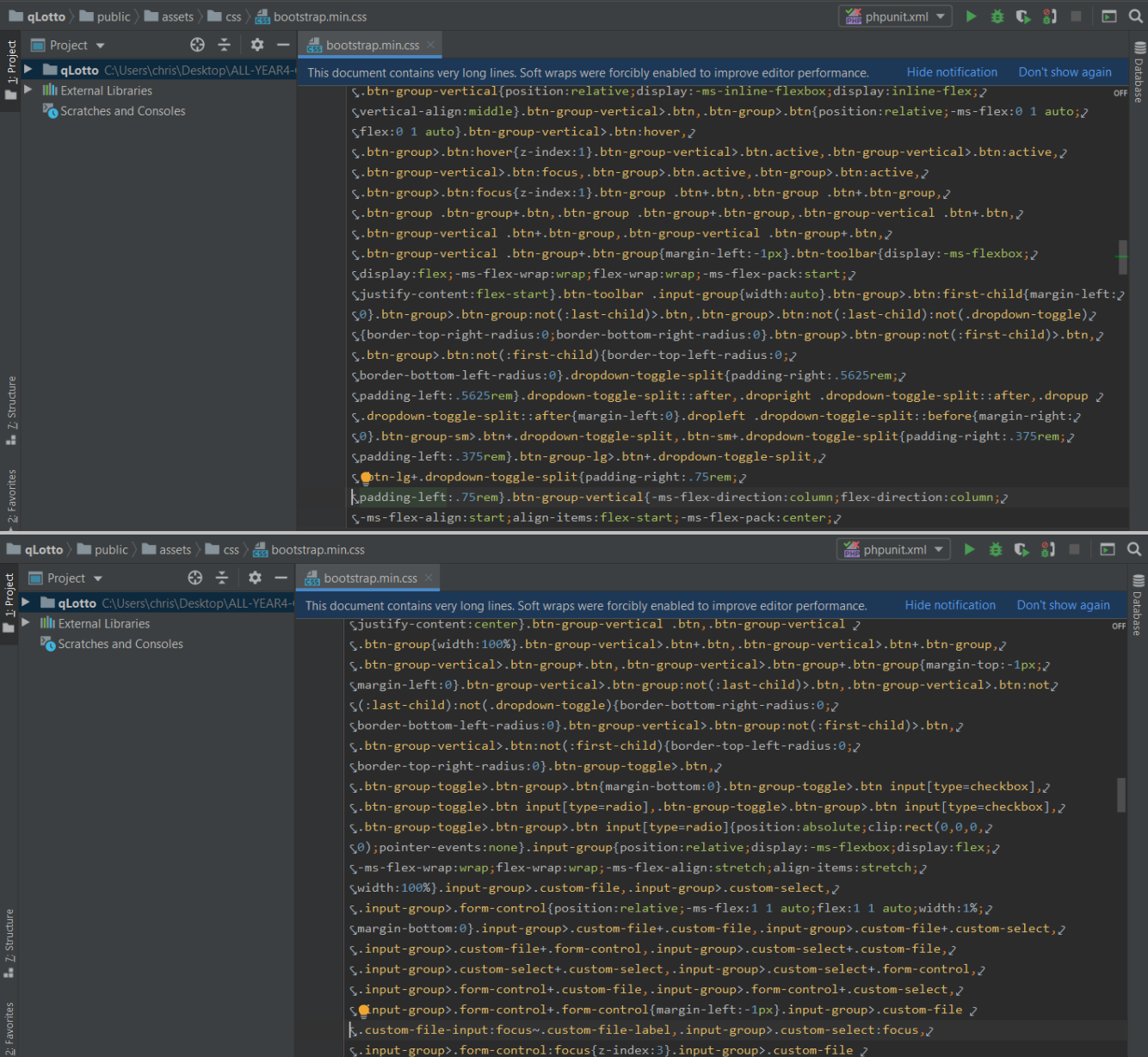

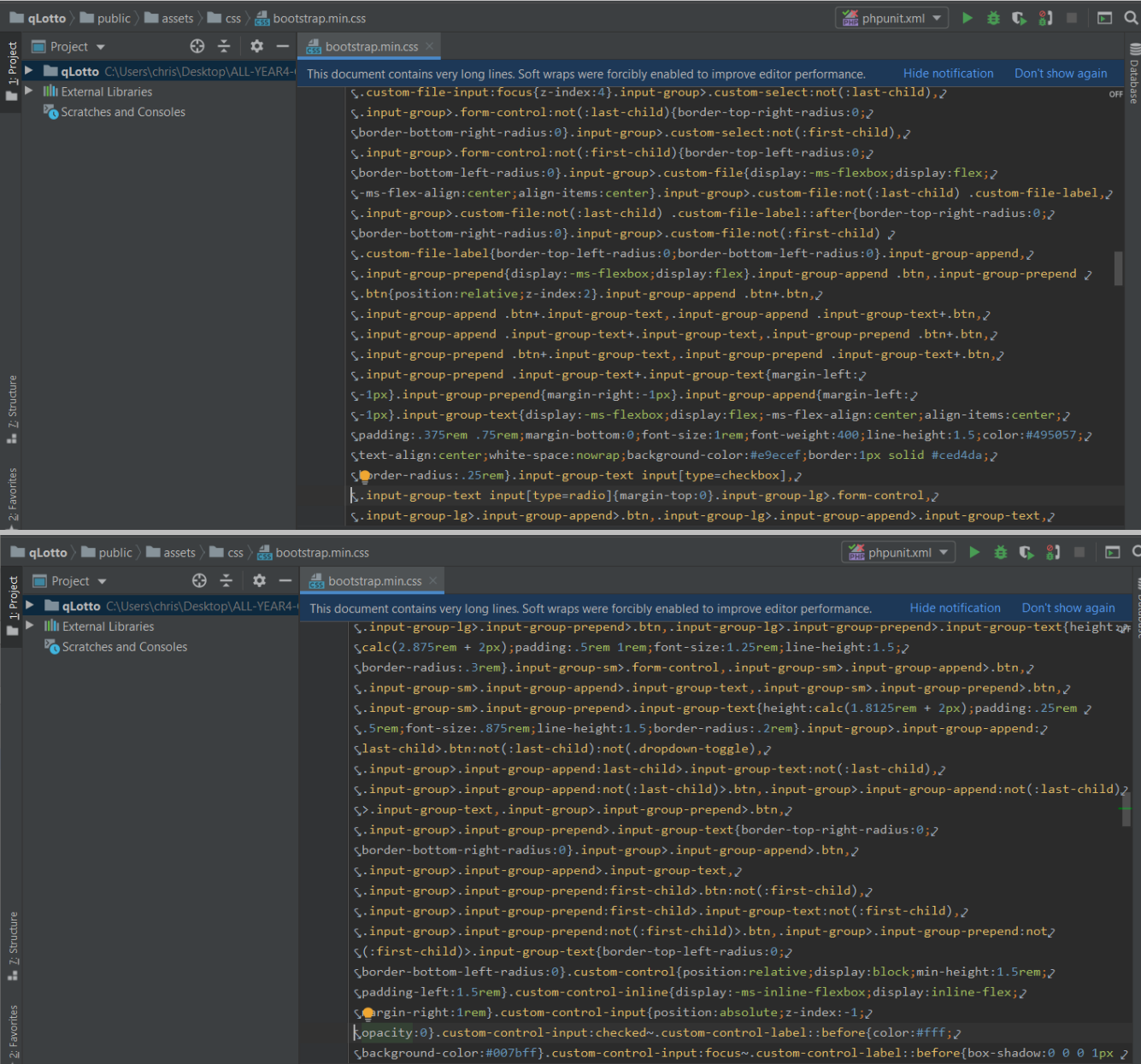

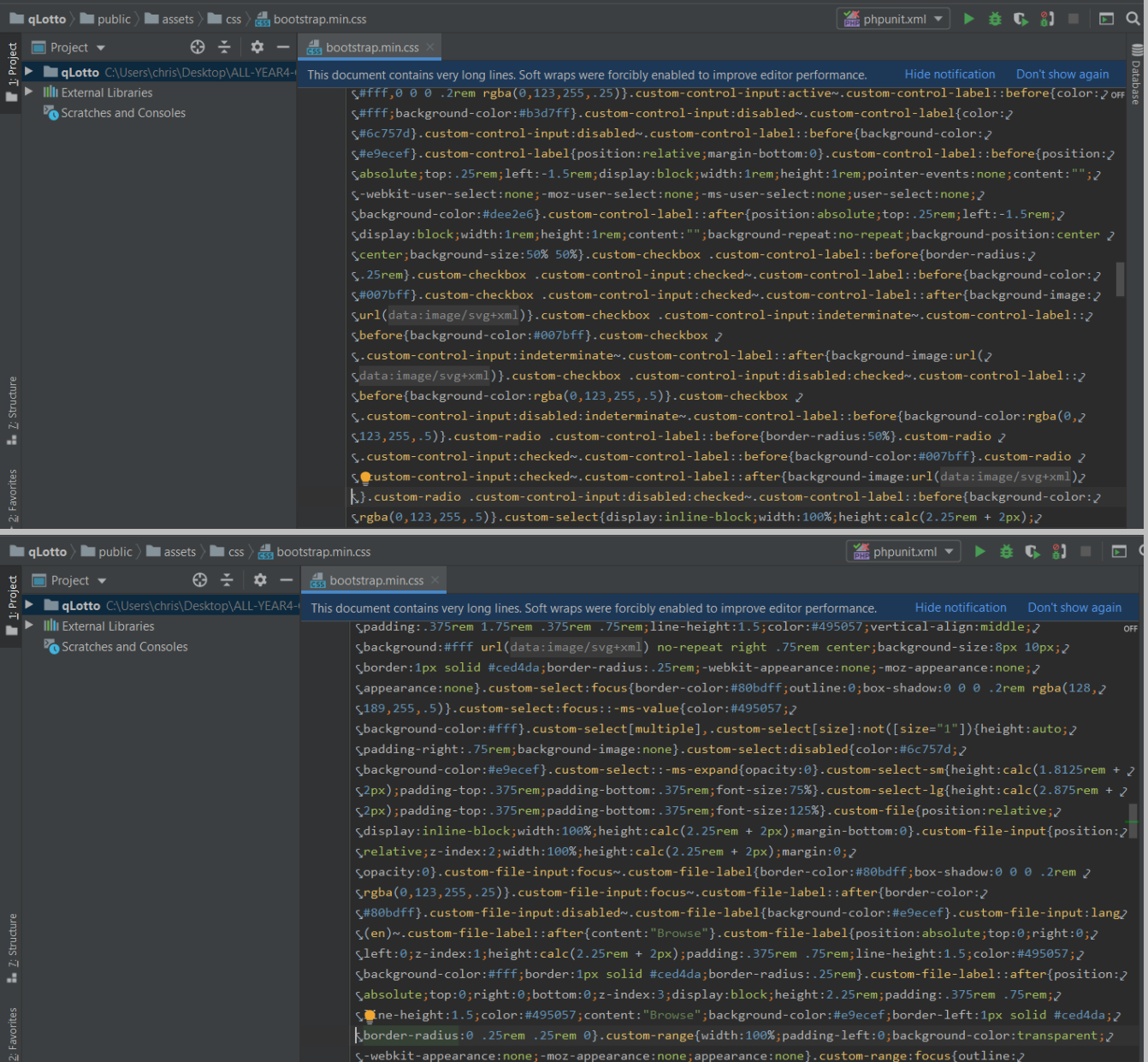

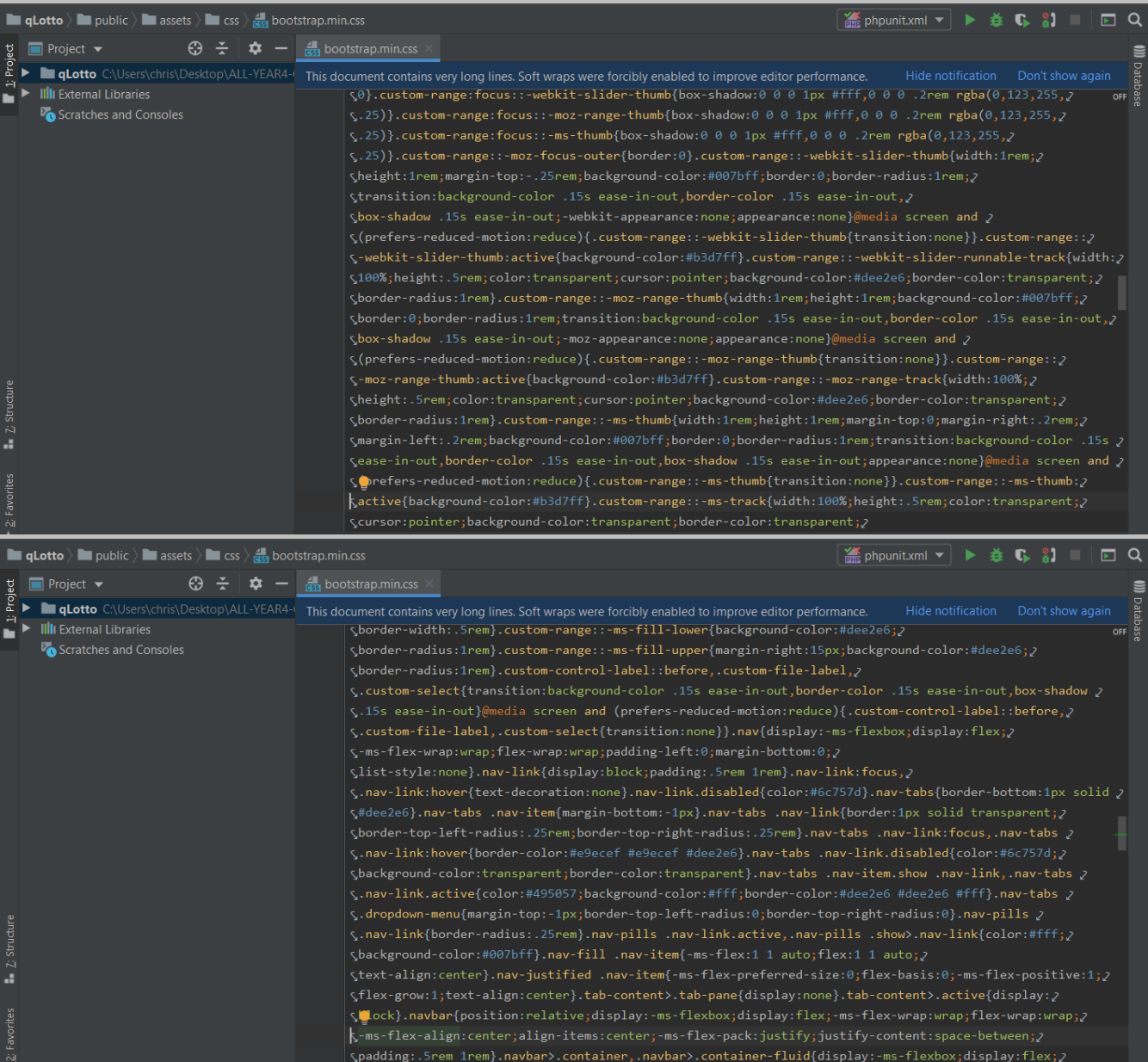

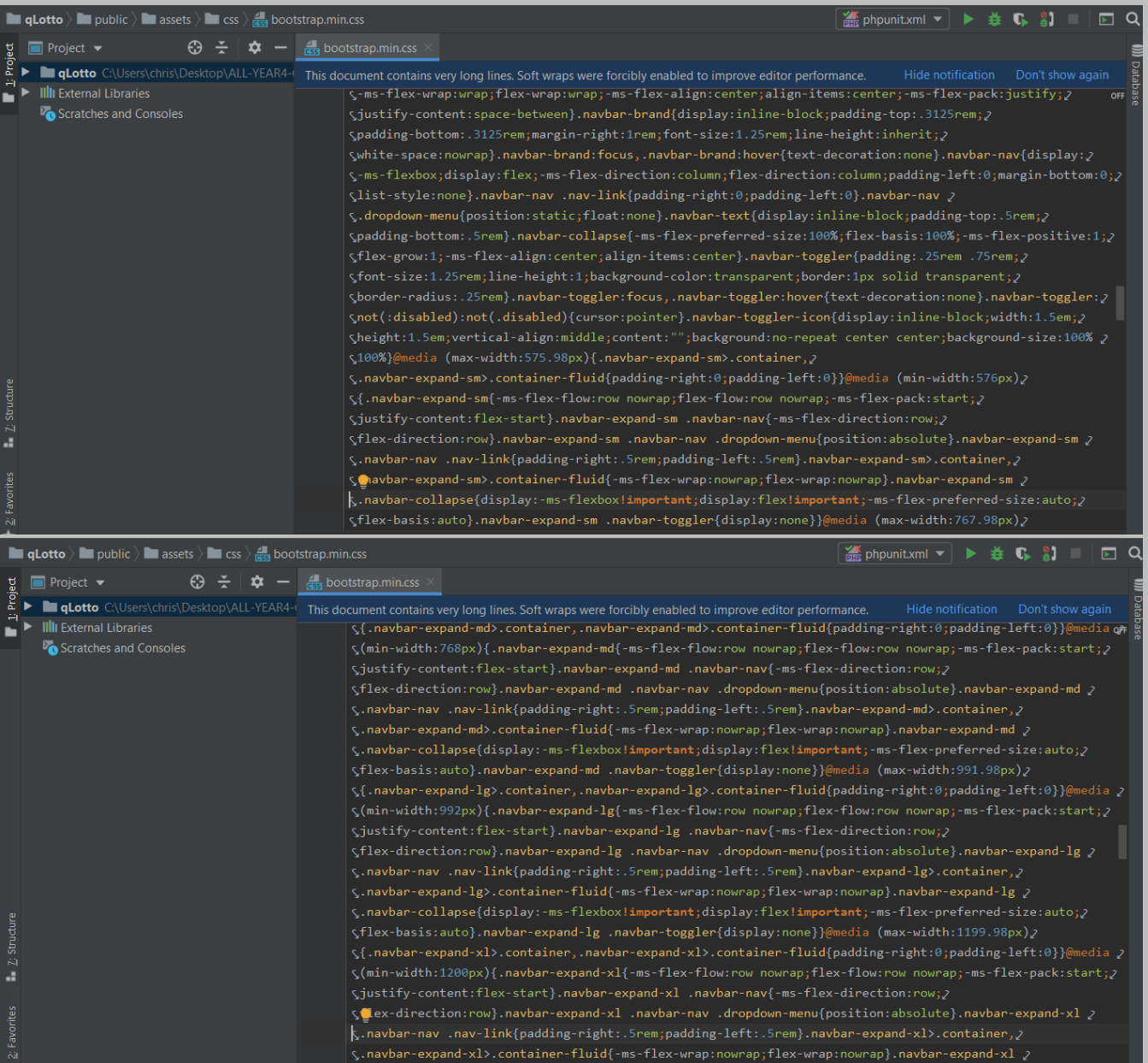

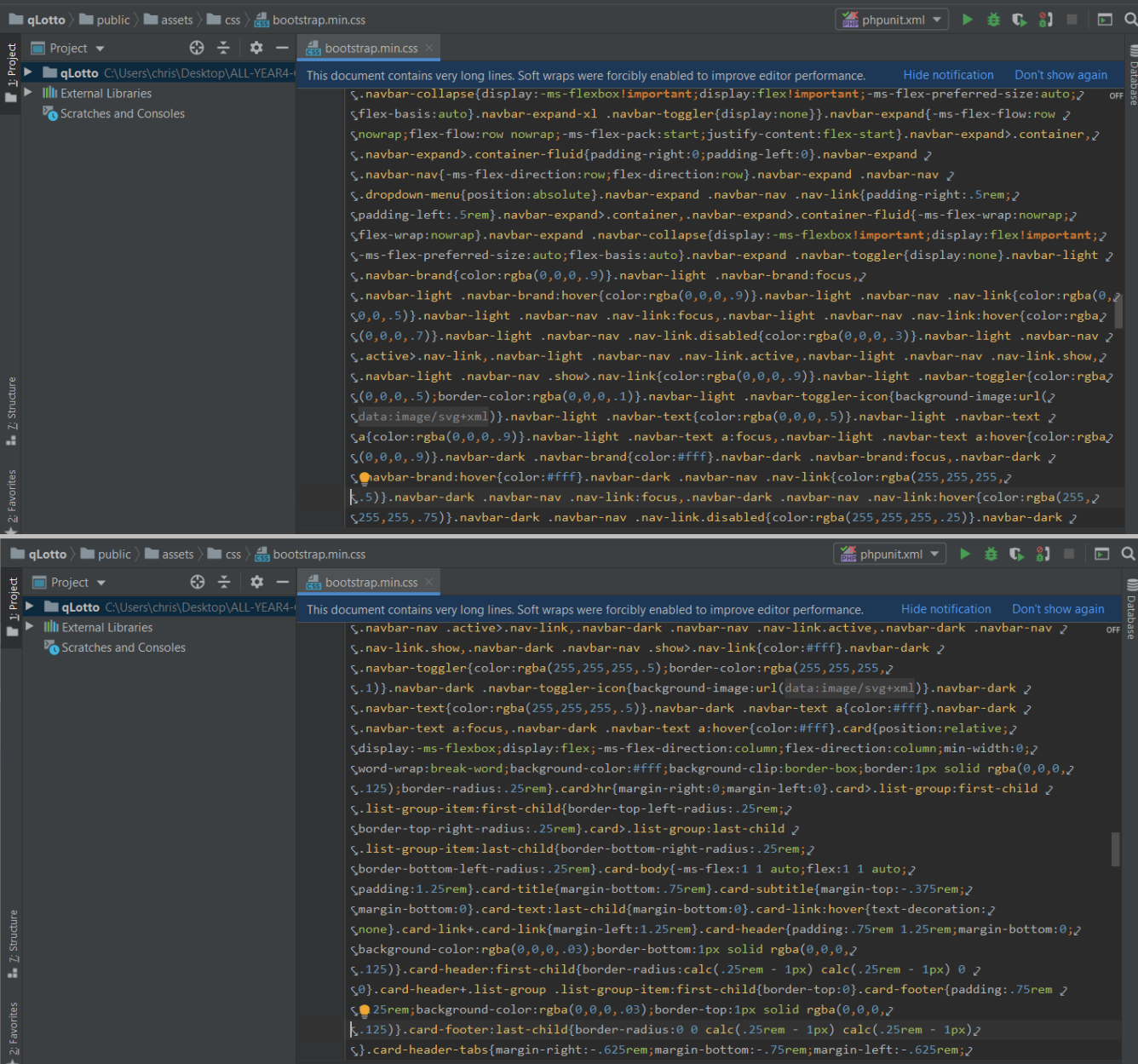

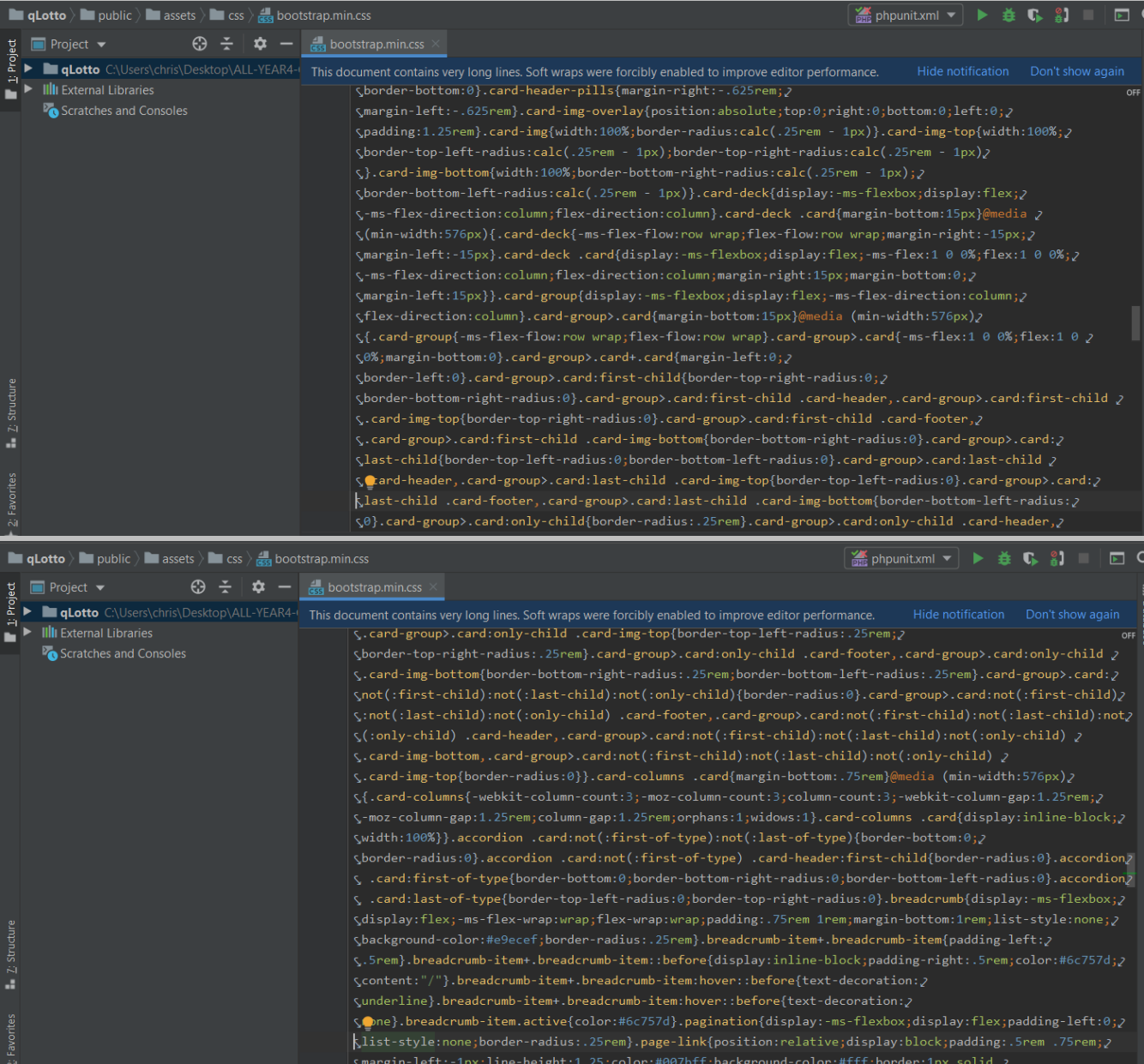

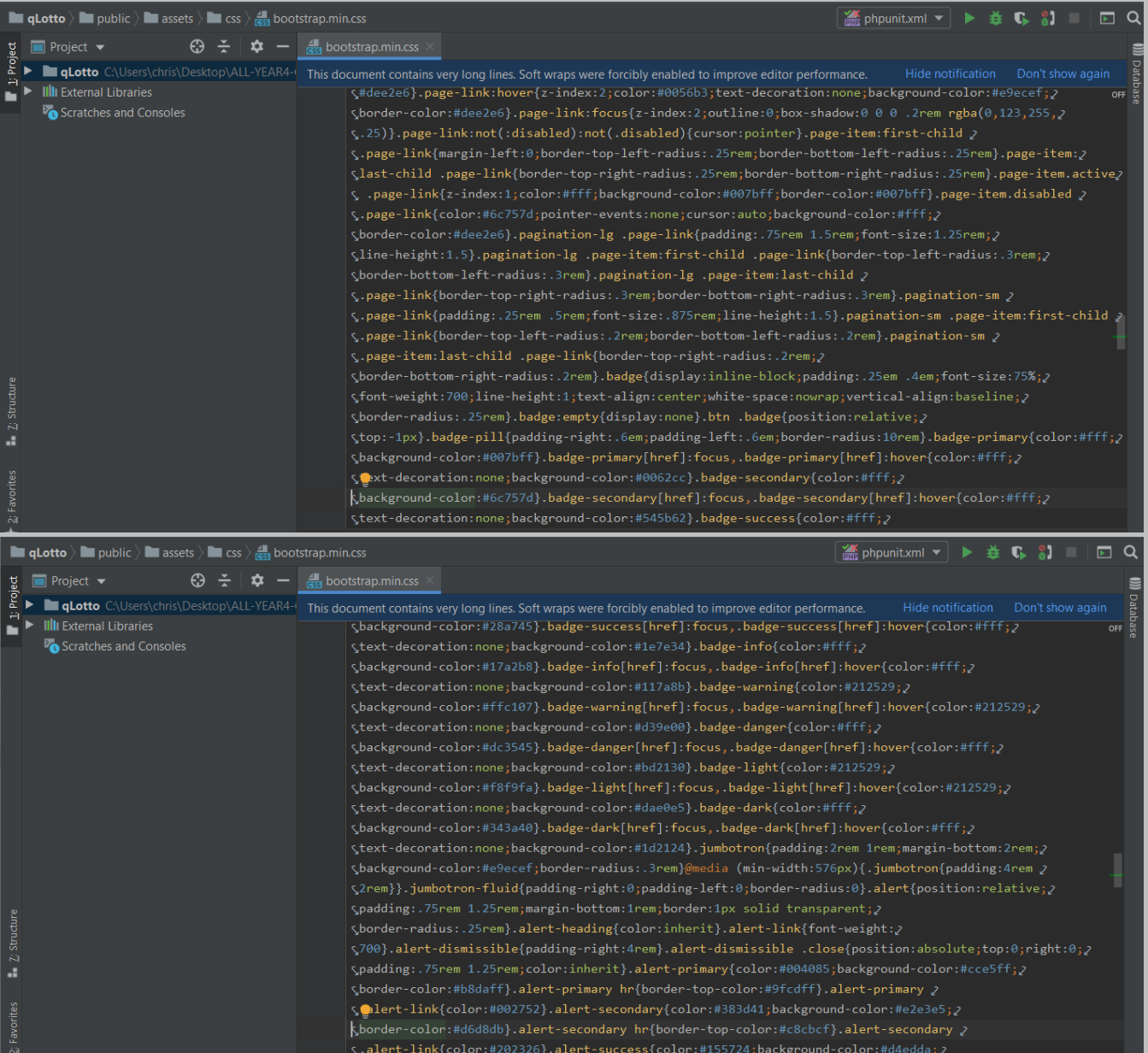

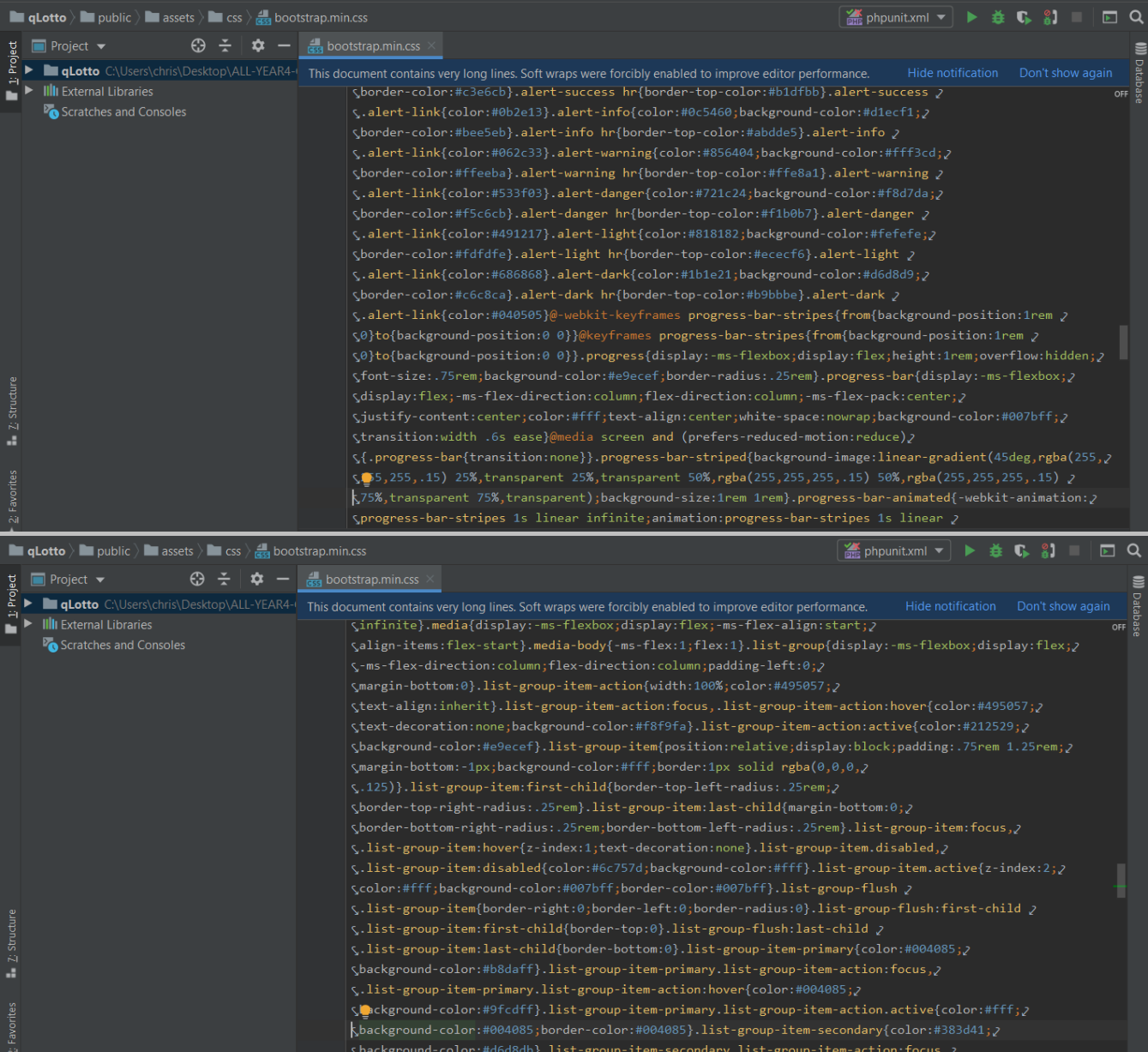

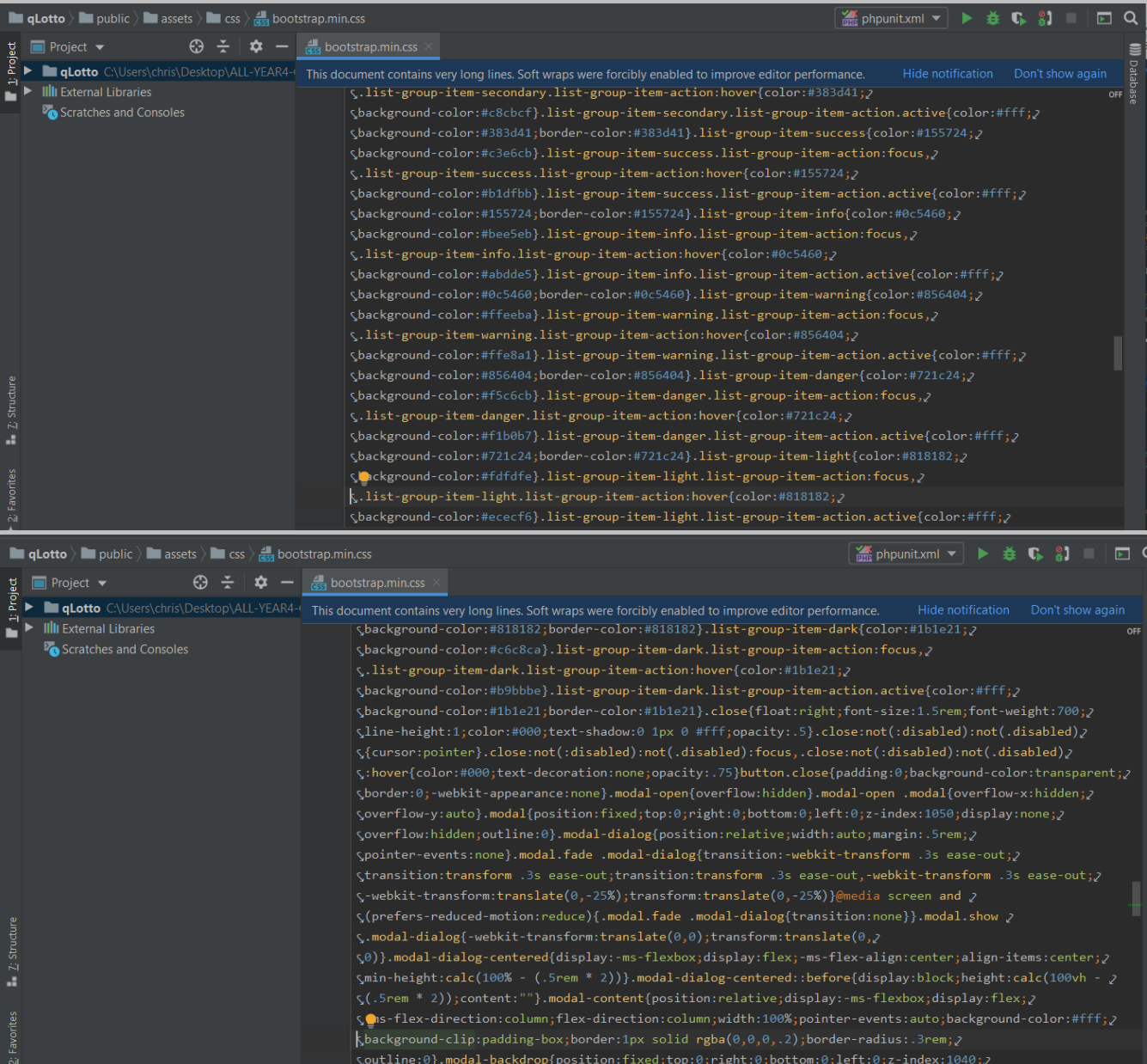

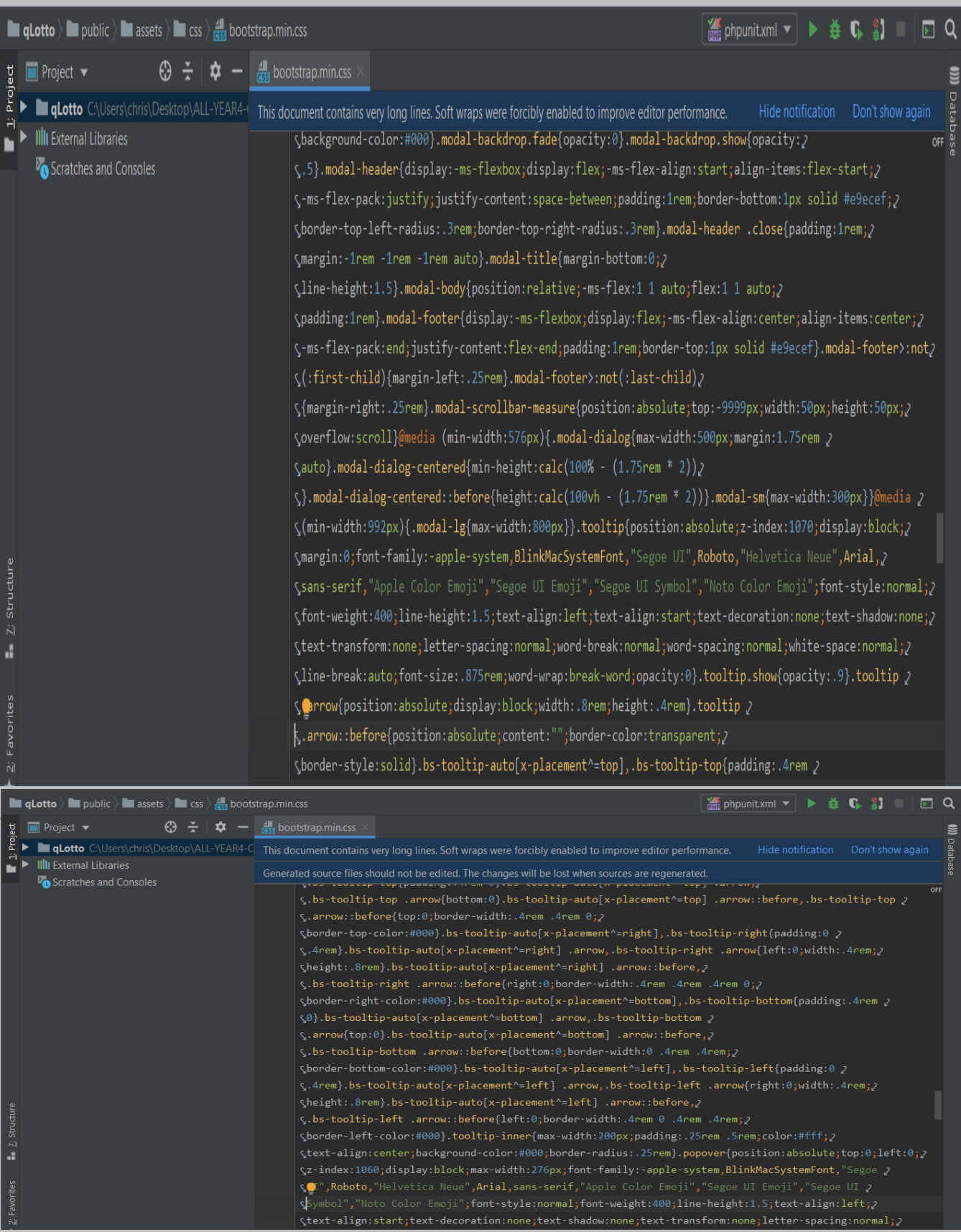

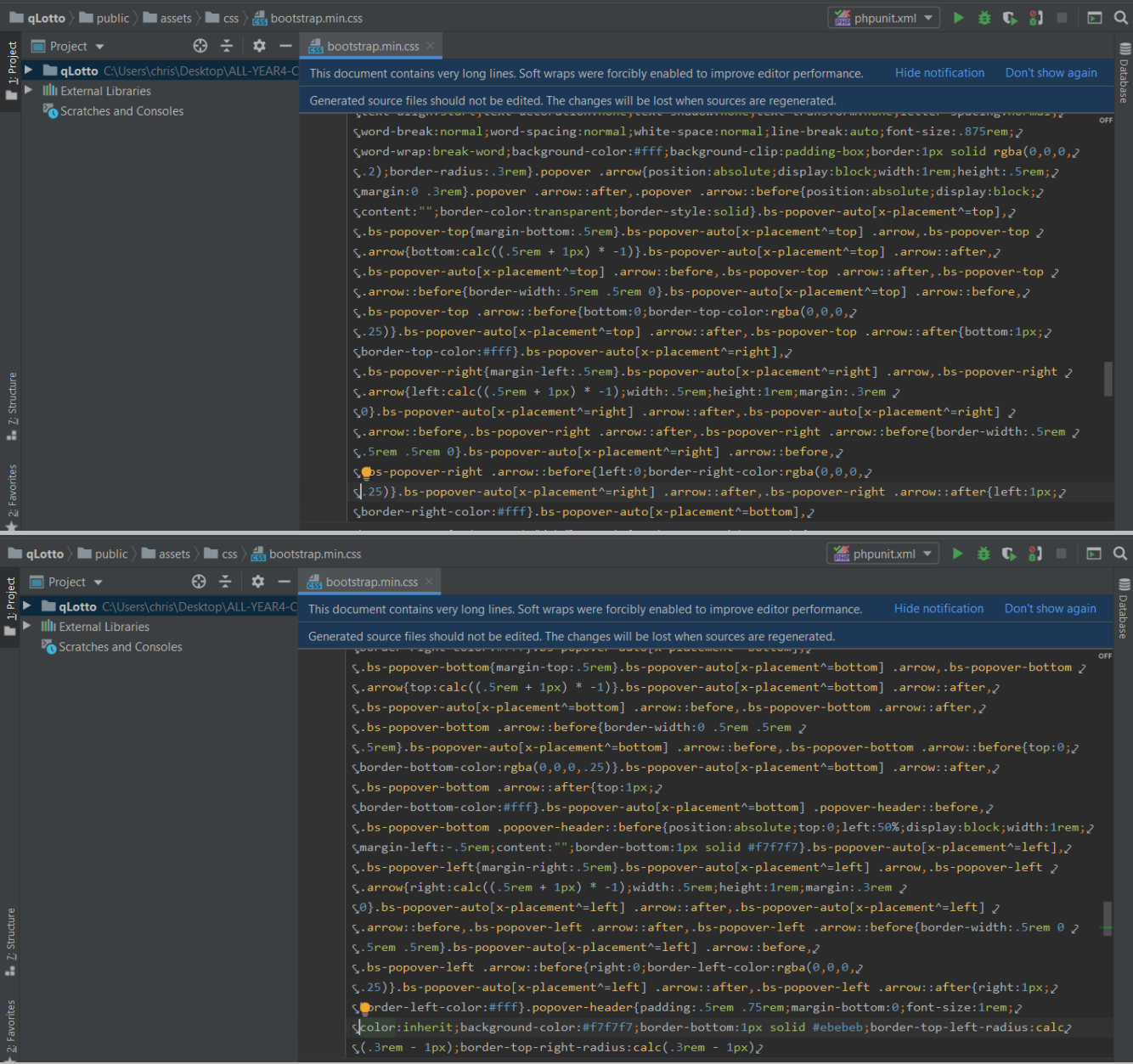

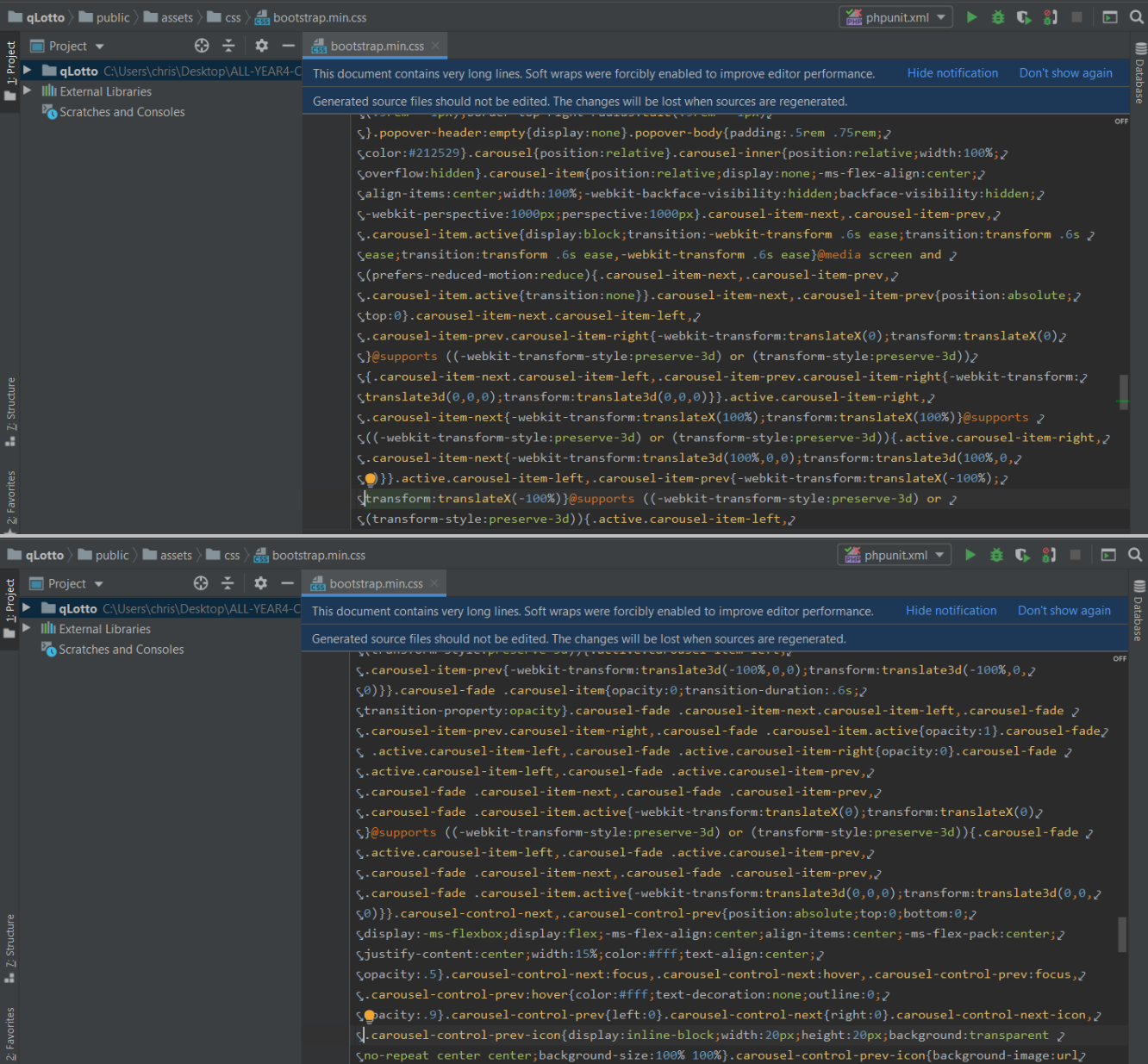

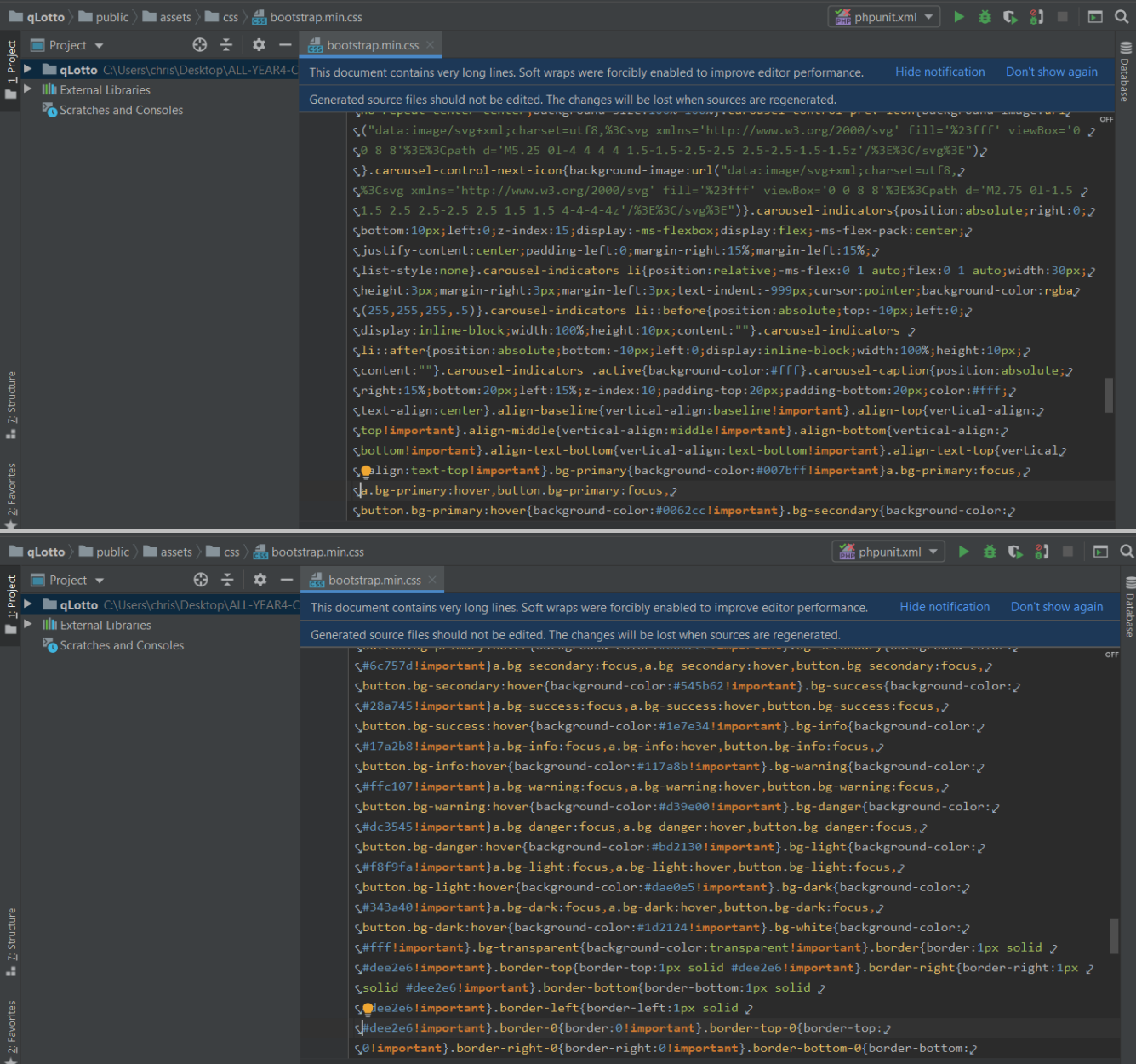

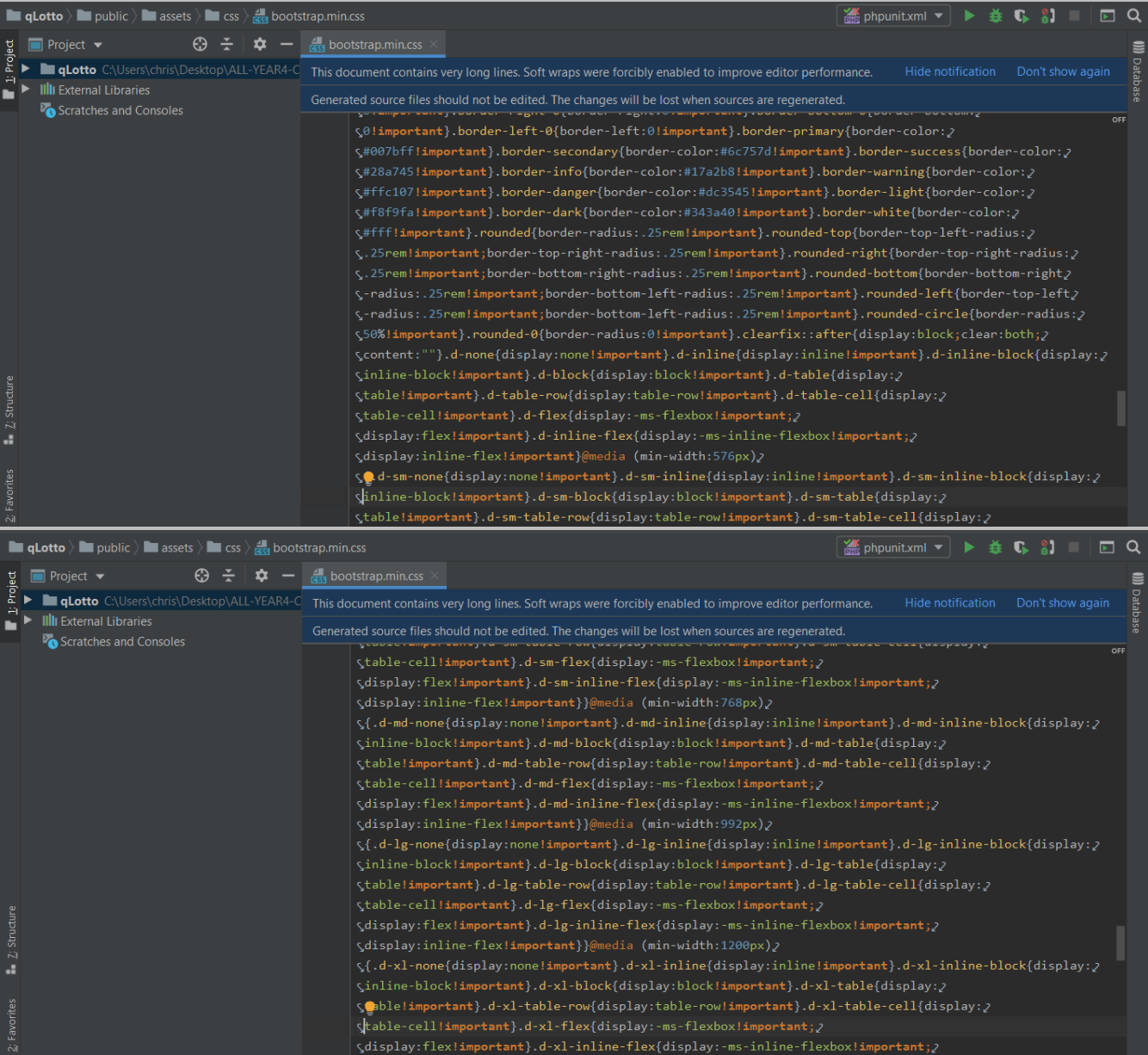

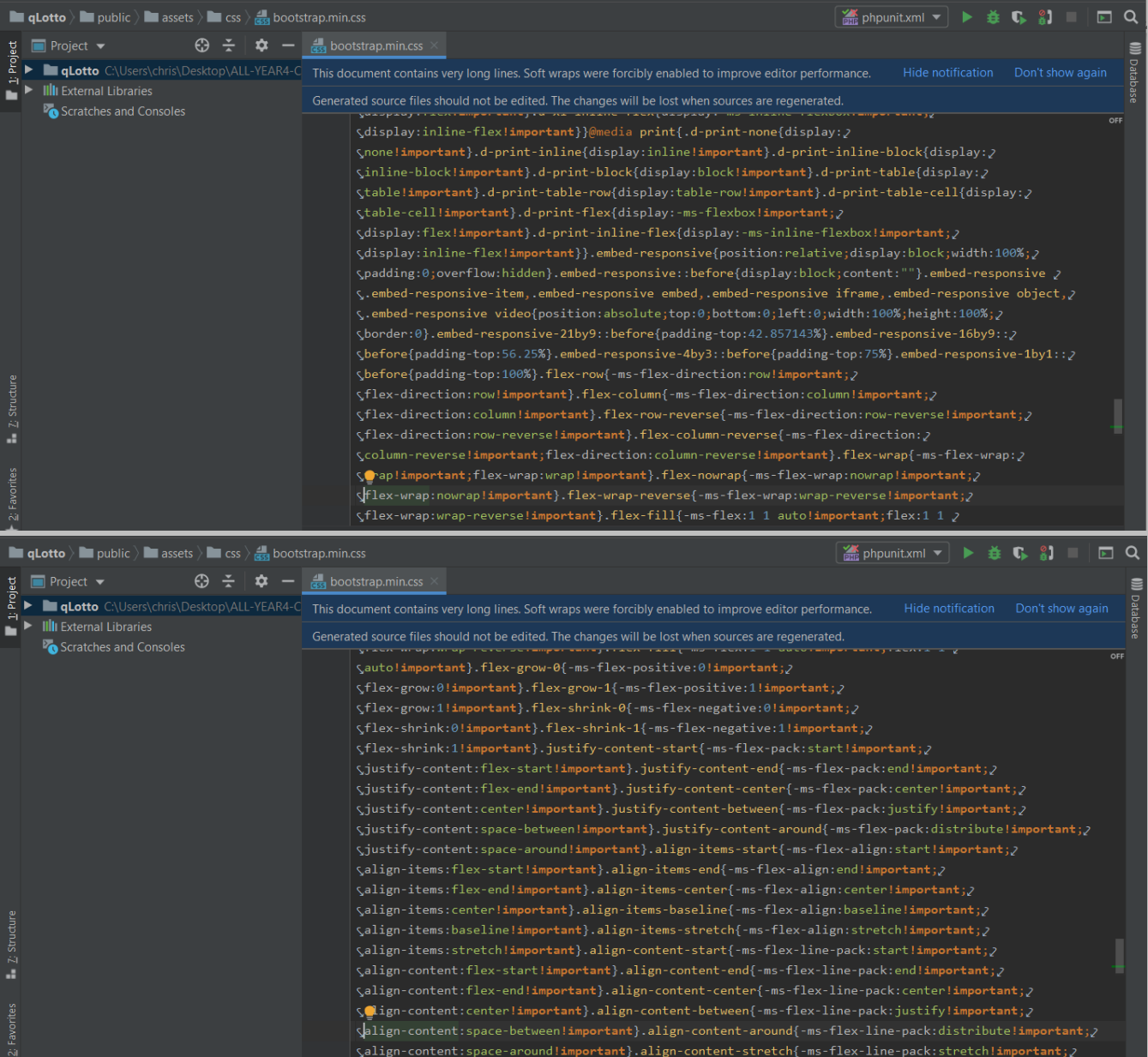

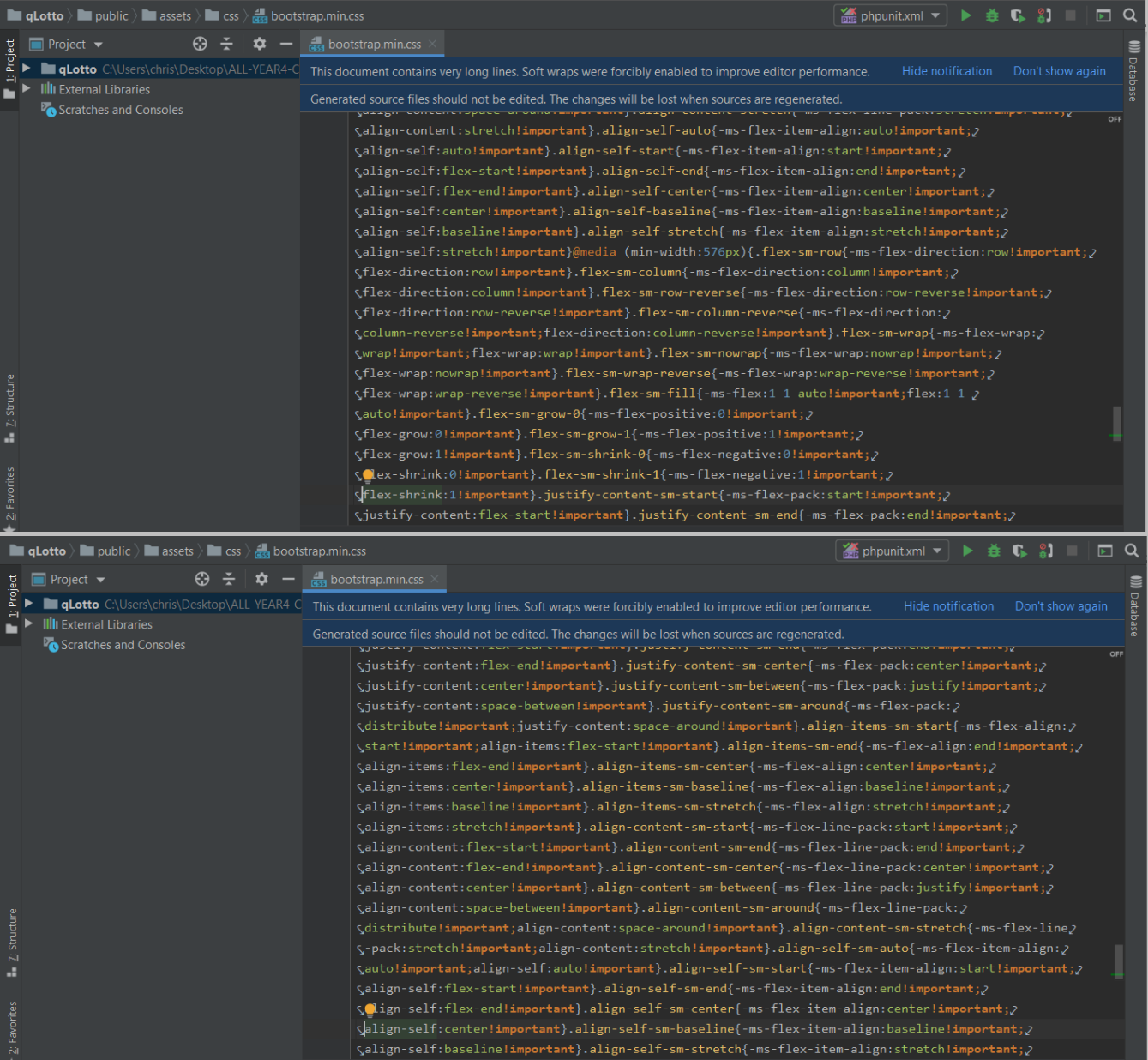

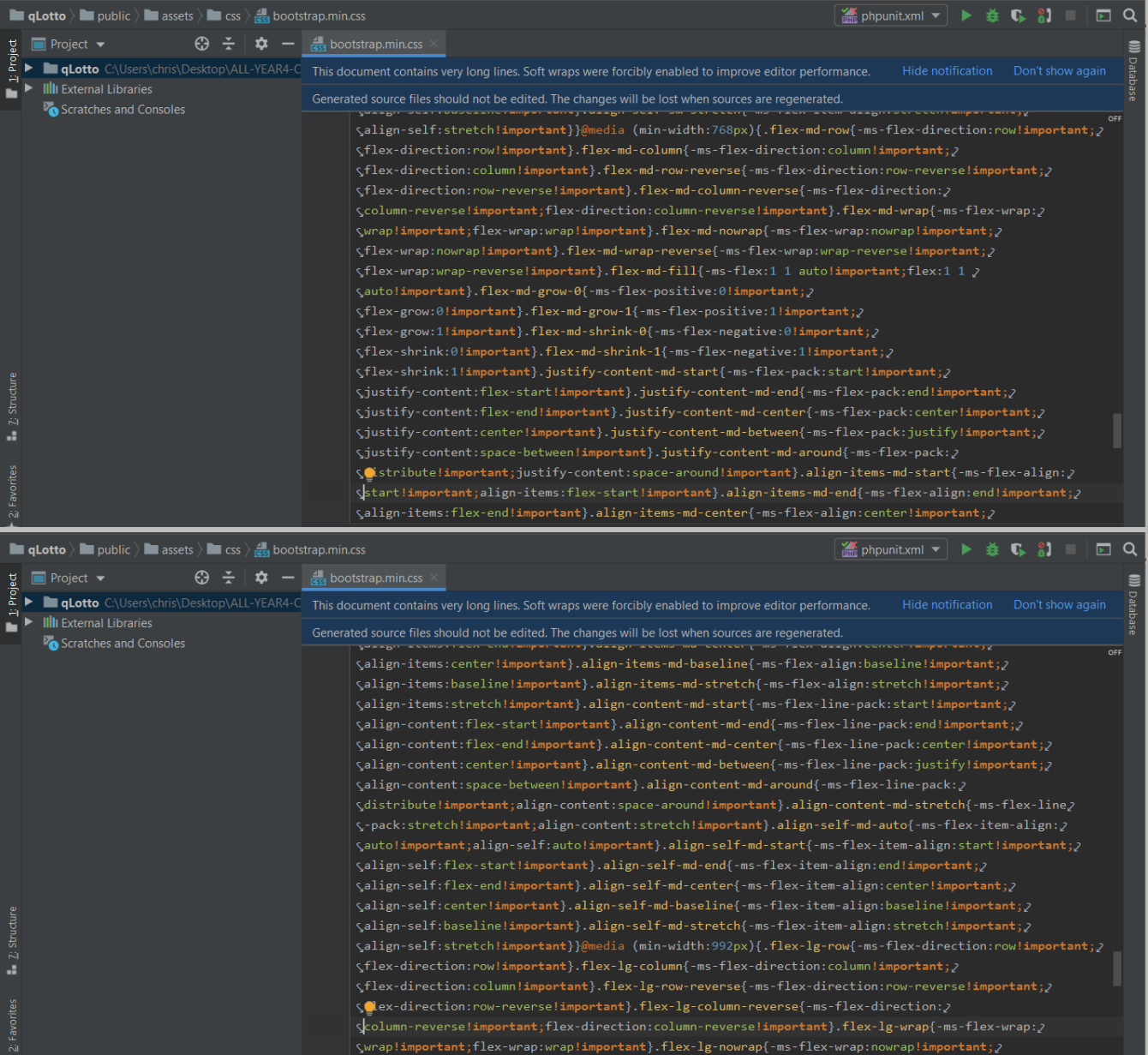

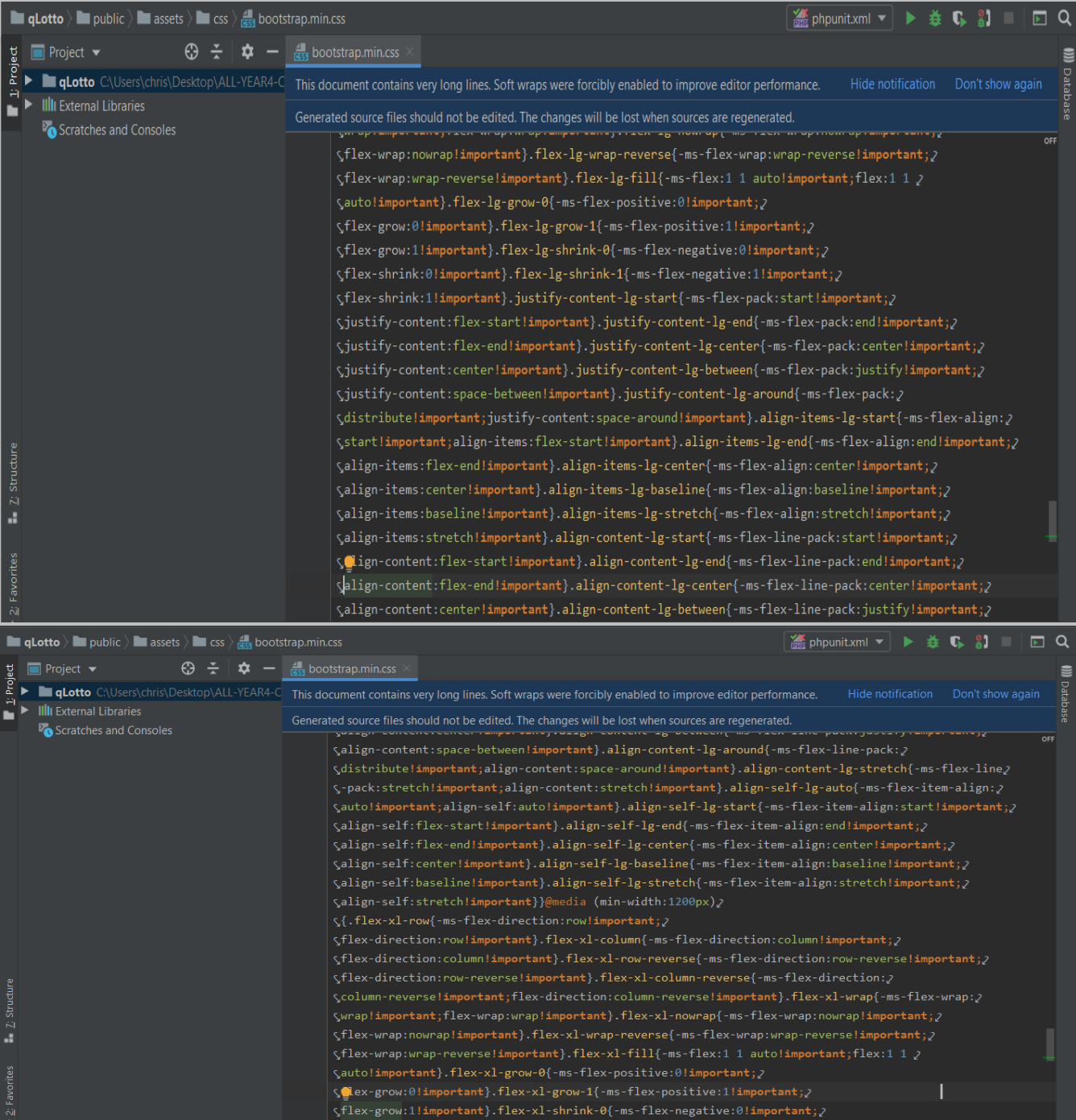

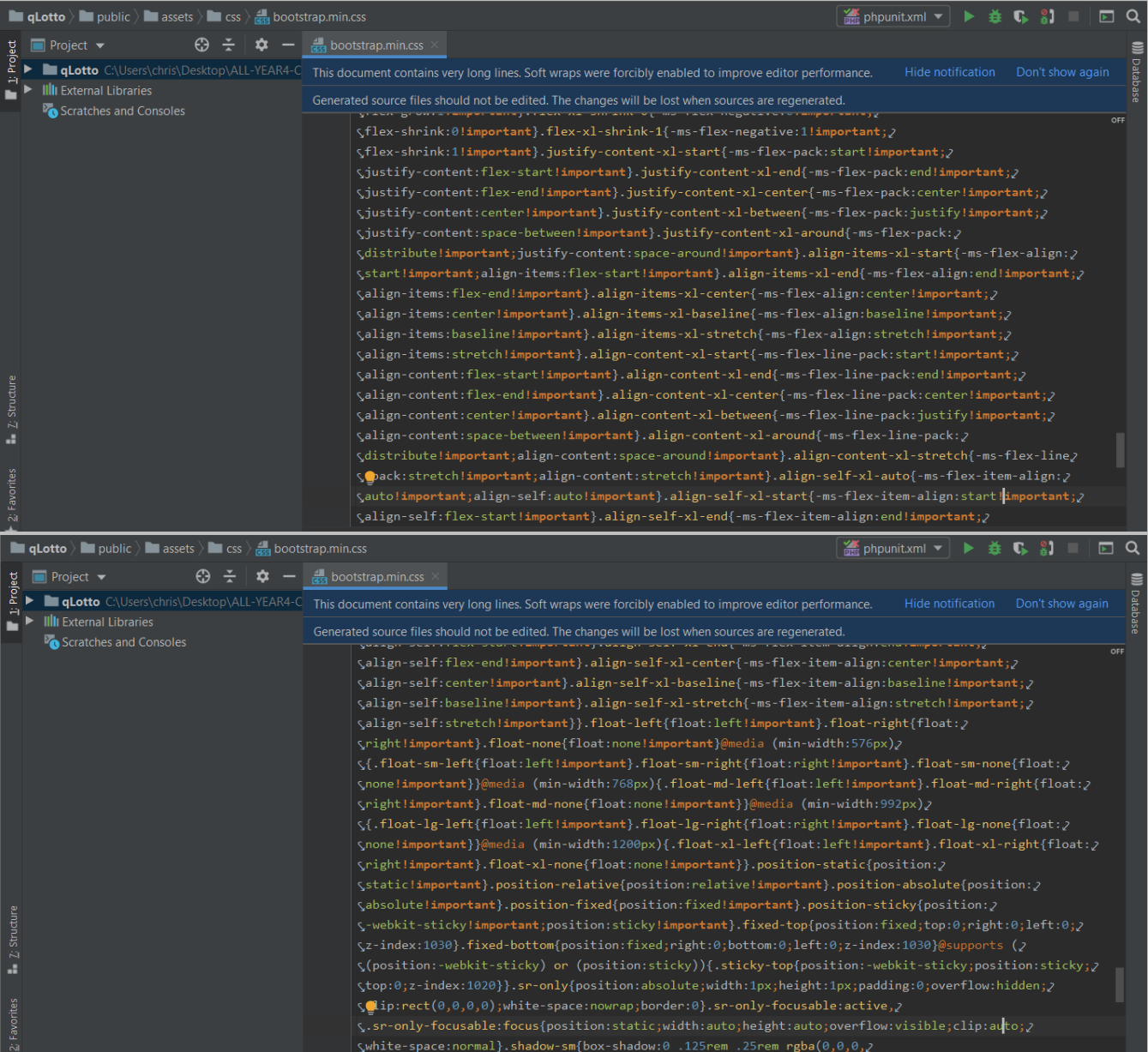

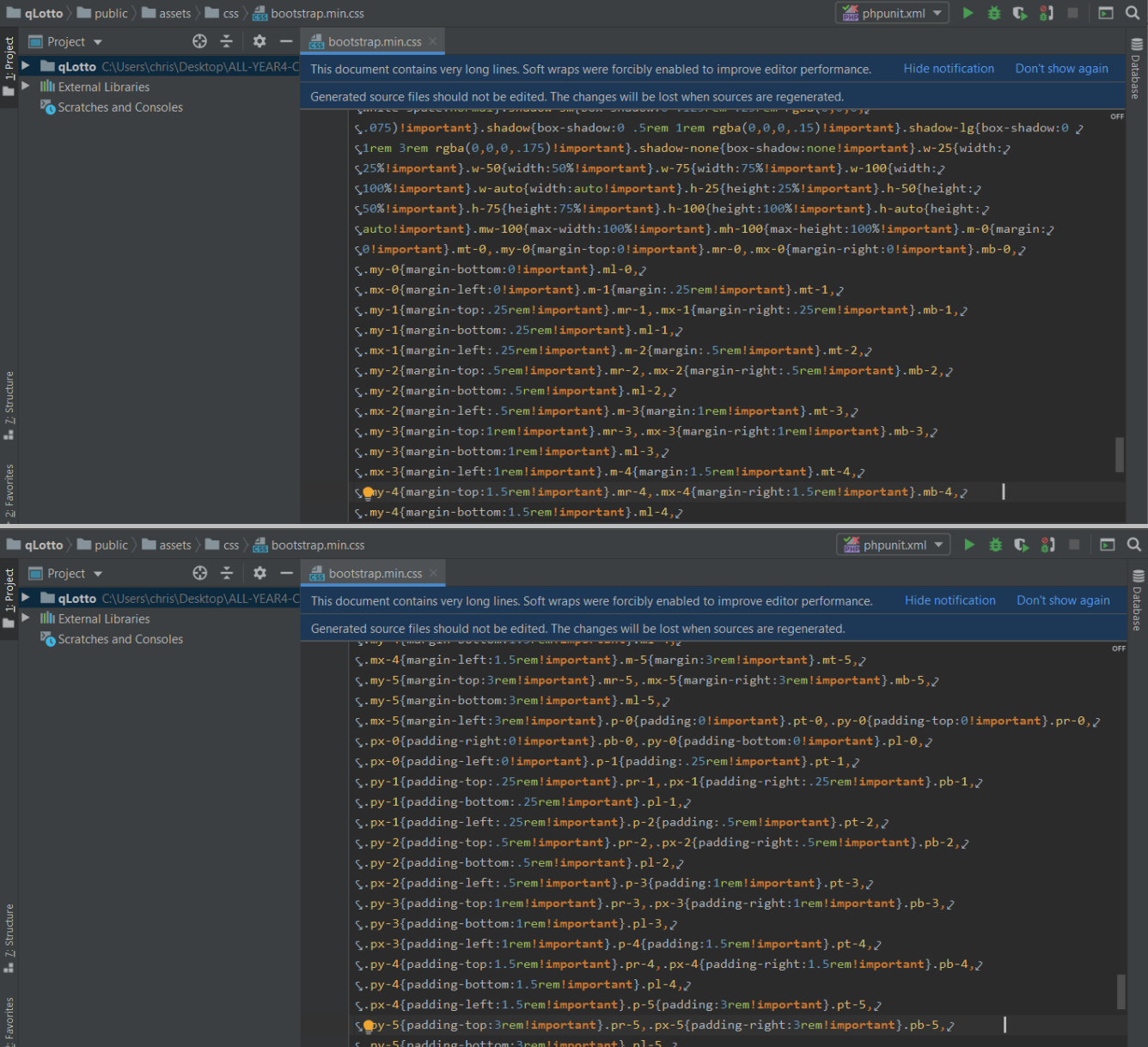

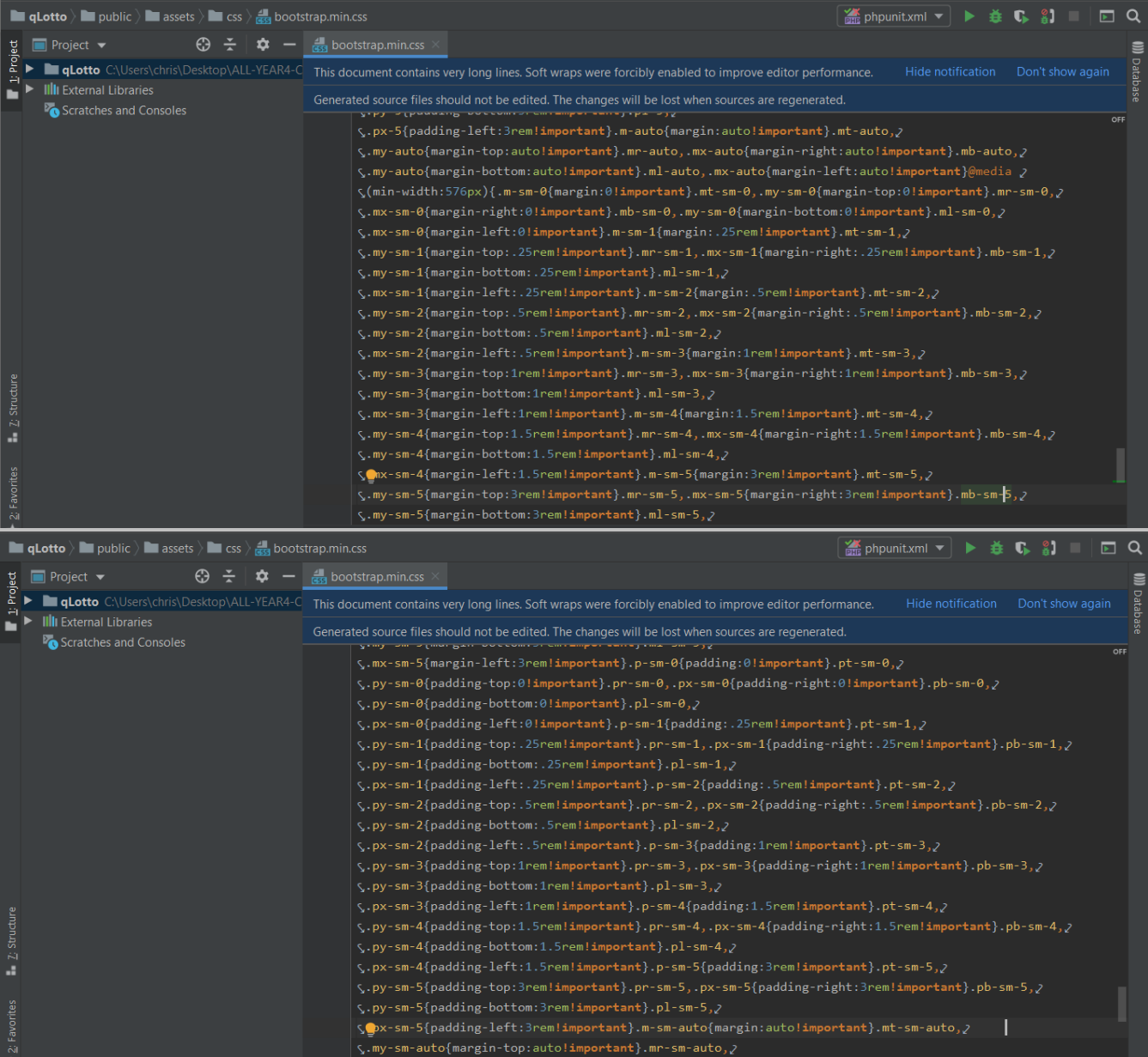

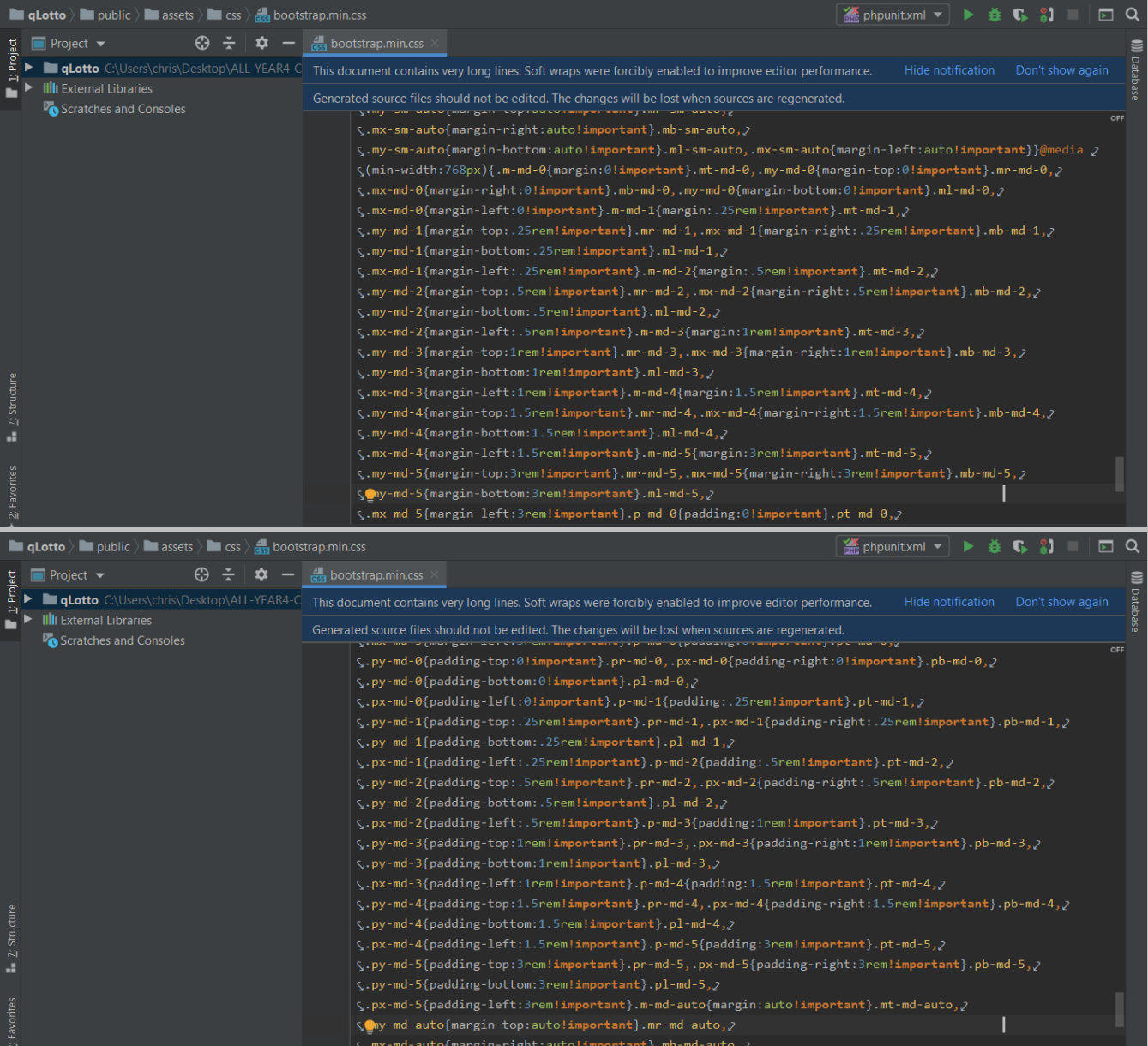

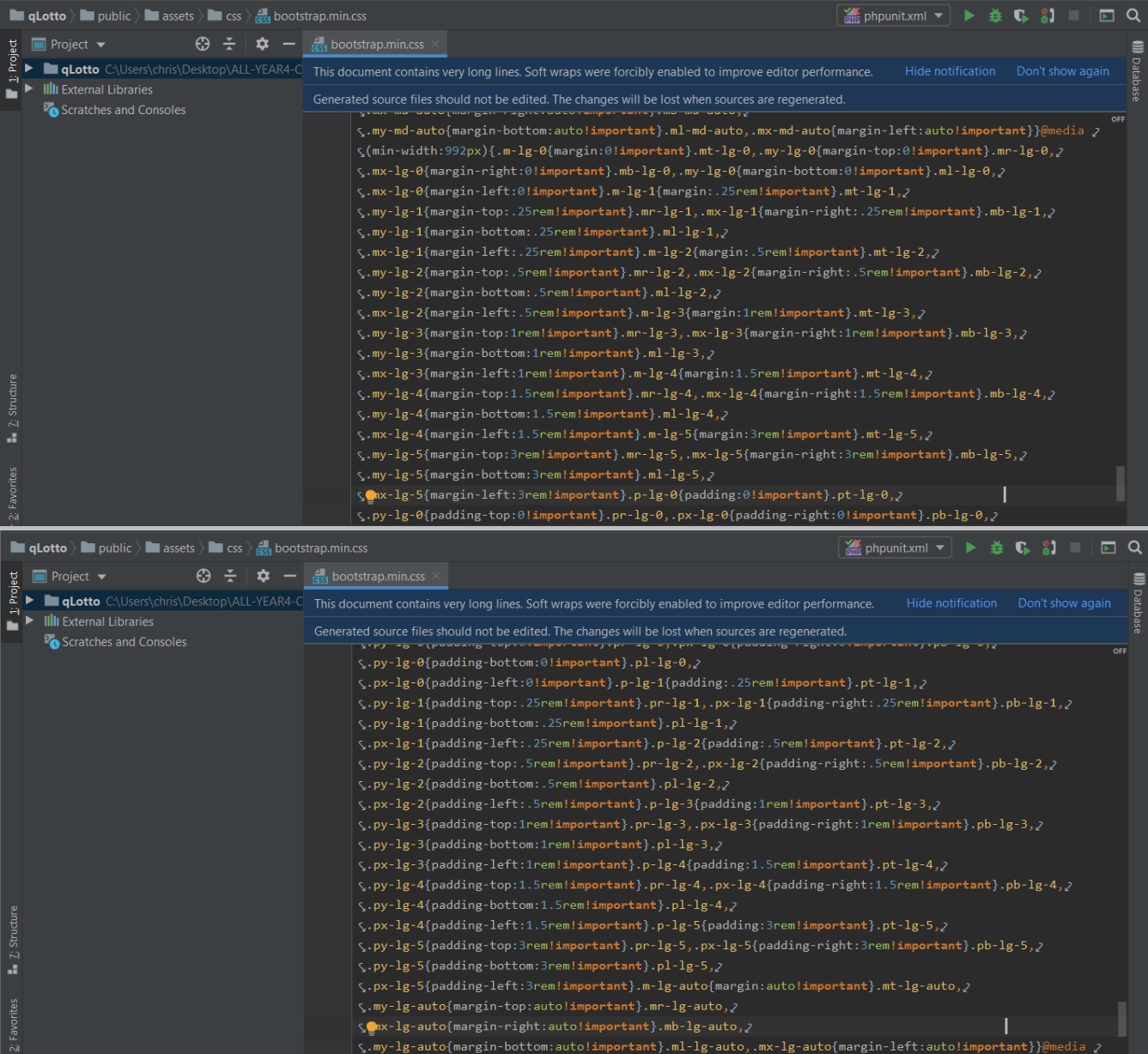

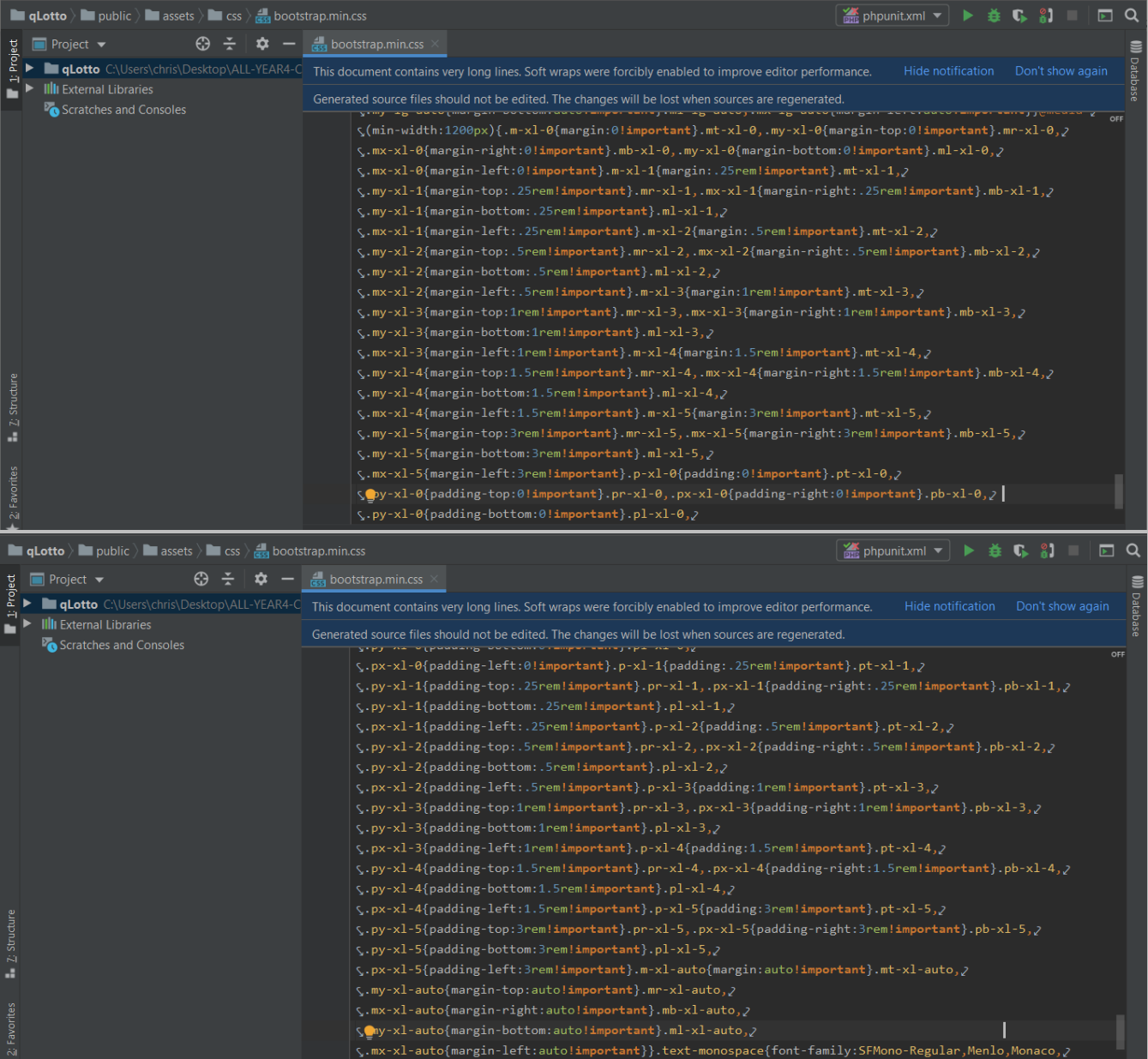

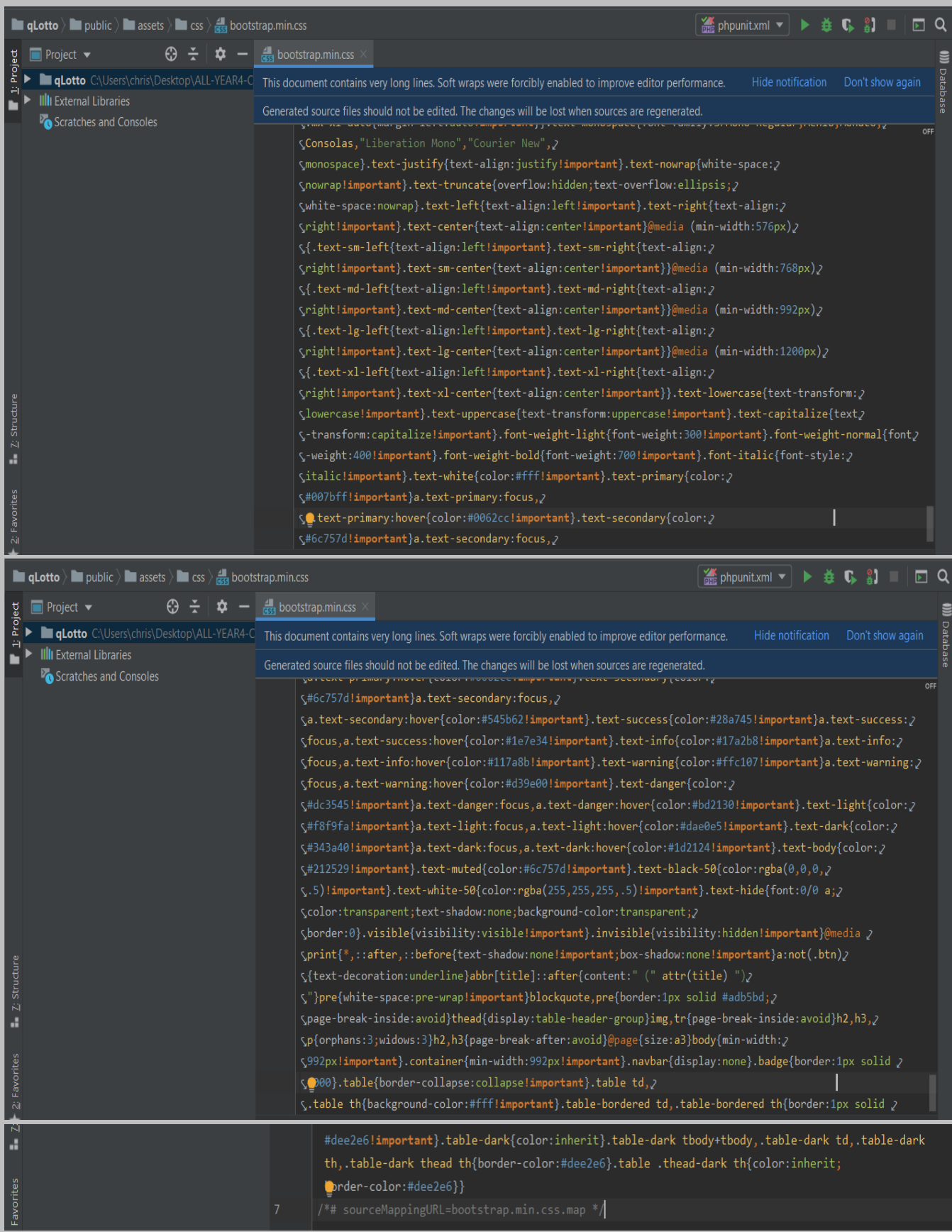

## *flags.css:*

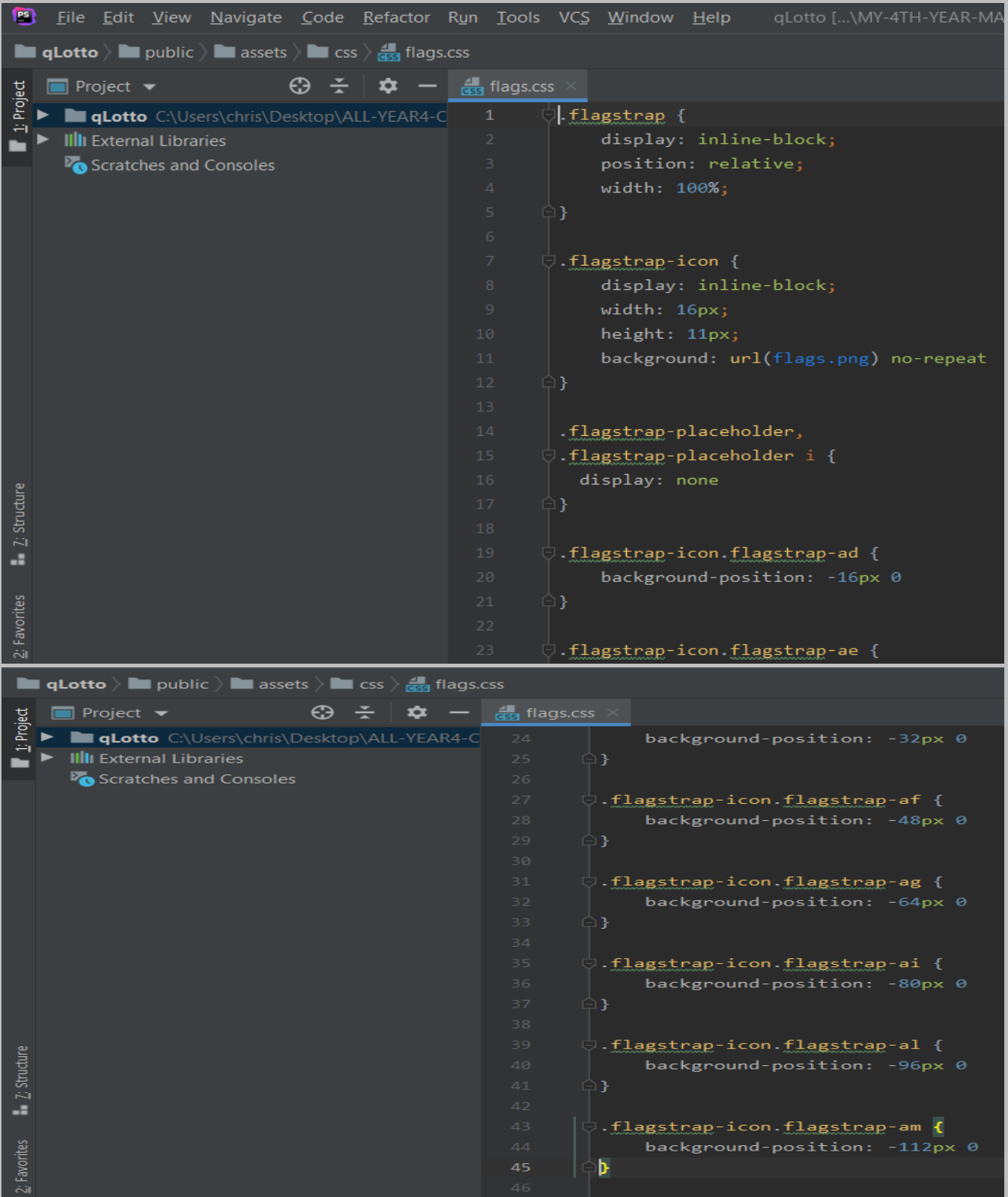

## *The file is located at: public > assets > css > flags.css*
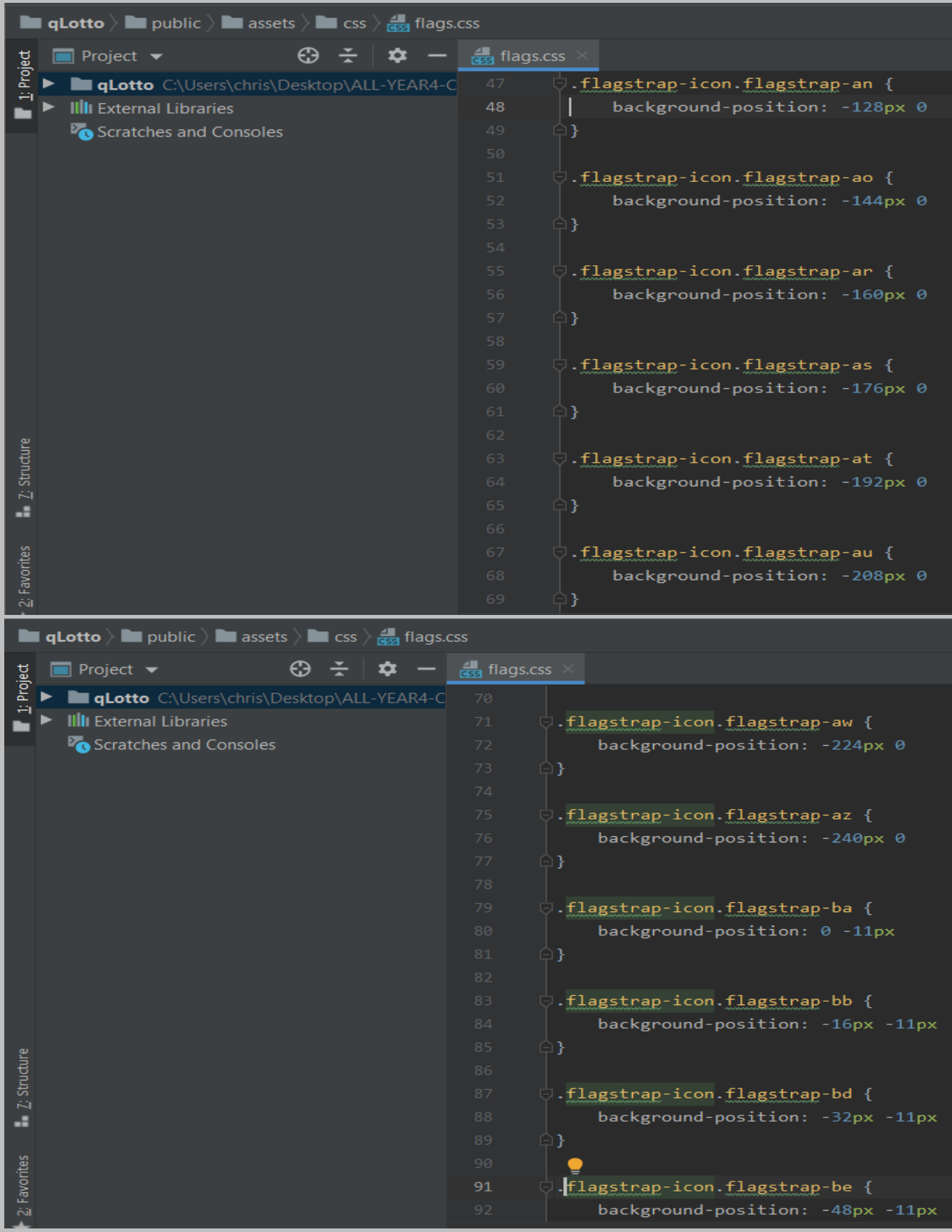

| <b>qLotto</b> $\angle$ <b>i</b> public $\angle$ <b>a</b> assets $\angle$ <b>i</b> css $\angle$ <b>g</b> flags.css                  |                                                                                                    |
|----------------------------------------------------------------------------------------------------|----------------------------------------------------------------------------------------------------|
| ⊕<br><b>Project</b> $\blacktriangledown$                                                                                           | $\frac{1}{\csc}$ flags.css                                                                             |
| 1: Project<br>qLotto C:\Users\chris\Desktop\ALL-YEAR4-C                                                                            | 93<br>$\Box$                                                                                           |
| <b>IIII</b> External Libraries                                                                                                    | 94                                                                                                    |
| Scratches and Consoles                                                                                                    | $\overline{\downarrow}$ .flagstrap-icon.flagstrap-bf {<br>95<br>background-position: -64px -11px<br>96 |
|                                                                                                    | 97<br>$\Box$                                                                                           |
|                                                                                                    | 98                                                                                                    |
|                                                                                                    | 99<br>$\Box$ .flagstrap-icon.flagstrap-bg {                                                            |
|                                                                                                    | background-position: -80px -11px<br>100                                                                |
|                                                                                                    | $\bigoplus$<br>101                                                                                     |
|                                                                                                    | 102                                                                                                    |
|                                                                                                    | 103<br>□ .flagstrap-icon.flagstrap-bh {<br>background-position: -96px -11px<br>104                     |
|                                                                                                    | 105<br>$\Box$                                                                                          |
|                                                                                                    | 106                                                                                                    |
|                                                                                                    | ○ flagstrap-icon.flagstrap-bi {<br>107                                                                 |
|                                                                                                    | background-position: -112px -11px<br>108                                                               |
| Z: Structure                                                                                                    | $\oplus$ }<br>109                                                                                      |
|                                                                                                    | 110                                                                                                    |
| a.                                                                                                    | $\Box$ .flagstrap-icon.flagstrap-bj {<br>111                                                           |
|                                                                                                    | background-position: -128px -11px<br>112<br>113<br>[- 1]                                               |
| 2: Favorites                                                                                                    | 114                                                                                                    |
|                                                                                                    | ○.flagstrap-icon.flagstrap-bm {<br>115                                                                 |
| <b>qLotto</b> $\angle$ <b>in</b> public $\angle$ <b>in</b> assets $\angle$ <b>in</b> css $\angle$ <b>g</b> <sub>55</sub> flags.css |                                                                                                    |
|                                                                                                    |                                                                                                    |
|                                                                                                    |                                                                                                    |
| <b>Project</b> $\blacktriangledown$<br>$\oplus$ $\div$                                                                             | $\frac{1}{\cos \theta}$ flags.css                                                                      |
| 1: Project<br>qLotto C:\Users\chris\Desktop\ALL-YEAR4-C<br><b>III</b> External Libraries                                           | background-position: -144px -11px<br>116<br>117<br>$\Box$                                              |
| Scratches and Consoles                                                                                                    | 118                                                                                                    |
|                                                                                                    | ○.flagstrap-icon.flagstrap-bn {<br>119                                                                 |
|                                                                                                    | background-position: -160px -11px<br>120                                                               |
|                                                                                                    | 121<br>E₹                                                                                              |
|                                                                                                    | 122                                                                                                    |
|                                                                                                    | ○ flagstrap-icon.flagstrap-bo {<br>123                                                                 |
|                                                                                                    | background-position: -176px -11px<br>124                                                               |
|                                                                                                    | $\oplus$<br>125<br>126                                                                                 |
|                                                                                                    | ○ flagstrap-icon.flagstrap-br {<br>127                                                                 |
|                                                                                                    | background-position: -192px -11px<br>128                                                               |
|                                                                                                    | $\oplus$<br>129                                                                                        |
|                                                                                                    | 130                                                                                                    |
|                                                                                                    | .flagstrap-icon.flagstrap-bs {<br>131                                                                  |
|                                                                                                    | background-position: -208px -11px<br>132                                                               |
|                                                                                                    | $\oplus$ }<br>133                                                                                      |
| $\frac{7}{2}$ : Structure                                                                                                    | 134<br>135                                                                                             |
|                                                                                                    | .flagstrap-icon.flagstrap-bt {<br>background-position: -224px -11px<br>136                             |
| 2: Favorites                                                                                                    | K<br>137                                                                                               |

Page **254** of **379**

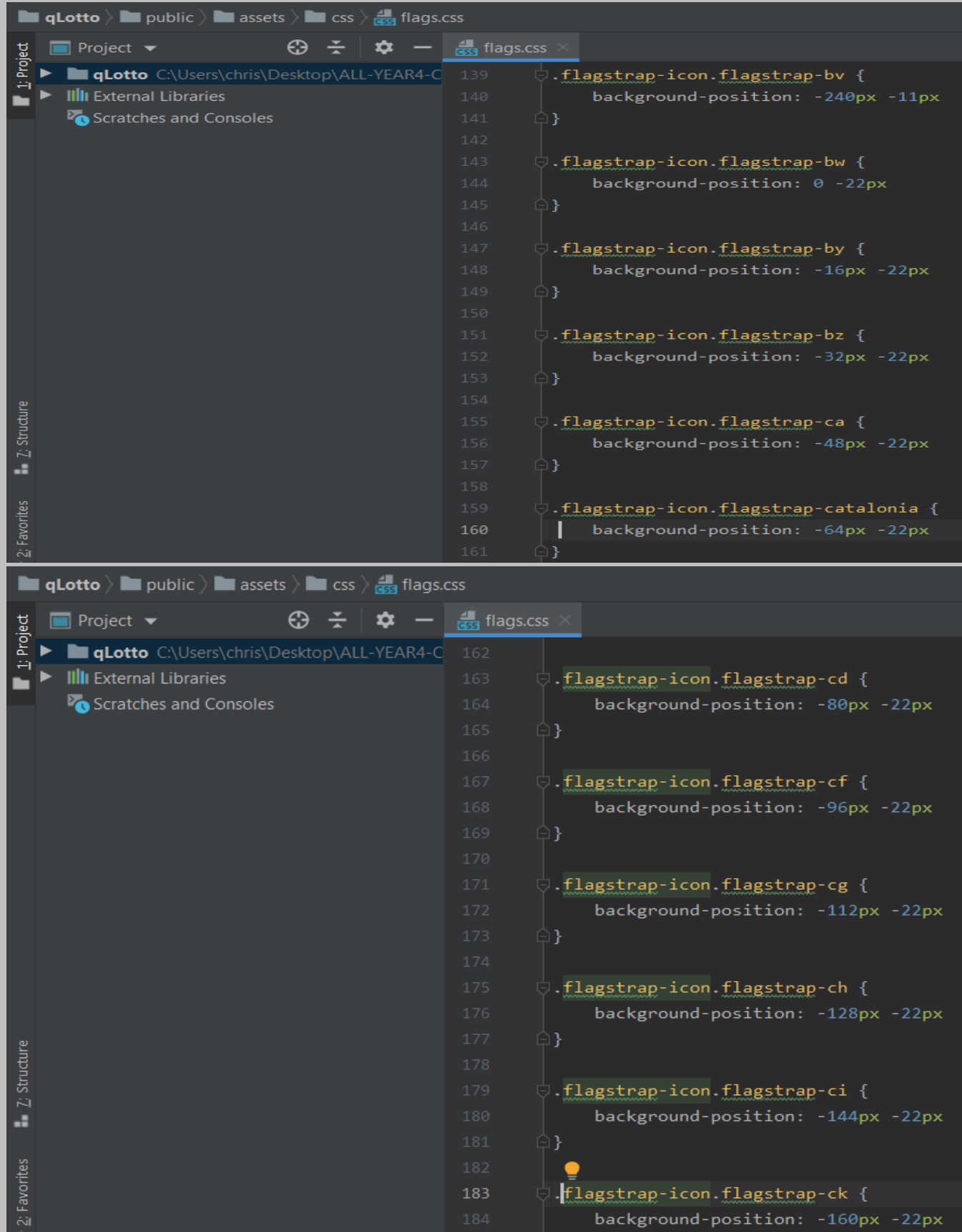

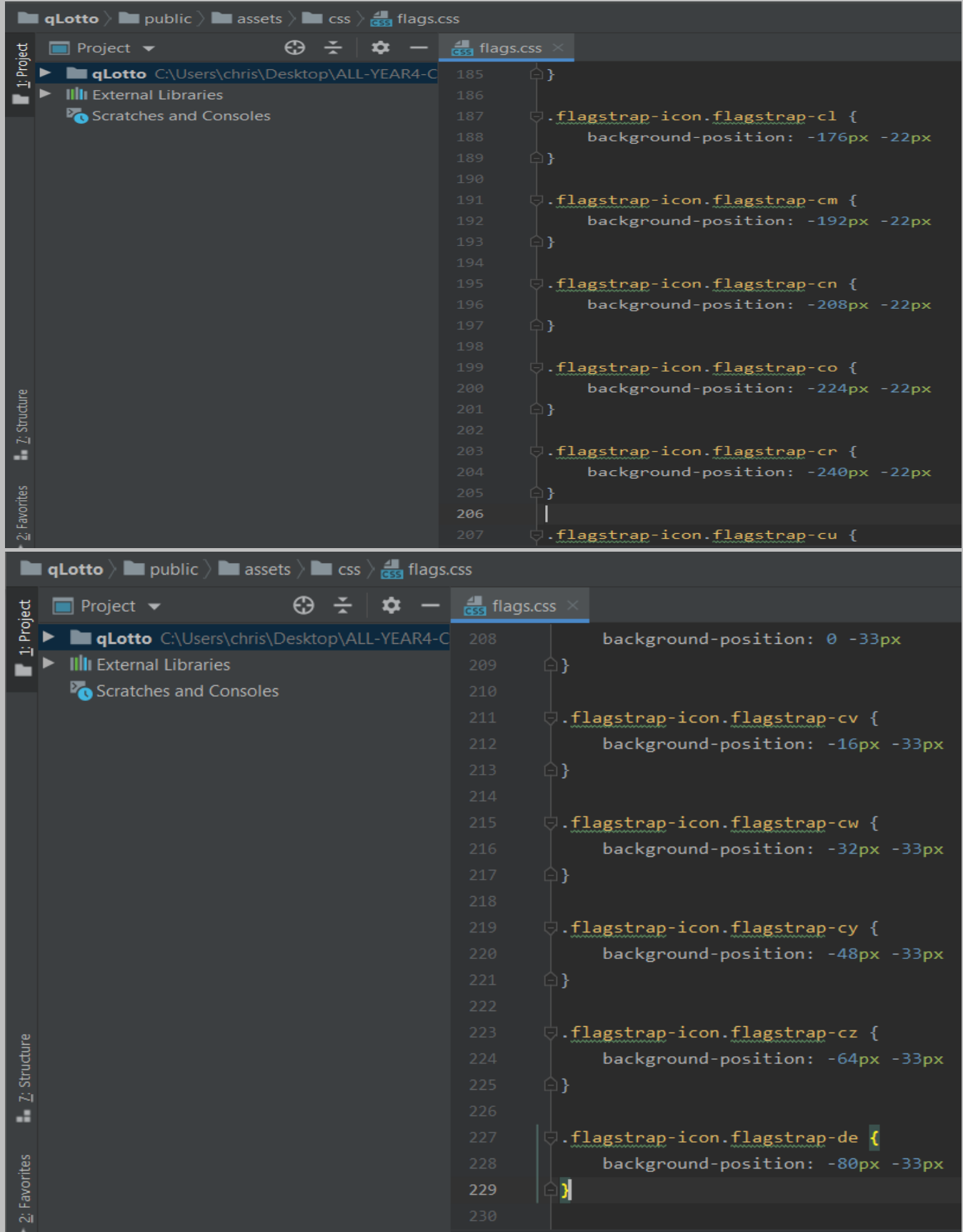

| <b>qLotto</b> $\angle$ <b>l</b> public $\angle$ <b>a</b> assets $\angle$ <b>l</b> css $\angle$ $\frac{1}{\sqrt{35}}$ flags.css        |                                                                                                    |
|----------------------------------------------------------------------------------------------------|----------------------------------------------------------------------------------------------------|
| $\odot$ ÷<br><b>Project</b> $\blacktriangleright$                                                                                     | <b>RESE</b> flags.css                                                                                                    |
| 1: Project<br>qLotto C:\Users\chris\Desktop\ALL-YEAR4-C                                                                               | 231<br>.flagstrap-icon.flagstrap-dj {                                                                                                    |
| <b>IIII</b> External Libraries                                                                                                    | background-position: -96px -33px<br>232                                                                                                    |
| Scratches and Consoles                                                                                                    | 233<br>$\Box$                                                                                                    |
|                                                                                                    | 234<br>235                                                                                                    |
|                                                                                                    | $\mathrel{\makebox[0pt][l]{\hspace{.08em}\raisebox{.4ex}{\rule{.5em}{.1ex}}}\mathord{\oplus}}$ .flagstrap-dk {<br>236<br>background-position: -112px -33px |
|                                                                                                    | 237<br>$\Box$                                                                                                    |
|                                                                                                    | 238                                                                                                    |
|                                                                                                    | 239<br>$\bigcirc$ .flagstrap-icon.flagstrap-dm {                                                                                                    |
|                                                                                                    | background-position: -128px -33px<br>240                                                                                                    |
|                                                                                                    | 241<br>$\Box$                                                                                                    |
|                                                                                                    | 242                                                                                                    |
|                                                                                                    | ( .flagstrap-icon.flagstrap-do {<br>243                                                                                                    |
|                                                                                                    | background-position: -144px -33px<br>244                                                                                                    |
|                                                                                                    | 245<br>$\Box$                                                                                                    |
|                                                                                                    | 246<br>247                                                                                                    |
| 7: Structure                                                                                                    | $\Box$ .flagstrap-icon.flagstrap-dz {<br>248<br>background-position: -160px -33px                                                                          |
|                                                                                                    | 249<br>$\Box$                                                                                                    |
| 45                                                                                                    | 250                                                                                                    |
|                                                                                                    | 251<br>○ flagstrap-icon.flagstrap-ec {                                                                                                    |
| 2: Favorites                                                                                                    | background-position: -176px -33px<br>252                                                                                                    |
|                                                                                                    | 253<br>⊡ }                                                                                                    |
|                                                                                                    |                                                                                                    |
| <b>qLotto</b> $\angle$ <b>III</b> public $\angle$ <b>III</b> assets $\angle$ <b>III</b> css $\angle$ <b>g</b> <sub>55</sub> flags.css |                                                                                                    |
| $\oplus$ $\div$<br>$\Box$ Project $\blacktriangleright$                                                                               |                                                                                                    |
| Project                                                                                                    | $\frac{4}{\cos 5}$ flags.css<br>254                                                                                                    |
| qLotto C:\Users\chris\Desktop\ALL-YEAR4-C<br><b>III</b> External Libraries                                                            | 255<br>$\ominus$ .flagstrap-icon.flagstrap-ee {                                                                                                    |
| Scratches and Consoles                                                                                                    | background-position: -192px -33px<br>256                                                                                                    |
|                                                                                                    | $\boxdot$ }<br>257                                                                                                    |
|                                                                                                    | 258                                                                                                    |
|                                                                                                    | 259<br>$\downarrow$ .flagstrap-icon.flagstrap-eg {                                                                                                    |
|                                                                                                    | 260<br>background-position: -208px -33px                                                                                                    |
|                                                                                                    | $\oplus$<br>261                                                                                                    |
|                                                                                                    | 262                                                                                                    |
|                                                                                                    | $\overline{a}$ .flagstrap-icon.flagstrap-eh {<br>263<br>264                                                                                                |
|                                                                                                    | background-position: -224px -33px<br>265<br>$\boxminus$ }                                                                                                  |
|                                                                                                    | 266                                                                                                    |
|                                                                                                    | J.flagstrap-icon.flagstrap-england {<br>267                                                                                                    |
|                                                                                                    | background-position: -240px -33px<br>268                                                                                                    |
|                                                                                                    | 269<br>$\Box$                                                                                                    |
|                                                                                                    | 270                                                                                                    |
| 7: Structure                                                                                                    | $\mathrel{\makebox[0pt][l]{\hspace{.08em}\raisebox{.4ex}{\rule{.5em}{.1ex}}}\mathord{\oplus}}$ .flagstrap-er {<br>271                                      |
| a.                                                                                                    | background-position: 0 -44px<br>272                                                                                                    |
|                                                                                                    | $\Box$<br>273<br>274                                                                                                    |
| 2: Favorites                                                                                                    | $\bullet$<br>. flagstrap-icon.flagstrap-es {<br>275                                                                                                    |

Page **257** of **379**

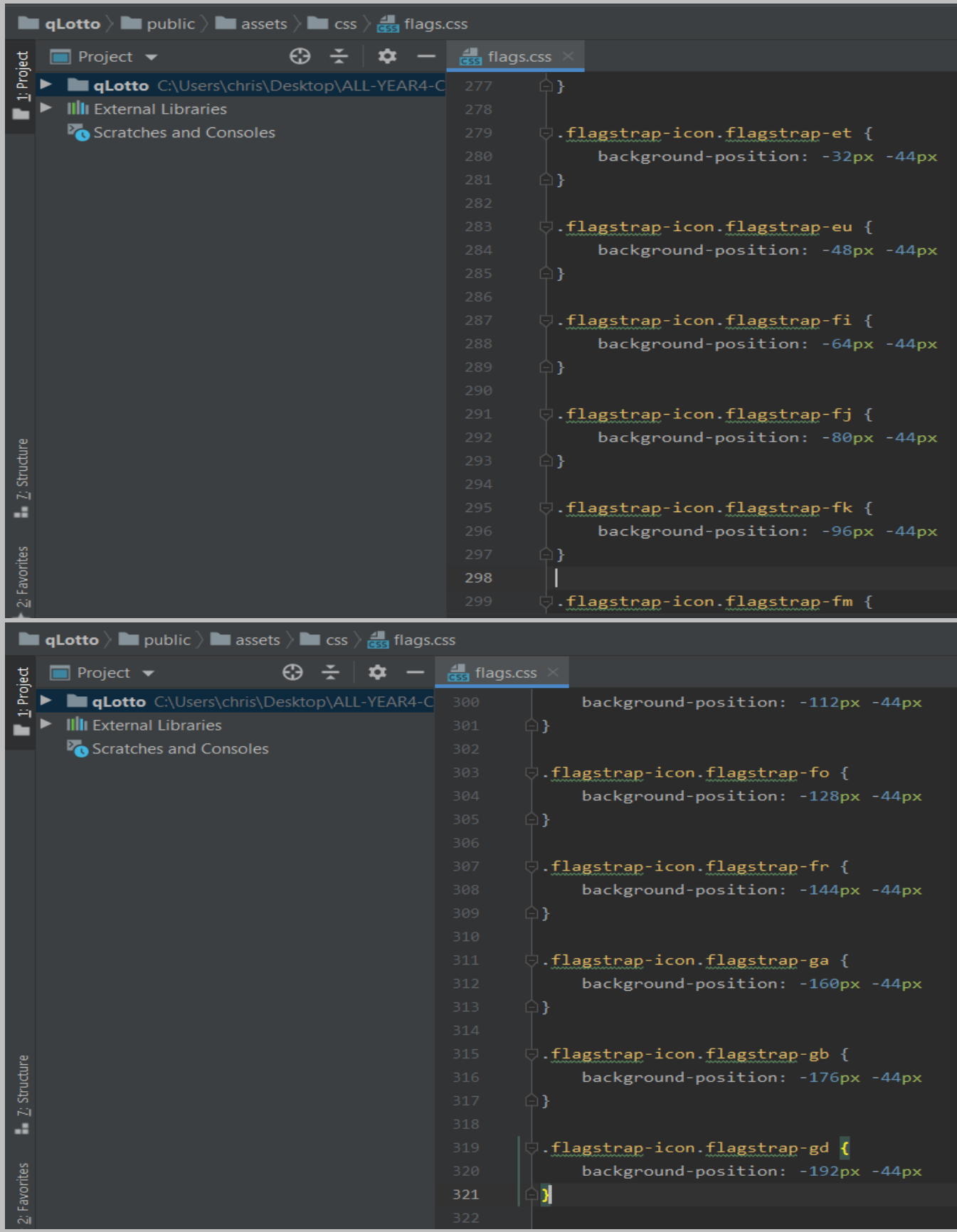

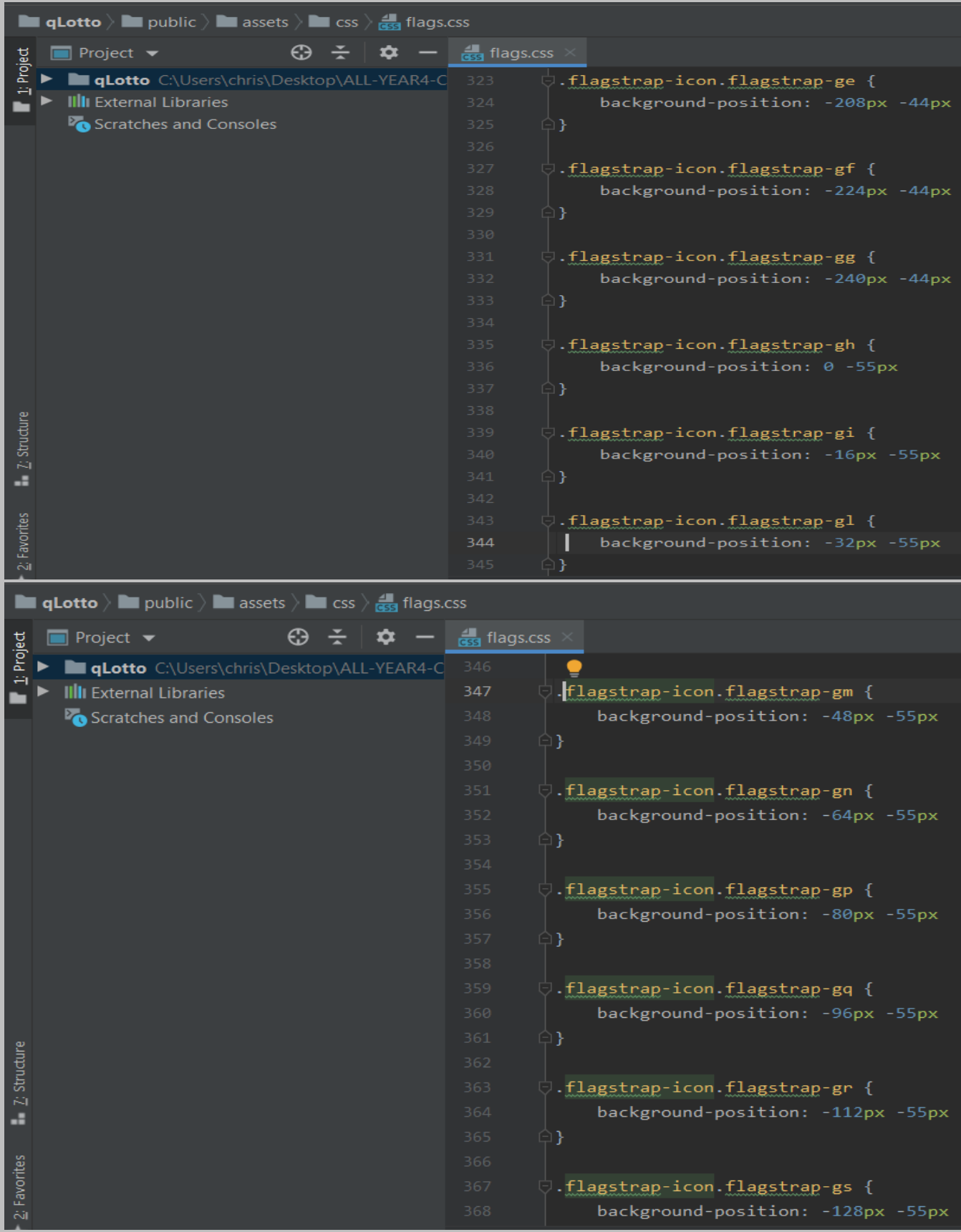

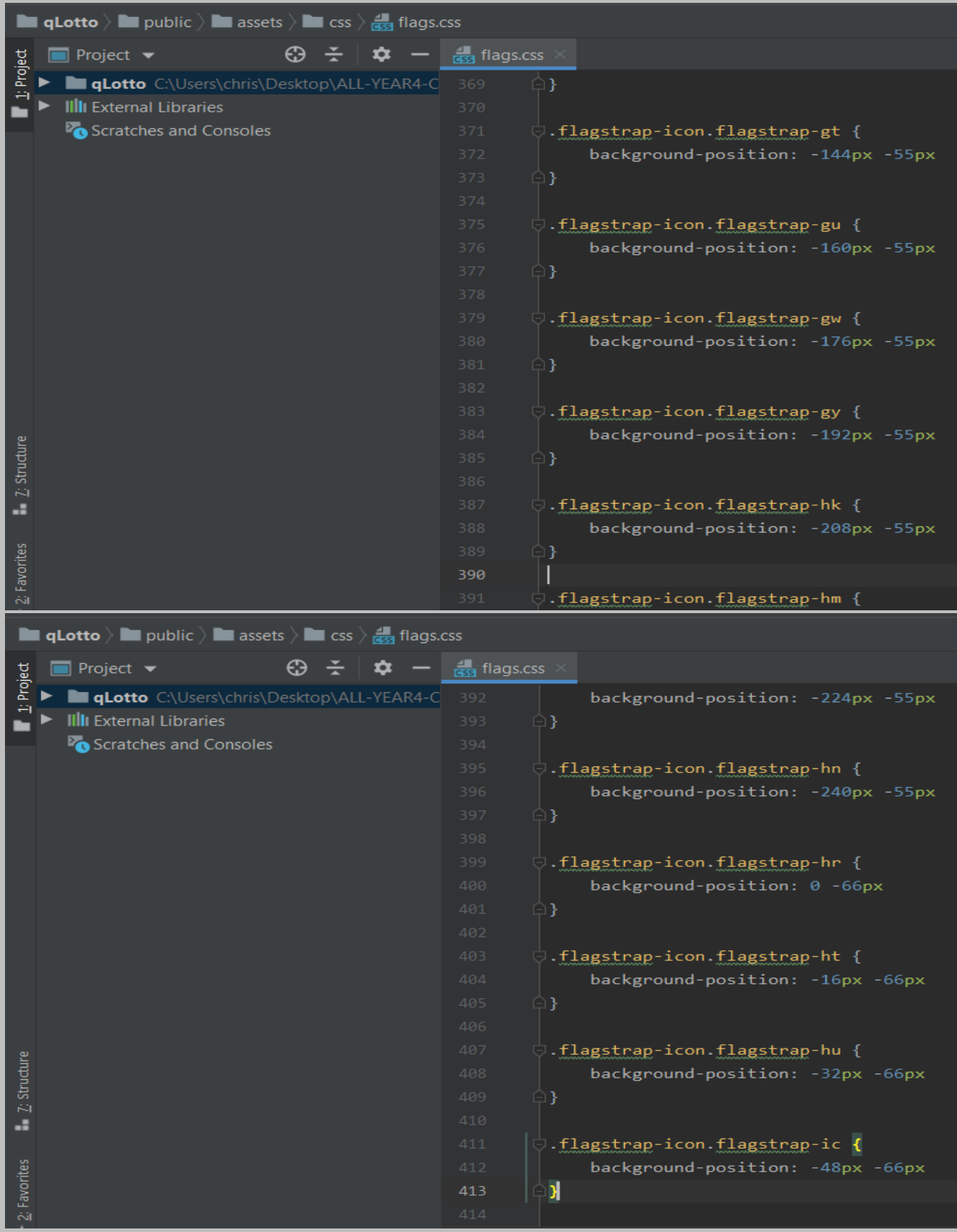

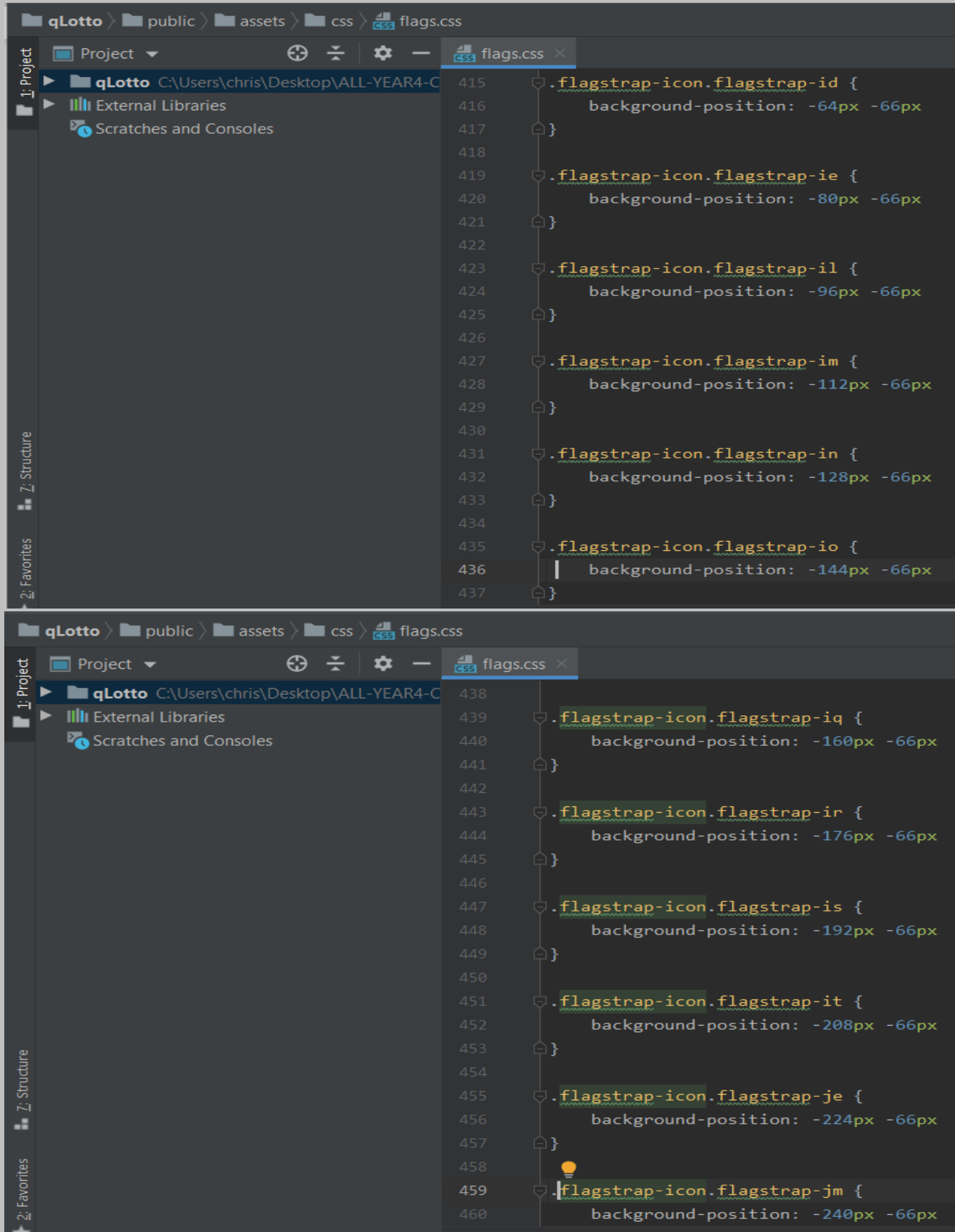

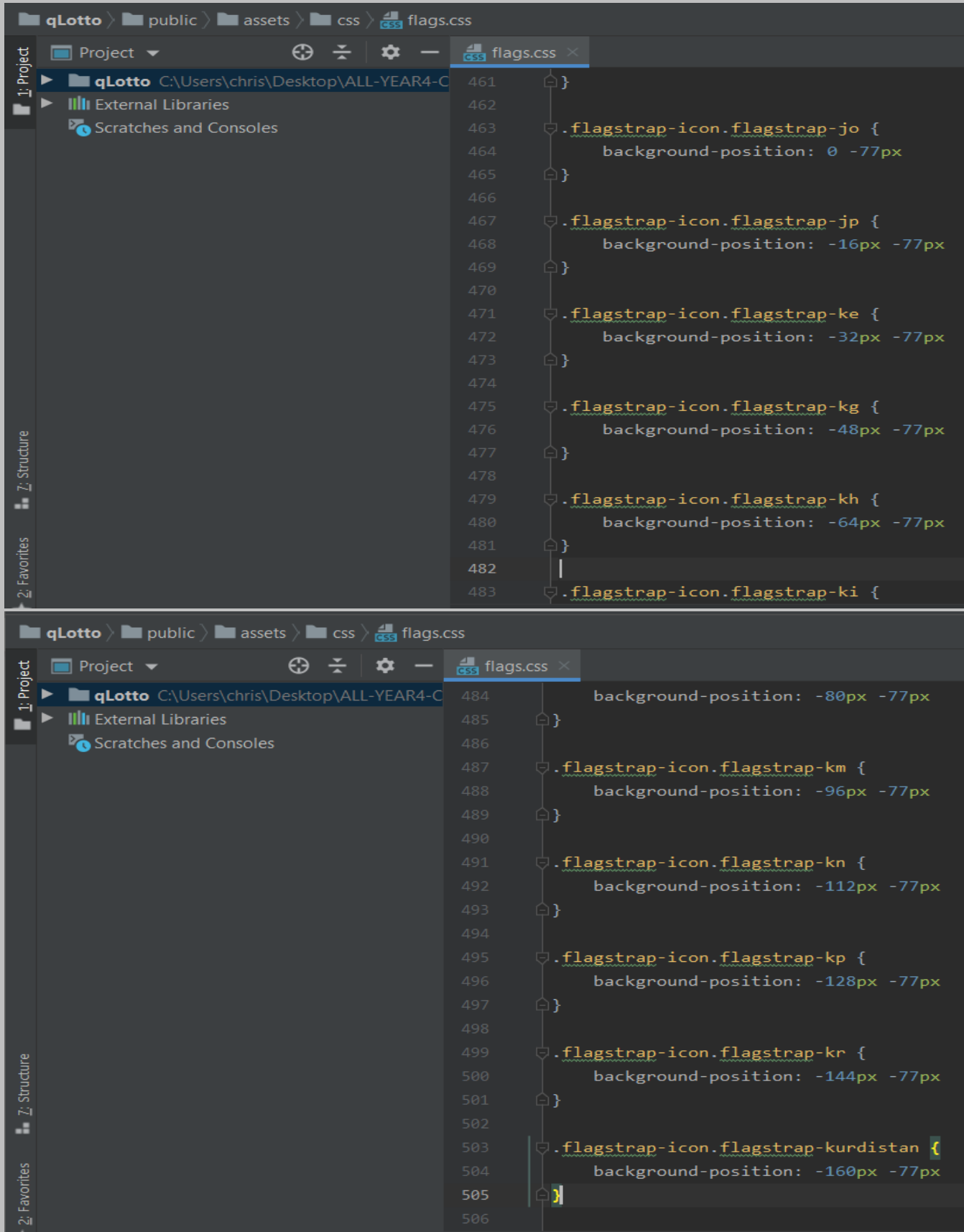

| <b>qLotto</b> $\angle$ <b>i</b> public $\angle$ <b>i</b> assets $\angle$ <b>i</b> css $\angle$ <b>i</b> $\frac{1}{\sqrt{35}}$ flags.css |                                                                            |
|----------------------------------------------------------------------------------------------------|----------------------------------------------------------------------------|
| ⊕<br><b>Project</b> $\blacktriangledown$<br>Project                                                                                     | des flags.css                                                              |
| <b>qLotto</b> C:\Users\chris\Desktop\ALL-YEAR4-C<br>÷                                                                                   | ○.flagstrap-icon.flagstrap-kw {<br>507                                     |
| <b>III</b> External Libraries                                                                                                    | background-position: -176px -77px<br>508                                   |
| Scratches and Consoles                                                                                                    | 509<br>$\Box$                                                              |
|                                                                                                    | 510                                                                        |
|                                                                                                    | 511<br>$\ominus$ .flagstrap-icon flagstrap-ky {                            |
|                                                                                                    | background-position: -192px -77px<br>512                                   |
|                                                                                                    | 513<br>$\Box$<br>514                                                       |
|                                                                                                    | 515<br>$\cup$ .flagstrap-icon.flagstrap-kz {                               |
|                                                                                                    | background-position: -208px -77px<br>516                                   |
|                                                                                                    | 517<br>$\Box$                                                              |
|                                                                                                    | 518                                                                        |
|                                                                                                    | .flagstrap-icon.flagstrap-la {<br>519                                      |
|                                                                                                    | background-position: -224px -77px<br>520                                   |
|                                                                                                    | 521<br>$\Box$                                                              |
|                                                                                                    | 522                                                                        |
|                                                                                                    | .flagstrap-icon.flagstrap-lb {<br>523                                      |
| Z: Structure                                                                                                    | background-position: -240px -77px<br>524                                   |
| ÷                                                                                                    | $\Box$<br>525                                                              |
|                                                                                                    | 526                                                                        |
|                                                                                                    | ( .flagstrap-icon.flagstrap-lc {<br>527                                    |
| 2: Favorites                                                                                                    | background-position: 0 -88px<br>528<br>$\Box$                              |
|                                                                                                    | 529                                                                        |
|                                                                                                    |                                                                            |
| <b>qLotto</b> $\angle$ <b>III</b> public $\angle$ <b>III</b> assets $\angle$ <b>III</b> css $\angle$ <b>g</b> <sub>553</sub> flags.css  |                                                                            |
| ⊕<br><b>Project</b> $\blacktriangledown$                                                                                                | $\frac{1}{\sqrt{255}}$ flags.css                                           |
| qLotto C:\Users\chris\Desktop\ALL-YEAR4-C                                                                                               | 530                                                                        |
| 1: Project<br><b>IIII</b> External Libraries                                                                                            | ○ .flagstrap-icon.flagstrap-li {<br>531                                    |
| Scratches and Consoles                                                                                                    | 532<br>background-position: -16px -88px                                    |
|                                                                                                    | 533<br>$\Box$                                                              |
|                                                                                                    | 534                                                                        |
|                                                                                                    | ○.flagstrap-icon.flagstrap-lk {<br>535                                     |
|                                                                                                    | background-position: -32px -88px<br>536                                    |
|                                                                                                    | 537<br>Ĵ                                                                   |
|                                                                                                    | 538                                                                        |
|                                                                                                    | 539<br>○.flagstrap-icon.flagstrap-lr {                                     |
|                                                                                                    | background-position: -48px -88px<br>540                                    |
|                                                                                                    | 541<br>$\Box$                                                              |
|                                                                                                    | 542                                                                        |
|                                                                                                    | ○ .flagstrap-icon.flagstrap-ls {<br>543                                    |
|                                                                                                    | 544<br>background-position: -64px -88px                                    |
|                                                                                                    | $\oplus$ }<br>545<br>546                                                   |
|                                                                                                    | 547                                                                        |
| 7: Structure                                                                                                    | ○ flagstrap-icon.flagstrap-lt {<br>background-position: -80px -88px<br>548 |
| ä,                                                                                                    | $\oplus$<br>549                                                            |
|                                                                                                    | 550                                                                        |
| 2: Favorites                                                                                                    | . <i>flagstrap-icon.flagstrap-lu {</i><br>551                              |

Page **263** of **379**

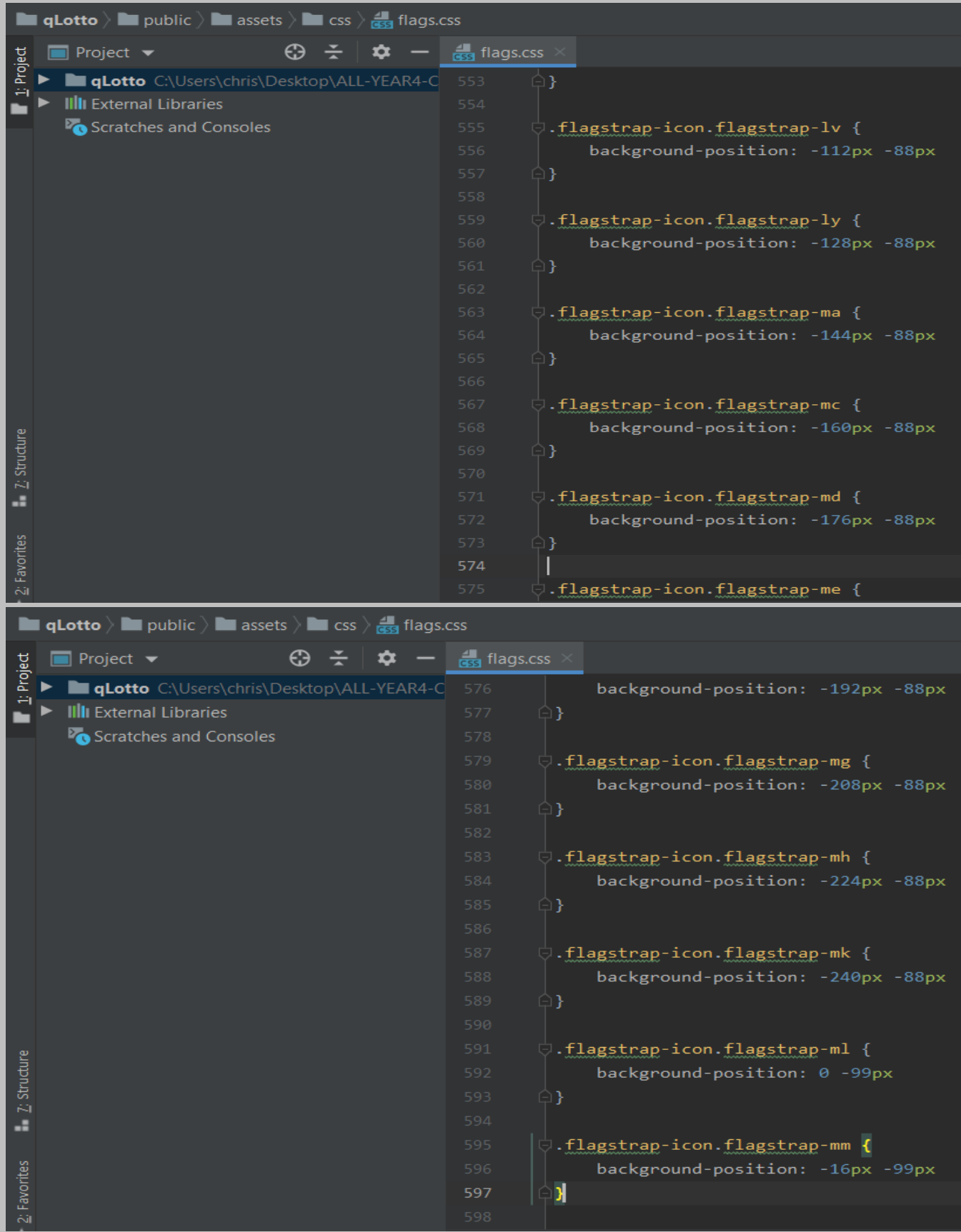

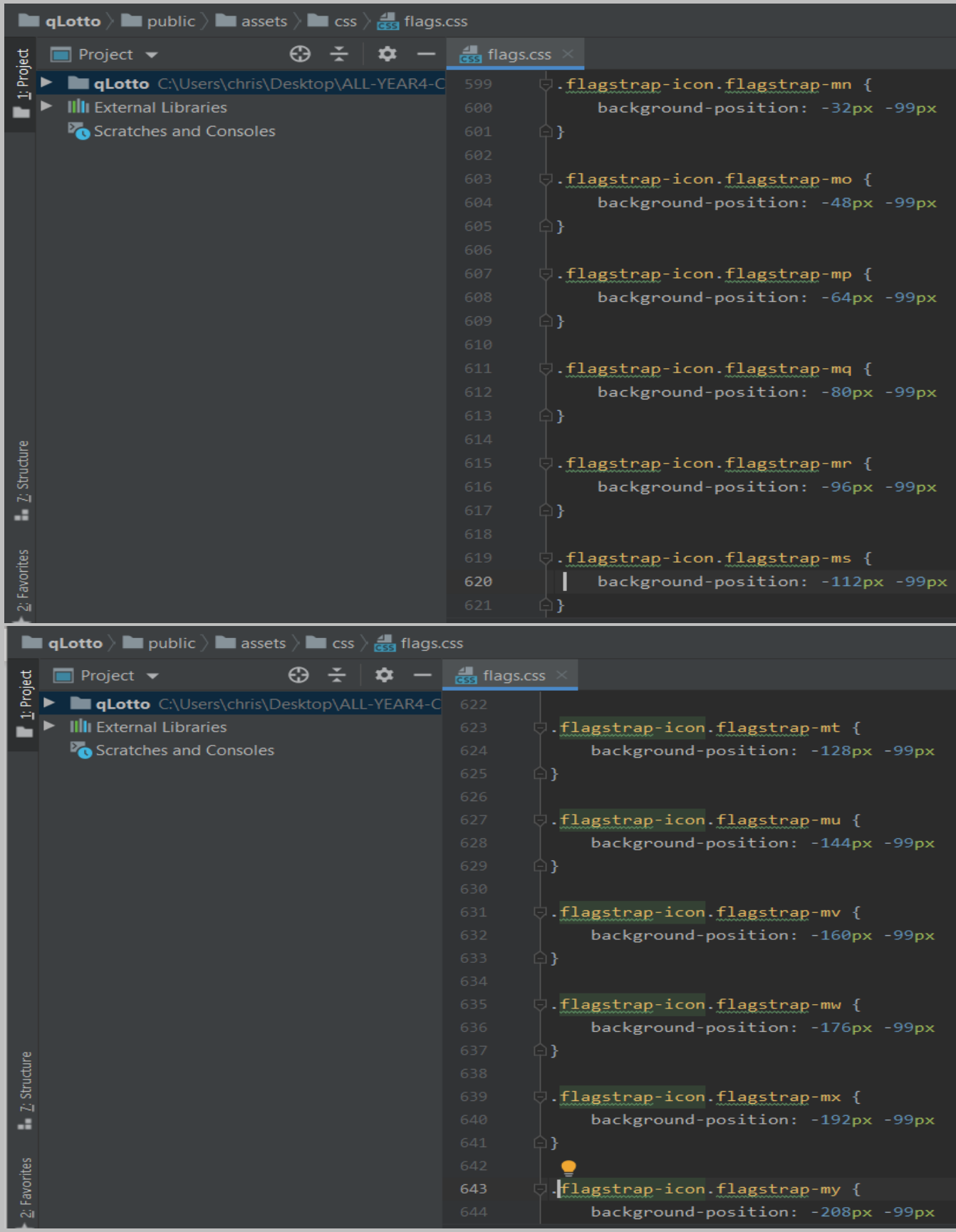

| <b>qLotto</b> $\rangle$ <b>i</b> public $\rangle$ <b>i</b> assets $\rangle$ <b>i</b> css $\rangle$ $\frac{1}{\sqrt{333}}$ flags.css           |                                                                            |
|----------------------------------------------------------------------------------------------------|----------------------------------------------------------------------------|
| ⊕<br>$\blacksquare$ Project $\blacktriangleright$                                                                                             | $\frac{1}{\cos s}$ flags.css                                               |
| Project<br><b>qLotto</b> C:\Users\chris\Desktop\ALL-YEAR4-C<br>$\div$                                                                         | 645<br>$\Box$                                                              |
| <b>III</b> External Libraries                                                                                                    | 646                                                                        |
| Scratches and Consoles                                                                                                    | 647<br>$\Box$ .flagstrap-icon.flagstrap-mz {                               |
|                                                                                                    | 648<br>background-position: -224px -99px<br>649<br>$\Box$                  |
|                                                                                                    | 650                                                                        |
|                                                                                                    | 651<br>( .flagstrap-icon.flagstrap-na {                                    |
|                                                                                                    | 652<br>background-position: -240px -99px                                   |
|                                                                                                    | 653<br>$\Box$                                                              |
|                                                                                                    | 654                                                                        |
|                                                                                                    | 655<br>$\Box$ .flagstrap-icon.flagstrap-nc {                               |
|                                                                                                    | background-position: 0 -110px<br>656                                       |
|                                                                                                    | 657<br>$\Box$<br>658                                                       |
|                                                                                                    | 659<br>( .flagstrap-icon.flagstrap-ne {                                    |
|                                                                                                    | background-position: -16px -110px<br>660                                   |
| 7: Structure                                                                                                    | 661<br>$\Box$                                                              |
|                                                                                                    | 662                                                                        |
| ä,                                                                                                    | 663<br>○ flagstrap-icon.flagstrap-nf {                                     |
|                                                                                                    | background-position: -32px -110px<br>664                                   |
|                                                                                                    | 665<br>$\Box$                                                              |
| 2: Favorites                                                                                                    | 666<br>667<br>$\Box$ .flagstrap-icon.flagstrap-ng {                        |
|                                                                                                    |                                                                            |
| <b>qLotto</b> $\overline{\phantom{a}}$ public $\overline{\phantom{a}}$ assets $\overline{\phantom{a}}$ css $\overline{\phantom{a}}$ flags.css |                                                                            |
|                                                                                                    |                                                                            |
| ⊕<br>$\Box$ Project $\blacktriangleright$<br>– ÷<br>u                                                                                         | $\frac{4}{\sqrt{355}}$ flags.css                                           |
| qLotto C:\Users\chris\Desktop\ALL-YEAR4-C                                                                                                    | 668<br>background-position: -48px -110px                                   |
| 1: Project<br><b>III</b> External Libraries                                                                                                   | 669<br>$\Box$                                                              |
| Scratches and Consoles                                                                                                    | 670                                                                        |
|                                                                                                    | Flagstrap-icon.flagstrap-ni {<br>671                                       |
|                                                                                                    | 672<br>background-position: -64px -110px                                   |
|                                                                                                    | 673<br>$\boxdot$ }                                                         |
|                                                                                                    | 674                                                                        |
|                                                                                                    | 675<br>.flagstrap-icon.flagstrap-nl {                                      |
|                                                                                                    | background-position: -80px -110px<br>676                                   |
|                                                                                                    | 677<br>$\boxminus$ }                                                       |
|                                                                                                    | 678<br>679                                                                 |
|                                                                                                    | .flagstrap-icon.flagstrap-no {<br>background-position: -96px -110px<br>680 |
|                                                                                                    | 681<br>9}                                                                  |
|                                                                                                    | 682                                                                        |
|                                                                                                    | 683<br>.flagstrap-icon.flagstrap-np {                                      |
|                                                                                                    | 684<br>background-position: -112px -110px                                  |
| Z: Structure                                                                                                    | $\mathbf{B}$<br>685                                                        |
| a.                                                                                                    | 686                                                                        |
|                                                                                                    | .flagstrap-icon.flagstrap-nr {<br>687                                      |
|                                                                                                    | background-position: -128px -110px<br>688                                  |
| Favorites<br>δì                                                                                                    | Ν<br>689<br>690                                                            |

Page **266** of **379**

| <b>qLotto</b> $\rangle$ <b>i</b> public $\rangle$ <b>i</b> assets $\rangle$ <b>i</b> css $\rangle$ $\frac{1}{\sqrt{35}}$ flags.css |                                                                                                    |
|----------------------------------------------------------------------------------------------------|----------------------------------------------------------------------------------------------------|
| $\bigoplus$<br>Project $\blacktriangleright$                                                                                       | $\frac{1}{\sqrt{35}}$ flags.css                                                                                                    |
| 1: Project<br>qLotto C:\Users\chris\Desktop\ALL-YEAR4-C<br><b>IIII</b> External Libraries<br>Scratches and Consoles                | .flagstrap-icon.flagstrap-nu {<br>691<br>background-position: -144px -110px<br>692<br>693<br>$\Box$<br>694                                                                                                    |
|                                                                                                    | $\mathrel{\dot{\mathord{\ominus}}}$ .flagstrap-icon.flagstrap-nz {<br>695<br>background-position: -160px -110px<br>696<br>697<br>$\Box$                                                                                                    |
|                                                                                                    | 698<br>699<br>$\Box$ .flagstrap-icon.flagstrap-om {<br>background-position: -176px -110px<br>700<br>$\Box$<br>701                                                                                                    |
|                                                                                                    | 702<br>( flagstrap-icon.flagstrap-pa {<br>703<br>background-position: -192px -110px<br>704<br>$\Box$<br>705                                                                                                    |
| 7: Structure<br>a.                                                                                                    | 706<br>( .flagstrap-icon.flagstrap-pe {<br>707<br>background-position: -208px -110px<br>708<br>709<br>$\Box$                                                                                                    |
| 2: Favorites                                                                                                    | 710<br>○ flagstrap-icon.flagstrap-pf {<br>711<br>background-position: -224px -110px<br>712<br>713<br>$\Box$                                                                                                    |
|                                                                                                    |                                                                                                    |
| <b>qLotto</b> $\angle$ <b>I</b> public $\angle$ <b>I</b> assets $\angle$ <b>II</b> css $\angle$ <b><sub>GSS</sub></b> flags.css    |                                                                                                    |
| $\blacksquare$ Project $\blacktriangleright$                                                                                       | $\frac{1}{\cos s}$ flags.css                                                                                                    |
| Project<br>qLotto C:\Users\chris\Desktop\ALL-YEAR4-C<br><b>III</b> External Libraries<br>Scratches and Consoles                    | 714<br>$\qquad \qquad \qquad \qquad \qquad \qquad \qquad \qquad \qquad \qquad$ $\qquad \qquad$ $\qquad$ $\qquad$ $\qquad$ $\qquad$ $\qquad$ $\qquad$ $\qquad$ $\qquad$ $\qquad$ $\qquad$ $\qquad$ $\qquad$ $\qquad$ $\qquad$ $\qquad$ $\qquad$ $\qquad$ $\qquad$ $\qquad$ $\qquad$ $\qquad$ $\qquad$ $\qquad$ $\qquad$ $\qquad$ $\qquad$ $\qquad$ $\qquad$ $\qquad$ $\qquad$<br>715<br>background-position: -240px -110px<br>716<br>717<br>$\Box$<br>718 |
|                                                                                                    | $\mathrel{\dot{\cup}}$ .flagstrap-icon.flagstrap-ph {<br>719<br>background-position: 0 -121px<br>720<br>721<br>$\Box$<br>722                                                                                                    |
|                                                                                                    | ○ flagstrap-icon.flagstrap-pk {<br>723<br>background-position: -16px -121px<br>724<br>$\Box$<br>725                                                                                                    |
|                                                                                                    | 726<br>$\Box$ .flagstrap-icon.flagstrap-pl {<br>727<br>background-position: -32px -121px<br>728<br>$\Box$<br>729                                                                                                    |
| 7: Structure<br>a.                                                                                                    | 730<br>○.flagstrap-icon.flagstrap-pm {<br>731<br>background-position: -48px -121px<br>732<br>733<br>$\Box$                                                                                                    |

Page **267** of **379**

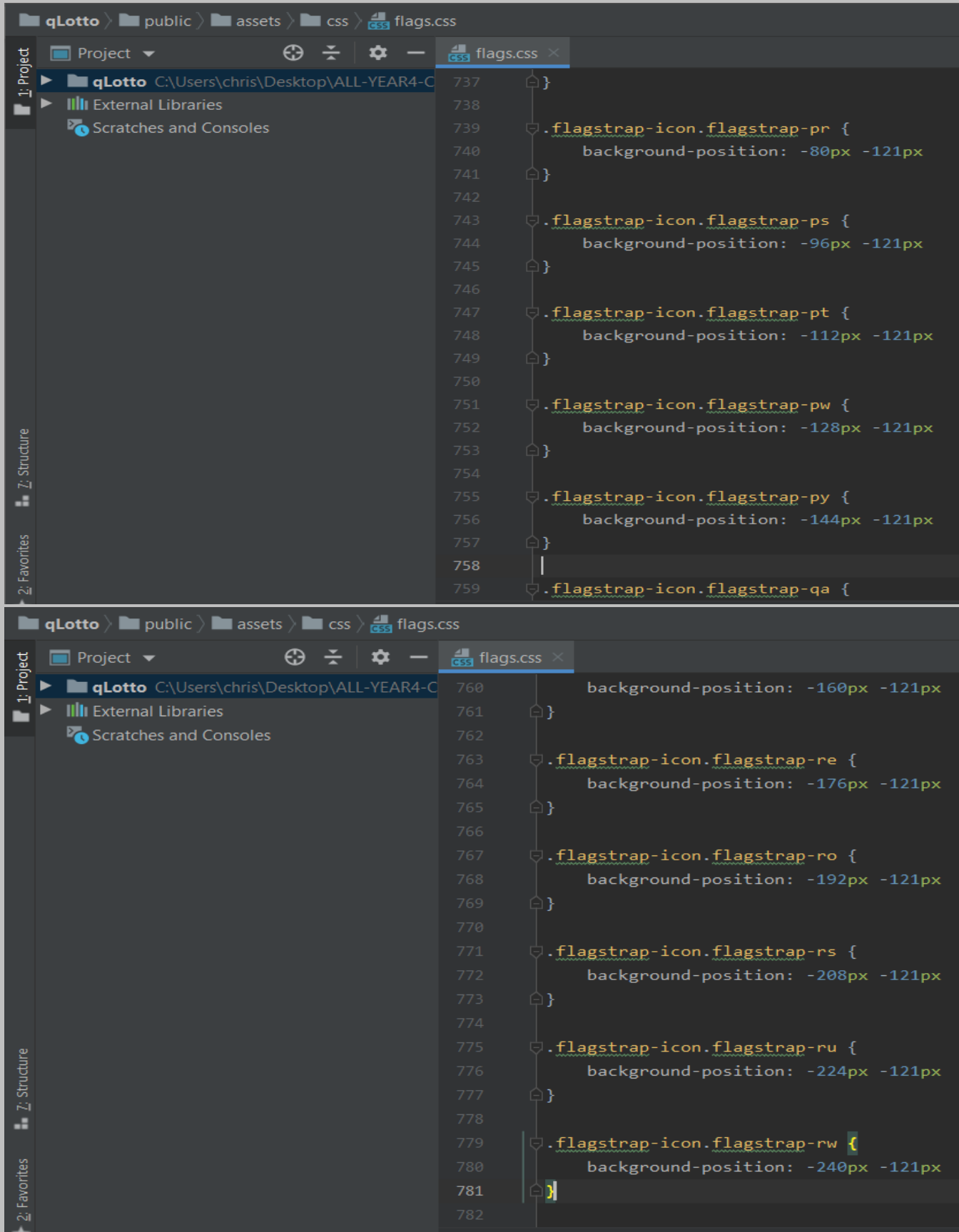

| <b>qLotto</b> $\angle$ <b>i</b> public $\angle$ <b>a</b> assets $\angle$ <b>i</b> css $\angle$ <b>d</b> <sub>33</sub> flags.css  |                                                                                                    |
|----------------------------------------------------------------------------------------------------|----------------------------------------------------------------------------------------------------|
| ⊕<br><b>Project</b> $\blacktriangledown$                                                                                         | $\frac{1}{\cos \theta}$ flags.css                                                                     |
| 1: Project<br>qLotto C:\Users\chris\Desktop\ALL-YEAR4-C<br><b>IIII</b> External Libraries                                        | 783<br>$\hspace{0.1 cm} \circ$ .flagstrap-icon.flagstrap-sa {<br>background-position: 0 -132px<br>784 |
| Scratches and Consoles                                                                                                    | $\Box$<br>785                                                                                         |
|                                                                                                    | 786<br>787<br>○ flagstrap-icon.flagstrap-sb {                                                         |
|                                                                                                    | 788<br>background-position: -16px -132px                                                              |
|                                                                                                    | $\Box$<br>789                                                                                         |
|                                                                                                    | 790                                                                                                   |
|                                                                                                    | ○ flagstrap-icon.flagstrap-sc {<br>791                                                                |
|                                                                                                    | background-position: -32px -132px<br>792<br>$\Box$<br>793                                             |
|                                                                                                    | 794                                                                                                   |
|                                                                                                    | ○ flagstrap-icon.flagstrap-scotland {<br>795                                                          |
|                                                                                                    | background-position: -48px -132px<br>796                                                              |
|                                                                                                    | $\oplus$ }<br>797                                                                                     |
|                                                                                                    | 798                                                                                                   |
| 7: Structure                                                                                                    | $\forall$ .flagstrap-icon.flagstrap-sd {<br>799<br>background-position: -64px -132px<br>800           |
| a.                                                                                                    | $\oplus$ }<br>801                                                                                     |
|                                                                                                    | 802                                                                                                   |
|                                                                                                    | ( .flagstrap-icon.flagstrap-se {<br>803                                                               |
| 2: Favorites                                                                                                    | background-position: -80px -132px<br>804                                                              |
|                                                                                                    | $\Box$<br>805                                                                                         |
|                                                                                                    |                                                                                                    |
| <b>qLotto</b> $\angle$ <b>i</b> public $\angle$ <b>i</b> assets $\angle$ <b>i</b> css $\angle$ <b>d</b> <sub>653</sub> flags.css |                                                                                                    |
| ⊕<br><b>Project</b> $\blacktriangleright$                                                                                        | $\frac{1}{\cos s}$ flags.css                                                                          |
| Project<br>qLotto C:\Users\chris\Desktop\ALL-YEAR4-C<br>÷                                                                        | 806                                                                                                   |
| <b>III</b> External Libraries                                                                                                    | . <i>flagstrap-icon.flagstrap-sg {</i><br>807                                                         |
| Scratches and Consoles                                                                                                    | background-position: -96px -132px<br>808                                                              |
|                                                                                                    | 809<br>$\Box$<br>810                                                                                  |
|                                                                                                    | 811<br>.flagstrap-icon.flagstrap-sh {                                                                 |
|                                                                                                    | 812<br>background-position: -112px -132px                                                             |
|                                                                                                    | 813<br>$\Box$                                                                                         |
|                                                                                                    | 814                                                                                                   |
|                                                                                                    | 815<br>.flagstrap-icon.flagstrap-si {<br>background-position: -128px -132px<br>816                    |
|                                                                                                    | 817<br>$\Box$                                                                                         |
|                                                                                                    | 818                                                                                                   |
|                                                                                                    | 819<br>.flagstrap-icon.flagstrap-sk {                                                                 |
|                                                                                                    | background-position: -144px -132px<br>820                                                             |
|                                                                                                    | 821<br>$\Box$<br>822                                                                                  |
|                                                                                                    | .flagstrap-icon.flagstrap-sl {<br>823                                                                 |
| Z: Structure<br>a.                                                                                                    | background-position: -160px -132px<br>824                                                             |
|                                                                                                    | $\oplus$<br>825                                                                                       |
| Favorites                                                                                                    | 826<br>.flagstrap-icon.flagstrap-sm {<br>827                                                          |

Page **269** of **379**

| <b>qLotto</b> $\angle$ <b>III</b> public $\angle$ <b>III</b> assets $\angle$ <b>III</b> css $\angle$ <b>g</b> <sub>553</sub> flags.css |                                                                                                    |
|----------------------------------------------------------------------------------------------------|----------------------------------------------------------------------------------------------------|
| ⊕<br>$\blacksquare$ Project $\blacktriangleright$                                                                                      | des flags.css                                                                                                    |
| 1: Project<br>qLotto C:\Users\chris\Desktop\ALL-YEAR4-C                                                                                | 829<br>91                                                                                                    |
| <b>III</b> External Libraries                                                                                                    | 830                                                                                                    |
| Scratches and Consoles                                                                                                    | $\downarrow$ .flagstrap-icon.flagstrap-sn {<br>831                                                                                                    |
|                                                                                                    | background-position: -192px -132px<br>832                                                                                                    |
|                                                                                                    | $\Box$<br>833<br>834                                                                                                    |
|                                                                                                    | .flagstrap-icon.flagstrap-so {<br>835                                                                                                    |
|                                                                                                    | background-position: -208px -132px<br>836                                                                                                    |
|                                                                                                    | 837<br>$\Box$                                                                                                    |
|                                                                                                    | 838                                                                                                    |
|                                                                                                    | $\downarrow$ .flagstrap-icon.flagstrap-somaliland {<br>839                                                                                                    |
|                                                                                                    | background-position: -224px -132px<br>840                                                                                                    |
|                                                                                                    | $\Box$<br>841                                                                                                    |
|                                                                                                    | 842<br>843<br>$\Box$ .flagstrap-icon.flagstrap-sr {                                                                                                    |
|                                                                                                    | background-position: -240px -132px<br>844                                                                                                    |
| 7: Structure                                                                                                    | $\Box$<br>845                                                                                                    |
|                                                                                                    | 846                                                                                                    |
| a.                                                                                                    | 847<br>$\Box$ .flagstrap-icon.flagstrap-ss {                                                                                                    |
|                                                                                                    | background-position: 0 -143px<br>848                                                                                                    |
| Favorites                                                                                                    | 849<br>$\Box$                                                                                                    |
| $\tilde{\text{c}}\tilde{\text{u}}$                                                                                                    | 850<br>□.flagstrap-icon.flagstrap-st {<br>851                                                                                                    |
|                                                                                                    |                                                                                                    |
|                                                                                                    |                                                                                                    |
| <b>qLotto</b> $\angle$ <b>i</b> public $\angle$ <b>i</b> assets $\angle$ <b>i</b> css $\angle$ <b>g</b> <sub>55</sub> flags.css        |                                                                                                    |
| $\Box$ Project $\blacktriangleright$                                                                                                   | $\frac{4}{\cos 3}$ flags.css                                                                                                    |
| qLotto C:\Users\chris\Desktop\ALL-YEAR4-C                                                                                              | background-position: -16px -143px<br>852                                                                                                    |
| 1: Project<br><b>III</b> External Libraries                                                                                            | 853<br>$\Box$                                                                                                    |
| Scratches and Consoles                                                                                                    | 854                                                                                                    |
|                                                                                                    | $\mathrel{\makebox[0pt][l]{\hspace{.08em}\raisebox{.4ex}{\rule{.5em}{.1ex}}}\mathord{\oplus}}$ .flagstrap-sv {<br>855                                                                                                    |
|                                                                                                    | background-position: -32px -143px<br>856                                                                                                    |
|                                                                                                    | 857<br>$\boxminus$ }                                                                                                    |
|                                                                                                    | 858                                                                                                    |
|                                                                                                    | .flagstrap-icon.flagstrap-sx {<br>859<br>860                                                                                                    |
|                                                                                                    | background-position: -48px -143px<br>$\Box$<br>861                                                                                                    |
|                                                                                                    | 862                                                                                                    |
|                                                                                                    | 863<br>○ flagstrap-icon.flagstrap-sy {                                                                                                    |
|                                                                                                    | background-position: -64px -143px<br>864                                                                                                    |
|                                                                                                    | 865<br>$\Box$                                                                                                    |
|                                                                                                    | 866                                                                                                    |
|                                                                                                    | $\qquad \qquad \qquad \qquad \qquad \qquad$ $\qquad$ $\$<br>867 |
|                                                                                                    | background-position: -80px -143px<br>868                                                                                                    |
| Z: Structure                                                                                                    | 869<br>$\Box$                                                                                                    |
| a.                                                                                                    | 870<br>871                                                                                                    |
|                                                                                                    | .flagstrap-icon.flagstrap-tc {<br>background-position: -96px -143px<br>872                                                                                                    |
| 2: Favorites                                                                                                    | K<br>873                                                                                                    |

Page **270** of **379**

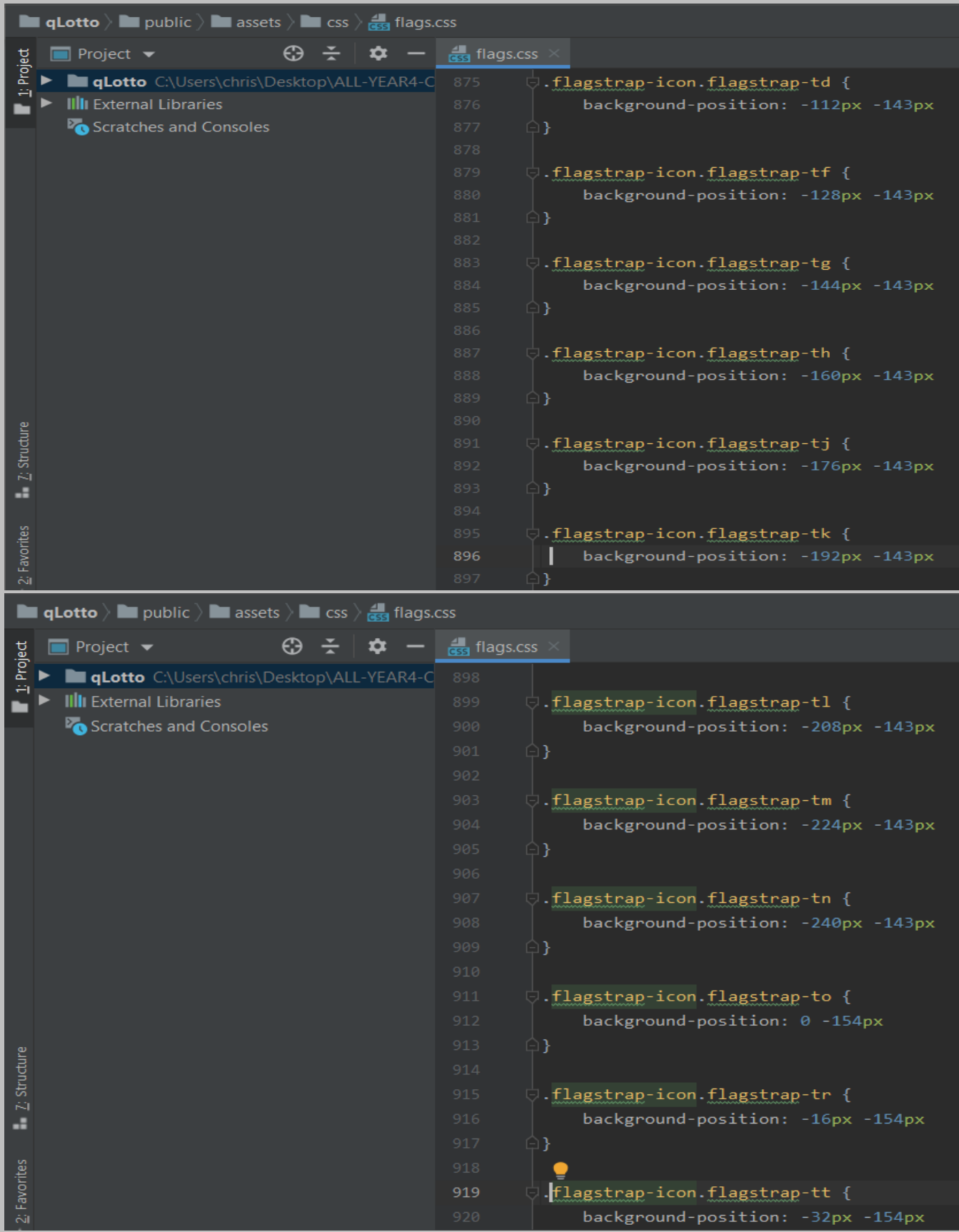

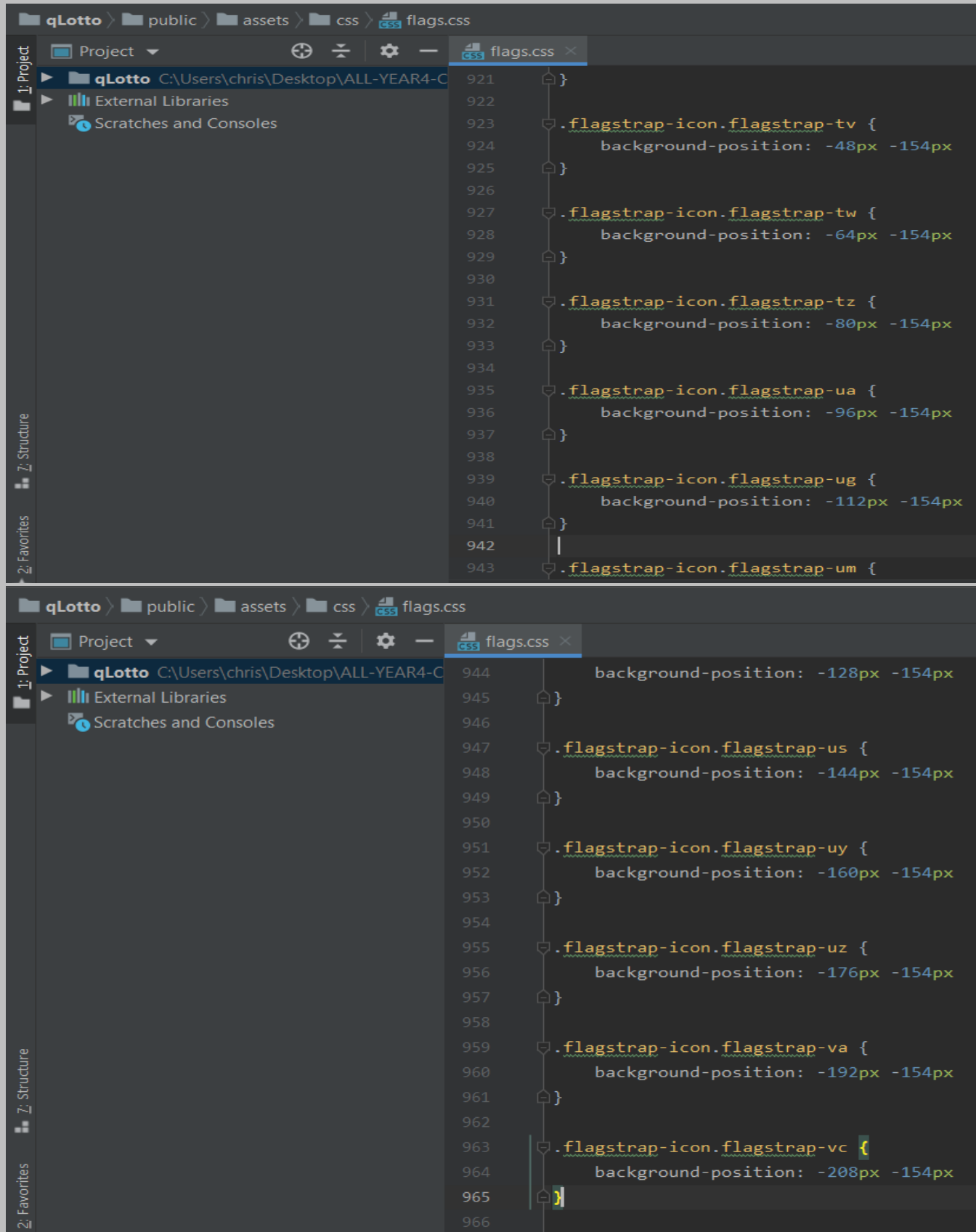

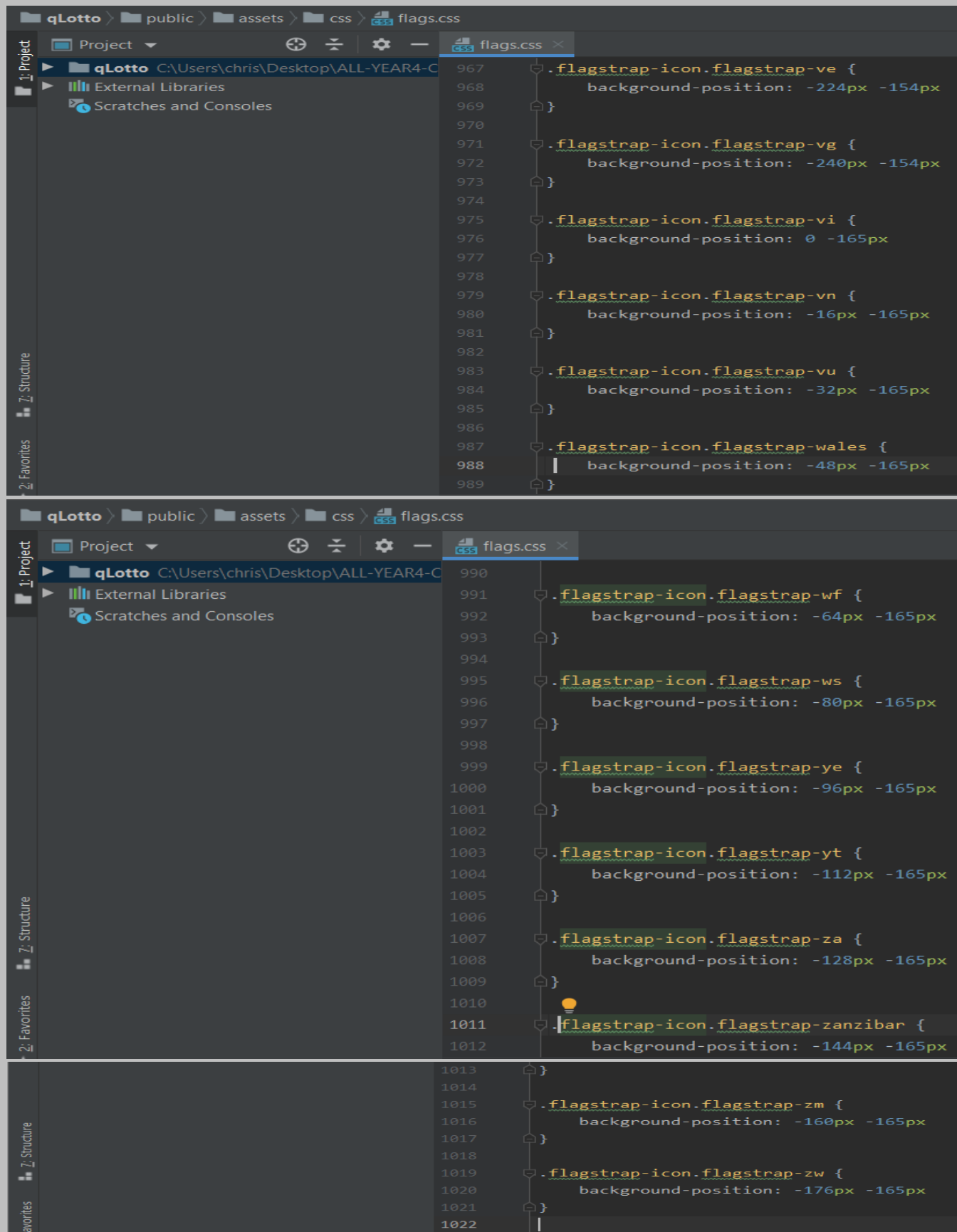

## *fontawesome.min.css:*

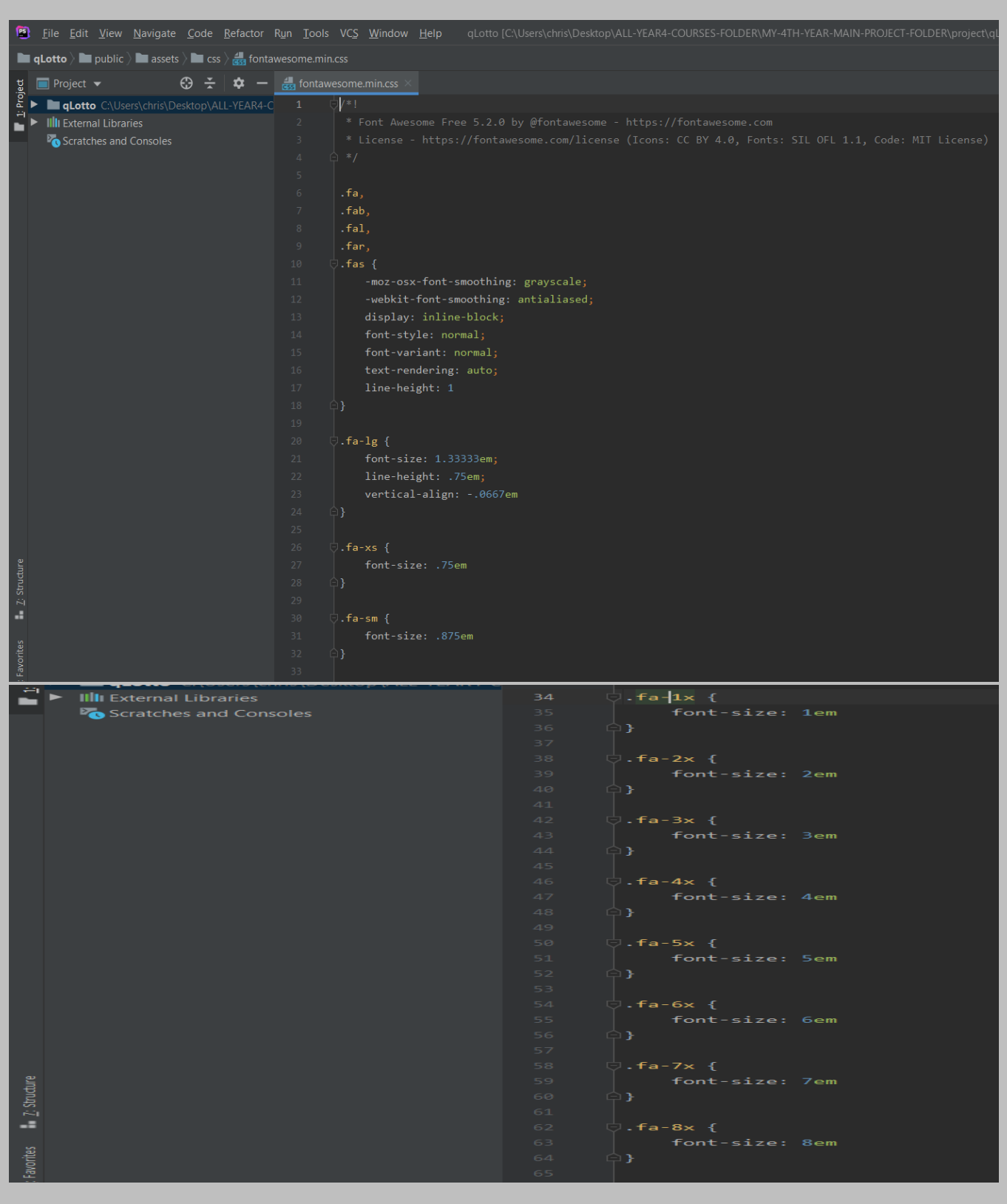

## *The file is located at: public > assets > css > fontawesome.min.css*

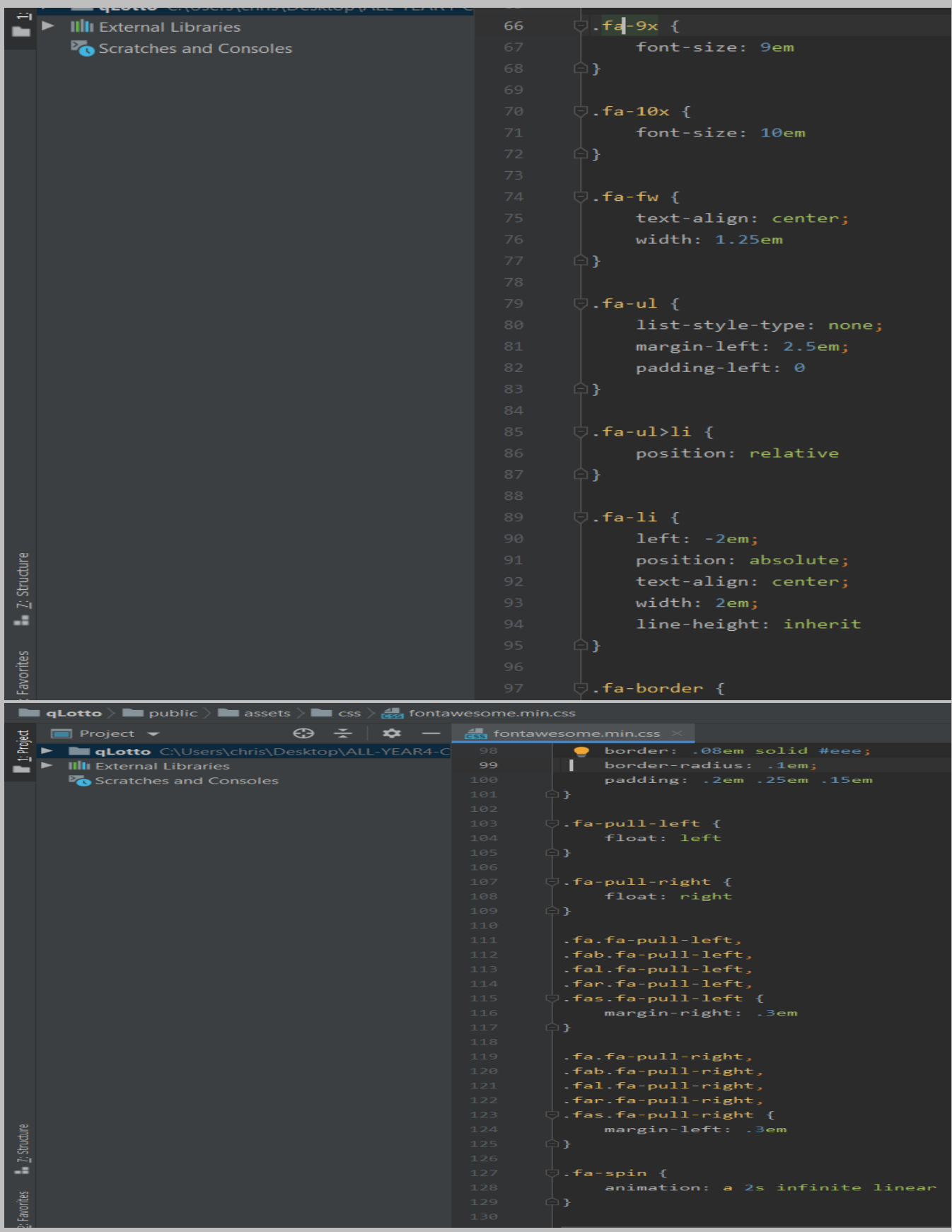

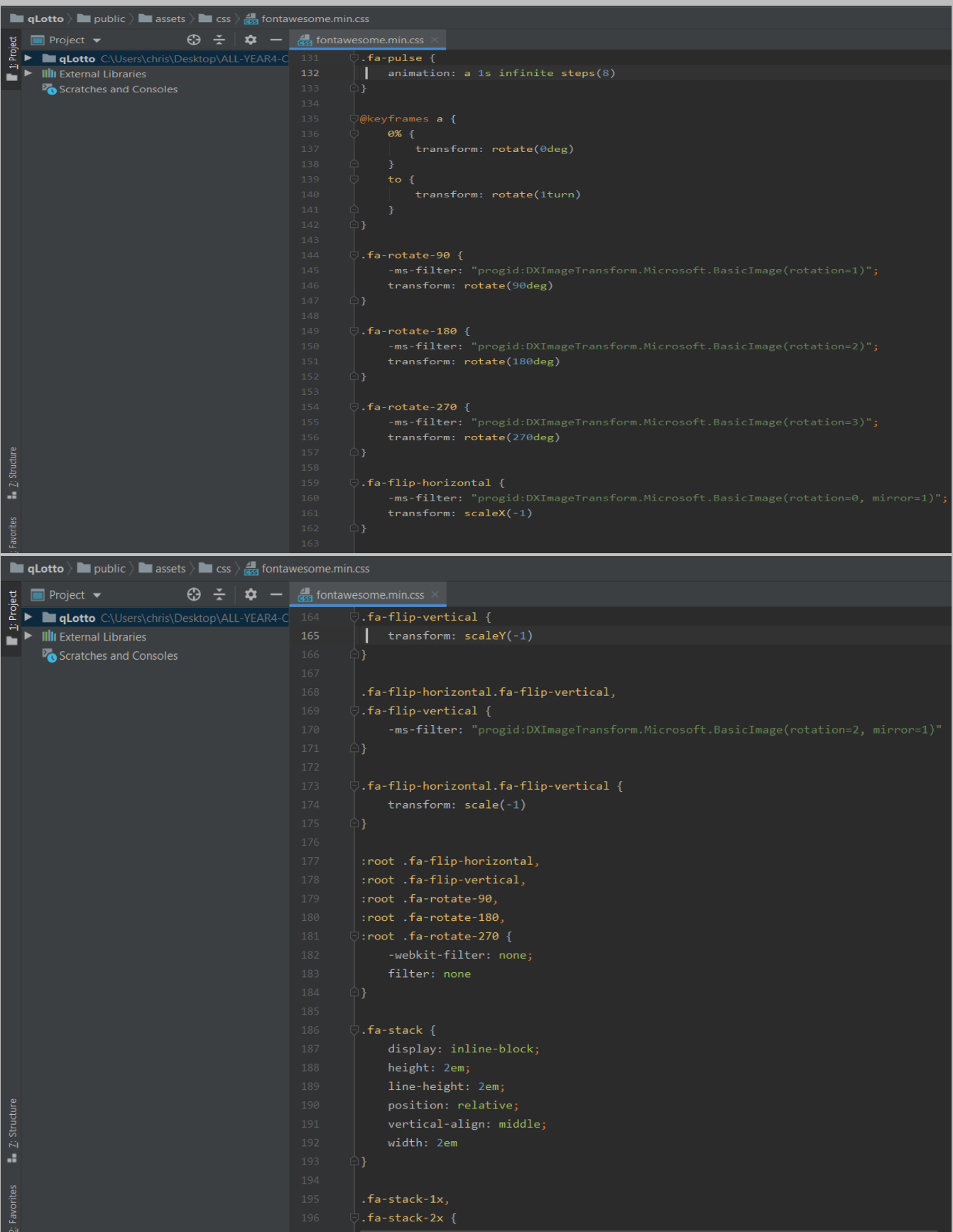

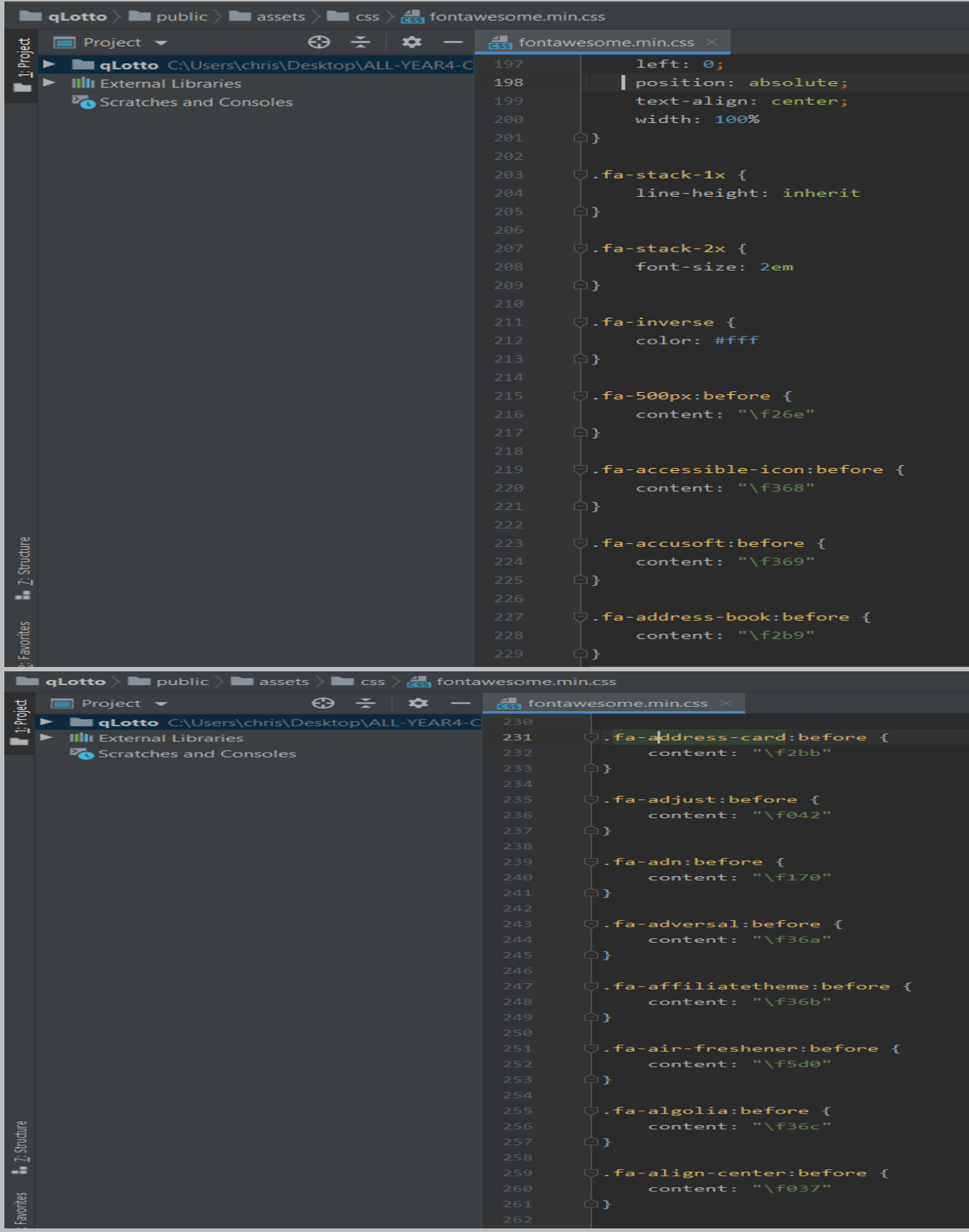

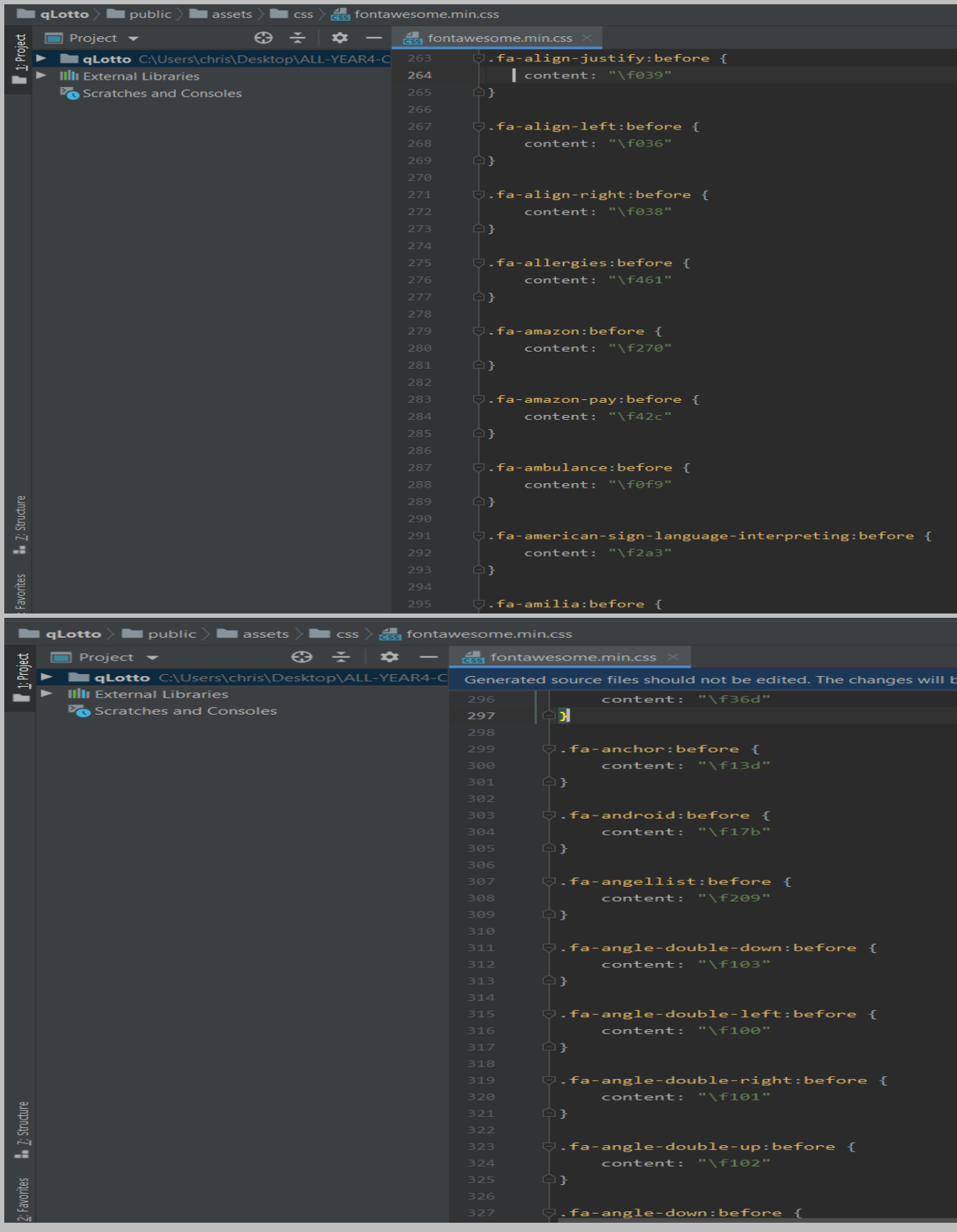

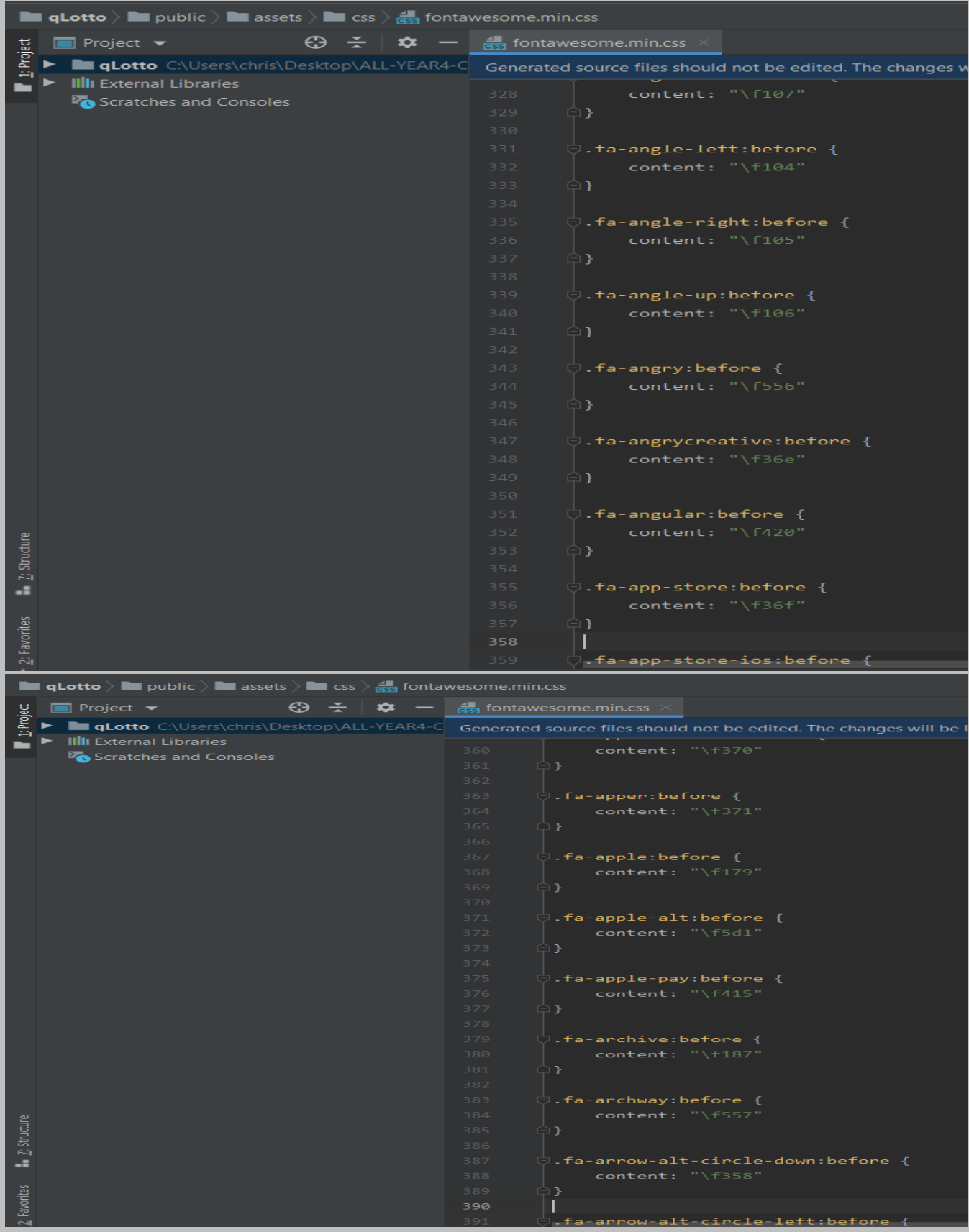

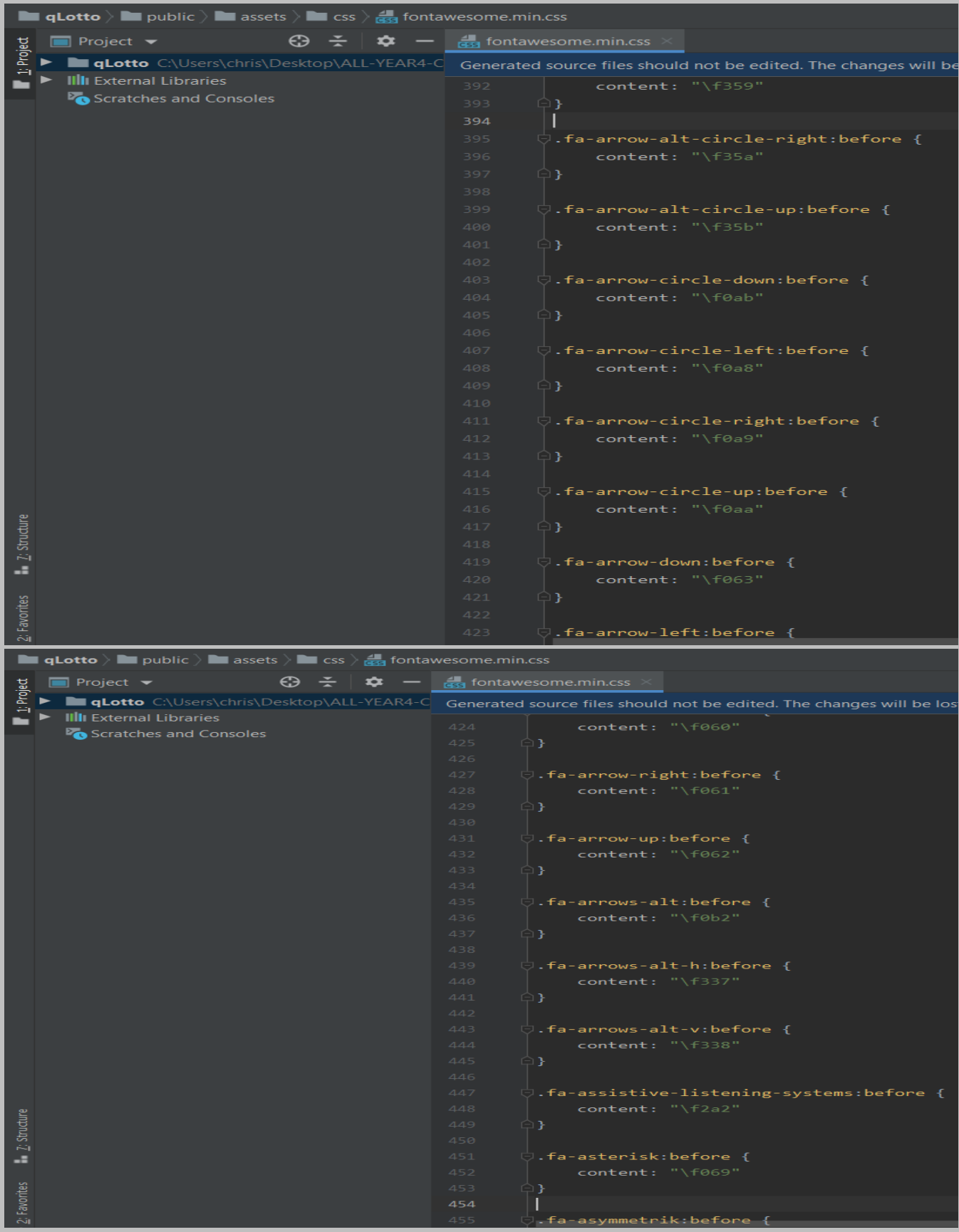

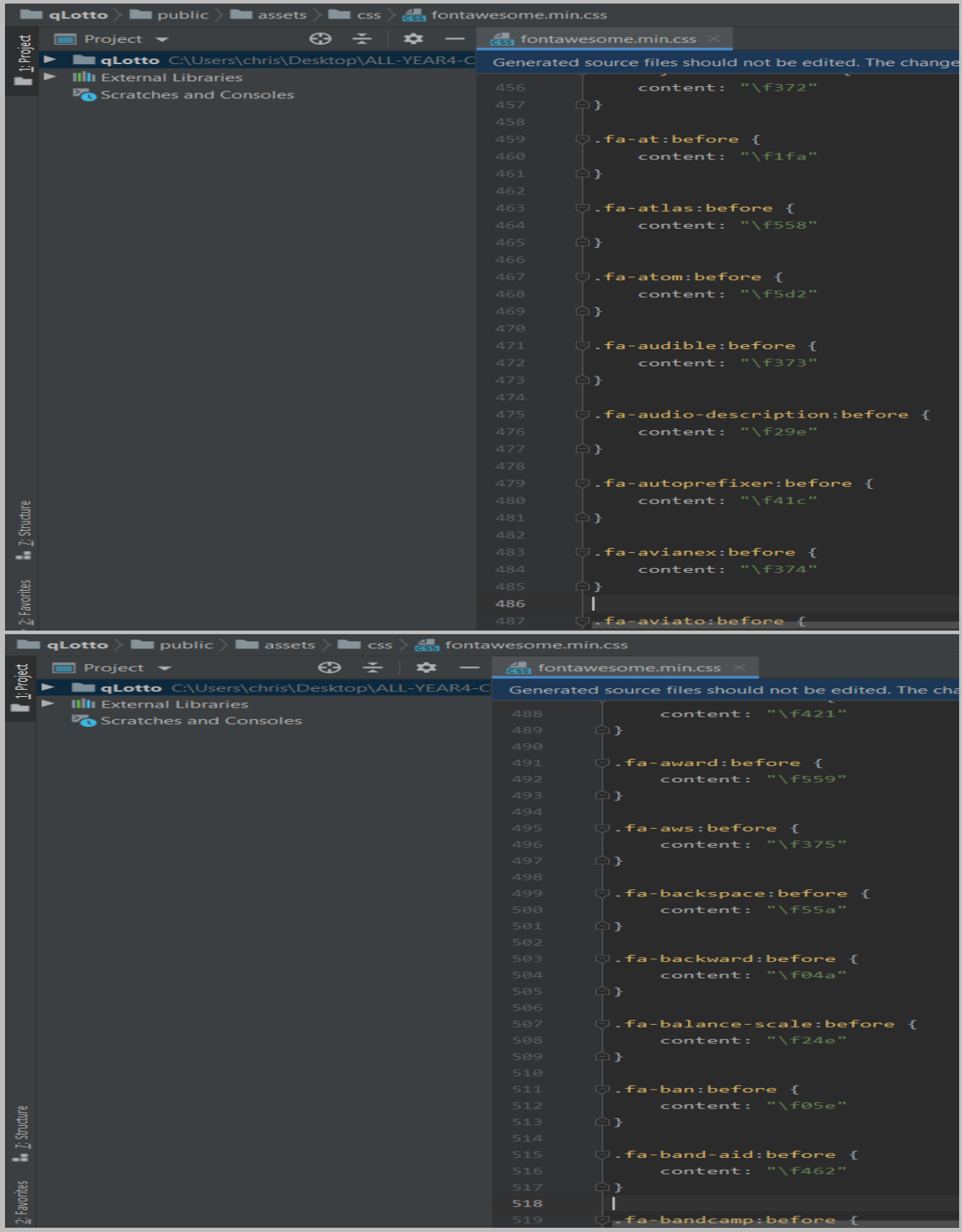

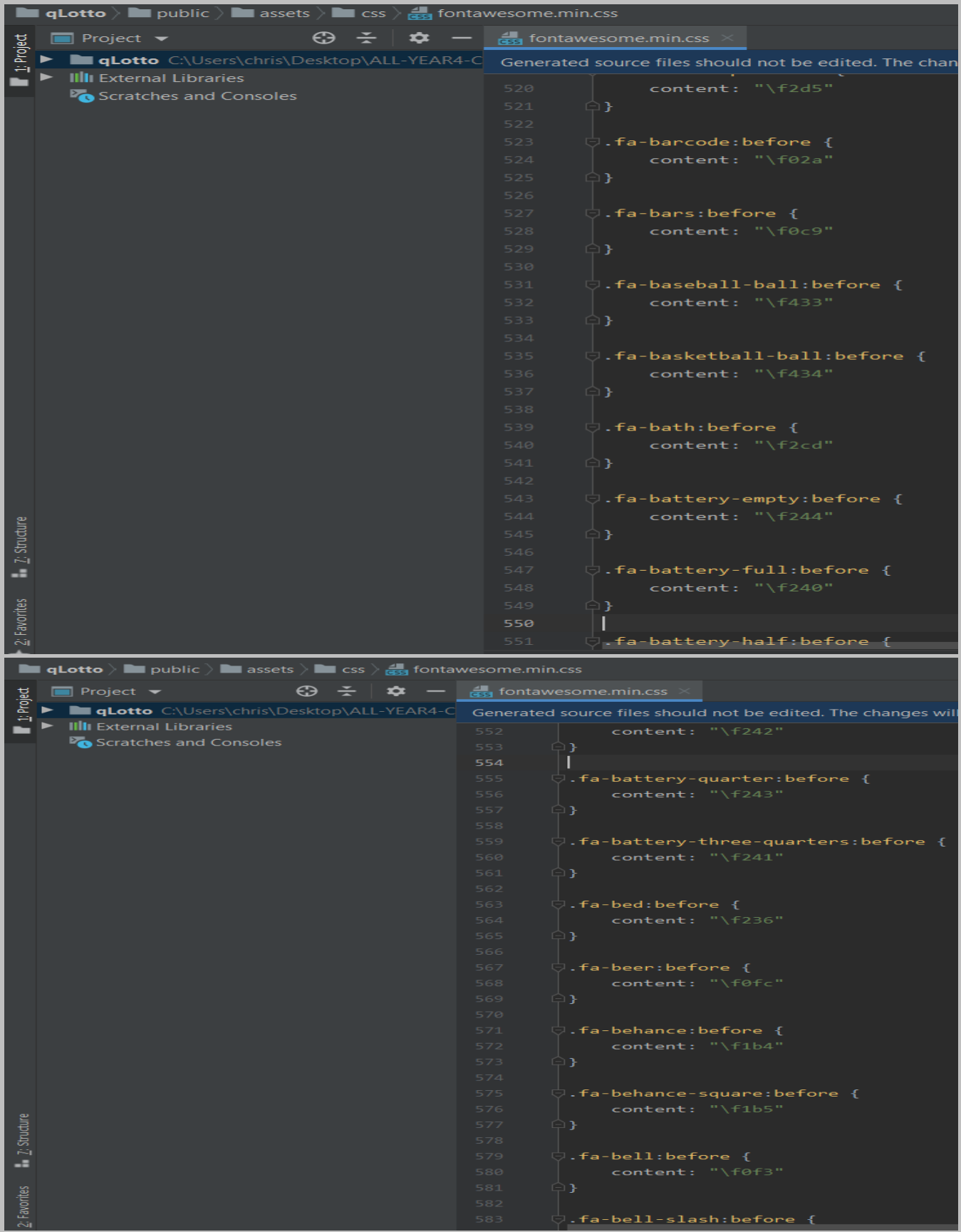

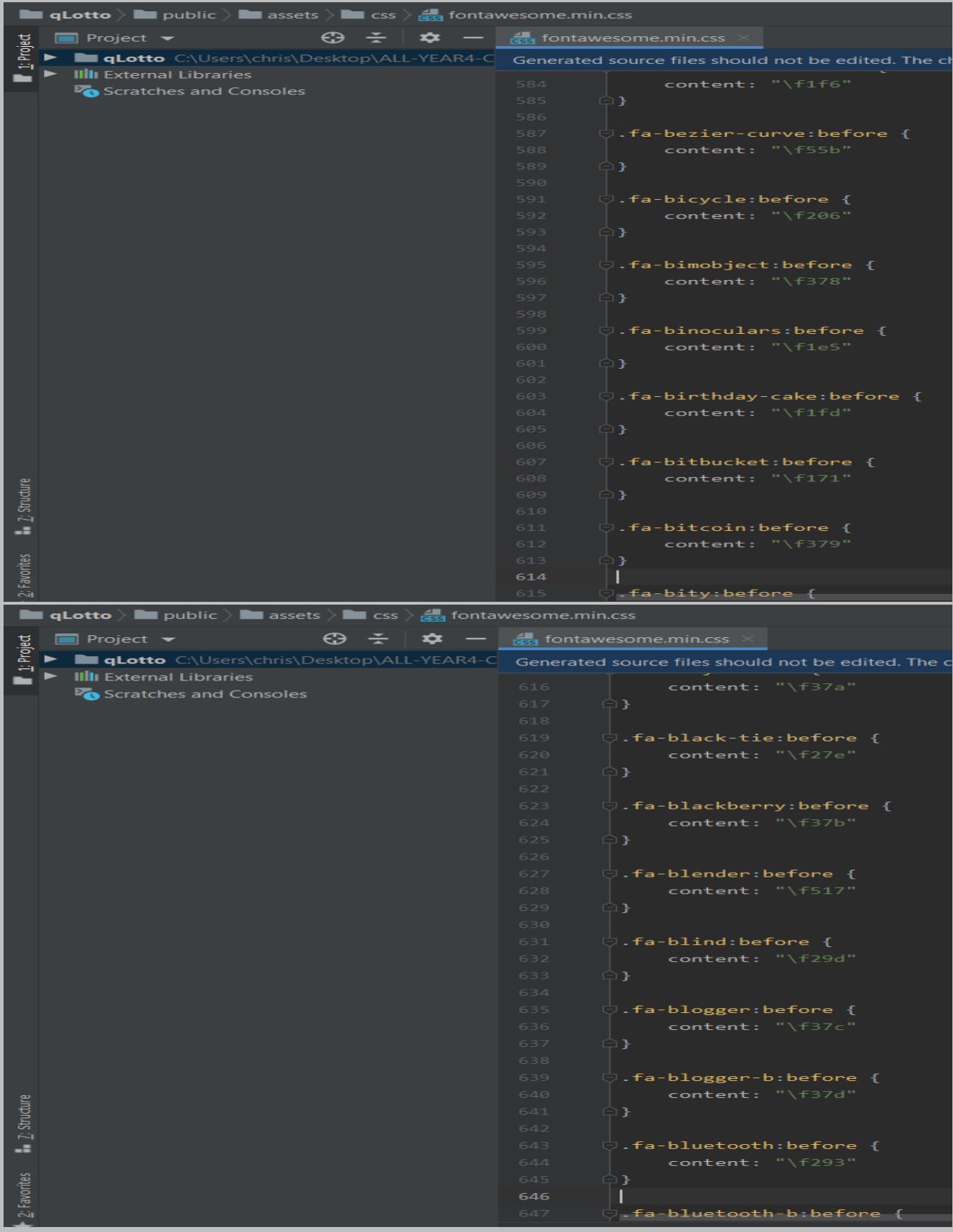

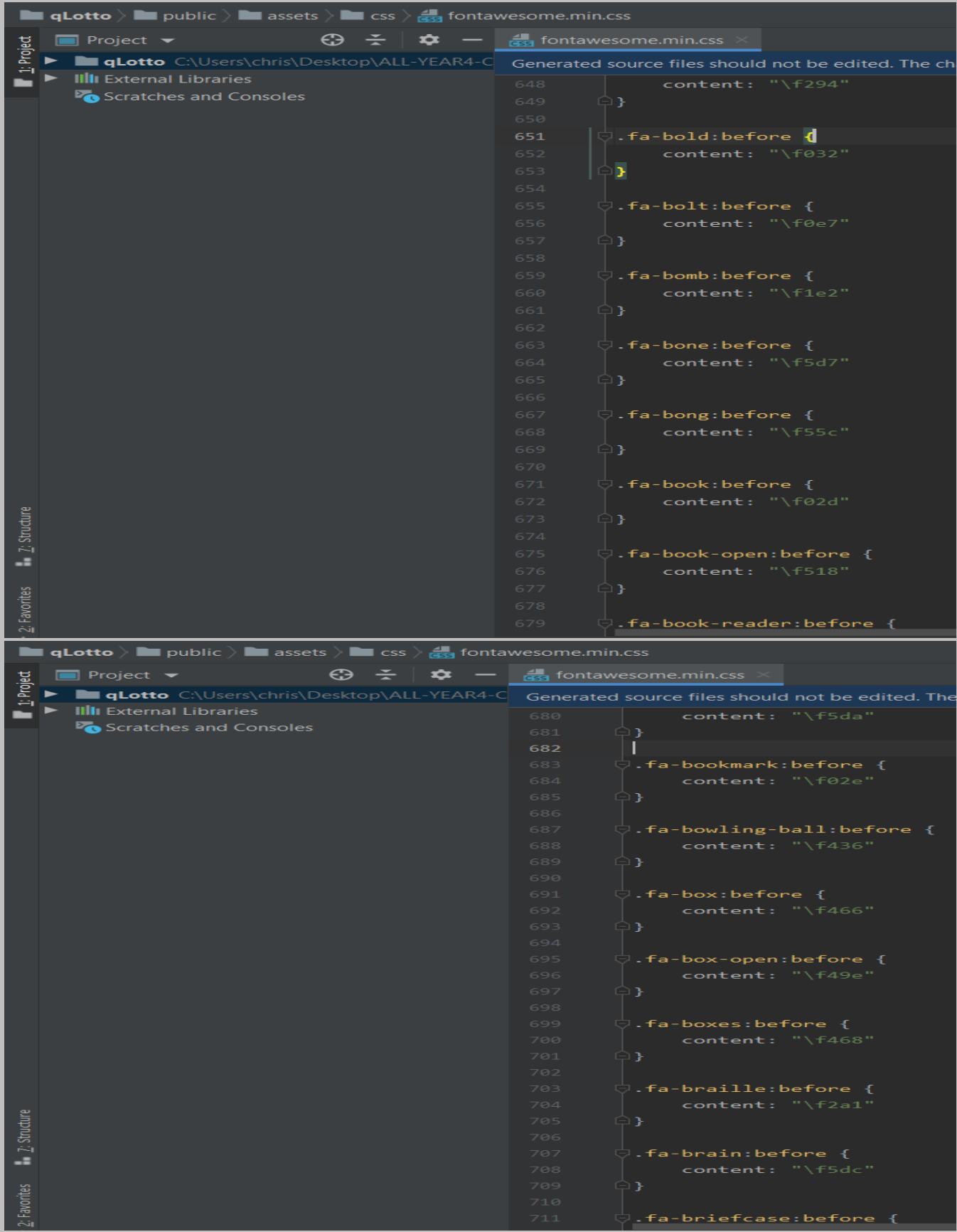

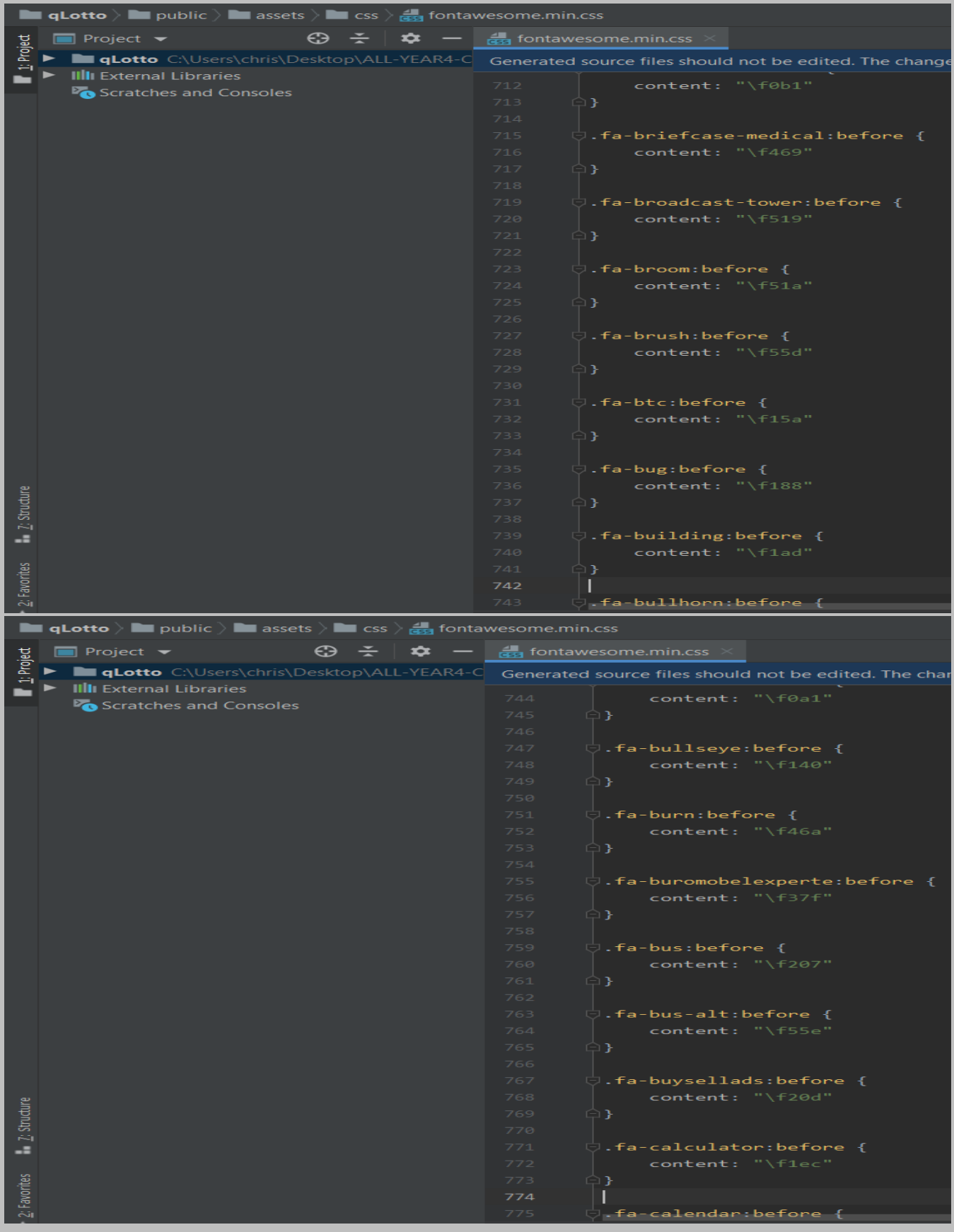

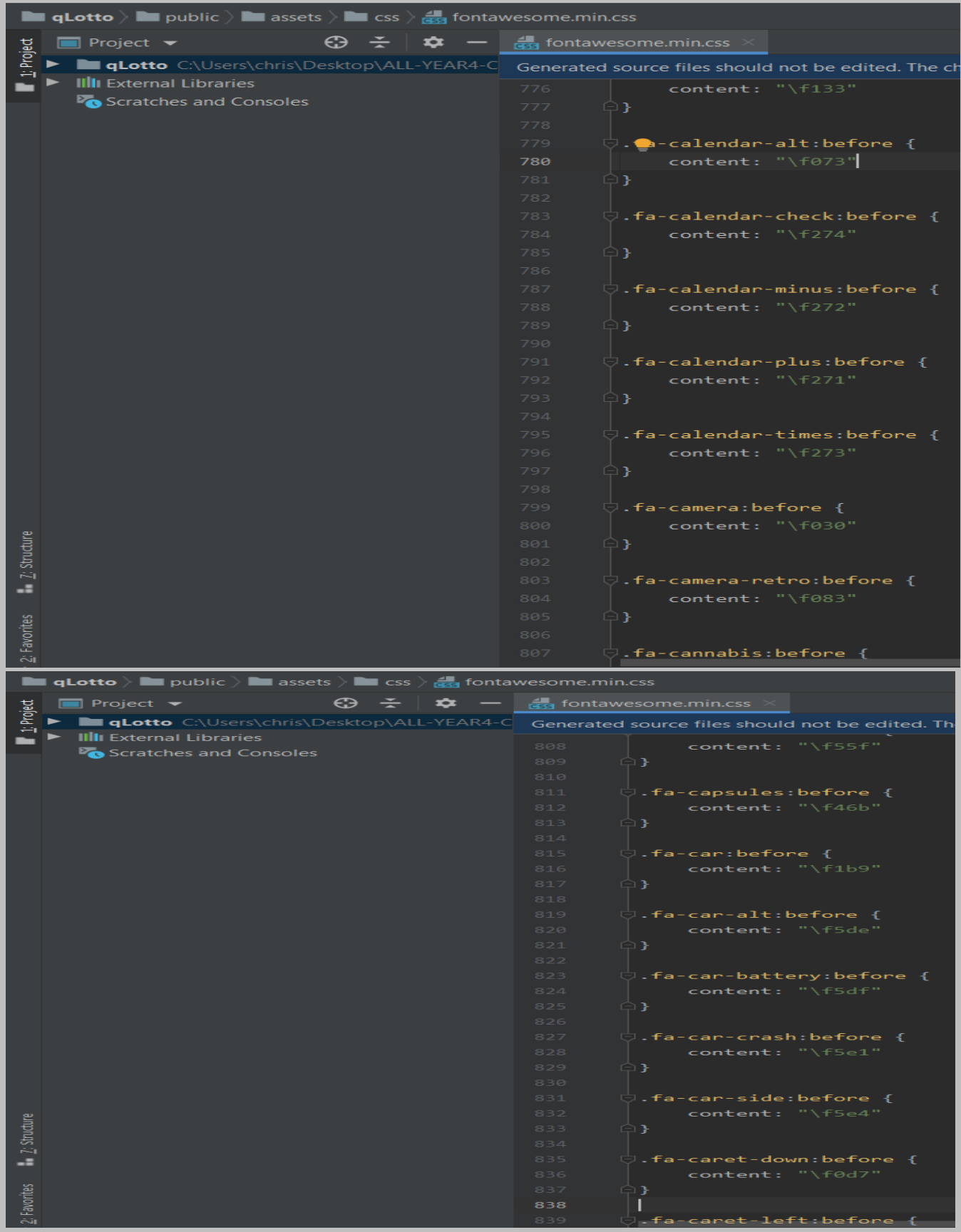

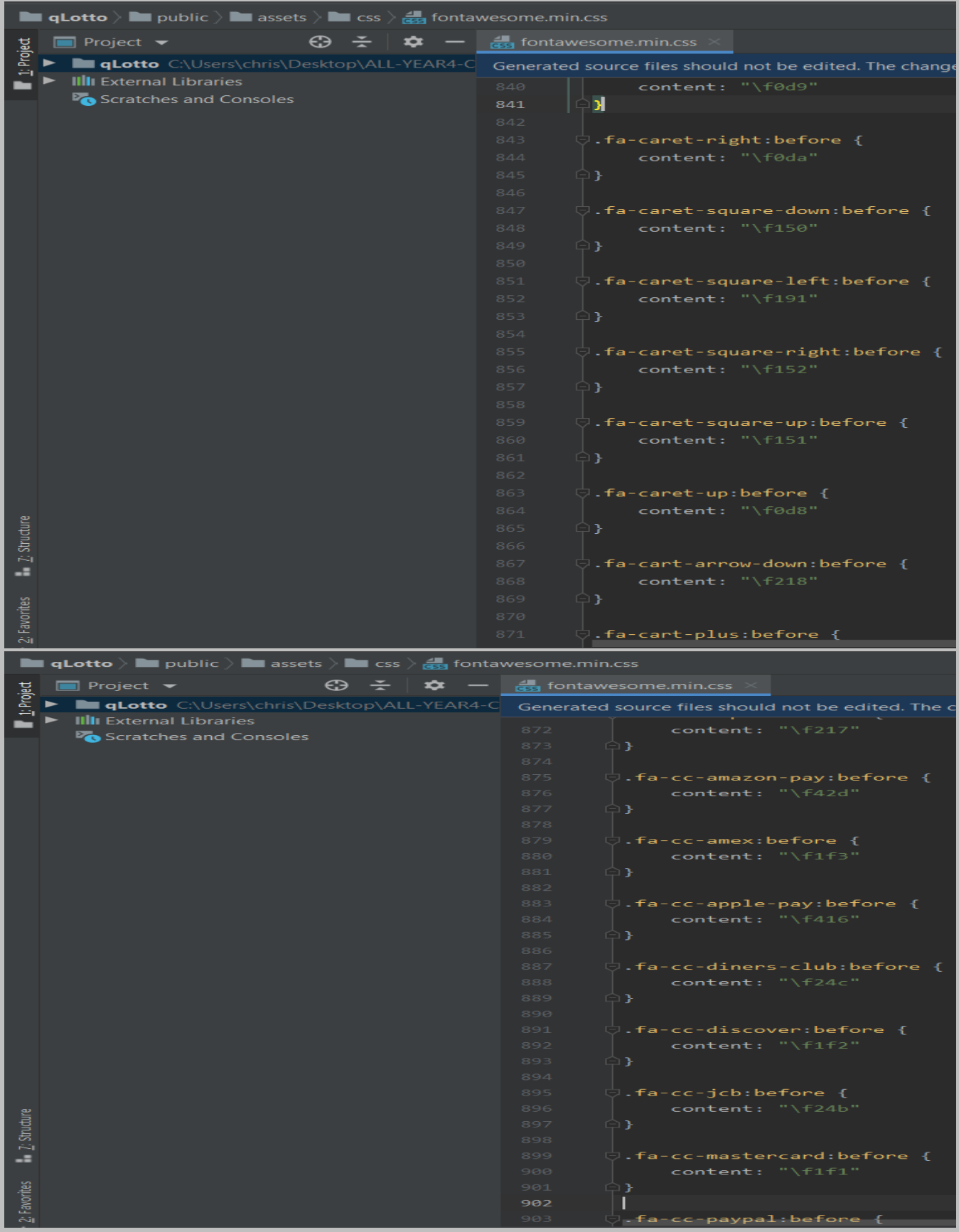

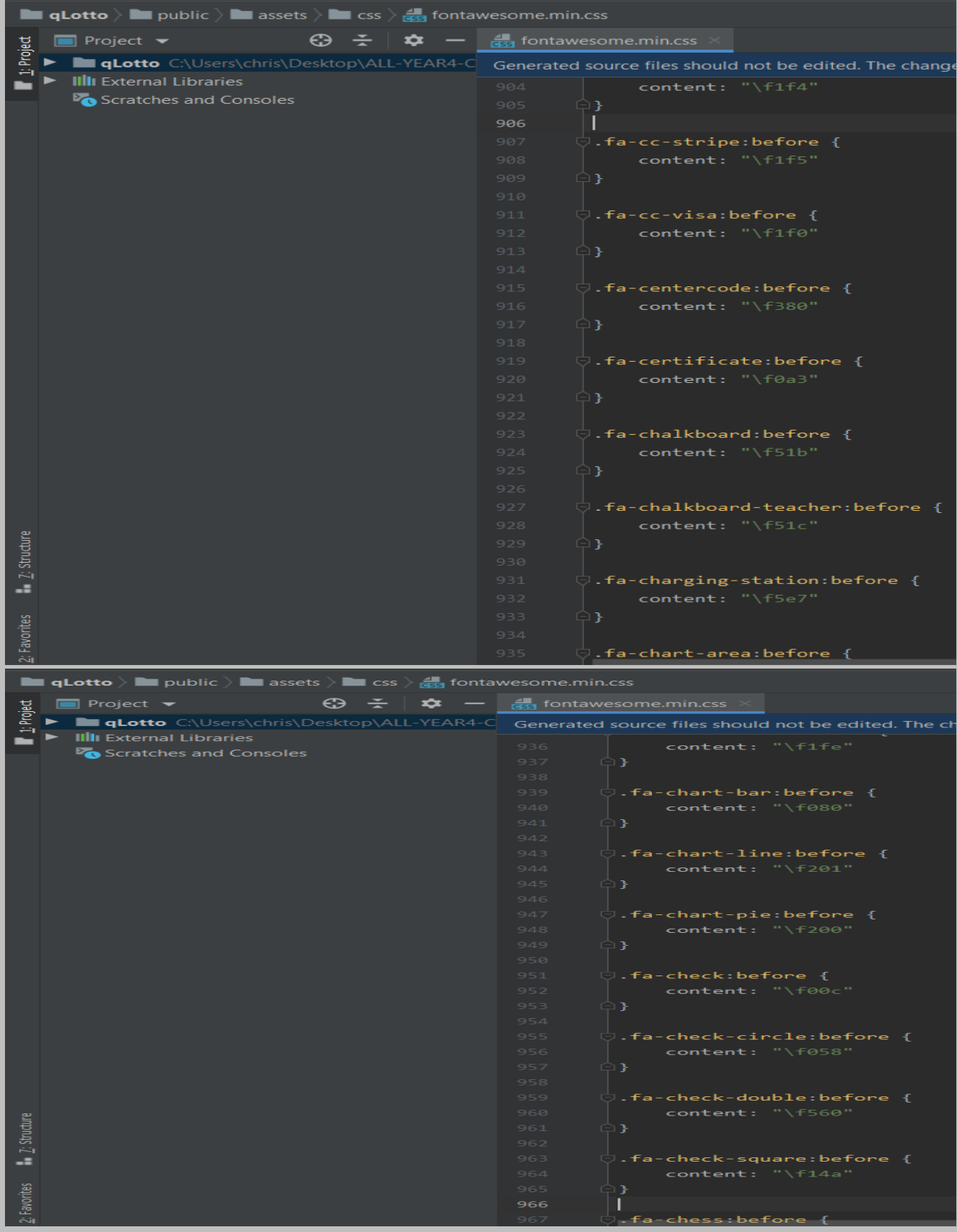
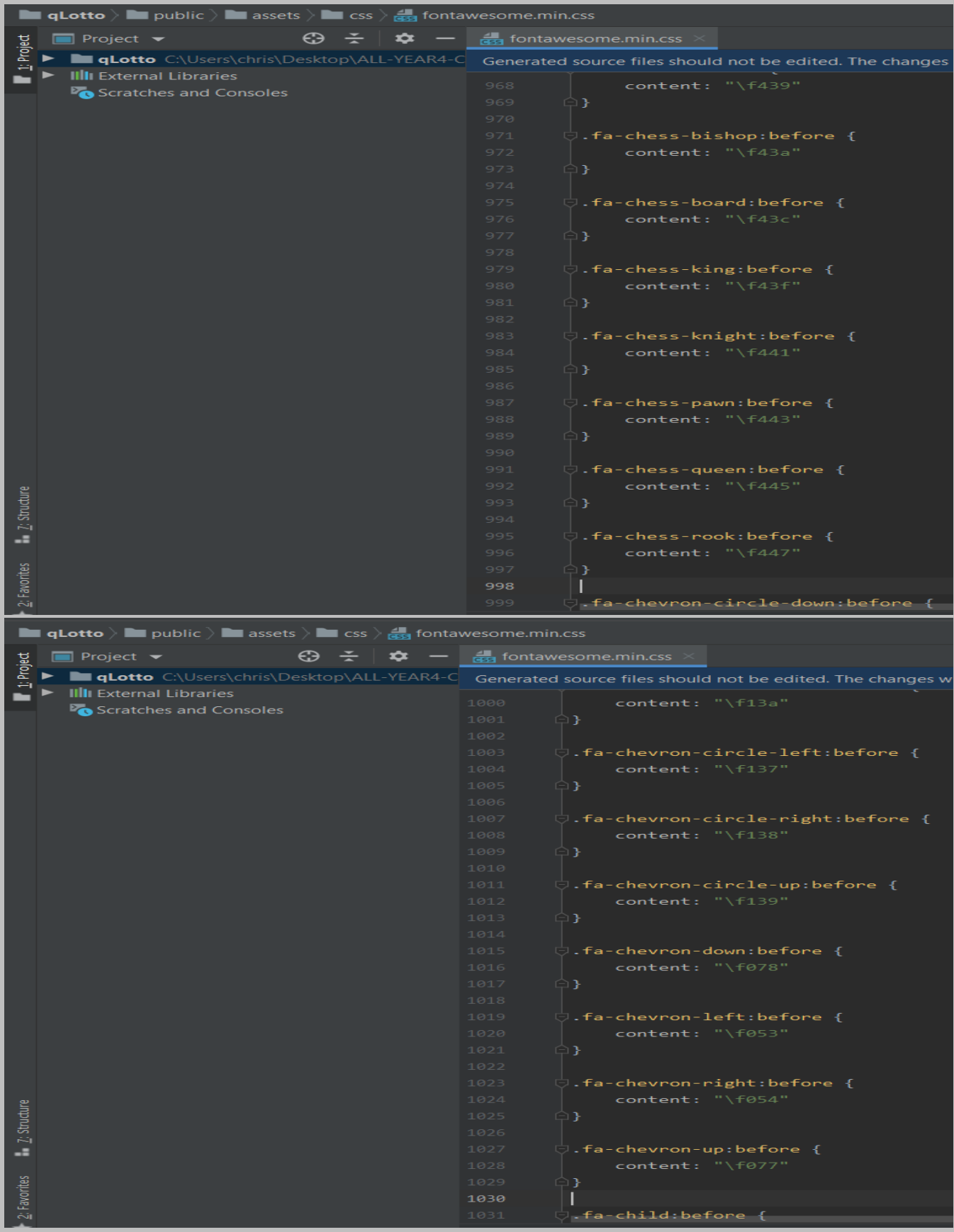

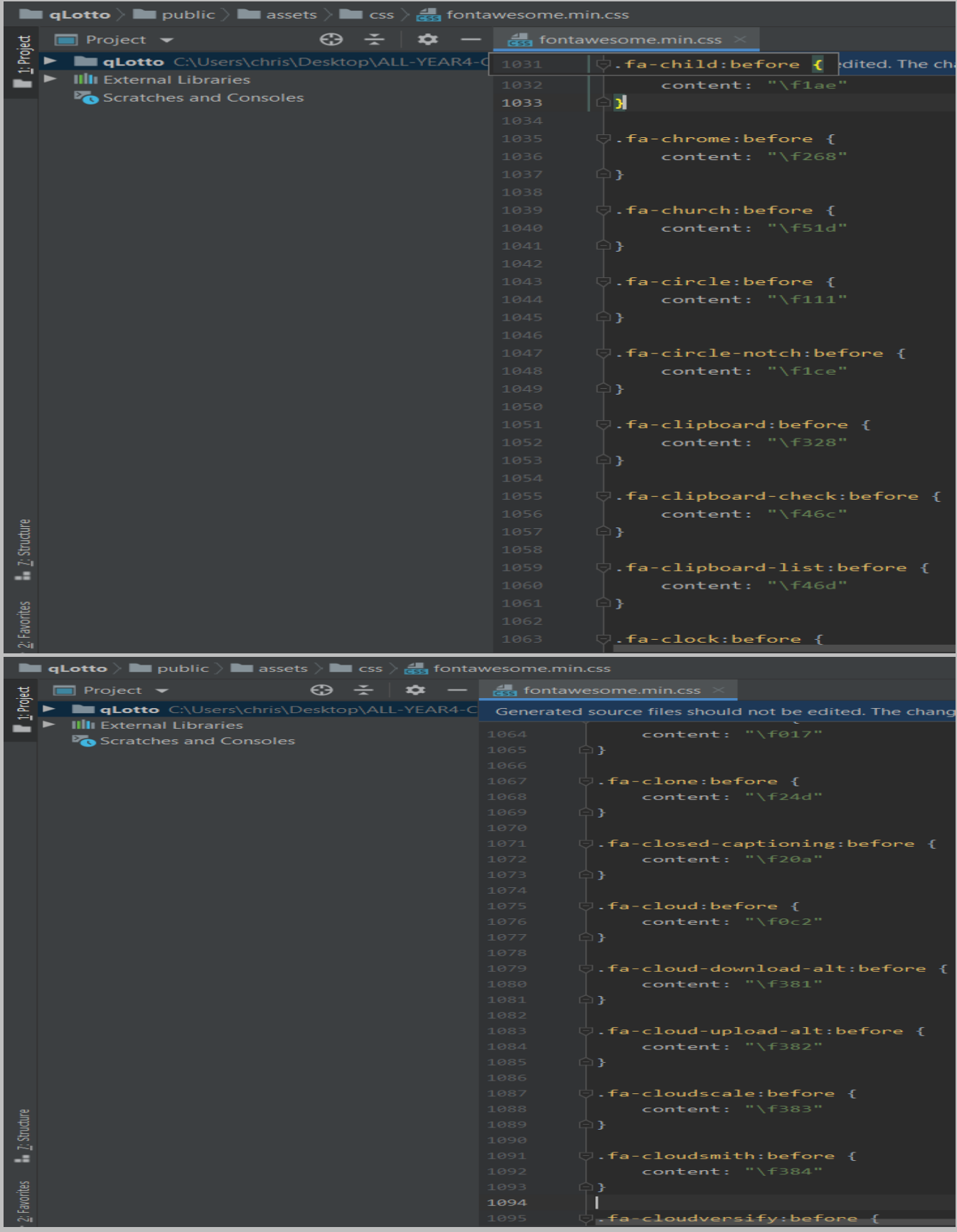

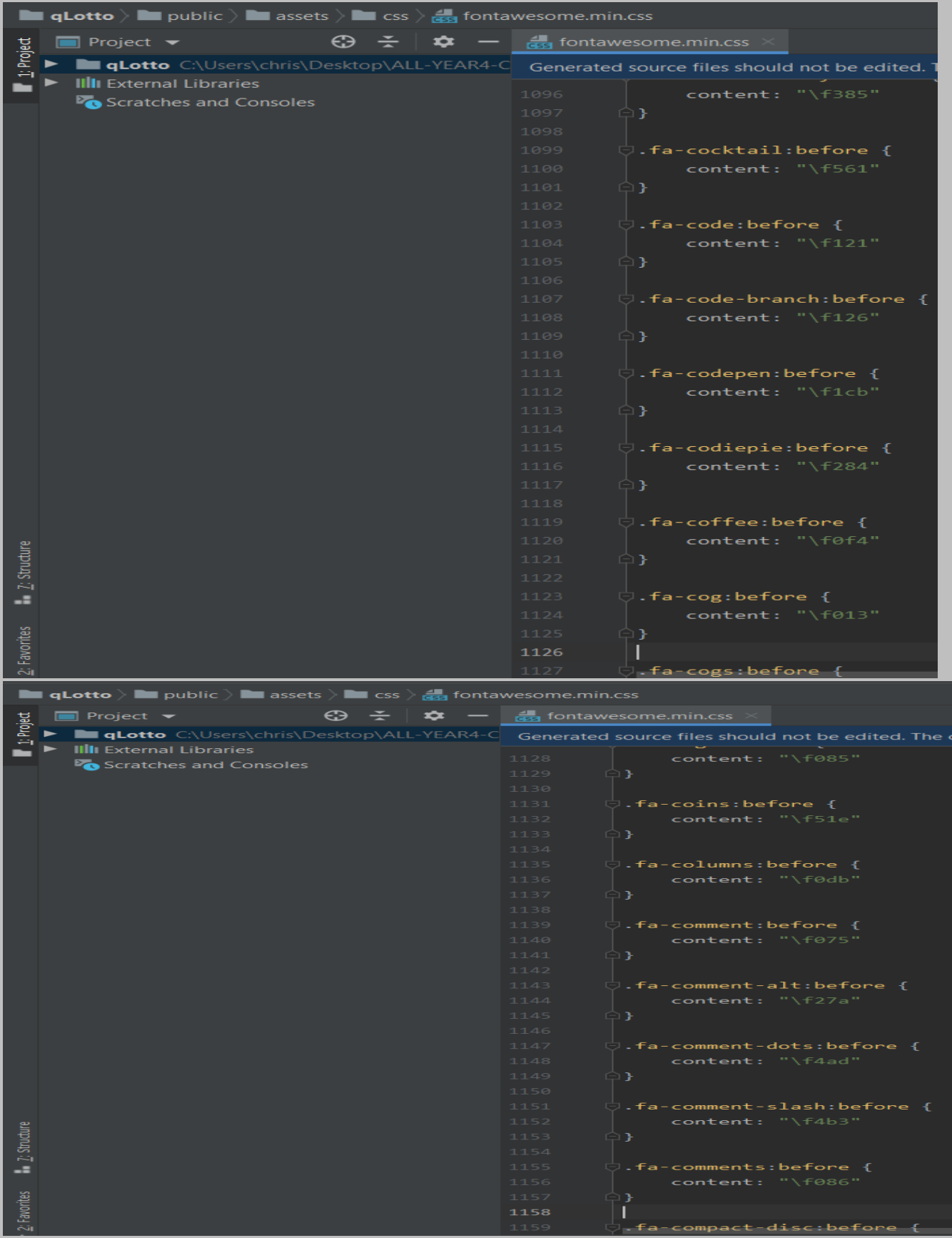

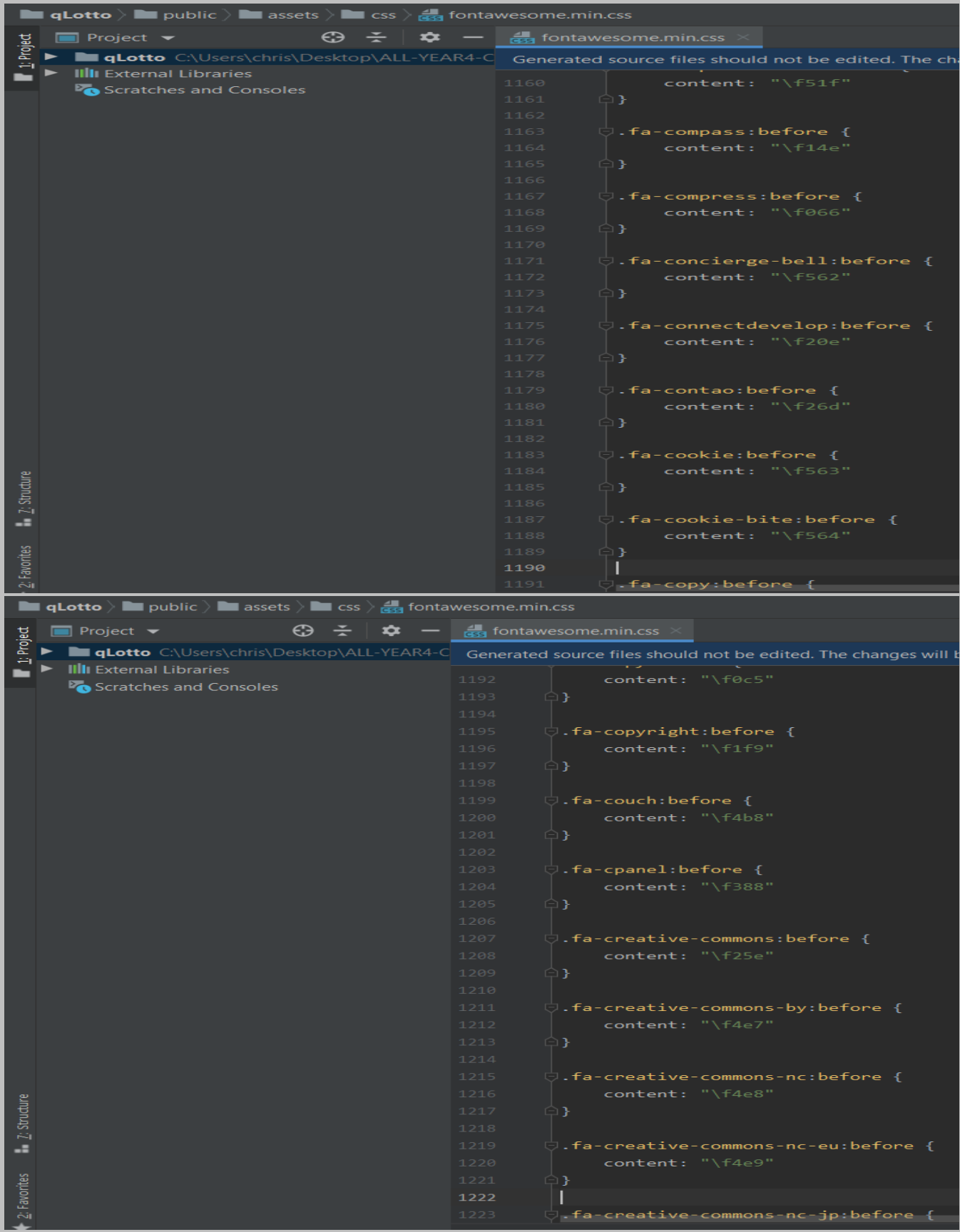

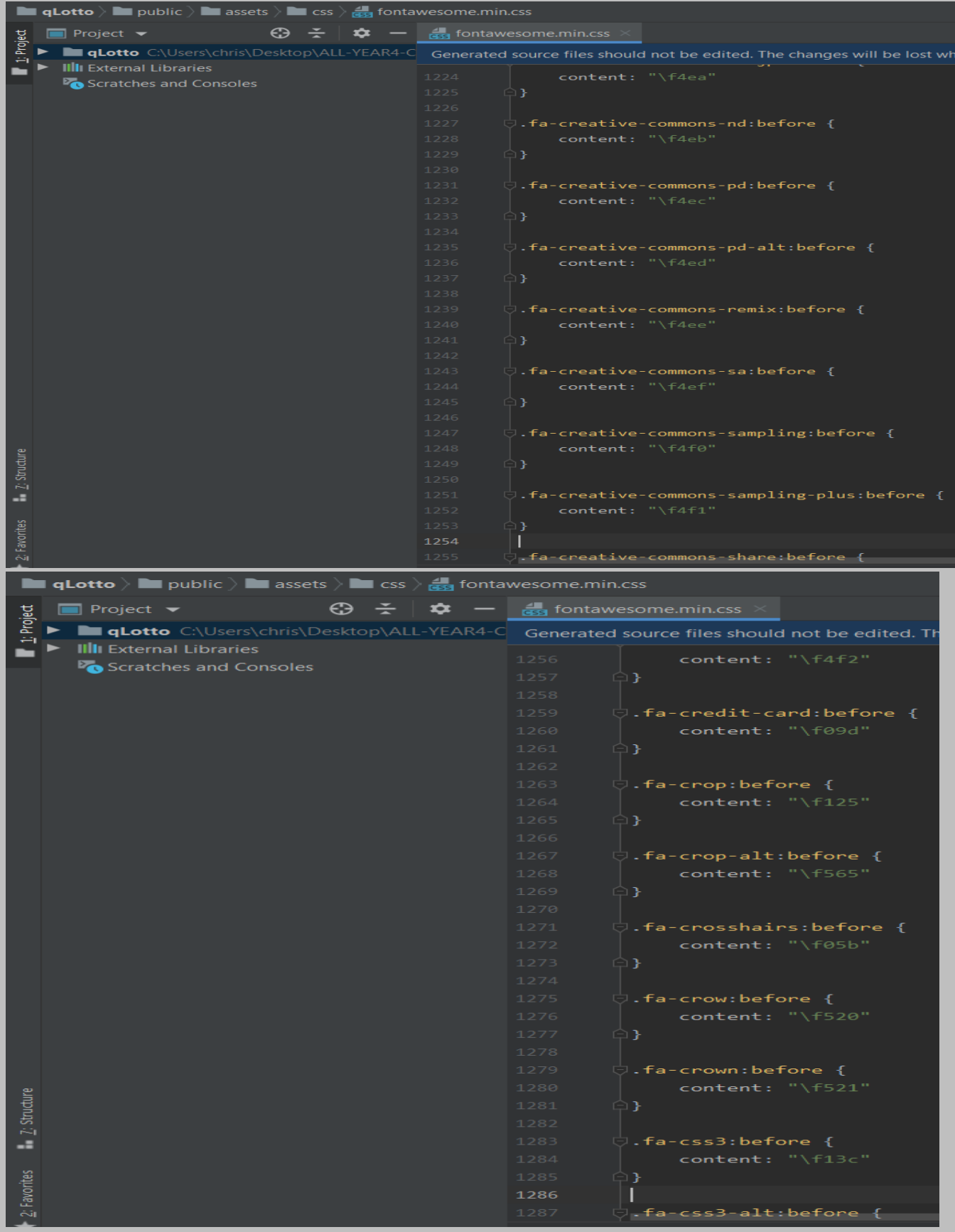

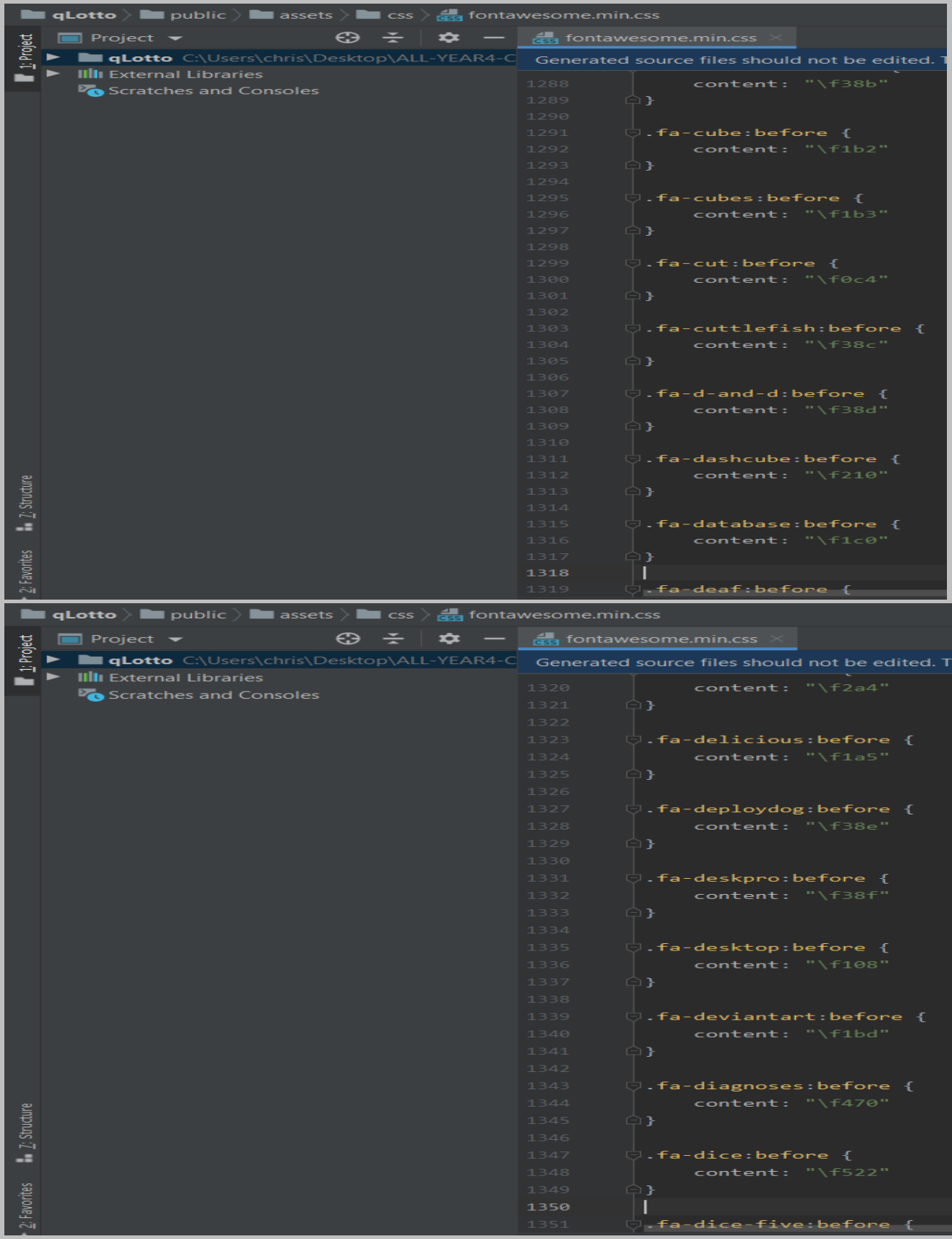

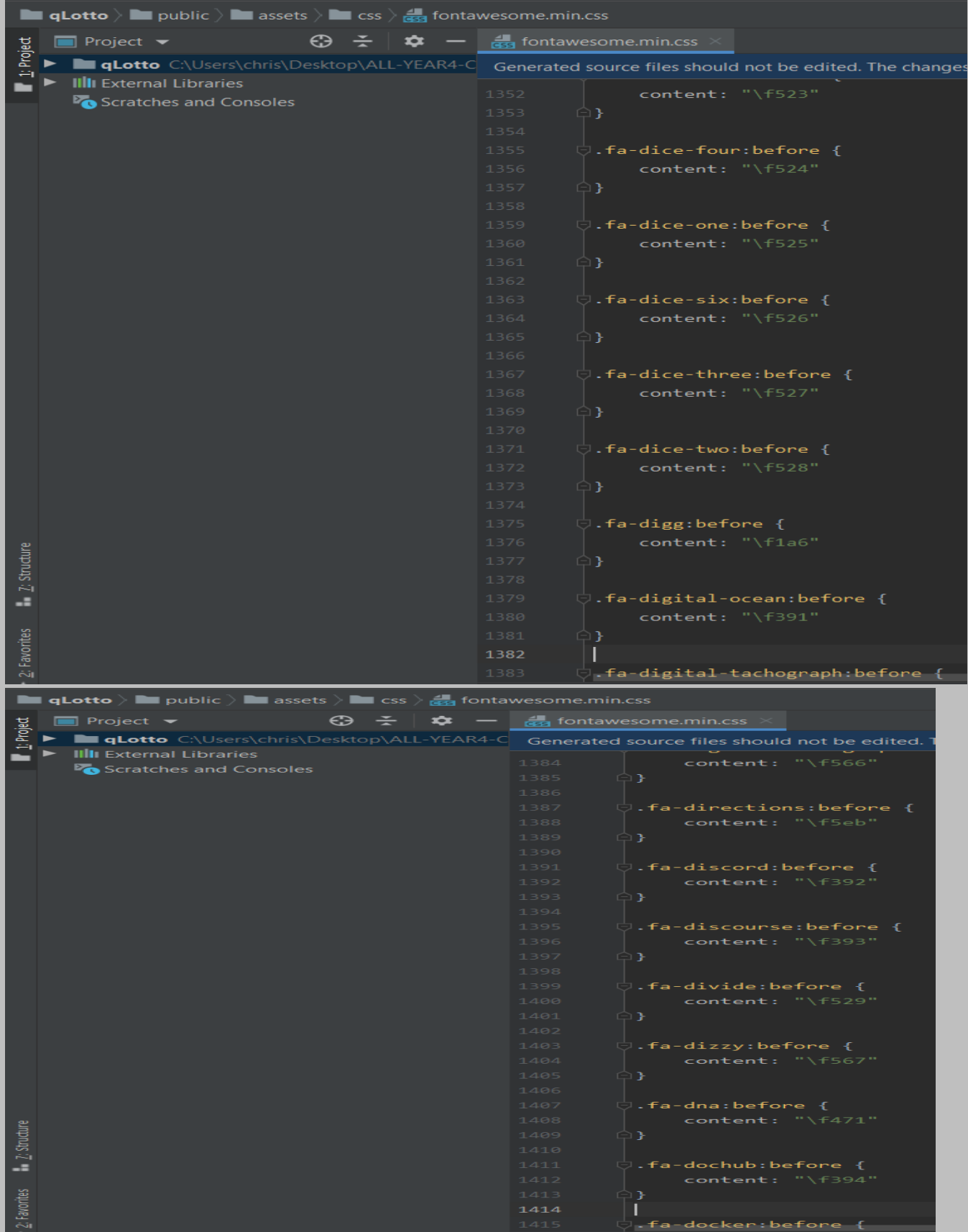

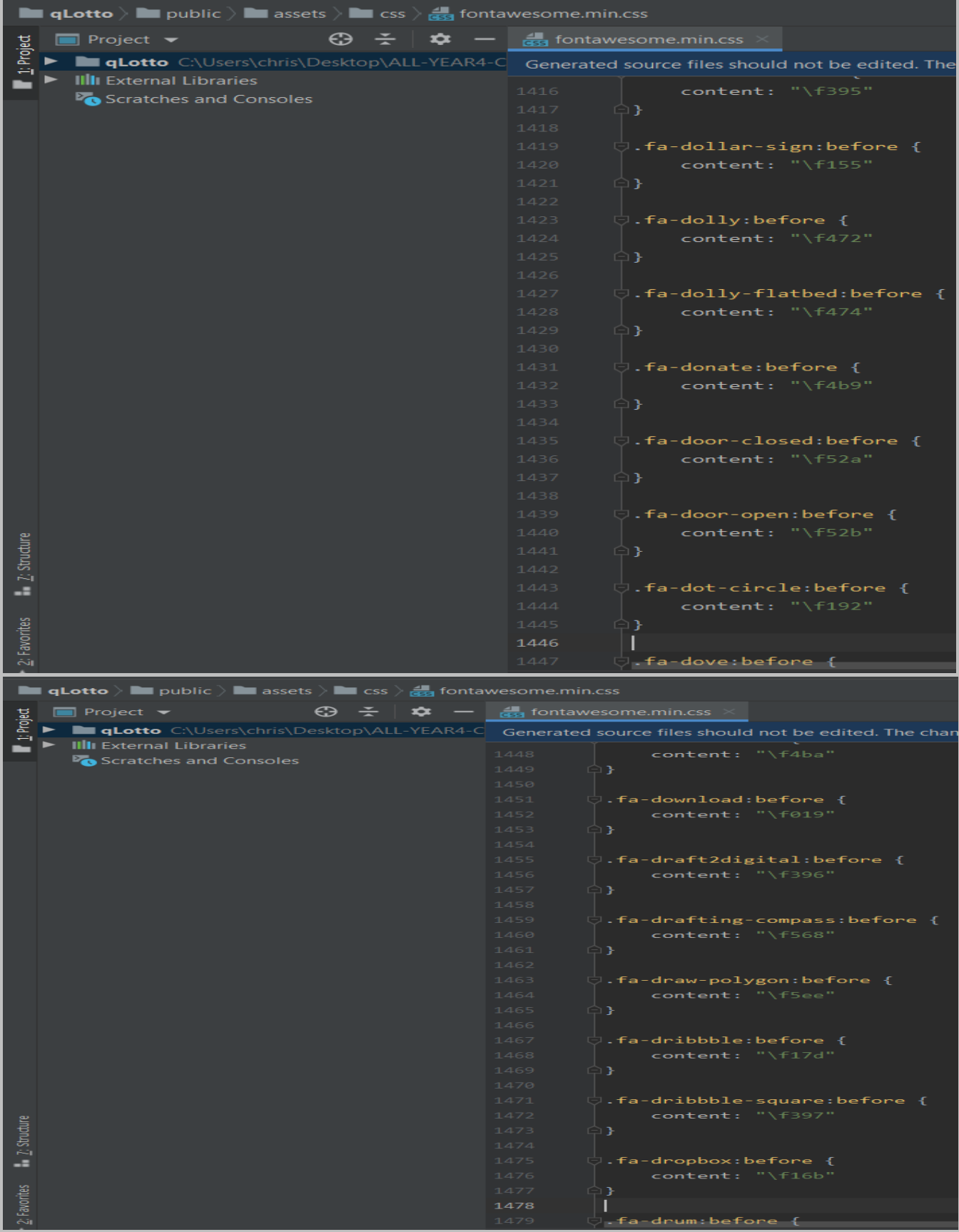

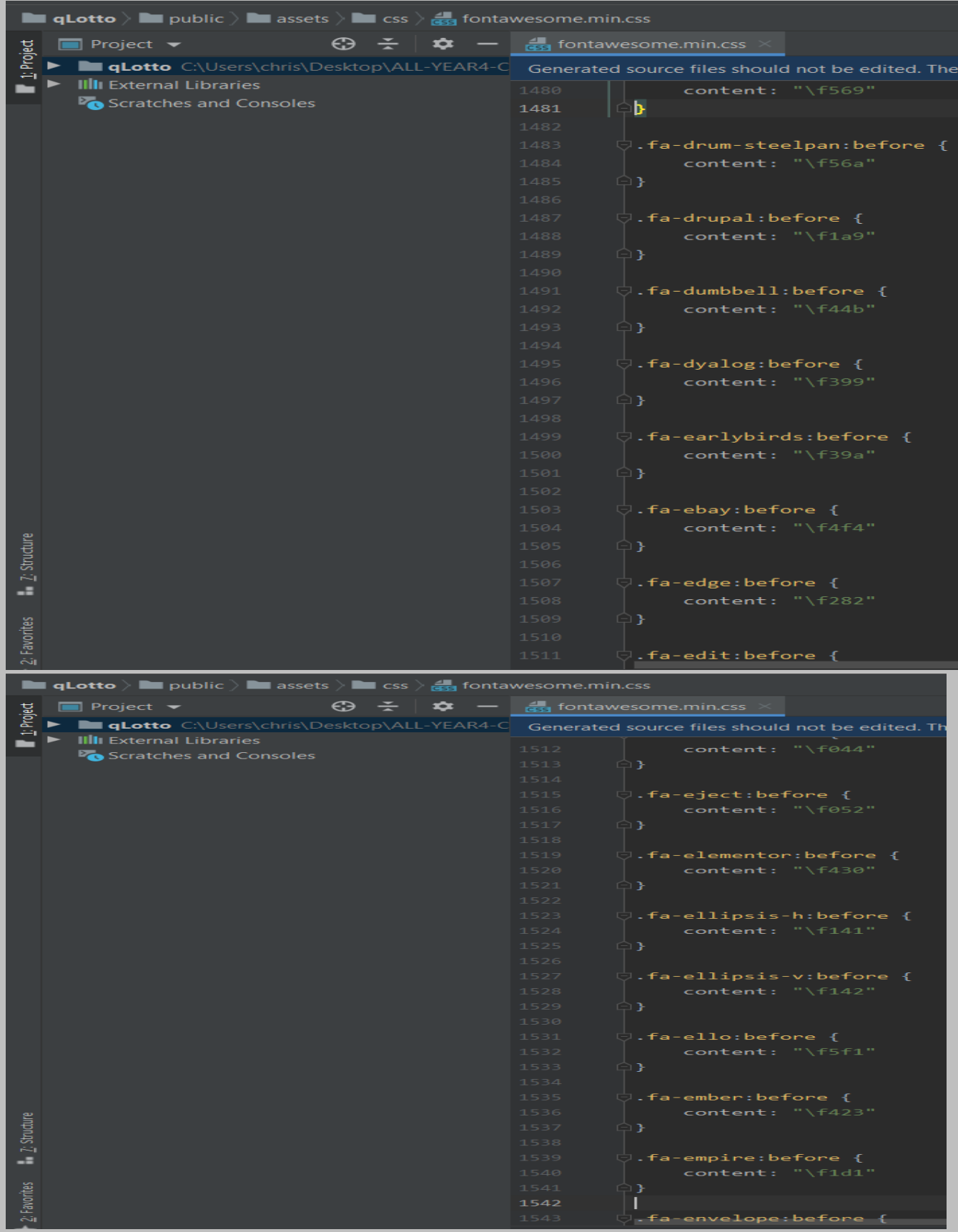

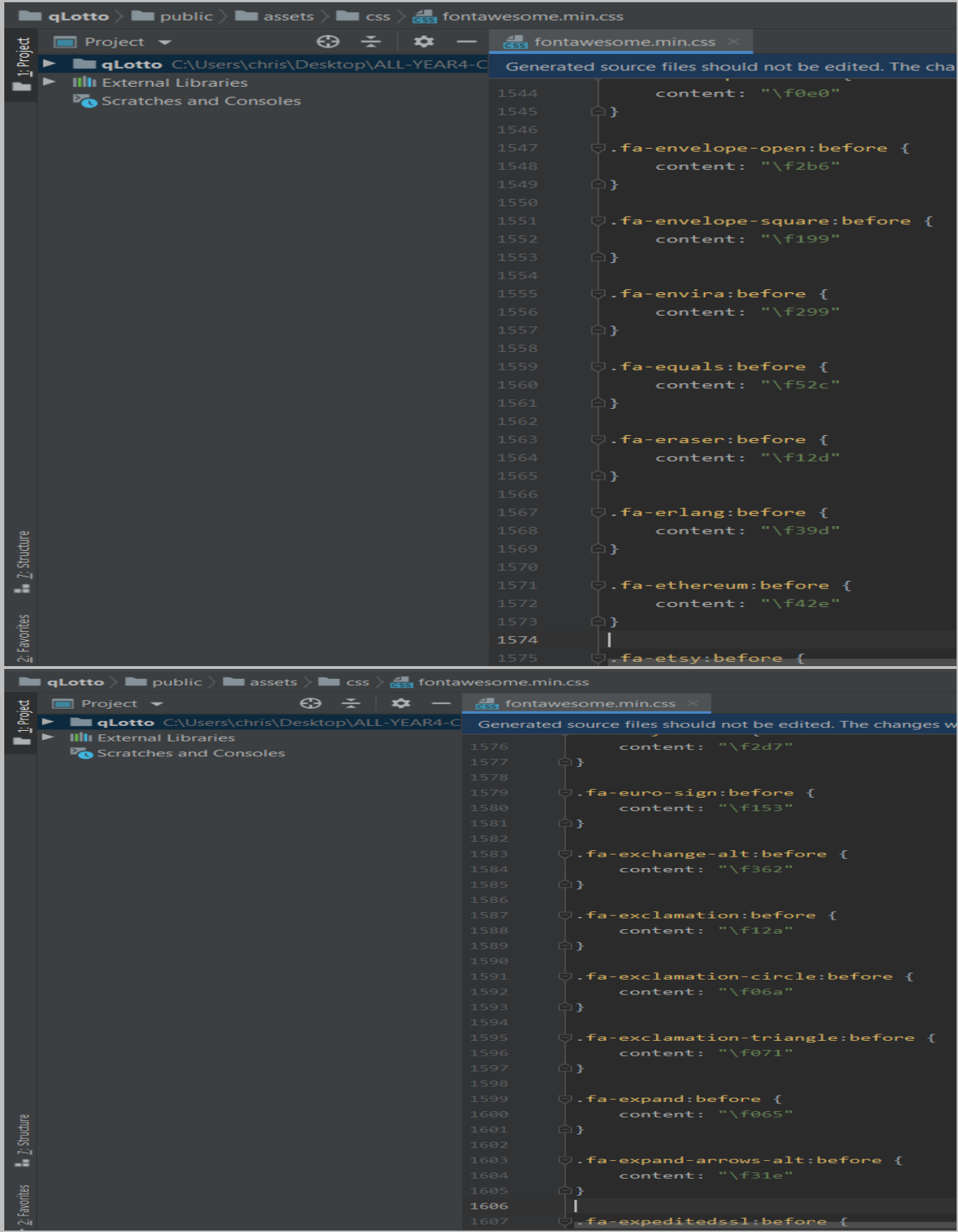

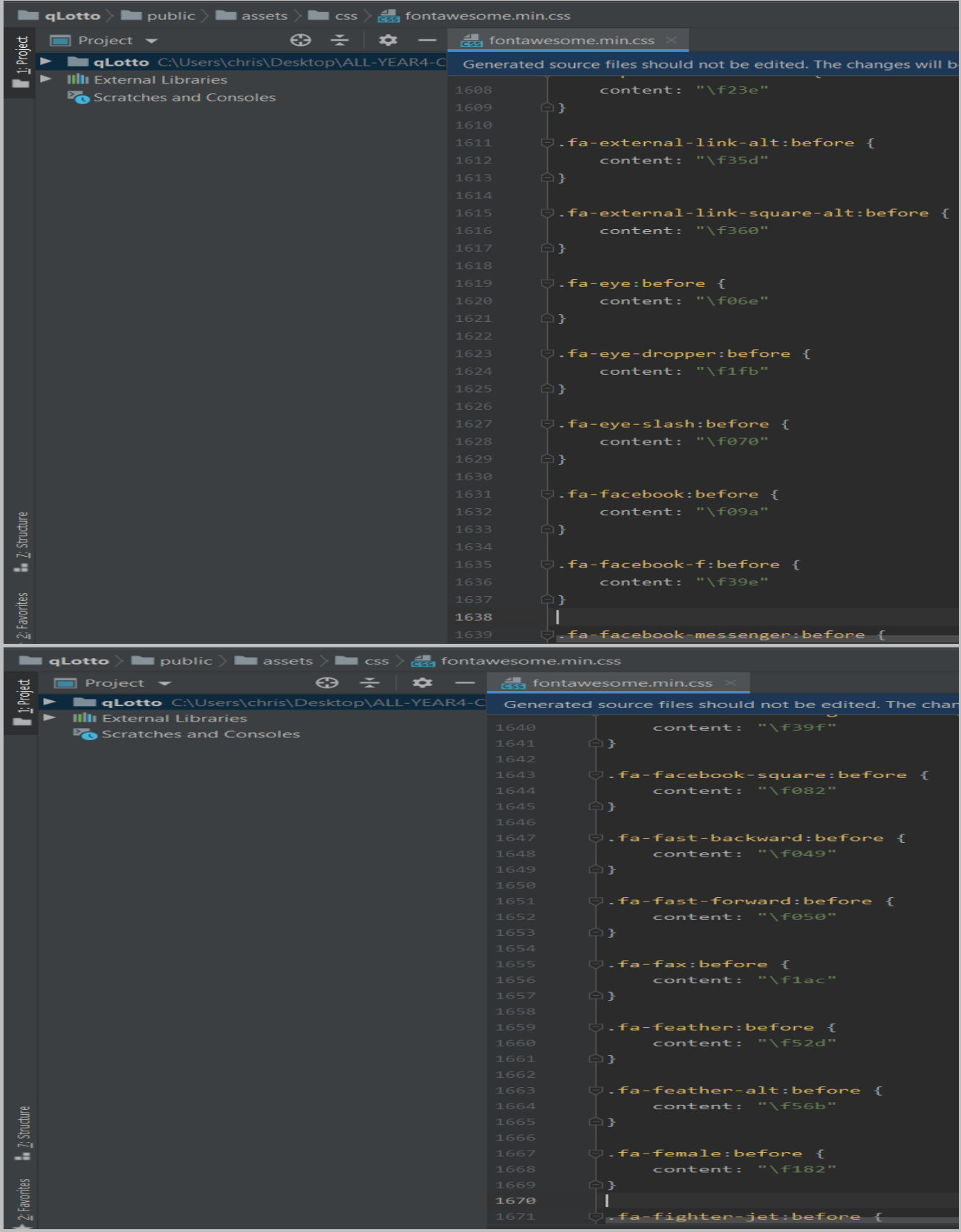

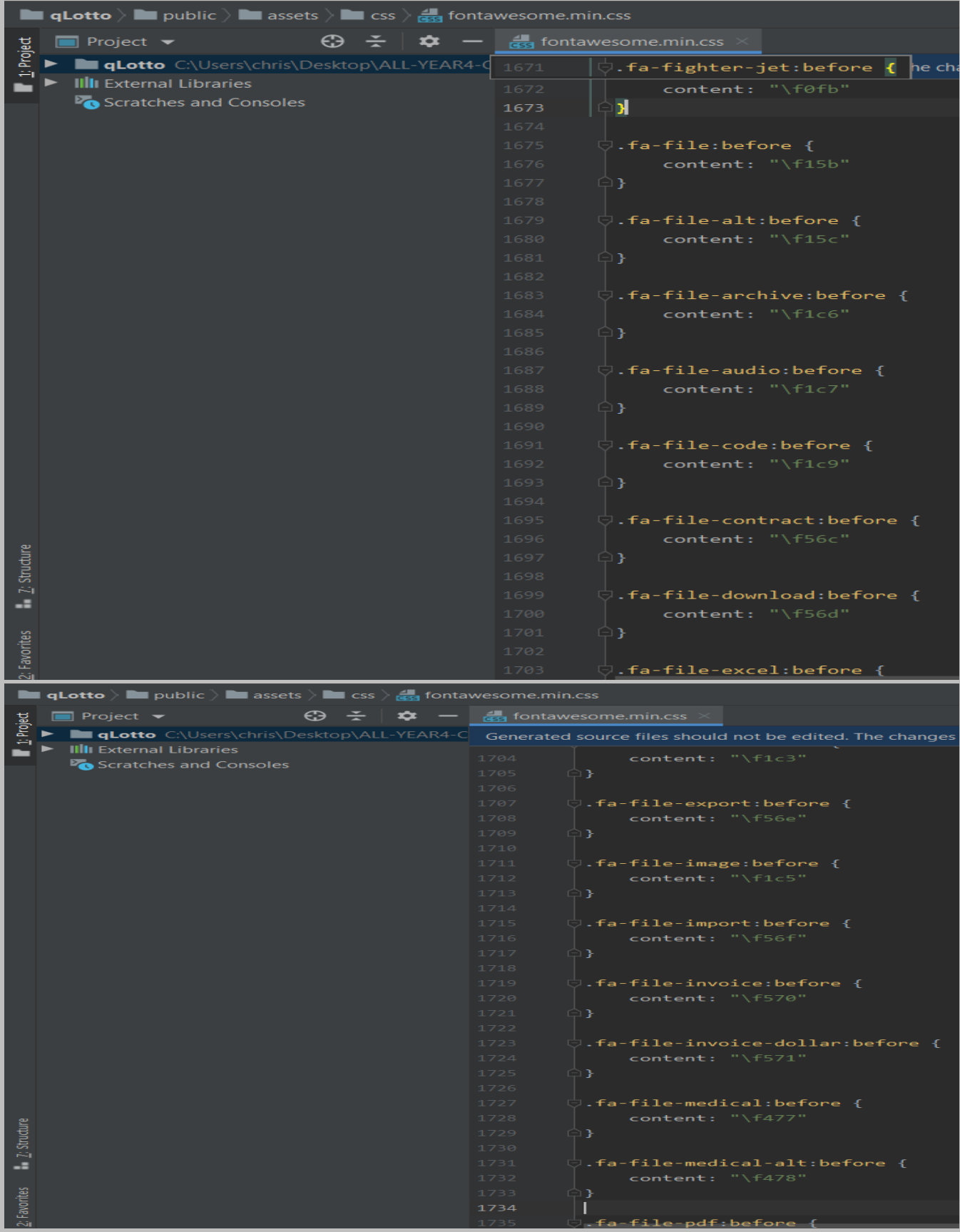

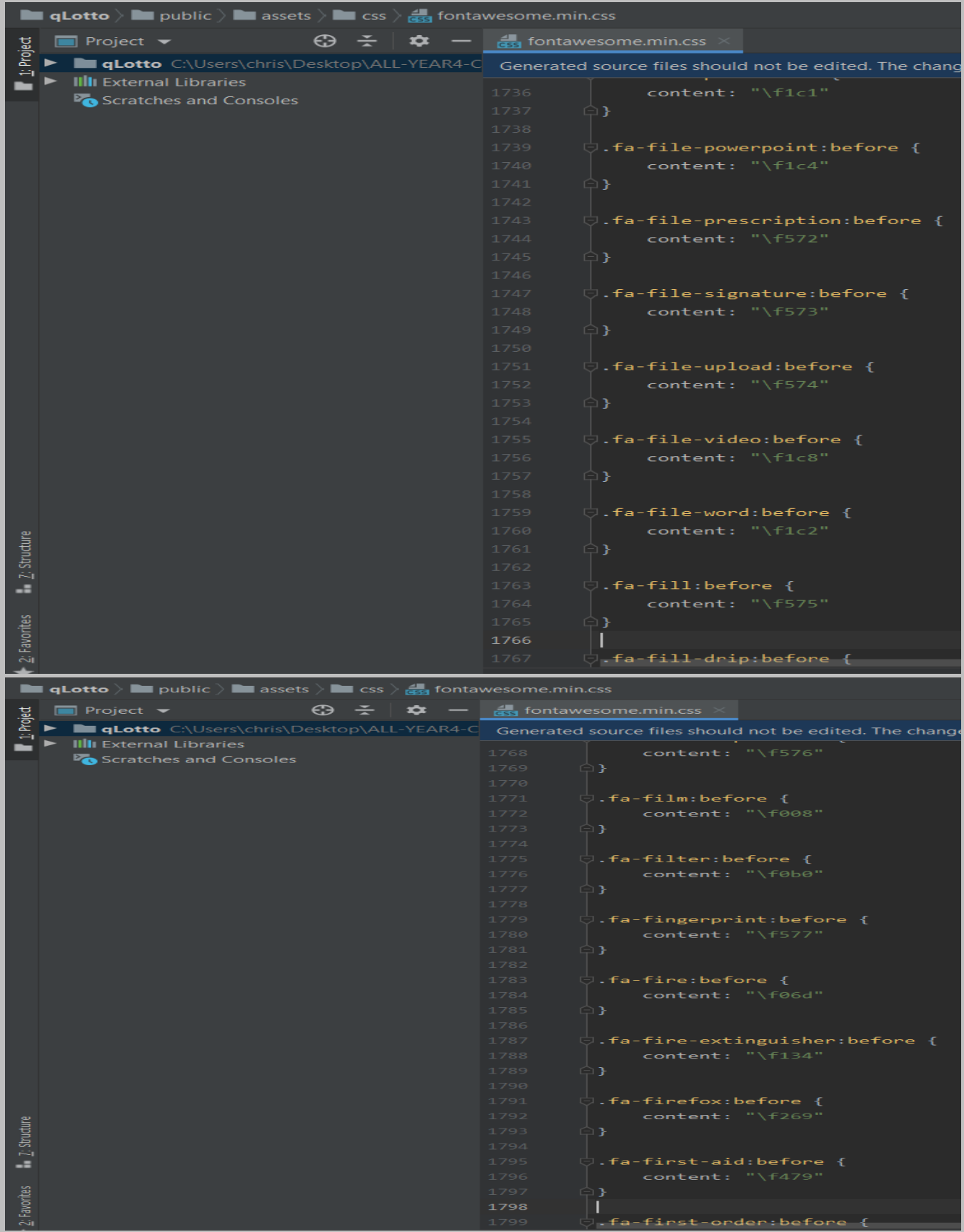

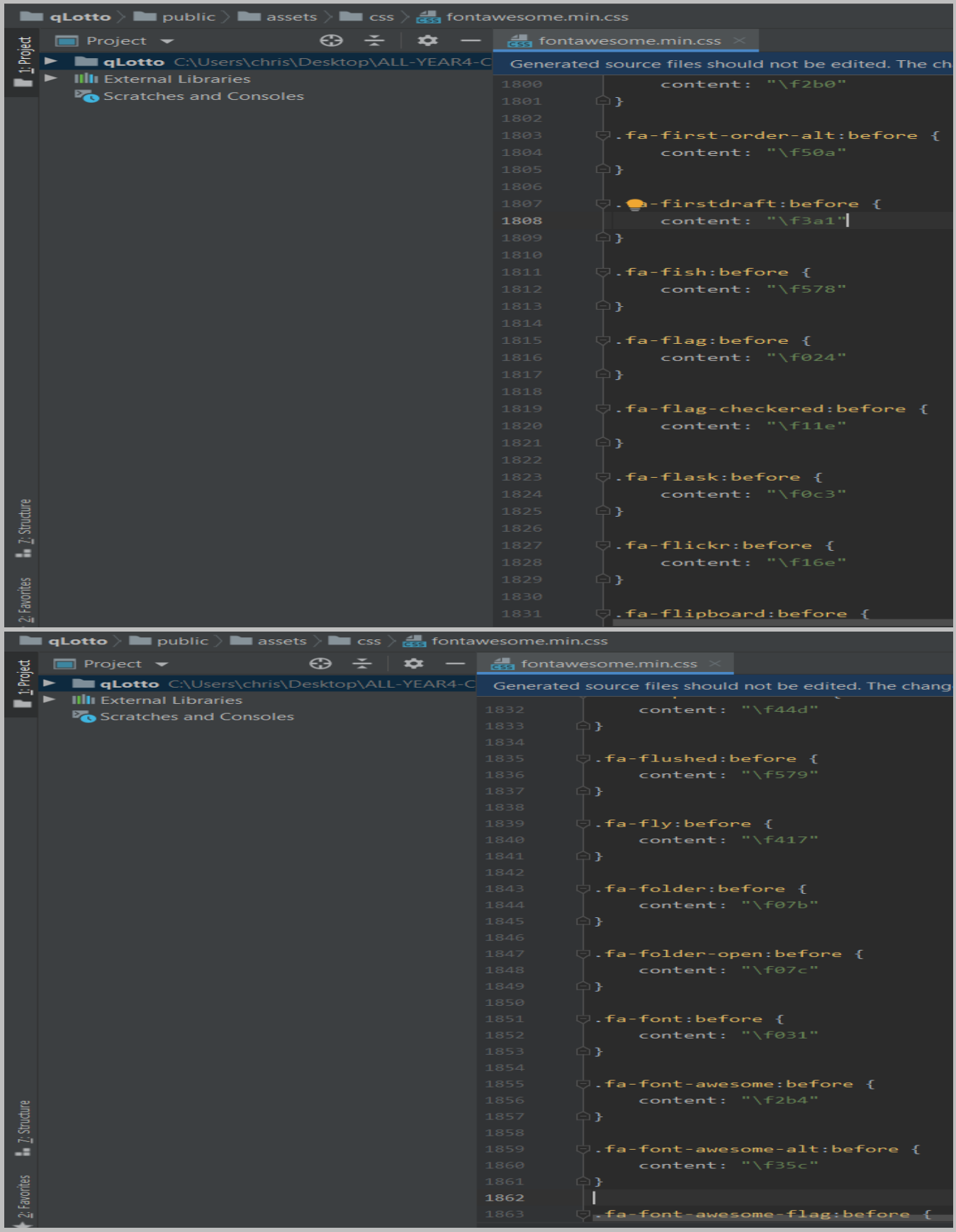

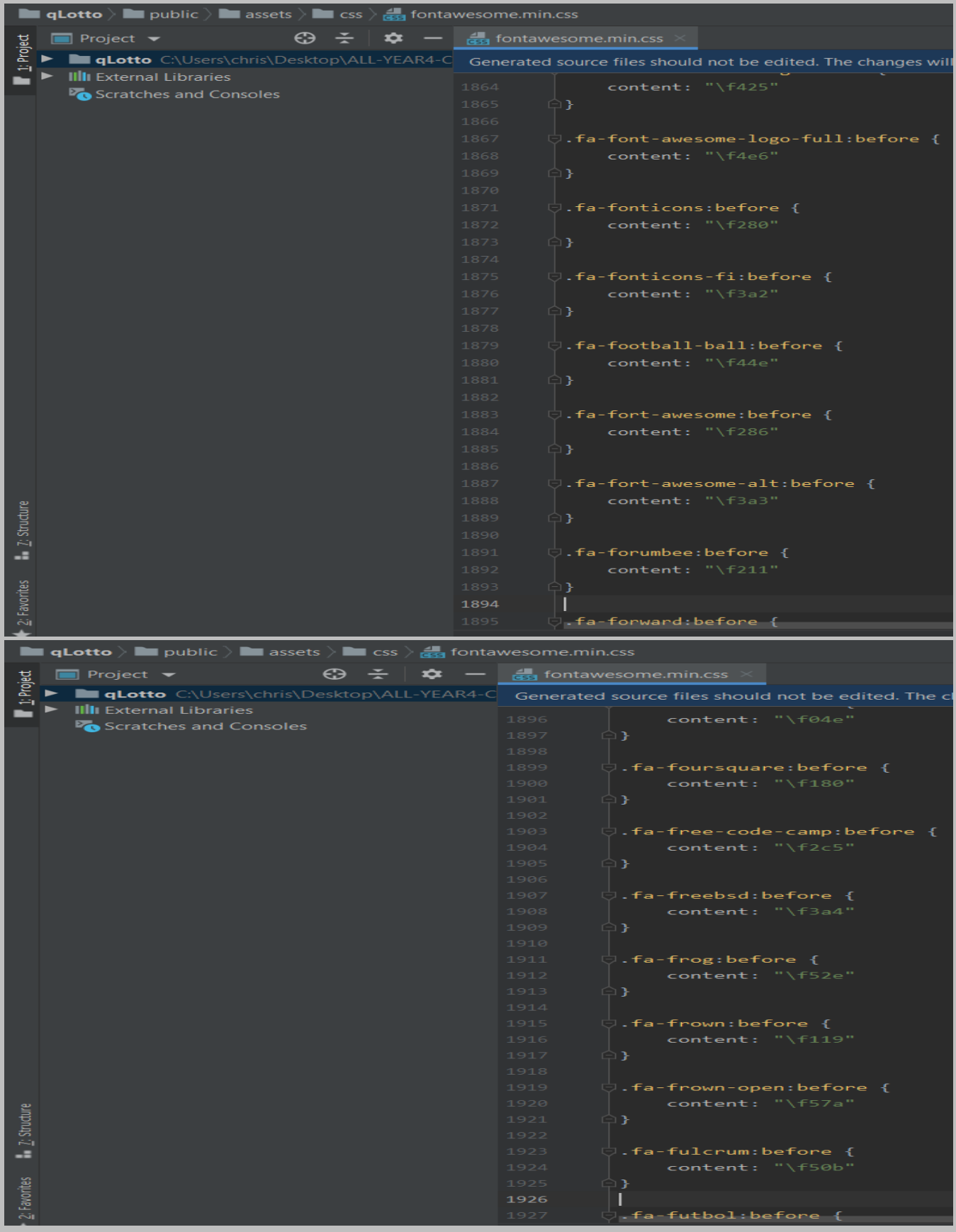

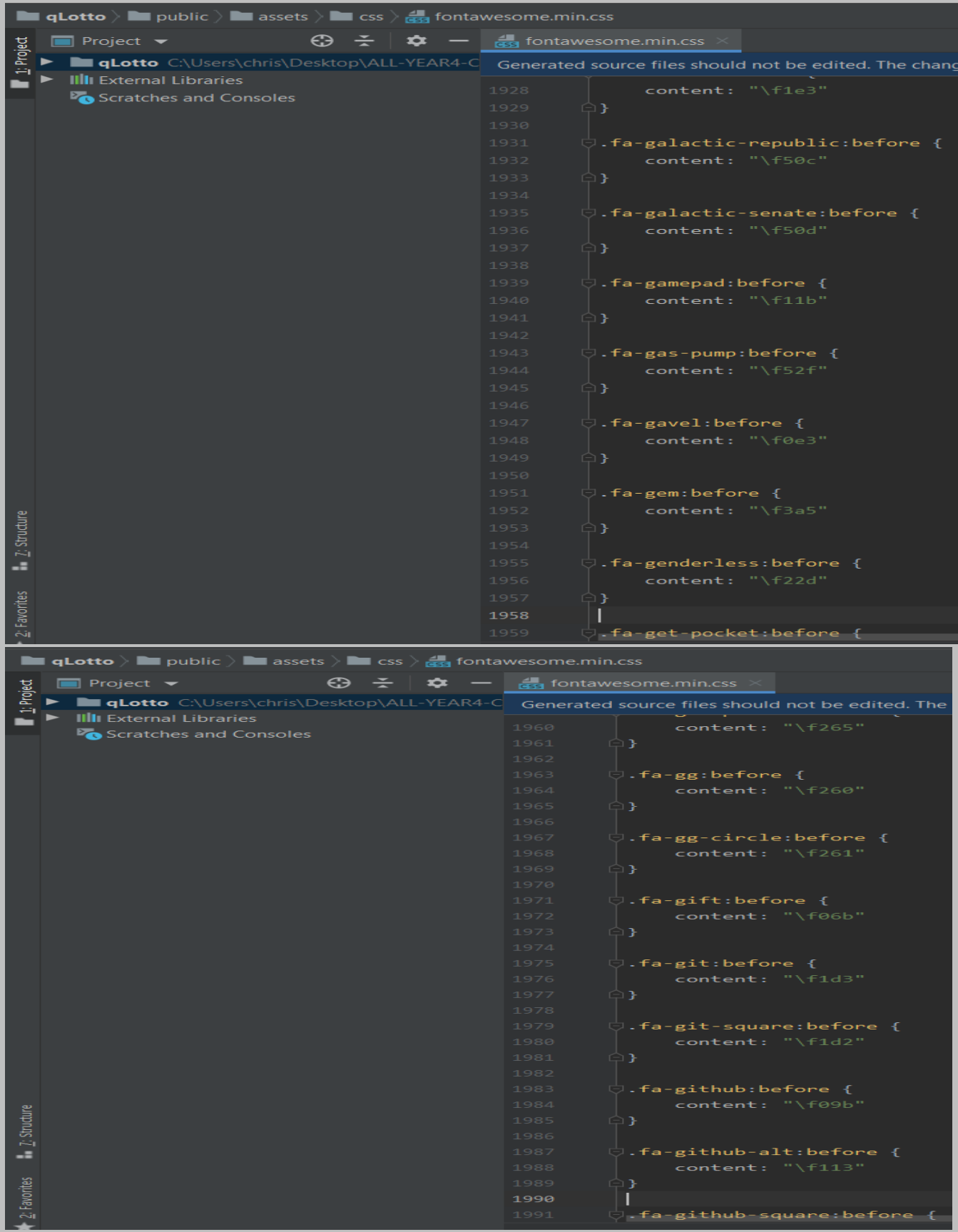

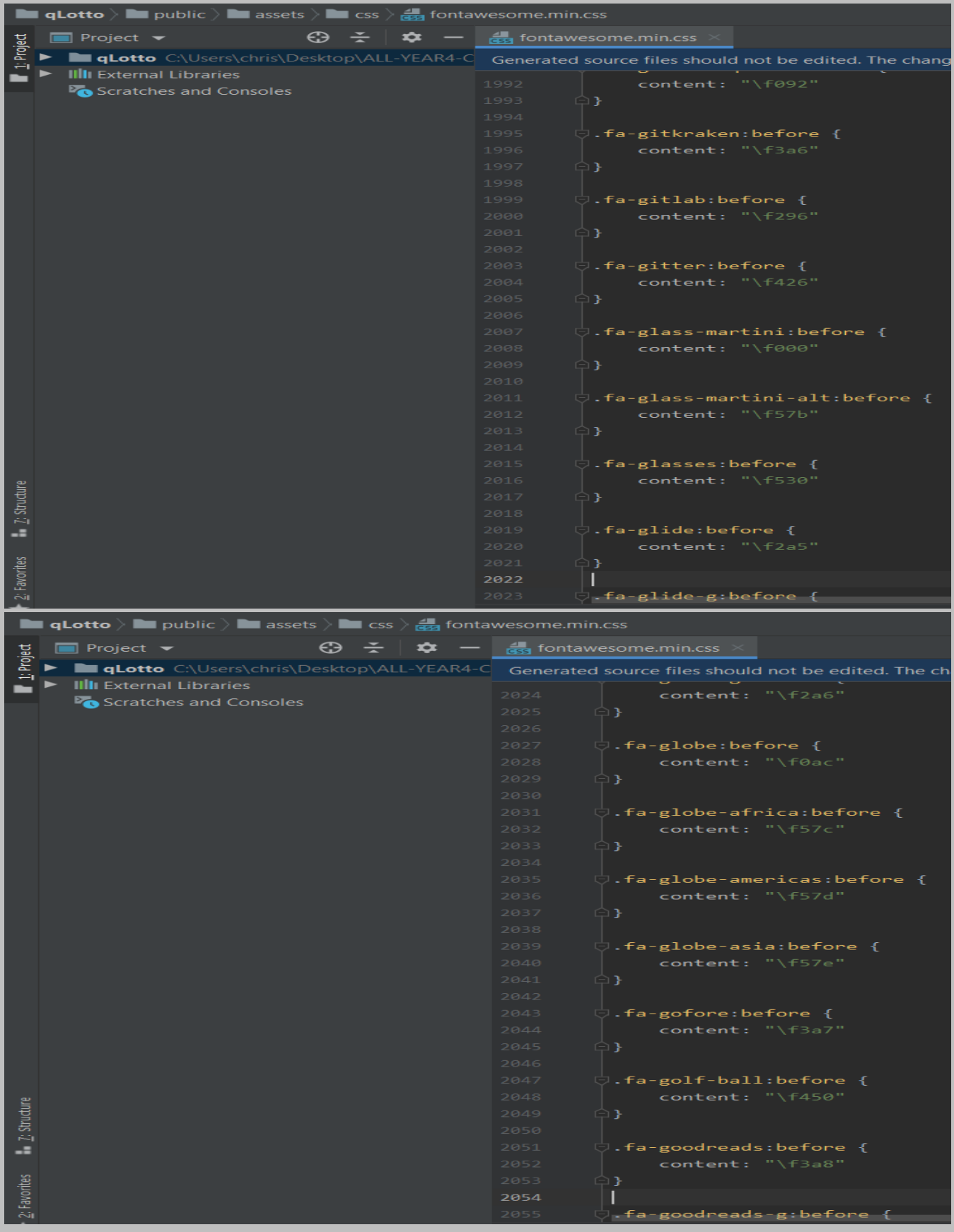

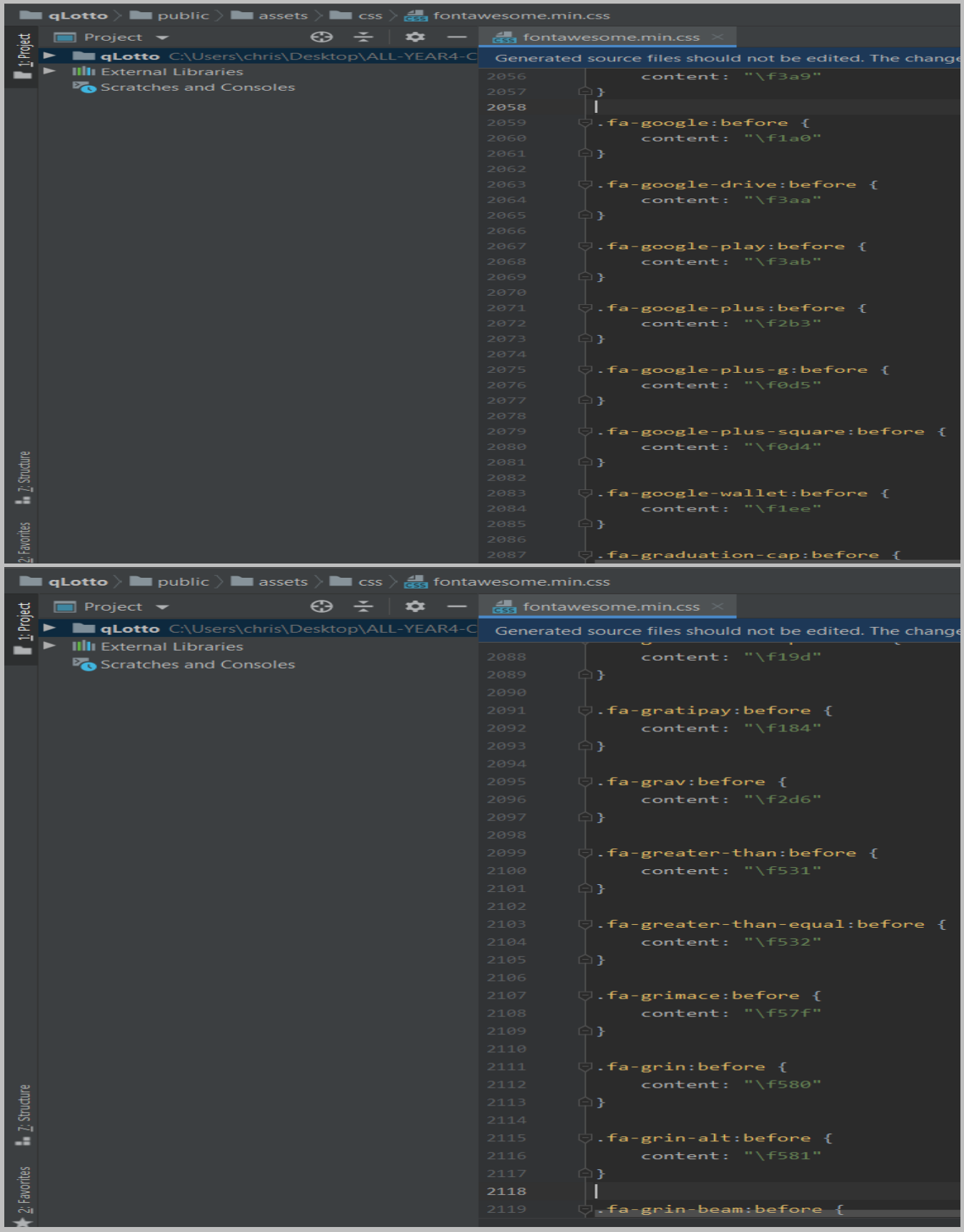

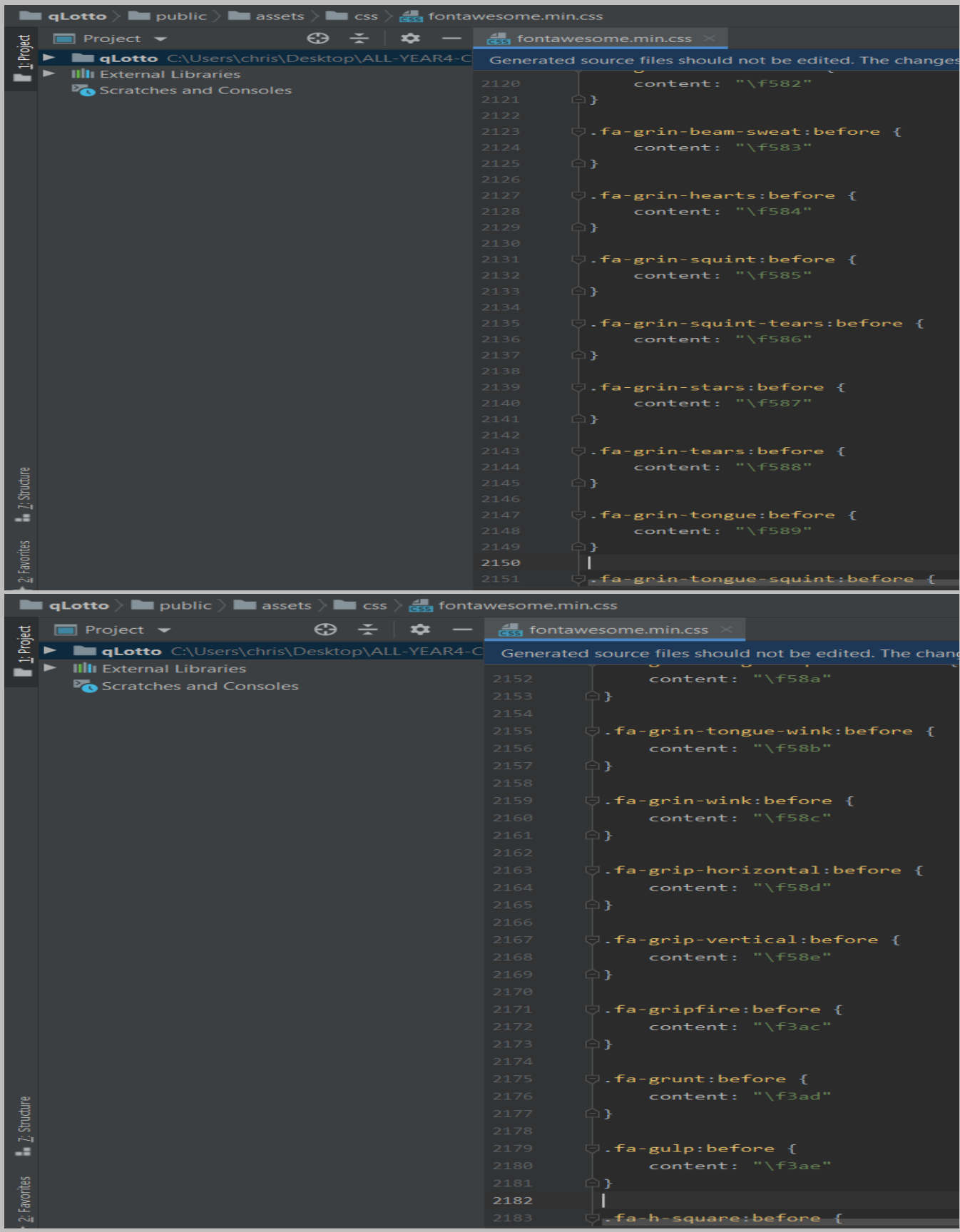

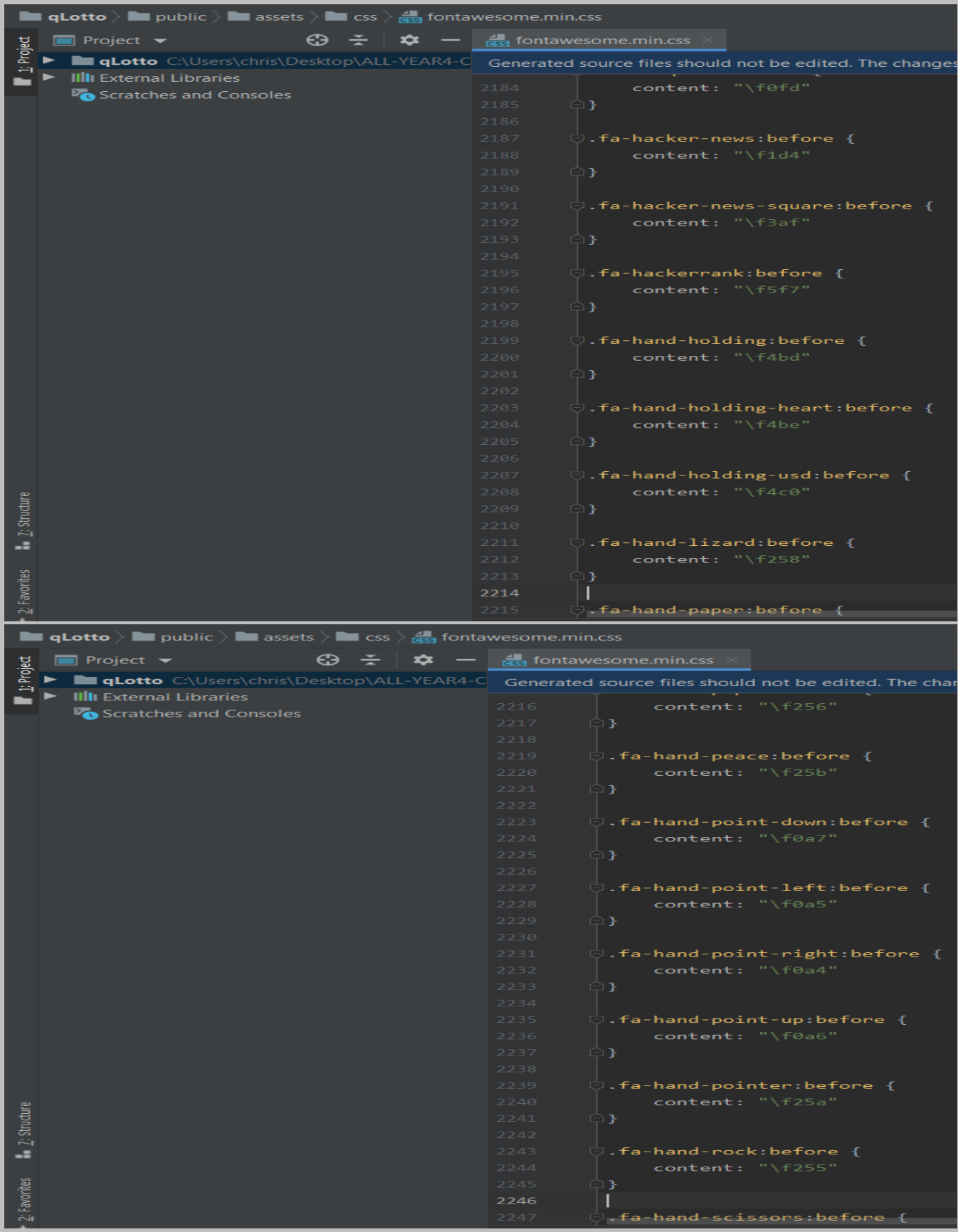

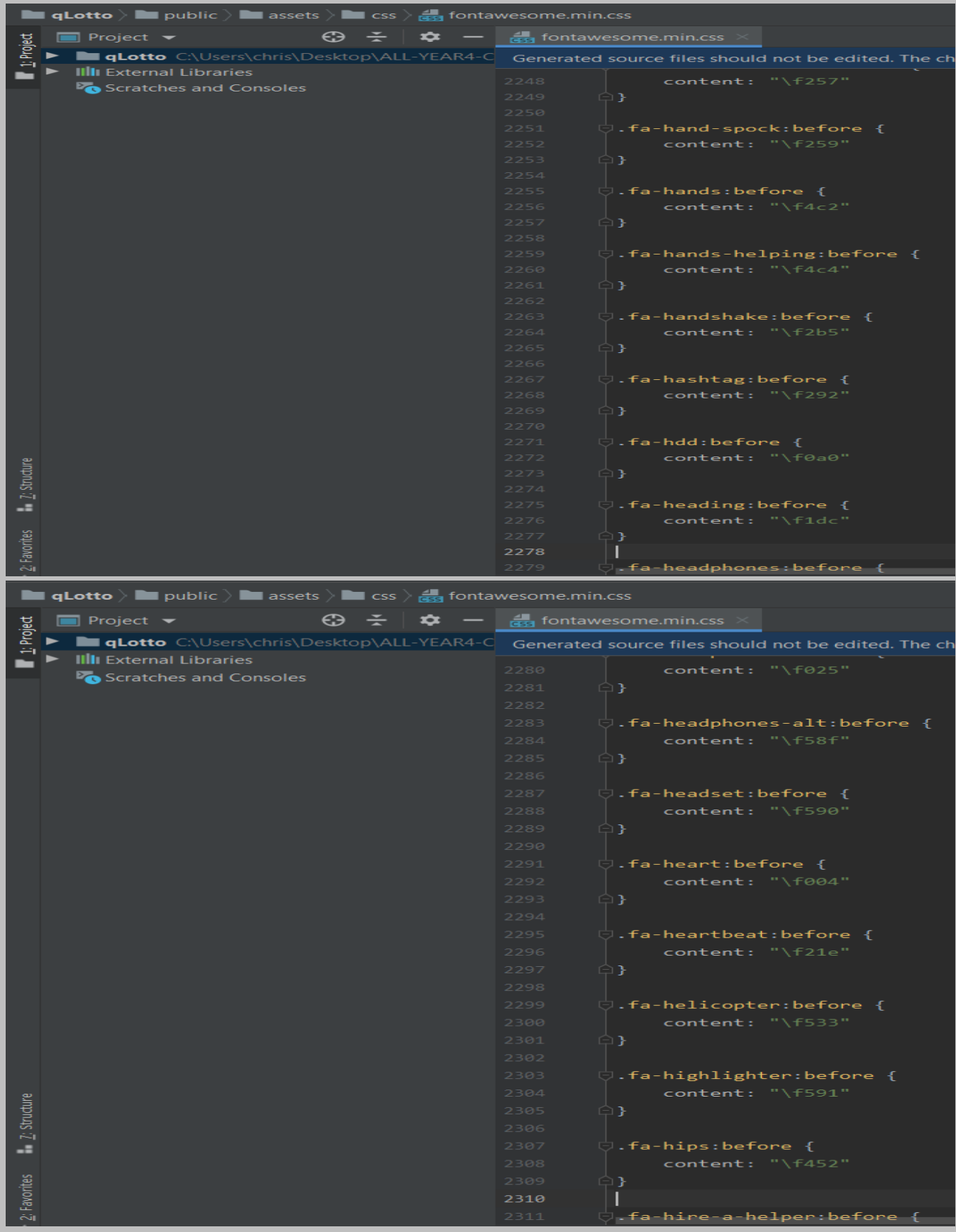

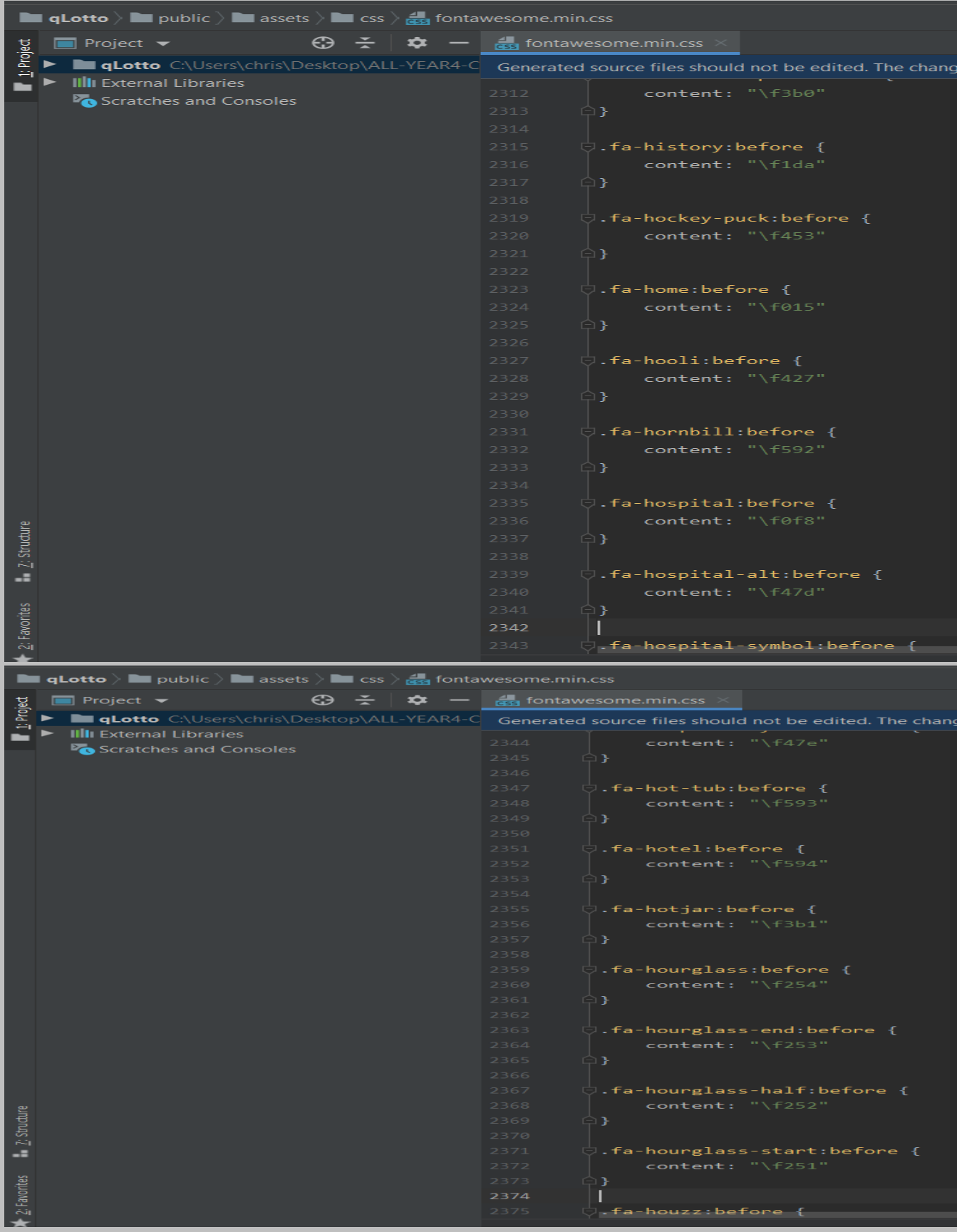

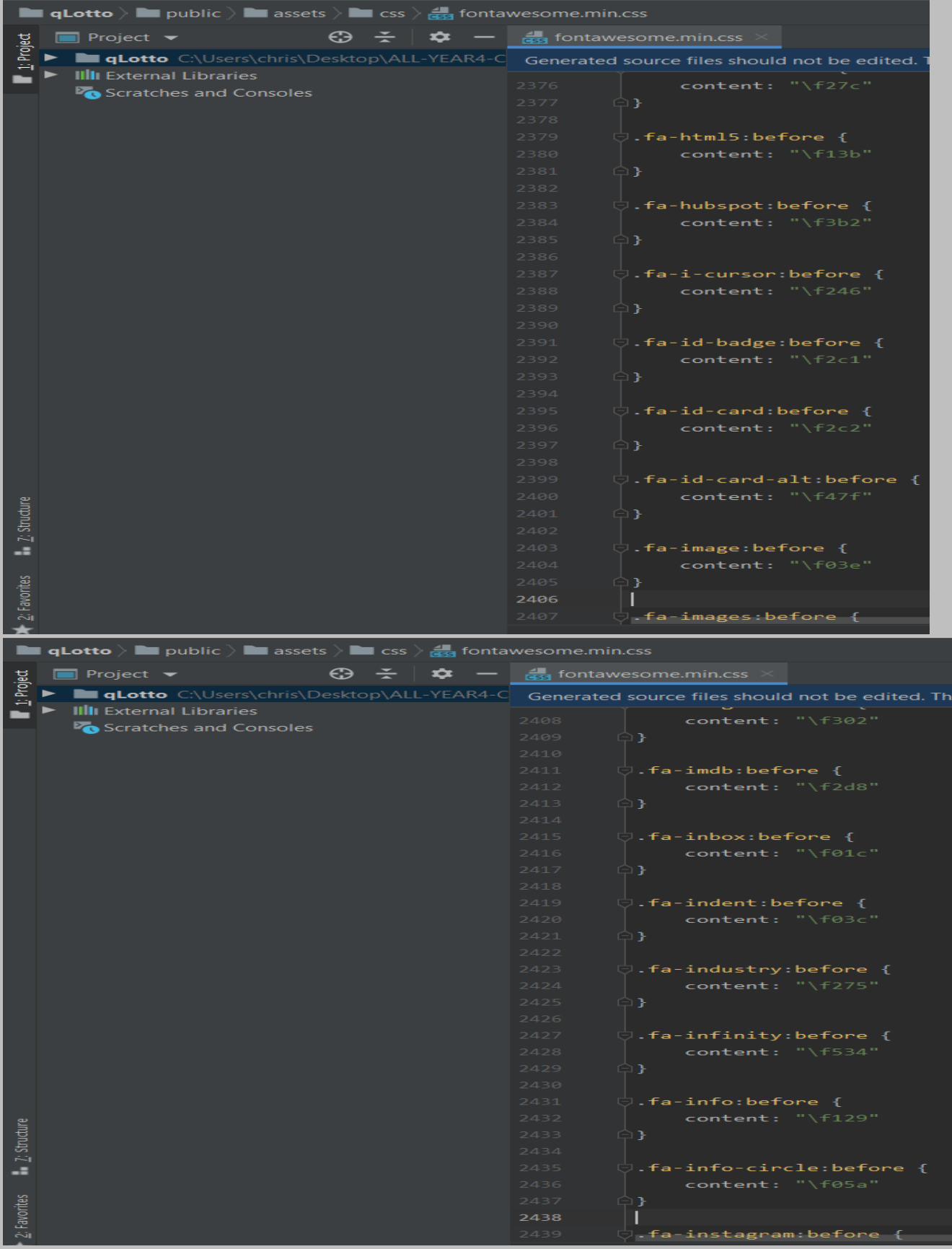

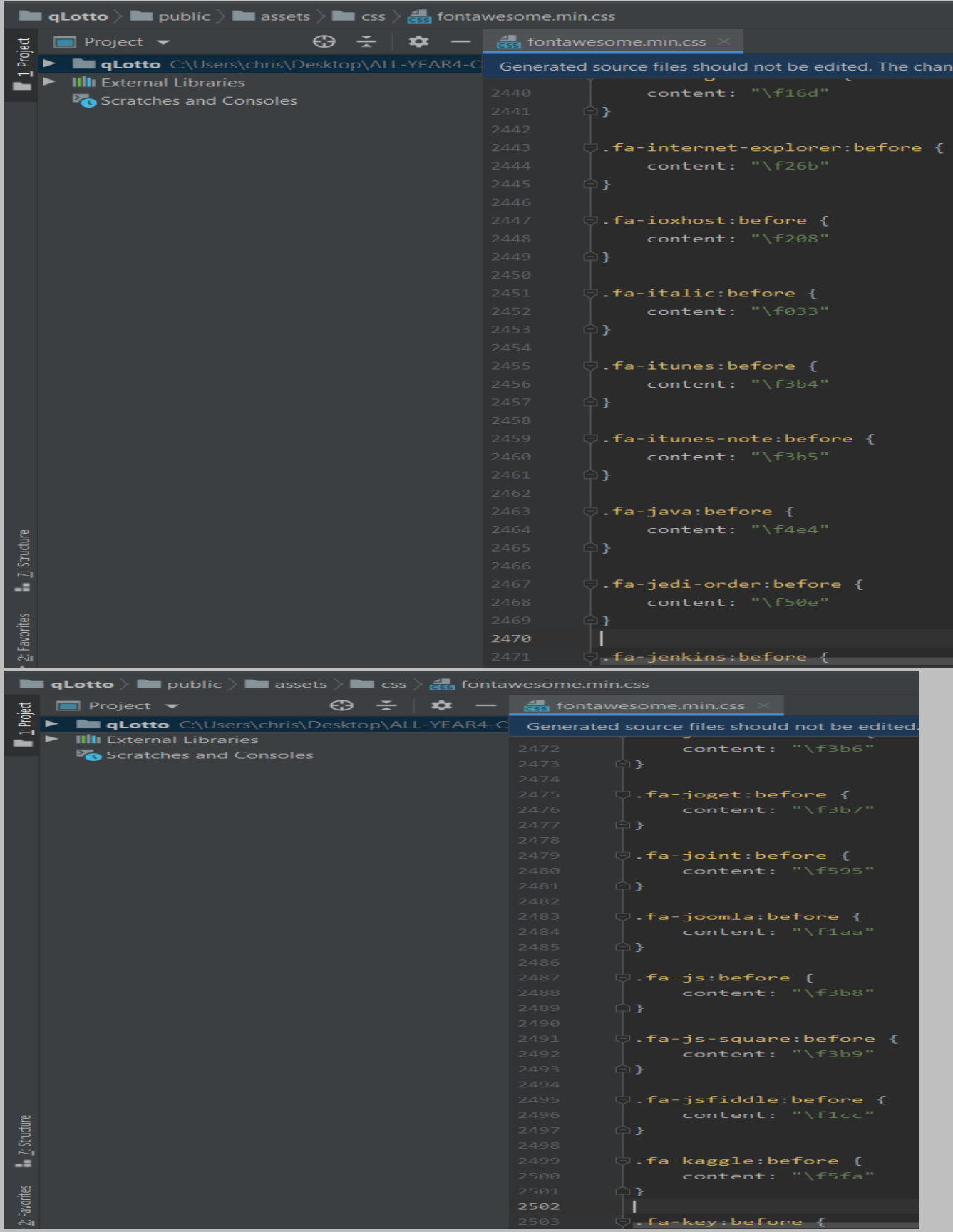

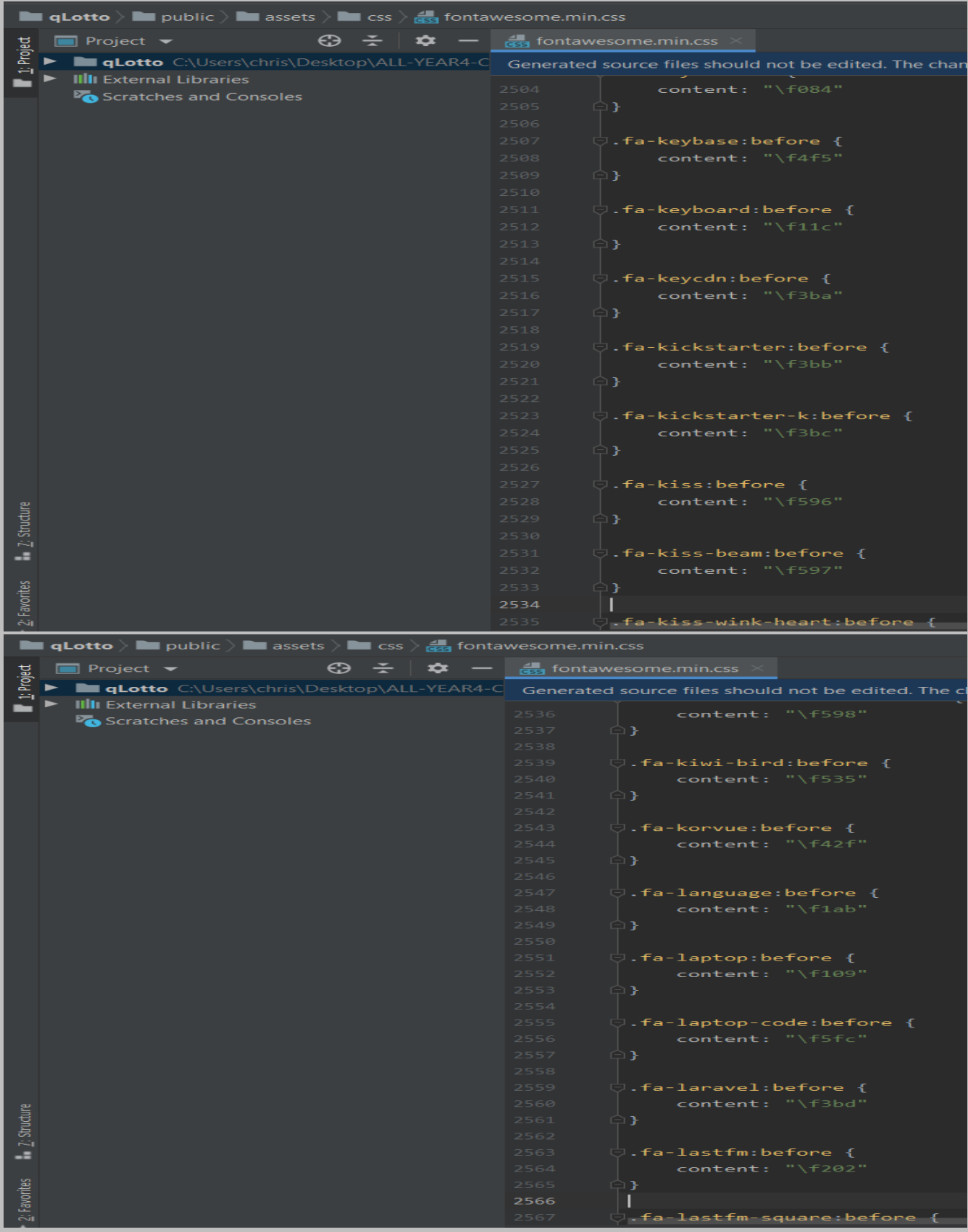

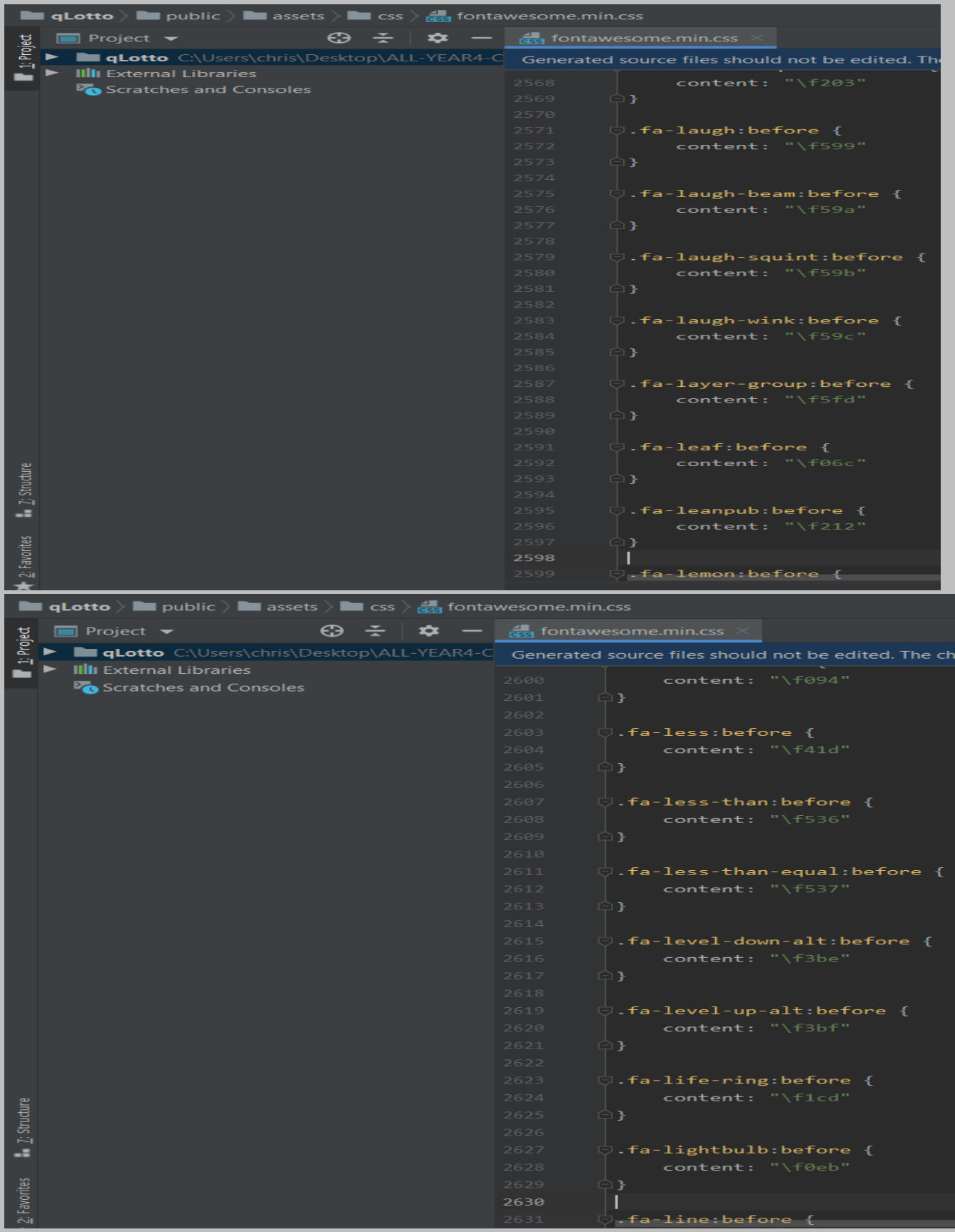

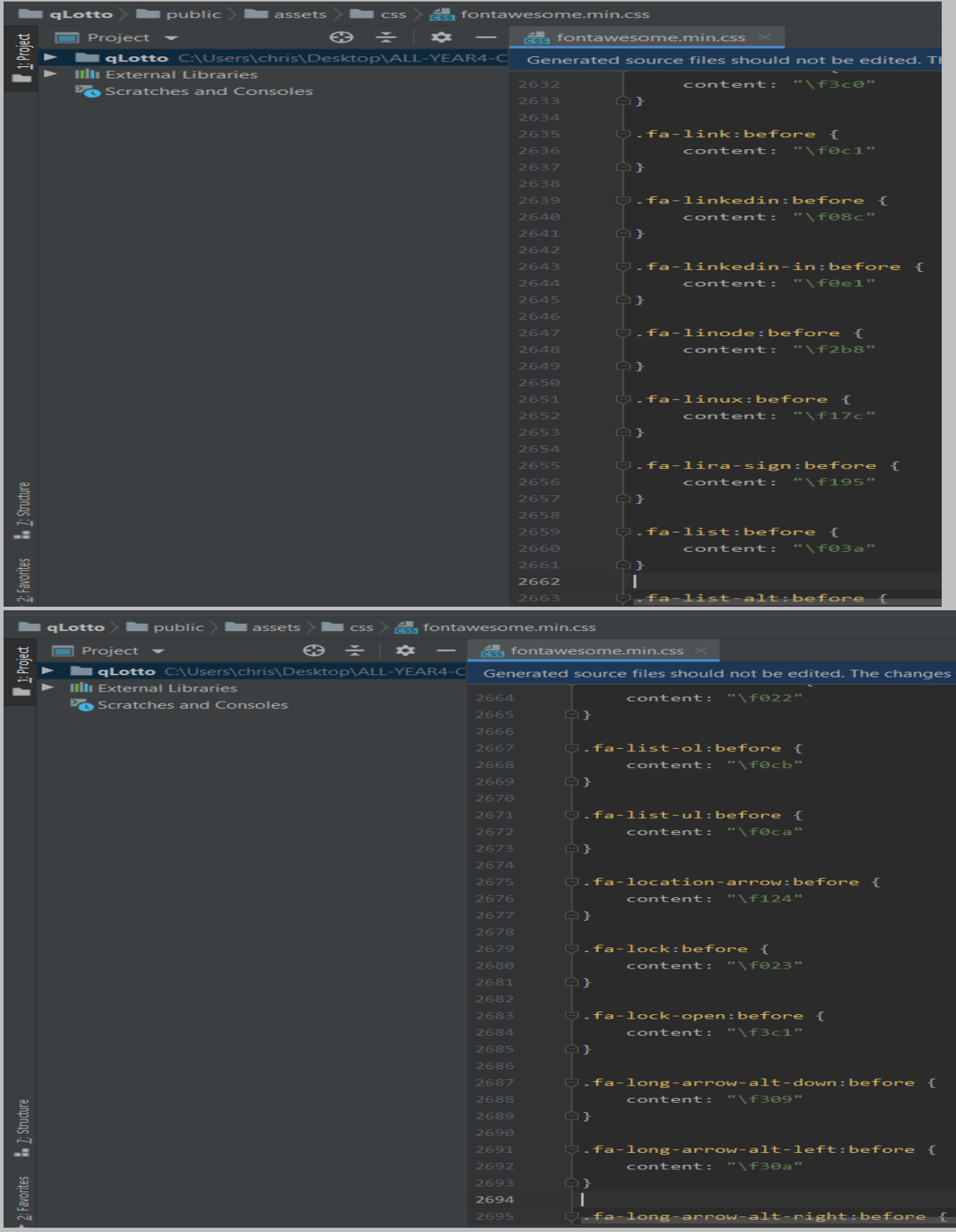

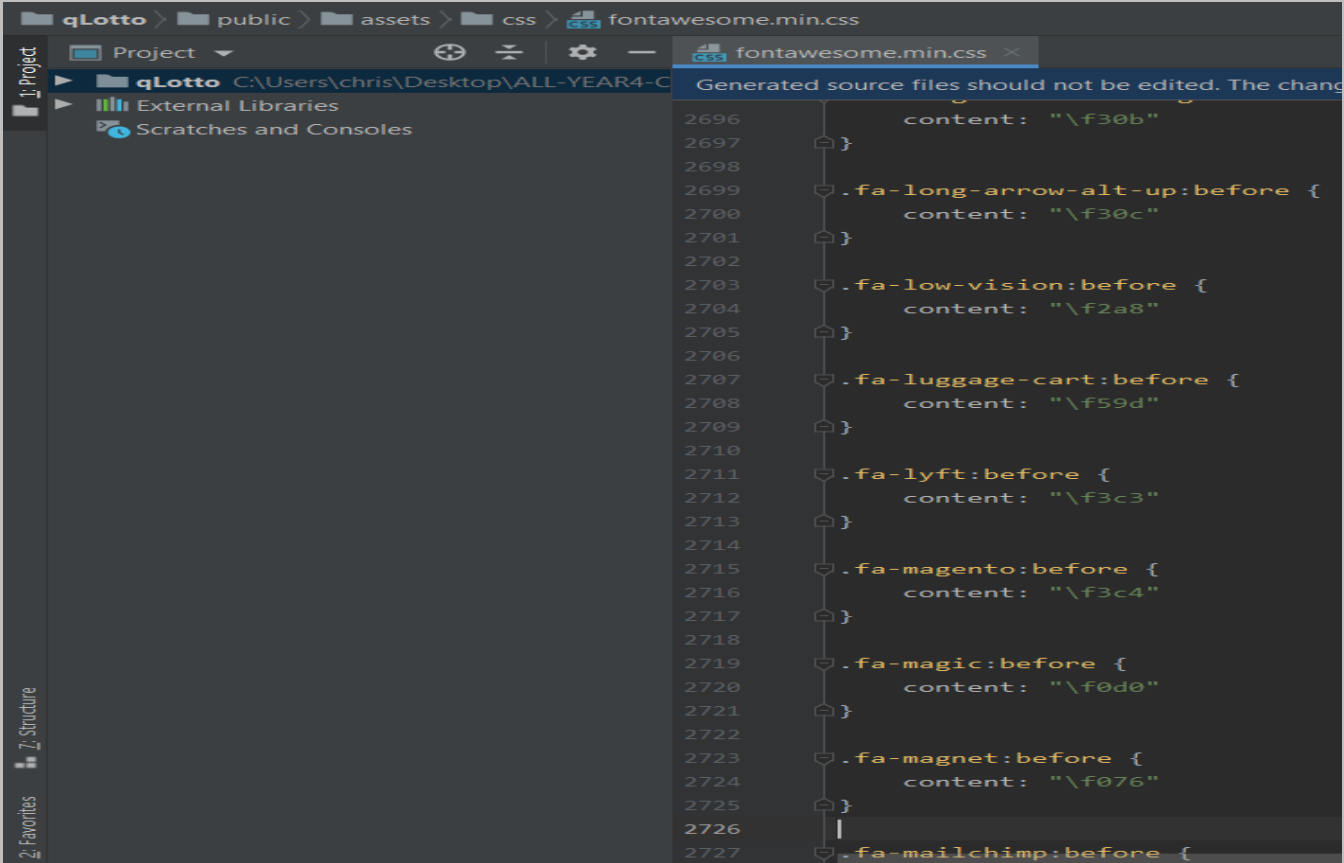

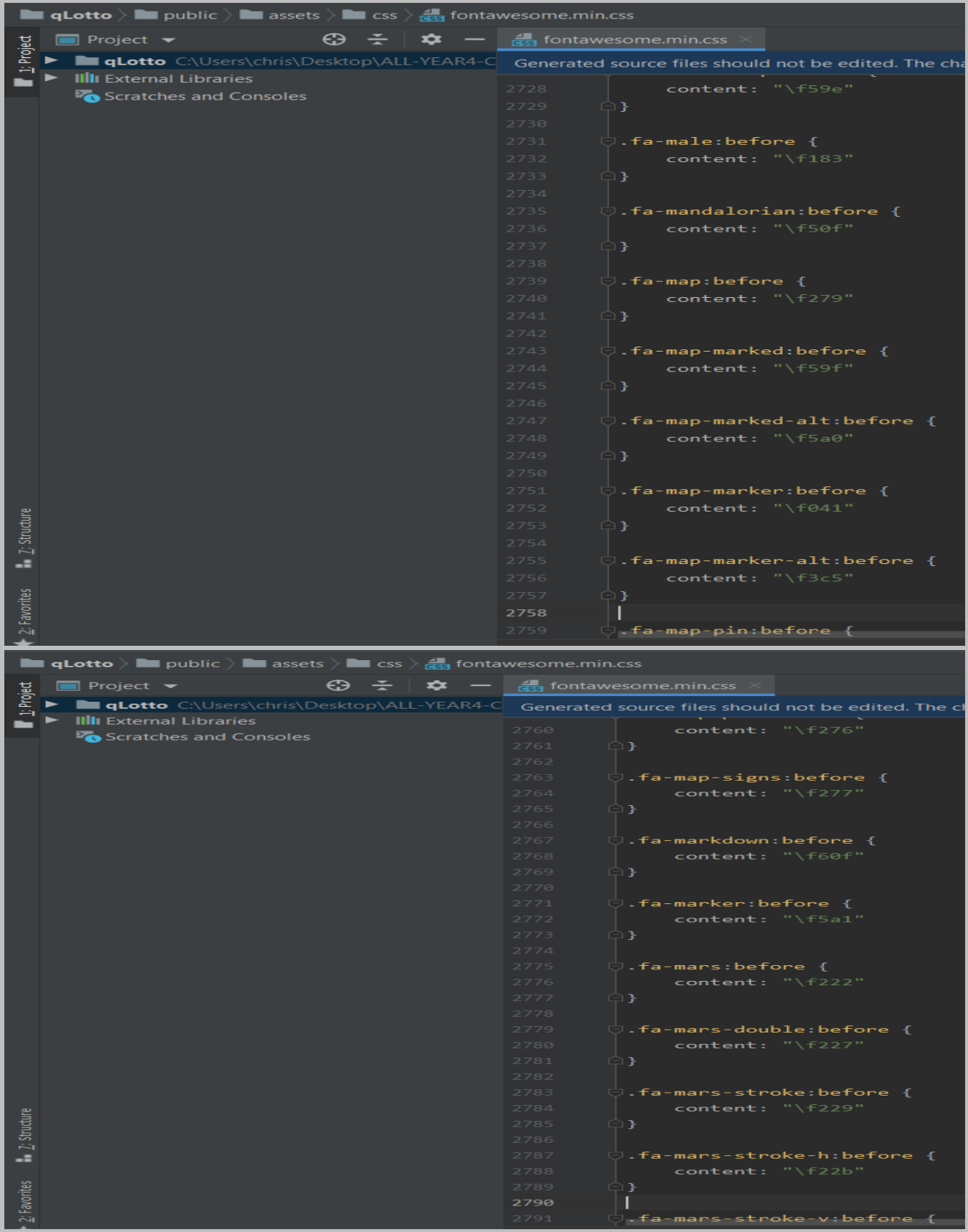

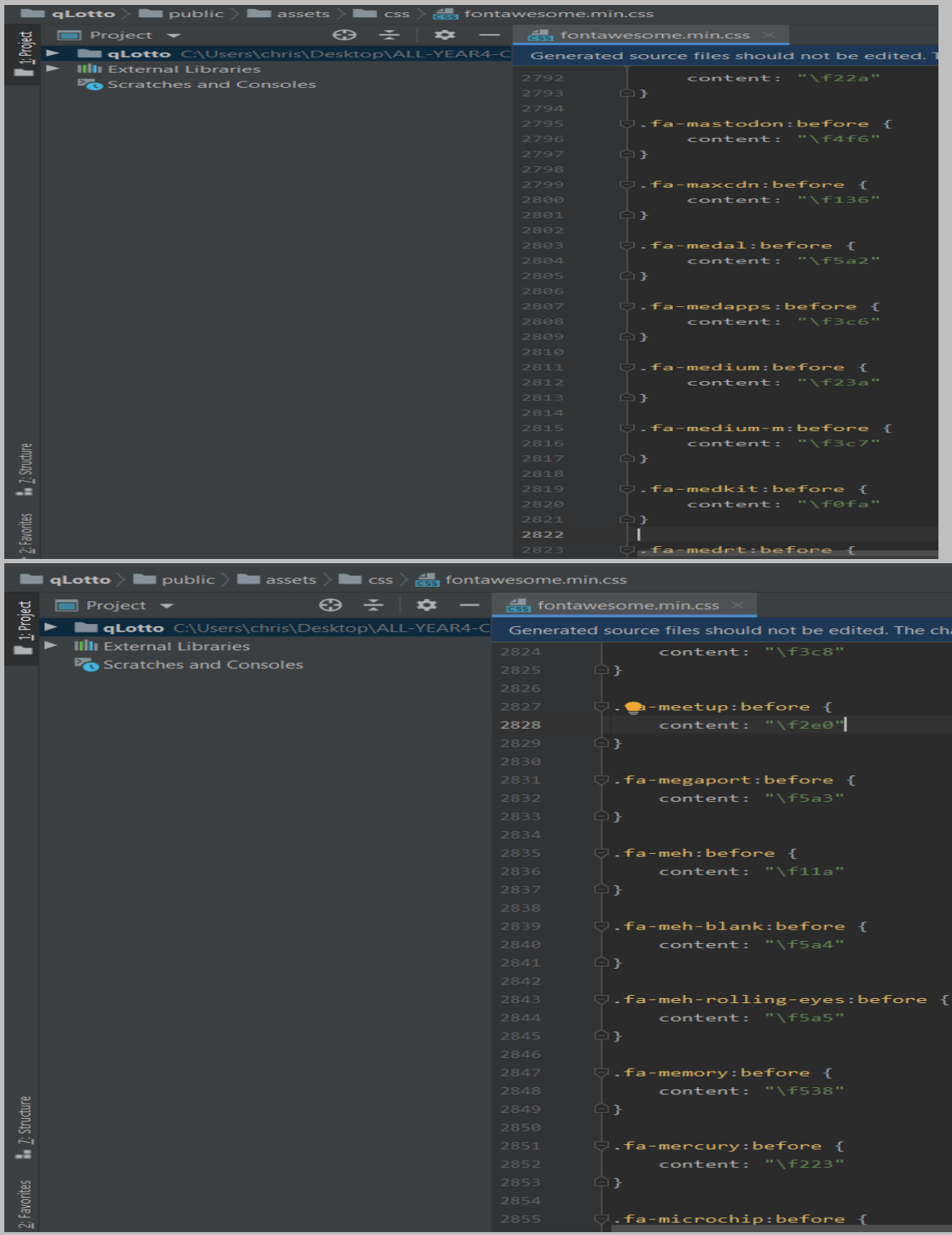

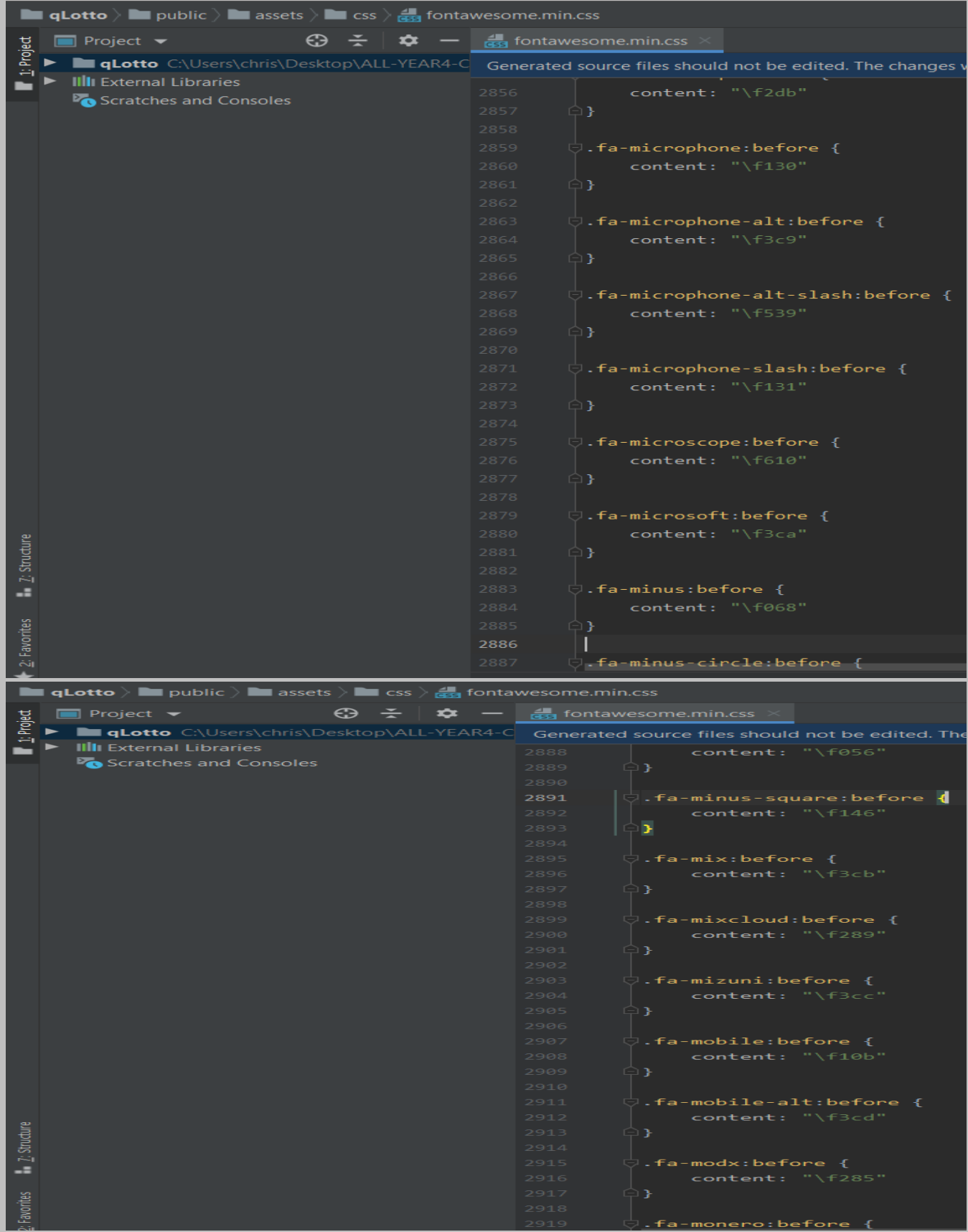

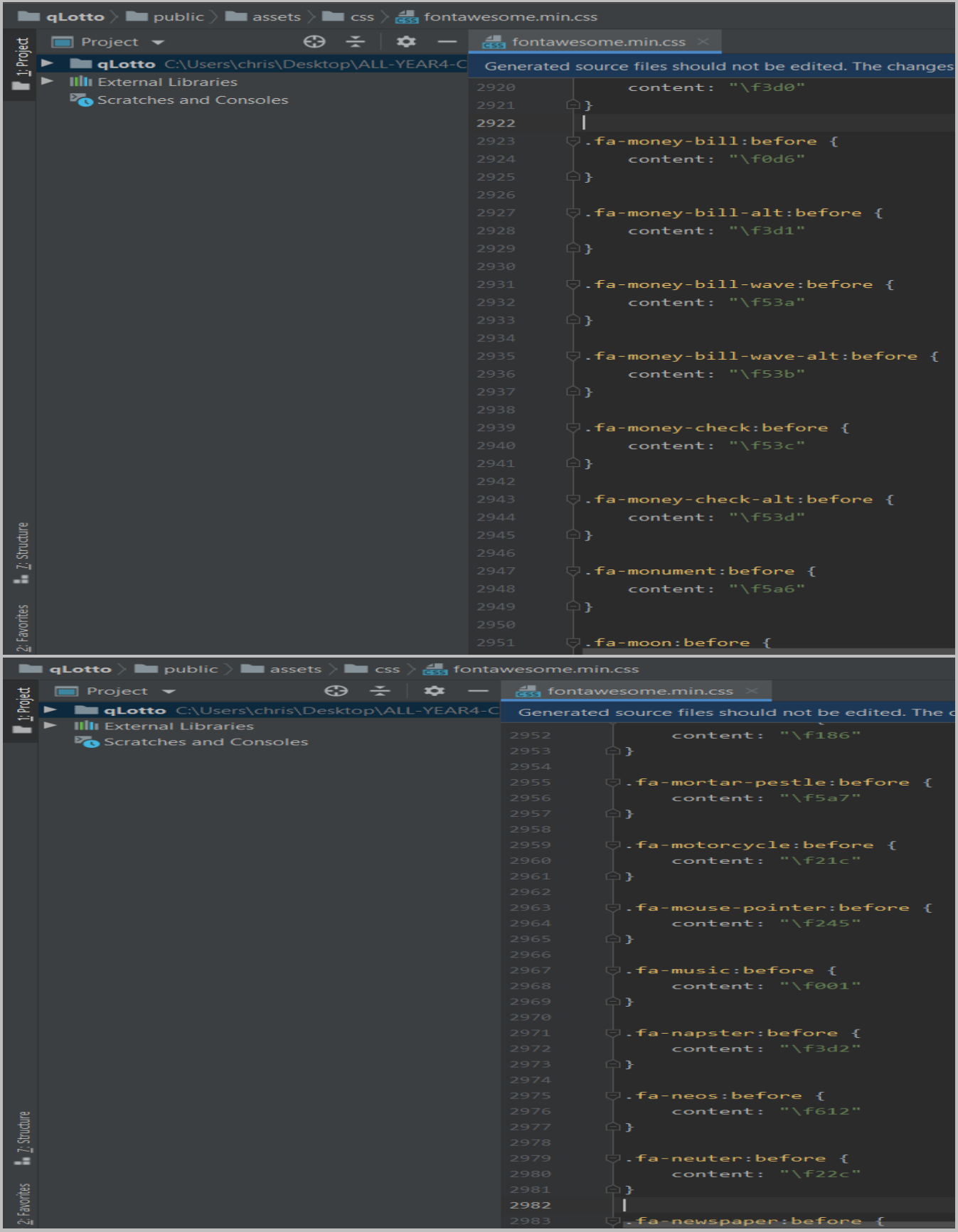

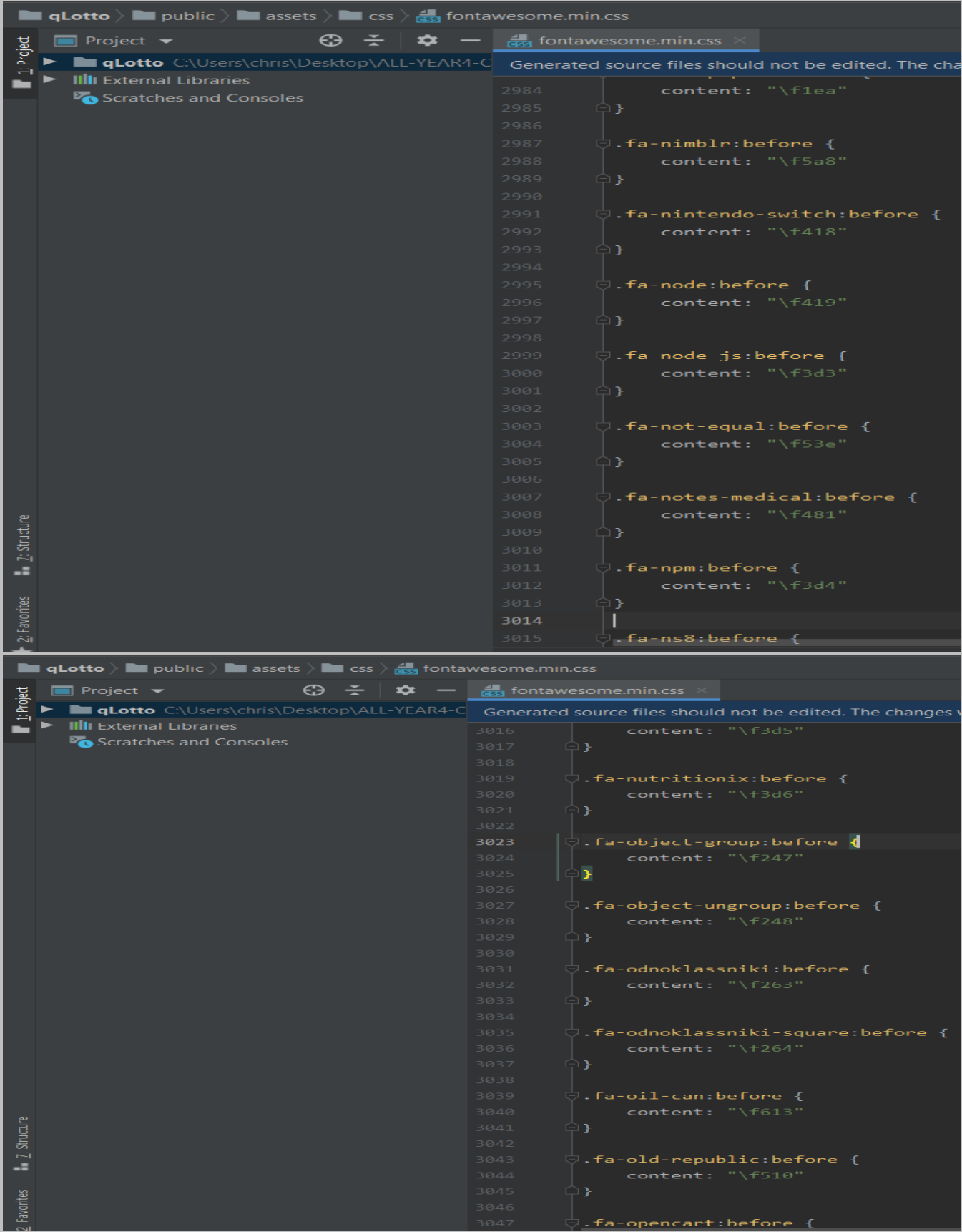

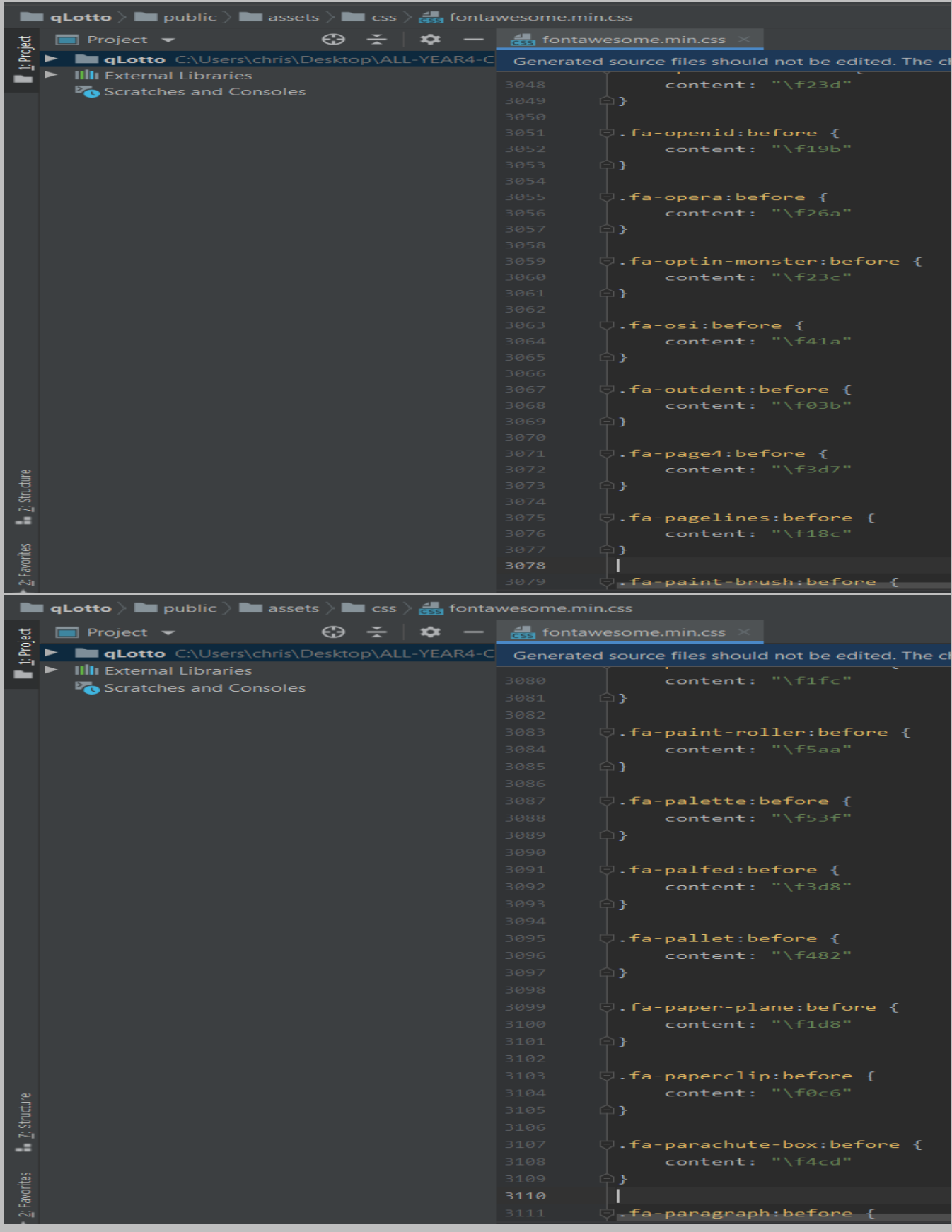

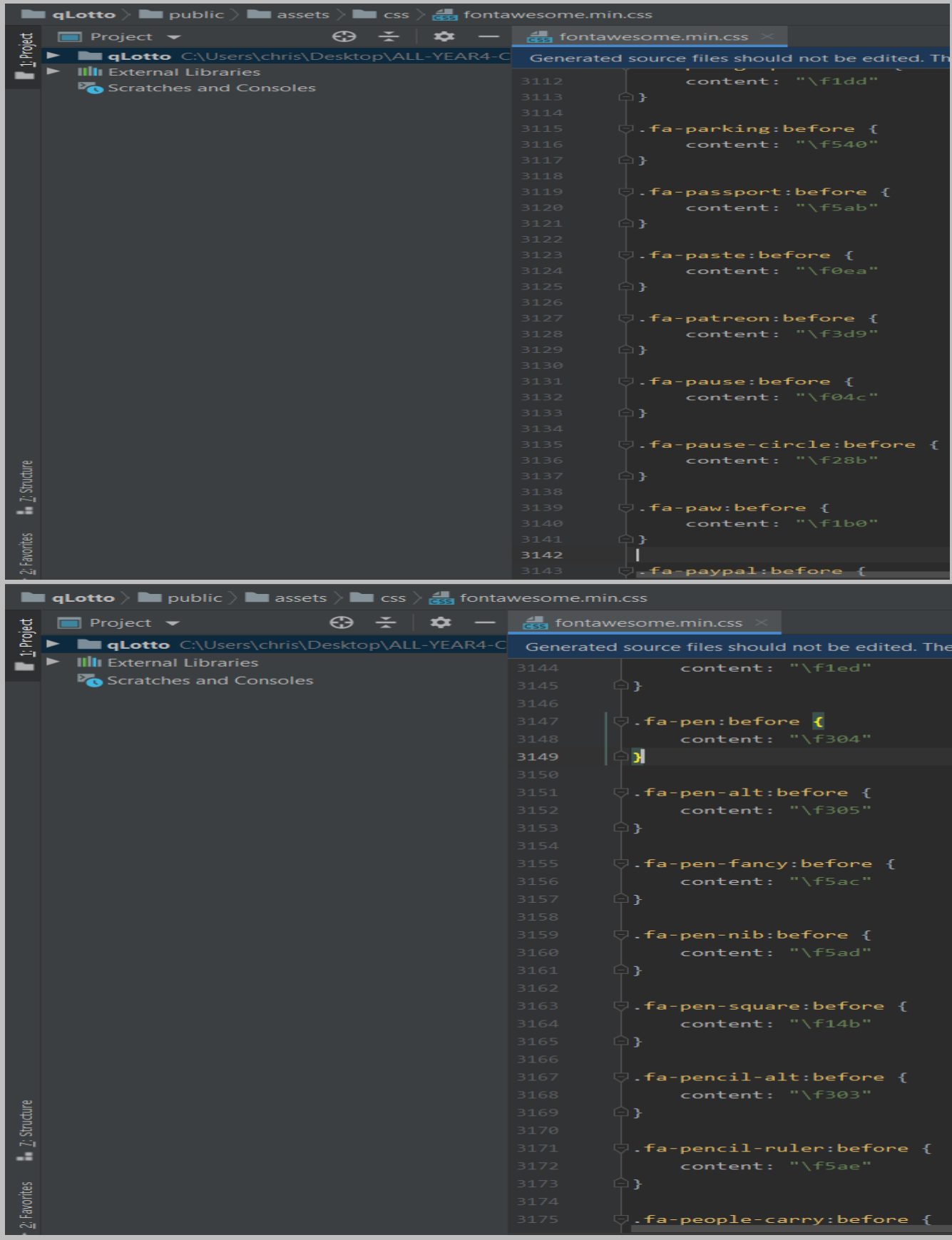

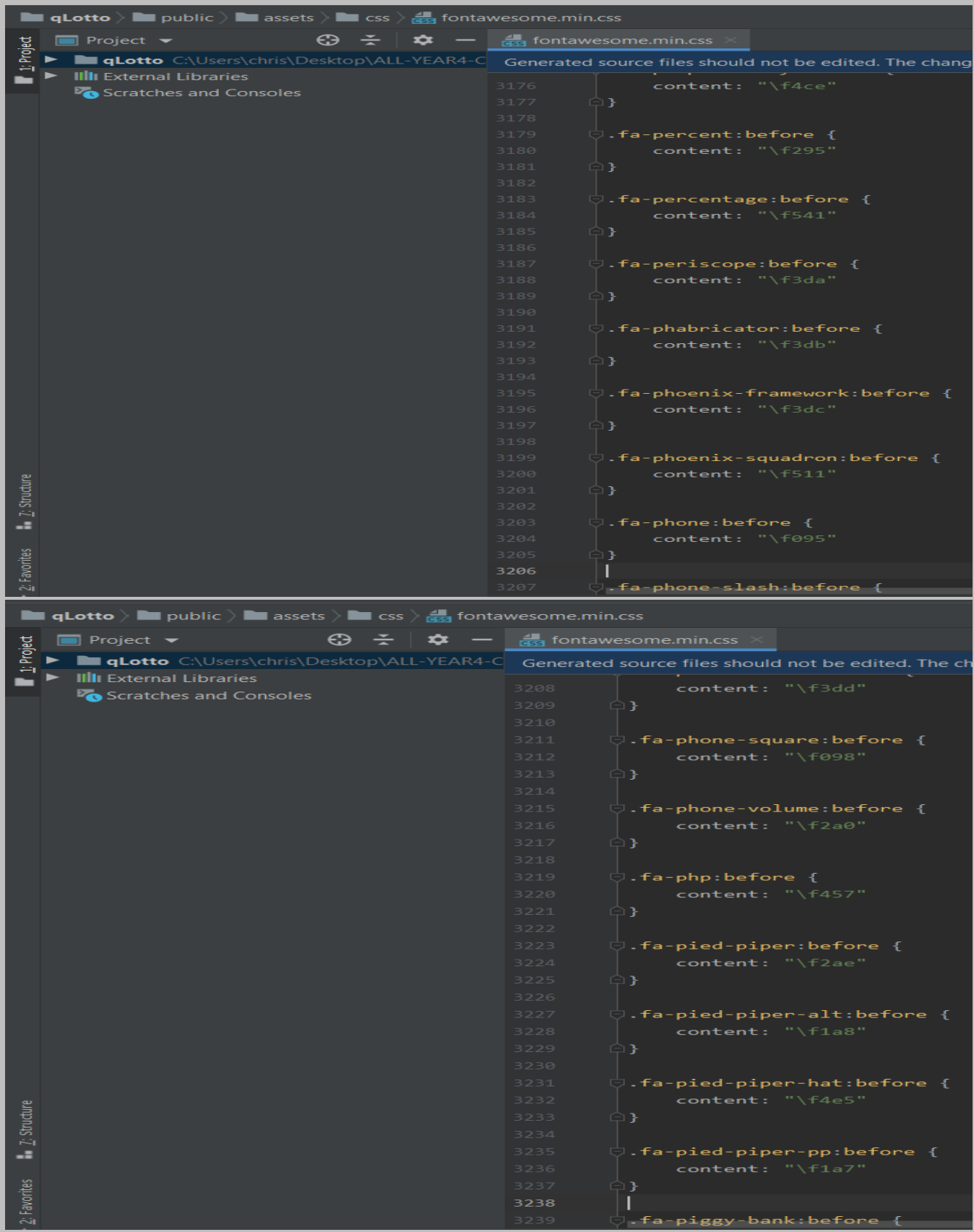
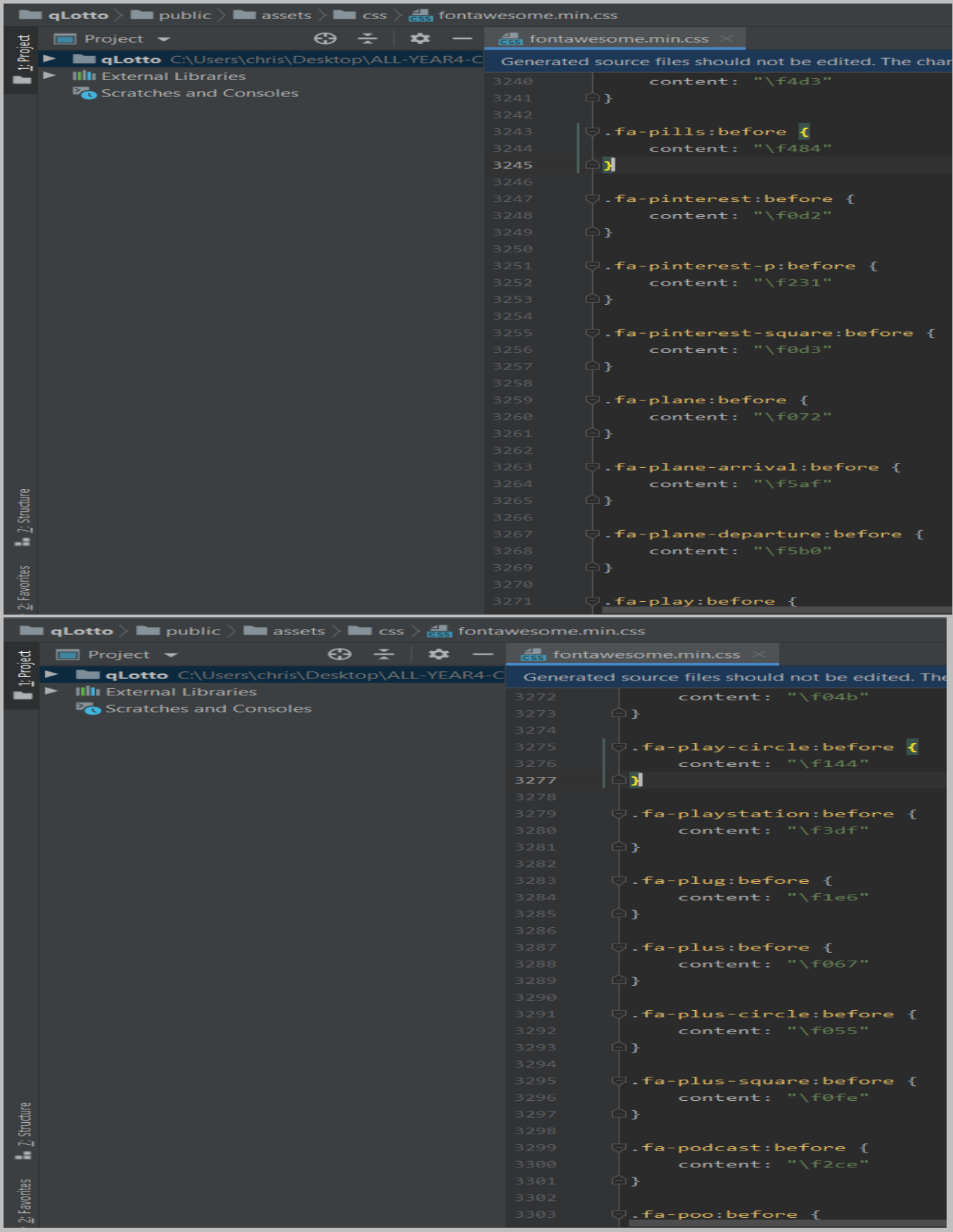

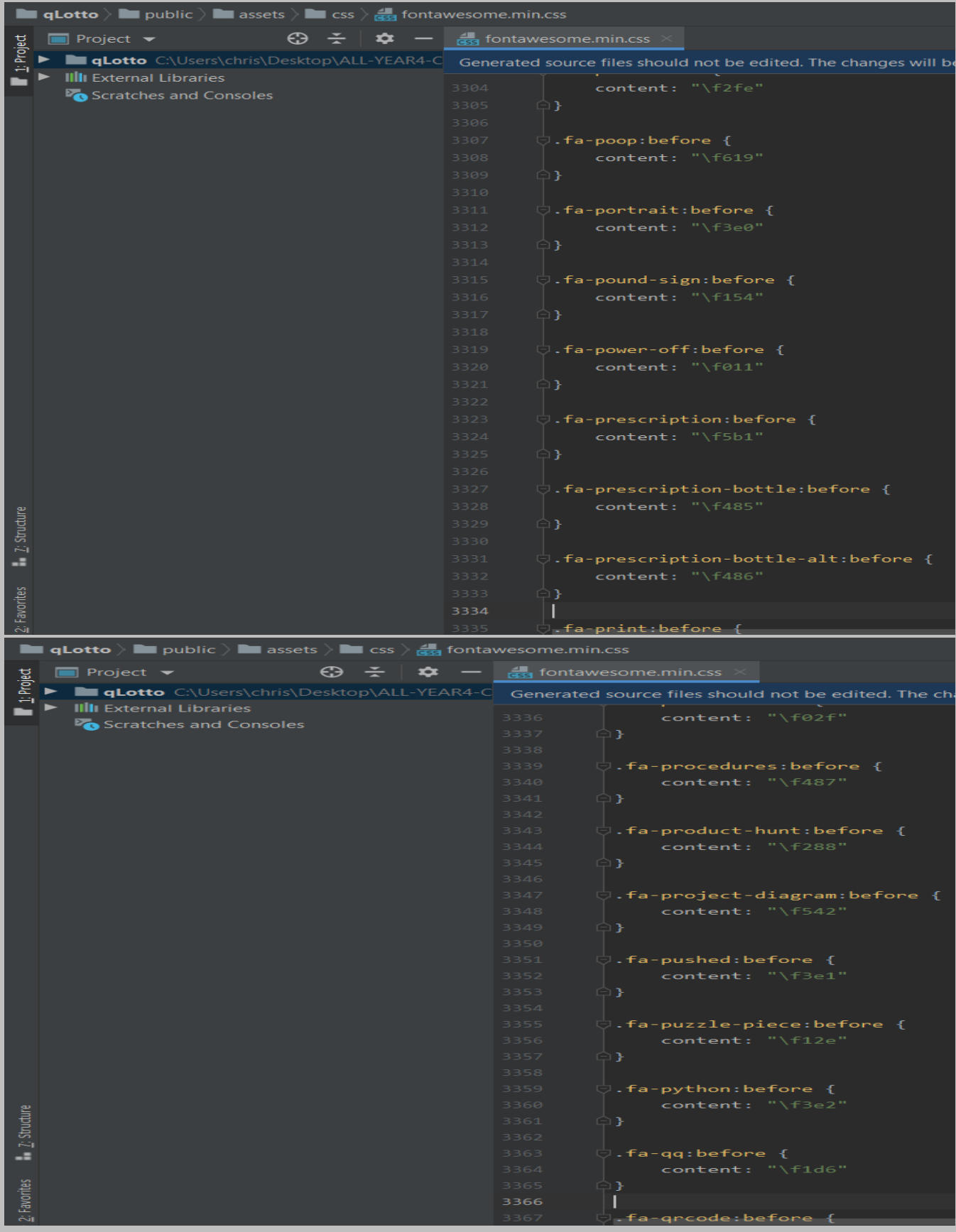

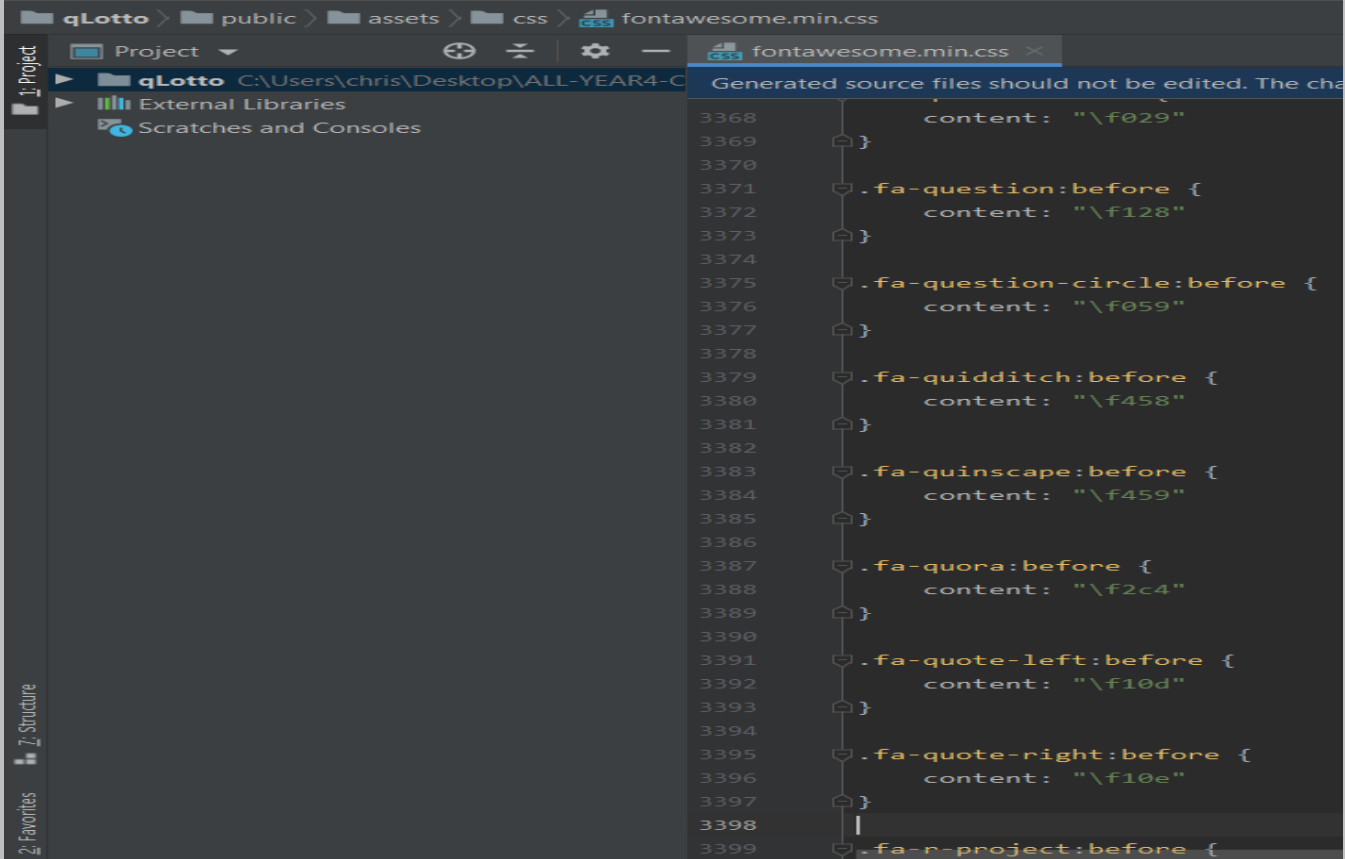

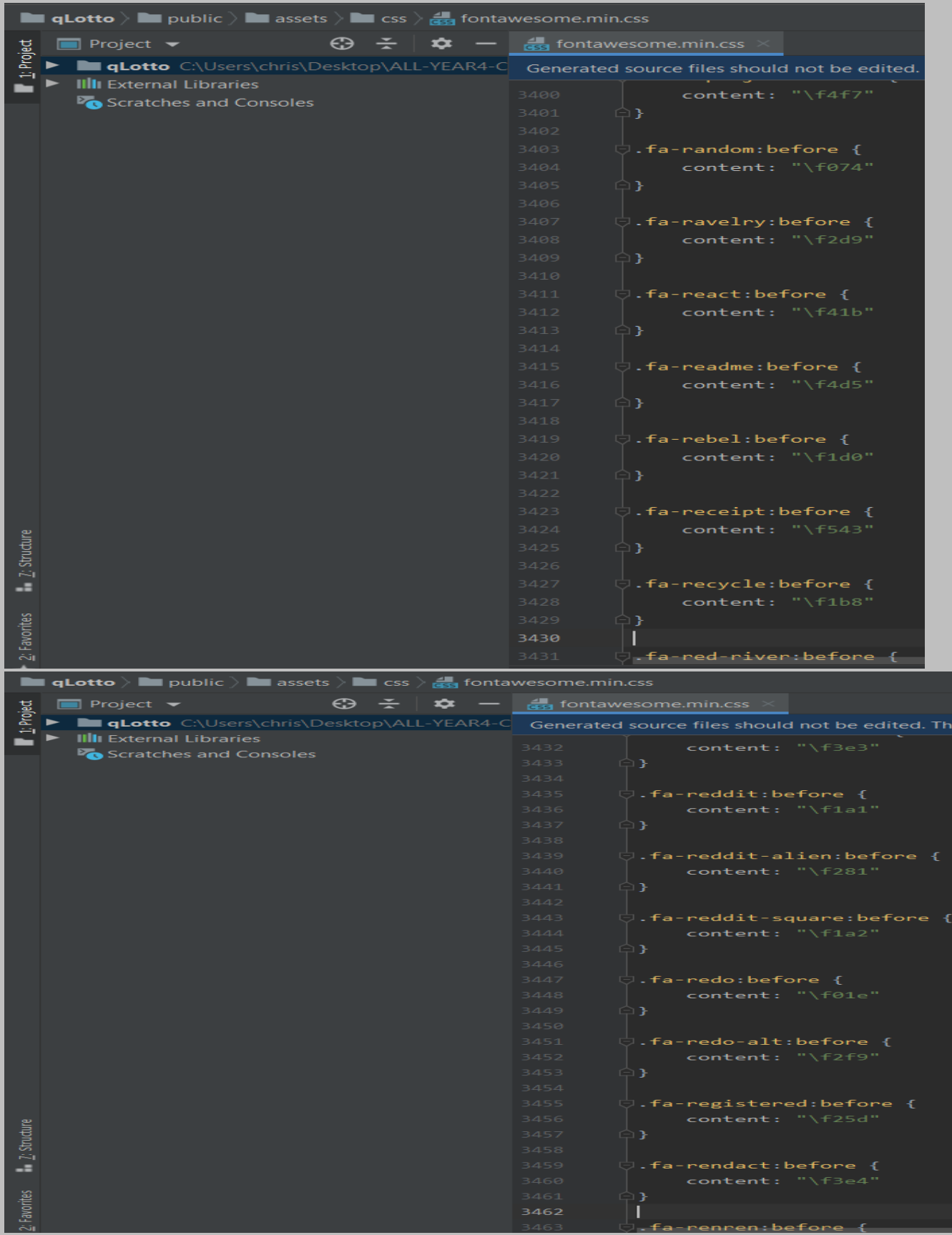

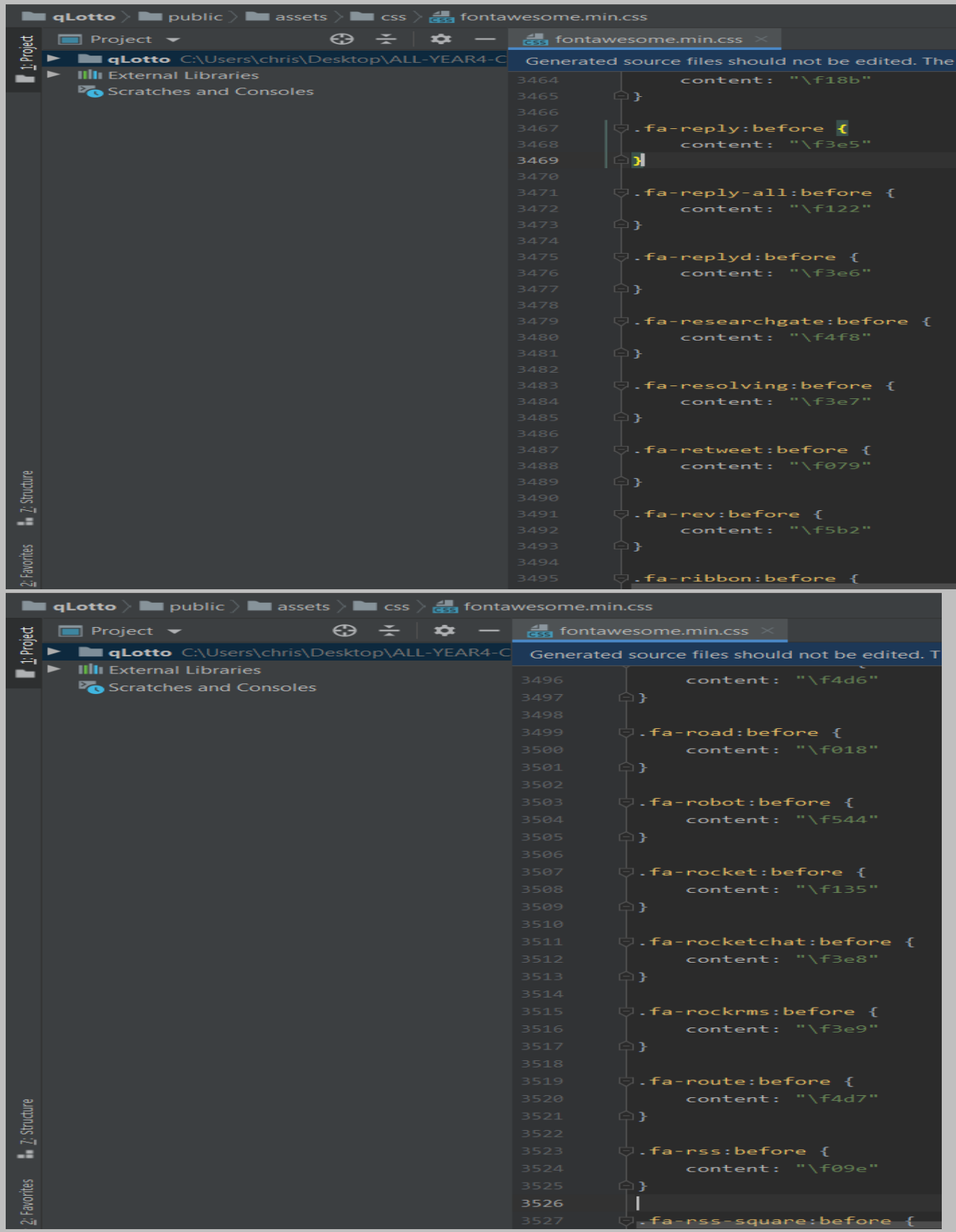

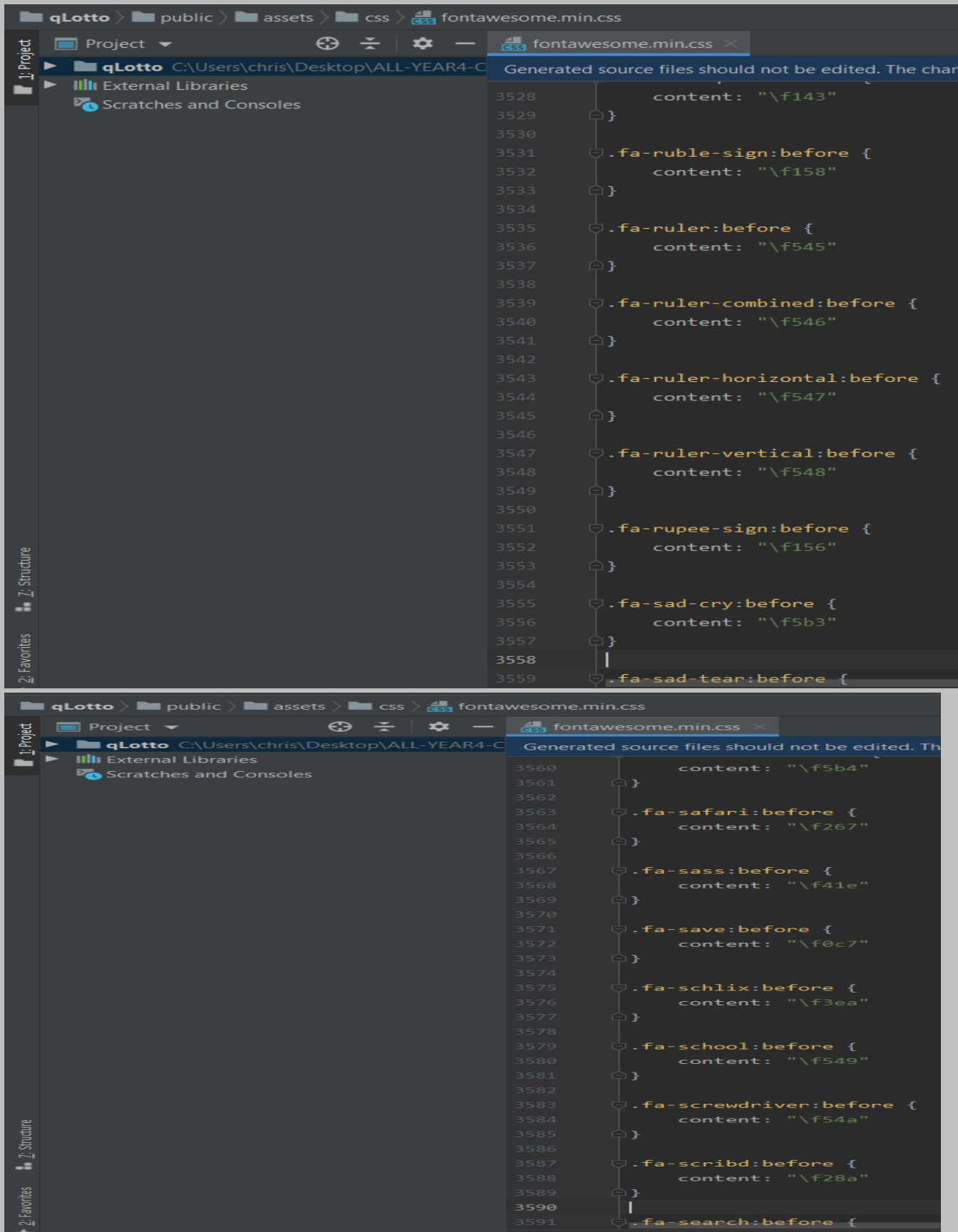

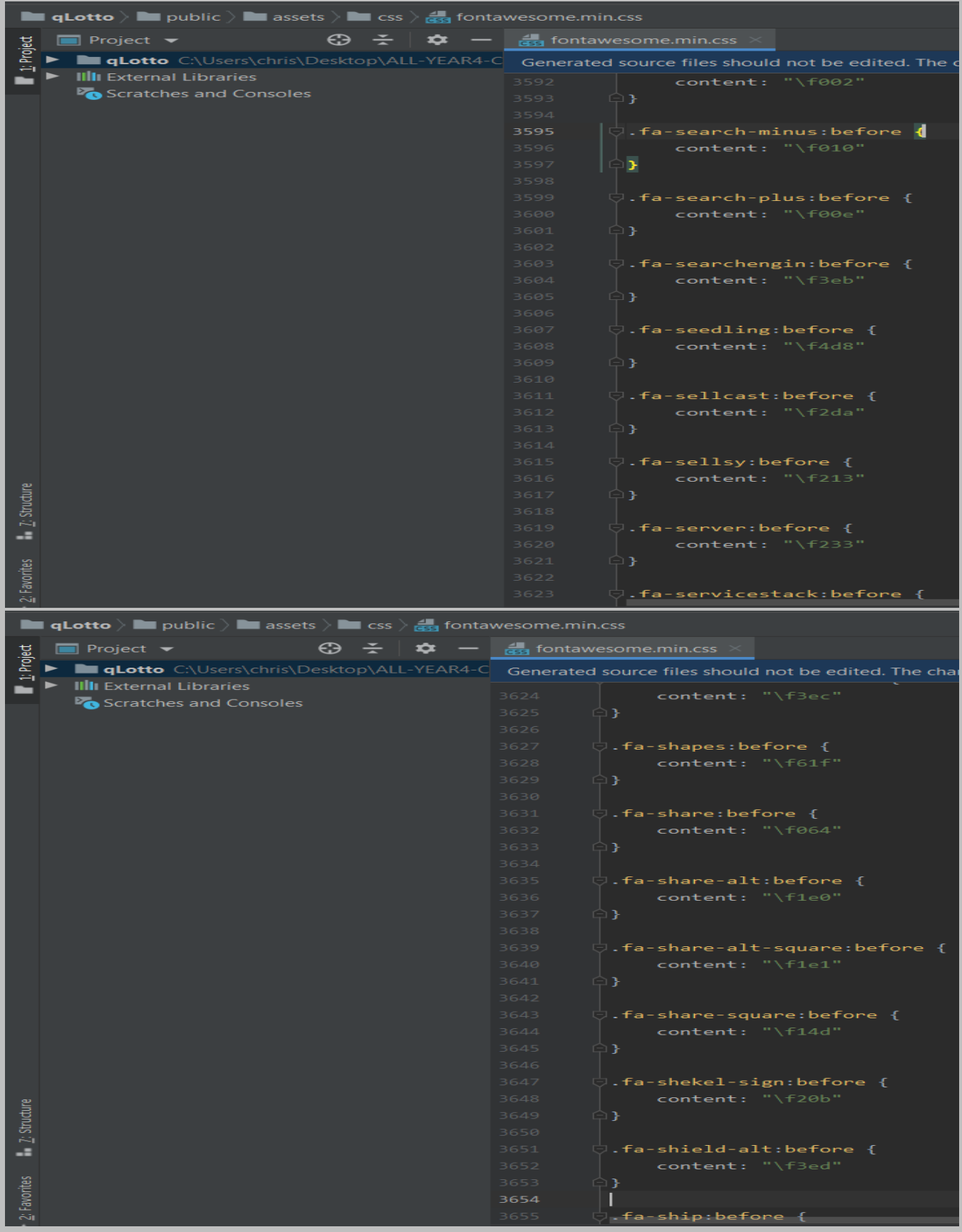

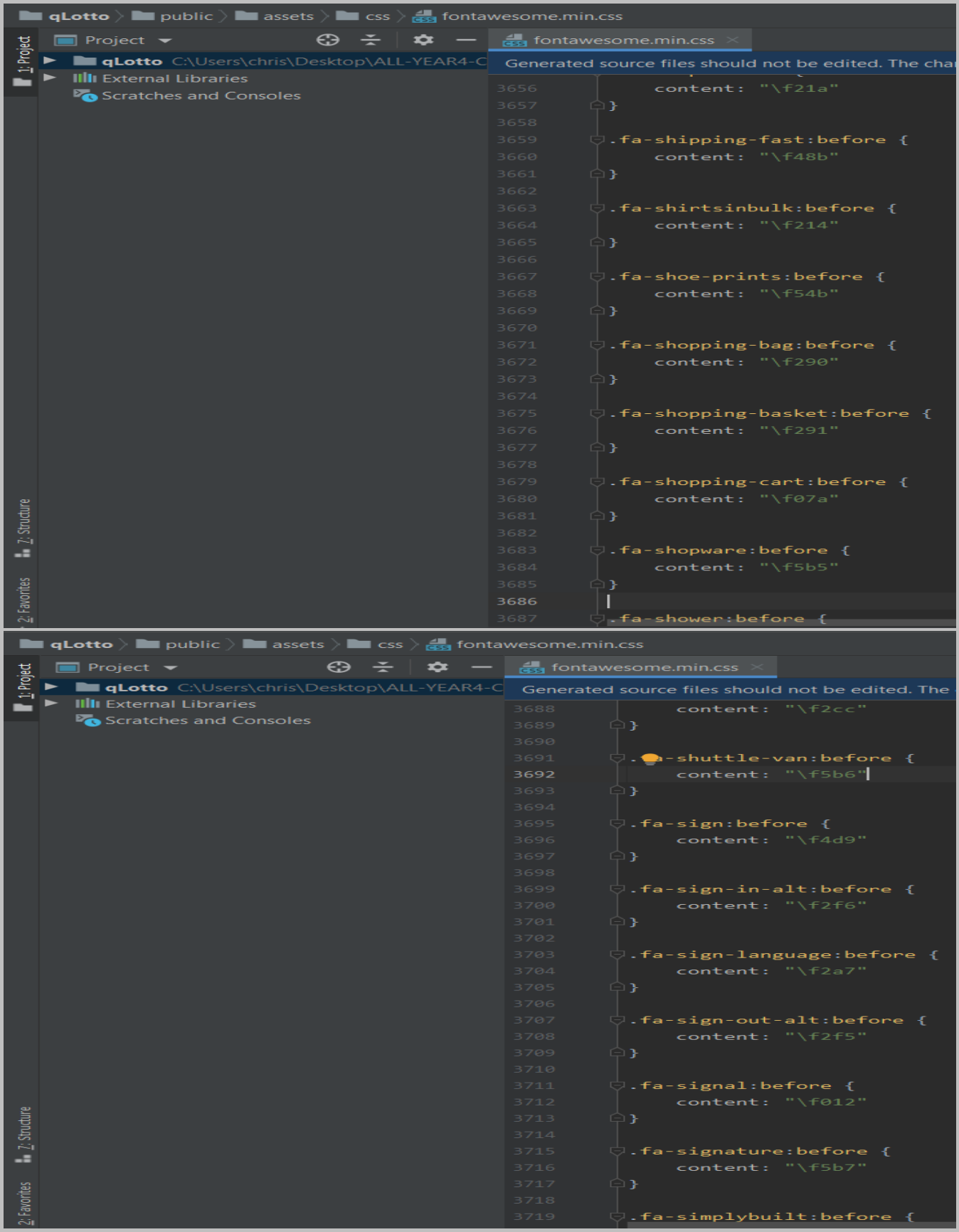

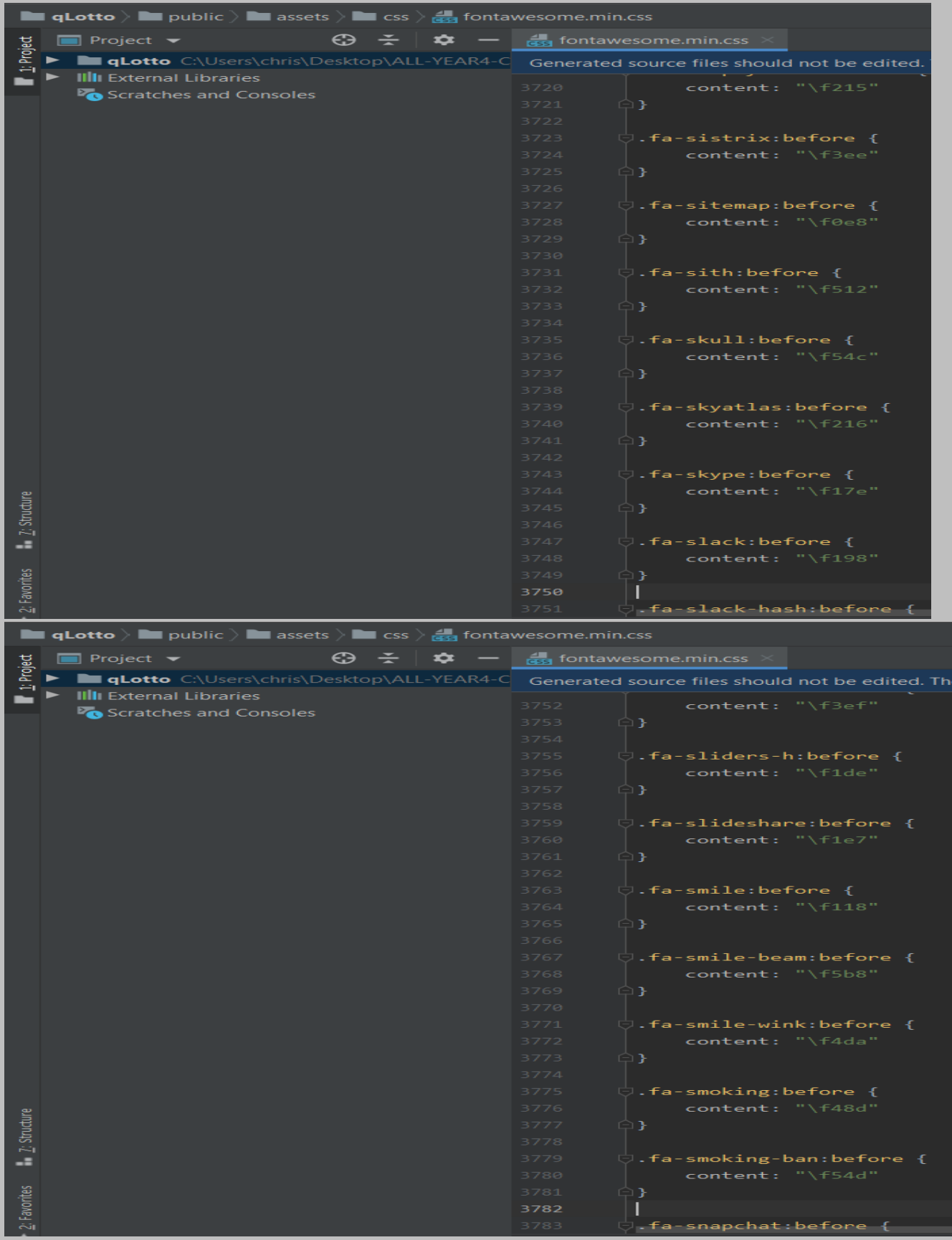

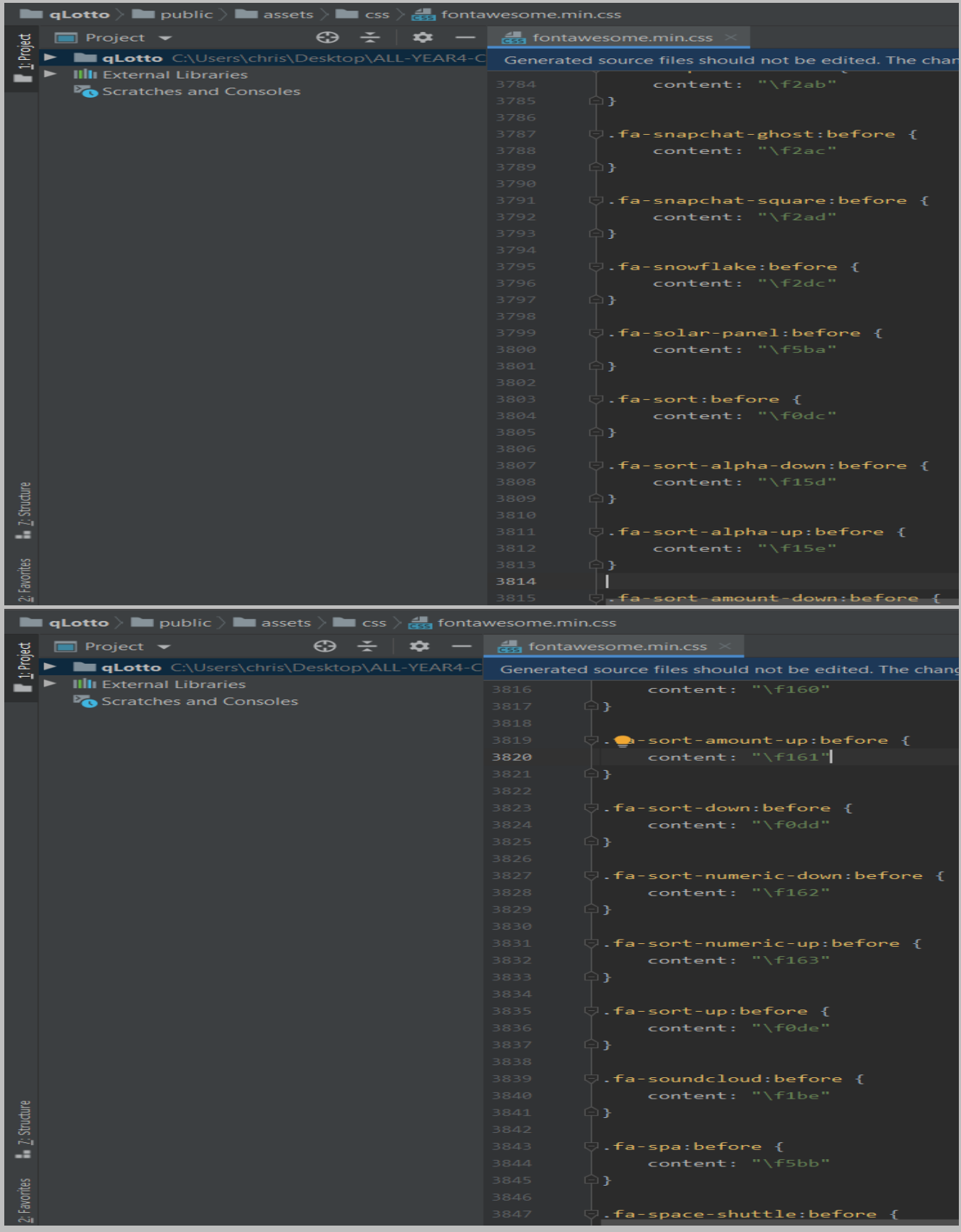

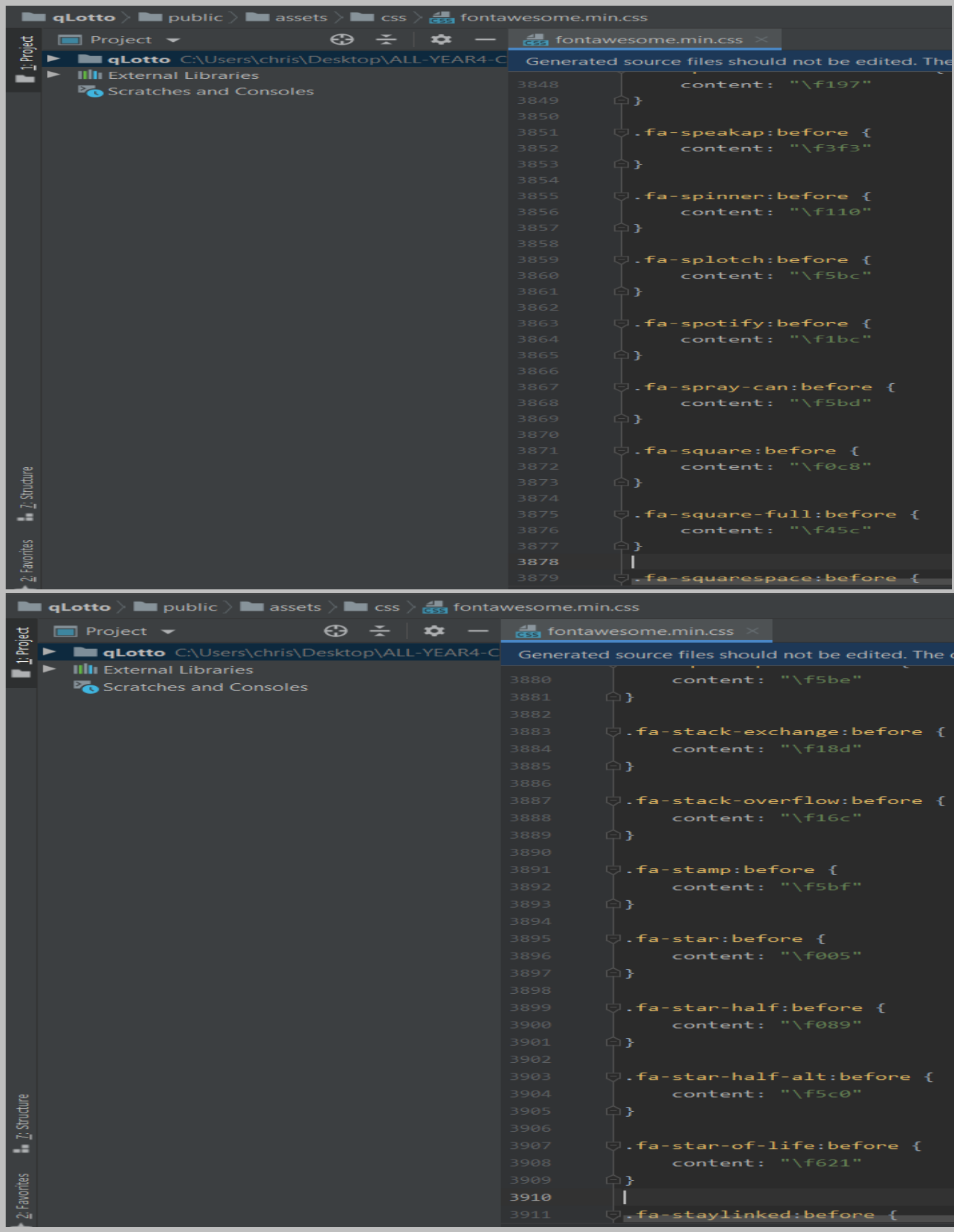

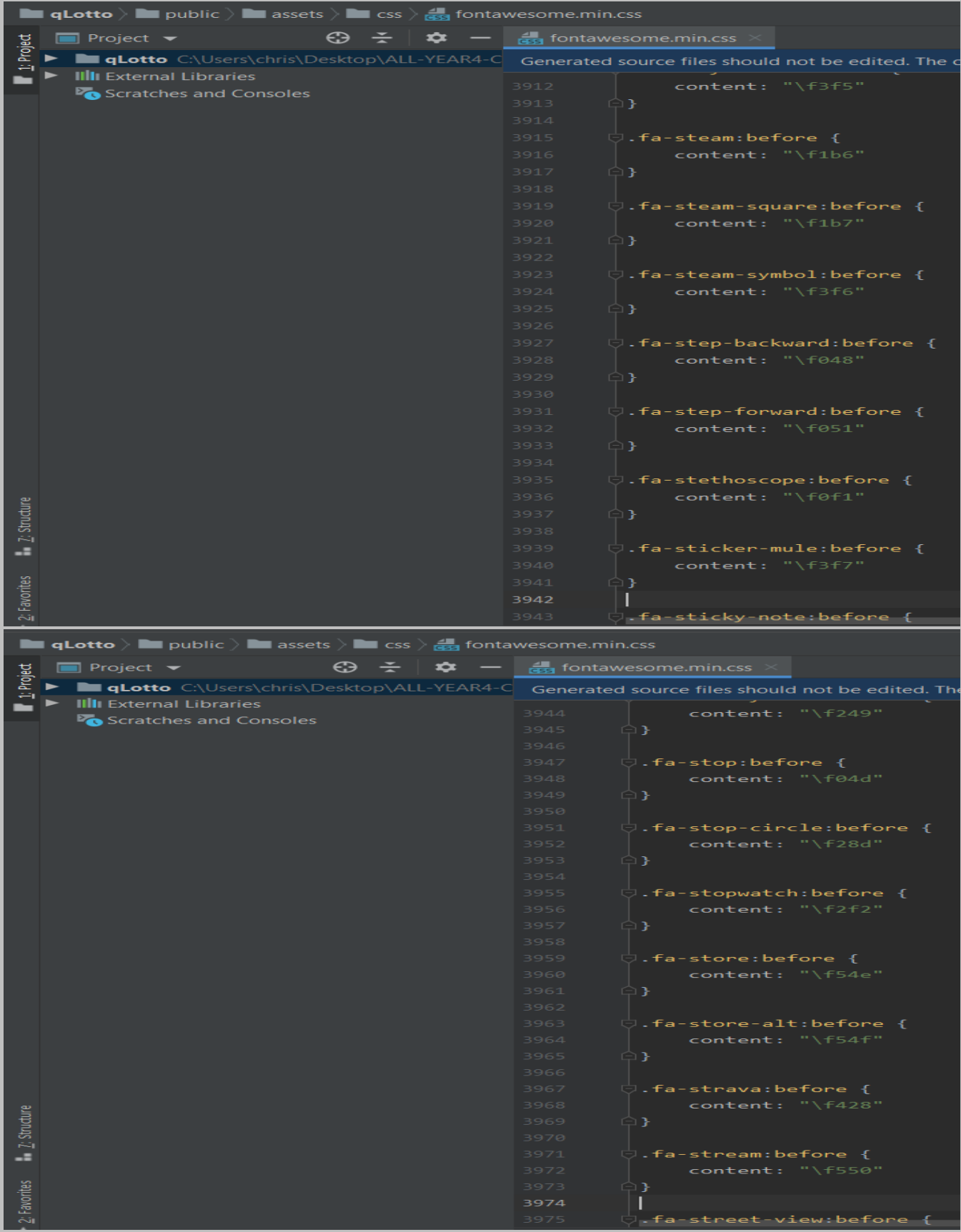

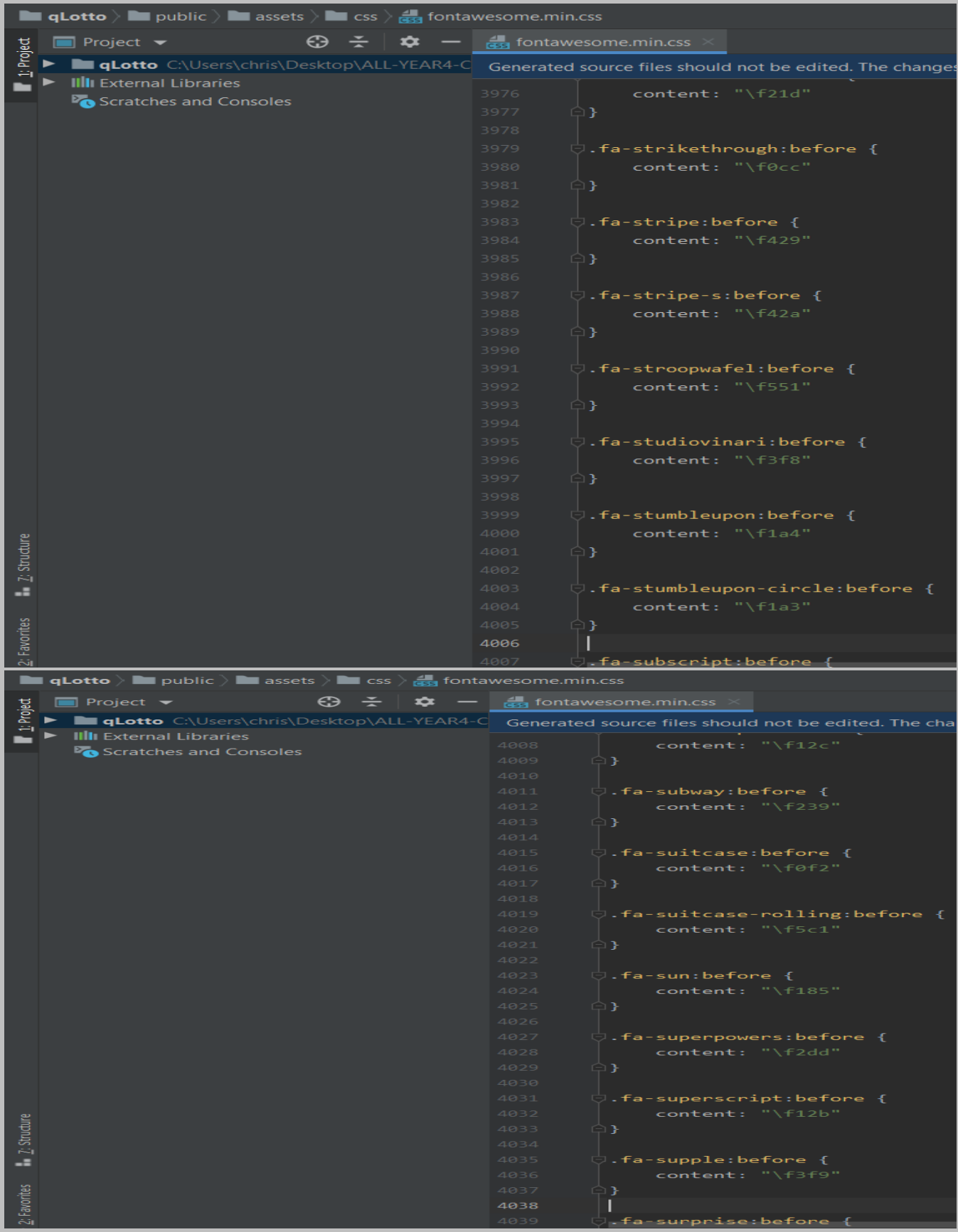

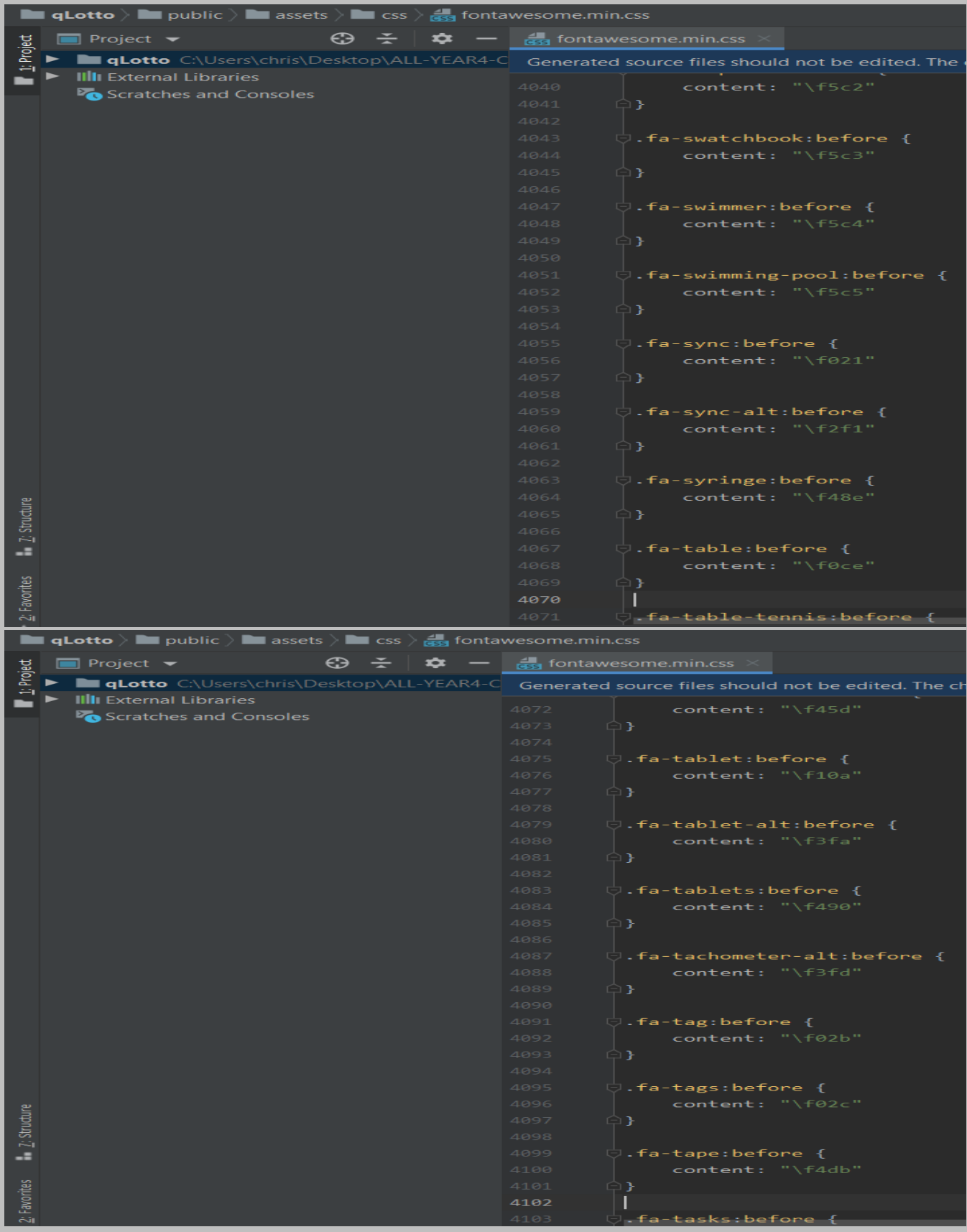

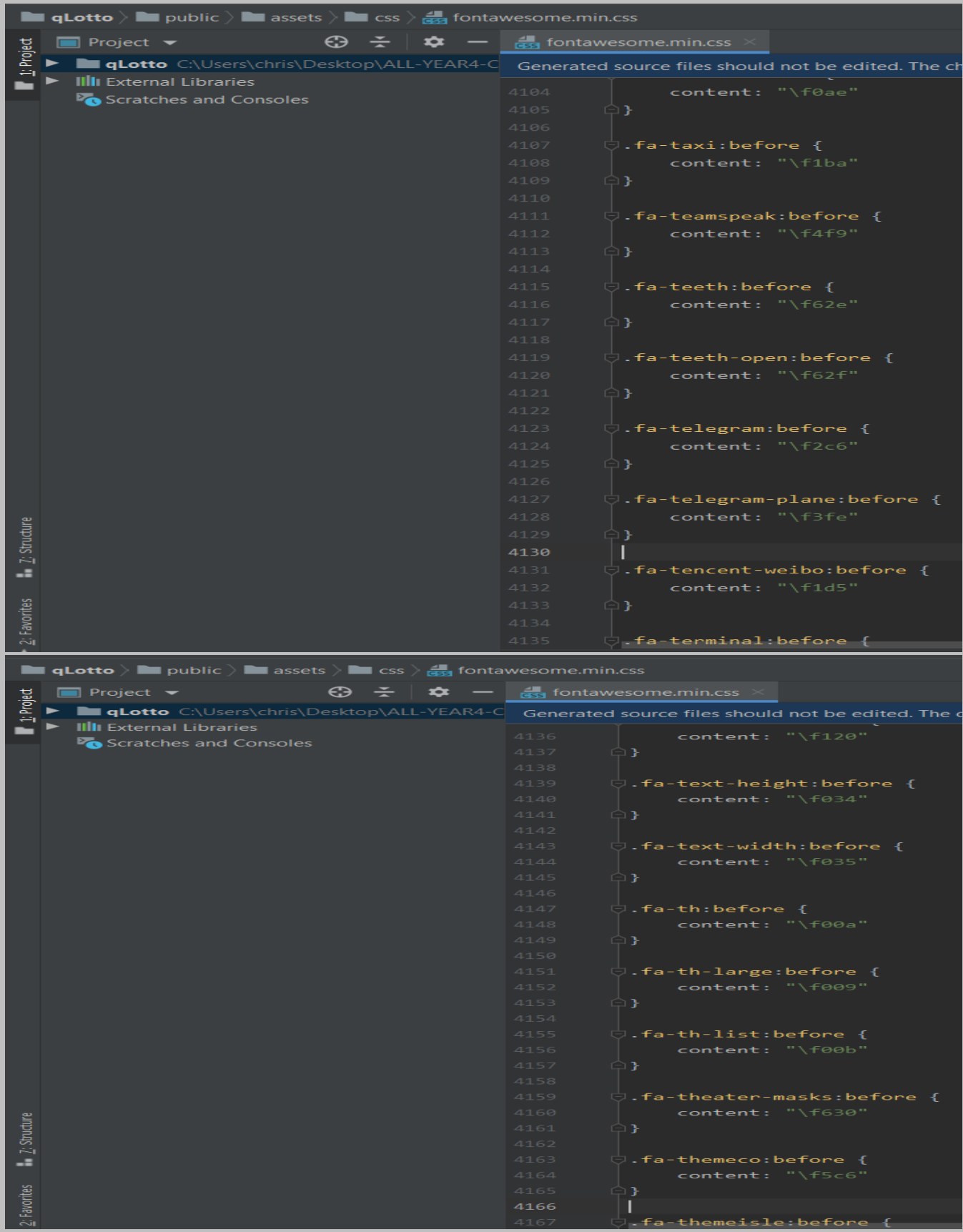

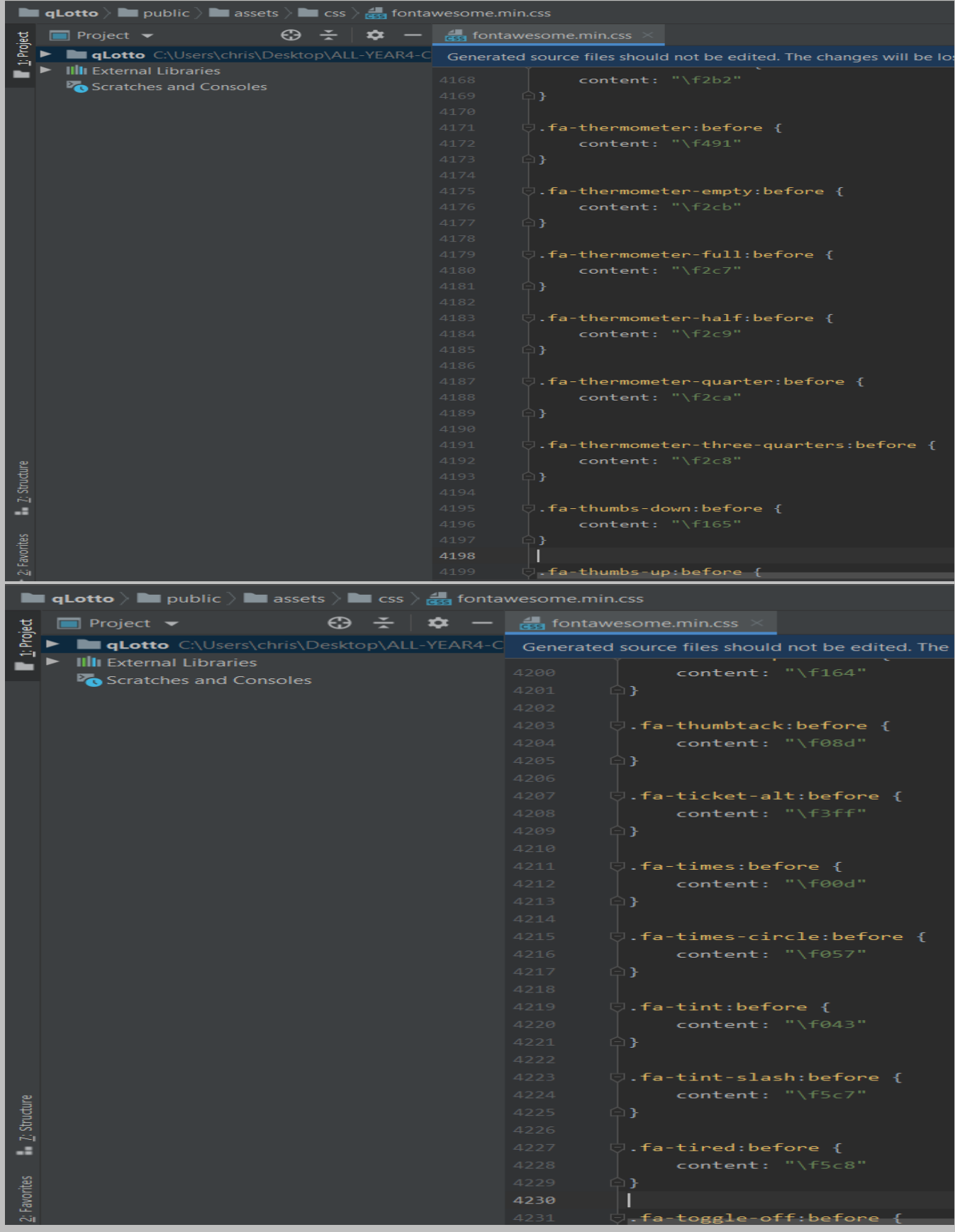

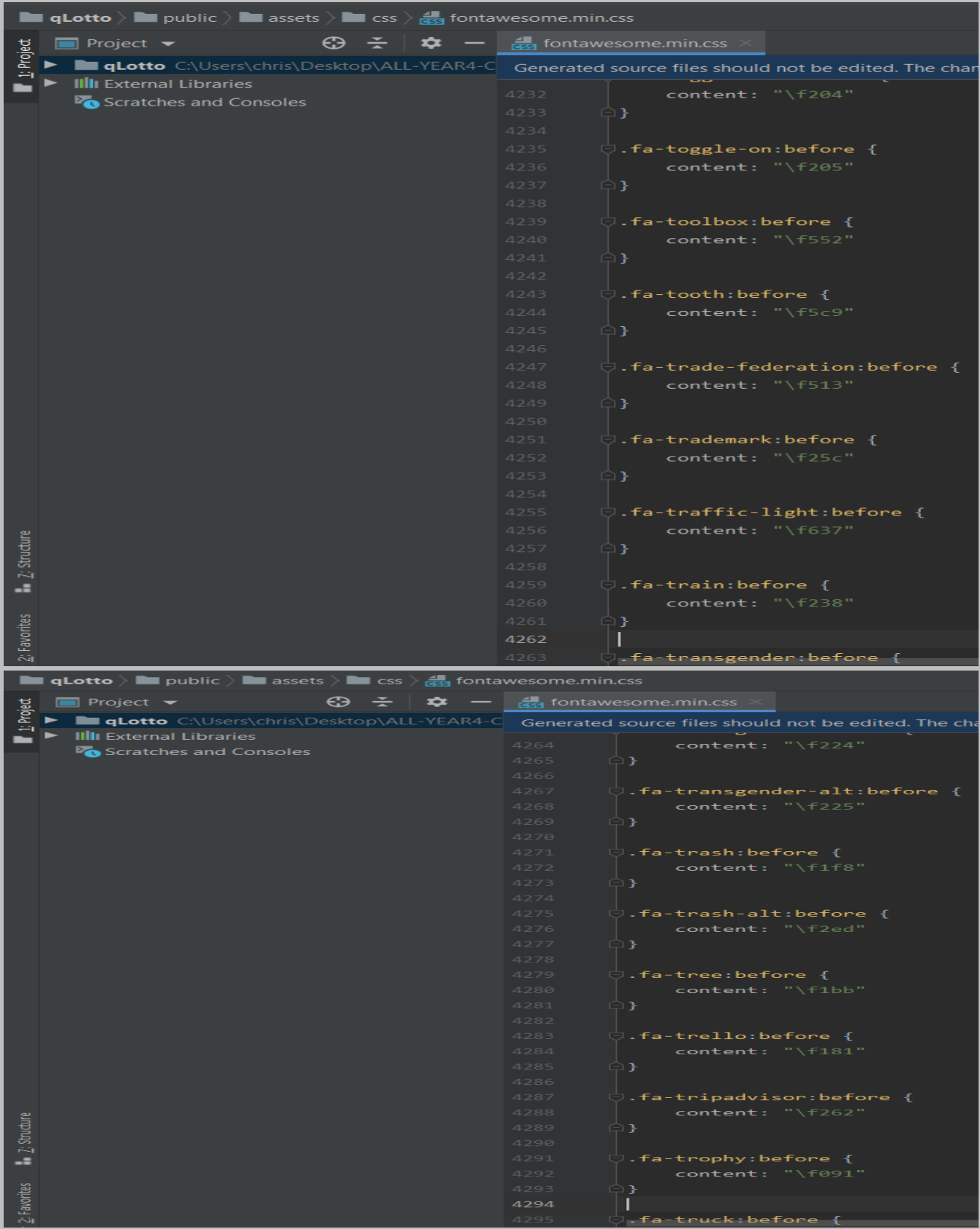

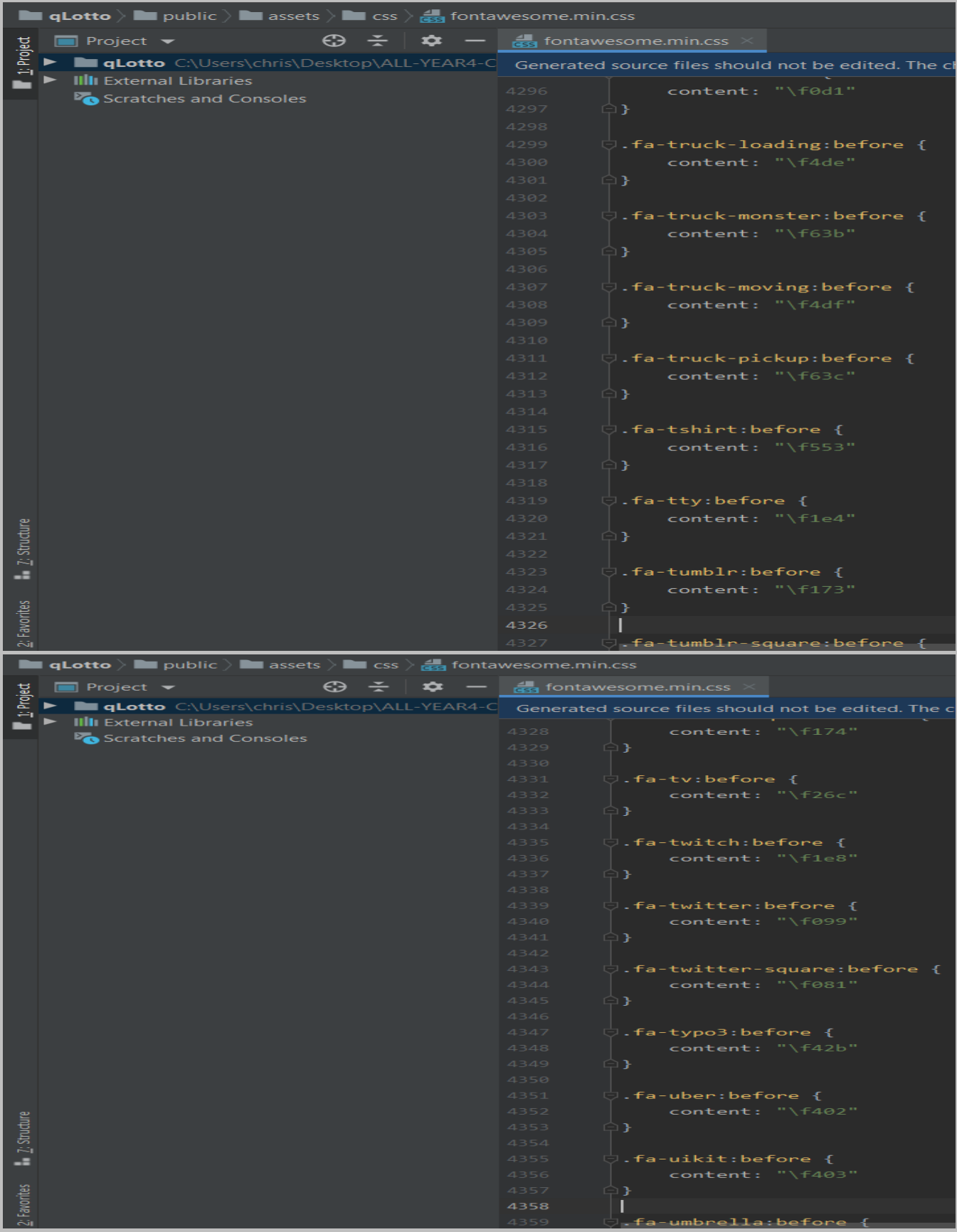

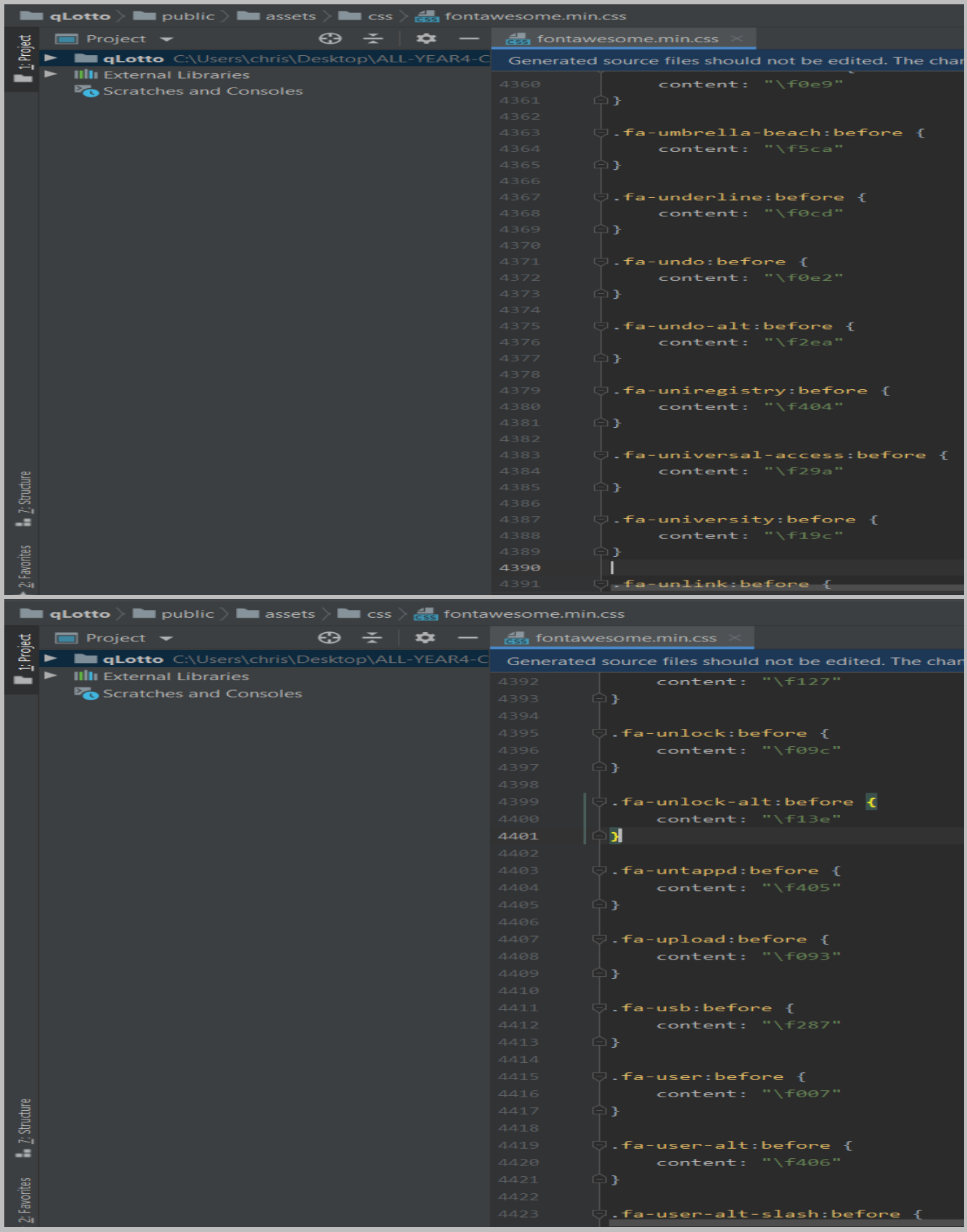

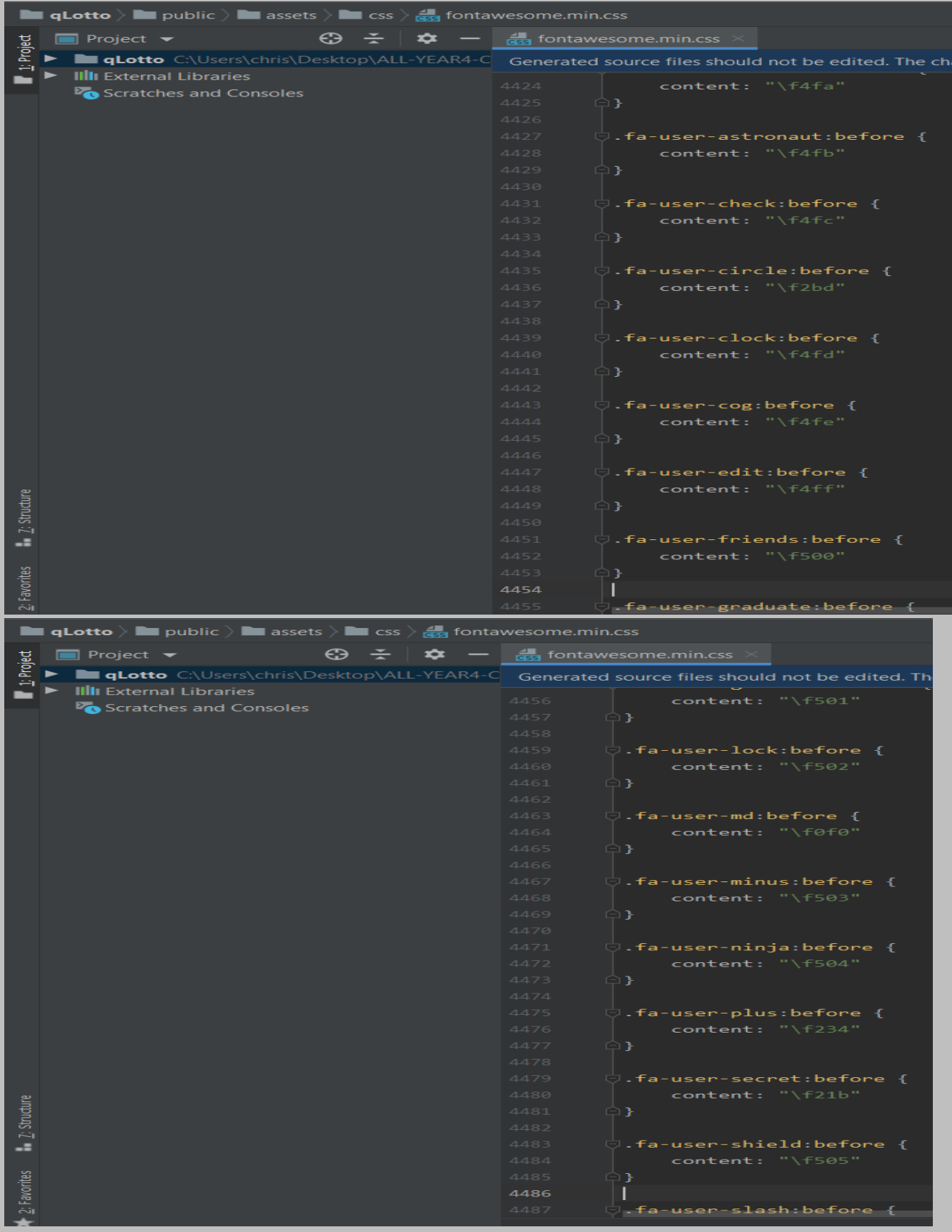

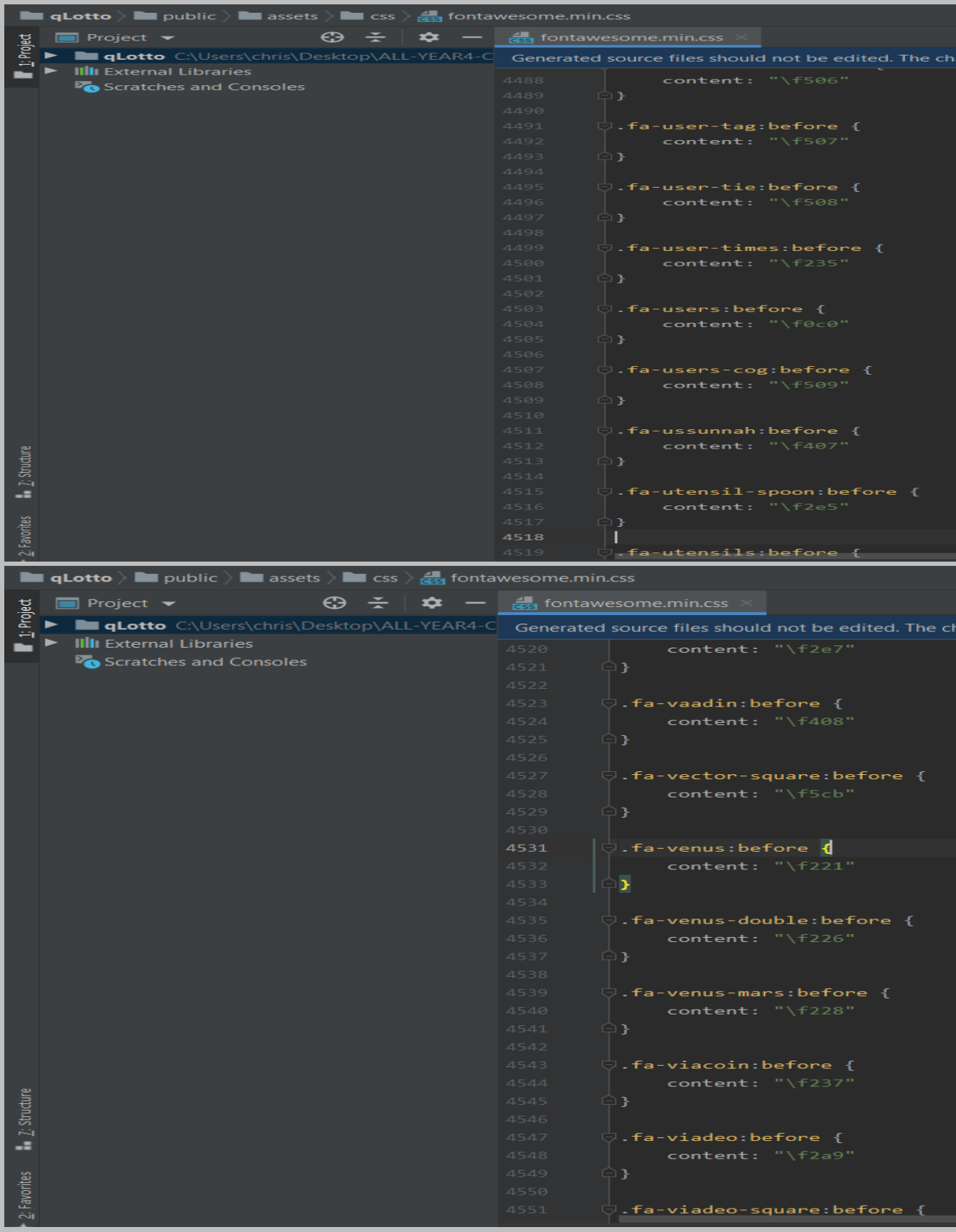

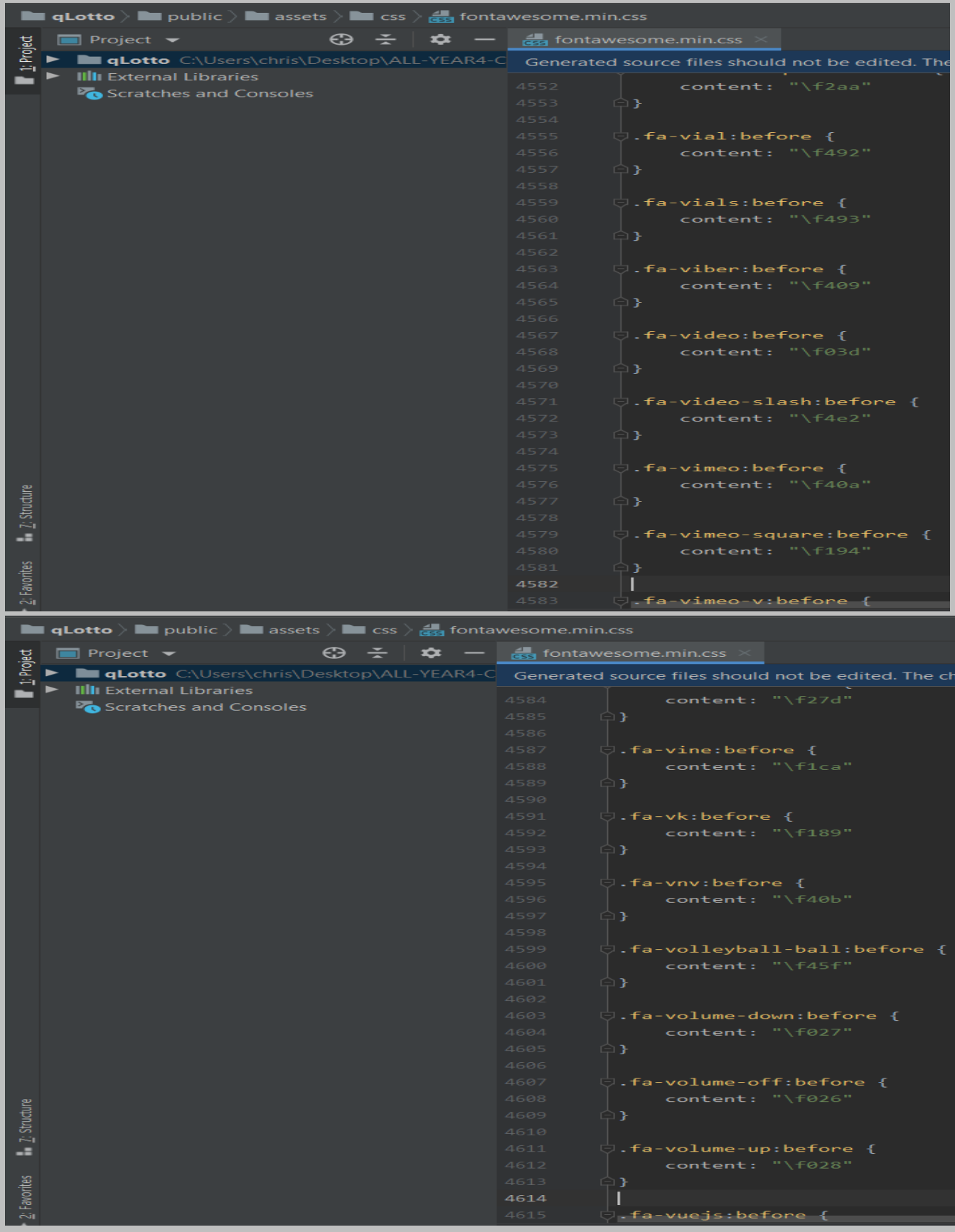

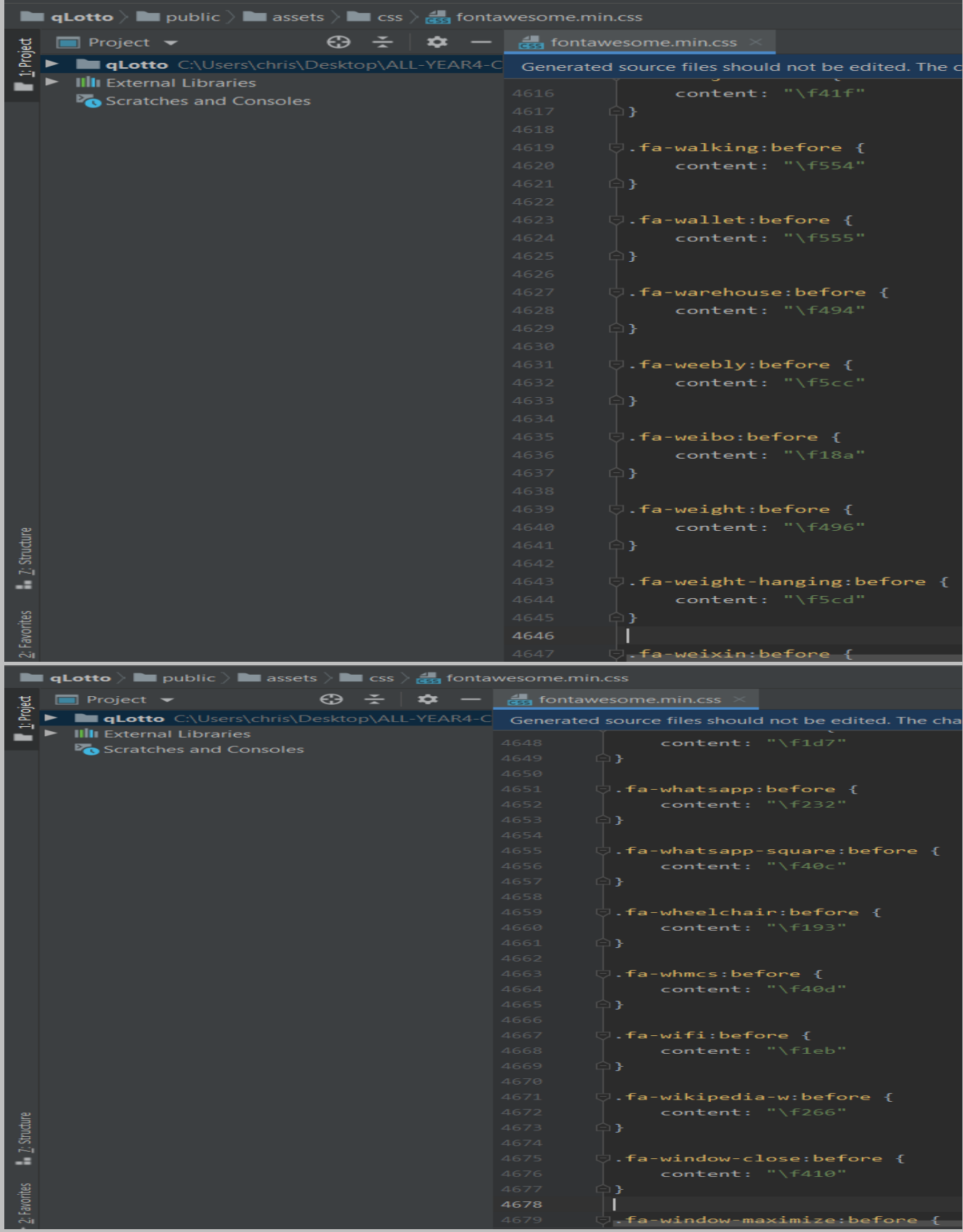

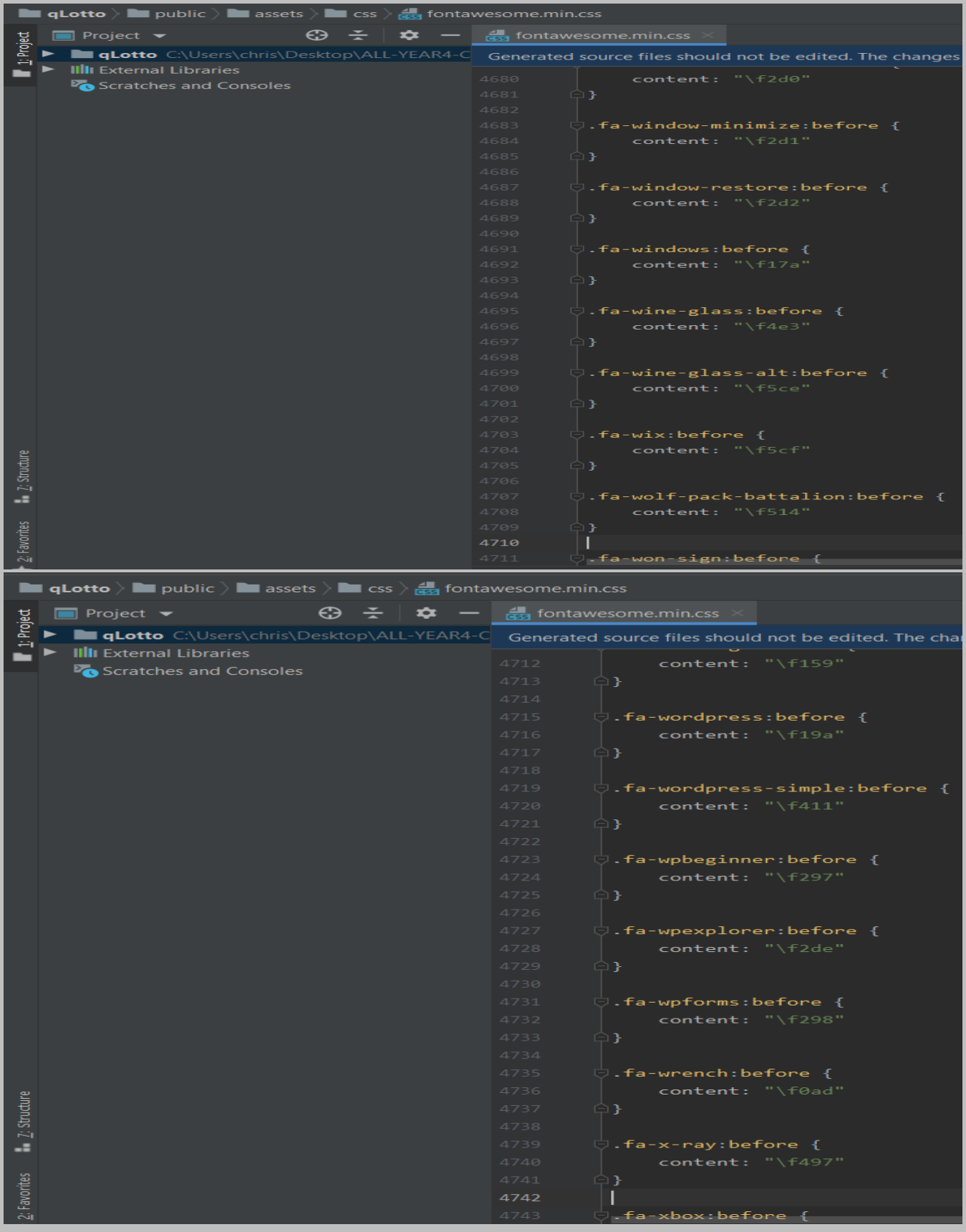

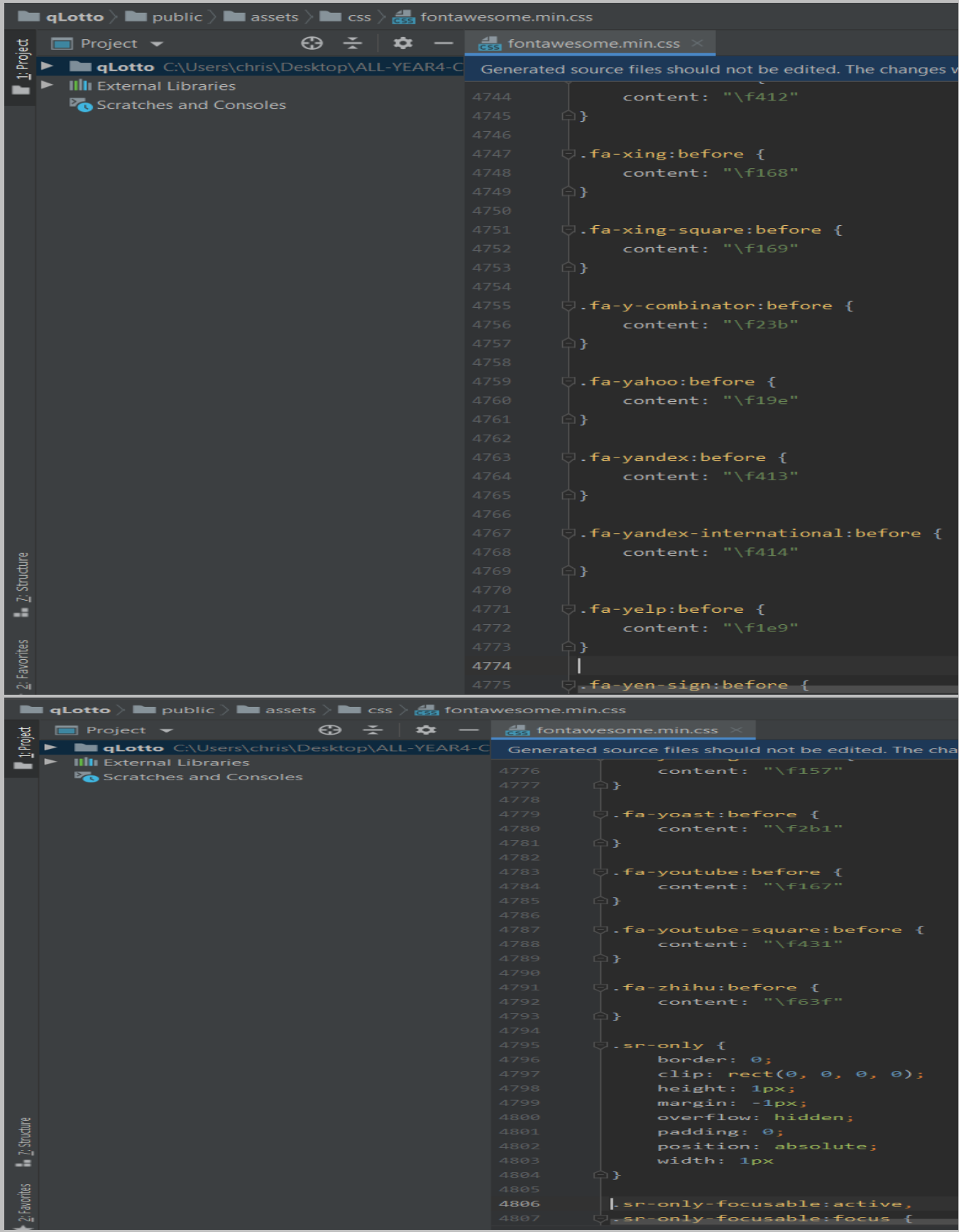

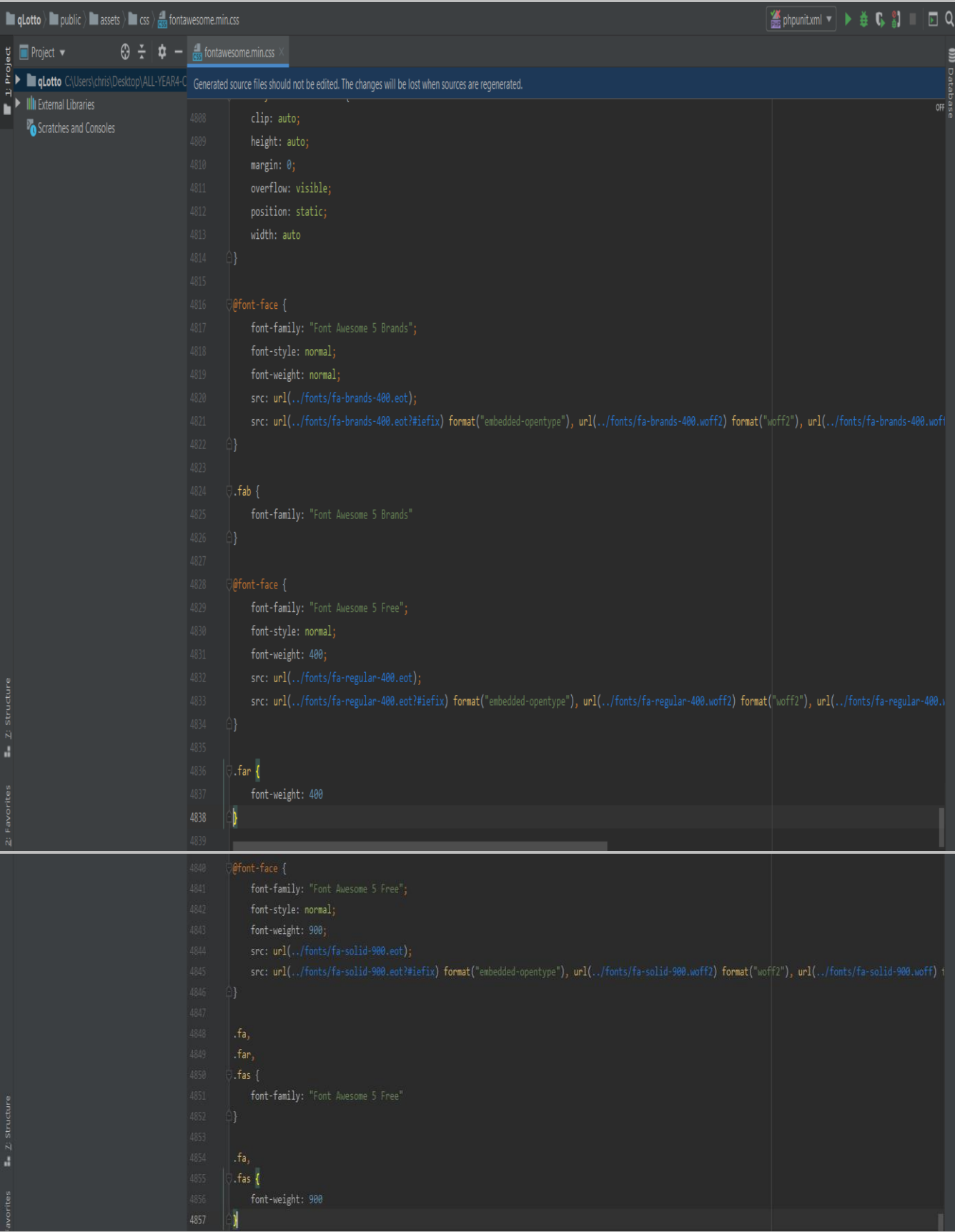

### *jquery-jvectormap-2.0.3.css:*

*The file is located at: public > assets > css > jquery-jvectormap-2.0.3.css*

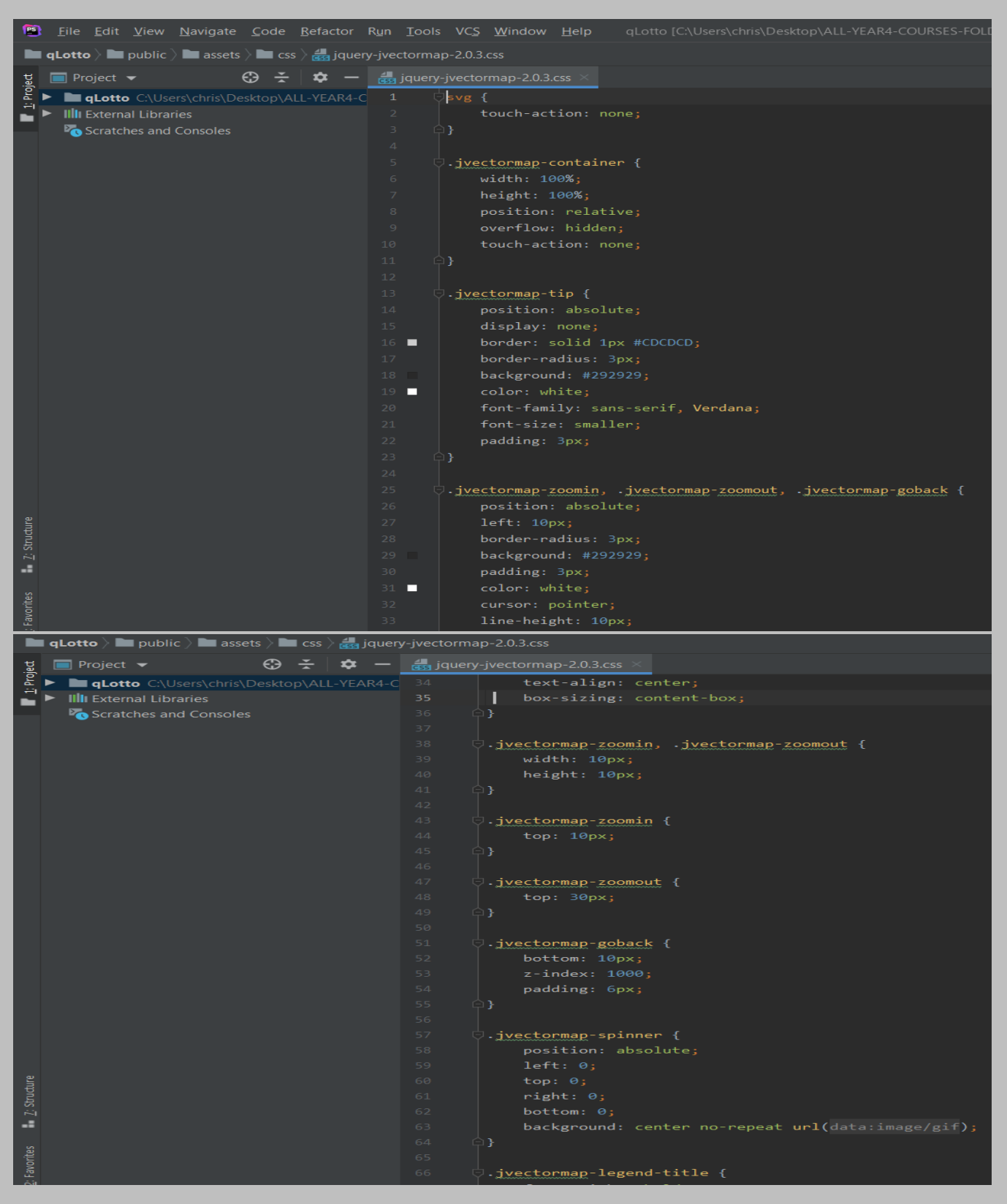

Page **351** of **379**

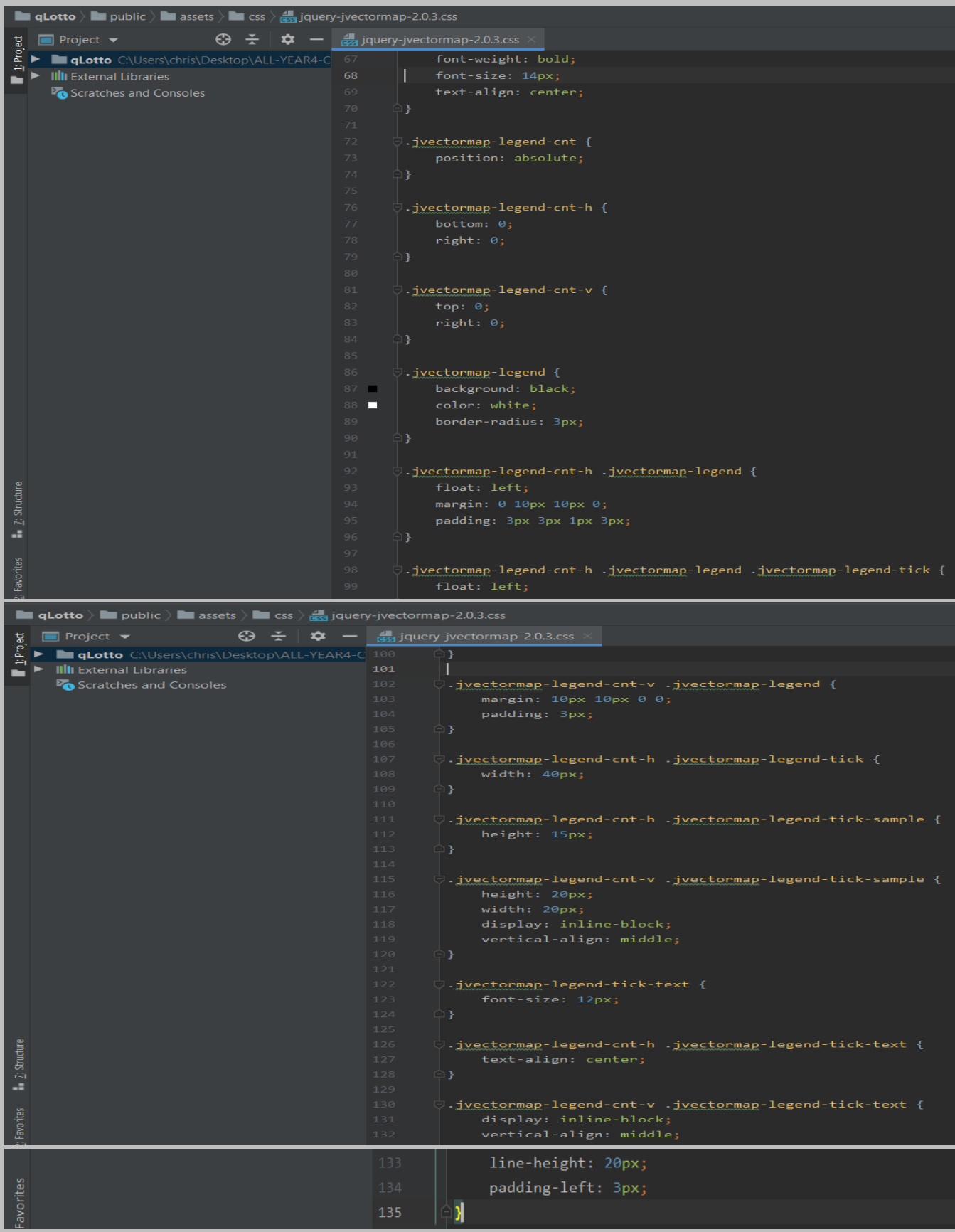

### *modal-video.min.css:*

#### *The file is located at: public > assets > css > modal-video.min.css*

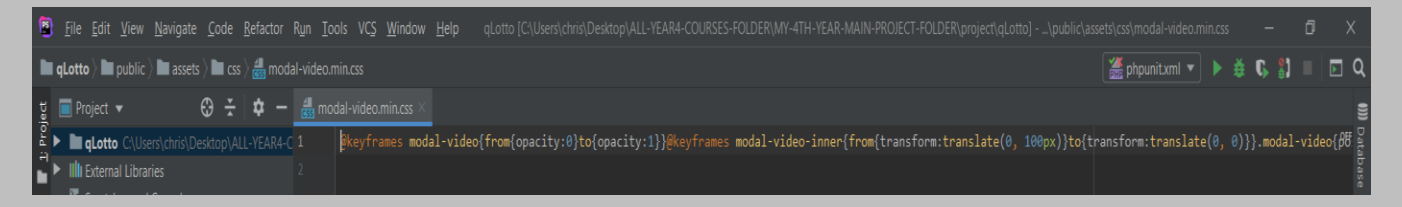

#### *owl.carousel.css:*

#### *The file is located at: public > assets > css > owl.carousel.css*

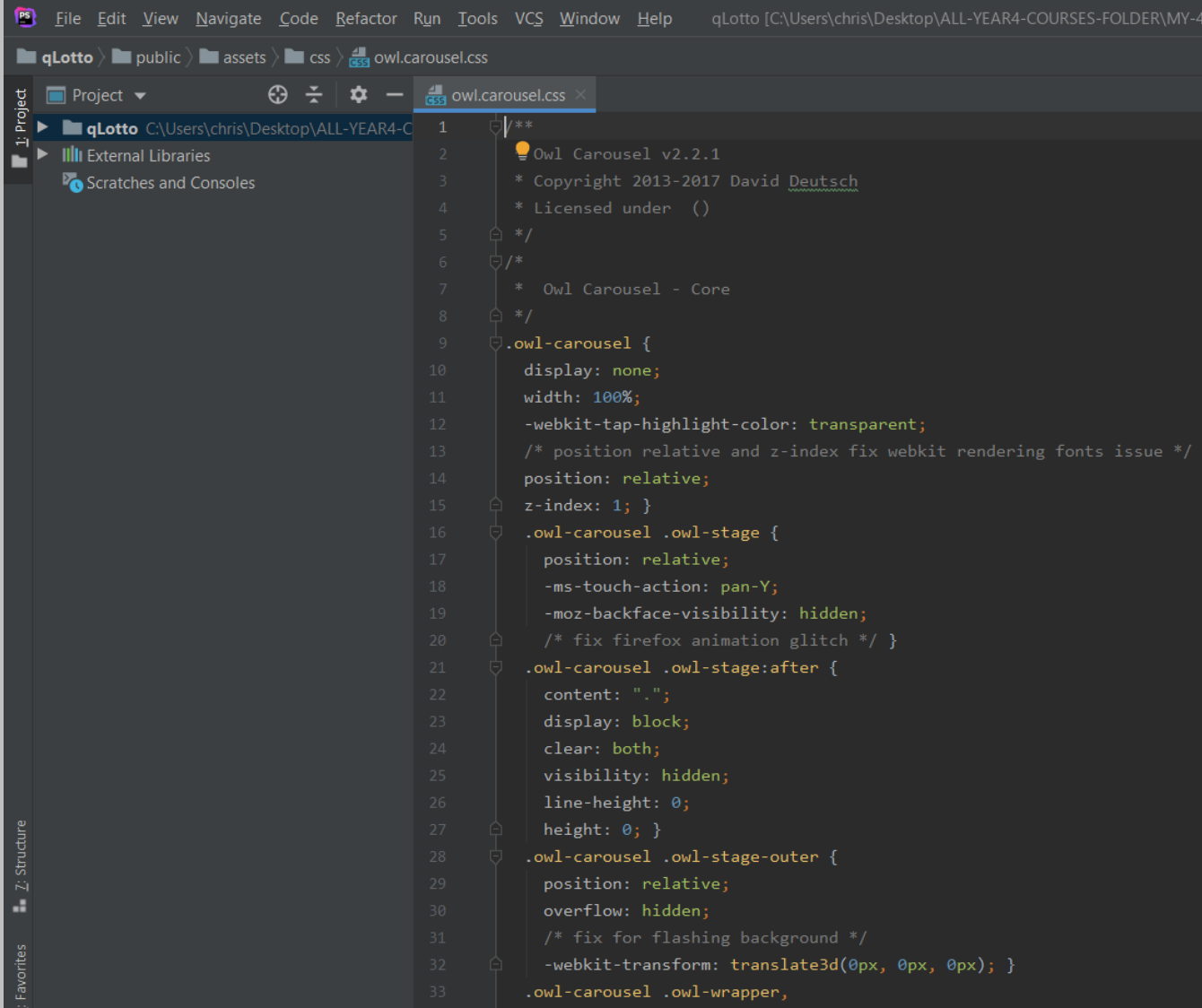

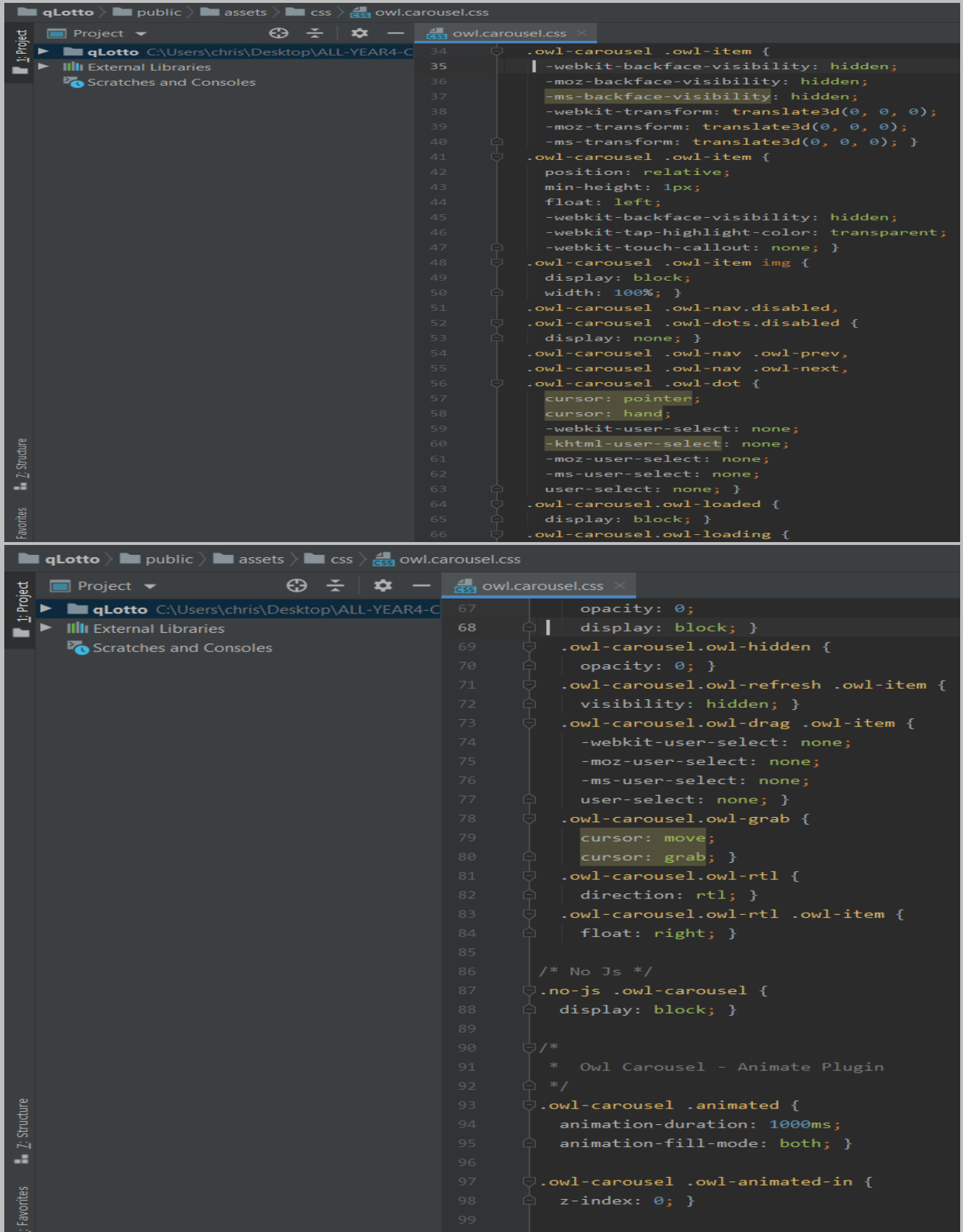

|                            | <b>Example 1</b> assets $\overline{\phantom{a}}$ assets $\overline{\phantom{a}}$ assets $\overline{\phantom{a}}$ assets $\overline{\phantom{a}}$ assets $\overline{\phantom{a}}$ assets $\overline{\phantom{a}}$ assets $\overline{\phantom{a}}$ assets $\overline{\phantom{a}}$ assets $\overline{\phantom{a}}$ assets $\overline{\phantom{a}}$ assets $\overline{\phantom{a}}$ |                                |                |                                                                                                    |
|----------------------------|----------------------------------------------------------------------------------------------------|--------------------------------|----------------|----------------------------------------------------------------------------------------------------|
|                            | $\Box$ Project $\blacktriangleright$                                                                                                    | €Э                             | ≎              | - <b>Rese</b> owl.carousel.css                                                                            |
| 1 <sup>Project</sup>       | <b>qLotto</b> C:\Users\chris\Desktop\ALL-YEAR4-C 100                                                                                                    |                                |                | $\cup$ .owl-carousel .owl-animated-out {                                                                  |
|                            | <b>III</b> External Libraries                                                                                                    |                                |                | 101<br>$\bigcirc$ z-index: 1; }<br>102                                                                    |
|                            | Scratches and Consoles                                                                                                    |                                |                | 103<br>$\Box$ .owl-carousel .fadeOut {                                                                    |
|                            |                                                                                                    |                                |                | 104<br>$\cap$<br>animation-name: fadeOut; }                                                               |
|                            |                                                                                                    |                                |                | 105                                                                                                    |
|                            |                                                                                                    |                                |                | O@keyframes fadeOut {<br>106<br>107<br>$-0\%$ {                                                           |
|                            |                                                                                                    |                                |                | opacity: $1;$ }<br>108<br>$\cap$                                                                          |
|                            |                                                                                                    |                                |                | $100%$ {<br>109                                                                                           |
|                            |                                                                                                    |                                |                | 110<br>opacity: $0; }$ } }<br>111                                                                         |
|                            |                                                                                                    |                                |                | $\bigoplus$ /*<br>112                                                                                     |
|                            |                                                                                                    |                                |                | 113<br>* Owl Carousel - Auto Height Plugin                                                                |
|                            |                                                                                                    |                                |                | <b>白 */</b><br>114                                                                                        |
|                            |                                                                                                    |                                |                | 115<br>$\bigcirc$ owl-height {<br>116<br>$\cap$ transition: height 500ms ease-in-out; }                   |
|                            |                                                                                                    |                                |                | 117                                                                                                    |
|                            |                                                                                                    |                                |                | $\bigoplus$ /*<br>118                                                                                     |
|                            |                                                                                                    |                                |                | 119<br>* Owl Carousel - Lazy Load Plugin                                                                  |
|                            |                                                                                                    |                                |                | $\bigcirc$ */<br>120<br>$\cup$ .owl-carousel .owl-item .owl-lazy {<br>121                                 |
|                            |                                                                                                    |                                |                | opacity: 0;<br>122                                                                                        |
|                            |                                                                                                    |                                |                | 123<br>transition: opacity 400ms ease; }                                                                  |
|                            |                                                                                                    |                                |                | 124                                                                                                    |
|                            |                                                                                                    |                                |                | 125<br>$\bigcirc$ .owl-carousel .owl-item img.owl-lazy {<br>$\cap$ transform-style: preserve-3d; }<br>126 |
|                            |                                                                                                    |                                |                | 127                                                                                                    |
| $\frac{1}{2}$ . Structure  |                                                                                                    |                                |                | $\bigoplus$ /*<br>128                                                                                     |
|                            |                                                                                                    |                                |                | * Owl Carousel - Video Plugin<br>129                                                                      |
| Favorites                  |                                                                                                    |                                |                | <b>A</b> * ∠<br>130<br>131<br>$\Box$ .owl-carousel .owl-video-wrapper {                                   |
|                            |                                                                                                    |                                |                | 132<br>position: relative;                                                                                |
|                            | <b>In qLotto</b> $\rangle$ <b>In</b> public $\rangle$ <b>In</b> assets $\rangle$ <b>In</b> css $\rangle$ $\frac{1}{\sqrt{33}}$ owl.carousel.css                                                                                                    |                                |                |                                                                                                    |
|                            | $\Box$ Project $\blacktriangleright$                                                                                                    | $\bigoplus$ $\div$ $\bigoplus$ |                | $\bigstar$ - $\frac{1}{\text{dS}}$ owl.carousel.css $\times$                                              |
| Project                    | <b>qLotto</b> C:\Users\chris\Desktop\ALL-YEAR4-C 133                                                                                                    |                                |                | height: 100%;                                                                                             |
|                            | <b>III</b> External Libraries                                                                                                    |                                | $134 -$<br>135 | background: #000; }                                                                                       |
|                            | Scratches and Consoles                                                                                                    |                                | 136            | .owl-carousel .owl-video-play-icon {                                                                      |
|                            |                                                                                                    |                                | 137            | position: absolute;                                                                                       |
|                            |                                                                                                    |                                | 138<br>139     | height: 80px;<br>width: 80px;                                                                             |
|                            |                                                                                                    |                                | 140            | left: 50%;                                                                                                |
|                            |                                                                                                    |                                | 141            | top: 50%;                                                                                                 |
|                            |                                                                                                    |                                | 142<br>143     | margin-left: -40px;<br>margin-top: -40px;                                                                 |
|                            |                                                                                                    |                                | 144            | background: url("owl.video.play.png") no-repeat;                                                          |
|                            |                                                                                                    |                                | 145            | cursor: pointer;                                                                                          |
|                            |                                                                                                    |                                | 146<br>147     | $z$ -index: 1;<br>-webkit-backface-visibility: hidden;                                                    |
|                            |                                                                                                    |                                | 148            | transition: transform 100ms ease; }                                                                       |
|                            |                                                                                                    |                                | 149<br>150     | $\ominus$ .owl-carousel .owl-video-play-icon:hover {                                                      |
|                            |                                                                                                    |                                | 151            | -ms-transform: scale(1.3, 1.3);                                                                           |
|                            |                                                                                                    |                                | 152            | transform: $scale(1.3, 1.3);$                                                                             |
|                            |                                                                                                    |                                | 153<br>154     | .owl-carousel .owl-video-playing .owl-video-tn,                                                           |
|                            |                                                                                                    |                                | 155            | .owl-carousel .owl-video-playing .owl-video-play-icon {                                                   |
|                            |                                                                                                    |                                | 156<br>157     | display: none; }                                                                                          |
|                            |                                                                                                    |                                | 158            | .owl-carousel .owl-video-tn {                                                                             |
|                            |                                                                                                    |                                | 159            | opacity: 0;                                                                                               |
| $\frac{1}{2}$ . Structure  |                                                                                                    |                                | 160<br>161     | height: 100%;<br>background-position: center center;                                                      |
|                            |                                                                                                    |                                | 162            | background-repeat: no-repeat;                                                                             |
|                            |                                                                                                    |                                | 163            | background-size: contain;                                                                                 |
| : Favorites                |                                                                                                    |                                | 164<br>165     | transition: opacity 400ms ease; }                                                                         |
| Structu                    |                                                                                                    |                                | 166            | .owl-carousel .owl-video-frame {                                                                          |
|                            |                                                                                                    |                                | 167            | position: relative;                                                                                       |
| $\tilde{\mathbb{N}}$<br>a. |                                                                                                    |                                | 168            | $z$ -index: 1;                                                                                            |
|                            |                                                                                                    |                                | 169            | height: 100%;                                                                                             |
| avorites                   |                                                                                                    |                                | 170            | width: 100%; }                                                                                            |
|                            |                                                                                                    |                                | 171            |                                                                                                    |

Page **355** of **379**

## *responsive.css:*

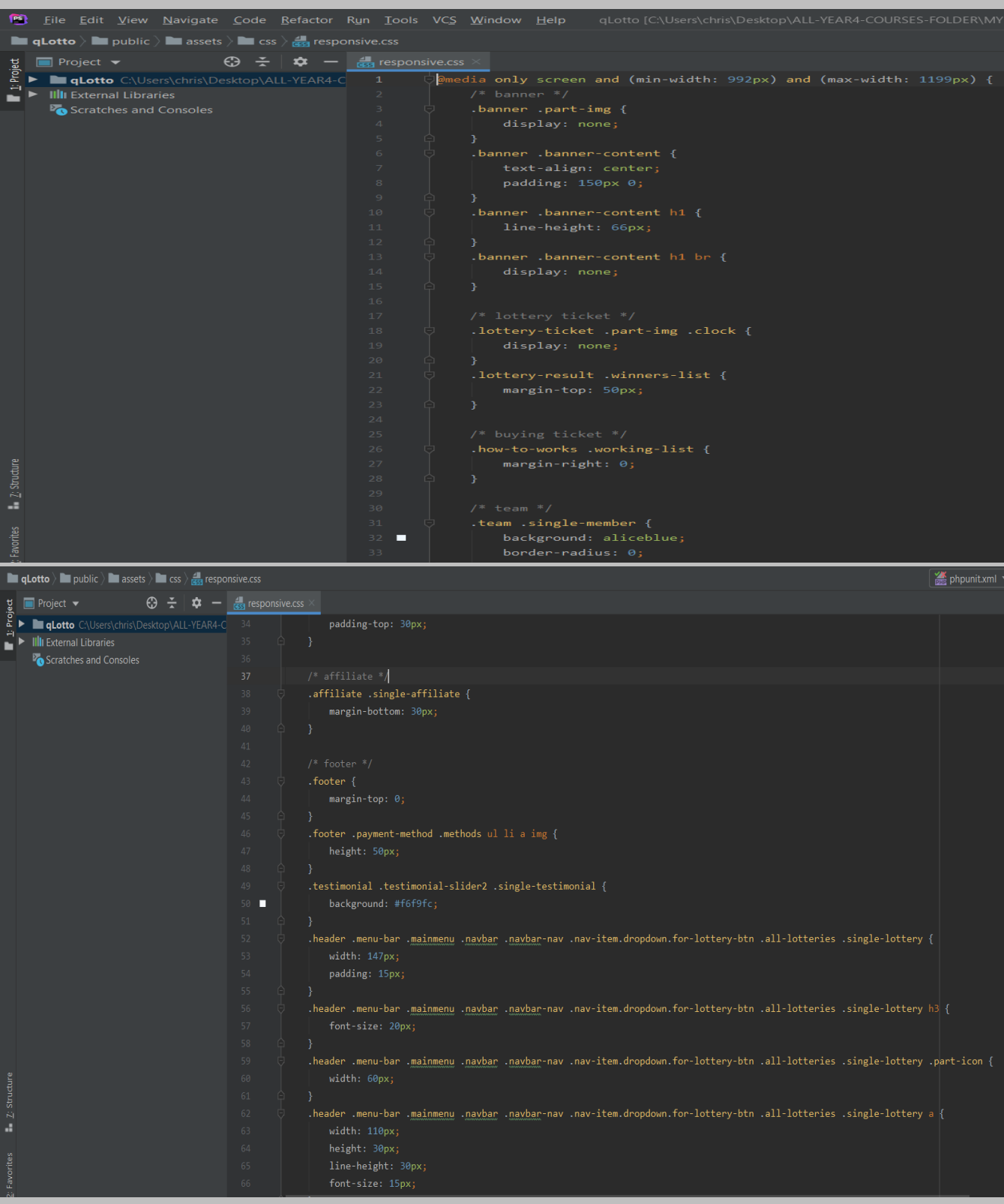

## *The file is located at: public > assets > css > responsive.css*

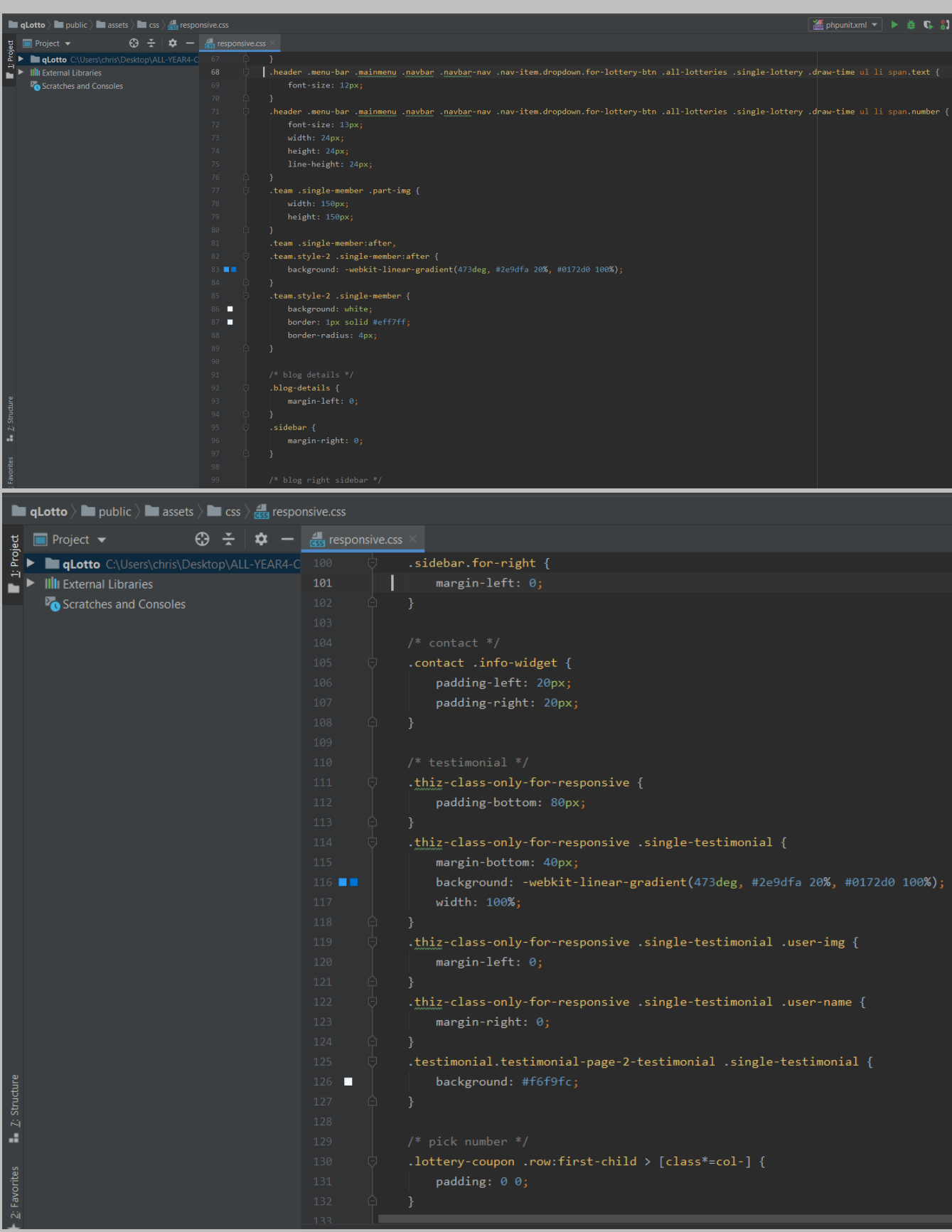

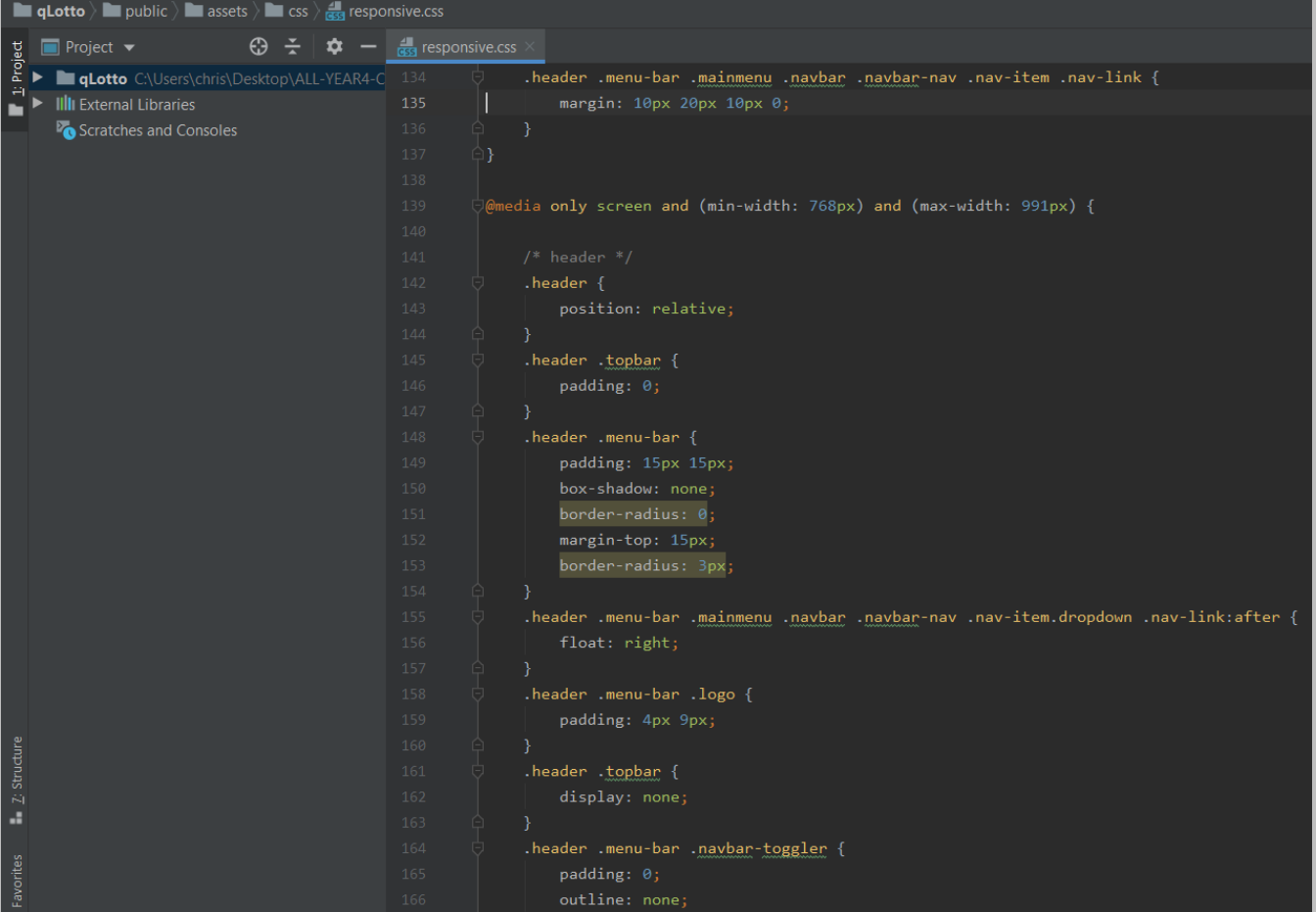

| <b>The qLotto</b> $\angle$ <b>The public</b> $\angle$ <b>The assets</b> $\angle$ <b>The css</b> $\angle$ <b><sub>GS</sub></b> responsive.css |                                       |                                                                         |
|----------------------------------------------------------------------------------------------------|---------------------------------------|-------------------------------------------------------------------------|
|                                                                                                    |                                       |                                                                         |
| $\div$<br><b>Project</b> $\blacktriangledown$<br>⊕<br>≎                                                                                      | $\frac{4}{1559}$ responsive.css       |                                                                         |
| $1$ : Project                                                                                                    | 167                                   | Y                                                                       |
| qLotto C:\Users\chris\Desktop\ALL-YEAR4-C<br><b>Ill</b> External Libraries                                                                   | 168                                   | .header .menu-bar .navbar-toggler {                                     |
|                                                                                                    | 169                                   | display: inline-block;                                                  |
| Scratches and Consoles                                                                                                    | 170                                   | width: 50px;                                                            |
|                                                                                                    | 171                                   | height: 50px;                                                           |
|                                                                                                    |                                       |                                                                         |
|                                                                                                    | 172<br>□                              | background: #fff;                                                       |
|                                                                                                    | 173                                   | position: relative;                                                     |
|                                                                                                    | 174                                   | border-radius: 50%;                                                     |
|                                                                                                    | 175<br>◘                              | border: 10px solid #fff;                                                |
|                                                                                                    | 176                                   | position: absolute;                                                     |
|                                                                                                    | 177                                   | top: 50%;                                                               |
|                                                                                                    | 178                                   | transform: translateY(-50%);                                            |
|                                                                                                    | 179                                   | box-shadow: 0 0 6px 0px rgba(0, 0, 0, 0.3);                             |
|                                                                                                    | 180                                   | right: 30px;                                                            |
|                                                                                                    | 181                                   | P.                                                                      |
|                                                                                                    | 182                                   | .header .menu-bar .navbar-toggler[aria-expanded=true]:after {           |
|                                                                                                    | 183                                   | transform: rotate(45deg);                                               |
|                                                                                                    | 184                                   | Y                                                                       |
|                                                                                                    | 185                                   | .header .menu-bar .navbar-toggler[aria-expanded=true]:before {          |
|                                                                                                    | 186                                   | transform: rotate(-135deg);                                             |
|                                                                                                    | 187                                   | R                                                                       |
|                                                                                                    | 188                                   | .header .menu-bar .navbar-toggler:after {                               |
|                                                                                                    | 189                                   | position: absolute;                                                     |
|                                                                                                    | 190                                   | content: '';                                                            |
|                                                                                                    | 191                                   | left: 0;                                                                |
|                                                                                                    | 192                                   | top: 50%;                                                               |
|                                                                                                    | 193                                   | margin-top: -1px;                                                       |
|                                                                                                    | 194                                   | height: 2px;                                                            |
| 7: Structure                                                                                                    | $195$ $\blacksquare$                  | background: -webkit-linear-gradient(473deg, #2e9dfa 20%, #0172d0 100%); |
| a.                                                                                                    | 196                                   | width: 100%;                                                            |
|                                                                                                    | 197                                   | transform: $rotate(0);$                                                 |
|                                                                                                    | 198                                   | transition: .4s;                                                        |
| Favorites                                                                                                    | 199                                   |                                                                         |
|                                                                                                    |                                       |                                                                         |
| <b>In qLotto</b> $\angle$ <b>I</b> public $\angle$ <b>I</b> assets $\angle$ <b>II</b> css $\angle$ <b>is g</b> responsive.css                |                                       |                                                                         |
| <b>Project</b> $\blacktriangleright$<br>⊕<br>$\div$<br>∞                                                                                     |                                       |                                                                         |
|                                                                                                    | $\frac{1}{\sqrt{355}}$ responsive.css |                                                                         |
| Project<br><b>qLotto</b> C:\Users\chris\Desktop\ALL-YEAR4-C                                                                                  | 200                                   | .header .menu-bar .navbar-toggler:before {                              |
| <b>III</b> External Libraries                                                                                                    | 201                                   | position: absolute;                                                     |
| Scratches and Consoles                                                                                                    | 202                                   | $content: '$ ;                                                          |
|                                                                                                    | 203                                   | left: 50%;                                                              |
|                                                                                                    | 204                                   | top: $\theta$ ;                                                         |
|                                                                                                    | 205                                   | height: 100%;                                                           |
|                                                                                                    | $206$ $\blacksquare$                  | background: -webkit-linear-gradient(473deg, #2e9dfa 20%, #0172d0 100%)  |
|                                                                                                    | 207                                   | width: 2px;                                                             |
|                                                                                                    | 208                                   | margin-left: -1px;                                                      |
|                                                                                                    | 209                                   | transform: rotate(0);                                                   |
|                                                                                                    | 210                                   | transition: .4s;                                                        |
|                                                                                                    | 211<br>⊟                              | }                                                                       |
|                                                                                                    | 212                                   | .header menu-bar mainmenu navbar navbar-nav nav-item nav-link {         |
|                                                                                                    | 213<br>п                              | color: #2e9dfa;                                                         |
|                                                                                                    | 214                                   | $margin: \theta;$                                                       |
|                                                                                                    | 215                                   | height: auto;                                                           |
|                                                                                                    | 216                                   | line-height: inherit;                                                   |
|                                                                                                    | 217                                   | padding: 4px 20px;                                                      |
|                                                                                                    | 218                                   | font-size: 16px;                                                        |
|                                                                                                    | 219                                   | font-weight: 500;                                                       |
|                                                                                                    | 220                                   | €                                                                       |
|                                                                                                    | 221                                   | .header .menu-bar .mainmenu {                                           |
|                                                                                                    | 222<br>о                              | background: white;                                                      |
|                                                                                                    | 223                                   | $z$ -index: $-1$ ;                                                      |
|                                                                                                    | 224                                   | position: absolute;                                                     |
|                                                                                                    | 225                                   | box-shadow: 0 0 7px 0px rgba(0, 0, 0, 0.2);                             |
|                                                                                                    | 226                                   | right: 30px;                                                            |
|                                                                                                    | 227                                   | left: 30px;                                                             |
|                                                                                                    | 228                                   | top: 15px;                                                              |
| $\blacksquare$ 2: Structure                                                                                                    | 229                                   | border-radius: 5px;                                                     |
| Favorites                                                                                                    | 230<br>231<br>Θ                       | ₹.<br>.header .menu-bar .mainmenu .navbar .navbar-nav {                 |

Page **359** of **379**

## *simple-scrollbar.css:*

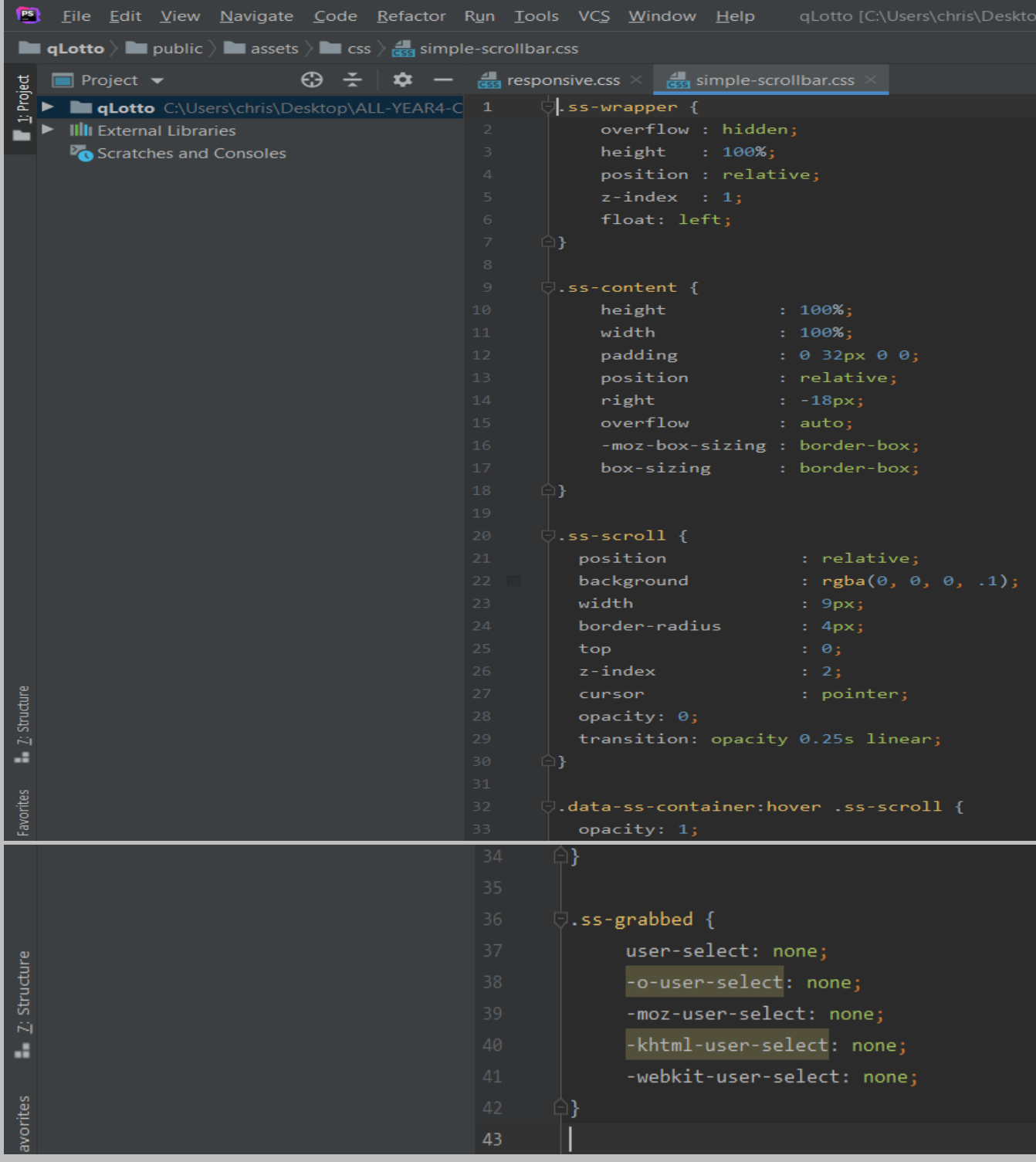

# *The file is located at: public > assets > css > simple-scrollbar.css*
# *style.css:*

# *The file is located at: public > assets > css > style.css*

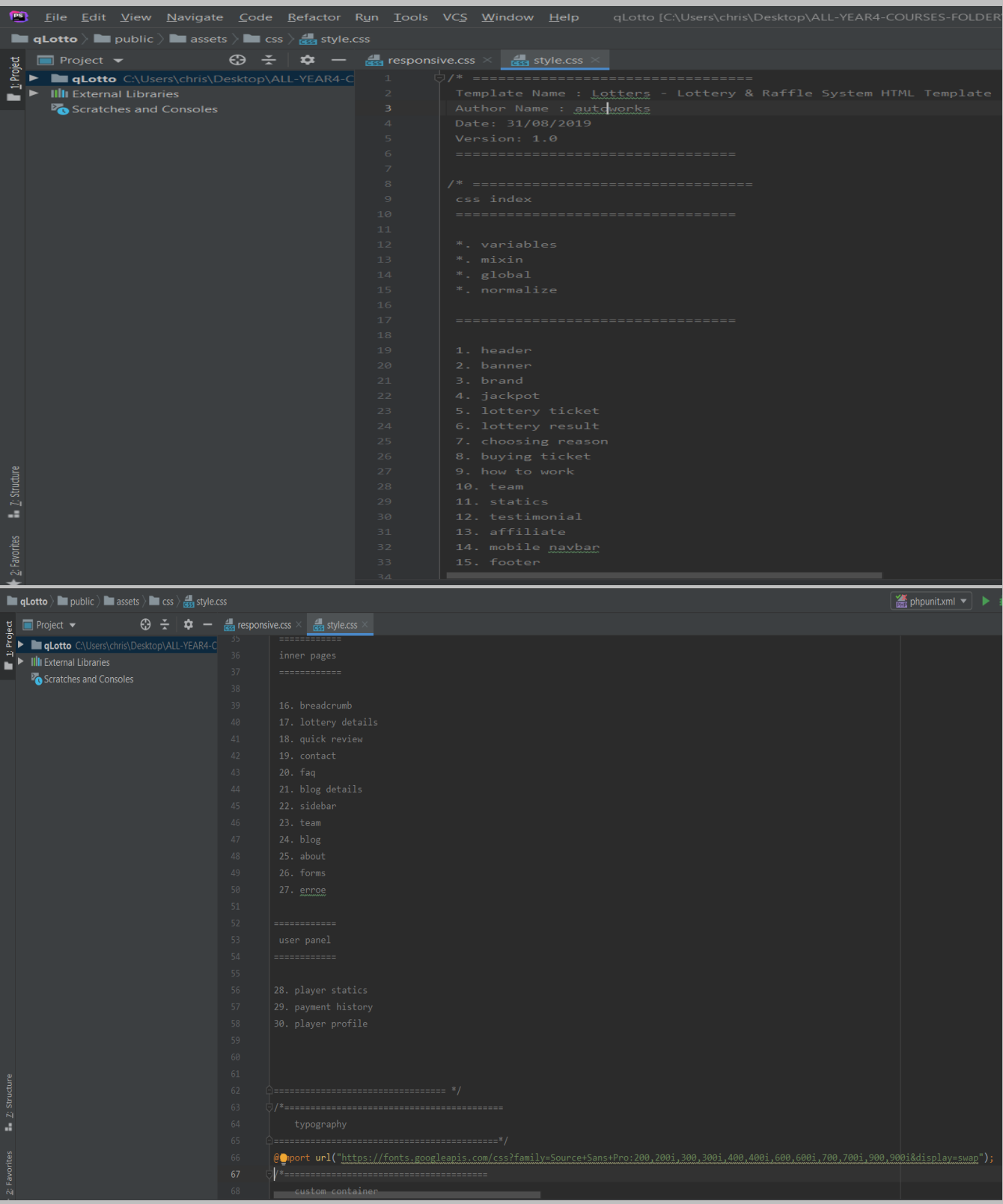

# *flaticon.css:*

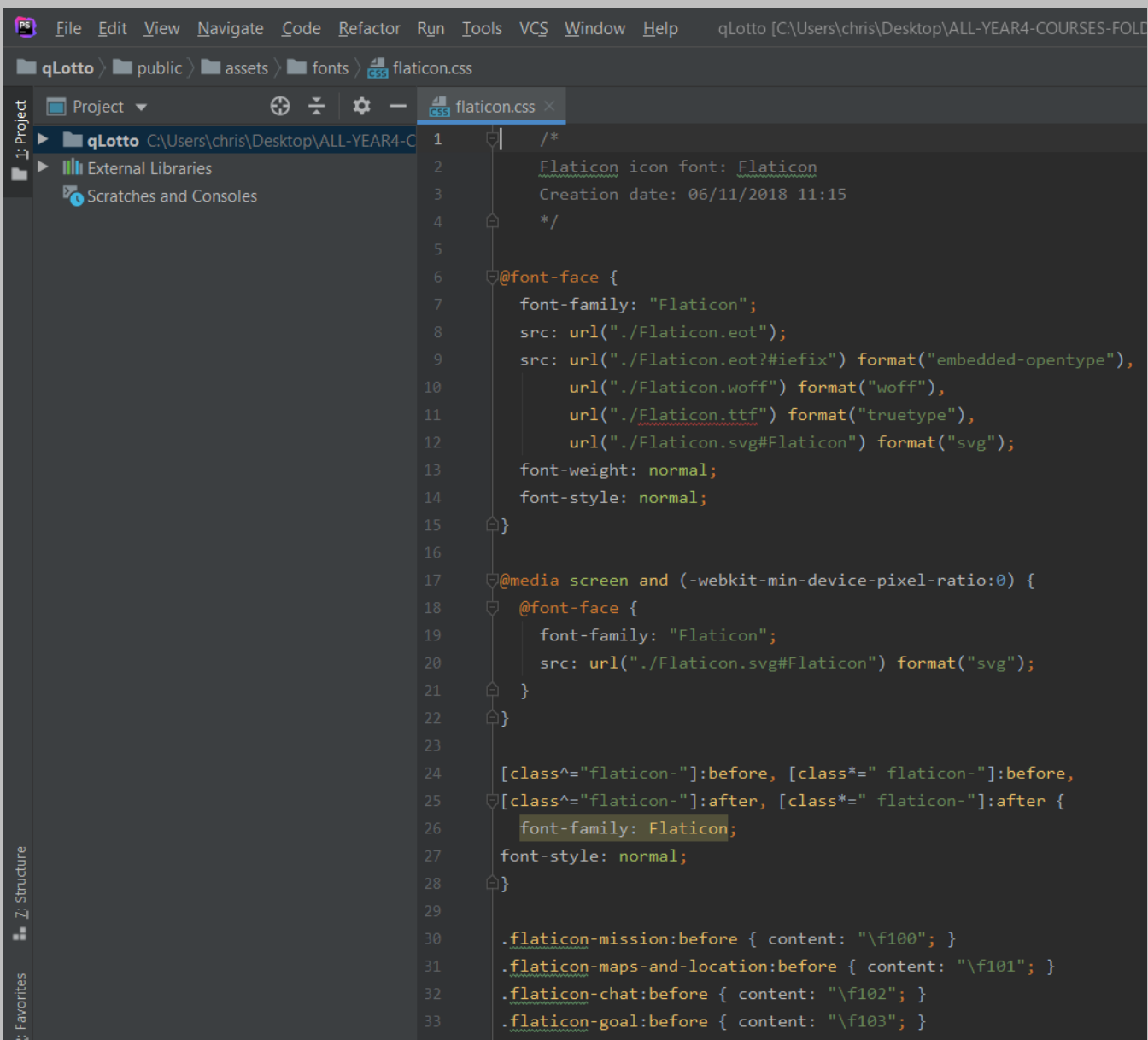

# *The file is located at: public > assets > fonts > flaticon.css*

# *All the following set of codes were written by me. The screenshots are below:*

# *finalize\_draw.blade.php*

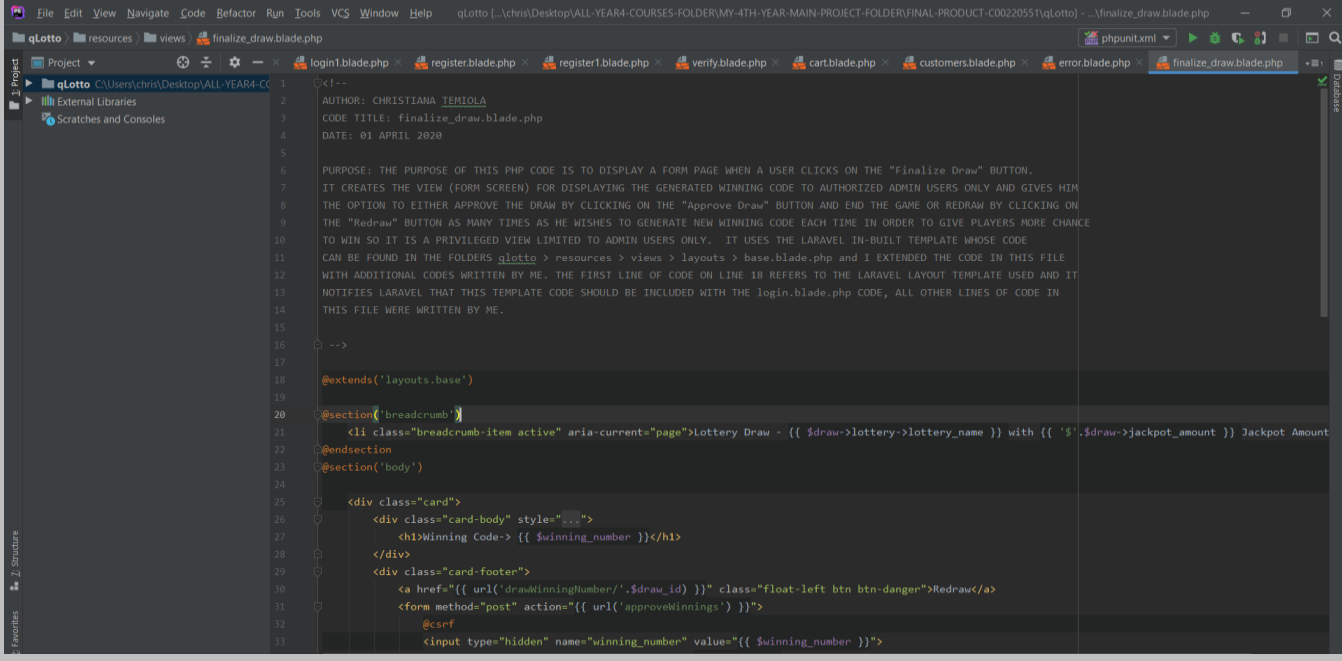

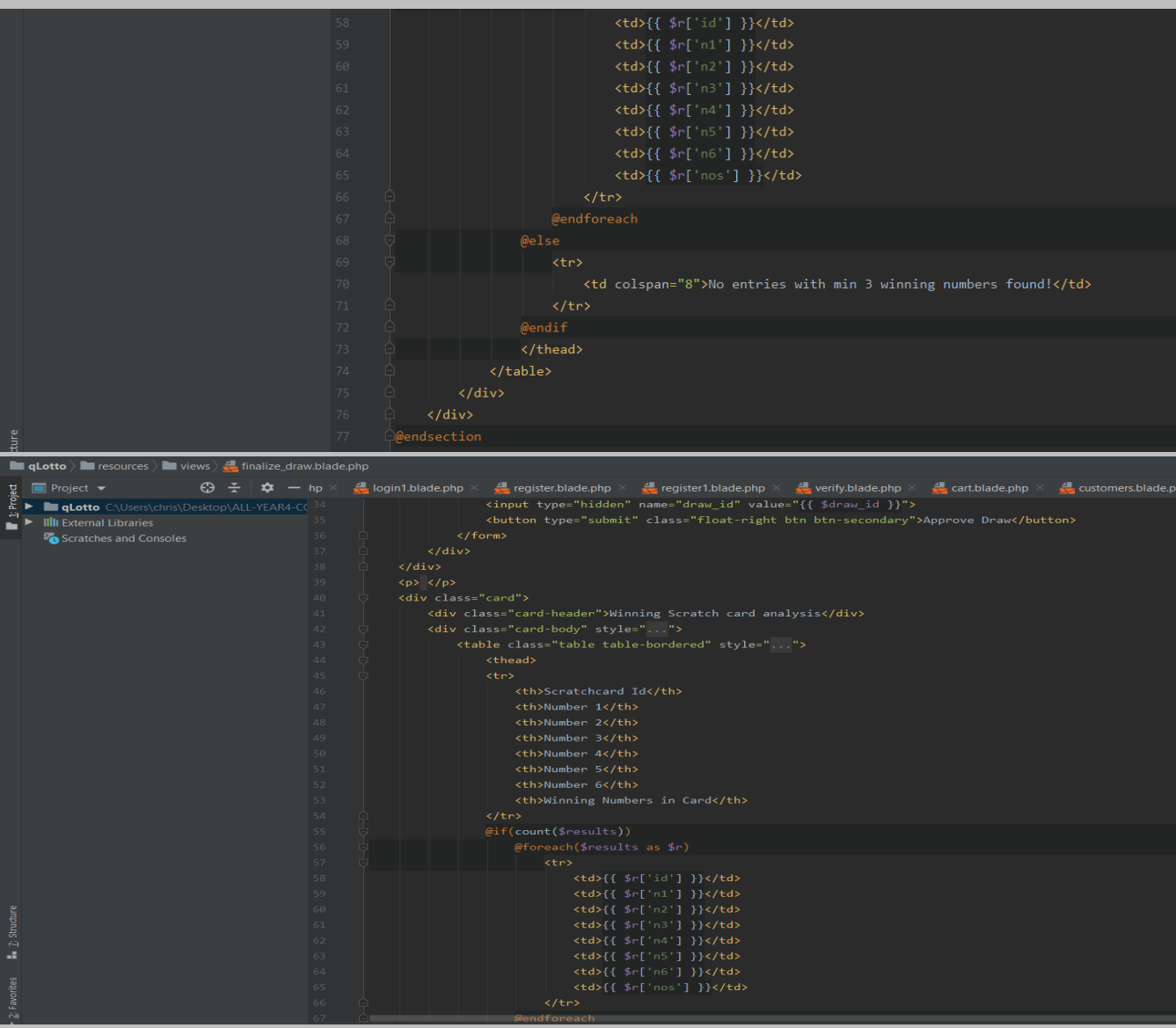

### **errors.blade.php**

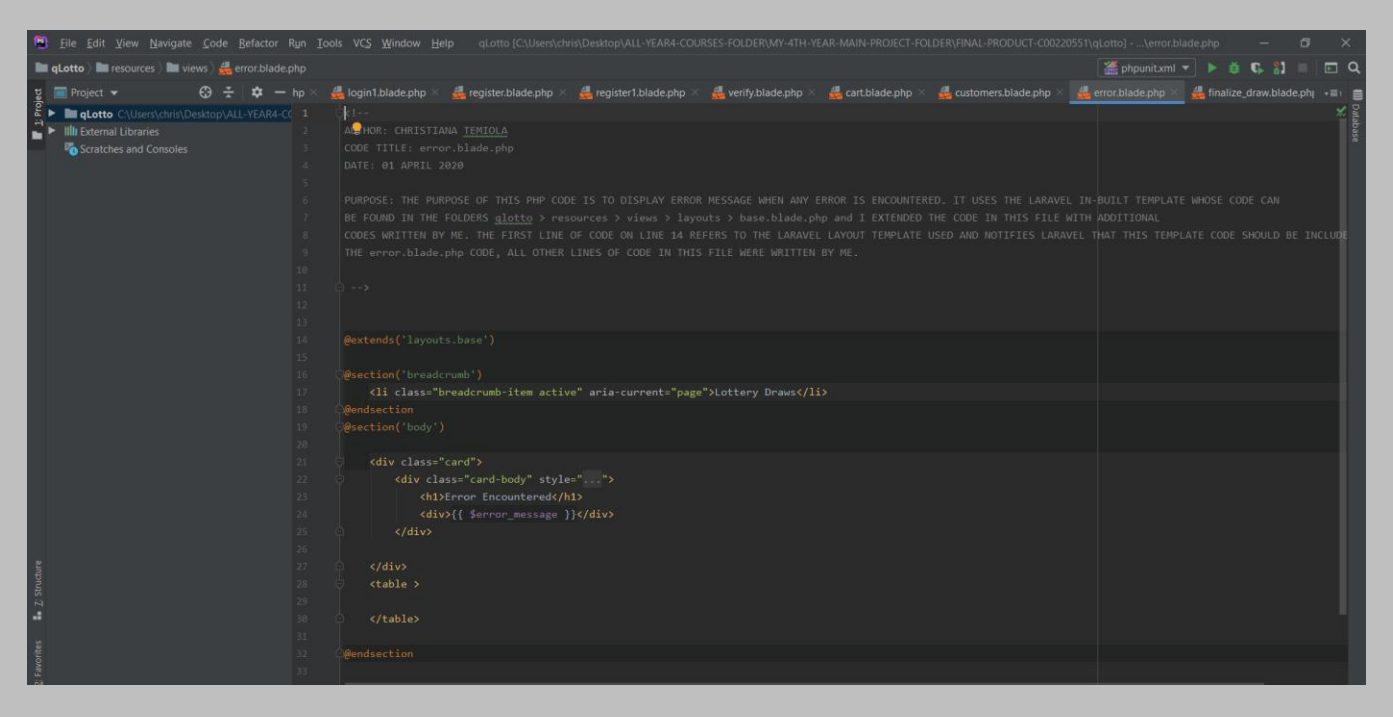

**Customers.blade.php**

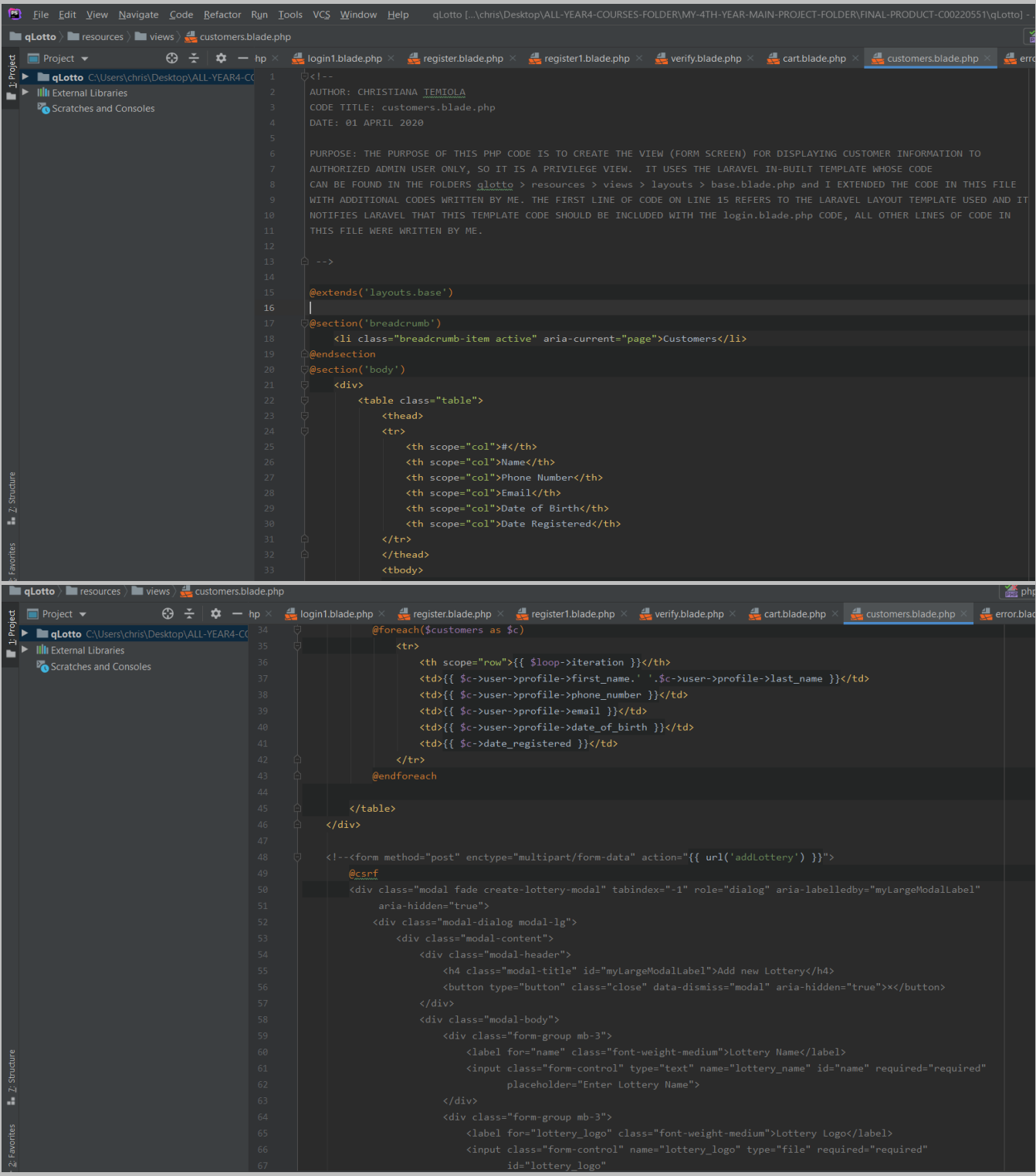

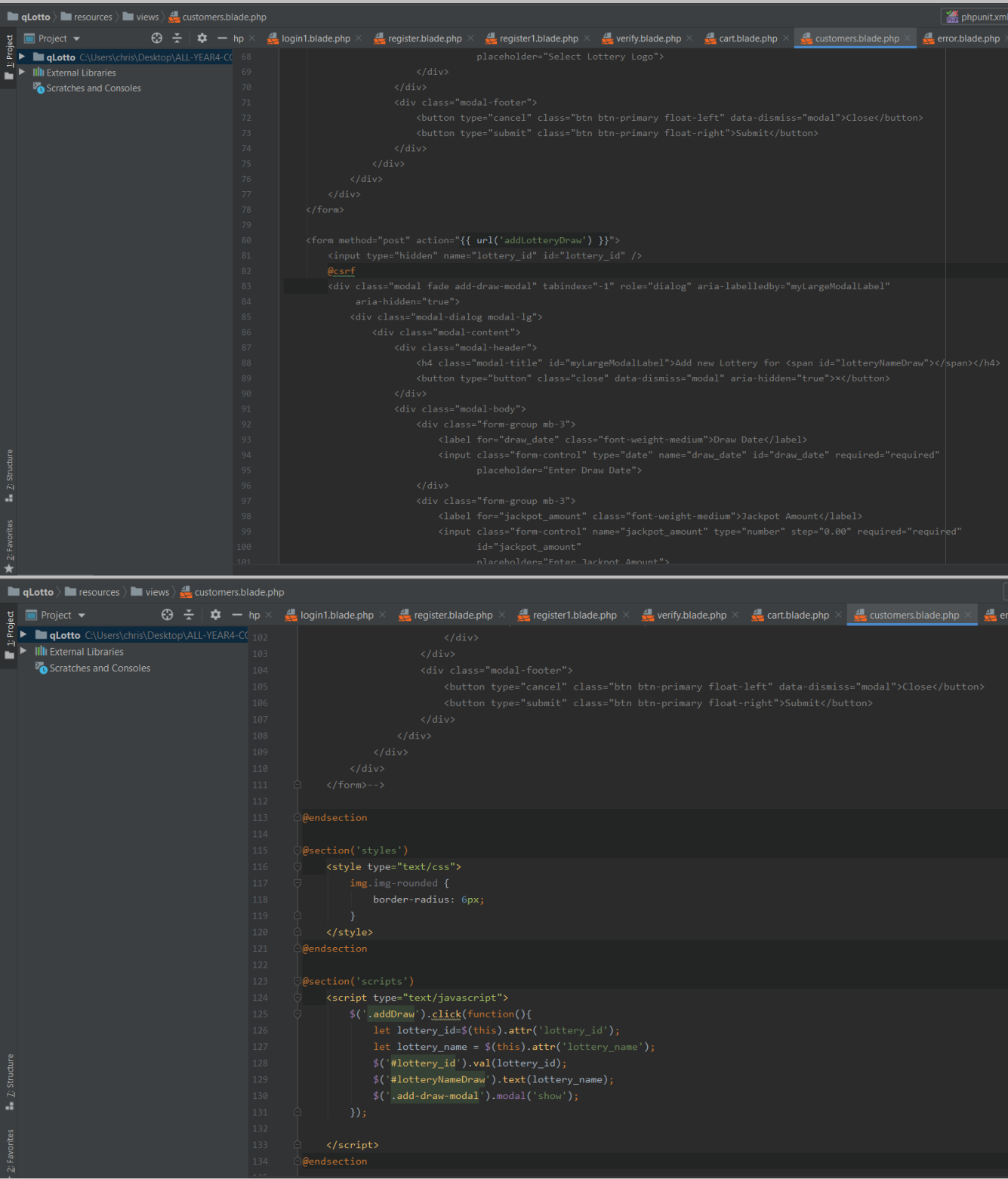

#### cart.blade.php

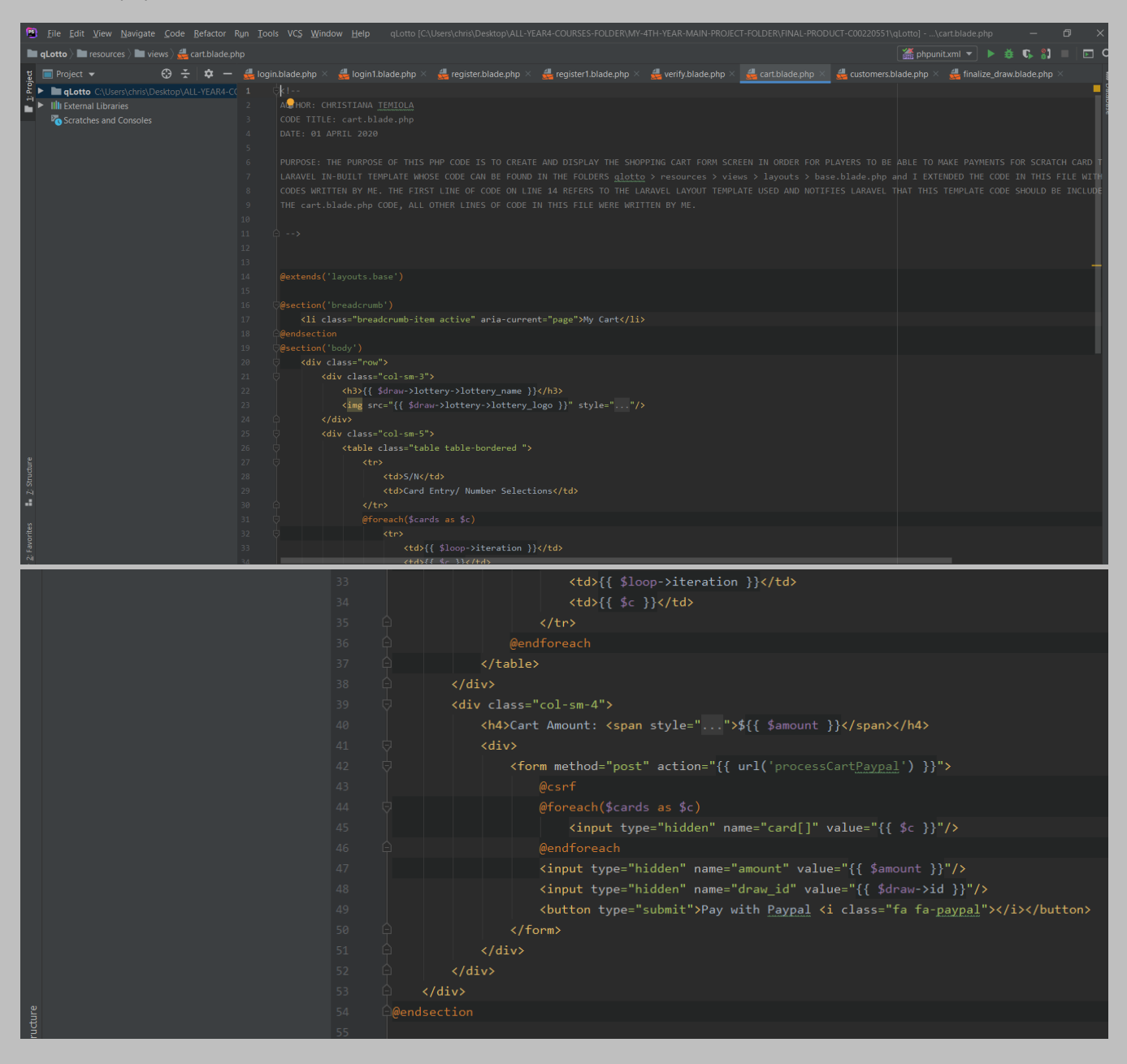

### verify.blade.php

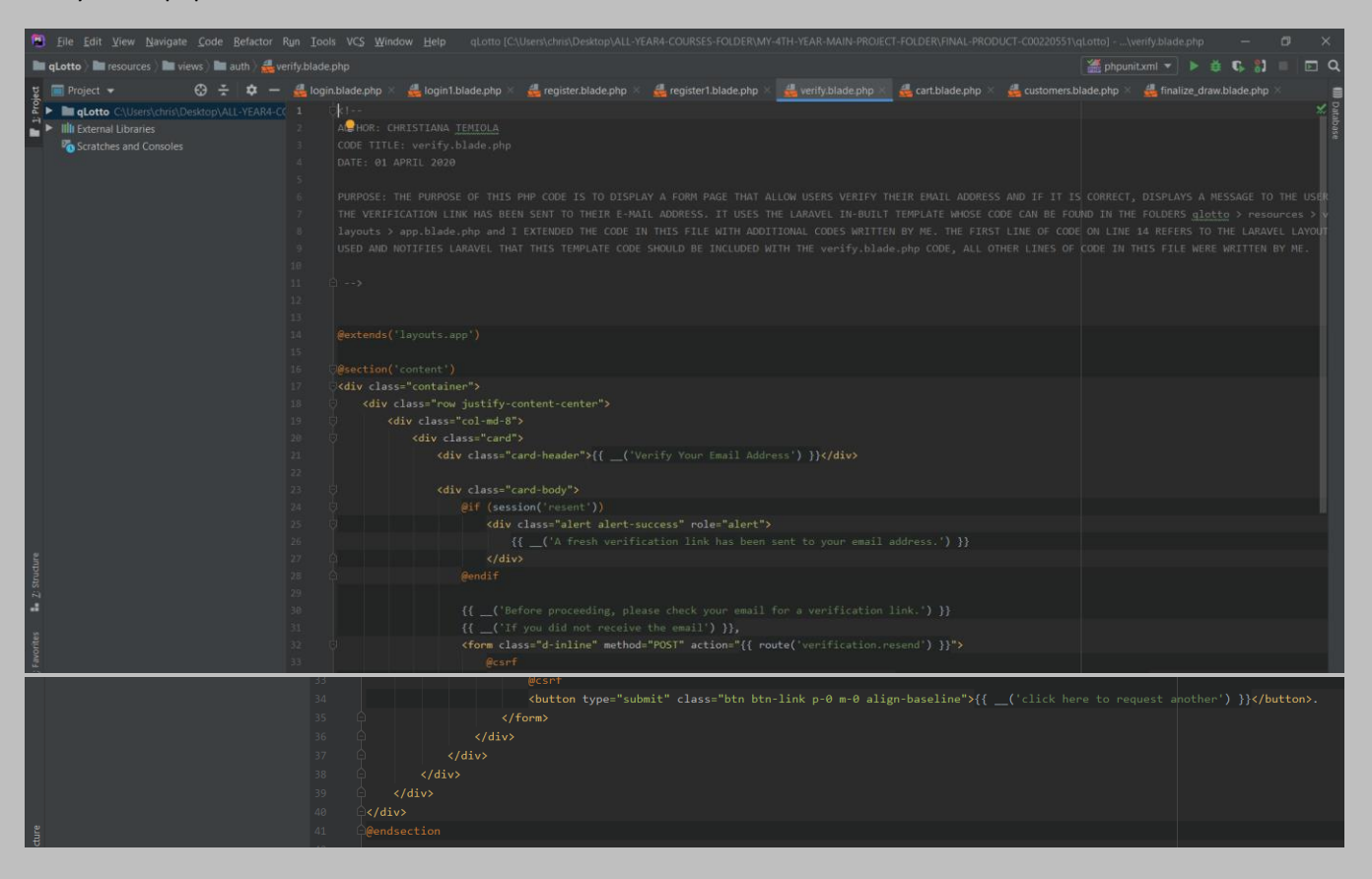

#### Register.blade.php

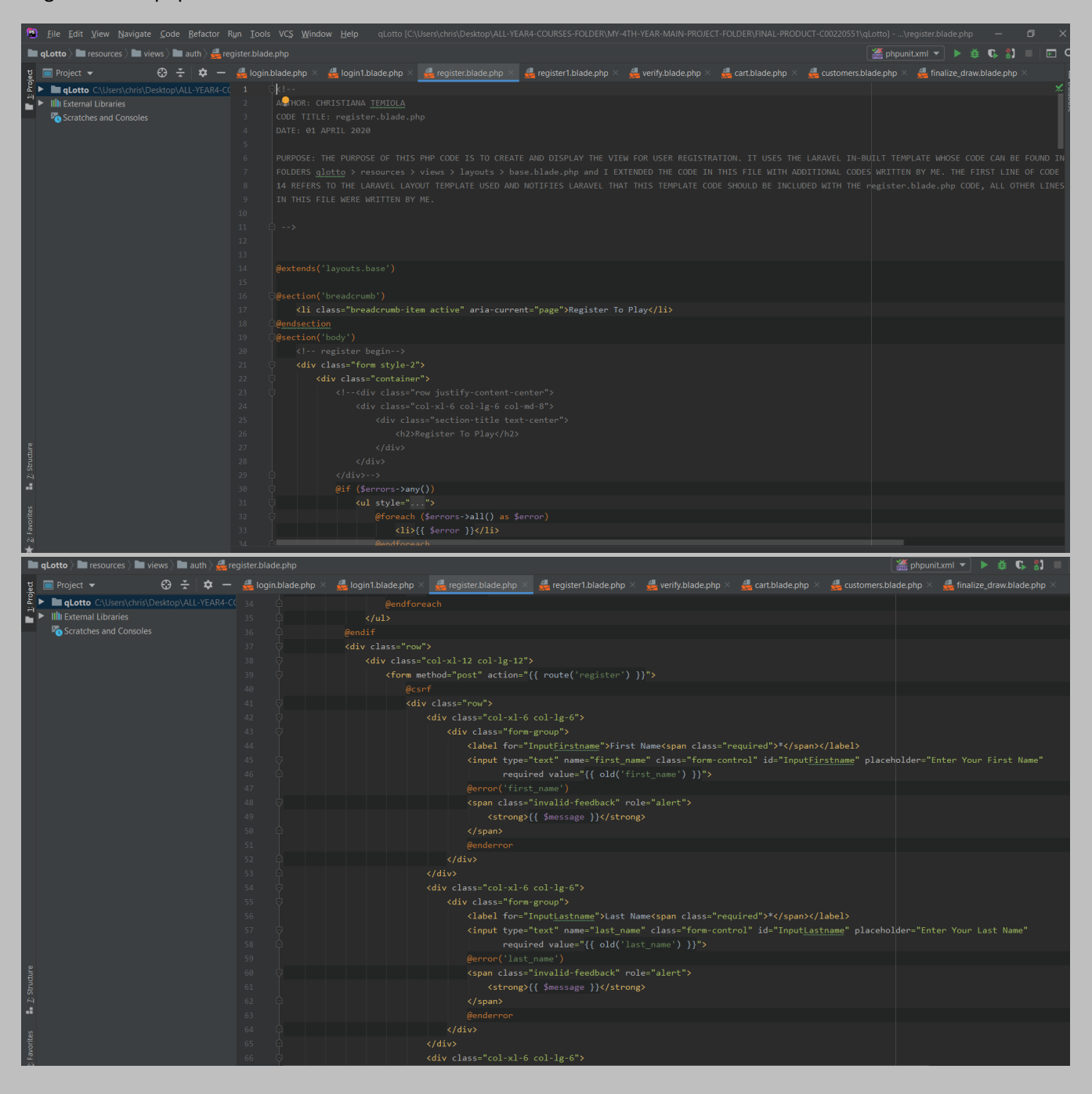

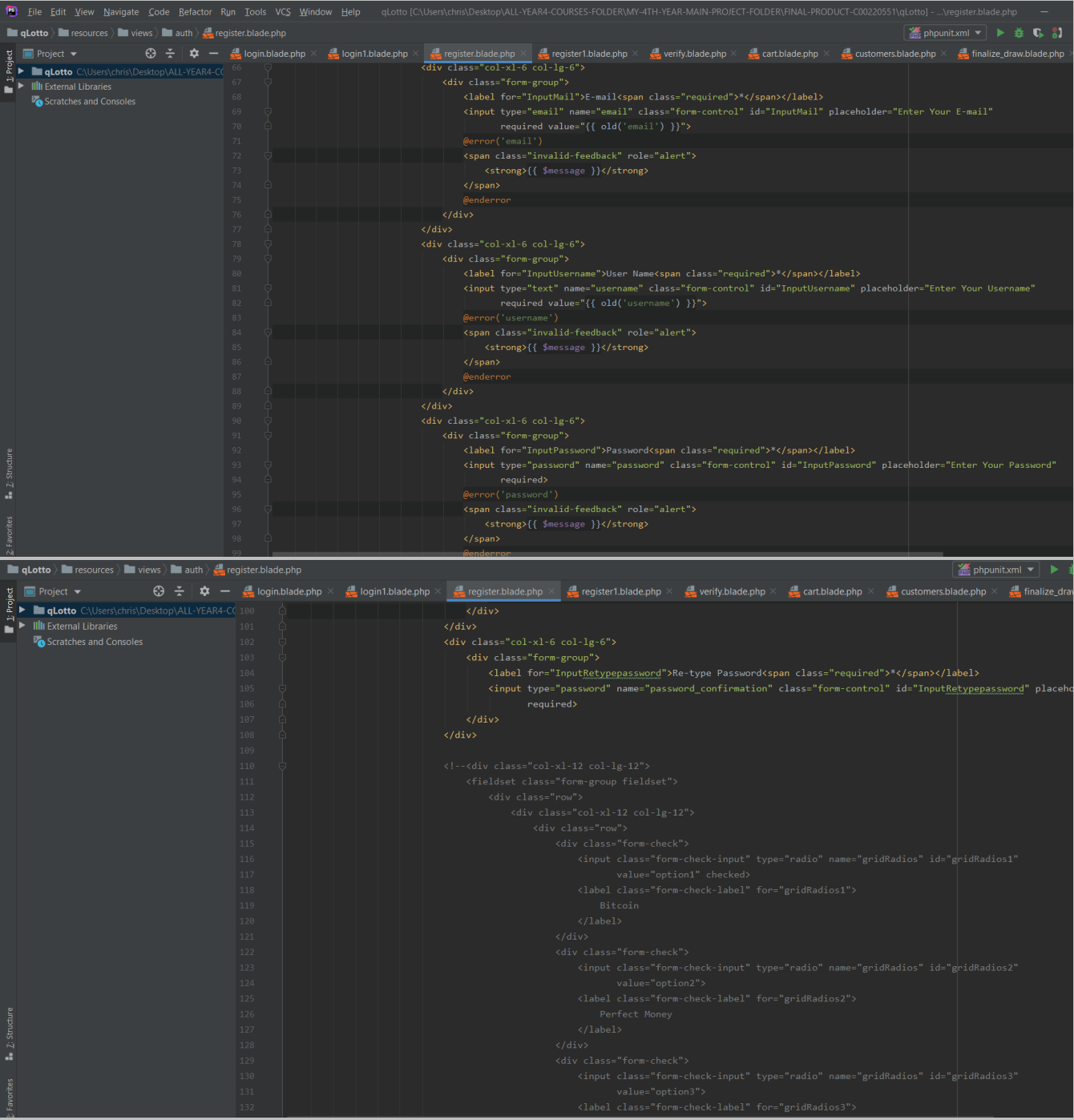

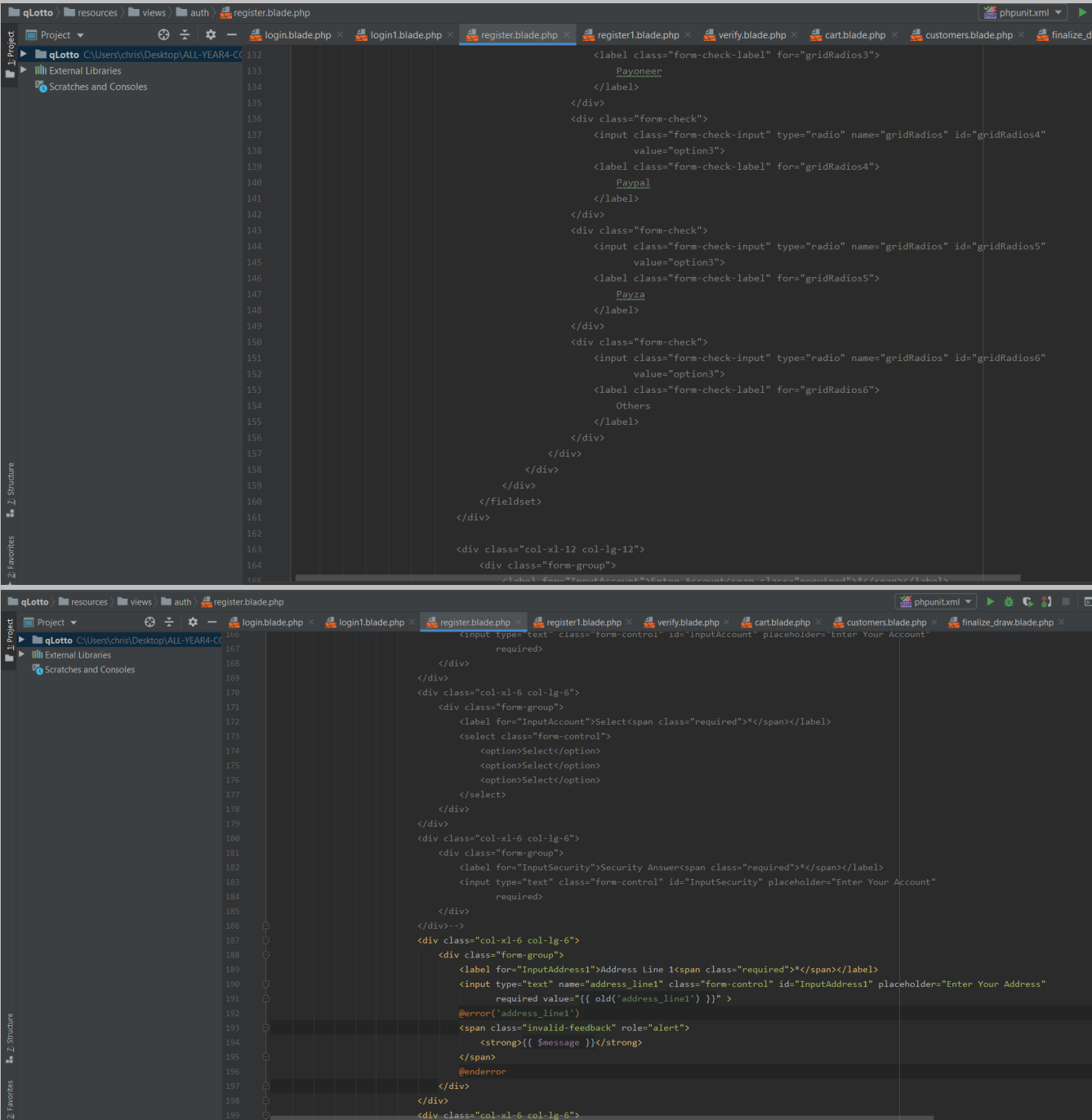

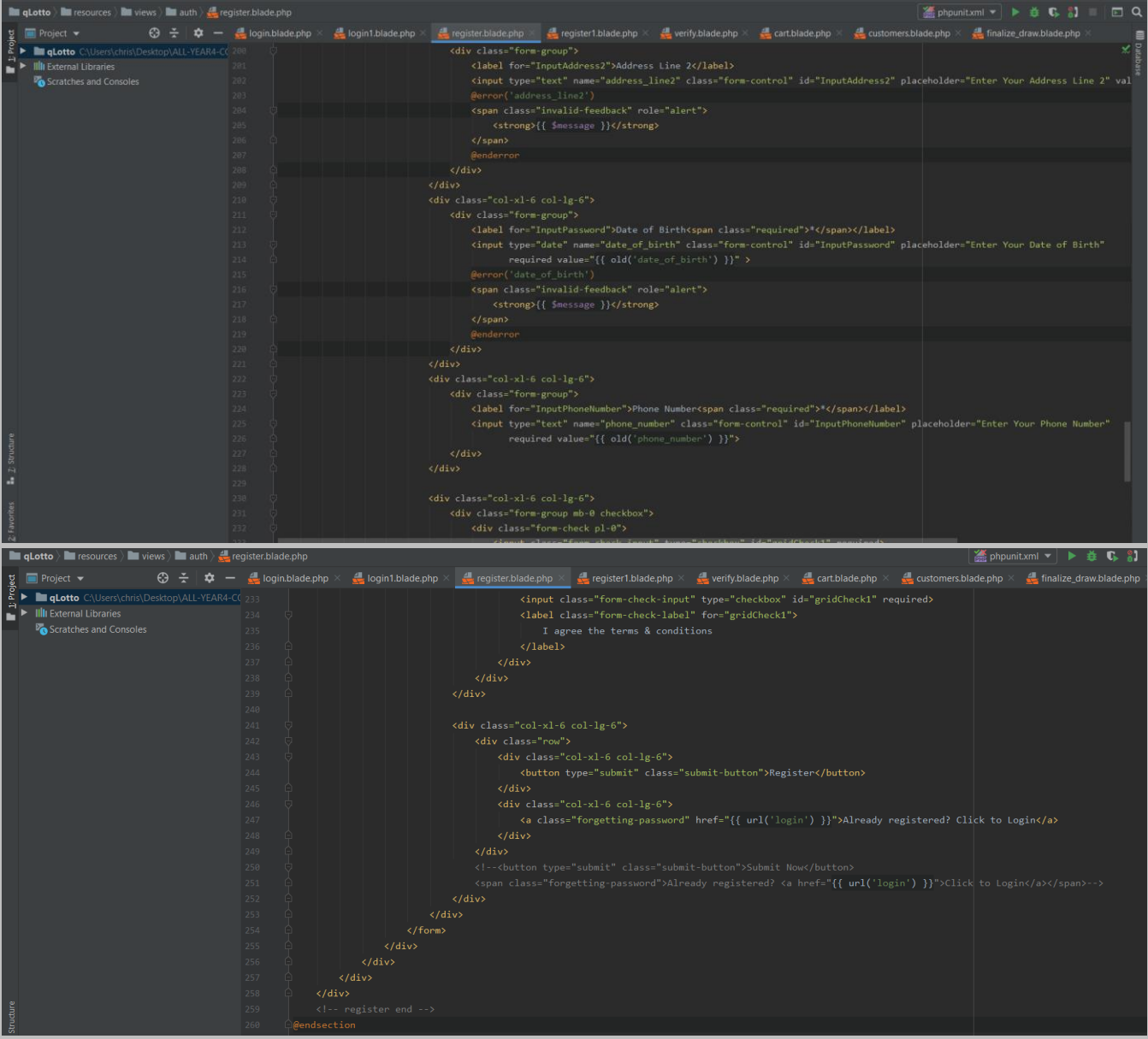

Login.blade.php

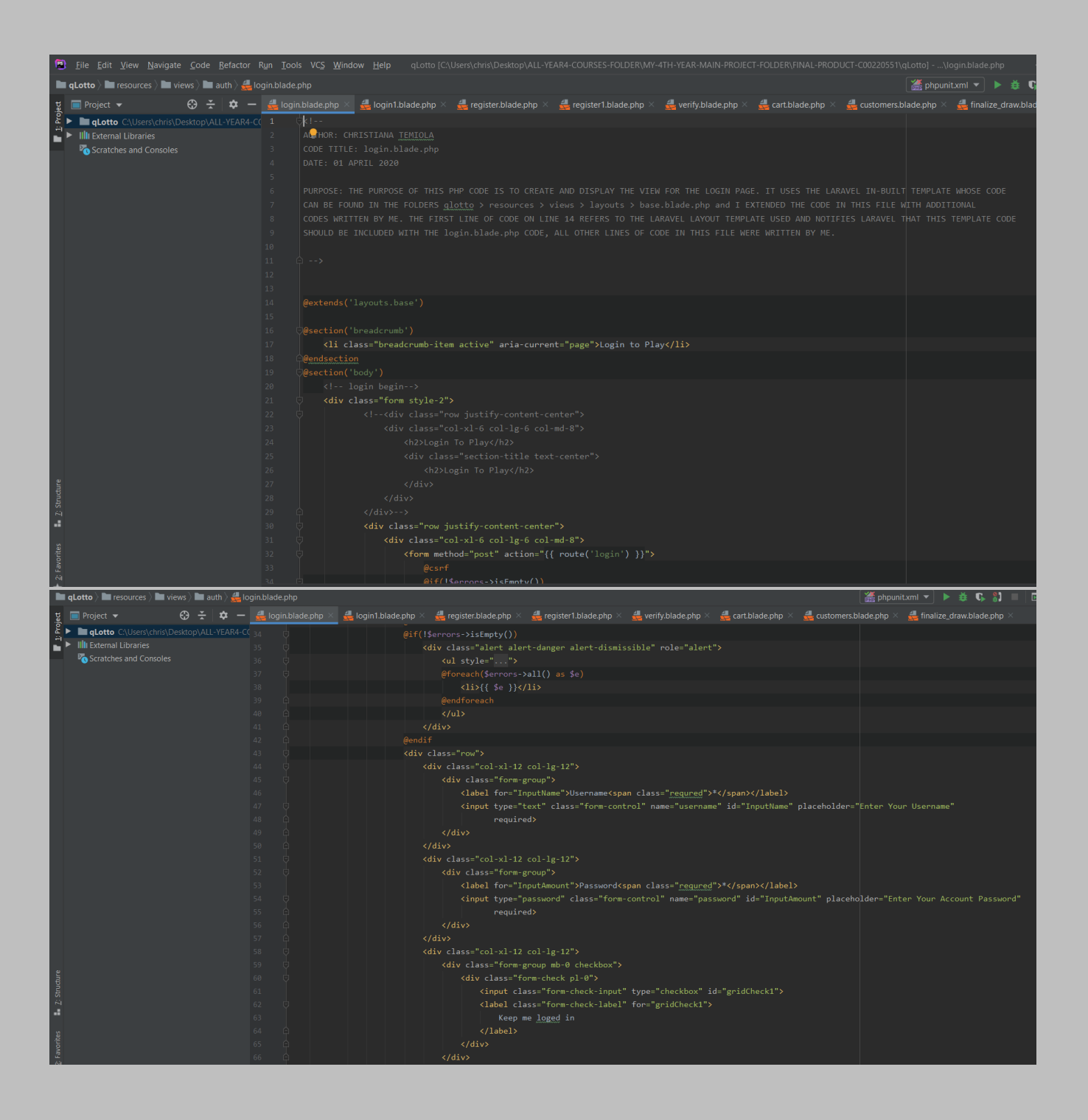

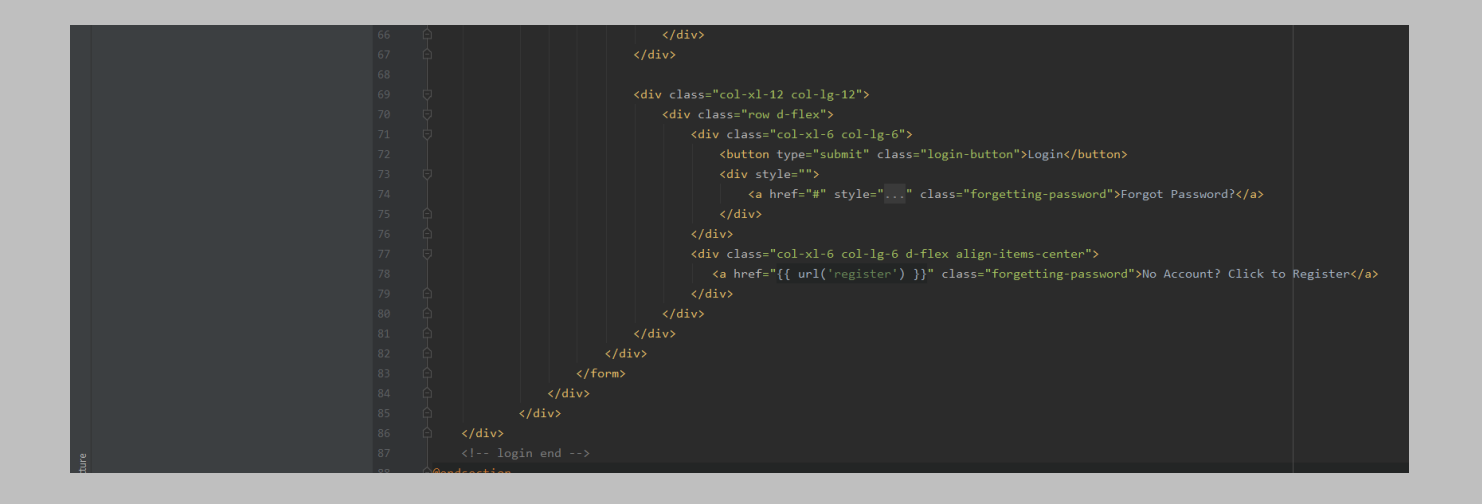

## **login.blade.php**

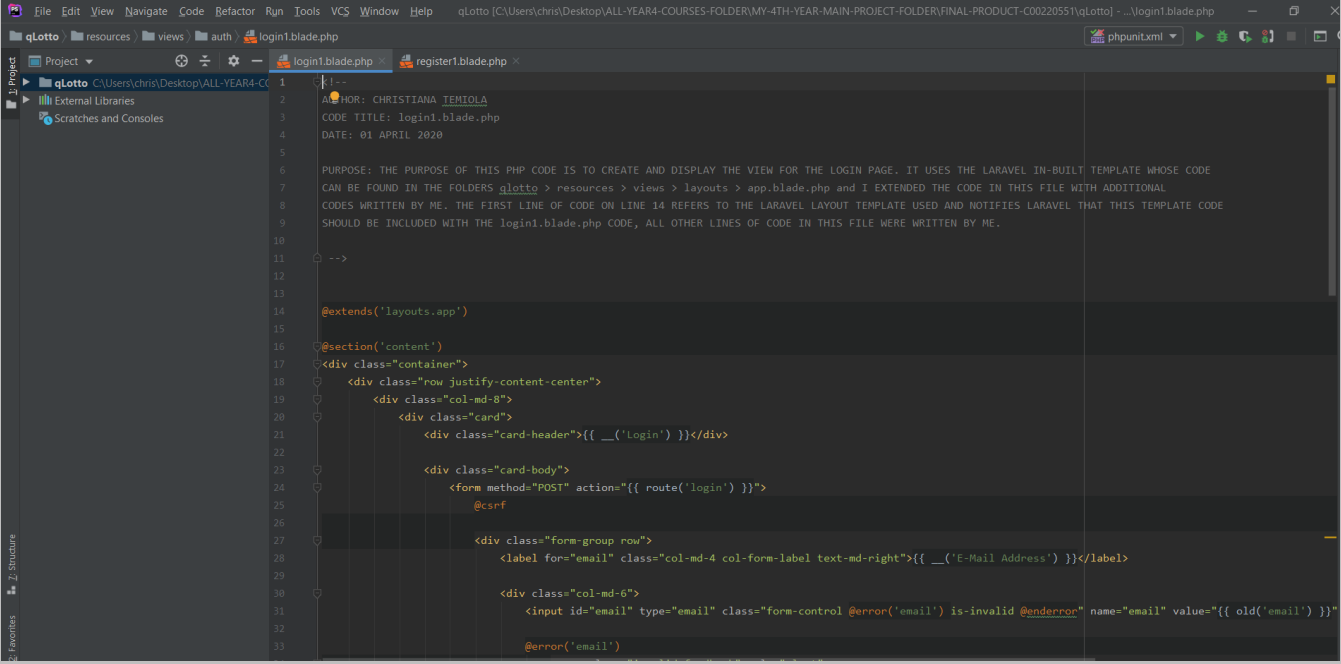

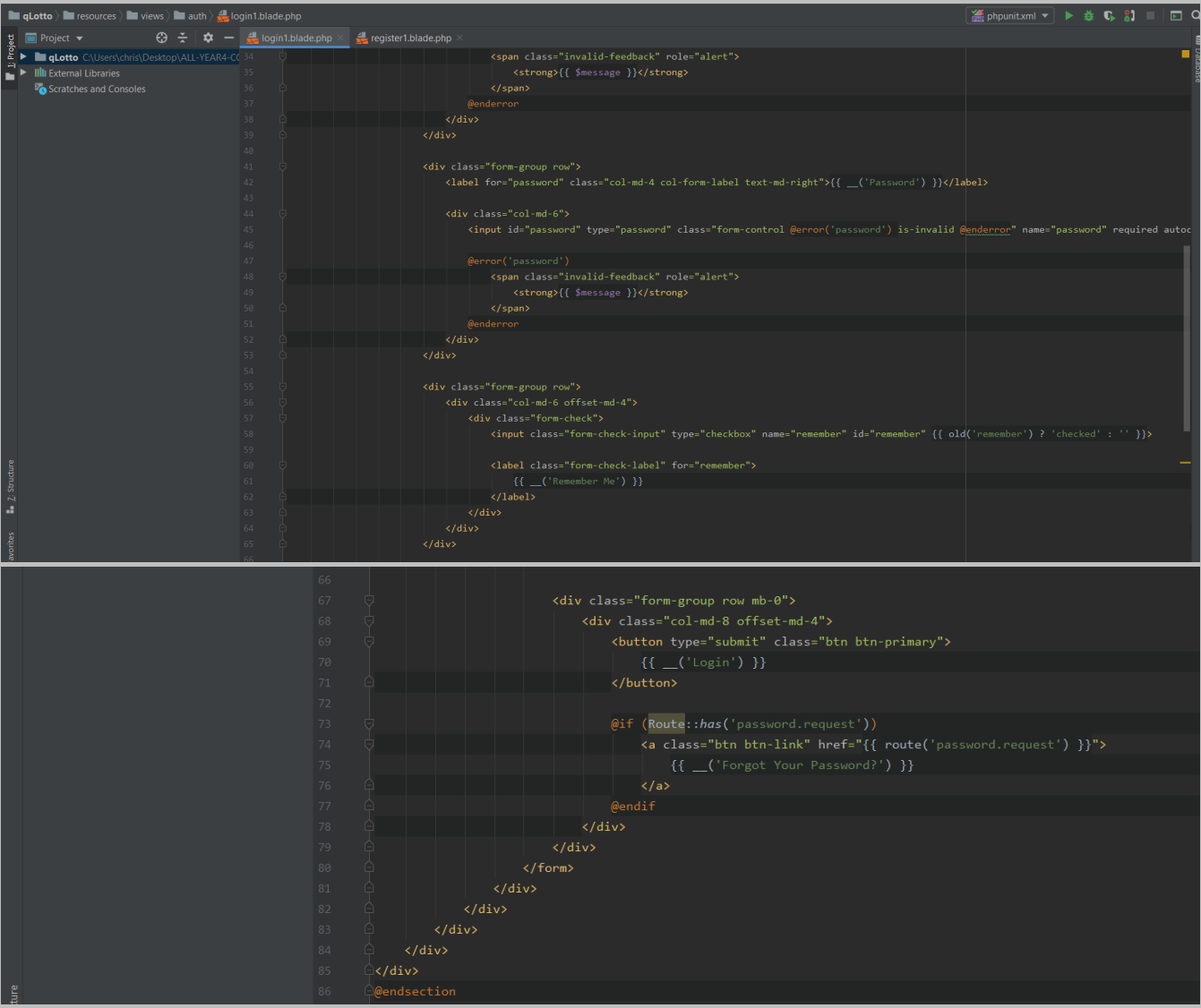

**register1.blade.php**

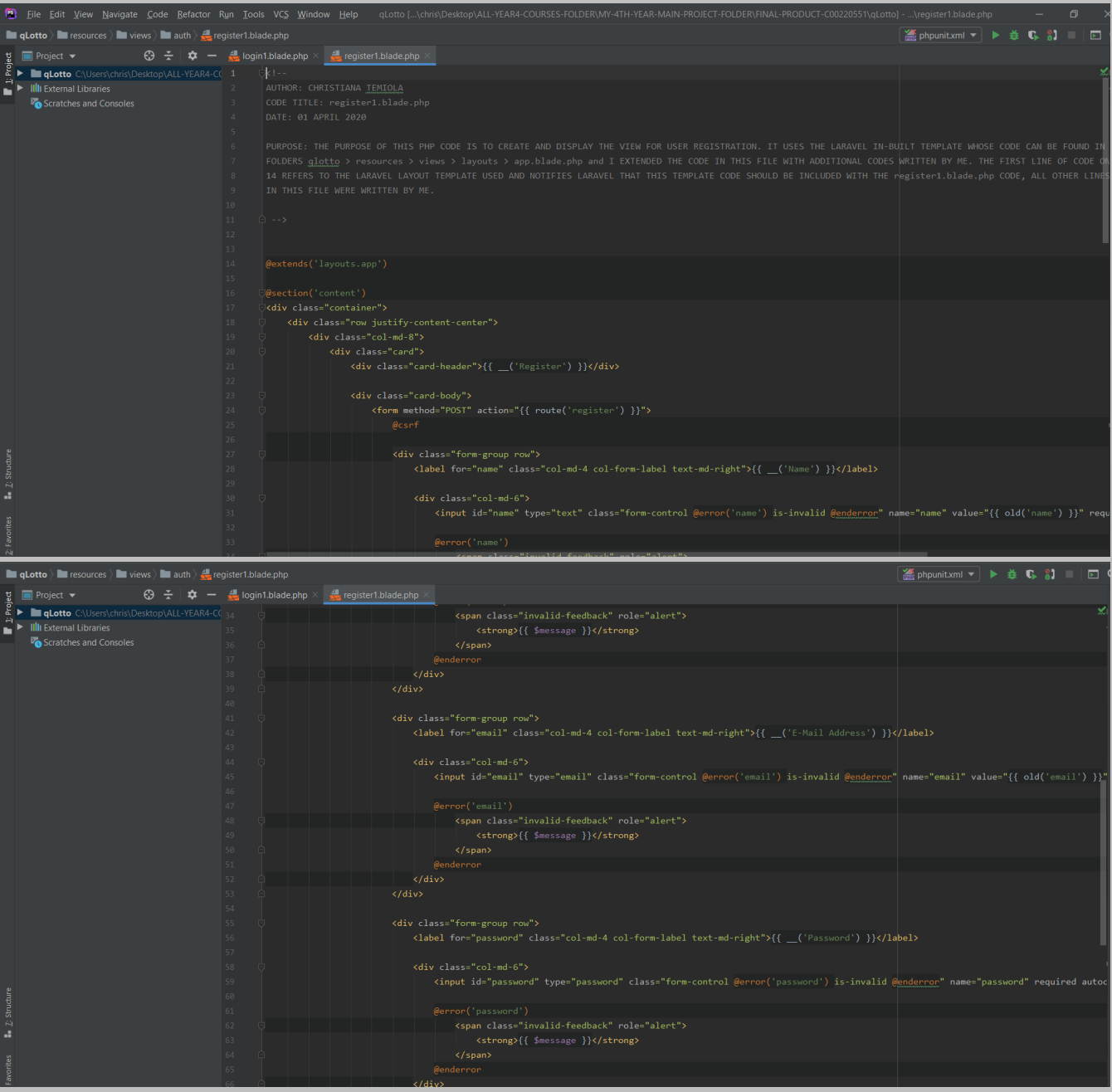

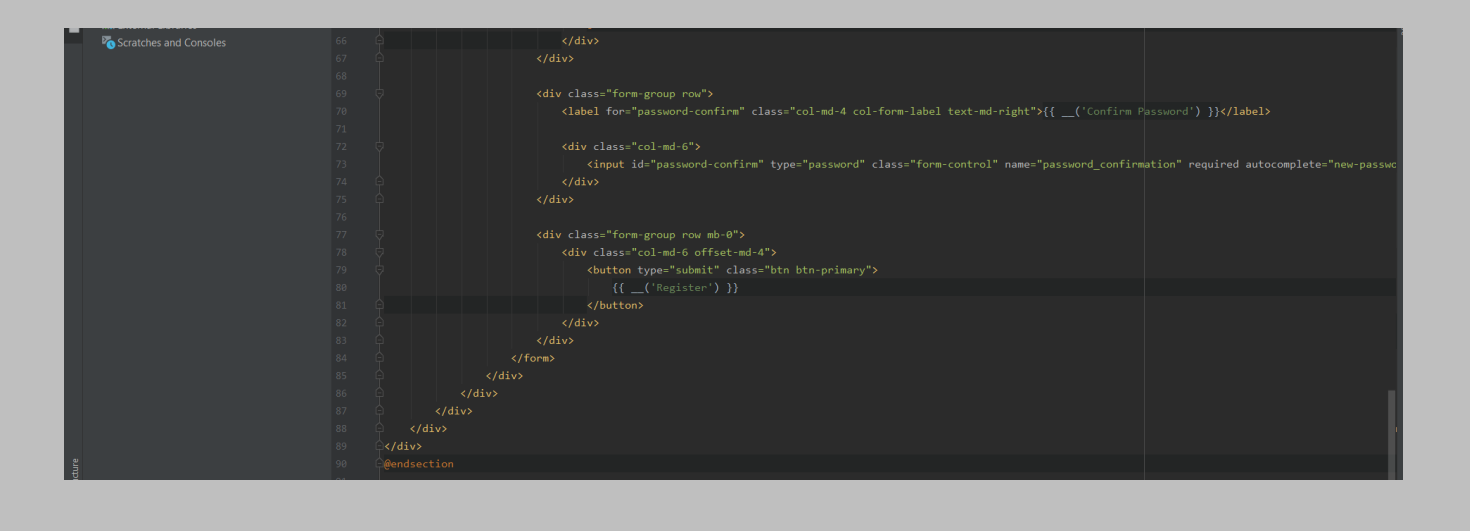

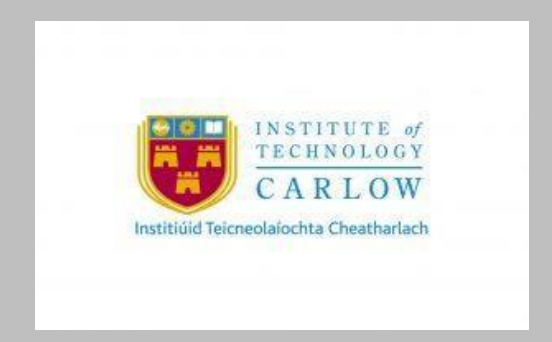

## **DECLARATION**

- I declare that all material in this submission e.g. thesis/essay/project/assignment is entirely my/our own work except where duly acknowledged.
- I have cited the sources of all quotations, paraphrases, summaries of information, tables, diagrams or other material; including software and other electronic media in which intellectual property rights may reside.
- I have provided a complete bibliography of all works and sources used in the preparation of this submission.
- I understand that failure to comply with the Institute's regulations governing plagiarism

constitutes a serious offense.

**Student Name:** CHRISTIANA TEMIOLA

**Student Number:** C00220551

**Signature:** 

Date: 20/04/2020